#### **Oracle® Database**

Application Developer's Guide - Fundamentals 10*g* Release 1 (10.1) **Part No. B10795-01** 

December 2003

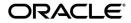

Oracle Database Application Developer's Guide - Fundamentals, 10g Release 1 (10.1)

Part No. B10795-01

Copyright © 1996, 2003 Oracle Corporation. All rights reserved.

Primary Authors: Drew Adams, Eric Paapanen

Contributing Authors: M. Cowan, R. Moran, J. Russell, R. Strohm

Contributors: D. Alpern, G. Arora, C. Barclay, D. Bronnikov, T. Chang, M. Davidson, G. Doherty, D. Elson, A. Ganesh, M. Hartstein, J. Huang, N. Jain, R. Jenkins Jr., S. Kotsovolos, S. Kumar, C. Lei, D. Lorentz, R. Murthy, R. Pang, B. Sinha, S. Vemuri, W. Wang, D. Wong, A. Yalamanchi, Q. Yu

Graphic Designer: V. Moore

The Programs (which include both the software and documentation) contain proprietary information of Oracle Corporation; they are provided under a license agreement containing restrictions on use and disclosure and are also protected by copyright, patent and other intellectual and industrial property laws. Reverse engineering, disassembly or decompilation of the Programs, except to the extent required to obtain interoperability with other independently created software or as specified by law, is prohibited.

The information contained in this document is subject to change without notice. If you find any problems in the documentation, please report them to us in writing. Oracle Corporation does not warrant that this document is error-free. Except as may be expressly permitted in your license agreement for these Programs, no part of these Programs may be reproduced or transmitted in any form or by any means, electronic or mechanical, for any purpose, without the express written permission of Oracle Corporation.

If the Programs are delivered to the U.S. Government or anyone licensing or using the programs on behalf of the U.S. Government, the following notice is applicable:

**Restricted Rights Notice** Programs delivered subject to the DOD FAR Supplement are "commercial computer software" and use, duplication, and disclosure of the Programs, including documentation, shall be subject to the licensing restrictions set forth in the applicable Oracle license agreement. Otherwise, Programs delivered subject to the Federal Acquisition Regulations are "restricted computer software" and use, duplication, and disclosure of the Programs shall be subject to the restrictions in FAR 52.227-19, Commercial Computer Software - Restricted Rights (June, 1987). Oracle Corporation, 500 Oracle Parkway, Redwood City, CA 94065.

The Programs are not intended for use in any nuclear, aviation, mass transit, medical, or other inherently dangerous applications. It shall be the licensee's responsibility to take all appropriate fail-safe, backup, redundancy, and other measures to ensure the safe use of such applications if the Programs are used for such purposes, and Oracle Corporation disclaims liability for any damages caused by such use of the Programs.

Oracle is a registered trademark, and ConText, Oracle Store, Oracle8*i*, Oracle9*i*, PL/SQL, Pro\*COBOL, Pro\*C, Pro\*C/C++, SQL\*Net, and SQL\*Plus are trademarks or registered trademarks of Oracle Corporation. Other names may be trademarks of their respective owners.

# Contents

| Preface |                                                                       | xxvii  |
|---------|-----------------------------------------------------------------------|--------|
|         | Audience                                                              | xxvii  |
|         | Organization                                                          | xxix   |
|         | Related Documentation                                                 | xxxi   |
|         | Conventions                                                           | xxxiii |
|         | Documentation Accessibility                                           | XXXV   |
| w       | hat's New in Application Development?                                 | xxxvii |
|         | New Application Development Features in Oracle Database 10g Release 1 | xxxvii |
|         |                                                                       | xxxix  |
|         | New Application Development Features in Oracle9 <i>i</i> Release 1    | xlii   |

### **1** Programmatic Environments

| Overview of Developing an Oracle Database Application | 1-2 |
|-------------------------------------------------------|-----|
| Overview of PL/SQL                                    | 1-3 |
| A Simple PL/SQL Example                               | 1-4 |
| Advantages of PL/SQL                                  | 1-5 |
| Full Support for SQL                                  | 1-5 |
| Tight Integration with Oracle Database                |     |
| Better Performance                                    | 1-5 |

| Higher Productivity                                  | 1-6  |
|------------------------------------------------------|------|
| Scalability                                          | 1-6  |
| Maintainability                                      | 1-6  |
| PL/SQL Support for Object-Oriented Programming       | 1-6  |
| Object Types                                         | 1-6  |
| Collections                                          | 1-7  |
| Portability                                          | 1-7  |
| Security                                             | 1-7  |
| Built-In Packages for Application Development        | 1-7  |
| Built-In Packages for Server Management              | 1-8  |
| Built-In Packages for Distributed Database Access    | 1-8  |
| Overview of Java Support Built Into the Database     | 1-8  |
| Overview of Oracle JVM                               | 1-8  |
| Overview of Oracle Extensions to JDBC                | 1-9  |
| JDBC Thin Driver                                     | 1-10 |
| JDBC OCI Driver                                      | 1-10 |
| JDBC Server-Side Internal Driver                     | 1-11 |
| Oracle Database Extensions to JDBC Standards         | 1-11 |
| Sample JDBC 2.0 Program                              | 1-12 |
| Sample Pre-2.0 JDBC Program                          | 1-12 |
| JDBC in SQLJ Applications                            | 1-13 |
| Overview of Oracle SQLJ                              | 1-13 |
| Benefits of SQLJ                                     | 1-15 |
| Comparing SQLJ with JDBC                             | 1-15 |
| SQLJ Stored Procedures in the Server                 | 1-16 |
| Overview of Oracle JPublisher                        | 1-17 |
| Overview of Java Stored Procedures                   | 1-17 |
| Overview of Database Web Services                    | 1-17 |
| Database as a Web Service Provider                   | 1-18 |
| Database as a Web Service Consumer                   | 1-18 |
| Overview of Writing Procedures and Functions in Java | 1-19 |
| Overview of Writing Database Triggers in Java        | 1-19 |
| Why Use Java for Stored Procedures and Triggers?     | 1-19 |
| Overview of Pro*C/C++                                | 1-20 |
| How You Implement a Pro*C/C++ Application            | 1-20 |
|                                                      |      |

| Highlights of Pro*C/C++ Features                    | 1-21 |
|-----------------------------------------------------|------|
| Overview of Pro*COBOL                               | 1-23 |
| How You Implement a Pro*COBOL Application           | 1-23 |
| Highlights of Pro*COBOL Features                    | 1-24 |
| Overview of OCI and OCCI                            | 1-25 |
| Advantages of OCI                                   | 1-26 |
| Parts of the OCI                                    | 1-27 |
| Procedural and Non-Procedural Elements              | 1-27 |
| Building an OCI Application                         | 1-28 |
| Overview of Oracle Data Provider for .NET (ODP.NET) | 1-29 |
| Using ODP.NET in a Simple Application               | 1-29 |
| Overview of Oracle Objects for OLE (OO4O)           | 1-30 |
| OO4O Automation Server                              | 1-31 |
| OO4O Object Model                                   | 1-32 |
| OraSession                                          | 1-33 |
| OraServer                                           | 1-33 |
| OraDatabase                                         | 1-34 |
| OraDynaset                                          | 1-34 |
| OraField                                            | 1-35 |
| OraMetaData and OraMDAttribute                      | 1-35 |
| OraParameters and OraParameter                      | 1-35 |
| OraParamArray                                       | 1-36 |
| OraSQLStmt                                          | 1-36 |
| OraAQ                                               | 1-36 |
| OraAQMsg                                            | 1-37 |
| OraAQAgent                                          | 1-37 |
| Support for Oracle LOB and Object Datatypes         | 1-37 |
| OraBLOB and OraCLOB                                 | 1-38 |
| OraBFILE                                            | 1-38 |
| Oracle Data Control                                 | 1-39 |
| Oracle Objects for OLE C++ Class Library            | 1-39 |
| Additional Sources of Information                   | 1-39 |
| Choosing a Programming Environment                  | 1-40 |
| Choosing Whether to Use OCI or a Precompiler        | 1-40 |
| Using Built-In Packages and Libraries               | 1-41 |
|                                                     |      |

| Java Compared to PL/SQL                            | 1-41 |
|----------------------------------------------------|------|
| PL/SQL Is Optimized for Database Access            | 1-42 |
| PL/SQL Is Integrated with the Database             | 1-42 |
| Both Java and PL/SQL Have Object-Oriented Features | 1-42 |
| Java Is Used for Open Distributed Applications     | 1-42 |

# Part II Designing the Database

# 2 Selecting a Datatype

| Summary of Oracle Built-In Datatypes                               | . 2-2 |
|--------------------------------------------------------------------|-------|
| Representing Character Data                                        | . 2-8 |
| Column Lengths for Single-Byte and Multibyte Character Sets        | . 2-9 |
| Implicit Conversion Between CHAR/VARCHAR2 and NCHAR/NVARCHAR2      | 2-10  |
| Comparison Semantics                                               | 2-10  |
| Representing Numeric Data with Number and Floating-Point Datatypes | 2-11  |
| Floating-Point Number System Concepts                              | 2-12  |
| About Floating-Point Formats                                       | 2-12  |
| Representing Special Values with Native Floating-Point Formats     | 2-14  |
| Behavior of Special Values for Native Floating-Point Datatypes     | 2-15  |
| Rounding of Native Floating-Point Datatypes                        | 2-15  |
| Comparison Operators for Native Floating-Point Datatypes           | 2-16  |
| Arithmetic Operators for Native Floating-Point Datatypes           | 2-16  |
| Conversion Functions for Native Floating-Point Datatypes           | 2-16  |
| Exceptions for Native Floating-Point Datatypes                     | 2-17  |
| Client Interfaces for Native Floating-Point Datatypes              | 2-18  |
| SQL Native Floating-Point Datatypes                                | 2-18  |
| OCI Native Floating-Point Datatypes SQLT_BFLOAT and SQLT_BDOUBLE   | 2-18  |
| Native Floating-Point Datatypes Supported in Oracle OBJECT Types   | 2-18  |
| Pro*C/C++ Support for Native Floating-Point Datatypes              | 2-19  |
| Storing Data Using the NUMBER Datatype                             | 2-19  |
| Representing Date and Time Data                                    | 2-20  |
| Date Format                                                        | 2-21  |
| Checking If Two DATE Values Refer to the Same Day                  | 2-21  |
| Displaying the Current Date and Time                               | 2-21  |
| Setting SYSDATE to a Constant Value                                | 2-21  |

| Printing a Date with BC/AD Notation                                       | 2-21 |
|---------------------------------------------------------------------------|------|
| Time Format                                                               | 2-22 |
| Performing Date Arithmetic                                                | 2-22 |
| Converting Between Datetime Types                                         | 2-23 |
| Handling Time Zones                                                       | 2-23 |
| Importing and Exporting Datetime Types                                    | 2-24 |
| Establishing Year 2000 Compliance                                         | 2-24 |
| Oracle Server Year 2000 Compliance                                        | 2-25 |
| Centuries and the Year 2000                                               | 2-25 |
| Examples of The RR Date Format                                            | 2-26 |
| Examples of The CC Date Format                                            | 2-27 |
| Storing Dates in Character Datatypes                                      | 2-27 |
| Viewing Date Settings                                                     | 2-28 |
| Altering Date Settings                                                    | 2-29 |
| Troubleshooting Y2K Problems in Applications                              | 2-29 |
| Representing Conditional Expressions as Data                              | 2-32 |
| Representing Geographic Coordinate Data                                   | 2-33 |
| Representing Image, Audio, and Video Data                                 | 2-33 |
| Representing Searchable Text Data                                         | 2-34 |
| Representing Large Amounts of Data                                        | 2-34 |
| Using RAW and LONG RAW Datatypes                                          | 2-35 |
| Addressing Rows Directly with the ROWID Datatype                          | 2-36 |
| Extended ROWID Format                                                     | 2-36 |
| Different Forms of the ROWID                                              | 2-37 |
| ROWID Pseudocolumn                                                        | 2-37 |
| Internal ROWID                                                            | 2-37 |
| External Character ROWID                                                  | 2-37 |
| External Binary ROWID                                                     | 2-38 |
| ROWID Migration and Compatibility Issues                                  | 2-38 |
| Accessing Oracle Database Version 7 from an Oracle9i Client               | 2-39 |
| Accessing an Oracle9i Database from a Client of Oracle Database Version 7 | 2-39 |
| Import and Export                                                         | 2-39 |
| ANSI/ISO, DB2, and SQL/DS Datatypes                                       | 2-39 |
| How Oracle Database Converts Datatypes                                    | 2-40 |
| Datatype Conversion During Assignments                                    | 2-41 |

| Datatype Conversion During Expression Evaluation | 2-43 |
|--------------------------------------------------|------|
| Representing Dynamically Typed Data              | 2-44 |
| Representing XML Data                            | 2-47 |

# 3 Maintaining Data Integrity Through Constraints

| Overview of Integrity Constraints                                          | . 3-2 |
|----------------------------------------------------------------------------|-------|
| When to Enforce Business Rules with Integrity Constraints                  | . 3-2 |
| Example of an Integrity Constraint for a Business Rule                     | . 3-2 |
| When to Enforce Business Rules in Applications                             | . 3-3 |
| Creating Indexes for Use with Constraints                                  | . 3-3 |
| When to Use NOT NULL Integrity Constraints                                 | . 3-3 |
| When to Use Default Column Values                                          | . 3-4 |
| Setting Default Column Values                                              | . 3-5 |
| Choosing a Table's Primary Key                                             | . 3-5 |
| When to Use UNIQUE Key Integrity Constraints                               | . 3-6 |
| Constraints On Views: for Performance, Not Data Integrity                  | . 3-7 |
| Enforcing Referential Integrity with Constraints                           | . 3-8 |
| About Nulls and Foreign Keys                                               | 3-10  |
| Defining Relationships Between Parent and Child Tables                     | 3-10  |
| No Constraints on the Foreign Key                                          | 3-10  |
| NOT NULL Constraint on the Foreign Key                                     | 3-10  |
| UNIQUE Constraint on the Foreign Key                                       | 3-11  |
| UNIQUE and NOT NULL Constraints on the Foreign Key                         | 3-11  |
| Rules for Multiple FOREIGN KEY Constraints                                 | 3-11  |
| Deferring Constraint Checks                                                | 3-12  |
| Guidelines for Deferring Constraint Checks                                 | 3-12  |
| Select Appropriate Data                                                    | 3-12  |
| Ensure Constraints Are Created Deferrable                                  | 3-12  |
| Set All Constraints Deferred                                               | 3-13  |
| Check the Commit (Optional)                                                | 3-13  |
| Managing Constraints That Have Associated Indexes                          | 3-14  |
| Minimizing Space and Time Overhead for Indexes Associated with Constraints | 3-14  |
| Guidelines for Indexing Foreign Keys                                       | 3-14  |
| About Referential Integrity in a Distributed Database                      | 3-15  |
| When to Use CHECK Integrity Constraints                                    | 3-15  |

| Restrictions on CHECK Constraints                                       | 3-16 |
|-------------------------------------------------------------------------|------|
| Designing CHECK Constraints                                             | 3-16 |
| Rules for Multiple CHECK Constraints                                    | 3-17 |
| Choosing Between CHECK and NOT NULL Integrity Constraints               | 3-17 |
| Examples of Defining Integrity Constraints                              | 3-17 |
| Example: Defining Integrity Constraints with the CREATE TABLE Command   | 3-18 |
| Example: Defining Constraints with the ALTER TABLE Command              | 3-18 |
| Privileges Required to Create Constraints                               | 3-19 |
| Naming Integrity Constraints                                            | 3-19 |
| Enabling and Disabling Integrity Constraints                            | 3-19 |
| Why Disable Constraints?                                                | 3-20 |
| About Exceptions to Integrity Constraints                               | 3-20 |
| Enabling Constraints                                                    | 3-20 |
| Creating Disabled Constraints                                           | 3-21 |
| Enabling and Disabling Existing Integrity Constraints                   | 3-21 |
| Enabling Existing Constraints                                           | 3-21 |
| Disabling Existing Constraints                                          | 3-22 |
| Tip: Using the Data Dictionary to Find Constraints                      | 3-22 |
| Guidelines for Enabling and Disabling Key Integrity Constraints         | 3-23 |
| Fixing Constraint Exceptions                                            | 3-23 |
| Altering Integrity Constraints                                          | 3-23 |
| Renaming Integrity Constraints                                          | 3-24 |
| Dropping Integrity Constraints                                          | 3-25 |
| Managing FOREIGN KEY Integrity Constraints                              | 3-26 |
| Datatypes and Names for Foreign Key Columns                             | 3-26 |
| Limit on Columns in Composite Foreign Keys                              |      |
| Foreign Key References Primary Key by Default                           | 3-26 |
| Privileges Required to Create FOREIGN KEY Integrity Constraints         | 3-27 |
| Choosing How Foreign Keys Enforce Referential Integrity                 |      |
| Viewing Definitions of Integrity Constraints                            | 3-28 |
| Examples of Defining Integrity Constraints                              | 3-28 |
| Example 1: Listing All of Your Accessible Constraints                   | 3-29 |
| Example 2: Distinguishing NOT NULL Constraints from CHECK Constraints   | 3-30 |
| Example 3: Listing Column Names that Constitute an Integrity Constraint | 3-30 |

# 4 Selecting an Index Strategy

| Guidelines for Application-Specific Indexes                               | 4-2  |
|---------------------------------------------------------------------------|------|
| Create Indexes After Inserting Table Data                                 | 4-2  |
| Switch Your Temporary Tablespace to Avoid Space Problems Creating Indexes | 4-3  |
| Index the Correct Tables and Columns                                      | 4-3  |
| Limit the Number of Indexes for Each Table                                | 4-4  |
| Choose the Order of Columns in Composite Indexes                          | 4-4  |
| Gather Statistics to Make Index Usage More Accurate                       | 4-5  |
| Drop Indexes That Are No Longer Required                                  | 4-6  |
| Privileges Required to Create an Index                                    | 4-6  |
| Creating Indexes: Basic Examples                                          | 4-6  |
| When to Use Domain Indexes                                                | 4-7  |
| When to Use Function-Based Indexes                                        | 4-8  |
| Advantages of Function-Based Indexes                                      | 4-9  |
| Examples of Function-Based Indexes                                        | 4-10 |
| Example: Function-Based Index for Case-Insensitive Searches               | 4-10 |
| Example: Precomputing Arithmetic Expressions with a Function-Based Index  | 4-10 |
| Example: Function-Based Index for Language-Dependent Sorting              | 4-11 |
| Restrictions for Function-Based Indexes                                   | 4-11 |

# 5 How Oracle Database Processes SQL Statements

| Overview of SQL Statement Execution                   | 5-2  |
|-------------------------------------------------------|------|
| Identifying Extensions to SQL92 (FIPS Flagging)       | 5-2  |
| Grouping Operations into Transactions                 | 5-4  |
| Improving Transaction Performance                     | 5-4  |
| Committing Transactions                               | 5-5  |
| Rolling Back Transactions                             | 5-5  |
| Defining Transaction Savepoints                       | 5-6  |
| An Example of COMMIT, SAVEPOINT, and ROLLBACK         | 5-6  |
| Privileges Required for Transaction Management        | 5-7  |
| Ensuring Repeatable Reads with Read-Only Transactions | 5-7  |
| Using Cursors within Applications                     | 5-8  |
| Declaring and Opening Cursors                         | 5-9  |
| Using a Cursor to Execute Statements Again            | 5-9  |
| Closing Cursors                                       | 5-10 |

| Cancelling Cursors                                            | 5-10 |
|---------------------------------------------------------------|------|
| Locking Data Explicitly                                       | 5-10 |
| Choosing a Locking Strategy                                   | 5-11 |
| When to Lock with ROW SHARE and ROW EXCLUSIVE Mode            | 5-12 |
| When to Lock with SHARE Mode                                  | 5-12 |
| When to Lock with SHARE ROW EXCLUSIVE Mode                    | 5-14 |
| When to Lock in EXCLUSIVE Mode                                | 5-15 |
| Privileges Required                                           | 5-15 |
| Letting Oracle Database Control Table Locking                 | 5-15 |
| Explicitly Acquiring Row Locks                                | 5-16 |
| About User Locks                                              | 5-17 |
| When to Use User Locks                                        | 5-18 |
| Example of a User Lock                                        | 5-18 |
| Viewing and Monitoring Locks                                  | 5-19 |
|                                                               | 5-19 |
| How Serializable Transactions Interact                        | 5-21 |
| Setting the Isolation Level of a Transaction                  | 5-23 |
| The INITRANS Parameter                                        | 5-23 |
| Referential Integrity and Serializable Transactions           | 5-23 |
| Using SELECT FOR UPDATE                                       | 5-24 |
| READ COMMITTED and SERIALIZABLE Isolation                     | 5-25 |
| Transaction Set Consistency                                   | 5-25 |
| Comparison of READ COMMITTED and SERIALIZABLE Transactions    | 5-26 |
| Choosing an Isolation Level for Transactions                  | 5-27 |
| Application Tips for Transactions                             | 5-28 |
| Autonomous Transactions                                       | 5-28 |
| Examples of Autonomous Transactions                           | 5-32 |
| Entering a Buy Order                                          | 5-32 |
| Example: Making a Bank Withdrawal                             | 5-33 |
| Defining Autonomous Transactions                              | 5-36 |
| Restrictions on Autonomous Transactions                       | 5-37 |
| Resuming Execution After a Storage Error Condition            | 5-38 |
|                                                               | 5-38 |
| Limitations on Resuming Operations After an Error Condition   | 5-38 |
| Writing an Application to Handle Suspended Storage Allocation | 5-39 |

| Example of Resumable Storage Allocation | 5-39 |
|-----------------------------------------|------|
|-----------------------------------------|------|

# 6 Coding Dynamic SQL Statements

| What Is Dynamic SQL?                                            | 6-2  |
|-----------------------------------------------------------------|------|
| Why Use Dynamic SQL?                                            | 6-3  |
| Executing DDL and SCL Statements in PL/SQL                      | 6-3  |
| Executing Dynamic Queries                                       | 6-4  |
| Referencing Database Objects that Do Not Exist at Compilation   | 6-4  |
| Optimizing Execution Dynamically                                | 6-5  |
| Executing Dynamic PL/SQL Blocks                                 | 6-6  |
| Performing Dynamic Operations Using Invoker's Rights            | 6-7  |
| A Dynamic SQL Scenario Using Native Dynamic SQL                 | 6-7  |
| Sample DML Operation Using Native Dynamic SQL                   | 6-8  |
| Sample DDL Operation Using Native Dynamic SQL                   | 6-9  |
| Sample Single-Row Query Using Native Dynamic SQL                | 6-9  |
| Sample Multiple-Row Query Using Native Dynamic SQL              | 6-10 |
| Choosing Between Native Dynamic SQL and the DBMS_SQL Package    | 6-11 |
| Advantages of Native Dynamic SQL                                | 6-11 |
| Native Dynamic SQL is Easy to Use                               | 6-12 |
| Native Dynamic SQL is Faster than DBMS_SQL                      | 6-14 |
| Performance Tip: Using Bind Variables                           | 6-14 |
| Native Dynamic SQL Supports User-Defined Types                  | 6-15 |
| Native Dynamic SQL Supports Fetching Into Records               | 6-15 |
| Advantages of the DBMS_SQL Package                              | 6-16 |
| DBMS_SQL is Supported in Client-Side Programs                   | 6-16 |
| DBMS_SQL Supports DESCRIBE                                      | 6-16 |
| DBMS_SQL Supports SQL Statements Larger than 32KB               | 6-16 |
| DBMS_SQL Lets You Reuse SQL Statements                          |      |
| Examples of DBMS_SQL Package Code and Native Dynamic SQL Code   | 6-17 |
| Querying Using Dynamic SQL: Example                             | 6-17 |
| Performing DML Using Dynamic SQL: Example                       | 6-19 |
| Performing DML with RETURNING Clause Using Dynamic SQL: Example | 6-19 |
| Using Dynamic SQL in Languages Other Than PL/SQL                | 6-20 |

# 7 Using Procedures and Packages

| Overview of PL/SQL Program Units                                   | 7-2  |
|--------------------------------------------------------------------|------|
| Anonymous Blocks                                                   | 7-2  |
| Stored Program Units (Procedures, Functions, and Packages)         | 7-4  |
| Naming Procedures and Functions                                    | 7-5  |
| Parameters for Procedures and Functions                            | 7-5  |
| Parameter Modes                                                    | 7-6  |
| Parameter Datatypes                                                | 7-7  |
| %TYPE and %ROWTYPE Attributes                                      | 7-7  |
| Tables and Records                                                 | 7-8  |
| Default Parameter Values                                           | 7-9  |
| Creating Stored Procedures and Functions                           | 7-9  |
| Privileges to Create Procedures and Functions                      | 7-10 |
| Altering Stored Procedures and Functions                           | 7-11 |
| Dropping Procedures and Functions                                  | 7-11 |
| Privileges to Drop Procedures and Functions                        | 7-12 |
| External Procedures                                                | 7-12 |
| PL/SQL Packages                                                    | 7-12 |
| Example of a PL/SQL Package Specification and Body                 | 7-13 |
| PL/SQL Object Size Limitation                                      | 7-14 |
| Size Limitation by Version                                         | 7-14 |
| Creating Packages                                                  | 7-15 |
| Creating Packaged Objects                                          | 7-15 |
| Privileges to Create or Drop Packages                              | 7-16 |
| Naming Packages and Package Objects                                | 7-16 |
| Package Invalidations and Session State                            | 7-16 |
| Packages Supplied With Oracle Database                             | 7-17 |
| Overview of Bulk Binds                                             | 7-17 |
| When to Use Bulk Binds                                             | 7-18 |
| DML Statements that Reference Collections                          | 7-18 |
| SELECT Statements that Reference Collections                       | 7-19 |
| FOR Loops that Reference Collections and the Returning Into Clause | 7-19 |
| Triggers                                                           | 7-20 |
| Hiding PL/SQL Code with the PL/SQL Wrapper                         | 7-20 |
| Compiling PL/SQL Procedures for Native Execution                   | 7-21 |

| Remote Dependencies                                         | 7-21 |
|-------------------------------------------------------------|------|
| Timestamps                                                  | 7-21 |
| Disadvantages of the Timestamp Model                        | 7-22 |
| Signatures                                                  | 7-23 |
| When Does a Signature Change?                               | 7-25 |
| Modes                                                       | 7-25 |
| Default Parameter Values                                    | 7-26 |
| Examples of Changing Procedure Signatures                   | 7-26 |
| Controlling Remote Dependencies                             | 7-28 |
| Dependency Resolution                                       | 7-29 |
| Suggestions for Managing Dependencies                       | 7-29 |
| Cursor Variables                                            | 7-30 |
| Declaring and Opening Cursor Variables                      | 7-31 |
| Examples of Cursor Variables                                | 7-31 |
| Fetching Data                                               | 7-31 |
| Implementing Variant Records                                | 7-32 |
| Handling PL/SQL Compile-Time Errors                         | 7-33 |
| Handling Run-Time PL/SQL Errors                             | 7-35 |
| Declaring Exceptions and Exception Handling Routines        | 7-36 |
| Unhandled Exceptions                                        | 7-38 |
| Handling Errors in Distributed Queries                      | 7-38 |
| Handling Errors in Remote Procedures                        | 7-38 |
| Debugging Stored Procedures                                 | 7-40 |
| Calling Stored Procedures                                   | 7-43 |
| A Procedure or Trigger Calling Another Procedure            | 7-43 |
| Interactively Calling Procedures From Oracle Database Tools | 7-44 |
| Calling Procedures within 3GL Applications                  | 7-45 |
| Name Resolution When Calling Procedures                     | 7-45 |
| Privileges Required to Execute a Procedure                  | 7-45 |
| Specifying Values for Procedure Arguments                   | 7-46 |
| Calling Remote Procedures                                   | 7-47 |
| Remote Procedure Calls and Parameter Values                 | 7-47 |
| Referencing Remote Objects                                  | 7-48 |
| Synonyms for Procedures and Packages                        | 7-49 |
| Calling Stored Functions from SQL Expressions               | 7-50 |

| Using PL/SQL Functions                                                   | 7-50 |
|--------------------------------------------------------------------------|------|
| Syntax for SQL Calling a PL/SQL Function                                 | 7-51 |
| Naming Conventions                                                       | 7-51 |
| Name Precedence                                                          | 7-52 |
| Example of Calling a PL/SQL Function from SQL                            | 7-52 |
| Arguments                                                                | 7-53 |
| Using Default Values                                                     | 7-53 |
| Privileges                                                               | 7-54 |
| Requirements for Calling PL/SQL Functions from SQL Expressions           | 7-54 |
| Controlling Side Effects                                                 | 7-55 |
| Restrictions                                                             | 7-55 |
| Declaring a Function                                                     | 7-56 |
| Parallel Query and Parallel DML                                          | 7-57 |
| PRAGMA RESTRICT_REFERENCES – for Backward Compatibility                  | 7-59 |
| Using the Keyword TRUST                                                  | 7-61 |
| Differences between Static and Dynamic SQL Statements.                   | 7-62 |
| Overloading Packaged PL/SQL Functions                                    | 7-63 |
| Serially Reusable PL/SQL Packages                                        | 7-63 |
| Package States                                                           | 7-63 |
| Why Serially Reusable Packages?                                          | 7-64 |
| Syntax of Serially Reusable Packages                                     | 7-64 |
| Semantics of Serially Reusable Packages                                  | 7-65 |
| Examples of Serially Reusable Packages                                   | 7-65 |
| Example 1: How Package Variables Act Across Call Boundaries              | 7-65 |
| Example 2: How Package Variables Act Across Call Boundaries              | 7-66 |
| Example 3: Open Cursors in Serially Reusable Packages at Call Boundaries | 7-68 |
| Returning Large Amounts of Data from a Function                          | 7-69 |
| Coding Your Own Aggregate Functions                                      | 7-71 |

# 8 Calling External Procedures

| Overview of Multi-Language Programs                        | 8-2 |
|------------------------------------------------------------|-----|
| What Is an External Procedure?                             | 8-3 |
| Overview of The Call Specification for External Procedures | 8-4 |
| Loading External Procedures                                | 8-4 |
| Loading Java Class Methods                                 | 8-5 |

| Loading External C Procedures                                          |      |
|------------------------------------------------------------------------|------|
| Publishing External Procedures                                         | 8-10 |
| The AS LANGUAGE Clause for Java Class Methods                          | 8-12 |
| The AS LANGUAGE Clause for External C Procedures                       | 8-12 |
| LIBRARY                                                                | 8-12 |
| NAME                                                                   | 8-12 |
| LANGUAGE                                                               | 8-12 |
| CALLING STANDARD                                                       | 8-12 |
| WITH CONTEXT                                                           | 8-13 |
| PARAMETERS                                                             | 8-13 |
| AGENT IN                                                               | 8-13 |
| Publishing Java Class Methods                                          | 8-13 |
| Publishing External C Procedures                                       | 8-14 |
| Locations of Call Specifications                                       | 8-14 |
| Example: Locating a Call Specification in a PL/SQL Package Body        | 8-15 |
| Example: Locating a Call Specification in an Object Type Specification | 8-16 |
| Example: Locating a Call Specification in an Object Type Body          | 8-16 |
| Passing Parameters to External C Procedures with Call Specifications   | 8-18 |
| Specifying Datatypes                                                   | 8-19 |
| External Datatype Mappings                                             | 8-21 |
| BY VALUE/REFERENCE for IN and IN OUT Parameter Modes                   | 8-23 |
| The PARAMETERS Clause                                                  | 8-24 |
| Overriding Default Datatype Mapping                                    | 8-25 |
| Specifying Properties                                                  | 8-25 |
| INDICATOR                                                              | 8-27 |
| LENGTH and MAXLEN                                                      | 8-27 |
| CHARSETID and CHARSETFORM                                              | 8-28 |
| Repositioning Parameters                                               | 8-29 |
| Using SELF                                                             | 8-29 |
| Passing Parameters by Reference                                        |      |
| WITH CONTEXT                                                           | 8-33 |
| Inter-Language Parameter Mode Mappings                                 | 8-33 |
| Executing External Procedures with the CALL Statement                  | 8-33 |
| Preconditions for External Procedures                                  | 8-34 |
| Privileges of External Procedures                                      | 8-35 |

| Managing Permissions                                      | 8-35 |
|-----------------------------------------------------------|------|
| Creating Synonyms for External Procedures                 | 8-35 |
| CALL Statement Syntax                                     | 8-36 |
| Calling Java Class Methods                                | 8-36 |
| How the Database Server Calls External C Procedures       | 8-37 |
| Handling Errors and Exceptions in Multi-Language Programs | 8-38 |
| Generic Compile Time Call specification Errors            | 8-38 |
| C Exception Handling                                      | 8-38 |
| Using Service Procedures with External C Procedures       | 8-38 |
| OCIExtProcAllocCallMemory                                 | 8-38 |
| OCIExtProcRaiseExcp                                       | 8-44 |
| OCIExtProcRaiseExcpWithMsg                                | 8-46 |
| Doing Callbacks with External C Procedures                | 8-47 |
| OCIExtProcGetEnv                                          | 8-47 |
| Object Support for OCI Callbacks                          | 8-48 |
| Restrictions on Callbacks                                 | 8-49 |
| Debugging External Procedures                             | 8-50 |
| Using Package DEBUG_EXTPROC                               | 8-51 |
| Demo Program                                              | 8-51 |
| Guidelines for External C Procedures                      |      |
| Restrictions on External C Procedures                     |      |
|                                                           |      |

## Part III The Active Database

# 9 Using Triggers

| Designing Triggers                                             | 9-2 |
|----------------------------------------------------------------|-----|
| Creating Triggers                                              | 9-2 |
| Types of Triggers                                              | 9-3 |
| Overview of System Events                                      | 9-4 |
| Getting the Attributes of System Events                        | 9-4 |
| Naming Triggers                                                | 9-4 |
| When Is the Trigger Fired?                                     | 9-5 |
| Do Import and SQL*Loader Fire Triggers?                        | 9-5 |
| How Column Lists Affect UPDATE Triggers                        | 9-6 |
| Controlling When a Trigger Is Fired (BEFORE and AFTER Options) | 9-6 |

| Ordering of Triggers                                       | 9-7  |
|------------------------------------------------------------|------|
| Modifying Complex Views (INSTEAD OF Triggers)              | 9-8  |
| Views that Require INSTEAD OF Triggers                     | 9-9  |
| INSTEAD OF Trigger Example                                 | 9-10 |
| Object Views and INSTEAD OF Triggers                       | 9-11 |
| Triggers on Nested Table View Columns                      | 9-12 |
| Firing Triggers One or Many Times (FOR EACH ROW Option)    | 9-13 |
| Firing Triggers Based on Conditions (WHEN Clause)          | 9-14 |
| Coding the Trigger Body                                    | 9-15 |
| Example: Monitoring Logons with a Trigger                  | 9-15 |
| Example: Calling a Java Procedure from a Trigger           | 9-16 |
| Accessing Column Values in Row Triggers                    | 9-17 |
| Example: Modifying LOB Columns with a Trigger              | 9-18 |
| INSTEAD OF Triggers on Nested Table View Columns           | 9-18 |
| Avoiding Name Conflicts with Triggers (REFERENCING Option) | 9-19 |
| Detecting the DML Operation That Fired a Trigger           | 9-19 |
| Error Conditions and Exceptions in the Trigger Body        | 9-20 |
| Triggers and Handling Remote Exceptions                    | 9-20 |
| Restrictions on Creating Triggers                          | 9-21 |
| Who Is the Trigger User?                                   | 9-25 |
| Privileges Needed to Work with Triggers                    | 9-26 |
| Compiling Triggers                                         | 9-26 |
| Dependencies for Triggers                                  | 9-27 |
| Recompiling Triggers                                       | 9-27 |
| Modifying Triggers                                         | 9-28 |
| Debugging Triggers                                         | 9-28 |
| Enabling and Disabling Triggers                            | 9-28 |
| Enabling Triggers                                          | 9-28 |
| Disabling Triggers                                         | 9-29 |
| Viewing Information About Triggers                         | 9-29 |
| Examples of Trigger Applications                           | 9-31 |
| Auditing with Triggers: Example                            | 9-32 |
| Integrity Constraints and Triggers: Examples               | 9-37 |
| Referential Integrity Using Triggers                       | 9-38 |
| Foreign Key Trigger for Child Table                        | 9-39 |

| UPDATE and DELETE RESTRICT Trigger for Parent Table           | 9-40 |
|---------------------------------------------------------------|------|
| UPDATE and DELETE SET NULL Triggers for Parent Table: Example | 9-41 |
| DELETE Cascade Trigger for Parent Table: Example              | 9-41 |
| UPDATE Cascade Trigger for Parent Table: Example              | 9-42 |
| Trigger for Complex Check Constraints: Example                | 9-43 |
| Complex Security Authorizations and Triggers: Example         | 9-45 |
| Transparent Event Logging and Triggers                        | 9-46 |
| Derived Column Values and Triggers: Example                   | 9-46 |
| Building Complex Updatable Views Using Triggers: Example      | 9-47 |
| Tracking System Events Using Triggers                         | 9-49 |
| Fine-Grained Access Control Using Triggers: Example           | 9-49 |
| CALL Syntax                                                   | 9-50 |
| Responding to System Events through Triggers                  | 9-50 |

### 10 Working With System Events

| Event Attribute Functions | 10-2 |
|---------------------------|------|
| List of Database Events   | 10-7 |
| System Events             | 10-7 |
| Client Events             | 10-8 |

### 11 Using the Publish-Subscribe Model for Applications

| Introduction to Publish-Subscribe         | 11-2 |
|-------------------------------------------|------|
| Publish-Subscribe Architecture            | 11-3 |
| Publish-Subscribe Concepts                | 11-3 |
| Examples of a Publish-Subscribe Mechanism | 11-6 |

# Part IV Developing Specialized Applications

### 12 Using Regular Expressions With Oracle Database

| What are Regular Expressions?                         | 12-2 |
|-------------------------------------------------------|------|
| Oracle Database Regular Expression Support            | 12-2 |
| Oracle Database SQL Functions for Regular Expressions | 12-2 |
| Metacharacters Supported in Regular Expressions       | 12-4 |
| Constructing Regular Expressions                      | 12-5 |

| Basic String Matching with Regular Expressions      | 12-5 |
|-----------------------------------------------------|------|
| Regular Expression Operations on Subexpressions     | 12-5 |
| Regular Expression Operator and Metacharacter Usage | 12-5 |

# 13 Developing Web Applications with PL/SQL

| PL/SQL Web Applications                                                 | . 13-2 |
|-------------------------------------------------------------------------|--------|
| PL/SQL Gateway                                                          | . 13-3 |
| Configuring mod_plsql                                                   | . 13-4 |
| Uploading and Downloading Files With PL/SQL Gateway                     | . 13-4 |
| Uploading Files to the Database                                         |        |
| Downloading Files From the Database                                     | . 13-5 |
| Custom Authentication With PL/SQL Gateway                               | . 13-5 |
| PL/SQL Web Toolkit                                                      | . 13-6 |
| Generating HTML Output from PL/SQL                                      | . 13-8 |
| Passing Parameters to a PL/SQL Web Application                          | . 13-9 |
| Passing List and Dropdown List Parameters from an HTML Form             | . 13-9 |
| Passing Radio Button and Checkbox Parameters from an HTML Form          | 13-10  |
| Passing Entry Field Parameters from an HTML Form                        | 13-10  |
| Passing Hidden Parameters from an HTML Form                             | 13-12  |
| Uploading a File from an HTML Form                                      | 13-13  |
| Submitting a Completed HTML Form                                        | 13-13  |
| Handling Missing Input from an HTML Form                                | 13-13  |
| Maintaining State Information Between Web Pages                         | 13-14  |
| Performing Network Operations within PL/SQL Stored Procedures           | 13-15  |
| Sending E-Mail from PL/SQL                                              | 13-15  |
| Getting a Host Name or Address from PL/SQL                              | 13-16  |
| Working with TCP/IP Connections from PL/SQL                             | 13-16  |
| Retrieving the Contents of an HTTP URL from PL/SQL                      | 13-16  |
| Working with Tables, Image Maps, Cookies, and CGI Variables from PL/SQL | 13-19  |
| Embedding PL/SQL Code in Web Pages (PL/SQL Server Pages)                | 13-19  |
| Choosing a Software Configuration                                       | 13-20  |
| Choosing Between PSP and the PL/SQL Web Toolkit                         | 13-20  |
| How PSP Relates to Other Scripting Solutions                            | 13-20  |
| Writing the Code and Content for the PL/SQL Server Page                 | 13-21  |
| The Format of the PSP File                                              | 13-21  |

| Syntax of PL/SQL Server Page Elements                                  | 13-27 |
|------------------------------------------------------------------------|-------|
| Page Directive                                                         | 13-27 |
| Procedure Directive                                                    | 13-27 |
| Parameter Directive                                                    | 13-28 |
| Include Directive                                                      | 13-28 |
| Declaration Block                                                      | 13-28 |
| Code Block (Scriptlet)                                                 | 13-28 |
| Expression Block                                                       | 13-29 |
| Loading the PL/SQL Server Page into the Database as a Stored Procedure | 13-29 |
| Running a PL/SQL Server Page Through a URL                             | 13-30 |
| Sample PSP URLs                                                        | 13-30 |
| Examples of PL/SQL Server Pages                                        | 13-31 |
| Sample Table                                                           | 13-31 |
| Dumping the Sample Table                                               | 13-32 |
| Printing the Sample Table using a Loop                                 | 13-32 |
| Allowing a User Selection                                              | 13-33 |
| Sample HTML Form to Call a PL/SQL Server Page                          | 13-35 |
| Debugging PL/SQL Server Page Problems                                  | 13-38 |
| Putting an Application using PL/SQL Server Pages into Production       | 13-39 |
| Enabling PL/SQL Web Applications for XML                               | 13-41 |
|                                                                        |       |

# 14 Porting Non-Oracle Applications to Oracle Database 10g

| Performing Natural Joins and Inner Joins                 | 14-2 |
|----------------------------------------------------------|------|
| Migrating a Schema and Data from Another Database System | 14-2 |
| Performing Several Comparisons within a Query            | 14-2 |

### 15 Using Flashback Features

| Overview of Flashback Features                                | 15-2 |
|---------------------------------------------------------------|------|
| Application Development Features                              | 15-2 |
| Database Administration Features                              | 15-3 |
| Database Administration Tasks Before Using Flashback Features | 15-4 |
| Using Flashback Query (SELECT AS OF)                          | 15-5 |
| Examining Past Data: Example                                  | 15-6 |
| Tips for Using Flashback Query                                | 15-6 |
| Using the DBMS_FLASHBACK Package                              | 15-7 |

| Using ORA_ROWSCN                                                 | 15-9  |
|------------------------------------------------------------------|-------|
| Using Flashback Version Query                                    | 15-10 |
| Using Flashback Transaction Query                                | 15-12 |
| Flashback Transaction Query and Flashback Version Query: Example | 15-13 |
| Flashback Tips                                                   | 15-15 |
| Flashback Tips – Performance                                     | 15-15 |
| Flashback Tips – General                                         | 15-16 |

# 16 Using Oracle XA with Transaction Monitors

| X/Open Distributed Transaction Processing (DTP)                  | 16-2  |
|------------------------------------------------------------------|-------|
| Required Public Information                                      | 16-4  |
| XA and the Two-Phase Commit Protocol                             | 16-5  |
| Transaction Processing Monitors (TPMs)                           | 16-5  |
| Support for Dynamic and Static Registration                      | 16-5  |
| Oracle XA Library Interface Subroutines                          | 16-6  |
| XA Library Subroutines                                           | 16-6  |
| Extensions to the XA Interface                                   | 16-7  |
| Developing and Installing Applications That Use the XA Libraries | 16-8  |
| Responsibilities of the DBA or System Administrator              | 16-8  |
| Responsibilities of the Application Developer                    | 16-9  |
| Defining the xa_open String                                      | 16-9  |
| Syntax of the xa_open String                                     | 16-10 |
| Required Fields                                                  | 16-11 |
| Optional Fields                                                  | 16-12 |
| Interfacing XA with Precompilers and OCIs                        | 16-16 |
| Using Precompilers with the Oracle XA Library                    | 16-16 |
| Using Precompilers with the Default Database                     | 16-16 |
| Using Precompilers with a Named Database                         | 16-17 |
| Using OCI with the Oracle XA Library                             | 16-18 |
| Transaction Control using XA                                     | 16-19 |
| Examples of Precompiler Applications                             | 16-20 |
| Migrating Precompiler or OCI Applications to TPM Applications    | 16-21 |
| XA Library Thread Safety                                         | 16-23 |
| Specifying Threading in the Open String                          | 16-23 |
| Restrictions on Threading in XA                                  | 16-23 |

| Troubleshooting XA Applications                                              | 16-24 |
|------------------------------------------------------------------------------|-------|
| XA Trace Files                                                               | 16-24 |
| The xa_open string DbgFl                                                     | 16-24 |
| Trace File Locations                                                         | 16-25 |
| Trace File Examples                                                          | 16-25 |
| In-Doubt or Pending Transactions                                             | 16-26 |
| Oracle Database SYS Account Tables                                           | 16-26 |
| XA Issues and Restrictions                                                   | 16-27 |
| Changes to Oracle XA Support                                                 | 16-32 |
| XA Changes from Release 8.0 to Release 8.1                                   | 16-32 |
| XA Changes from Release 7.3 to Release 8.0                                   | 16-32 |
| Session Caching Is No Longer Needed                                          | 16-33 |
| Dynamic Registration Is Supported                                            | 16-33 |
| Loosely Coupled Transaction Branches Are Supported                           | 16-33 |
| SQLLIB Is Not Needed for OCI Applications                                    | 16-34 |
| No Installation Script Is Needed to Run XA                                   | 16-34 |
| XA Library Use with Oracle Real Application Clusters Option on All Platforms | 16-34 |
| Transaction Recovery for Oracle Real Application Clusters Has Been Improved  | 16-34 |
| Both Global and Local Transactions Are Possible                              | 16-34 |
| The xa_open String Has Been Modified                                         | 16-35 |

### Index

# **Send Us Your Comments**

#### Oracle Database Application Developer's Guide - Fundamentals, 10*g* Release 1 (10.1) Part No. B10795-01

Oracle Corporation welcomes your comments and suggestions on the quality and usefulness of this document. Your input is an important part of the information used for revision.

- Did you find any errors?
- Is the information clearly presented?
- Do you need more information? If so, where?
- Are the examples correct? Do you need more examples?
- What features did you like most?

If you find any errors or have any other suggestions for improvement, please indicate the document title and part number, and the chapter, section, and page number (if available). You can send comments to us in the following ways:

- Electronic mail: infodev\_us@oracle.com
- FAX: (650) 506-7227 Attn: Server Technologies Documentation Manager
- Postal service:

Oracle Corporation Server Technologies Documentation 500 Oracle Parkway, Mailstop 4op11 Redwood Shores, CA 94065 USA

If you would like a reply, please give your name, address, telephone number, and (optionally) electronic mail address.

If you have problems with the software, please contact your local Oracle Support Services.

# Preface

The Oracle Database Application Developer's Guide - Fundamentals describes basic application development features of Oracle Database 10g. Information in this guide applies to features that work the same on all supported platforms, and does not include system-specific information.

This preface contains these topics:

- Audience
- Organization
- Related Documentation
- Conventions
- Documentation Accessibility

### Audience

*Oracle Database Application Developer's Guide - Fundamentals* is intended for programmers developing new applications or converting existing applications to run in the Oracle Database environment. This book will also be valuable to systems analysts, project managers, and others interested in the development of database applications.

This guide assumes that you have a working knowledge of application programming, and that you are familiar with the use of Structured Query Language (SQL) to access information in relational database systems.

Certain sections of this guide also assume a knowledge of the basic concepts of object-oriented programming.

#### **Duties of an Application Developer**

Activities that are typically required of an application developer include:

- Programming in SQL. Your primary source of information for this is the *Oracle Database SQL Reference*. In the *Oracle Data Warehousing Guide*, you can find information about advanced query techniques, to perform analysis and retrieve data in a single query,
- Interfacing to SQL through other languages, such as PL/SQL, Java, or C/C++. Sources of information about these other languages include:
  - PL/SQL User's Guide and Reference
  - PL/SQL Packages and Types Reference
  - Oracle Database Java Developer's Guide
  - *Pro\*C/C++ Programmer's Guide*
  - Oracle Call Interface Programmer's Guide and Oracle C++ Call Interface Programmer's Guide
  - Oracle Objects for OLE C++ Class Library Developer's Guide
  - Oracle COM Automation Feature Developer's Guide
- Setting up interactions and mappings between multiple language environments, as described in "Calling External Procedures" on page 8-1.
- Working with schema objects. You might design part or all of a schema, and write code to fit into an existing schema. You can get full details in *Oracle Database Administrator's Guide*.
- Interfacing with the database administrator to make sure that the schema can be backed up and restored, for example after a system failure or when moving between a staging machine and a production machine.
- Building application logic into the database itself, in the form of stored procedures, constraints, and triggers, to allow multiple applications to reuse application logic and code that checks and cleans up errors. For information on these database features, see "Using Procedures and Packages" on page 7-1, "Maintaining Data Integrity Through Constraints" on page 3-1, and "Using Triggers" on page 9-1.
- Some degree of performance tuning. The database administrator might help here. You can find more information in *PL/SQL User's Guide and Reference*, *PL/SQL Packages and Types Reference*, and *Oracle Database Performance Tuning Guide*.

- Some amount of database administration, if you need to maintain your own development or test system. You can learn about administration in the *Oracle Database Administrator's Guide*.
- Debugging and interpreting error messages. See "Related Documentation" on page xxxi.
- Making your application available over the network, particularly over the Internet or company intranet. You can get an overview in "Developing Web Applications with PL/SQL" on page 13-1, and full details covering various languages and technologies in the Oracle Application Server documentation.
- Designing the class structure and choosing object-oriented methodologies, if your application is object-oriented. For more information, see Oracle Database Application Developer's Guide - Object-Relational Features, PL/SQL User's Guide and Reference, and Oracle Database Java Developer's Guide.

# Organization

This document contains:

#### Part I: Introduction

This part introduces several ways that you can write Oracle Database applications. You might need to use more than one language or development environment for a single application. Some database features are only supported by, or are easier to access from, certain languages.

#### Chapter 1, "Programmatic Environments"

This chapter outlines the strengths of the languages, development environments, and APIs that Oracle Database provides.

#### Part II: Designing the Database

Before you develop an application, you need to plan the characteristics of the associated database. You must choose all the pieces that go into the database, and how they are put together. Good database design helps ensure good performance and scalability, and reduces the amount of application logic you code by making the database responsible for things like error checking and fast data access.

#### Chapter 2, "Selecting a Datatype"

This chapter explains how to represent your business data in the database. The datatypes include fixed- and variable-length character strings, numeric data, dates, raw binary data, and row identifiers (ROWIDs).

#### Chapter 3, "Maintaining Data Integrity Through Constraints"

This chapter explains how to use constraints to move error-checking logic out of your application and into the database.

#### Chapter 4, "Selecting an Index Strategy"

This chapter explains how to choose the best indexing strategy for your application.

#### Chapter 5, "How Oracle Database Processes SQL Statements"

This chapter explains SQL topics such as commits, cursors, and locking that you can take advantage of in your applications.

#### Chapter 6, "Coding Dynamic SQL Statements"

This chapter describes dynamic SQL, compares native dynamic SQL to the DBMS\_SQL package, and explains when to use dynamic SQL.

#### Chapter 7, "Using Procedures and Packages"

This chapter explains how to store reusable procedures in the database, and how to group procedures into packages.

#### Chapter 8, "Calling External Procedures"

This chapter explains how to code the bodies of computation intensive procedures in languages other than PL/SQL.

#### Part III: The Active Database

You can include all sorts of programming logic in the database itself, making the benefits available to many applications and saving repetitious coding work.

#### Chapter 9, "Using Triggers"

This chapter explains how to make the database do special processing before, after, or instead of running SQL statements. You can use triggers for things like logging database access and validating or transforming data.

#### Chapter 10, "Working With System Events"

This chapter explains how to retrieve information, such as the user ID and database name, about the event that fires a trigger.

#### Chapter 11, "Using the Publish-Subscribe Model for Applications"

This chapter introduces the Oracle Database model for asynchronous communication, also known as messaging or queuing.

#### Part IV: Developing Specialized Applications

#### Chapter 12, "Using Regular Expressions With Oracle Database"

This chapter discusses regular expression support built into Oracle Database, regular expression syntax, and how to write queries using regular expressions in SQL.

#### Chapter 13, "Developing Web Applications with PL/SQL"

This chapter explains how to create dynamic Web pages and applications that work with the Internet, e-mail, and so on, using the PL/SQL language.

#### Chapter 14, "Porting Non-Oracle Applications to Oracle Database 10g"

This chapter lists features and techniques you can use to make applications run on Oracle Database 10g that were originally written for another, non-Oracle database.

#### Chapter 15, "Using Flashback Features"

This chapter describes how to use features that let you examine past data and its history, and to recover that data.

#### Chapter 16, "Using Oracle XA with Transaction Monitors"

This chapter describes how to connect Oracle Database with a transaction monitor.

### **Related Documentation**

For more information, see these Oracle resources.

 Use the *PL/SQL User's Guide and Reference* to learn PL/SQL and to get a complete description of the PL/SQL high-level programming language, which is Oracle's procedural extension to SQL. • The Oracle Call Interface (OCI) is described in Oracle Call Interface Programmer's *Guide* and Oracle C++ Call Interface Programmer's Guide.

You can use the OCI to build third-generation language (3GL) applications that access the Oracle Database.

- The *Oracle Database Security Guide* discusses security features of the database that application developers and database administrators need to be aware of.
- Oracle also provides the Pro\* series of precompilers, which allow you to embed SQL and PL/SQL in your application programs. If you write 3GL application programs in C, C++, COBOL, or FORTRAN that incorporate embedded SQL, then refer to the corresponding precompiler manual. For example, if you program in C or C++, then refer to the *Pro\*C/C++ Programmer's Guide*.
- Oracle Developer/2000 is a cooperative development environment that provides several tools including a form builder, reporting tools, and a debugging environment for PL/SQL. Refer to the appropriate Oracle Developer/2000 documentation if you use this product.
- For SQL information, see the *Oracle Database SQL Reference* and *Oracle Database Administrator's Guide*. For basic Oracle Database concepts, see *Oracle Database Concepts*.
- For developing applications that manipulate XML data, see *Oracle XML Developer's Kit Programmer's Guide* and *Oracle XML DB Developer's Guide*.
- Oracle Database error message documentation is available only in HTML. If you have access only to the Oracle Documentation CD, you can browse the error messages by range. After you find the specific range, use your browser's "find in page" feature to locate the specific message. When connected to the Internet, you can search for a specific error message using the error message search feature of the Oracle Database online documentation.
- Many of the examples in this book use the sample schemas of the seed database, which is installed by default when you install Oracle. Refer to *Oracle Database Sample Schemas* for information on how these schemas were created and how you can use them yourself.
- Printed documentation is available for sale in the Oracle Store at

```
http://oraclestore.oracle.com/
```

• To download free release notes, installation documentation, white papers, or other collateral, visit the Oracle Technology Network (OTN). You must register online before using OTN; registration is free and can be done at

http://otn.oracle.com/membership/

If you already have a username and password for OTN, then you can go directly to the documentation section of the OTN Web site at

```
http://otn.oracle.com/documentation/
```

## **Conventions**

This section describes the conventions used in the text and code examples of this documentation set. It describes:

- Conventions in Text
- Conventions in Code Examples

#### **Conventions in Text**

We use various conventions in text to help you more quickly identify special terms. The following table describes those conventions and provides examples of their use.

| Convention                                                                                                    | Meaning                                                                                                    | Example                                                                                     |
|----------------------------------------------------------------------------------------------------|----------------------------------------------------------------------------------------------------|---------------------------------------------------------------------------------------------|
| Bold                                                                                                    | Bold typeface indicates terms that are defined in the text or terms that appear in a glossary, or both.         | When you specify this clause, you create an <b>index-organized table</b> .                  |
| Italics                                                                                                    | emphasis. Ensur                                                                                                 | Oracle Database Concepts                                                                    |
|                                                                                                    |                                                                                                    | Ensure that the recovery catalog and target database do <i>not</i> reside on the same disk. |
| UPPERCASE Uppercase monospace typeface indicates<br>elements supplied by the system. Such<br>elements include parameters, privileges,<br>datatypes, RMAN keywords, SQL<br>keywords, SQL*Plus or utility commands,<br>packages and methods, as well as<br>system-supplied column names, database | You can specify this clause only for a NUMBER column.                                                           |                                                                                             |
|                                                                                                    | :) datatypes, RMAN keywords, SQL<br>keywords, SQL*Plus or utility commands,<br>packages and methods, as well as | You can back up the database by using the BACKUP command.                                   |
|                                                                                                    |                                                                                                    | Query the TABLE_NAME column in the USER_TABLES data dictionary view.                        |
|                                                                                                    |                                                                                                    | Use the DBMS_STATS.GENERATE_STATS procedure.                                                |

| Convention                                             | Meaning                                                                                                    | Example                                                                                               |
|--------------------------------------------------------|----------------------------------------------------------------------------------------------------|----------------------------------------------------------------------------------------------------|
| lowercase<br>monospace<br>(fixed-width)<br>font        | Lowercase monospace typeface indicates<br>executable, filenames, directory names,<br>and sample user-supplied elements. Such<br>elements include computer and database<br>names, net service names, and connect<br>identifiers, as well as user-supplied<br>database objects and structures, column<br>names, packages and classes, usernames<br>and roles, program units, and parameter<br>values.<br><b>Note:</b> Some programmatic elements use a<br>mixture of UPPERCASE and lowercase.<br>Enter these elements as shown. | Enter sqlplus to open SQL*Plus.                                                                       |
|                                                        |                                                                                                    | The password is specified in the orapwd file.                                                         |
|                                                        |                                                                                                    | Back up the datafiles and control files in the /disk1/oracle/dbs directory.                           |
|                                                        |                                                                                                    | The department_id, department_name,<br>and location_id columns are in the<br>hr.departments table.    |
|                                                        |                                                                                                    | Set the QUERY_REWRITE_ENABLED initialization parameter to true.                                       |
|                                                        |                                                                                                    | Connect as oe user.                                                                                   |
|                                                        |                                                                                                    | The JRepUtil class implements these methods.                                                          |
| lowercase<br>monospace<br>(fixed-width<br>font) italic | Lowercase monospace italic font represents placeholders or variables.                                                                                                    | You can specify the parallel_clause.                                                                  |
|                                                        |                                                                                                    | Run Uold_release.SQL where old_<br>release refers to the release you installed<br>prior to upgrading. |

#### **Conventions in Code Examples**

Code examples illustrate SQL, PL/SQL, SQL\*Plus, and other command-line statements. They are displayed in a monospace (fixed-width) font and separated from normal text, as shown in this example:

```
SELECT username FROM dba_users WHERE username = 'MIGRATE';
```

The following table describes typographic conventions used in code examples and provides examples of their use.

| Convention | Meaning                                                                                                    | Example                                       |
|------------|----------------------------------------------------------------------------------------------------|-----------------------------------------------|
| []         | Brackets enclose one or more optional items. Do not enter the brackets.                                                                                | DECIMAL (digits [ , precision ])              |
| { }        | Braces enclose two or more items, one of which is required. Do not enter the braces.                                                                   | {ENABLE   DISABLE}                            |
| I          | A vertical bar represents a choice of two<br>or more options within brackets or braces.<br>Enter one of the options. Do not enter the<br>vertical bar. | {ENABLE   DISABLE}<br>[COMPRESS   NOCOMPRESS] |

| Convention     | Meaning                                                                                                    | Example                                                        |
|----------------|----------------------------------------------------------------------------------------------------|----------------------------------------------------------------|
|                | Horizontal ellipsis points indicate either:                                                                                                    |                                                                |
|                | <ul> <li>That we have omitted parts of the code that are not directly related to the example</li> </ul>                                                                                                    | CREATE TABLE AS subquery;                                      |
|                | <ul> <li>That you can repeat a portion of the code</li> </ul>                                                                                                    | <pre>SELECT col1, col2, , coln FROM employees;</pre>           |
|                | Vertical ellipsis points indicate that we<br>have omitted several lines of code not<br>directly related to the example.                                                                                                    |                                                                |
| Other notation | You must enter symbols other than brackets, braces, vertical bars, and ellipsis points as shown.                                                                                                    | <pre>acctbal NUMBER(11,2); acct CONSTANT NUMBER(4) := 3;</pre> |
| Italics        | Italicized text indicates placeholders or variables for which you must supply particular values.                                                                                                    | CONNECT SYSTEM/system_password<br>DB_NAME = database_name      |
| UPPERCASE      | Uppercase typeface indicates elements<br>supplied by the system. We show these<br>terms in uppercase in order to distinguish<br>them from terms you define. Unless terms<br>appear in brackets, enter them in the<br>order and with the spelling shown.<br>However, because these terms are not<br>case sensitive, you can enter them in<br>lowercase. | <pre>SELECT last_name, employee_id FROM employees;</pre>       |
|                |                                                                                                    | SELECT * FROM USER_TABLES;                                     |
|                |                                                                                                    | DROP TABLE hr.employees;                                       |
| lowercase      | Lowercase typeface indicates<br>programmatic elements that you supply.<br>For example, lowercase indicates names<br>of tables, columns, or files.                                                                                                    | <pre>SELECT last_name, employee_id FROM employees;</pre>       |
|                |                                                                                                    | sqlplus hr/hr                                                  |
|                | <b>Note:</b> Some programmatic elements use a mixture of UPPERCASE and lowercase. Enter these elements as shown.                                                                                                    | CREATE USER mjones IDENTIFIED BY<br>ty3MU9;                    |

# **Documentation Accessibility**

Our goal is to make Oracle products, services, and supporting documentation accessible, with good usability, to the disabled community. To that end, our documentation includes features that make information available to users of assistive technology. This documentation is available in HTML format, and contains markup to facilitate access by the disabled community. Standards will continue to evolve over time, and Oracle is actively engaged with other market-leading technology vendors to address technical obstacles so that our documentation can be accessible to all of our customers. For additional information, visit the Oracle Accessibility Program Web site at

http://www.oracle.com/accessibility/

Accessibility of Code Examples in Documentation JAWS, a Windows screen reader, may not always correctly read the code examples in this document. The conventions for writing code require that closing braces should appear on an otherwise empty line; however, JAWS may not always read a line of text that consists solely of a bracket or brace.

Accessibility of Links to External Web Sites in Documentation This documentation may contain links to Web sites of other companies or organizations that Oracle does not own or control. Oracle neither evaluates nor makes any representations regarding the accessibility of these Web sites.

# What's New in Application Development?

The following sections give an overview of new application development features introduced in this release and some previous releases of the database. Related documentation on each feature is cross-referenced when it is available.

# New Application Development Features in Oracle Database 10*g* Release 1

This section discusses new features introduced in Oracle Database 10g Release 1 (10.1).

# Regular Expression Support

A set of SQL functions introduced in this release let you perform queries and manipulate string data using regular expressions. See Chapter 12, "Using Regular Expressions With Oracle Database" for more information.

# Oracle Expression Filter

Oracle Expression Filter lets you store conditional expressions in a column that you can use in the WHERE clause of a database query. See "Representing Conditional Expressions as Data" on page 2-32 for more information.

See Also: Oracle Database SQL Reference

#### Native floating-point datatypes

Column datatypes BINARY\_FLOAT and BINARY\_DOUBLE are introduced in this release. These datatypes provide an alternative to using the Oracle NUMBER datatype, with the following benefits:

More efficient use of storage resources

- Faster arithmetic operations
- Support for numerical algorithms specified in the IEEE 754 Standard

Support for native floating-point datatypes in bind and fetch operations is provided for the following client interfaces:

- SQL
- PL/SQL
- OCI
- OCCI
- Pro\*C/C++
- JDBC

# **See Also:** "Representing Numeric Data with Number and Floating-Point Datatypes" on page 2-11

# Terabyte-Size Large Object (LOB) support

This release provides support for terabyte-size LOB values (from 8 to 128 terabytes) in the following programmatic environments:

- Java (JDBC)
- OCI
- PL/SQL (package DBMS\_LOB)

You can store and manipulate LOB (BLOB, CLOB, and NCLOB) datatypes larger than 4GB.

**See Also:** For details on terabyte-size LOB support:

- Oracle Database Application Developer's Guide Large Objects
- Oracle Call Interface Programmer's Guide

# Flashback

This release has new and enhanced flashback features. You can now do the following:

• Query the transaction history of a row.

- Obtain the SQL undo syntax for a row, to perform row-level flashback operations.
- Perform remote queries of past data.

See Also: Chapter 15, "Using Flashback Features"

# Oracle Data Provider for .NET

Oracle Data Provider for .NET (ODP.NET) is a new programmatic environment that implements a data provider for Oracle Database. It uses APIs native to Oracle Database to offer fast and reliable access from any .NET application to database features and data. ODP.NET also uses and inherits classes and interfaces available in the Microsoft .NET Framework Class Library.

See Also: Oracle Data Provider for .NET Developer's Guide

# New Application Development Features in Oracle9i Release 2

This section gives an overview of application development features introduced in Oracle9*i* Release 2 (9.2).

# Enhancements to Flashback Query

You can perform an Oracle Flashback Query using the AS OF clause of the SELECT statement rather than going through the DBMS\_FLASHBACK package. This technique is very flexible, allowing you to perform joins, set operations, subqueries, and views using different date/time or SCN settings for each table in the query. You can also restore or capture past data by using a Flashback Query inside an INSERT or CREATE TABLE AS SELECT statement.

See Also: "Using Flashback Features" on page 15-1

# Using PL/SQL Records in INSERT and UPDATE Statements

When you represent related data items using a PL/SQL record, you can perform insert and update operations using the entire record, instead of specifying each record field separately.

See Also: *PL/SQL User's Guide and Reference* 

Ability to rename constraints

If a data management application experiences problems because it tries to create a constraint when the constraint already exists, you can rename the existing constraint to avoid the conflict. If you track down a constraint with a cryptic system-generated name, you can give it a descriptive name to make it easier to enable and disable later.

See Also: "Renaming Integrity Constraints" on page 3-24

Enhanced support for NCHAR, NVARCHAR2, and NCLOB types

These globalization-support types can now be used as attributes of SQL and PL/SQL object types, and in PL/SQL collection types such as varrays and nested tables.

## New XML programming capabilities

New and enhanced built-in types, such as XMLType and XDBURIType, let you delegate XML parsing, storage, and retrieval to the database.

See Also: Oracle XML DB Developer's Guide

# Enhanced UTL\_FILE package

The UTL\_FILE package has a number of new functions for performing popular file operations. You can seek, auto-flush, read and write binary data, delete files, change file permissions, and more. Use the CREATE DIRECTORY statement (using double quotation marks around any lowercase names), rather than the UTL\_FILE\_DIR initialization parameter.

**See Also:** *PL/SQL Packages and Types Reference* for details about these enhancements

#### User-defined constructors

You can now override the system default constructor for an object type with your own constructor function.

See Also: *PL/SQL User's Guide and Reference* 

# Access to LOB data within triggers

You can access or change LOB data within BEFORE and INSTEAD OF triggers, using the :NEW variable.

**See Also:** "Example: Modifying LOB Columns with a Trigger" on page 9-18

#### Synonyms for types

You can now define synonyms for types.

**See Also:** Oracle Database Administrator's Guide for details on creating synonyms

## Scrollable cursors in Pro\*C/C++ applications

Scrollable cursors let you move forward and backward through the result set in a  $Pro^*C/C++$  application.

**See Also:** "Highlights of Pro\*C/C++ Features" on page 1-21

# Support for Connection Pooling in Pro\*C/C++

The Connection Pool feature in  $Pro^*C/C++$  helps you optimize the performance of  $Pro^*C/C++$  applications.

**See Also:** "Highlights of Pro\*C/C++ Features" on page 1-21

#### Better linking in online documentation

Many of the cross-references from this book to other books have been made more specific, so that they link to a particular place within another book rather than to its table of contents. If you are reading a printed copy of this book, you can find the online equivalent, with full search capability, at <a href="http://otn.oracle.com/documentation/">http://otn.oracle.com/documentation/</a>.

# Java Features Removed from the database in Oracle9i Release 2

This section discusses Java features that were removed from the database in Oracle9*i* Database release 2 (version 9.2.0). Support for some of these features was moved from the database to Oracle Application Server.

The following Java features and related technologies are no longer supported as integrated components of the database:

- The J2EE stack, comprising:
  - Enterprise Java Beans (EJB) Container

- Oracle JavaServer Pages engine (OJSP)
- Oracle Servlet Engine (OSE)
- Common Object Request Broker Architecture (CORBA) framework

Oracle Application Server now includes Oracle Application Server Containers for J2EE (OC4J). Migrate any existing applications that use the following technologies in the database to OC4J: servlets, JSP pages, EJBs, and CORBA objects.

To develop new applications using EJBs or CORBA, you must use the J2EE components that are part of Oracle Application Server. EJBs and CORBA are no longer supported within the database.

You can still access the database from these components using Oracle Application Server as a middle-tier. You can still write Java stored procedures and Java methods for object types within database applications.

For more information on OC4J, visit the Oracle Application Server documentation pages at:

http://otn.oracle.com/documentation/

#### See Also:

• Oracle Database JDBC Developer's Guide and Reference

# New Application Development Features in Oracle9i Release 1

This section gives an overview of application development features introduced in Oracle9*i* Release 1 (9.0.1).

#### Integration of SQL and PL/SQL parsers

PL/SQL now supports the complete range of syntax for SQL statements, such as INSERT, UPDATE, DELETE, and so on. If you received errors for valid SQL syntax in PL/SQL programs before, those statements should now work.

Because of more consistent error-checking, you might find that some invalid code is now found at compile time instead of producing an error at runtime, or vice versa. You might need to change the source code as part of the migration procedure.

**See Also:** *Oracle Database Upgrade Guide* for details on the complete migration procedure

#### Resumable Storage Allocation

When an application encounters some kinds of storage allocation errors, it can suspend operations and take action such as resolving the problem or notifying an operator. The operation can be resumed when storage is added or freed.

**See Also:** "Resuming Execution After a Storage Error Condition" on page 5-38

## Flashback

This release has new and enhanced flashback features. You can now do the following:

- Query the transaction history of a row.
- Obtain the SQL undo syntax for a row, to perform row-level flashback operations.
- Perform remote queries of past data.

See Also: "Using Flashback Features" on page 15-1

# WITH Clause for Reusing Complex Subqueries

Rather than repeat a complex subquery, you can give it a name and refer to that name multiple times within the same query. This is convenient for coding; it also helps the optimizer find common code that can be optimized.

**See Also:** Oracle Database Administrator's Guide for details on creating synonyms

# New Date and Time Types

The new datatype TIMESTAMP records time values including fractional seconds. New datatypes TIMESTAMP WITH TIME ZONE and TIMESTAMP WITH LOCAL TIME ZONE allow you to adjust date and time values to account for time zone differences. You can specify whether the time zone observes daylight savings time. New datatypes INTERVAL DAY TO SECOND and INTERVAL YEAR TO MONTH represent differences between two date and time values, simplifying date arithmetic.

#### See Also:

- "Summary of Oracle Built-In Datatypes" on page 2-2
- "Representing Date and Time Data" on page 2-20

# Better Integration of LOB Datatypes

You can use character functions on CLOB and NCLOB types. You can treat BLOB types as RAWs. Conversions between LOBs and other types are much simpler now, particularly when converting from LONG to LOB types.

## See Also:

- "Representing Large Amounts of Data" on page 2-34
- "How Oracle Database Converts Datatypes" on page 2-40
- "Representing Character Data" on page 2-8

# Improved Globalization and National Language Support

Data can be stored in Unicode format using fixed-width or variable-width character sets. String handling and storage declarations can be specified using character lengths, where the number of bytes is computed for you, or explicit byte lengths. You can set up the entire database to use the same length semantics for strings, or specify the settings for individual procedures; this setting is remembered if a procedure is invalidated.

See Also: "Representing Character Data" on page 2-8

# Enhancements to Bulk Operations

You can now perform bulk SQL operations, such as bulk fetches, using native dynamic SQL (the EXECUTE IMMEDIATE statement). You can perform bulk insert or update operations that continue despite errors on some rows, then examine the individual row problems after the operation is complete.

See Also: "Overview of Bulk Binds" on page 7-17

Improved Support for PL/SQL Web Applications

The UTL\_HTTP and UTL\_SMTP packages have a number of enhancements, such as letting you access password-protected Web pages, and sending e-mail with attachments.

**See Also:** Chapter 13, "Developing Web Applications with PL/SQL" on page 13-1

## Native Compilation of PL/SQL Code

Improve performance by compiling Oracle-supplied and user-written stored procedures into native executables, using typical C development tools. This setting is saved, so that the procedure is compiled the same way if it is later invalidated.

**See Also:** "Compiling PL/SQL Procedures for Native Execution" on page 7-21

## Oracle C++ Call Interface (OCCI) API

The OCCI API lets you write fast, low-level database applications using C++. It is similar to the Oracle Call Interface (OCI) API.

See Also: "Overview of OCI and OCCI" on page 1-25

#### Secure Application Roles

In Oracle9*i*, application developers no longer need to secure a role by embedding passwords inside applications. They can create application roles and specify which PL/SQL package is authorized to enable the roles. Application roles enabled by PL/SQL packages are called **secure application roles**.

# Creating Application Contexts

You can create an application context by entering a command like:

CREATE CONTEXT Order\_entry USING Apps.Oe\_ctx;

Alternatively, you can use Oracle Policy Manager to create an application context.

# Dedicated External Procedure Agents

You can run external procedure agents (the EXTPROC entry in tnsnames.ora) under different instances of Oracle Database or on entirely separate machines. This lets you configure external procedures more robustly, so that if one external procedure fails, other external procedures can continue running in a different agent process.

# See Also:

- "Loading External C Procedures" on page 8-5
- "Publishing External Procedures" on page 8-10

# Part I

# Introduction to Application Development Features of Oracle Database

This part introduces application development features of Oracle Database. It contains the following chapter:

Chapter 1, "Programmatic Environments"

1

# **Programmatic Environments**

This chapter contains these topics:

- Overview of Developing an Oracle Database Application
- Overview of PL/SQL
- Overview of Java Support Built Into the Database
- Overview of Pro\*C/C++
- Overview of Pro\*COBOL
- Overview of OCI and OCCI
- Overview of Oracle Data Provider for .NET (ODP.NET)
- Overview of Oracle Objects for OLE (OO4O)
- Choosing a Programming Environment

# **Overview of Developing an Oracle Database Application**

As an application developer, you have many choices when it comes to writing a program to interact with the database.

# **Client/Server Model**

In a traditional client/server program, the code of your application runs on a machine other than the database server. Database calls are transmitted from this client machine to the database server. Data is transmitted from the client to the server for insert and update operations, and returned from the server to the client for query operations. The data is processed on the client machine. Client/server programs are typically written using precompilers, where SQL statements are embedded within the code of another language such as C, C++, or COBOL.

# Server-Side Coding

You can develop application logic that resides entirely inside the database, using triggers that are executed automatically when changes occur in the database, or stored procedures that are called explicitly. Off-loading the work from your application lets you reuse code that performs verification and cleanup, and control database operations from a variety of clients. For example, by making stored procedures callable through a Web server, you can construct a Web-based user interface that performs the same functions as a client/server application.

# **Two-Tier Versus Three-Tier Models**

Client/server computing is often referred to as a **two-tier model**: your application communicates directly with the database server. In the **three-tier model**, another server (known as the **application server**) processes the requests. The application server might be a basic Web server, or might perform advanced functions like caching and load-balancing. Increasing the processing power of this middle tier lets you lessen the resources needed by client systems, resulting in a **thin client** configuration where the client machine might need only a Web browser or other means of sending requests over the TCP/IP or HTTP protocols.

# **User Interface**

The interface that your application displays to end users depends on the technology behind the application, as well as the needs of the users themselves. Experienced users might enter SQL commands that are passed on to the database. Novice users might be shown a graphical user interface that uses the graphics libraries of the client system (such as Windows or X-Windows). Any of these traditional user interfaces can also be provided in a Web browser using HTML and Java.

# **Stateful Versus Stateless User Interfaces**

In traditional client/server applications, the application can keep a record of user actions and use this information over the course of one or multiple sessions. For example, past choices can be presented in a menu so that they do not have to be entered again. When the application is able to save information like this, we refer to the application as **stateful**.

Web or thin-client applications that are **stateless** are easier to develop. This means that they gather all the required information, process it using the database, and then start over from the beginning with the next user. This is a popular way to process single-screen requests such as customer registration.

There are many ways to add stateful behavior to Web applications that are stateless by default. For example, an entry form on one Web page can pass information on to subsequent Web pages, allowing you to construct a wizard-like interface that remembers the user's choices through several different steps. Cookies can be used to store small items of information on the client machine, and retrieve them when the user returns to a Web site. Servlets can be used to keep a database session open and store variables between requests from the same client.

# **Overview of PL/SQL**

PL/SQL is Oracle's procedural extension to SQL, the standard database access language. An advanced 4GL (fourth-generation programming language<sup>1</sup>), PL/SQL offers seamless SQL access, tight integration with Oracle Database and associated tools, portability, security, and modern software engineering features such as data encapsulation, overloading, exception handling, and information hiding.

With PL/SQL, you can manipulate data with SQL statements, and control program flow with procedural constructs such as IF-THEN and LOOP. You can also declare constants and variables, define procedures and functions, use collections and object types, and trap run-time errors.

Applications written using any of the Oracle programmatic interfaces can call PL/SQL stored procedures and send blocks of PL/SQL code to the server for execution. 3GL (third-generation programming language<sup>2</sup>) applications can access

**<sup>4</sup>GL**: An "application specific" language, with built-in treatment of an application domain. PL/SQL and SQL have built-in treatment of the database domain.

PL/SQL scalar and composite datatypes through host variables and implicit datatype conversion.

Because it runs inside the database, PL/SQL code is very efficient for data-intensive operations, and minimizes network traffic in client/server applications.

PL/SQL's tight integration with Oracle Developer lets you develop the client and server components of your application in the same language, then partition the components for optimal performance and scalability. Also, Oracle's Web Forms lets you deploy your applications in a multitier Internet or intranet environment without modifying a single line of code.

**See Also:** *PL/SQL User's Guide and Reference* 

# A Simple PL/SQL Example

The procedure debit\_account takes money from a bank account. It accepts an account number and an amount of money as parameters. It uses the account number to retrieve the account balance from the database, then computes the new balance. If this new balance is less than zero, the procedure jumps to an error routine; otherwise, it updates the bank account.

```
PROCEDURE debit account (acct id INTEGER, debit amount REAL) IS
   old balance REAL;
  new balance REAL;
   overdrawn EXCEPTION;
BEGIN
   SELECT bal INTO old balance FROM accts
     WHERE acct no = acct id;
  new balance := old balance - debit amount;
   IF new balance < 0 THEN
     RAISE overdrawn;
   ELSE
     UPDATE accts SET bal = new balance
         WHERE acct no = acct id;
  END IF;
   COMMIT;
EXCEPTION
   WHEN overdrawn THEN
      -- handle the error
END debit account;
```

<sup>&</sup>lt;sup>2</sup> 3GL: A language designed to be easier than assembler language for a human to understand. It includes things like named variables. Unlike 4GL, it is not specific to a particular application domain.

# Advantages of PL/SQL

PL/SQL is a completely portable, high-performance transaction processing language that offers the following advantages:

# **Full Support for SQL**

PL/SQL lets you use all the SQL data manipulation, cursor control, and transaction control commands, as well as all the SQL functions, operators, and pseudocolumns. So, you can manipulate Oracle Database data flexibly and safely. PL/SQL fully supports SQL datatypes, reducing conversions as data is passed between applications and the database.

Dynamic SQL is a programming technique that lets you build and process SQL statements "on the fly" at run time. It gives PL/SQL flexibility comparable to scripting languages such as Perl, Korn shell, and Tcl.

# **Tight Integration with Oracle Database**

PL/SQL supports all the SQL datatypes. Combined with the direct access that SQL provides, these shared datatypes integrate PL/SQL with the Oracle Database data dictionary.

The %TYPE and %ROWTYPE attributes let your code adapt as table definitions change. For example, the %TYPE attribute declares a variable based on the type of a database column. If the column's type changes, your variable uses the correct type at run time. This provides data independence and reduces maintenance costs.

# **Better Performance**

If your application is database intensive, you can use PL/SQL blocks to group SQL statements before sending them to Oracle Database for execution. This can drastically reduce the communication overhead between your application and Oracle Database.

PL/SQL stored procedures are compiled once and stored in executable form, so procedure calls are quick and efficient. A single call can start a compute-intensive stored procedure, reducing network traffic and improving round-trip response times. Executable code is automatically cached and shared among users, lowering memory requirements and invocation overhead.

# **Higher Productivity**

PL/SQL adds procedural capabilities, such as Oracle Forms and Oracle Reports. For example, you can use an entire PL/SQL block in an Oracle Forms trigger instead of multiple trigger steps, macros, or user exits.

PL/SQL is the same in all environments. As soon as you master PL/SQL with one Oracle tool, you can transfer your knowledge to others, and so multiply the productivity gains. For example, scripts written with one tool can be used by other tools.

# Scalability

PL/SQL stored procedures increase scalability by centralizing application processing on the server. Automatic dependency tracking helps you develop scalable applications.

The shared memory facilities of the shared server (formerly known as Multi-Threaded Server or MTS) enable Oracle Database to support many thousands of concurrent users on a single node. For more scalability, you can use the Oracle Connection Manager to multiplex network connections.

# Maintainability

Once validated, a PL/SQL stored procedure can be used with confidence in any number of applications. If its definition changes, only the procedure is affected, not the applications that call it. This simplifies maintenance and enhancement. Also, maintaining a procedure on the server is easier than maintaining copies on various client machines.

# PL/SQL Support for Object-Oriented Programming

**Object Types** An object type is a user-defined composite datatype that encapsulates a data structure along with the functions and procedures needed to manipulate the data. The variables that form the data structure are called attributes. The functions and procedures that characterize the behavior of the object type are called methods, which you can implement in PL/SQL.

Object types are an ideal object-oriented modeling tool, which you can use to reduce the cost and time required to build complex applications. Besides allowing you to create software components that are modular, maintainable, and reusable, object types allow different teams of programmers to develop software components concurrently.

**Collections** A collection is an ordered group of elements, all of the same type (for example, the grades for a class of students). Each element has a unique subscript that determines its position in the collection. PL/SQL offers two kinds of collections: nested tables and varrays (short for variable-size arrays).

Collections work like the set, queue, stack, and hash table data structures found in most third-generation programming languages. Collections can store instances of an object type and can also be attributes of an object type. Collections can be passed as parameters. So, you can use them to move columns of data into and out of database tables or between client-side applications and stored subprograms. You can define collection types in a PL/SQL package, then use the same types across many applications.

# Portability

Applications written in PL/SQL can run on any operating system and hardware platform where Oracle Database runs. You can write portable program libraries and reuse them in different environments.

# Security

PL/SQL stored procedures let you divide application logic between the client and the server, to prevent client applications from manipulating sensitive Oracle Database data. Database triggers written in PL/SQL can prevent applications from making certain updates, and can audit user queries.

You can restrict access to Oracle Database data by allowing users to manipulate it only through stored procedures that have a restricted set of privileges. For example, you can grant users access to a procedure that updates a table, but not grant them access to the table itself.

**See Also:** *Oracle Database Security Guide* for details on database security features

# **Built-In Packages for Application Development**

- DBMS\_PIPE is used to communicate between sessions.
- DBMS\_ALERT is used to broadcast alerts to users.
- DBMS\_LOCK and DBMS\_TRANSACTION are used for lock and transaction management.
- DBMS\_AQ is used for Advanced Queuing.
- DBMS\_LOB is used to manipulate large objects.

- DBMS\_ROWID is used for employing ROWID values.
- UTL\_RAW is the RAW facility.
- UTL\_REF is for work with REF values.

#### **Built-In Packages for Server Management**

- DBMS\_SESSION is for session management by DBAs.
- DBMS\_SPACE and DBMS\_SHARED\_POOL provide space information and reserve shared pool resources.
- DBMS\_JOB is used to schedule jobs in the server.

## **Built-In Packages for Distributed Database Access**

These provide access to snapshots, advanced replication, conflict resolution, deferred transactions, and remote procedure calls.

# **Overview of Java Support Built Into the Database**

This section gives an overview of built-in database features that support Java applications. The database includes the core JDK libraries such as java.lang, java.io, and so on. The database supports client-side Java standards such as JDBC and SQLJ, and provides server-side JDBC and SQLJ drivers that allow data-intensive Java code to run within the database.

#### See Also:

- Oracle Database Concepts for background information about Java and how the database supports it
- Oracle Database Java Developer's Guide
- Oracle Database JDBC Developer's Guide and Reference
- Oracle Database JPublisher User's Guide

# **Overview of Oracle JVM**

Oracle JVM, the Java Virtual Machine provided with the Oracle Database, is compliant with the J2SE version 1.4.x specification and supports the database session architecture.

Any database session can activate a dedicated JVM. All sessions share the same JVM code and statics; however, private states for any given session are held, and subsequently garbage collected, in an individual session space.

This design provides the following benefits:

- Java applications have the same session isolation and data integrity as SQL operations.
- There is no need to run Java in a separate process for data integrity.
- Oracle JVM is a robust JVM with a small memory footprint.
- The JVM has the same linear SMP scalability as the database and can support thousands of concurrent Java sessions.

Oracle JVM works consistently with every platform supported by Oracle Database. Java applications that you develop using Oracle JVM can be ported to any supported platform easily.

Oracle JVM includes a deployment-time native compiler that enables Java code to be compiled once, stored in executable form, shared among users, and invoked more quickly and efficiently.

Security features of the database are also available using Oracle JVM. Java classes must be loaded in a database schema (using Oracle JDeveloper, a third-party IDE, SQL\*Plus, or the loadjava utility) before they can be invoked. Java class invocation is secured and controlled through database authentication and authorization, Java 2 security, and invoker's or definer's rights.

# **Overview of Oracle Extensions to JDBC**

JDBC (Java Database Connectivity) is an API (Applications Programming Interface) that allows Java to send SQL statements to an object-relational database such as Oracle Database.

The JDBC standard defines four types of JDBC drivers:

- Type 1. A JDBC-ODBC bridge. Software must be installed on client systems.
- Type 2. Has Native methods (calls C or C++) and Java methods. Software must be installed on the client.
- Type 3. Pure Java. The client uses sockets to call middleware on the server.
- Type 4. The most pure Java solution. Talks directly to the database using Java sockets.

JDBC is based on the X/Open SQL Call Level Interface, and complies with the SQL92 Entry Level standard.

You can use JDBC to do dynamic SQL. Dynamic SQL means that the embedded SQL statement to be executed is not known before the application is run, and requires input to build the statement.

The drivers that are implemented by Oracle have extensions to the capabilities in the JDBC standard that was defined by Sun Microsystems. Oracle's implementations of JDBC drivers are described next. Oracle Database support of and extensions to various levels of the JDBC standard are described in "Oracle Database Extensions to JDBC Standards" on page 1-11.

# **JDBC** Thin Driver

The JDBC thin driver is a Type 4 (100% pure Java) driver that uses Java sockets to connect directly to a database server. It has its own implementation of a Two-Task Common (TTC), a lightweight implementation of TCP/IP from Oracle Net. It is written entirely in Java and is therefore platform-independent.

The thin driver does not require Oracle software on the client side. It does need a TCP/IP listener on the server side. Use this driver in Java applets that are downloaded into a Web browser, or in applications where you do not want to install Oracle client software. The thin driver is self-contained, but it opens a Java socket, and thus can only run in a browser that supports sockets.

# JDBC OCI Driver

The OCI driver is a Type 2 JDBC driver. It makes calls to the OCI (Oracle Call Interface) which is written in *C*, to interact with Oracle Database, thus using native and Java methods.

The OCI driver allows access to more features than the thin driver, such as Transparent Application Fail-Over, advanced security, and advanced LOB manipulation.

The OCI driver provides the highest compatibility between the different Oracle Database versions, from 7 to 9*i*. It also supports all installed Oracle Net adapters, including IPC, named pipes, TCP/IP, and IPX/SPX.

Because it uses native methods (a combination of Java and C) the OCI driver is platform-specific. It requires a client Oracle8*i* or later installation including Oracle Net (formerly known as Net8), OCI libraries, CORE libraries, and all other dependent files. The OCI driver usually executes faster than the thin driver.

The OCI driver is not appropriate for Java applets, because it uses a C library that is platform-specific and cannot be downloaded into a Web browser. It is usable in J2EE components running in middle-tier application servers, such as Oracle Application Server. Oracle Application Server provides middleware services and tools that support access between applications and browsers.

# JDBC Server-Side Internal Driver

The JDBC server-side internal driver is a Type 2 driver that runs inside the database server, reducing the number of round-trips needed to access large amounts of data. The driver, the Java server VM, the database, the Java native compiler which speeds execution by as much as 10 times, and the SQL engine all run within the same address space.

This driver provides server-side support for any Java program used in the database: SQLJ stored procedures, functions, and triggers, and Java stored procedures. You can also call PL/SQL stored procedures, functions, and triggers.

The server driver fully supports the same features and extensions as the client-side drivers.

# **Oracle Database Extensions to JDBC Standards**

Oracle Database includes the following extensions to the JDBC 1.22 standard:

- Support for Oracle datatypes
- Performance enhancement by row prefetching
- Performance enhancement by execution batching
- Specification of query column types to save round-trips
- Control of DatabaseMetaData calls

Oracle Database supports all APIs from the JDBC 2.0 standard, including the core APIs, optional packages, and numerous extensions. Some of the highlights include datasources, JTA and distributed transactions.

Oracle Database supports these features from the JDBC 3.0 standard:

- Support for JDK 1.4.
- Toggling between local and global transactions.
- Transaction savepoints.
- Reuse of prepared statements by connection pools.

# Sample JDBC 2.0 Program

The following example shows the recommended technique for looking up a data source using JNDI in JDBC 2.0:

```
// import the JDBC packages
import java.sql.*;
import java.sql.*;
import oracle.jdbc.pool.*;
....
InitialContext ictx = new InitialContext();
DataSource ds = (DataSource)ictx.lookup("jdbc/OracleDS");
Connection conn = ds.getConnection();
Statement stmt = conn.createStatement();
ResultSet rs = stmt.executeQuery("SELECT ename FROM emp");
while ( rs.next() ) {
   out.println( rs.getString("ename") + "<br>");
   }
conn.close();
```

# Sample Pre-2.0 JDBC Program

The following source code registers an Oracle JDBC thin driver, connects to the database, creates a Statement object, executes a query, and processes the result set.

The SELECT statement retrieves and lists the contents of the ENAME column of the EMP table.

```
// Print the name out
while (rset.next ())
   System.out.println (rset.getString (1));
   // Close the result set, statement, and the connection
   rset.close();
   stmt.close();
   conn.close();
}
```

One Oracle Database extension to the JDBC drivers is a form of the getConnection() method that uses a Properties object. The Properties object lets you specify user, password, and database information as well as row prefetching and execution batching.

To use the OCI driver in this code, replace the Connection statement with:

```
Connection conn = DriverManager.getConnection ("jdbc:oracle:oci8:@MyHostString",
    "scott", "tiger");
```

where MyHostString is an entry in the TNSNAMES.ORA file.

If you are creating an applet, the getConnection() and registerDriver() strings will be different.

# JDBC in SQLJ Applications

JDBC code and SQLJ code (see "Overview of Oracle SQLJ" on page 1-13) interoperate, allowing dynamic SQL statements in JDBC to be used with both static and dynamic SQL statements in SQLJ. A SQLJ iterator class corresponds to the JDBC result set.

**See Also:** Oracle Database JDBC Developer's Guide and Reference for more information on JDBC

# **Overview of Oracle SQLJ**

SQLJ is an ANSI SQL-1999 standard for embedding SQL statements in Java source code. SQLJ provides a simpler alternative to JDBC for both client-side and server-side SQL data access from Java.

A SQLJ source file contains Java source with embedded SQL statements. Oracle SQLJ supports dynamic as well as static SQL. Support for dynamic SQL is an Oracle extension to the SQLJ standard.

**Note:** The term "SQLJ," when used in this manual, refers to the Oracle SQLJ implementation, including Oracle SQLJ extensions.

Oracle Database provides a translator and a run time driver to support SQLJ. The SQLJ translator is 100% pure Java and is portable to any JVM that is compliant with JDK version 1.1 or higher.

The Oracle SQLJ translator performs the following tasks:

- Translates SQLJ source to Java code with calls to the SQLJ run time driver. The SQLJ translator converts the source code to pure Java source code, and can check the syntax and semantics of static SQL statements against a database schema and verify the type compatibility of host variables with SQL types.
- Compiles the generated Java code using the Java compiler.
- (Optional) Creates profiles for the target database. SQLJ generates "profile" files with customization specific to Oracle Database.

Oracle Database supports SQLJ stored procedures, functions, and triggers which execute in the Oracle JVM. SQLJ is integrated with JDeveloper. Source-level debugging support for SQLJ is available in JDeveloper.

Here is an example of a simple SQLJ executable statement, which returns one value because empno is unique in the emp table:

```
String name;
#sql { SELECT first_name INTO :name FROM employees WHERE employee_id=112 };
System.out.println("Name is " + name + ", employee number = " + employee_id);
```

Each host variable (or qualified name or complex Java host expression) included in a SQL expression is preceded by a colon (:). Other SQLJ statements are declarative (they declare Java types). For example, you can declare an iterator (a construct related to a database cursor) for queries that retrieve many values, as follows:

#sql iterator EmpIter (String EmpNam, int EmpNumb);

**See Also:** For more examples and details on Oracle SQLJ syntax:

- Oracle Database JPublisher User's Guide
- Sample SQLJ code available on the Oracle Technology Network Web site: http://otn.oracle.com/

# **Benefits of SQLJ**

Oracle SQLJ extensions to Java allow rapid development and easy maintenance of applications that perform database operations through embedded SQL.

In particular, Oracle SQLJ:

- Provides a concise, legible mechanism for database access from static SQL. Most SQL in applications is static. SQLJ provides more concise and less error-prone static SQL constructs than JDBC does.
- Checks static SQL at translate time.
- Provides an SQL Checker module for verification of syntax and semantics at translate-time.
- Provides flexible deployment configurations. This makes it possible to implement SQLJ on the client or database side or in the middle tier.
- Supports a software standard. SQLJ is an effort of a group of vendors and will be supported by all of them. Applications can access multiple database vendors.
- Provides source code portability. Executables can be used with all of the vendors' DBMSs if the code does not rely on any vendor-specific features.
- Enforces a uniform programming style for the clients and the servers.
- Integrates the SQLJ translator with Oracle JDeveloper, a graphical IDE that provides SQLJ translation, Java compilation, profile customizing, and debugging at the source code level, all in one step.
- Includes Oracle type extensions. Datatypes supported include: LOB datatypes, ROWID, REF CURSOR, VARRAY, nested table, user-defined object types, RAW, and NUMBER.

# **Comparing SQLJ with JDBC**

JDBC provides a complete dynamic SQL interface from Java to databases. It gives developers full control over database operations. SQLJ simplifies Java database programming to improve development productivity.

JDBC provides fine-grained control of the execution of dynamic SQL from Java, while SQLJ provides a higher-level binding to SQL operations in a specific database schema. Here are some differences:

- SQLJ source code is more concise than equivalent JDBC source code.
- SQLJ uses database connections to type-check static SQL code. JDBC, being a completely dynamic API, does not.

- SQLJ provides strong typing of query outputs and return parameters and allows type-checking on calls. JDBC passes values to and from SQL without compile-time type checking.
- SQLJ programs allow direct embedding of Java bind expressions within SQL statements. JDBC requires a separate get or set statement for each bind variable and specifies the binding by position number.
- SQLJ provides simplified rules for calling SQL stored procedures and functions. For example, the following JDBC excerpt requires a generic call to a stored procedure or function, in this case *fun*, to have the following syntax. (This examples shows SQL92 and Oracle JDBC syntaxes. Both are allowed.)

```
prepStmt.prepareCall("{call fun(?,?)}"); //stored procedure SQL92
prepStmt.prepareCall("{? = call fun(?,?)}"); //stored function SQL92
prepStmt.prepareCall("begin fun(:1,:2);end;"); //stored procedure Oracle
prepStmt.prepareCall("begin :1 := fun(:2,:3);end;");//stored func Oracle
```

Here is the SQLJ equivalent:

```
#sql {call fun(param_list) }; //Stored procedure
// Declare x
...
#sql x = {VALUES(fun(param_list)) }; // Stored function
// where VALUES is the SQL construct
```

The following benefits are common to SQLJ and JDBC:

- SQLJ source files can contain JDBC calls. SQLJ and JDBC are interoperable.
- Oracle JPublisher generates custom Java classes to be used in your SQLJ or JDBC application for mappings to Oracle object types and collections.
- Java and PL/SQL stored procedures can be used interchangeably.

# SQLJ Stored Procedures in the Server

SQLJ applications can be stored and executed in the server. To do so, you can use the following techniques:

- Translate, compile, and customize the SQLJ source code on a client and load the generated classes and resources into the server with the loadjava utility. The classes are typically stored in a Java archive (.jar) file.
- Load the SQLJ source code into the server, also using loadjava, where it is translated and compiled by the server's embedded translator.

**See Also:** Oracle Database JPublisher User's Guide for more information on using stored procedures with Oracle SQLJ

# **Overview of Oracle JPublisher**

**Oracle JPublisher** is a code generator that automates the process of creating database-centric Java classes by hand. Oracle JPublisher is a client-side utility and is built into the database system. You can run Oracle JPublisher from the command-line or directly from the Oracle JDeveloper IDE.

Oracle JPublisher inspects PL/SQL packages and database object types such as SQL object types, VARRAY types, and nested table types; then generates a Java class that is a wrapper around the PL/SQL package with corresponding fields and methods.

The generated Java class can be incorporated and used by Java clients or J2EE components to exchange and transfer object type instances to and from the database transparently.

See Also: Oracle Database JPublisher User's Guide

# **Overview of Java Stored Procedures**

Java stored procedures allow you to implement programs that run in the database server, independent from programs that run in the middle tier. Structuring your applications in this way reduces complexity and increases reuse, security, performance, and scalability.

For example, you can create a Java stored procedure that performs operations that require data persistence and a separate program to perform presentation or business logic operations.

Java stored procedures interface with SQL using a similar execution model as PL/SQL.

# **Overview of Database Web Services**

Web services represent a distributed computing paradigm for Java application development that is an alternative to earlier Java protocols such as JDBC. It allows application-to-application interaction using XML and Web protocols. The key technologies used in Web services are:

 Web Services Description Language (WSDL)—A standard format for creating an XML document that specifies the operations and parameters, including parameter types, provided by a Web service. In addition, a WSDL document describes the location, the transport protocol, and the invocation style for the Web service.

- Simple Object Access Protocol (SOAP) messaging—An XML-based message protocol used by Web services. SOAP does not prescribe a specific transport mechanism, such as HTTP, FTP, SMTP, or JMS; however, most Web services accept messages using HTTP or HTTPS.
- Universal Description, Discovery, and Integration (UDDI) business registry—A directory that businesses use to list Web services on the internet. The UDDI registry is often compared to a telephone directory, listing unique identifiers (white pages), business categories (yellow pages), and how to bind to a service protocol (green pages).

Web services can use a variety of techniques and protocols. For example, dispatching can happen in a synchronous (typical) or asynchronous manner, invocation can be performed in RPC-style (a single operation with arguments is sent and a response returned) or in message style (a one-way SOAP document exchange), and different encoding rules can be used (literal or encoded). When calling a Web service, you may know everything about it beforehand (static invocation), or you can discover its operations and transport endpoints on the fly (dynamic invocation).

# Database as a Web Service Provider

The database can function as either a Web service provider or as a Web service consumer. When used as a Web services provider, the database enables sharing and disconnected access to stored procedures, data, metadata, and other database resources such as the queuing and messaging systems.

As a Web service provider, the database provides a disconnected and heterogeneous environment that:

- Exposes PL/SQL as well as Java stored procedures
- Exposes SQL Queries and DML statements
- Exposes XML operations using existing and emerging XML APIs such as XSU, SQL/X, and XQuery.
- Exposes Advanced Queuing queues and operations
- Enables deferred invocation of database operations

# Database as a Web Service Consumer

In some situations, the database functions as a Web service consumer.

For example, when business data is available dynamically from an external Web service, your database application might need to:

- Fire a trigger on a data value received from a Web service.
- Monitor and query dynamic data over time, such as stock prices, mortgage interest rates, currency exchange rates, or atmospheric data.

# **Overview of Writing Procedures and Functions in Java**

You write these named blocks and then define them using the loadjava command or SQL CREATE FUNCTION, CREATE PROCEDURE, or CREATE PACKAGE statements. These Java methods can accept arguments and are callable from:

- SQL CALL statements.
- Embedded SQL CALL statements.
- PL/SQL blocks, subprograms and packages.
- DML statements (INSERT, UPDATE, DELETE, and SELECT).
- Oracle development tools such as OCI, Pro\*C/C++ and Oracle Developer.
- Oracle Java interfaces such as JDBC, SQLJ statements, CORBA, and Enterprise Java Beans.
- Method calls from object types.

# **Overview of Writing Database Triggers in Java**

A database trigger is a stored procedure that Oracle Database invokes ("fires") automatically when certain events occur, for example, when a DML operation modifies a certain table. Triggers enforce business rules, prevent incorrect values from being stored, and reduce the need to perform checking and cleanup operations in each application.

# Why Use Java for Stored Procedures and Triggers?

- Stored procedures and triggers are compiled once, are easy to use and maintain, and require less memory and computing overhead.
- Network bottlenecks are avoided, and response time is improved. Distributed applications are easier to build and use.
- Computation-bound procedures run faster in the server.

- Data access can be controlled by letting users have only stored procedures and triggers that execute with their definer's privileges instead of invoker's rights.
- PL/SQL and Java stored procedures can call each other.
- Java in the server follows the Java language specification and can use the SQLJ standard, so that databases other than Oracle Database are also supported.
- Stored procedures and triggers can be reused in different applications as well as different geographic sites.

# Overview of Pro\*C/C++

The Pro\*C/C++ precompiler is a software tool that allows the programmer to embed SQL statements in a C or C++ source file. Pro\*C/C++ reads the source file as input and outputs a C or C++ source file that replaces the embedded SQL statements with Oracle runtime library calls, and is then compiled by the C or C++ compiler.

When there are errors found during the precompilation or the subsequent compilation, modify your precompiler input file and re-run the two steps.

# How You Implement a Pro\*C/C++ Application

Here is a simple code fragment from a C source file that queries the table EMP which is in the schema SCOTT:

```
#define UNAME LEN 10
. . .
int emp number;
/* Define a host structure for the output values of a SELECT statement. */
/* No declare section needed if precompiler option MODE=ORACLE
                                                                      */
struct {
   VARCHAR emp_name[UNAME_LEN];
   float salary;
   float commission;
} emprec;
/* Define an indicator structure to correspond to the host output structure. */
struct {
   short emp name ind;
   short sal ind;
   short comm ind;
} emprec ind;
. . .
```

```
/* Select columns ename, sal, and comm given the user's input for empno. */
    EXEC SQL SELECT ename, sal, comm
    INTO :emprec INDICATOR :emprec_ind
    FROM emp
    WHERE empno = :emp_number;
...
```

The embedded SELECT statement is only slightly different from an interactive (SQL\*Plus) SELECT statement. Every embedded SQL statement begins with EXEC SQL. The colon (:), precedes every host (C) variable. The returned values of data and indicators (set when the data value is NULL or character columns have been truncated) can be stored in structs (such as in the preceding code fragment), in arrays, or in arrays of structs. Multiple result set values are handled very simply in a manner that resembles the case shown, where there is only one result, because of the unique employee number. You use the actual names of columns and tables in embedded SQL.

Use the default precompiler option values, or you can enter values which give you control over the use of resources, how errors are reported, the formatting of output, and how cursors (which correspond to a particular connection or SQL statement) are managed. Cursors are used when there are multiple result set values.

Enter the options either in a configuration file, on the command line, or in-line inside your source code with a special statement that begins with EXEC ORACLE. If there are no errors found, you can then compile, link, and execute the output source file, like any other C program that you write.

Use the precompiler to create server database access from clients that can be on many different platforms.  $Pro^*C/C++$  allows you the freedom to design your own user interfaces and to add database access to existing applications.

Before writing your embedded SQL statements, you may want to test interactive versions of the SQL in SQL\*Plus. You then make only minor changes to start testing your embedded SQL application.

# Highlights of Pro\*C/C++ Features

The following is a short subset of the capabilities of  $Pro^*C/C++$ . For complete details, see the *Pro^\*C/C++ Precompiler Programmer's Guide*.

- You can write your application in either C or C++.
- You can write multithreaded programs if your platform supports a threads package. Concurrent connections are supported in either single-threaded or multithreaded applications.

- You can improve performance by embedding PL/SQL blocks. These blocks can call functions or procedures in Java or PL/SQL that are written by you or provided in Oracle Database packages.
- Using precompiler options, you can check the syntax and semantics of your SQL or PL/SQL statements during precompilation, as well as at runtime.
- You can call stored PL/SQL and Java subprograms. Modules written in COBOL or in C can be called from Pro\*C/C++. External C procedures in shared libraries are callable by your program.
- You can conditionally precompile sections of your code so that they can execute in different environments.
- You can use arrays, or structures, or arrays of structures as host and indicator variables in your code to improve performance.
- You can deal with errors and warnings so that data integrity is guaranteed. As a programmer, you control how errors are handled.
- Your program can convert between internal datatypes and C language datatypes.
- The Oracle Call Interface (OCI) and Oracle C++ Call Interface (OCCI), lower-level C and C++ interfaces, are available for use in your precompiler source.
- Pro\*C/C++ supports dynamic SQL, a technique that allows users to input variable values and statement syntax.
- Pro\*C/C++ can use special SQL statements to manipulate tables containing user-defined object types. An Object Type Translator (OTT) will map the object types and named collection types in your database to structures and headers that you will then include in your source.
- Two kinds of collection types, nested tables and VARRAY, are supported with a set of SQL statements that allow a high degree of control over data.
- Large Objects (LOBs: CLOB, NCLOB, and BFILE datatypes) are accessed by another set of SQL statements.
- A new ANSI SQL standard for dynamic SQL is supported for new applications, so that you can execute SQL statements with a varying number of host variables. An older technique for dynamic SQL is still usable by pre-existing applications.
- Globalization support lets you use multibyte characters and UCS2 Unicode data.

- Using scrollable cursors, you can move backward and forward through a result set. For example, you can fetch the last row of the result set, or jump forward or backward to an absolute or relative position within the result set.
- A connection pool is a group of physical connections to a database that can be shared by several named connections. Enabling the connection pool option can help to optimize the performance of Pro\*C/C++ application. The connection pool option is not enabled by default.

# **Overview of Pro\*COBOL**

The Pro\*COBOL precompiler is a software tool that allows the programmer to embed SQL statements in a COBOL source code file. Pro\*COBOL reads the source file as input and outputs a COBOL source file that replaces the embedded SQL statements with Oracle Database runtime library calls, and is then compiled by the COBOL compiler.

When there are errors found during the precompilation or the subsequent compilation, modify your precompiler input file and re-run the two steps.

# How You Implement a Pro\*COBOL Application

Here is a simple code fragment from a source file that queries the table EMP which is in the schema SCOTT:

```
. . .
WORKING-STORAGE SECTION.
* DEFINE HOST INPUT AND OUTPUT HOST AND INDICATOR VARIABLES.
* NO DECLARE SECTION NEEDED IF MODE=ORACLE.
01 EMP-REC-VARS.
    05 EMP-NAME PIC X(10) VARYING.
    05 EMP-NUMBER PIC S9(4) COMP VALUE ZERO.
    05 SALARY PIC S9(5)V99 COMP-3 VALUE ZERO.
    05 COMMISSION PIC S9(5)V99 COMP-3 VALUE ZERO.
    05 COMM-IND PIC S9(4) COMP VALUE ZERO.
PROCEDURE DIVISION.
. . .
    EXEC SOL
        SELECT ENAME, SAL, COMM
        INTO : EMP-NAME, :SALARY, :COMMISSION:COMM-IND
        FROM EMP
```

```
WHERE EMPNO = :EMP_NUMBE
END-EXEC.
```

The embedded SELECT statement is only slightly different from an interactive (SQL\*Plus) SELECT statement. Every embedded SQL statement begins with EXEC SQL. The colon (:) precedes every host (COBOL) variable. The SQL statement is terminated by END-EXEC. The returned values of data and indicators (set when the data value is NULL or character columns have been truncated) can be stored in group items (such as in the preceding code fragment), in tables, or in tables of group items. Multiple result set values are handled very simply in a manner that resembles the case shown, where there is only one result, given the unique employee number. You use the actual names of columns and tables in embedded SQL.

Use the default precompiler option values, or enter values that give you control over the use of resources, how errors are reported, the formatting of output, and how cursors are managed (cursors correspond to a particular connection or SQL statement).

Enter the options in a configuration file, on the command line, or in-line inside your source code with a special statement that begins with EXEC ORACLE. If there are no errors found, you can then compile, link, and execute the output source file, like any other COBOL program that you write.

Use the precompiler to create server database access from clients that can be on many different platforms. Pro\*COBOL allows you the freedom to design your own user interfaces and to add database access to existing COBOL applications.

The embedded SQL statements available conform to an ANSI standard, so that you can access data from many databases in a program, including remote servers networked through Oracle Net.

Before writing your embedded SQL statements, you may want to test interactive versions of the SQL in SQL\*Plus. You then make only minor changes to start testing your embedded SQL application.

# Highlights of Pro\*COBOL Features

The following is a short subset of the capabilities of Pro\*COBOL.

 You can call stored PL/SQL or Java subprograms. You can improve performance by embedding PL/SQL blocks. These blocks can call PL/SQL functions or procedures written by you or provided in Oracle Database packages.

- Precompiler options allow you to define how cursors, errors, syntax-checking, file formats, and so on, are handled.
- Using precompiler options, you can check the syntax and semantics of your SQL or PL/SQL statements during precompilation, as well as at runtime.
- You can conditionally precompile sections of your code so that they can execute in different environments.
- Use tables, or group items, or tables of group items as host and indicator variables in your code to improve performance.
- You can program how errors and warnings are handled, so that data integrity is guaranteed.
- Pro\*COBOL supports dynamic SQL, a technique that allows users to input variable values and statement syntax.

See Also: *Pro\*COBOL Programmer's Guide* for complete details

# **Overview of OCI and OCCI**

The Oracle Call Interface (OCI) and Oracle C++ Call Interface (OCCI) are application programming interfaces (APIs) that allow you to create applications that use native procedures or function calls of a third-generation language to access Oracle Database and control all phases of SQL statement execution. These APIs provide:

- Improved performance and scalability through the efficient use of system memory and network connectivity
- Consistent interfaces for dynamic session and transaction management in a two-tier client/server or multitier environment
- N-tiered authentication
- Comprehensive support for application development using Oracle objects
- Access to external databases
- Ability to develop applications that service an increasing number of users and requests without additional hardware investments

OCI lets you manipulate data and schemas in a database using a host programming language, such as C. OCCI is an object-oriented interface suitable for use with C++. These APIs provide a library of standard database access and retrieval functions in the form of a dynamic runtime library (OCILIB) that can be linked in an application

at runtime. This eliminates the need to embed SQL or PL/SQL within 3GL programs.

**See Also:** For more information about OCI and OCCI calls:

- Oracle Call Interface Programmer's Guide
- Oracle C++ Call Interface Programmer's Guide
- Oracle Streams Advanced Queuing User's Guide and Reference
- Oracle Database Globalization Support Guide
- Oracle Data Cartridge Developer's Guide

#### Advantages of OCI

OCI provides significant advantages over other methods of accessing Oracle Database:

- More fine-grained control over all aspects of the application design.
- High degree of control over program execution.
- Use of familiar 3GL programming techniques and application development tools such as browsers and debuggers.
- Support of dynamic SQL, method 4.
- Availability on the broadest range of platforms of all the Oracle programmatic interfaces.
- Dynamic bind and define using callbacks.
- Describe functionality to expose layers of server metadata.
- Asynchronous event notification for registered client applications.
- Enhanced array data manipulation language (DML) capability for array INSERTS, UPDATES, and DELETES.
- Ability to associate a commit request with an execute to reduce round-trips.
- Optimization for queries using transparent prefetch buffers to reduce round-trips.
- Thread safety, so you do not have to implement mutual exclusion (mutex) locks on OCI handles.
- The server connection in nonblocking mode means that control returns to the OCI code when a call is still executing or could not complete.

#### Parts of the OCI

The OCI encompasses four main sets of functionality:

- OCI *relational functions*, for managing database access and processing SQL statements
- OCI *navigational functions*, for manipulating objects retrieved from an Oracle Database
- OCI datatype mapping and manipulation functions, for manipulating data attributes of Oracle types
- OCI external procedure functions, for writing C callbacks from PL/SQL

#### **Procedural and Non-Procedural Elements**

The Oracle Call Interface (OCI) lets you develop applications that combine the non-procedural data access power of Structured Query Language (SQL) with the procedural capabilities of most programming languages, including C and C++.

- In a non-procedural language program, the set of data to be operated on is specified, but what operations will be performed and how the operations are to be carried out is not specified. The non-procedural nature of SQL makes it an easy language to learn and to use to perform database transactions. It is also the standard language used to access and manipulate data in modern relational and object-relational database systems.
- In a procedural language program, the execution of most statements depends on previous or subsequent statements and on control structures, such as loops or conditional branches, which are not available in SQL. The procedural nature of these languages makes them more complex than SQL, but it also makes them very flexible and powerful.

The combination of both non-procedural and procedural language elements in an OCI program provides easy access to Oracle Database in a structured programming environment.

The OCI supports all SQL data definition, data manipulation, query, and transaction control facilities that are available through Oracle Database. For example, an OCI program can run a query against Oracle Database. The queries can require the program to supply data to the database using input (bind) variables, as follows:

SELECT name FROM employees WHERE empno = :empnumber

In the preceding SQL statement, : empnumber is a placeholder for a value that will be supplied by the application.

You can alternatively use PL/SQL, Oracle's procedural extension to SQL. The applications you develop can be more powerful and flexible than applications written in SQL alone. The OCI also provides facilities for accessing and manipulating objects in Oracle Database.

#### **Building an OCI Application**

As Figure 1–1 shows, you compile and link an OCI program in the same way that you compile and link a non-database application. There is no need for a separate preprocessing or precompilation step.

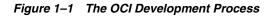

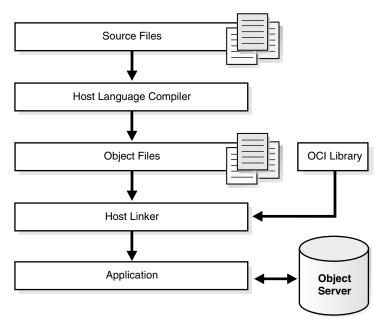

**Note:** To properly link your OCI programs, it may be necessary on some platforms to include other libraries, in addition to the OCI library. Check your Oracle platform-specific documentation for further information about extra libraries that may be required.

## **Overview of Oracle Data Provider for .NET (ODP.NET)**

Oracle Data Provider for .NET (ODP.NET) is an implementation of a data provider for Oracle Database.

ODP.NET uses APIs native to Oracle Database to offer fast and reliable access from any .NET application to database features and data. It also uses and inherits classes and interfaces available in the Microsoft .NET Framework Class Library.

For programmers using Oracle Provider for OLE DB, ADO (ActiveX Data Objects) provides an automation layer that exposes an easy programming model. ADO.NET provides a similar programming model, but without the automation layer, for better performance. More importantly, the ADO.NET model allows native providers such as ODP.NET to expose specific features and datatypes specific to Oracle Database.

See Also: Oracle Data Provider for .NET Developer's Guide

#### Using ODP.NET in a Simple Application

The following is a simple C# application that connects to Oracle Database and displays its version number before disconnecting.

```
using System;
using Oracle.DataAccess.Client;
class Example
{
  OracleConnection con;
  void Connect()
    con = new OracleConnection();
    con.ConnectionString = "User Id=scott;Password=tiger;Data Source=oracle";
    con.Open();
    Console.WriteLine("Connected to Oracle" + con.ServerVersion);
  void Close()
  {
    con.Close();
    con.Dispose();
  }
  static void Main()
```

}

```
Example example = new Example();
example.Connect();
example.Close();
}
```

**Note:** Additional samples are provided in directory ORACLE\_ BASE\ORACLE\_HOME\ODP.NET\Samples.

# **Overview of Oracle Objects for OLE (0040)**

Oracle Objects for OLE (OO4O) is a product designed to allow easy access to data stored in Oracle Database with any programming or scripting language that supports the Microsoft COM Automation and ActiveX technology. This includes Visual Basic, Visual C++, Visual Basic For Applications (VBA), IIS Active Server Pages (VBScript and JavaScript), and others.

See the OO4O online help for detailed information about using OO4O.

Oracle Objects for OLE consists of the following software layers:

- OO4O "In-Process" Automation Server
- Oracle Data Control
- Oracle Objects for OLE C++ Class Library

Figure 1–2, "Software Layers" illustrates the OO4O software components.

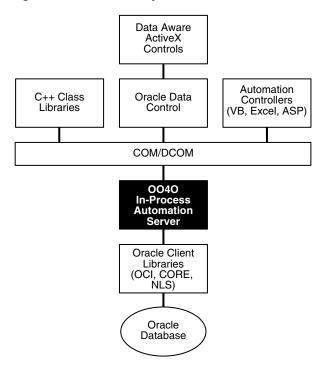

#### Figure 1–2 Software Layers

#### **OO4O Automation Server**

The OO4O Automation Server is a set of COM Automation objects for connecting to Oracle Database, executing SQL statements and PL/SQL blocks, and accessing the results.

Unlike other COM-based database connectivity APIs, such as Microsoft ADO, the OO4O Automation Server has been developed and evolved specifically for use with Oracle Database.

It provides an optimized API for accessing features that are unique to Oracle Database and are otherwise cumbersome or inefficient to use from ODBC or OLE database-specific components.

OO4O provides key features for accessing Oracle Database efficiently and easily in environments ranging from the typical two-tier client/server applications, such as those developed in Visual Basic or Excel, to application servers deployed in multitiered application server environments such as Web server applications in Microsoft Internet Information Server (IIS) or Microsoft Transaction Server (MTS).

Features include:

- Support for execution of PL/SQL and Java stored procedures, and PL/SQL anonymous blocks. This includes support for Oracle datatypes used as parameters to stored procedures, including PL/SQL cursors. See "Support for Oracle LOB and Object Datatypes" on page 1-37.
- Support for scrollable and updatable cursors for easy and efficient access to result sets of queries.
- Thread-safe objects and Connection Pool Management Facility for developing efficient Web server applications.
- Full support for Oracle object-relational and LOB datatypes.
- Full support for Advanced Queuing.
- Support for array inserts and updates.
- Support for Microsoft Transaction Server (MTS).

#### **OO4O Object Model**

The Oracle Objects for OLE object model is illustrated in Figure 1–3, "Objects and Their Relations".

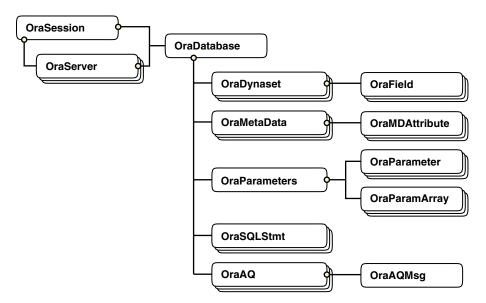

Figure 1–3 Objects and Their Relations

#### OraSession

An OraSession object manages collections of OraDatabase, OraConnection, and OraDynaset objects used within an application.

Typically, a single OraSession object is created for each application, but you can create named OraSession objects for shared use within and between applications.

The OraSession object is the top-most object for an application. It is the only object created by the CreateObject VB/VBA API and not by an Oracle Objects for OLE method. The following code fragment shows how to create an OraSession object:

```
Dim OraSession as Object
Set OraSession = CreateObject("OracleInProcServer.XOraSession")
```

#### OraServer

OraServer represents a physical network connection to Oracle Database.

The OraServer interface is introduced to expose the connection-multiplexing feature provided in the Oracle Call Interface. After an OraServer object is created, multiple user sessions (OraDatabase) can be attached to it by invoking the OpenDatabase method. This feature is particularly useful for application

components, such as Internet Information Server (IIS), that use Oracle Objects for OLE in n-tier distributed environments.

The use of connection multiplexing when accessing Oracle Database with a large number of user sessions active can help reduce server processing and resource requirements while improving server scalability.

OraServer is used to share a single connection across multiple OraDatabase objects (multiplexing), whereas each OraDatabase obtained from an OraSession has its own physical connection.

#### OraDatabase

An OraDatabase interface adds additional methods for controlling transactions and creating interfaces representing of Oracle object types. Attributes of schema objects can be retrieved using the Describe method of the OraDatabase interface.

In releases prior to Oracle8*i*, an OraDatabase object is created by invoking the OpenDatabase method of an OraSession interface. The Oracle Net alias, user name, and password are passed as arguments to this method. In Oracle8*i* and later, invocation of this method results in implicit creation of an OraServer object.

An OraDatabase object can also be created using the OpenDatabase method of the OraServer interface.

Transaction control methods are available at the OraDatabase (user session) level. Transactions may be started as Read-Write (default), Serializable, or Read-only. Transaction control methods include:

- BeginTrans
- CommitTrans
- RollbackTrans

#### For example:

```
UserSession.BeginTrans(OO40_TXN_READ_WRITE)
UserSession.ExecuteSQL("delete emp where empno = 1234")
UserSession.CommitTrans
```

#### OraDynaset

An OraDynaset object permits browsing and updating of data created from a SQL SELECT statement.

The OraDynaset object can be thought of as a cursor, although in actuality several real cursors may be used to implement the semantics of OraDynaset. An OraDynaset object automatically maintains a local cache of data fetched from the server and transparently implements scrollable cursors within the browse data. Large queries may require significant local disk space; application developers are encouraged to refine queries to limit disk usage.

#### OraField

An OraField object represents a single column or data item within a row of a dynaset.

If the current row is being updated, then the OraField object represents the currently updated value, although the value may not yet have been committed to the database.

Assignment to the Value property of a field is permitted only if a record is being edited (using Edit) or a new record is being added (using AddNew). Other attempts to assign data to a field's Value property results in an error.

#### OraMetaData and OraMDAttribute

An OraMetaData object is a collection of OraMDAttribute objects that represent the description information about a particular schema object in the database.

The OraMetaData object can be visualized as a table with three columns:

- Metadata Attribute Name
- Metadata Attribute Value
- Flag specifying whether the Value is another OraMetaData object

The OraMDAttribute objects contained in the OraMetaData object can be accessed by subscripting using ordinal integers or by using the name of the property. Referencing a subscript that is not in the collection results in the return of a NULL OraMDAttribute object.

#### **OraParameters and OraParameter**

An  ${\tt OraParameter}$  object represents a bind variable in a SQL statement or  ${\tt PL/SQL}$  block.

OraParameter objects are created, accessed, and removed indirectly through the OraParameters collection of an OraDatabase object. Each parameter has an identifying name and an associated value. You can automatically bind a parameter

to SQL and PL/SQL statements of other objects (as noted in the object descriptions), by using the parameter name as a placeholder in the SQL or PL/SQL statement. Such use of parameters can simplify dynamic queries and increase program performance.

#### **OraParamArray**

An OraParamArray object represents an array-type bind variable in a SQL statement or PL/SQL block, as opposed to a scalar-type bind variable represented by the OraParameter object.

OraParamArray objects are created, accessed, and removed indirectly through the OraParameters collection of an OraDatabase object. Each OraParamArray object has an identifying name and an associated value.

#### OraSQLStmt

An OraSQLStmt object represents a single SQL statement. Use the CreateSQL method to create an OraSQLStmt object from an OraDatabase object.

During create and refresh, OraSQLStmt objects automatically bind all relevant, enabled input parameters to the specified SQL statement, using the parameter names as placeholders in the SQL statement. This can improve the performance of SQL statement execution without re-parsing the SQL statement.

The OraSQLStmt object can be used later to execute the same query using a different value for the :SALARY placeholder. This is done as follows (updateStmt is the OraSQLStmt object here):

```
OraDatabase.Parameters("SALARY").value = 200000
updateStmt.Parameters("ENAME").value = "KING"
updateStmt.Refresh
```

#### OraAQ

An OraAQ object is instantiated by invoking the CreateAQ method of the OraDatabase interface. It represents a queue that is present in the database.

Oracle Objects for OLE provides interfaces for accessing Oracle Advanced Queuing (AQ) feature. It makes AQ accessible from popular COM-based development environments such as Visual Basic. For a detailed description of Oracle Advanced Queuing, refer to *Oracle Streams Advanced Queuing User's Guide and Reference*.

#### OraAQMsg

The OraAQMsg object encapsulates the message to be enqueued or dequeued. The message can be of any user-defined or raw type.

For a detailed description of Oracle Advanced Queuing, refer to *Oracle Streams Advanced Queuing User's Guide and Reference.* 

#### OraAQAgent

The OraAQAgent object represents a message recipient and is only valid for queues that allow multiple consumers. It is a child of OraAQMsg.

An OraAQAgent object can be instantiated by invoking the AQAgent method. For example:

Set agent = qMsg.AQAgent(name)

An OraAQAgent object can also be instantiated by invoking the AddRecipient method. For example:

Set agent = qMsg.AddRecipient(name, address, protocol).

#### Support for Oracle LOB and Object Datatypes

Oracle Objects for OLE provides full support for accessing and manipulating instances of object datatypes and LOBs in Oracle Database. Figure 1–4, "Supported Oracle Datatypes" illustrates the datatypes supported by OO4O.

Instances of these types can be fetched from the database or passed as input or output variables to SQL statements and PL/SQL blocks, including stored procedures and functions. All instances are mapped to COM Automation Interfaces that provide methods for dynamic attribute access and manipulation.

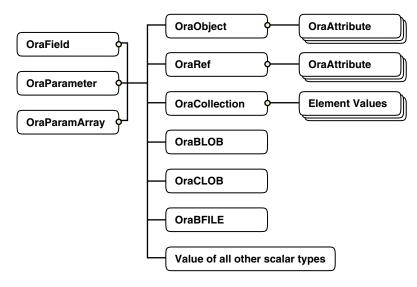

Figure 1–4 Supported Oracle Datatypes

#### **OraBLOB and OraCLOB**

The OraBlob and OraClob interfaces in Oracle Objects for OLE provide methods for performing operations on large database objects of datatype BLOB, CLOB, and NCLOB. BLOB, CLOB, and NCLOB datatypes are also referred to here as **LOB** datatypes.

LOB data is accessed using Read and the CopyToFile methods.

LOB data is modified using Write, Append, Erase, Trim, Copy, CopyFromFile, and CopyFromBFile methods. Before modifying the content of a LOB column in a row, a row lock must be obtained. If the LOB column is a field of an OraDynaset, object, then the lock is obtained by invoking the Edit method.

#### OraBFILE

The OraBFile interface in Oracle Objects for OLE provides methods for performing operations on large database objects of datatype BFILE.

BFILE objects are large binary data objects stored in operating system files outside of the database tablespaces.

#### **Oracle Data Control**

Oracle Data Control (ODC) is an ActiveX Control that is designed to simplify the exchange of data between Oracle Database and visual controls such edit, text, list, and grid controls in Visual Basic and other development tools that support custom controls.

ODC acts as an agent to handle the flow of information from Oracle Database and a visual data-aware control, such as a grid control, that is bound to it. The data control manages various user interface (UI) tasks such as displaying and editing data. It also executes and manages the results of database queries.

Oracle Data Control is compatible with the Microsoft data control included with Visual Basic. If you are familiar with the Visual Basic data control, learning to use Oracle Data Control is quick and easy. Communication between data-aware controls and a Data Control is governed by a protocol that has been specified by Microsoft.

#### **Oracle Objects for OLE C++ Class Library**

Oracle Objects for OLE C++ Class Library is a collection of C++ classes that provide programmatic access to the Oracle Object Server. Although the class library is implemented using OLE Automation, neither the OLE development kit nor any OLE development knowledge is necessary to use it. This library helps C++ developers avoid the chore of writing COM client code for accessing the OO4O interfaces.

#### Additional Sources of Information

For detailed information about Oracle Objects for OLE refer to the online help provided with the OO4O product:

- Oracle Objects for OLE Help
- Oracle Objects for OLE C++ Class Library Help

To view examples of how to use Oracle Objects for OLE, see the samples located in the ORACLE\_HOME\0040 directory of the Oracle Database installation. Additional OO4O examples can be found in the following Oracle publications:

- Oracle Database Application Developer's Guide Large Objects
- Oracle Streams Advanced Queuing User's Guide and Reference
- PL/SQL Packages and Types Reference

# **Choosing a Programming Environment**

To choose a programming environment for a new development project:

- Review the preceding overviews and the manuals for each environment.
- Read the platform-specific manual that explains which compilers are approved for use with your platforms.
- If a particular language does not provide a feature you need, remember that PL/SQL and Java stored procedures can both be called from code written in any of the languages in this chapter. Stored procedures include triggers and object type methods.
- External procedures written in C can be called from OCI, Java, PL/SQL or SQL. The external procedure itself can call back into the database using either SQL, OCI, or Pro\*C (but not C++).

The following examples illustrate easy choices:

- Pro\*COBOL does not support object types or collection types, while Pro\*C/C++ does.
- SQLJ does not support dynamic SQL the way that JDBC does.

### Choosing Whether to Use OCI or a Precompiler

Precompiler applications typically contain less code than equivalent OCI applications, which can help productivity.

Some situations require detailed control of the database and are suited for OCI applications (either pure OCI or a precompiler application with embedded OCI calls):

- OCI provides more detailed control over multiplexing and migrating sessions.
- OCI provides dynamic bind and define using callbacks that can be used for any arbitrary structure, including lists.
- OCI has many calls to handle metadata.
- OCI allows asynchronous event notifications to be received by a client application. It provides a means for clients to generate notifications for propagation to other clients.
- OCI allows DML statements to use arrays to complete as many iterations as possible before returning any error messages.

- OCI calls for special purposes include Advanced Queuing, globalization support, Data Cartridges, and support of the date and time datatypes.
- OCI calls can be embedded in a Pro\*C/C++ application.

#### **Using Built-In Packages and Libraries**

Both Java and PL/SQL have built-in packages and libraries.

PL/SQL and Java interoperate in the server. You can execute a PL/SQL package from Java or wrap a PL/SQL class with a Java wrapper so that it can be called from distributed CORBA and EJB clients. The following table shows PL/SQL packages and their Java equivalents:

| PL/SQL Package   | Java Equivalent                                                                                               |
|------------------|----------------------------------------------------------------------------------------------------|
| DBMS_ALERT       | Call package with SQLJ or JDBC.                                                                               |
| DBMS_DDL         | JDBC has this functionality.                                                                                  |
| DBMS_JOB         | Schedule a job that has a Java Stored procedure.                                                              |
| DBMS_LOCK        | Call with SQLJ or JDBC.                                                                                       |
| DBMS_MAIL        | Use JavaMail.                                                                                                 |
| DBMS_OUTPUT      | Use subclass<br>oracle.aurora.rdbms.OracleDBMSOutputStream or<br>Java stored procedure DBMS_JAVA.SET_STREAMS. |
| DBMS_PIPE        | Call with SQLJ or JDBC.                                                                                       |
| DBMS_SESSION     | Use JDBC to execute an ALTER SESSION statement.                                                               |
| DBMS_SNAPSHOT    | Call with SQLJ or JDBC.                                                                                       |
| DBMS_SQL         | Use JDBC.                                                                                                    |
| DBMS_TRANSACTION | Use JDBC to execute an ALTER SESSION statement.                                                               |
| DBMS_UTILITY     | Call with SQLJ or JDBC.                                                                                       |
| UTL_FILE         | Grant the JAVAUSERPRIV privilege and then use Java I/O entry points.                                          |

Table 1–1 PL/SQL and Java Equivalent Software

#### Java Compared to PL/SQL

Both Java and PL/SQL can be used to build applications in the database. Here are some guidelines for their use:

#### **PL/SQL Is Optimized for Database Access**

PL/SQL uses the same datatypes as SQL. SQL datatypes are thus easier to use and SQL operations are faster than with Java, especially when a large amount of data is involved, when mostly database access is done, or when bulk operations are used.

#### PL/SQL Is Integrated with the Database

PL/SQL is an extension to SQL offering data encapsulation, information hiding, overloading, and exception-handling.

Some advanced PL/SQL capabilities are not available for Java in Oracle9*i*. Examples are autonomous transactions and the dblink facility for remote databases. Code development is usually faster in PL/SQL than in Java.

#### Both Java and PL/SQL Have Object-Oriented Features

Java has inheritance, polymorphism, and component models for developing distributed systems. PL/SQL has inheritance and **type evolution**, the ability to change methods and attributes of a type while preserving subtypes and table data that use the type.

#### Java Is Used for Open Distributed Applications

Java has a richer type system than PL/SQL and is an object-oriented language. Java can use CORBA (which can have many different computer languages in its clients) and EJB. PL/SQL packages can be called from CORBA or EJB clients.

You can run XML tools, the Internet File System, or JavaMail from Java.

Many Java-based development tools are available throughout the industry.

# Part II

# **Designing the Database**

This part contains the following chapters:

- Chapter 2, "Selecting a Datatype"
- Chapter 3, "Maintaining Data Integrity Through Constraints"
- Chapter 4, "Selecting an Index Strategy"
- Chapter 5, "How Oracle Database Processes SQL Statements"
- Chapter 6, "Coding Dynamic SQL Statements"
- Chapter 7, "Using Procedures and Packages"
- Chapter 8, "Calling External Procedures"

# **Selecting a Datatype**

This chapter discusses how to use Oracle *built-in* datatypes in applications. Topics include:

- Summary of Oracle Built-In Datatypes
- Representing Character Data
- Representing Numeric Data with Number and Floating-Point Datatypes
- Representing Date and Time Data
- Representing Conditional Expressions as Data
- Representing Geographic Coordinate Data
- Representing Image, Audio, and Video Data
- Representing Searchable Text Data
- Representing Large Amounts of Data
- Addressing Rows Directly with the ROWID Datatype
- ANSI/ISO, DB2, and SQL/DS Datatypes
- How Oracle Database Converts Datatypes
- Representing Dynamically Typed Data
- Representing XML Data

#### See Also:

- Oracle Database Application Developer's Guide Object-Relational Features for information about more complex types, such as object types, varrays, and nested tables
- Oracle Database Application Developer's Guide Large Objects for information about LOB datatypes
- PL/SQL User's Guide and Reference for information about the PL/SQL datatypes. Many SQL datatypes are the same or similar in PL/SQL.

# Summary of Oracle Built-In Datatypes

A datatype associates a fixed set of properties with the values that can be used in a column of a table or in an argument of a procedure or function. These properties cause Oracle Database to treat values of one datatype differently from values of another datatype. For example, Oracle Database can add values of NUMBER datatype, but not values of RAW datatype.

Oracle supplies the following built-in datatypes:

- Character datatypes
  - CHAR
  - NCHAR
  - VARCHAR2 and VARCHAR (synonymous with VARCHAR2)
  - NVARCHAR2
  - CLOB
  - NCLOB
  - LONG
- Numerical datatypes:
  - BINARY\_FLOAT
  - BINARY DOUBLE
  - NUMBER
- Time and date datatypes:
  - DATE
  - INTERVAL DAY TO SECOND

- INTERVAL YEAR TO MONTH
- TIMESTAMP
- TIMESTAMP WITH TIME ZONE
- TIMESTAMP WITH LOCAL TIME ZONE
- Binary datatypes
  - BLOB
  - BFILE
  - RAW
  - LONG RAW
- Row address datatypes
  - ROWID
  - UROWID

#### See Also:

- Oracle Database SQL Reference for general descriptions of these datatypes
- Oracle Database Application Developer's Guide Large Objects for information about the LOB datatypes

Table 2–1 summarizes the information about each Oracle built-in datatype.

| Datatype                                 | Description                                                                                                    | Column Length / Default<br>Values                                                                                                    |
|------------------------------------------|----------------------------------------------------------------------------------------------------|----------------------------------------------------------------------------------------------------|
| CHAR<br>[( <i>size</i> [BYTE   CHAR])]   | Fixed-length character data<br>of length <i>size</i> bytes or<br>characters.                                                                                                    | Fixed for every row in the<br>table (with trailing<br>blanks); maximum size is<br>2000 bytes per row,<br>default size is 1 byte per<br>row. When neither BYTE<br>nor CHAR is specified, the<br>setting of NLS_LENGTH_<br>SEMANTICS at the time of<br>column creation<br>determines which is used.<br>Consider the character set<br>(single-byte or multibyte)<br>before setting <i>size</i> . |
| VARCHAR2<br>( <i>size</i> [BYTE   CHAR]) | Variable-length character<br>data, with maximum length<br><i>size</i> bytes or characters.<br>BYTE or CHAR indicates that<br>the column has byte or<br>character semantics,<br>respectively. A <i>size</i> must<br>be specified.                                           | Variable for each row, up<br>to 4000 bytes per row.<br>When neither BYTE nor<br>CHAR is specified, the<br>setting of NLS_LENGTH_<br>SEMANTICS at the time of<br>column creation<br>determines which is used.<br>Consider the character set<br>(single-byte or multibyte)<br>before setting <i>size</i> .                                                                                      |
| NCHAR [( <i>size</i> )]                  | Fixed-length Unicode<br>character data of length<br><i>size</i> characters. The<br>number of <i>bytes</i> is twice this<br>number for the AL16UTF16<br>encoding and 3 times this<br>number for the UTF8<br>encoding.)                                                      | Fixed for every row in the<br>table (with trailing<br>blanks). The upper limit is<br>2000 bytes per row.<br>Default <i>size</i> is 1<br>character.                                                                                                    |
| NVARCHAR2 (size)                         | Variable-length Unicode<br>character data of maximum<br>length <i>size</i> characters. The<br>number of bytes may be up<br>to 2 times <i>size</i> for a the<br>AL16UTF16 encoding and 3<br>times this number for the<br>UTF8 encoding. A <i>size</i><br>must be specified. | Variable for each row. The<br>upper limit is 4000 bytes<br>per row.                                                                                                    |

| Table 2–1 | Summary of Oracle Built-In Datatypes |
|-----------|--------------------------------------|
|-----------|--------------------------------------|

| Datatype                         | Description                                                                                                    | Column Length / Default<br>Values                                                                                                    |
|----------------------------------|----------------------------------------------------------------------------------------------------|----------------------------------------------------------------------------------------------------|
| CLOB                             | Single-byte or multibyte<br>character data. Both<br>fixed-width and<br>variable-width character<br>sets are supported, and<br>both use the CHAR character<br>set.                                                                                                    | Up to 2 <sup>32</sup> - 1 bytes *<br>(database block size), or 4<br>gigabytes * block size. <sup>1</sup> See<br>Oracle Database Application<br>Developer's Guide - Large<br>Objects. |
| NCLOB                            | Unicode national character<br>set (NCHAR) data. Both<br>fixed-width and<br>variable-width character<br>sets are supported, and<br>both use the NCHAR<br>character set.                                                                                                    | Up to 2 <sup>32</sup> - 1 bytes *<br>(database block size), or 4<br>gigabytes * block size. <sup>1</sup><br>See Oracle Database<br>Application Developer's<br>Guide - Large Objects. |
| LONG                             | Variable-length character<br>data. Provided for<br>backward compatibility.                                                                                                    | Variable for each row in<br>the table, up to 2 <sup>31</sup> - 1<br>bytes, or 2 gigabytes, per<br>row.                                                                               |
| BINARY_FLOAT                     | 32-bit floating-point number.                                                                                                    | 4 bytes.                                                                                                    |
| BINARY_DOUBLE                    | 64-bit floating-point number.                                                                                                    | 8 bytes.                                                                                                    |
| NUMBER<br>[(prec   prec, scale)] | Variable-length numeric<br>data. Precision <i>prec</i> is the<br>the total number of digits;<br>scale <i>scale</i> is the number<br>of digits to the right of the<br>decimal point. Precision can<br>range from 1 to 38. Scale<br>can range from -84 to 127.<br>With precision specified,<br>this is a floating-point<br>number; with no precision<br>specified, it is a fixed-point<br>number. | Variable for each row. The<br>maximum space available<br>for a given column is 21<br>bytes per row.                                                                                  |

Table 2–1 (Cont.) Summary of Oracle Built-In Datatypes

| Datatype                                                    | Description                                                                                                    | Column Length / Default<br>Values                                                                                                    |
|-------------------------------------------------------------|----------------------------------------------------------------------------------------------------|----------------------------------------------------------------------------------------------------|
| DATE                                                        | Fixed-length date and time<br>data, ranging from Jan. 1,<br>4712 B.C.E. to Dec. 31, 9999<br>C.E.                                                                                                    | Fixed at 7 bytes for each<br>row in the table. Default<br>format is a string (such as<br>DD-MON-RR) specified by<br>the NLS_DATE_FORMAT<br>parameter.  |
| INTERVAL YEAR<br>[( <i>yr_prec</i> )] TO MONTH              | A period of time,<br>represented as years and<br>months. The <i>yr_prec</i> is<br>the number of digits in the<br>YEAR field of the date. The<br>precision can be from 0 to 9,<br>and defaults to 2 digits.                                                                                                    | Fixed at 5 bytes.                                                                                                    |
| INTERVAL DAY<br>[(day_prec)] TO SECOND<br>[(frac_sec_prec)] | A period of time,<br>represented as days, hours,<br>minutes, and seconds. The<br>day_prec and frac_sec_<br>prec are the number of<br>digits in the DAY and the<br>fractional SECOND fields of<br>the date, respectively. These<br>precision values can each be<br>from 0 to 9, and they<br>default to 2 digits for day_<br>prec and 6 digits for<br>frac_sec_prec. | Fixed at 11 bytes.                                                                                                    |
| TIMESTAMP<br>[(frac_sec_prec)]                              | A value representing a date<br>and time, including<br>fractional seconds. (The<br>exact resolution depends on<br>the operating system clock.)<br>The <i>frac_sec_prec</i><br>specifies the number of<br>digits in the fractional<br>second part of the SECOND<br>date field. The <i>frac_sec_prec</i> can be from 0 to 9,<br>and defaults to 6 digits.             | Varies from 7 to 11 bytes,<br>depending on the<br>precision. The default is<br>determined by the NLS_<br>TIMESTAMP_FORMAT<br>initialization parameter. |

Table 2–1 (Cont.) Summary of Oracle Built-In Datatypes

| Datatype                                                        | Description                                                                                                    | Column Length / Default<br>Values                                                                                                    |
|-----------------------------------------------------------------|----------------------------------------------------------------------------------------------------|----------------------------------------------------------------------------------------------------|
| TIMESTAMP<br>[(frac_sec_prec)] WITH<br>TIME ZONE                | A value representing a date<br>and time, plus an associated<br>time zone setting. The time<br>zone can be an offset from<br>UTC, such as '-5:0', or a<br>region name, such as<br>'US/Pacific'. | Fixed at 13 bytes. The<br>default is determined by<br>the NLS_TIMESTAMP_<br>TZ_FORMAT initialization<br>parameter.                                                                                                 |
|                                                                 | The <i>frac_sec_prec</i> is as for datatype TIMESTAMP.                                                                                                    |                                                                                                    |
| TIMESTAMP<br>[( <i>frac_sec_prec</i> )] WITH<br>LOCAL TIME ZONE | Similar to TIMESTAMP<br>WITH TIME ZONE, except<br>that the data is normalized<br>to the database time zone<br>when stored, and adjusted<br>to match the client's time<br>zone when retrieved.  | Varies from 7 to 11 bytes,<br>depending on <i>frac_</i><br><i>sec_prec</i> . The default is<br>determined by the NLS_<br>TIMESTAMP_FORMAT<br>initialization parameter.                                             |
|                                                                 | The <i>frac_sec_prec</i> is as for datatype TIMESTAMP.                                                                                                    |                                                                                                    |
| BLOB                                                            | Unstructured binary data.                                                                                                    | Up to 2 <sup>32</sup> - 1 bytes *<br>(database block size), or 4<br>gigabytes * block size. <sup>1</sup> See<br>Oracle Database Application<br>Developer's Guide - Large<br>Objects.                               |
| BFILE                                                           | Address of a binary file<br>stored outside the database.<br>Enables byte-stream I/O<br>access to external LOBs<br>residing on the database<br>server.                                          | The referenced file can be<br>up to 2 <sup>32</sup> - 1 bytes *<br>(database block size), or 4<br>gigabytes * block size. <sup>1</sup> See<br>Oracle Database Application<br>Developer's Guide - Large<br>Objects. |
| RAW (size)                                                      | Variable-length raw binary<br>data. A <i>size</i> , which is the<br>maximum number of bytes,<br>must be specified. Provided<br>for backward compatibility.                                     | Variable for each row in<br>the table, up to 2000 bytes<br>per row.                                                                                                    |

Table 2–1 (Cont.) Summary of Oracle Built-In Datatypes

| Datatype        | Description                                                                                                    | Column Length / Default<br>Values                                                                      |
|-----------------|----------------------------------------------------------------------------------------------------|----------------------------------------------------------------------------------------------------|
| LONG RAW        | Variable-length raw binary<br>data. Provided for<br>backward compatibility.                                                                                                    | Variable for each row in<br>the table, up to 2 <sup>31</sup> - 1<br>bytes, or 2 gigabytes, per<br>row. |
| ROWID           | Base 64 binary data<br>representing a row address.<br>Used primarily for values<br>returned by the ROWID<br>pseudocolumn.                                                                | Fixed at 10 bytes<br>(extended ROWID) or 6<br>bytes (restricted ROWID)<br>for each row in the table.   |
| UROWID [(size)] | Base 64 binary data<br>representing the logical<br>address of a row in an<br>index-organized table. The<br>optional <i>size</i> is the<br>number of bytes in a<br>column of type UROWID. | Maximum size and<br>default are both 4000<br>bytes.                                                    |

Table 2–1 (Cont.) Summary of Oracle Built-In Datatypes

<sup>1</sup> Prior to *Oracle Database 10g*, the limit was 4 gigabytes, not 4 gigabytes\*blocksize.

## **Representing Character Data**

Use the character datatypes to store alphanumeric data:

- CHAR and NCHAR datatypes store fixed-length character strings.
- VARCHAR2 and NVARCHAR2 datatypes store variable-length character strings. (The VARCHAR datatype is synonymous with the VARCHAR2 datatype.)
- NCHAR and NVARCHAR2 datatypes store Unicode character data only.
- CLOB and NCLOB datatypes store single-byte and multibyte character strings of up to four gigabytes.

**See Also:** Oracle Database Application Developer's Guide - Large Objects

• The LONG datatype stores variable-length character strings containing up to two gigabytes, but with many restrictions. This datatype is provided only for backward compatibility with existing applications. In general, new applications should use CLOB and NCLOB datatypes to store large amounts of character data, and BLOB and BFILE to store large amounts of binary data.

#### See Also:

- Oracle Database Application Developer's Guide Large Objects for information on LOB datatypes (including CLOB and NCLOB datatypes) and information on migrating from LONG to LOB datatypes
- Oracle Database SQL Reference for details on restrictions on LONG datatypes

When deciding which datatype to use for a column that will store alphanumeric data in a table, consider the following points of distinction:

- Space usage To store data more efficiently, use the VARCHAR2 datatype. The CHAR datatype blank-pads and stores trailing blanks up to a fixed column length for all column values, while the VARCHAR2 datatype does not add any extra blanks.
- Comparison semantics Use the CHAR datatype when you require ANSI compatibility in comparison semantics (when trailing blanks are not important in string comparisons). Use the VARCHAR2 when trailing blanks are important in string comparisons.
- *Future compatibility* The CHAR and VARCHAR2 datatypes are and will always be fully supported. At this time, the VARCHAR datatype automatically corresponds to the VARCHAR2 datatype and is reserved for future use.

CHAR, VARCHAR2, and LONG data is automatically converted by the NLS\_LANGUAGE parameter from the database character set to the character set defined for the user session, if these are different.

#### Column Lengths for Single-Byte and Multibyte Character Sets

The lengths of CHAR and VARCHAR2 columns can be specified as either bytes or characters.

The lengths of NCHAR and NVARCHAR2 columns are always specified in characters, making them ideal for storing Unicode data, where a character might consist of multiple bytes.

```
ID contains only single-byte data, up to 32 bytes.
ID VARCHAR2(32 BYTE);
NAME contains data in the database character set. The 32 characters might
be stored as more than 32 bytes, if the database character set allows
multibyte characters.
NAME VARCHAR2(32 CHAR);
```

```
    BIOGRAPHY can represent 2000 characters in any Unicode-representable
    language.
    The exact encoding depends on the national character set, but the column can
    contain multibyte values even if the database character set is single-byte.
    BIOGRAPHY NVARCHAR2(2000);
    The representation of COMMENT, as 2000 bytes or 2000 characters, depends
    on the initialization parameter NLS_LENGTH_SEMANTICS.
    COMMENT VARCHAR2(2000);
```

When using a multibyte database character encoding scheme, consider carefully the space required for tables with character columns. If the database character encoding scheme is single-byte, then the number of bytes and the number of characters in a column is the same. If it is multibyte, then there generally is no such correspondence. A character might consist of one or more bytes, depending upon the specific multibyte encoding scheme and whether shift-in/shift-out control codes are present. To avoid overflowing buffers, specify data as NCHAR or NVARCHAR2 if it might use a Unicode encoding that is different from the database character set.

#### See Also:

- Oracle Database Globalization Support Guide
- Oracle Database SQL Reference

#### Implicit Conversion Between CHAR/VARCHAR2 and NCHAR/NVARCHAR2

In database releases prior to Oracle9*i*, the NCHAR and NVARCHAR2 types were difficult to use because they could not be interchanged with CHAR and VARCHAR2. For example, an NVARCHAR2 literal required special notation, such as N'*string\_value*'. In releases after Oracle8*i*, you can specify NCHAR and NVARCHAR2 without the N notation, and you can mix them with CHAR and VARCHAR2 values in SQL statements and functions.

#### **Comparison Semantics**

Oracle Database compares CHAR and NCHAR values using **blank-padded comparison semantics**. If two values have different character lengths, then Oracle Database adds space characters at the end of the shorter value, until the two values are the same length. Oracle Database then compares the values character by character up to the first character that differs. The value with the greater character in the first differing position is considered greater. Two values that differ only in the number of trailing blanks are thus considered equal.

Oracle Database compares VARCHAR2 and NVARCHAR2 values using **non-padded comparison semantics**. Two values are considered equal only if they have the same

characters and are of equal length. Oracle Database compares the values character-by-character up to the first character that differs. The value with the greater character in that position is considered greater. If one value is a prefix of the other, then it is considered less ("abc" < "abcxyz")

Because Oracle Database blank-pads values stored in CHAR columns but not in VARCHAR2 columns, a value stored in a VARCHAR2 column may take up less space than if it were stored in a CHAR column. For this reason, a full table scan on a large table containing VARCHAR2 columns may read fewer data blocks than a full table scan on a table containing the same data stored in CHAR columns. If your application often performs full table scans on large tables containing character data, then you might be able to improve performance by storing this data in VARCHAR2 columns rather than in CHAR columns.

However, performance is not the only factor to consider when deciding which of these datatypes to use. Oracle Database uses different semantics to compare values of each datatype. You might choose one datatype over the other if your application is sensitive to the differences between these semantics. For example, if you want Oracle Database to ignore trailing blanks when comparing character values, then you must store these values in CHAR columns.

**See Also:** *Oracle Database SQL Reference* for more information on comparison semantics for these datatypes

# **Representing Numeric Data with Number and Floating-Point Datatypes**

The following SQL datatypes allow you to store numeric data:

- BINARY\_FLOAT
- BINARY\_DOUBLE
- NUMBER

The BINARY\_FLOAT and BINARY\_DOUBLE datatypes store floating-point data in the 32-bit IEEE 754 format and the double precision 64-bit IEEE 754 format respectively. Compared to the Oracle NUMBER datatype, arithmetic operations on floating-point data are usually faster for BINARY\_FLOAT and BINARY\_DOUBLE. Also, high-precision values require less space when stored as BINARY\_FLOAT and BINARY\_DOUBLE.

In client interfaces supported by Oracle Database, arithmetic operations on BINARY\_FLOAT and BINARY\_DOUBLE datatypes are performed by the native instruction set supplied by the hardware vendor. The term **native floating-point datatypes** is used here to refer to datatypes including BINARY\_FLOAT and

BINARY\_DOUBLE, and to all implementations of these types in supported client interfaces.

#### **Floating-Point Number System Concepts**

The floating-point number system is a common way of representing and manipulating numeric values in computer systems. A floating-point number is characterized by these components: a binary-valued *sign*, a signed *exponent*, a *significand*, and a *base*. Its value is the signed product of its significand and the base raised to the power of its exponent:

(-1)<sup>sign</sup> · significand · base <sup>exponent</sup>

For example, the number 4.31 can be represented as  $(-1)^{0.431 \cdot 10^{-2}}$ , with sign 0, significand 431, base 10, and exponent -1.

A floating-point number format specifies how the components of a floating-point number are represented. The choice of representation determines the range and precision of the values the format can represent. By definition, the range is the interval bounded by the smallest and the largest values the format can represent and the precision is the number of digits in the significand.

Formats for floating-point values support neither infinite precision nor infinite range. There are a finite number of bits to represent a number and only a finite number of values that a format can represent. A floating-point number that uses more precision than available with a given format is rounded.

A floating-point number can be represented in a binary system (one that uses base 2), as in the IEEE 754 standard, or in a decimal system (one that uses base 10), such as Oracle NUMBER. The base affects many properties of the format, including how a numeric value is rounded.

For a decimal floating-point number format like Oracle NUMBER, rounding is done to the nearest decimal place (for example. 1000, 10, or 0.01). The IEEE 754 formats use a binary format for floating-point values and round numbers to the nearest binary place (for example: 1024, 512, or 1/64).

The native floating-point datatypes supported by the database round to the nearest binary place, so they are not satisfactory for applications that require decimal rounding. Use the Oracle NUMBER datatype for applications where decimal rounding is required on floating-point data.

#### **About Floating-Point Formats**

The value of a floating-point number that uses a binary format is determined by:

$$(-1)^{s} 2^{E} (b_{0} b_{1} b_{2} \dots b_{p-1})$$

where

s = 0 or 1

 $E = any integer between E_{min} and E_{max'} inclusive (see Table 2–2)$ 

 $b_i = 0$  or 1; the sequence of bits represents a number in base 2

The leading bit of the significand,  $b_0$ , must be set (1), except for subnormal numbers (explained later). Consequently, the leading bit is not actually stored. Consequently, the formats provide N bits of precision, although only N-1 bits are stored.

**Note:** The IEEE 754 specification also defines extended single-precision and extended double-precision formats, which are not supported by Oracle Database.

The parameters for these formats are listed in Table 2–2, and the storage parameters for the formats are listed in Table 2–3. The in-memory formats for single-precision and double-precision datatypes are specified by IEEE 754.

Table 2–2Summary of Format Parameters

| Parameter        | Single-precision (32-bit) | Double-precision (64-bit) |
|------------------|---------------------------|---------------------------|
| р                | 24                        | 53                        |
| E <sub>min</sub> | -126                      | -1022                     |
| E <sub>max</sub> | +127                      | +1023                     |

Table 2–3 Summary of Storage Parameters

| Datatype         | Sign bits | Exponent bits | Significand bits | Total bits |
|------------------|-----------|---------------|------------------|------------|
| single-precision | 1         | 8             | 24 (23 stored)   | 32         |
| double-precision | 1         | 11            | 53 (52 stored)   | 64         |

A significand is **normalized** when the leading bit of the significand is set. IEEE 754 defines **denormal** or **subnormal** values as numbers that are too small to be represented with an implied leading set bit in the significand. The number is too

small because its exponent would be too large if its significand were normalized to have an implied leading bit set. IEEE 754 formats support subnormal values. Subnormal values preserve the following property:

if: x - y == 0.0 (using floating-point subtraction)

then: x == y

Table 2–4 shows the range and precision of the required formats in the IEEE 754 standard and those of Oracle NUMBER. Range limits are expressed here in terms of positive numbers; they also apply to the absolute value of a negative number. (The notation "*number* e *exponent*" used here stands for *number* multiplied by 10 raised to the *exponent* power: *number* · 10 <sup>exponent</sup>.)

| Table 2–4 | Range and Precision of IEEE 754 formats |
|-----------|-----------------------------------------|
|-----------|-----------------------------------------|

| Range and<br>Precision           | Single-precision<br>32-bit <sup>1</sup> | Double-precision<br>64-bit <sup>1</sup> | Oracle NUMBER<br>Datatype |
|----------------------------------|-----------------------------------------|-----------------------------------------|---------------------------|
| Max positive normal number       | 3.40282347e+38                          | 1.7976931348623157<br>e+308             | < 1.0e126                 |
| Min positive normal number       | 1.17549435e-38                          | 2.2250738585072014<br>e-308             | 1.0e-130                  |
| Max positive<br>subnormal number | 1.17549421e-38                          | 2.2250738585072009<br>e-308             | not applicable            |
| Min positive<br>subnormal number | 1.40129846e-45                          | 4.9406564584124654<br>e-324             | not applicable            |
| Precision (decimal digits)       | 6 - 9                                   | 15 - 17                                 | 38 - 40                   |

<sup>1</sup> These numbers are quoted from the *IEEE Numerical Computation Guide*.

**See Also:** Oracle Database SQL Reference

#### **Representing Special Values with Native Floating-Point Formats**

IEEE 754 allows special values to be represented. These special values are *positive infinity* (+INF), *negative infinity* (-INF), and *not-a-number* (NaN). IEEE 754 also distinguishes between *positive zero* (+0) and *negative zero* (-0). **NaN** is used to represent results of operations that are undefined.

There are many bit patterns in IEEE 754 that represent NaN. Bit patterns can represent NaN with and without the sign bit set. IEEE 754 distinguishes between signalling NaNs and quiet NaNs. IEEE 754 specifies behavior for when exceptions

are enabled and disabled. Oracle Database does not allow exceptions to be enabled; the database behavior is that specified by IEEE 754 for when exceptions are disabled. In particular, no distinction is made between signalling NaNs and quiet NaNs. Programmers using Oracle Call Interface can retrieve NaN values from Oracle Database; whether a retrieved NaN value is signalling or quiet is dependent on the client platform and beyond the control of Oracle Database.

IEEE 754 does not define the bit pattern for either type of NaN. Positive infinity, negative infinity, positive zero, and negative zero are each represented by a specific bit pattern.

Ignoring signs, there are five classes of values: zero, subnormal, normal, infinity and NaN. The first four classes are ordered as:

zero < subnormal < normal < infinity

In IEEE 754, NaN is unordered with other classes of special values and with itself.

#### **Behavior of Special Values for Native Floating-Point Datatypes**

When used with the database, special values of native floating-point datatypes behave as follows:

- All NaNs are quiet.
- IEEE 754 exceptions are not raised.
- NaN is ordered:

all non-NaN < NaN

any NaN == any other NaN

- -0 is converted to +0.
- All NaNs are converted to the same bit pattern.

**See Also:** "Comparison Operators for Native Floating-Point Datatypes" on page 2-16 for more information on NaN compared to other values

#### **Rounding of Native Floating-Point Datatypes**

IEEE 754 defines four rounding modes. The rounding modes are: *round to nearest* (default), *round to positive infinity, round to negative infinity,* and *round to zero*. Oracle Database supports only *round to nearest* mode.

#### **Comparison Operators for Native Floating-Point Datatypes**

Comparison operators are defined for *equal to, not equal to, greater than, greater than or equal to, less than, less than or equal to,* and *unordered*. There are special cases:

- Comparisons ignore the sign of zero (-0 is equal to, not less than, +0).
- In Oracle Database, NaN is equal to itself. NaN is greater than everything except itself. That is, NaN == NaN and NaN > *x*, unless *x* is NaN.

**See Also:** "Behavior of Special Values for Native Floating-Point Datatypes" on page 2-15 for more information on comparison results, ordering, and other behaviors of special values

#### Arithmetic Operators for Native Floating-Point Datatypes

Arithmetic operators are defined for multiplication, division, addition, subtraction, remainder, and square root. The mode used to round the result of the operation can be defined. Exceptions can be raised when operations are performed. Exceptions can also be disabled.

Until recently, Java required floating-point arithmetic to be exactly reproducible. IEEE 754 does not require such behavior. IEEE 754 allows for the result of operations, including arithmetic, to be delivered to a destination that uses a range greater than that used by the operands to the operation. The result of a double-precision multiplication can be computed at an extended double-precision destination. When this is done, the result must be rounded as if the destination were single-precision or double-precision. However, the range of the result (the number of bits used for the exponent) can use the range supported by the wider (extended double-precision) destination. This may result in a double-rounding error in which the least significant bit of the result is incorrect.

This can only occur for double-precision multiplication and division on hardware that implements the IA-32 and IA-64 instruction set architecture. Thus, with the exception of this case, arithmetic for these datatypes will be reproducible across platforms. When the result of a computation is NaN, all platforms will produce a value for which IS NAN is true. However, all platforms do not have to use the same bit pattern.

#### **Conversion Functions for Native Floating-Point Datatypes**

Functions are defined that convert between floating-point and other formats, including string formats that use decimal precision. Precision may be lost during

the conversion. Exceptions can be raised during conversion. The following conversions can be done:

- float to double
- double to float
- float/double to decimal (string)
- decimal (string) to float/double
- float/double to integer valued float/double

## **Exceptions for Native Floating-Point Datatypes**

The IEEE 754 specification defines the following exceptions that can be thrown: *invalid, inexact, divide by zero, underflow,* and *overflow*. Oracle Database does not raise these exceptions for native floating-point datatypes. Generally, situations that would raise an exception produce the following values:

| Exception         | Value                                    |
|-------------------|------------------------------------------|
| Underflow         | 0                                        |
| Overflow          | -INF, +INF                               |
| Invalid Operation | NaN                                      |
| Divide by Zero    | -INF, +INF, NaN                          |
| Inexact           | any value –<br>rounding was<br>performed |

## **Client Interfaces for Native Floating-Point Datatypes**

Support for native floating-point datatypes is implemented in the following client interfaces:

- SQL
- PL/SQL
- OCI
- OCCI
- Pro\*C/C++
- JDBC

### SQL Native Floating-Point Datatypes

The SQL datatypes BINARY\_FLOAT and BINARY\_DOUBLE implement native floating-point datatypes in the SQL environment. A number of SQL functions are provided that operate on these datatypes. BINARY\_FLOAT and BINARY\_DOUBLE are supported wherever an expression (expr) appears in SQL syntax.

**See Also:** Oracle Database SQL Reference for details on SQL functions and the implementation of these datatypes

### OCI Native Floating-Point Datatypes SQLT\_BFLOAT and SQLT\_BDOUBLE

The Oracle Call Interface (OCI) application programming interface (API) implements the IEEE 754 single precision and double precision native floating-point datatypes with the datatypes SQLT\_BFLOAT and SQLT\_BDOUBLE respectively.

Conversions between these types and the SQL types BINARY\_FLOAT and BINARY\_DOUBLE are exact on platforms that implement the IEEE 754 standard for the C datatypes float and double.

**See Also:** Oracle Call Interface Programmer's Guide

#### Native Floating-Point Datatypes Supported in Oracle OBJECT Types

The SQL datatypes BINARY\_FLOAT and BINARY\_DOUBLE are supported as attributes of Oracle OBJECT types.

## Pro\*C/C++ Support for Native Floating-Point Datatypes

Pro\*C/C++ supports the native float and native double datatypes using the column datatypes BINARY\_FLOAT and BINARY\_DOUBLE. These datatypes can be used in the same way the Oracle NUMBER datatype is used. You can bind the native C/C++ datatypes float and double to BINARY\_FLOAT and BINARY\_DOUBLE types respectively. To do so, set the Pro\*C/C++ precompiler command line option NATIVE\_TYPES to Y (yes) when you compile your application.

## Storing Data Using the NUMBER Datatype

Use the NUMBER datatype to store real numbers in a fixed-point or floating-point format. Numbers using this datatype are guaranteed to be portable among different Oracle Database platforms, and offer up to 38 decimal digits of precision. You can store positive and negative numbers of magnitude  $1 \times 10^{-130}$  through  $9.9\overline{9} \times 10^{125}$ , as well as zero, in a NUMBER column.

You can specify that a column contains a floating-point number, for example:

distance NUMBER

Or, you can specify a precision (total number of digits) and scale (number of digits to the right of the decimal point):

price NUMBER (8, 2)

Although not required, specifying precision and scale helps to identify bad input values. If a precision is not specified, the column stores values as they are provided. Table 2–5 shows examples of how data different scale factors affect storage.

| Input Data Specified As |                | Stored As                               |  |  |  |
|-------------------------|----------------|-----------------------------------------|--|--|--|
| 7,456,123.89            | NUMBER         | 7456123.89                              |  |  |  |
| 7,456,123.89            | NUMBER (9)     | 7456124                                 |  |  |  |
| 7,456,123.89            | NUMBER (9,2)   | 7456123.89                              |  |  |  |
| 7,456,123.89            | NUMBER (9,1)   | 7456123.9                               |  |  |  |
| 7,456,123.89            | NUMBER (6)     | (not accepted; value exceeds precision) |  |  |  |
| 7,456,123.89            | NUMBER (7, -2) | 7456100                                 |  |  |  |

Table 2–5 How Scale Factors Affect Numeric Data Storage

**See Also:** *Oracle Database Concepts* for information about the internal format for the NUMBER datatype

## **Representing Date and Time Data**

Use the DATE datatype to store point-in-time values (dates and times) in a table. The DATE datatype stores the century, year, month, day, hours, minutes, and seconds.

Use the TIMESTAMP datatype to store values that are precise to fractional seconds. For example, an application that must decide which of two events occurred first might use TIMESTAMP. An application that needs to specify the time for a job to execute might use DATE.

Because TIMESTAMP WITH TIME ZONE can also store time zone information, it is particularly suited for recording date information that must be gathered or coordinated across geographic regions.

Use TIMESTAMP WITH LOCAL TIME ZONE when the time zone is not significant. For example, you might use it in an application that schedules teleconferences, where participants each see the start and end times for their own time zone.

The TIMESTAMP WITH LOCAL TIME ZONE type is appropriate for two-tier applications where you want to display dates and times using the time zone of the client system. It is generally inappropriate in three-tier applications such as those involving a Web server, because data displayed in a Web browser is formatted according to the time zone of the Web server, not the time zone of the browser. (The Web server is the database client, so its local time is used.)

Use INTERVAL DAY TO SECOND to represent the precise difference between two DATETIME values. For example, you might use this value to set a reminder for a time 36 hours in the future, or to record the time between the start and end of a race. To represent long spans of time, including multiple years, with high precision, you can use a large value for the days portion.

Use INTERVAL YEAR TO MONTH to represent the difference between two DATETIME values, where the only significant portions are the year and the month. For example, you might use this value to set a reminder for a date 18 months in the future, or check whether 6 months have elapsed since a particular date.

Oracle Database uses its own internal format to store dates. Date data is stored in fixed-length fields of seven bytes each, corresponding to century, year, month, day, hour, minute, and second.

**See Also:** Oracle Call Interface Programmer's Guide for a complete description of the Oracle Database internal date format

## **Date Format**

For input and output of dates, the standard Oracle Database default date format is DD-MON-RR. For example:

'13-NOV-92'

To change this default date format on an instance-wide basis, use the NLS\_DATE\_ FORMAT parameter. To change the format during a session, use the ALTER SESSION statement. To enter dates that are not in the current default date format, use the TO\_ DATE function with a format mask. For example:

TO\_DATE ('November 13, 1992', 'MONTH DD, YYYY')

**See Also:** Oracle Database Concepts for information about Julian dates. Oracle Database Julian dates might not be compatible with Julian dates generated by other date algorithms.

Be careful using a date format like DD-MON-YY. The YY indicates the year in the current century. For example, *31-DEC-92* is *December 31, 2092*, not 1992 as you might expect. If you want to indicate years in any century other than the current one, use a different format mask, such as the default RR.

#### Checking If Two DATE Values Refer to the Same Day

To compare dates that have time data, use the SQL function TRUNC to ignore the time component.

#### **Displaying the Current Date and Time**

Use the SQL function SYSDATE to return the system date and time.

### Setting SYSDATE to a Constant Value

The FIXED\_DATE initialization parameter lets you set SYSDATE to a constant, which can be useful for testing.

### Printing a Date with BC/AD Notation

 ${\rm SQL}>$  -- By default, the date is printed without any BC or AD qualifier.  ${\rm SQL}>$  SELECT SYSDATE FROM DUAL;

## **Time Format**

Time is stored in 24-hour format, HH24:MI:SS. By default, the time in a DATE column is 12:00:00 A.M. (midnight) if no time portion is entered, or if the DATE is truncated. In a time-only entry, the date portion defaults to the first day of the current month. To enter the time portion of a date, use the TO\_DATE function with a format mask indicating the time portion, as in:

```
INSERT INTO Birthdays_tab (bname, bday) VALUES
    ('ANNIE',TO DATE('13-NOV-92 10:56 A.M.','DD-MON-YY HH:MI A.M.'));
```

**Note:** You may need to set up the following data structures for certain examples to work:

CREATE TABLE Birthdays\_tab (Bname VARCHAR2(20), Bday DATE)

#### **Performing Date Arithmetic**

Oracle Database provides a number of features to help with date arithmetic, so that you do not need to perform your own calculations on the number of seconds in a day, the number of days in each month, and so on.

Some useful functions include:

- ADD\_MONTHS
- SYSDATE
- SYSTIMESTAMP
- TRUNC. When applied to a DATE value, it trims off the time portion so that it represents the very beginning of the day (the stroke of midnight). By truncating

two DATE values and comparing them, you can check whether they refer to the same day. You can also use TRUNC along with a GROUP BY clause to produce daily totals.

- Arithmetic operators such as + and -.
- INTERVAL datatype. To represent constants when performing date arithmetic, you can use the INTERVAL datatype rather than performing your own calculations. For example, you might add or subtract INTERVAL constants from DATE values, or subtract two DATE values and compare the result to an INTERVAL.
- Comparison operators such as >, <, =, and BETWEEN.

#### **Converting Between Datetime Types**

Some useful functions include:

- EXTRACT
- NUMTODSINTERVAL
- NUMTOYMINTERVAL
- TO\_DATE (and its opposite, TO\_CHAR)
- TO\_DSINTERVAL
- TO TIMESTAMP
- TO\_TIMESTAMP\_TZ
- TO\_YMINTERVAL

**See Also:** Oracle Database SQL Reference for full details about each function

#### **Handling Time Zones**

Oracle Database provides a number of functions to help with calculations involving time zones. For example, TO\_DATE does not work with values of type TIMESTAMP WITH TIME ZONE; you must use TO\_TIMESTAMP\_TZ instead.

Some useful functions include:

- CURRENT\_DATE
- CURRENT\_TIMESTAMP
- DBTIMEZONE

- EXTRACT
- FROM\_TZ
- LOCALTIMESTAMP
- SESSIONTIMEZONE
- SYS\_EXTRACT\_UTC
- SYSTIMESTAMP
- TO\_TIMESTAMP\_TZ

**See Also:** Oracle Database SQL Reference

#### Importing and Exporting Datetime Types

TIMESTAMP WITH TIME ZONE and TIMESTAMP WITH LOCAL TIME ZONE values are always stored in normalized format, so that you can export, import, and compare them without worrying about time zone offsets. DATE and TIMESTAMP values do not store an associated time zone, and you must adjust them to account for any time zone differences between source and target databases.

## **Establishing Year 2000 Compliance**

An application must satisfy the following criteria to meet the requirements for Year 2000 (Y2K) compliance:

- Process date information before, during, and after 1st January 2000 without error. This entails accepting date input, providing date output, storing date information and performing calculation on dates or portions of dates.
- Provide services as published in its documentation before, during and after 1st January 2000 without changes in operation resulting from the advent of the new century.
- Respond to two-digit date input in a way that resolves ambiguity as to the century in a clearly defined manner.
- Manage the leap year occurring in the year 2000 according to the quad-centennial rule.

These criteria are a superset of the Year 2000 conformance requirements set out by the British Standards Institute in *DISC PD-2000-1*, *A Definition of Year 2000 Conformity Requirements*.

You can warrant your application as Y2K compliant only if you have validated its conformance at all three of the following system levels:

- Hardware
- System software, including databases, transaction processors and operating systems
- Application software, from third parties or developed in-house

### **Oracle Server Year 2000 Compliance**

The Oracle Server is Year 2000 compliant. Oracle's Development Organization has conducted tests of various Year 2000 operational scenarios to verify that there is no impact to users with respect to the year 2000. These scenarios included tests of replication, point-in-time recovery, distributed transactions. System management and networking features across time zones / datelines / centuries have also been tested.

Oracle's Year 2000 product compliance does not eliminate the need for you to test your own applications. Most importantly, your application software must be tested on Oracle Database to ensure that operations having to do with the year 2000 perform as promised. This test is critical even if the application software is certified to be Year 2000 compliant, because there are no universal protocol definitions that can guarantee conformance without such testing.

### Centuries and the Year 2000

Oracle Database stores year data with the century information. For example, it stores 1996 or 2001, and not just 96 or 01. The DATE datatype always stores a four-digit year internally, and all other dates stored internally in the database also have four digit years. Oracle Database utilities such as import, export, and recovery also deal properly with four-digit years.

Applications that use Oracle Database (version 7 or later) and exploit the DATE datatype (for dates or dates with time values) need have no concerns about their stored data and the year 2000. Beginning with Oracle Database version 7, the DATE datatype stores date and time data to a precision that includes a four digit year and a time component down to seconds (typically 'YYYY:MM:DD:HH24:MI:SS')

However, some applications might be written with an assumption about the year (such as assuming that everything is 19xx). Such an application might hand over a two-digit year to the database, and the procedures that Oracle Database uses for determining the century could be different from what the programmer expects (see

"Troubleshooting Y2K Problems in Applications" on page 2-29). For this reason, you should review and test your code with regard to years in different centuries.

### **Examples of The RR Date Format**

The RR date format element of the TO\_DATE and TO\_CHAR functions allows a database site to default the century to different values depending on the two-digit year, so that years 50 to 99 default to 19xx and years 00 to 49 default to 20xx. Therefore, regardless of the current century at the time the data is entered, the RR format will ensure that the year stored in the database is as follows:

- If the current year is in the second half of the century (50 99), and a two-digit year between 00 and 49 is entered, this will be stored as a "next century" year. For example, 02 entered in 1996 will be stored as 2002.
- If the current year is in the second half of the century (50 99), and a two-digit year between 50 and 99 is entered, this will be stored as a "current century" year. For example, 97 entered in 1996 will be stored as 1997.
- If the current year is in the first half of the century (00 49), and a two-digit year between 00 and 49 is entered, this will be stored as a "current century" year. For example, 02 entered in 2001 will be stored as 2002.
- If the current year is in the first half of the century (00 49), and a two-digit year between 50 and 99 is entered, this will be stored as a "previous century" year. For example, 97 entered in 2001 will be stored as 1997.

The RR date format is available for inserting and updating DATE data in the database. It is not required for retrieval or query of data already stored in the database as Oracle Database has always stored the YEAR component of a date in its four-digit form.

Here is an example of the RR usage:

```
INSERT INTO employees (employee_id, department_id, hire_date) VALUES
  (9999, 20, TO_DATE('01-jan-03', 'DD-MON-RR'));
INSERT INTO employees (employee_id, department_id, hire_date) VALUES
   (8888, 20, TO_DATE('01-jan-67', 'DD-MON-RR'));
SELECT employee_id, department_id,
   TO_CHAR(hire_date, 'DD-MON-YYYY') hire_date
FROM employees;
```

#### **Examples of The CC Date Format**

The CC date format element of the TO\_CHAR function returns the century of a given date. For example:

```
SELECT TO_CHAR(TO_DATE('01-JAN-2000','DD-MON-YYYY'),'CC') CENTURY FROM DUAL;

CENTURY

------

20

SELECT TO_CHAR(TO_DATE('01-JAN-2001','DD-MON-YYYY'),'CC') CENTURY FROM DUAL;

CENTURY

------

21
```

The CC date format element of the TO\_CHAR function sets the century value to one greater than the first two digits of a four-digit year (for example, 20 from 1900). For years that are a multiple of 100, this is not the true century. Strictly speaking, the century of year 1900 is not the twentieth century (which began in 1901) but rather the nineteenth century.

The following workaround computes the correct century for any Common Era (CE, formerly known as AD) date. If Hiredate is a CE date for which you want the true century, use the following expression:

```
SELECT DECODE (TO_CHAR (Hiredate, 'YY'),
 '00', TO_CHAR (Hiredate - 366, 'CC'),
 TO_CHAR (Hiredate, 'CC')) FROM Emp_tab;
```

This expression works as follows: Get the last two digits of the year. If these are 00, then this is a year in which the Oracle Database century is one year too large, so compute a date in the preceding year (whose Oracle Database century is the desired true century). Otherwise, use the Oracle Database century.

**See Also:** *Oracle Database SQL Reference* for more information about date format codes

### **Storing Dates in Character Datatypes**

Where applications store date values in CHAR or VARCHAR2 datatypes, and the century information is not maintained. You will need to modify the application to include routines to ensure that such dates are treated appropriately when affected by the change in century. You can do this by changing the strings to maintain

century information or, with certain constraints, by using the RR date format when interpreting the string as a date.

If you are creating a new application, or if you are modifying an application to ensure that dates stored as character strings are Year 2000 compliant, convert character datatype dates to the DATE datatype. If this is not feasible, store the dates in a form that is language- and format-independent, and that handles full years. For example, use SYYYY/MM/DD plus the time element as HH24:MI:SS if necessary. Note that dates stored in this form must be converted to the correct external format whenever they are received or displayed.

The format SYYYY/MM/DD HH24:MI:SS has the following advantages:

- It is language-independent in that the months are numeric.
- It contains the full four-digit year, so centuries are explicit.
- The time is represented fully. Since the most significant elements occur first, character-based sort operations process the dates correctly.

The S format mask prefixes BC dates with "-".

### **Viewing Date Settings**

The following views let you verify what your date settings are:

- V\$NLS\_DATABASE\_PARAMETERS shows instance-wide Globalization Support parameters, whether or not the values were explicitly declared in the initialization parameter file.
- NLS\_SESSION\_PARAMETERS shows current session values, which may have been changed by ALTER SESSION.

To see the available values for time zone region and time zone abbreviation, you can query the view V\$TIMEZONE\_NAMES.

A **format mask** is a character that describes the format of DATE or NUMBER data stored in a character string. You may use the format model as an argument of the TO\_CHAR or TO\_DATE function for one of the following:

- To specify the format for Oracle Database to use in returning a value.
- To specify the format for a value you have specified for Oracle Database to store.

**Note:** The format mask does not change the internal representation of the value in the database.

## **Altering Date Settings**

You may set the date format in your environment or the default date format for the entire database. If you set the format in your environment, it will override any initialization settings.

Change the NLS DATE FORMAT parameter settings in the following order:

- **1.** Set the Client side, such as the Windows NT registry and Unix environment variables.
- **2.** Set the session using ALTER SESSION SET NLS\_DATE\_FORMAT. To change the date format for the session, issue the following SQL command:

ALTER SESSION SET NLS\_DATE\_FORMAT = 'DD-MON-RR'

3. Set the Server using the NLS\_DATE\_FORMAT parameter in your initialization file, init.ora. To change the default date format for the entire database, edit file init.ora to include the following

NLS\_DATE\_FORMAT = DD-MON-RR

The NLS\_DATE\_FORMAT setting relies on this order. For a client/server application, NLS\_DATE\_FORMAT must be set on both the server and the client.

**Caution:** Changing this parameter at the *database* level will change all existing date fields, as described. Make changes at the *session* level, unless all users and all currently running applications process dates in the range 1950-2049.

### **Troubleshooting Y2K Problems in Applications**

In this section we describe some common programming problems around Y2K compliance. These problems may seem to derive from incorrect Year 2000 processing by the database engine, but on closer inspection they are seen to arise from incorrect use of Oracle Database technology.

#### Y2K Example: Date Columns Too Short

Your application may have defined the year of a date using a column of CHAR (2) or NUMBER (2) in order to save disk space. This can lead to unpredictable results when 20xx dates are mixed with 19xx dates. To resolve this, modify your application to use the full 4-digit year.

#### Y2K Example: 4-Digit Years Mixed with 2-Digit Years

Your application may be designed to store a 4-digit year, but the code may allow for the incorrect storage of 2-digit year rows with the 4-digit year rows. This will lead to unpredictable results for queries by date if the date columns contains dates earlier than 1900. To deal with this problem, have your application check for rows that contain dates earlier than 1900, and then adjust for this.

#### Y2K Example: Wide Range of Years Stored as Two Digits

Examine your applications to determine if it processes dates prior to 1950 or later than 2049, and stores the year as only two digits. If both conditions are met, your application should not use the RR format, but should instead expand the 2-digit year YY into a 4-digit year YYYY, and store the 4-digit year in the database.

#### Y2K Example: Handling Feb. 29, 2000

The following unusual error helps illuminate the interaction between NLS\_DATE\_FORMAT and the Oracle Database RR format mask. The following is a syntactically correct statement, but it contains a logical flaw:

SELECT TO\_CHAR(TO\_DATE(LAST\_DAY('01-FEB-00'),'DD-MON-RR'),'MM/DD/RRRR')
FROM DUAL;

This query returns 02/28/2000. This is consistent with the defined behavior of the RR format mask, but it is incorrect because the year 2000 is a leap year.

The problem is that the operation is using the default NLS\_DATE\_FORMAT, which is DD-MON-YY. If the NLS\_DATE\_FORMAT is changed to DD-MON-RR, then the same select returns 02/29/2000, which is the correct value.

Let us evaluate the query asOracle Database does. The first function processed is the innermost function, LAST\_DAY. Because NLS\_DATE\_FORMAT is YY, this correctly returns 2/28, *because it is using the year 1900* to evaluate the expression. The value 2/28 is then returned to the next outer function. So, the TO\_DATE and TO\_CHAR functions format the value 02/28/00 using the RR and RRRR format masks, and display the result as 02/28/2000.

If SELECT LAST\_DAY('01-FEB-00') FROM DUAL is issued, the result changes depending on the NLS\_DATE\_FORMAT. With YY, the LAST\_DAY returned is 28-Feb-00 because the year is interpreted as 1900. With RR, the LAST\_DAY returned is 29-Feb-00 because the year is interpreted as 2000. The year 1900 is not a leap year, but the year 2000 is.

#### Y2K Example: Implicit Date Conversion within DECODE

If you use the DECODE function with a third argument that is NULL or of datatype datatype CHAR or VARCHAR2, Oracle Database converts the return value to datatype VARCHAR2. Therefore, the following statement inserts date 31.12.1900:

```
INSERT INTO destination_table (date_column)
SELECT DECODE('31.12.2000', '00000000', NULL,
TO_DATE('31.12.2000','DD.MM.YYYY'))
FROM DUAL;
```

This statement inserts date 04.10.1901:

```
INSERT INTO destination_table (date_column)
    SELECT DECODE('01.11.1999', '00000000', NULL, sysdate+1000)
FROM DUAL;
```

In these examples, the third argument in the DECODE argument list is a NULL value, so Oracle Database implicitly converted the DATE value to a VARCHAR2 string using the default format mask. This is DD-MON-YY, which drops the first two digits of the year.

**Note:** When inserting the record into a table, Oracle Database implicitly converts the string into a date, using the last two digits of the current year. To ensure the correct year is interpreted, set NLS\_DATE\_FORMAT using RR or YYYY.

#### Y2K Example: Partitioning Tables Based on DATE Columns

When you create a partitioned table using a DATE datatype column in the partition key, use a 4-digit year to specify date ranges. For example:

```
CREATE TABLE stock_xactions (stock_symbol CHAR(5),
  stock_series CHAR(1),
  num_shares NUMBER(10),
  price NUMBER(5,2),
  trade_date DATE)
  STORAGE (INITIAL 100K NEXT 50K) LOGGING
  PARTITION BY RANGE (trade_date)
    (PARTITION Sx1992 VALUES LESS THAN (TO_DATE('01-JAN-1993','DD-MON-YYYY'))
  TABLESPACE ts0
    NOLOGGING,
    PARTITION sx1993 VALUES LESS THAN (TO_DATE('01-JAN-1994','DD-MON-YYYY'))
  TABLESPACE ts1,
    PARTITION sx1994 VALUES LESS THAN (TO DATE('01-JAN-1995','DD-MON-YYYY'))
```

TABLESPACE ts2);

#### Y2K Example: Views Defined Using 2-Digit Years

Oracle Database views depend on the session state. In particular, a predicate with a 2-digit year is allowed in a view. For example:

WHERE col > '12-MAY-99'

Interpretation of the full 4-digit year depends on the setting of NLS\_DATE\_FORMAT.

## **Representing Conditional Expressions as Data**

The Oracle Expression Filter feature lets you store conditional expressions as data in the database. The Expression Filter provides a mechanism that you use to place a constraint on a VARCHAR2 column to ensure that the values stored are valid SQL WHERE clause expressions. This mechanism also identifies the set of attributes that can be referenced in the conditional expressions.

For example, suppose each row of a table Traders holds data for a stock trading account holder. You can define a column that stores information about stocks each trader is interested in as a conditional expression. To do so, you use the following PL/SQL commands to create an attribute set Ticker with a list of required elementary attributes for the trading symbol, limit price, and amount of change in the stock price:

Next, you associate the attribute set with the expression set stored in the database column TRADER. INTEREST as follows:

END;

This places a constraint on the INTEREST column that ensures the column stores valid conditional expressions. You can then populate the table with trader names, email addresses and conditional expressions that represents a stock the trader is interested in at a particular price:

```
INSERT INTO Traders (Name, Email, Interest)
VALUES ('Scott', 'scott@abc.com', 'SYMBOL = ''ABC'' and PRICE > 25');
```

At this point, you can use the EVALUATE operator to identify the conditional expressions that evaluate to TRUE for a given data item. For example, the following query can be issued to return all the traders who are interested in a given stock quote (Symbol='ABC', Price=31, Change=5.2):

```
SELECT Name, Email FROM Traders
WHERE EVALUATE (Interest,
                          'Symbol=>''ABC'', Price=>31, Change=>5.2') = 1;
```

To speed up a query like this one, you can optionally create an Oracle Expression Filter index on the INTEREST column.

**See Also:** Oracle Database Application Developer's Guide - Expression Filter for details on Oracle Expression Filter

## **Representing Geographic Coordinate Data**

To represent Geographic Information System (GIS) or spatial data in the database, you can use Oracle Spatial features, including the type MDSYS.SDO\_GEOMETRY. You can store the data in the database using either an object-relational or a relational model, and manipulate and query the data using a set of PL/SQL packages.

For more information, see Oracle Spatial User's Guide and Reference.

## Representing Image, Audio, and Video Data

Whether you store such multimedia data inside the database as BLOB or BFILE values, or store it externally on a Web server or other kind of server, you can use interMedia to access the data using either an object-relational or a relational model, and manipulate and query the data using a set of object types.

For more information, see Oracle interMedia Reference.

## **Representing Searchable Text Data**

Rather than writing low-level code to do full-text searches, you can use Oracle9*i* Text, formerly known as ConText and interMedia Text. It stores the search data in a special kind of index, and lets you query the data with operators and PL/SQL packages. This makes it simple to create your own search engine using data from tables, files, or URLs, and combine the search logic with relational queries. You can also search XML data this way, using XPath notation.

For more information, see Oracle Text Application Developer's Guide.

## **Representing Large Amounts of Data**

The database provides several datatypes for representing large amounts of data. These datatypes are grouped under the general category of Large Objects (LOBs); they are described in Table 2–6:

| Datatype | Description<br>Binary Large Object<br>Suitable for representing large amounts of binary data such as<br>images, video, or other multimedia data.                                                                                                    |  |  |  |
|----------|----------------------------------------------------------------------------------------------------|--|--|--|
| BLOB     |                                                                                                    |  |  |  |
| CLOB     | <b>Character Large Object</b><br>Suitable for representing large amounts of character data. CLOB<br>types are stored using the database character set.                                                                                                    |  |  |  |
| NCLOB    | <b>National Character Set Large Object</b><br>Suitable for representing large amounts of character data in<br>National Character Set format.                                                                                                    |  |  |  |
| BFILE    | Datatype for storing Large Objects in the operating system's file system, outside of the database files or tablespace. Note that the BFILE type is read-only; other LOB types are read/write. BFILE objects are also sometimes referred to as <b>external LOBs</b> . |  |  |  |

Table 2–6 Large Object Datatypes

An instance of type BLOB, CLOB, or NCLOB can exist as either a persistent LOB instance or a temporary LOB instance. Persistent and temporary instances differ as follows:

- A **temporary LOB** instance is declared in the scope of your application.
- A **persistent LOB** instance is created and stored in the database.

With the exception of declaring, freeing, creating, and committing, operations on persistent and temporary LOB instances are performed the same way.

For more details on using LOBs in applications, see the *Oracle Database Application Developer's Guide - Large Objects*.

**Note:** In earlier releases, the LONG, RAW, and LONG RAW datatypes were typically used to store large amounts of data. Use of these types is no longer recommended for new development. If your application still uses these types, migrate your application to use LOB types. See the *Oracle Database Application Developer's Guide - Large Objects* 

## Using RAW and LONG RAW Datatypes

**Note:** Oracle recommends that you convert LONG RAW columns to binary LOB (BLOB) columns and convert LONG columns to character LOB (CLOB or NCLOB) columns. LOB columns are subject to far fewer restrictions than LONG and LONG RAW columns.

#### See Also:

- See Oracle Database Application Developer's Guide Large Objects for information about the BLOB and BFILE datatypes
- See the Oracle Database SQL Reference for restrictions on LONG and LONG RAW datatypes

The RAW and LONG RAW datatypes store data that is not interpreted by Oracle Database (that is, not converted when moving data between different systems). These datatypes are intended for binary data and byte strings. For example, LONG RAW can store graphics, sound, documents, and arrays of binary data; the interpretation is dependent on the use.

Oracle Net and the Export and Import utilities do not perform character conversion when transmitting RAW or LONG RAW data. When Oracle Database automatically converts RAW or LONG RAW data to and from CHAR data (as is the case when entering RAW data as a literal in an INSERT statement), the data is represented as one hexadecimal character representing the bit pattern for every four bits of RAW data. For example, one byte of RAW data with bits 11001011 is displayed and entered as CB.

LONG RAW data cannot be indexed, but RAW data can be indexed.

**See Also:** Oracle Database SQL Reference for restrictions on LONG and LONG RAW datatypes

## Addressing Rows Directly with the ROWID Datatype

Every row in an Oracle Database table is assigned a ROWID that corresponds to the physical address of a row. If the row is too large to fit within a single data block, the ROWID identifies the initial row piece. Although ROWIDs are usually unique, different rows can have the same ROWID if they are in the same data block but in different clustered tables.

Each table in Oracle Database has a pseudocolumn named ROWID.

**See Also:** Oracle Database Concepts for general information about the ROWID pseudocolumn and the ROWID datatype

#### **Extended ROWID Format**

Oracle Database uses an **extended ROWID** format, which supports features such as table partitions, index partitions, and clusters.

The extended ROWID includes the following information:

- Data object (segment) identifier
- Datafile identifier
- Block identifier
- Row identifier

The data object identifier is an identification number that Oracle Database assigns to schema objects, such as nonpartitioned tables or partitions. For example:

```
SELECT DATA_OBJECT_ID FROM ALL_OBJECTS
WHERE OWNER = 'SCOTT' AND OBJECT_NAME = 'EMP_TAB';
```

This query returns the data object identifier for the EMP\_TAB table in the SCOTT schema.

**See Also:** *PL/SQL Packages and Types Reference* for information about using the DBMS\_ROWID package functions to get the data object identifier in other ways

### **Different Forms of the ROWID**

Oracle Database documentation uses the term **ROWID** in different ways, depending on context.

**ROWID Pseudocolumn** Each table and nonjoined view has a pseudocolumn called ROWID. For example:

CREATE TABLE T\_tab (coll Rowid); INSERT INTO T\_tab SELECT Rowid FROM Emp\_tab WHERE Empno = 7499;

This command returns the ROWID pseudocolumn of the row of the EMP\_TAB table that satisfies the query, and inserts it into the T1 table.

**Internal ROWID** The internal ROWID is an internal structure that holds information that the server code needs to access a row. The restricted internal ROWID is 6 bytes on most platforms; the extended ROWID is 10 bytes on these platforms.

**External Character ROWID** The extended ROWID pseudocolumn is returned to the client in the form of an 18-character string (for example, "AAAA8mAALAAAAQkAAA"), which represents a base 64 encoding of the components of the extended ROWID in a four-piece format, OOOOOOFFFBBBBBBBRRR:

- OOOOOOO: The data object number identifies the database segment (AAAA8m in the example). Schema objects in the same segment, such as a cluster of tables, have the same data object number.
- FFF: The **datafile** that contains the row (file AAL in the example). File numbers are unique within a database.
- BBBBBB: The data block that contains the row (block AAAAQk in the example).
   Block numbers are relative to their datafile, *not* tablespace. Therefore, two rows with identical block numbers could reside in two different datafiles of the same tablespace.
- RRR: The **row** in the block (row AAA in the example).

There is no need to decode the external ROWID; you can use the functions in the DBMS\_ROWID package to obtain the individual components of the extended ROWID.

**See Also:** *PL/SQL Packages and Types Reference* for information about the DBMS\_ROWID package

The restricted ROWID pseudocolumn is returned to the client in the form of an 18-character string with a hexadecimal encoding of the datablock, row, and datafile components of the ROWID.

**External Binary ROWID** Some client applications use a binary form of the ROWID. For example, OCI and some precompiler applications can map the ROWID to a 3GL structure on bind or define calls. The size of the binary ROWID is the same for extended and restricted ROWIDs. The information for the extended ROWID is included in an unused field of the restricted ROWID structure.

The format of the extended binary ROWID, expressed as a C struct, is:

### **ROWID Migration and Compatibility Issues**

For backward compatibility, the restricted form of the ROWID is still supported. These ROWIDs exist in Oracle Database version 7 data, and the extended form of the ROWID is required only in global indexes on partitioned tables. New tables always get extended ROWIDs.

See Also: Oracle Database Administrator's Guide

It is possible for a client of Oracle Database version 7 to access a more recent database, and vice versa. A client in this sense could be a remote database accessing a server using database links, or a client 3GL or 4GL application accessing a server.

**See Also:** *PL/SQL Packages and Types Reference* and *Oracle Database Upgrade Guide* for more information on the ROWID\_TO\_EXTENDED function

Accessing Oracle Database Version 7 from an Oracle9i Client The ROWID values that are returned are always restricted ROWIDs. Also, Oracle9*i* returns restricted ROWID values to a database server for Oracle Database version 7.

The following ROWID functionality works when accessing a server for Oracle Database version 7:

- Selecting a ROWID and using the obtained value in a WHERE clause
- WHERE CURRENT OF cursor operations
- Storing ROWIDs in user columns of ROWID or CHAR type
- Interpreting ROWIDs using the hexadecimal encoding (not recommended use the DBMS\_ROWID functions)

Accessing an Oracle9i Database from a Client of Oracle Database Version 7 Oracle9*i* returns ROWIDs in the extended format. This means that you can only:

- Select a ROWID and use it in a WHERE clause
- Use WHERE CURRENT OF cursor operations
- Store ROWIDs in user columns of CHAR (18) datatype

**Import and Export** It is not possible for a client of Oracle Database version 7 to import a table from a later version that has a ROWID column (not the ROWID pseudocolumn), if any row of the table contains an extended ROWID value.

## ANSI/ISO, DB2, and SQL/DS Datatypes

You can define columns of tables in Oracle Database using ANSI/ISO, DB2, and SQL/DS datatypes. Oracle Database internally converts such datatypes to Oracle datatypes.

The ANSI datatype conversions are shown in Table 2–7. The ANSI/ISO datatypes NUMERIC, DECIMAL, and DEC can specify only fixed-point numbers. For these datatypes, s defaults to 0.

| ANSI SQL Datatype                               | Oracle Datatype |  |  |
|-------------------------------------------------|-----------------|--|--|
| CHARACTER (n), CHAR (n)                         | CHAR (n)        |  |  |
| NUMERIC $(p,s)$ , DECIMAL $(p,s)$ , DEC $(p,s)$ | NUMBER (p,s)    |  |  |

 Table 2–7
 ANSI Datatype Conversions to Oracle Datatypes

| ANSI SQL Datatype                     | Oracle Datatype             |
|---------------------------------------|-----------------------------|
| INTEGER, INT, SMALLINT                | NUMBER (38)                 |
| FLOAT (p)                             | FLOAT (p)                   |
| REAL                                  | FLOAT (63)                  |
| DOUBLE PRECISION                      | FLOAT (126)                 |
| CHARACTER VARYING(n), CHAR VARYING(n) | VARCHAR2 (n)                |
| TIMESTAMP                             | TIMESTAMP                   |
| TIMESTAMP WITH TIME ZONE              | TIMESTAMP WITH<br>TIME ZONE |

Table 2–7 (Cont.) ANSI Datatype Conversions to Oracle Datatypes

Table 2–8 shows the DB2 and SQL/DS conversions.

| DB2 or SQL/DS Datatype | Oracle Datatype |
|------------------------|-----------------|
| CHARACTER (n)          | CHAR (n)        |
| VARCHAR (n)            | VARCHAR2 (n)    |
| LONG VARCHAR           | LONG            |
| DECIMAL (p,s)          | NUMBER (p,s)    |
| INTEGER, SMALLINT      | NUMBER (38)     |
| FLOAT (p)              | FLOAT (p)       |
| DATE                   | DATE            |
| TIMESTAMP              | TIMESTAMP       |

Table 2–8 SQL/DS, DB2 Datatype Conversions to Oracle Datatypes

The datatypes TIME, GRAPHIC, VARGRAPHIC, and LONG VARGRAPHIC of IBM products SQL/DS and DB2 have no corresponding Oracle datatype, and they cannot be used.

## How Oracle Database Converts Datatypes

In some cases, Oracle Database allows data of one datatype where it expects data of a different datatype. Generally, an expression cannot contain values with different

datatypes. However, Oracle Database can use the following functions to automatically convert data to the expected datatype:

- TO\_NUMBER()
- TO\_BINARY\_FLOAT()
- TO\_BINARY\_DOUBLE()
- TO\_CHAR()
- TO\_NCHAR()
- TO\_DATE()
- HEXTORAW()
- RAWTOHEX ()
- RAWTONHEX ()
- ROWIDTOCHAR()
- ROWIDTONCHAR()
- CHARTOROWID()
- TO\_CLOB()
- TO\_NCLOB()
- TO\_BLOB()
- TO\_RAW()

Implicit datatype conversions work according to the rules explained in "Datatype Conversion During Assignments".

**See Also:** *Oracle Database SQL Reference* for details about datatype conversion

## **Datatype Conversion During Assignments**

For assignments, Oracle Database can automatically convert the following:

- VARCHAR2, NVARCHAR2, CHAR, or NCHAR to NUMBER
- NUMBER to BINARY\_FLOAT, BINARY\_DOUBLE, or NVARCHAR2
- BINARY\_FLOAT to NUMBER, BINARY\_DOUBLE, CHAR, VARCHAR, or VARCHAR2

- BINARY\_DOUBLE to NUMBER, BINARY\_FLOAT, CHAR, VARCHAR, or VARCHAR2
- VARCHAR2, NVARCHAR2, CHAR, or NCHAR to DATE
- DATE to VARCHAR2 or NVARCHAR2
- VARCHAR2, NVARCHAR2, CHAR, or NCHAR to ROWID
- ROWID to VARCHAR2 or NVARCHAR2
- VARCHAR2, NVARCHAR2, CHAR, NCHAR, or LONG to CLOB
- VARCHAR2, NVARCHAR2, CHAR, NCHAR, or LONG to NCLOB
- CLOB to CHAR, NCHAR, VARCHAR2, NVARCHAR2, and LONG
- NCLOB to CHAR, NCHAR, VARCHAR2, NVARCHAR2, and LONG
- NVARCHAR2, NCHAR, or BLOB to RAW
- RAW to BLOB
- VARCHAR2 or CHAR to HEX
- HEX to VARCHAR2

The assignment succeeds if Oracle Database can convert the datatype of the value used in the assignment to that of the assignment target.

For the examples in the following list, assume a package with a public variable and a table declared as in the following statements:

```
CREATE PACKAGE Test_Pack AS var1 CHAR(5); END;
CREATE TABLE Table1_tab (col1 NUMBER);
```

variable := expression

The datatype of expression must be either the same as, or convertible to, the datatype of variable. For example, Oracle Database automatically converts the data provided in the following assignment within the body of a stored procedure:

VAR1 := 0;

INSERT INTO Table1\_tab VALUES (expression1, expression2, ...)

The datatypes of expression1, expression2, and so on, must be either the same as, or convertible to, the datatypes of the corresponding columns in Table1\_tab. For example, Oracle Database automatically converts the data provided in the following INSERT statement for Table1\_tab:

INSERT INTO Table1 tab VALUES ('19');

UPDATE Table1 tab SET column = expression

The datatype of expression must be either the same as, or convertible to, the datatype of column. For example, Oracle Database automatically converts the data provided in the following UPDATE statement issued against Table1\_tab:

```
UPDATE Table1_tab SET col1 = '30';
```

SELECT column INTO variable FROM Table1 tab

The datatype of column must be either the same as, or convertible to, the datatype of variable. For example, Oracle Database automatically converts data selected from the table before assigning it to the variable in the following statement:

SELECT Col1 INTO Var1 FROM Table1\_tab WHERE Col1 = 30;

#### Datatype Conversion During Expression Evaluation

For expression evaluation, Oracle Database can automatically perform the same conversions as for assignments. An expression is converted to a type based on its context. For example, operands to arithmetic operators are converted to NUMBER, and operands to string functions are converted to VARCHAR2.

Oracle Database can automatically convert the following:

- VARCHAR2 or CHAR to NUMBER
- VARCHAR2 or CHAR to DATE

Character to NUMBER conversions succeed only if the character string represents a valid number. Character to DATE conversions succeed only if the character string satisfies the session default format, which is specified by the initialization parameter NLS DATE FORMAT.

Some common types of expressions follow:

Simple expressions, such as:

commission + '500'

Boolean expressions, such as:

```
bonus > salary / '10'
```

Function and procedure calls, such as:

MOD (counter, '2')

WHERE clause conditions, such as:

WHERE hiredate = TO\_DATE('1997-01-01', 'yyyy-mm-dd')

WHERE clause conditions, such as:

WHERE rowid = 'AAAAaoAATAAAADAAA'

In general, Oracle Database uses the rule for expression evaluation when a datatype conversion is needed in places not covered by the rule for assignment conversions.

In assignments of the form:

variable := expression

Oracle Database first evaluates *expression* using the conversion rules for expressions; *expression* can be as simple or complex as desired. If it succeeds, then the evaluation of *expression* results in a single value and datatype. Then, Oracle Database tries to assign this value to the target variable using the conversion rules for assignments.

## **Representing Dynamically Typed Data**

You might be familiar with features in some languages that allow datatypes to change at runtime, or let a program check the type of a variable. For example, C has the union keyword and the void \* pointer, and Java has the typeof operator and wrapper types such as Number. Oracle9*i* includes features that let you create variables and columns that can hold data of any type, and test such data values to see their underlying representation. Using these features, a single table column can represent a numeric value in one row, a string value in another row, and an object in another row.

You can use the built-in type SYS. ANYDATA to represent values of any scalar or object type. This type is an object type with methods to bring in a scalar value of any type, and turn the value back into a scalar or object.

In the same way, you can use the built-in type SYS. ANYDATASET to represent values of any collection type.

To manipulate and check type information, you can use the built-in type SYS.ANYTYPE in combination with the DBMS\_TYPES package. For example, the following program represents data of different underlying types in a table, then interprets the underlying type of each row and processes each value appropriately:

```
-- This example defines and executes a PL/SQL procedure that
-- uses methods built into SYS.ANYDATA to access information about
-- data stored in a SYS.ANYDATA table column.
DROP TYPE Employee FORCE;
DROP TABLE mytab;
CREATE OR REPLACE TYPE Employee AS OBJECT ( empno NUMBER,
  ename VARCHAR2(10) );
/
CREATE TABLE mytab ( id NUMBER, data SYS.ANYDATA );
INSERT INTO mytab VALUES (1, SYS.ANYDATA.ConvertNumber(5));
INSERT INTO mytab VALUES (2, SYS.ANYDATA.ConvertObject(Employee(5555, 'john')));
commit;
CREATE OR REPLACE procedure P IS
 CURSOR cur IS SELECT id, data FROM mytab;
 v id
              mytab.id%TYPE;
 v data
              mytab.data%TYPE;
 v type
              SYS.ANYTYPE;
 v typecode PLS INTEGER;
 v typename VARCHAR2(60);
 v dummy
              PLS_INTEGER;
 v n
              NUMBER;
 v employee Employee;
 non null anytype for NUMBER exception;
 unknown typename
                           exception;
BEGIN
 OPEN cur;
 LOOP
   FETCH cur INTO v id, v data;
   EXIT WHEN cur%NOTFOUND;
/* The typecode is a number that signifies what type is represented by v data.
  GetType also produces a value of type SYS.AnyType with methods you can call
   to find precision and scale of a number, length of a string, and so on. */
   v typecode := v data.GetType ( v type /* OUT */ );
/* Now we compare the typecode against constants from DBMS_TYPES to see what
  kind of data we have, and decide how to display it. */
   CASE v typecode
     WHEN Dbms Types.Typecode NUMBER THEN
        IF v type IS NOT NULL
-- This condition should never happen, but we check just in case.
```

```
THEN RAISE non null anytype for NUMBER; END IF;
-- For each type, there is a Get method.
        v_dummy := v_data.GetNUMBER ( v_n /* OUT */ );
        Dbms Output.Put Line (
          To_Char(v_id) || ': NUMBER = ' || To_Char(v_n) );
     WHEN Dbms Types.Typecode Object THEN
        v typename := v data.GetTypeName();
-- An object type's name is qualified with the schema name.
        IF v typename NOT IN ( 'SCOTT.EMPLOYEE' )
-- If we encounter any object type besides EMPLOYEE, raise an exception.
          THEN RAISE unknown typename; END IF;
        v dummy := v data.GetObject ( v employee /* OUT */ );
        Dbms Output.Put Line (
          To Char(v id) || ': user-defined type = ' || v typename ||
            ' ( ' || v_employee.empno || ', ' || v_employee.ename || ' )' );
   END CASE;
 END LOOP;
 CLOSE cur;
EXCEPTION
 WHEN non null anytype for NUMBER THEN
   RAISE Application Error ( -20000,
      'Paradox: the return AnyType instance FROM GetType ' ||
      'should be NULL for all but user-defined types' );
 WHEN unknown typename THEN
   RAISE Application Error ( -20000, 'Unknown user-defined type ' ||
     v_typename || ' - program written to handle only SCOTT.EMPLOYEE' );
END;
/
-- The query and the procedure P in the preceding code sample
-- produce output like the following:
SQL> SELECT t.data.gettypename() FROM mytab t;
T.DATA.GETTYPENAME()
_____
SYS.NUMBER
SCOTT.EMPLOYEE
SQL> EXEC P;
1: NUMBER = 5
2: user-defined type = SCOTT.EMPLOYEE ( 5555, john )
```

You can access the same features through the OCI interface, using the OCIType, OCIAnyData, and OCIAnyDataSet interfaces.

#### See Also:

*PL/SQL Packages and Types Reference* for details about the DBMS\_TYPES package

Oracle Database Application Developer's Guide - Object-Relational Features for information and examples using the ANYDATA, ANYDATASET, and ANYTYPE types

*Oracle Call Interface Programmer's Guide* for details about the OCI interfaces

## **Representing XML Data**

If you have information stored as files in XML format, or if you want to take an object type and store it as XML, you can use the XMLType built-in type.

XMLType columns store their data as CLOBs. You can take an existing CLOB, VARCHAR2, or any object type, and call the XMLType constructor to turn it into an XML object.

Once an XML object is inside the database, you can use queries to traverse it (using the XML XPath notation) and extract all or part of its data.

You can also produce XML output from existing relational data, and split XML documents across relational tables and columns. You can use the DBMS\_XMLQUERY, DBMS\_XMLGEN, and DBMS\_XMLSAVE packages, and the SYS\_XMLGEN and SYS\_XMLAGG functions to transfer XML data into and out of relational tables.

#### See Also:

- Oracle XML DB Developer's Guide for details about the XMLType datatype
- Oracle XML Developer's Kit Programmer's Guide for information about all aspects of working with XML
- Oracle Database SQL Reference for information about the SYS\_ XMLGEN and SYS\_XMLAGG functions

3

# Maintaining Data Integrity Through Constraints

This chapter explains how to enforce the business rules associated with your database and prevent the entry of invalid information into tables by using integrity constraints. Topics include the following:

- Overview of Integrity Constraints
- Enforcing Referential Integrity with Constraints
- Managing Constraints That Have Associated Indexes
- Guidelines for Indexing Foreign Keys
- About Referential Integrity in a Distributed Database
- When to Use CHECK Integrity Constraints
- Examples of Defining Integrity Constraints
- Enabling and Disabling Integrity Constraints
- Altering Integrity Constraints
- Dropping Integrity Constraints
- Managing FOREIGN KEY Integrity Constraints
- Viewing Definitions of Integrity Constraints

## **Overview of Integrity Constraints**

You can define integrity constraints to enforce business rules on data in your tables. Business rules specify conditions and relationships that must always be true, or must always be false. Because each company defines its own policies about things like salaries, employee numbers, inventory tracking, and so on, you can specify a different set of rules for each database table.

When an integrity constraint applies to a table, all data in the table must conform to the corresponding rule. When you issue a SQL statement that modifies data in the table, Oracle Database ensures that the new data satisfies the integrity constraint, without the need to do any checking within your program.

## When to Enforce Business Rules with Integrity Constraints

You can enforce rules by defining integrity constraints more reliably than by adding logic to your application. Oracle Database can check that all the data in a table obeys an integrity constraint faster than an application can.

## Example of an Integrity Constraint for a Business Rule

To ensure that each employee works for a valid department, first create a rule that all values in the department table are *unique*:

ALTER TABLE Dept\_tab ADD PRIMARY KEY (Deptno);

Then, create a rule that every department listed in the employee table must match one of the values in the department table:

```
ALTER TABLE Emp_tab
ADD FOREIGN KEY (Deptno) REFERENCES Dept_tab(Deptno);
```

When you add a new employee record to the table, Oracle Database automatically checks that its department number appears in the department table.

To enforce this rule without integrity constraints, you can use a *trigger* to query the department table and test that each new employee's department is valid. But this method is less reliable than the integrity constraint. SELECT in Oracle Database uses "consistent read", so the query might miss uncommitted changes from other transactions.

## When to Enforce Business Rules in Applications

You might enforce business rules through application logic as well as through integrity constraints, if you can filter out bad data before attempting an insert or update. This might let you provide instant feedback to the user, and reduce the load on the database. This technique is appropriate when you can determine that data values are wrong or out of range without checking against any data already in the table.

## **Creating Indexes for Use with Constraints**

All enabled unique and primary keys require corresponding indexes. You should create these indexes by hand, rather than letting the database create them for you. Note that:

- Constraints use existing indexes where possible, rather than creating new ones.
- Unique and primary keys can use non-unique as well as unique indexes. They
  can even use just the first few columns of non-unique indexes.
- At most one unique or primary key can use each non-unique index.
- The column orders in the index and the constraint do not need to match.
- If you need to check whether an index is used by a constraint, for example when you want to drop the index, the object number of the index used by a unique or primary key constraint is stored in CDEF\$.ENABLED for that constraint. It is not shown in any catalog view.

You should almost always index foreign keys; the database does not do this for you automatically.

## When to Use NOT NULL Integrity Constraints

By default, all columns can contain nulls. Only define NOT NULL constraints for columns of a table that absolutely require values at all times.

For example, a new employee's manager or hire date might be temporarily omitted. Some employees might not have a commission. Columns like these should not have NOT NULL integrity constraints. However, an employee name might be required from the very beginning, and you can enforce this rule with a NOT NULL integrity constraint.

NOT NULL constraints are often combined with other types of integrity constraints to further restrict the values that can exist in specific columns of a table. Use the combination of NOT NULL and UNIQUE key integrity constraints to force the input of

values in the UNIQUE key; this combination of data integrity rules eliminates the possibility that any new row' data will ever attempt to conflict with an existing row's data.

Because Oracle Database indexes do not store keys that are all null, if you want to allow index-only scans of the table or some other operation that requires indexing all rows, you must put a NOT NULL constraint on at least one indexed column.

**See Also:** "Defining Relationships Between Parent and Child Tables" on page 3-10

A NOT NULL constraint is specified like this:

ALTER TABLE emp MODIFY ename NOT NULL;

Figure 3–1shows an example of a table with NOT NULL integrity constraints.

| Figure 3–1 | Table with NOT NULL Integrity Constraints |
|------------|-------------------------------------------|
|------------|-------------------------------------------|

| Table EMPLOYEES          |                                      |                                          |                   |                                                  |                                 |      |                      |
|--------------------------|--------------------------------------|------------------------------------------|-------------------|--------------------------------------------------|---------------------------------|------|----------------------|
| ID                       | LNAME                                | JOB                                      | MGR               | HIREDATE                                         | SAL                             | COMM | DEPTNO               |
| 100<br>101<br>102<br>103 | King<br>Kochhar<br>De Hann<br>Hunold | AD_PRES<br>AD_VP<br>AD_VP<br>IT_PROG<br> | 100<br>100<br>102 | 17-JUN-87<br>21-SEP-89<br>13-JAN-93<br>03-JAN-90 | 24000<br>17000<br>17000<br>9000 |      | 90<br>90<br>90<br>60 |

**NOT NULL Constraint** (no row may contain a null value for this column) Absence of NOT NULL Constraint (any row can contain a null for this column)

## When to Use Default Column Values

Assign default values to columns that contain a typical value. For example, in the DEPT\_TAB table, if most departments are located at one site, then the default value for the LOC column can be set to this value (such as NEW YORK).

Default values can help avoid errors where there is a number, such as zero, that applies to a column that has no entry. For example, a default value of zero can simplify testing, by changing a test like this:

IF sal IS NOT NULL AND sal < 50000

to the simpler form:

 $IF \, sal < 50000$ 

Depending upon your business rules, you might use default values to represent zero or false, or leave the default values as NULL to signify an unknown value.

Defaults are also useful when you use a view to make a subset of a table's columns visible. For example, you might allow users to insert rows through a view. The base table might also have a column named INSERTER, not included in the definition of the view, to log the user that inserts each row. To record the user name automatically, define a default value that calls the USER function:

```
CREATE TABLE audit_trail
(
    value1 NUMBER,
    value2 VARCHAR2(32),
    inserter VARCHAR2(30) DEFAULT USER
);
```

## Setting Default Column Values

Default values can be defined using any literal, or almost any expression, including calls to SYSDATE, SYS\_CONTEXT, USER, USERENV, and UID. Default values cannot include expressions that refer to a sequence, PL/SQL function, column, LEVEL, ROWNUM, or PRIOR. The datatype of a default literal or expression must match or be convertible to the column datatype.

Sometimes the default value is the result of a SQL function. For example, a call to SYS\_CONTEXT can set a different default value depending on conditions such as the user name. To be used as a default value, a SQL function must have parameters that are all literals, cannot reference any columns, and cannot call any other functions.

If you do not explicitly define a default value for a column, the default for the column is implicitly set to NULL.

You can use the keyword DEFAULT within an INSERT statement instead of a literal value, and the corresponding default value is inserted.

### Choosing a Table's Primary Key

Each table can have one primary key, which uniquely identifies each row in a table and ensures that no duplicate rows exist. Use the following guidelines when selecting a primary key:

- Whenever practical, use a column containing a sequence number. It is a simple way to satisfy all the other guidelines.
- Choose a column whose data values are unique, because the purpose of a primary key is to uniquely identify each row of the table.
- Choose a column whose data values are never changed. A primary key value is only used to identify a row in the table, and its data should never be used for any other purpose. Therefore, primary key values should rarely or never be changed.
- Choose a column that does not contain any nulls. A PRIMARY KEY constraint, by definition, does not allow any row to contain a null in any column that is part of the primary key.
- Choose a column that is short and numeric. Short primary keys are easy to type. You can use sequence numbers to easily generate numeric primary keys.
- Minimize your use of composite primary keys. Although composite primary keys are allowed, they do not satisfy all of the other recommendations. For example, composite primary key values are long and cannot be assigned by sequence numbers.

## When to Use UNIQUE Key Integrity Constraints

Choose columns for unique keys carefully. The purpose of these constraints is different from that of primary keys. Unique key constraints are appropriate for any column where duplicate values are not allowed. Primary keys identify each row of the table uniquely, and typically contain values that have no significance other than being unique. Figure 3–2 shows an example of a table with a unique key constraint.

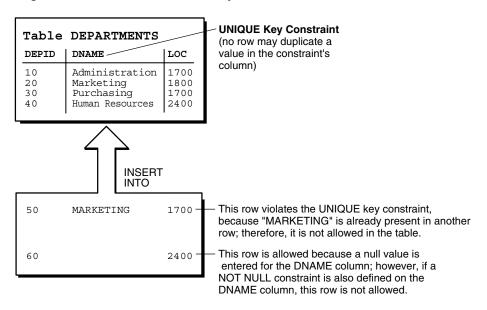

Figure 3–2 Table with a UNIQUE Key Constraint

**Note:** You cannot have identical values in the non-null columns of a composite UNIQUE key constraint (UNIQUE key constraints allow NULL values).

Some examples of good unique keys include:

- An employee social security number (the primary key might be the employee number)
- A truck license plate number (the primary key might be the truck number)
- A customer phone number, consisting of the two columns AREA\_CODE and LOCAL PHONE (the primary key might be the customer number)
- A department name and location (the primary key might be the department number)

## **Constraints On Views: for Performance, Not Data Integrity**

The constraints discussed throughout this chapter apply to tables, not views.

Although you can declare constraints on views, such constraints do not help maintain data integrity. Instead, they are used to enable query rewrites on queries involving views, which helps performance with materialized views and other data warehousing features. Such constraints are always declared with the DISABLE keyword, and you cannot use the VALIDATE keyword. The constraints are never enforced, and there is no associated index.

**See Also:** Oracle Data Warehousing Guide for information on query rewrite, materialized views, and the performance reasons for declaring constraints on views

## **Enforcing Referential Integrity with Constraints**

Whenever two tables contain one or more common columns, Oracle Database can enforce the relationship between the two tables through a referential integrity constraint. Define a PRIMARY or UNIQUE key constraint on the column in the parent table (the one that has the complete set of column values). Define a FOREIGN KEY constraint on the column in the child table (the one whose values must refer to existing values in the other table).

**See Also:** "Defining Relationships Between Parent and Child Tables" on page 3-10 for information on defining additional integrity constraints, including the foreign key

Figure 3–3 shows a foreign key defined on the department number. It guarantees that every value in this column must match a value in the primary key of the department table. This constraint prevents erroneous department numbers from getting into the employee table.

Foreign keys can be comprised of multiple columns. Such a **composite foreign key** must reference a composite primary or unique key of the exact same structure, with the same number of columns and the same datatypes. Because composite primary and unique keys are limited to 32 columns, a composite foreign key is also limited to 32 columns.

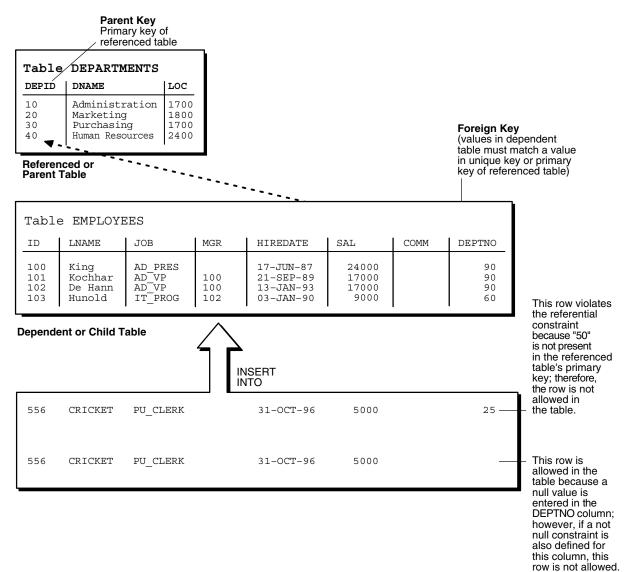

#### Figure 3–3 Tables with Referential Integrity Constraints

## **About Nulls and Foreign Keys**

Foreign keys allow key values that are all NULL, even if there are no matching PRIMARY or UNIQUE keys.

- By default (without any NOT NULL or CHECK clauses), the FOREIGN KEY constraint enforces the "match none" rule for composite foreign keys in the ANSI/ISO standard.
- To enforce the **match full** rule for NULL values in composite foreign keys, which requires that all components of the key be NULL or all be non-NULL, define a CHECK constraint that allows only all nulls or all non-nulls in the composite foreign key. For example, with a composite key comprised of columns A, B, and C:

CHECK ((A IS NULL AND B IS NULL AND C IS NULL) OR (A IS NOT NULL AND B IS NOT NULL AND C IS NOT NULL))

• In general, it is not possible to use declarative referential integrity to enforce the **match partial** rule for NULL values in composite foreign keys, which requires the non-NULL portions of the key to appear in the corresponding portions in the primary or unique key of a single row in the referenced table. You can often use triggers to handle this case, as described in Chapter 9, "Using Triggers".

## **Defining Relationships Between Parent and Child Tables**

Several relationships between parent and child tables can be determined by the other types of integrity constraints defined on the foreign key in the child table.

**No Constraints on the Foreign Key** When no other constraints are defined on the foreign key, any number of rows in the child table can reference the same parent key value. This model allows nulls in the foreign key.

This model establishes a one-to-many relationship between the parent and foreign keys that allows undetermined values (nulls) in the foreign key. An example of such a relationship is shown in Figure 4–3 on page 8 between the employee and department tables. Each department (parent key) has many employees (foreign key), and some employees might not be in a department (nulls in the foreign key).

**NOT NULL Constraint on the Foreign Key** When nulls are not allowed in a foreign key, each row in the child table must explicitly reference a value in the parent key because nulls are not allowed in the foreign key.

Any number of rows in the child table can reference the same parent key value, so this model establishes a one-to-many relationship between the parent and foreign keys. However, each row in the child table must have a reference to a parent key value; the absence of a value (a null) in the foreign key is not allowed. The same example in the previous section can be used to illustrate such a relationship. However, in this case, employees must have a reference to a specific department.

**UNIQUE Constraint on the Foreign Key** When a UNIQUE constraint is defined on the foreign key, only one row in the child table can reference a given parent key value. This model allows nulls in the foreign key.

This model establishes a one-to-one relationship between the parent and foreign keys that allows undetermined values (nulls) in the foreign key. For example, assume that the employee table had a column named MEMBERNO, referring to an employee membership number in the company insurance plan. Also, a table named INSURANCE has a primary key named MEMBERNO, and other columns of the table keep respective information relating to an employee insurance policy. The MEMBERNO in the employee table should be both a foreign key and a unique key:

- To enforce referential integrity rules between the EMP\_TAB and INSURANCE tables (the FOREIGN KEY constraint)
- To guarantee that each employee has a unique membership number (the UNIQUE key constraint)

**UNIQUE and NOT NULL Constraints on the Foreign Key** When both UNIQUE and NOT NULL constraints are defined on the foreign key, only one row in the child table can reference a given parent key value, and because NULL values are not allowed in the foreign key, each row in the child table must explicitly reference a value in the parent key.

This model establishes a one-to-one relationship between the parent and foreign keys that does not allow undetermined values (nulls) in the foreign key. If you expand the previous example by adding a NOT NULL constraint on the MEMBERNO column of the employee table, in addition to guaranteeing that each employee has a unique membership number, you also ensure that no undetermined values (nulls) are allowed in the MEMBERNO column of the employee table.

## **Rules for Multiple FOREIGN KEY Constraints**

Oracle Database allows a column to be referenced by multiple FOREIGN KEY constraints; there is no limit on the number of dependent keys. This situation might be present if a single column is part of two different composite foreign keys.

## **Deferring Constraint Checks**

When Oracle Database checks a constraint, it signals an error if the constraint is not satisfied. You can use the SET CONSTRAINTS statement to defer checking the validity of constraints until the end of a transaction.

**Note:** You cannot issue a SET CONSTRAINT statement inside a trigger.

The SET CONSTRAINTS setting lasts for the duration of the transaction, or until another SET CONSTRAINTS statement resets the mode.

**See Also:** Oracle Database SQL Reference for more details on SET CONSTRAINTS

#### **Guidelines for Deferring Constraint Checks**

**Select Appropriate Data** You may wish to defer constraint checks on UNIQUE and FOREIGN keys if the data you are working with has any of the following characteristics:

- Tables are snapshots.
- Some tables contain a large amount of data being manipulated by another application, which may or may not return the data in the same order.
- Update cascade operations on foreign keys.

**Ensure Constraints Are Created Deferrable** After you have identified and selected the appropriate tables, make sure their FOREIGN, UNIQUE and PRIMARY key constraints are created deferrable. You can do so by issuing statements similar to the following:

```
CREATE TABLE dept (
    deptno NUMBER PRIMARY KEY,
    dname VARCHAR2 (30)
    );
CREATE TABLE emp (
    empno NUMBER,
    ename VARCHAR2 (30),
    deptno NUMBER REFERENCES (dept),
    CONSTRAINT epk PRIMARY KEY (empno) DEFERRABLE,
    CONSTRAINT efk FOREIGN KEY (deptno)
    REFERENCES (dept.deptno) DEFERRABLE);
```

```
INSERT INTO dept VALUES (10, 'Accounting');
INSERT INTO dept VALUES (20, 'SALES');
INSERT INTO emp VALUES (1, 'Corleone', 10);
INSERT INTO emp VALUES (2, 'Costanza', 20);
COMMIT;
SET CONSTRAINT efk DEFERRED;
UPDATE dept SET deptno = deptno + 10
   WHERE deptno = 20;
SELECT * from emp ORDER BY deptno;
EMPNO ENAME DEPTNO
----- ------
  1 Corleone 10
 2 Costanza
                  20
UPDATE emp SET deptno = deptno + 10
  WHERE deptno = 20;
SELECT * FROM emp ORDER BY deptno;
EMPNO ENAME
                  DEPTNO
1Corleone102Costanza30
COMMIT;
```

**Set All Constraints Deferred** Within the application that manipulates the data, you must set all constraints deferred before you begin processing any data. Use the following DML statement to set all constraints deferred:

SET CONSTRAINTS ALL DEFERRED;

**Note:** The SET CONSTRAINTS statement applies only to the current transaction. The defaults specified when you create a constraint remain as long as the constraint exists. The ALTER SESSION SET CONSTRAINTS statement applies for the current session only.

**Check the Commit (Optional)** You can check for constraint violations before committing by issuing the SET CONSTRAINTS ALL IMMEDIATE statement just before issuing the COMMIT. If there are any problems with a constraint, this statement will fail and the constraint causing the error will be identified. If you commit while constraints are violated, the transaction will be rolled back and you will receive an error message.

## Managing Constraints That Have Associated Indexes

When you create a UNIQUE or PRIMARY key, Oracle Database checks to see if an existing index can be used to enforce uniqueness for the constraint. If there is no such index, the database creates one.

## Minimizing Space and Time Overhead for Indexes Associated with Constraints

When Oracle Database uses a unique index to enforce a constraint, and constraints associated with the unique index are dropped or disabled, the index is dropped. To preserve the statistics associated with the index (because, for example, it would take a long time to re-create it), you can specify the KEEP INDEX clause on the DROP command for the constraint.

While enabled foreign keys reference a PRIMARY or UNIQUE key, you cannot disable or drop the PRIMARY or UNIQUE key constraint or the index.

**Note:** UNIQUE and PRIMARY keys with deferrable constraints must all use non-unique indexes.

To reuse existing indexes when creating unique and primary key constraints, you can include USING INDEX in the constraint clause. For example:

```
CREATE TABLE b
(
    b1 INTEGER,
    b2 INTEGER,
    CONSTRAINT unique1 (b1, b2) USING INDEX (CREATE UNIQUE INDEX b_index on
b(b1, b2),
    CONSTRAINT unique2 (b1, b2) USING INDEX b_index
);
```

## **Guidelines for Indexing Foreign Keys**

You should almost always index foreign keys. The only exception is when the matching unique or primary key is never updated or deleted.

**See Also:** *Oracle Database Concepts* for information on locking mechanisms involving indexes and keys

## About Referential Integrity in a Distributed Database

The declaration of a referential integrity constraint cannot specify a foreign key that references a primary or unique key of a remote table.

However, you can maintain parent/child table relationships across nodes using triggers.

**See Also:** Chapter 9, "Using Triggers" for more information about triggers that enforce referential integrity

**Note:** If you decide to define referential integrity across the nodes of a distributed database using triggers, be aware that network failures can make both the parent table and the child table inaccessible.

For example, assume that the child table is in the SALES database, and the parent table is in the HQ database.

If the network connection between the two databases fails, then some DML statements against the child table (those that insert rows or update a foreign key value) cannot proceed, because the referential integrity triggers must have access to the parent table in the HQ database.

## When to Use CHECK Integrity Constraints

Use CHECK constraints when you need to enforce integrity rules based on logical expressions, such as comparisons. Never use CHECK constraints when any of the other types of integrity constraints can provide the necessary checking.

**See Also:** "Choosing Between CHECK and NOT NULL Integrity Constraints" on page 3-17

Examples of CHECK constraints include the following:

- A CHECK constraint on employee salaries so that no salary value is greater than 10000.
- A CHECK constraint on department locations so that only the locations "BOSTON", "NEW YORK", and "DALLAS" are allowed.

 A CHECK constraint on the salary and commissions columns to prevent the commission from being larger than the salary.

## **Restrictions on CHECK Constraints**

A CHECK integrity constraint requires that a condition be true or unknown for every row of the table. If a statement causes the condition to evaluate to false, then the statement is rolled back. The condition of a CHECK constraint has the following limitations:

- The condition must be a boolean expression that can be evaluated using the values in the row being inserted or updated.
- The condition cannot contain subqueries or sequences.
- The condition cannot include the SYSDATE, UID, USER, or USERENV SQL functions.
- The condition cannot contain the pseudocolumns LEVEL, PRIOR, or ROWNUM.

**See Also:** *Oracle Database SQL Reference* for an explanation of these pseudocolumns

• The condition cannot contain a user-defined SQL function.

## **Designing CHECK Constraints**

When using CHECK constraints, remember that a CHECK constraint is violated only if the condition evaluates to false; true and unknown values (such as comparisons with nulls) do not violate a check condition. Make sure that any CHECK constraint that you define is specific enough to enforce the rule.

For example, consider the following CHECK constraint:

```
CHECK (Sal > 0 OR Comm >= 0)
```

At first glance, this rule may be interpreted as "do not allow a row in the employee table unless the employee salary is greater than zero or the employee commission is greater than or equal to zero." But if a row is inserted with a null salary, that row does not violate the CHECK constraint, regardless of whether or not the commission value is valid, because the entire check condition is evaluated as unknown. In this case, you can prevent such violations by placing NOT NULL integrity constraints on both the SAL and COMM columns.

**Note:** If you are not sure when unknown values result in NULL conditions, review the truth tables for the logical operators AND and OR in *Oracle Database SQL Reference* 

## **Rules for Multiple CHECK Constraints**

A single column can have multiple CHECK constraints that reference the column in its definition. There is no limit to the number of CHECK constraints that can be defined that reference a column.

The order in which the constraints are evaluated is not defined, so be careful not to rely on the order or to define multiple constraints that conflict with each other.

### Choosing Between CHECK and NOT NULL Integrity Constraints

According to the ANSI/ISO standard, a NOT NULL integrity constraint is an example of a CHECK integrity constraint, where the condition is the following:

```
CHECK (Column_name IS NOT NULL)
```

Therefore, NOT NULL integrity constraints for a single column can, in practice, be written in two forms: using the NOT NULL constraint or a CHECK constraint. For ease of use, you should always choose to define NOT NULL integrity constraints, instead of CHECK constraints with the IS NOT NULL condition.

In the case where a composite key can allow only all nulls or all values, you must use a CHECK integrity constraint. For example, the following expression of a CHECK integrity constraint allows a key value in the composite key made up of columns C1 and C2 to contain either all nulls or all values:

```
CHECK ((C1 IS NULL AND C2 IS NULL) OR
(C1 IS NOT NULL AND C2 IS NOT NULL))
```

## **Examples of Defining Integrity Constraints**

Here are some examples showing how to create simple constraints during the prototype phase of your database design.

Each constraint is given a name in these examples. Naming the constraints prevents the database from creating multiple copies of the same constraint, with different system-generated names, if the DDL is run multiple times.

**See Also:** Oracle Database Administrator's Guide for information on creating and maintaining constraints for a large production database

### Example: Defining Integrity Constraints with the CREATE TABLE Command

The following examples of CREATE TABLE statements show the definition of several integrity constraints:

```
CREATE TABLE Dept tab (
   Deptno NUMBER(3) CONSTRAINT Dept pkey PRIMARY KEY,
   Dname VARCHAR2(15),
   Loc VARCHAR2(15),
               CONSTRAINT Dname ukey UNIQUE (Dname, Loc),
               CONSTRAINT Loc check1
                   CHECK (loc IN ('NEW YORK', 'BOSTON', 'CHICAGO')));
CREATE TABLE Emp tab (
   Empno NUMBER(5) CONSTRAINT Emp pkey PRIMARY KEY,
   Ename VARCHAR2(15) NOT NULL,
         VARCHAR2(10),
   Job
   Mqr NUMBER(5) CONSTRAINT Mgr fkey REFERENCES Emp tab,
   Hiredate DATE,
   Sal NUMBER(7,2),
   Comm NUMBER(5,2),
   Deptno NUMBER(3) NOT NULL
            CONSTRAINT dept fkey REFERENCES Dept tab ON DELETE CASCADE);
```

## Example: Defining Constraints with the ALTER TABLE Command

You can also define integrity constraints using the constraint clause of the ALTER TABLE command. For example:

```
CREATE UNIQUE INDEX I_dept ON Dept_tab(deptno);
ALTER TABLE Dept_tab
ADD CONSTRAINT Dept_pkey PRIMARY KEY (deptno);
ALTER TABLE Emp_tab
ADD CONSTRAINT Dept_fkey FOREIGN KEY (Deptno) REFERENCES Dept_tab;
ALTER TABLE Emp_tab MODIFY (Ename VARCHAR2(15) NOT NULL);
```

You cannot create a validated constraint on a table if the table already contains any rows that would violate the constraint.

## **Privileges Required to Create Constraints**

The creator of a constraint must have the ability to create tables (the CREATE TABLE or CREATE ANY TABLE system privilege), or the ability to alter the table (the ALTER object privilege for the table or the ALTER ANY TABLE system privilege) with the constraint. Additionally, UNIQUE and PRIMARY KEY integrity constraints require that the owner of the table have either a quota for the tablespace that contains the associated index or the UNLIMITED TABLESPACE system privilege. FOREIGN KEY integrity constraints also require some additional privileges.

**See Also:** "Privileges Required to Create FOREIGN KEY Integrity Constraints" on page 3-27

### Naming Integrity Constraints

Assign names to constraints NOT NULL, UNIQUE KEY, PRIMARY KEY, FOREIGN KEY, and CHECK using the CONSTRAINT option of the constraint clause. This name must be unique with respect to other constraints that you own. If you do not specify a constraint name, one is assigned automatically by Oracle Database.

Picking your own name makes error messages for constraint violations more understandable, and prevents the creation of duplicate constraints with different names if the SQL statements are run more than once.

See the previous examples of the CREATE TABLE and ALTER TABLE statements for examples of the CONSTRAINT option of the constraint clause. Note that the name of each constraint is included with other information about the constraint in the data dictionary.

**See Also:** "Viewing Definitions of Integrity Constraints" on page 3-28 for examples of data dictionary views

## **Enabling and Disabling Integrity Constraints**

This section explains the mechanisms and procedures for manually enabling and disabling integrity constraints.

**enabled constraint**. When a constraint is enabled, the corresponding rule is enforced on the data values in the associated columns. The definition of the constraint is stored in the data dictionary.

**disabled constraint**. When a constraint is disabled, the corresponding rule is not enforced. The definition of the constraint is still stored in the data dictionary.

An integrity constraint represents an assertion about the data in a database. This assertion is always true when the constraint is enabled. The assertion may or may not be true when the constraint is disabled, because data that violates the integrity constraint can be in the database.

### Why Disable Constraints?

During day-to-day operations, constraints should always be enabled. In certain situations, temporarily disabling the integrity constraints of a table makes sense for performance reasons. For example:

- When loading large amounts of data into a table using SQL\*Loader
- When performing batch operations that make massive changes to a table (such as changing each employee number by adding 1000 to the existing number)
- When importing or exporting one table at a time

Temporarily turning off integrity constraints can speed up these operations.

#### **About Exceptions to Integrity Constraints**

If a row of a table disobeys an integrity constraint, then this row is in violation of the constraint and is called an **exception** to the constraint. If any exceptions exist, then the constraint *cannot* be enabled. The rows that violate the constraint must be updated or deleted before the constraint can be enabled.

You can identify exceptions for a specific integrity constraint as you try to enable the constraint.

**See Also:** "Fixing Constraint Exceptions" on page 3-23 for more information on this procedure

#### **Enabling Constraints**

When you define an integrity constraint in a CREATE TABLE or ALTER TABLE statement, Oracle Database automatically enables the constraint by default. For code clarity, you can explicitly enable the constraint by including the ENABLE clause in its definition.

Use this technique when creating tables that start off empty, and are populated a row at a time by individual transactions. In such cases, you want to ensure that data is consistent at all times, and the performance overhead of each DML operation is small.

The following CREATE TABLE and ALTER TABLE statements both define and enable integrity constraints:

```
CREATE TABLE Emp_tab (
Empno NUMBER(5) PRIMARY KEY);
ALTER TABLE Emp_tab
ADD PRIMARY KEY (Empno);
```

An ALTER TABLE statement that tries to enable an integrity constraint will fail if any existing rows of the table violate the integrity constraint. The statement is rolled back and the constraint definition is not stored and not enabled.

**See Also:** "Fixing Constraint Exceptions" on page 3-23 for more information about rows that violate integrity constraints

#### **Creating Disabled Constraints**

The following CREATE TABLE and ALTER TABLE statements both define and disable integrity constraints:

```
CREATE TABLE Emp_tab (
Empno NUMBER(5) PRIMARY KEY DISABLE);
ALTER TABLE Emp_tab
ADD PRIMARY KEY (Empno) DISABLE;
```

Use this technique when creating tables that will be loaded with large amounts of data before anybody else accesses them, particularly if you need to cleanse data after loading it, or need to fill empty columns with sequence numbers or parent/child relationships.

An ALTER TABLE statement that defines and disables an integrity constraints never fails, because its rule is not enforced.

## Enabling and Disabling Existing Integrity Constraints

Use the ALTER TABLE command to:

- Enable a disabled constraint, using the ENABLE clause.
- Disable an enabled constraint, using the DISABLE clause.

#### **Enabling Existing Constraints**

Once you have finished cleansing data and filling empty columns, you can enable constraints that were disabled during data loading.

The following statements are examples of statements that enable disabled integrity constraints:

```
ALTER TABLE Dept_tab
ENABLE CONSTRAINT Dname_ukey;
ALTER TABLE Dept_tab
ENABLE PRIMARY KEY
ENABLE UNIQUE (Dname)
ENABLE UNIQUE (Loc);
```

An ALTER TABLE statement that attempts to enable an integrity constraint fails if any of the table rows violate the integrity constraint. The statement is rolled back and the constraint is not enabled.

**See Also:** "Fixing Constraint Exceptions" on page 3-23 for more information about rows that violate integrity constraints

#### **Disabling Existing Constraints**

If you need to perform a large load or update when a table already contains data, you can temporarily disable constraints to improve performance of the bulk operation.

The following statements are examples of statements that disable enabled integrity constraints:

```
ALTER TABLE Dept_tab
DISABLE CONSTRAINT Dname_ukey;
ALTER TABLE Dept_tab
DISABLE PRIMARY KEY
DISABLE UNIQUE (Dname)
DISABLE UNIQUE (Loc);
```

### Tip: Using the Data Dictionary to Find Constraints

The preceding examples require that you know the relevant constraint names and which columns they affect. To find this information, you can query one of the data dictionary views defined for constraints, USER\_CONSTRAINTS or USER\_CONS\_COLUMNS. For more information about these views, see "Viewing Definitions of Integrity Constraints" on page 3-28 and Oracle Database Reference.

### Guidelines for Enabling and Disabling Key Integrity Constraints

When enabling or disabling UNIQUE, PRIMARY KEY, and FOREIGN KEY integrity constraints, you should be aware of several important issues and prerequisites. UNIQUE key and PRIMARY KEY constraints are usually managed by the database administrator.

**See Also:** Oracle Database Administrator's Guide and "Managing FOREIGN KEY Integrity Constraints" on page 3-26

### Fixing Constraint Exceptions

When you try to create or enable a constraint, and the statement fails because integrity constraint exceptions exist, the statement is rolled back. You cannot enable the constraint until all exceptions are either updated or deleted. To determine which rows violate the integrity constraint, include the EXCEPTIONS option in the ENABLE clause of a CREATE TABLE or ALTER TABLE statement.

**See Also:** Oracle Database Administrator's Guide for more information about responding to constraint exceptions

## Altering Integrity Constraints

Starting with Oracle8*i*, you can alter the state of an existing constraint with the MODIFY CONSTRAINT clause.

**See Also:** *Oracle Database SQL Reference* for information on the parameters you can modify

#### MODIFY CONSTRAINT Example #1

The following commands show several alternatives for whether the CHECK constraint is enforced, and when the constraint checking is done:

CREATE TABLE X1\_tab (a1 NUMBER CONSTRAINT y CHECK (a1>3) DEFERRABLE DISABLE);

ALTER TABLE X1\_tab MODIFY CONSTRAINT Y\_cnstrt ENABLE; ALTER TABLE X1\_tab MODIFY CONSTRAINT Y\_cnstrt RELY; ALTER TABLE X1\_tab MODIFY CONSTRAINT Y\_cnstrt INITIALLY DEFERRED; ALTER TABLE X1 tab MODIFY CONSTRAINT Y cnstrt ENABLE NOVALIDATE;

#### **MODIFY CONSTRAINT Example #2**

The following commands show several alternatives for whether the NOT NULL constraint is enforced, and when the checking is done:

```
CREATE TABLE X1_tab (A1 NUMBER CONSTRAINT Y_cnstrt
NOT NULL DEFERRABLE INITIALLY DEFERRED NORELY DISABLE);
```

```
ALTER TABLE X1_tab ADD CONSTRAINT One_cnstrt UNIQUE(A1)
DEFERRABLE INITIALLY IMMEDIATE RELY USING INDEX PCTFREE = 30
ENABLE VALIDATE;
```

```
ALTER TABLE X1_tab MODIFY UNIQUE(A1)
INITIALLY DEFERRED NORELY USING INDEX PCTFREE = 40
ENABLE NOVALIDATE;
```

```
ALTER TABLE X1_tab MODIFY CONSTRAINT One_cnstrt INITIALLY IMMEDIATE RELY;
```

#### Modify Constraint Example #3

The following commands show several alternatives for whether the primary key constraint is enforced, and when the checking is done:

```
CREATE TABLE T1_tab (A1 INT, B1 INT);
ALTER TABLE T1_tab add CONSTRAINT P1_cnstrt PRIMARY KEY(a1) DISABLE;
ALTER TABLE T1_tab MODIFY PRIMARY KEY INITIALLY IMMEDIATE
USING INDEX PCTFREE = 30 ENABLE NOVALIDATE;
ALTER TABLE T1_tab MODIFY PRIMARY KEY
USING INDEX PCTFREE = 35 ENABLE;
ALTER TABLE T1 tab MODIFY PRIMARY KEY ENABLE NOVALIDATE;
```

## **Renaming Integrity Constraints**

Because constraint names must be unique, even across multiple schemas, you can encounter problems when you want to clone a table and all its constraints, because the constraint name for the new table conflicts with the one for the original table. Or, you might create a constraint with a default system-generated name, and later realize that you want to give the constraint a name that is easy to remember, so that you can easily enable and disable it.

One of the properties you can alter for a constraint is its name. The following SQL\*Plus script finds the system-generated name for a constraint and changes it:

```
prompt Enter table name to find its primary key:
accept table name
select constraint name from user constraints
 where table name = upper('&table name.')
 and constraint_type = 'P';
prompt Enter new name for its primary key:
accept new_constraint
set serveroutput on
declare
-- USER CONSTRAINTS.CONSTRAINT NAME is declared as VARCHAR2(30).
-- Using %TYPE here protects us if the length changes in a future release.
 constraint name user constraints.constraint name%type;
begin
  select constraint name into constraint name from user constraints
   where table name = upper('&table name.')
   and constraint type = 'P';
  dbms output.put line('The primary key for ' || upper('&table name.') || ' is:
' | constraint name);
 execute immediate
    'alter table &table name. rename constraint ' || constraint name ||
   ' to &new constraint.';
end;
/
```

## **Dropping Integrity Constraints**

Drop an integrity constraint if the rule that it enforces is no longer true or if the constraint is no longer needed. Drop an integrity constraint using the ALTER TABLE command and the DROP clause. For example, the following statements drop integrity constraints:

```
ALTER TABLE Dept_tab
DROP UNIQUE (Dname);
ALTER TABLE Dept_tab
DROP UNIQUE (Loc);
ALTER TABLE Emp tab
```

DROP PRIMARY KEY, DROP CONSTRAINT Dept\_fkey; DROP TABLE Emp tab CASCADE CONSTRAINTS;

When dropping UNIQUE, PRIMARY KEY, and FOREIGN KEY integrity constraints, you should be aware of several important issues and prerequisites. UNIQUE and PRIMARY KEY constraints are usually managed by the database administrator.

**See Also:** Oracle Database Administrator's Guide and "Managing FOREIGN KEY Integrity Constraints" on page 3-26

## Managing FOREIGN KEY Integrity Constraints

General information about defining, enabling, disabling, and dropping all types of integrity constraints is given in the previous sections. The following section supplements this information, focusing specifically on issues regarding FOREIGN KEY integrity constraints, which enforce relationships between columns in different tables.

**Note:** FOREIGN KEY integrity constraints cannot be enabled if the constraint of the referenced primary or unique key is not present or not enabled.

## **Datatypes and Names for Foreign Key Columns**

You must use the same datatype for corresponding columns in the dependent and referenced tables. The column names do not need to match.

## Limit on Columns in Composite Foreign Keys

Because foreign keys reference primary and unique keys of the parent table, and PRIMARY KEY and UNIQUE key constraints are enforced using indexes, composite foreign keys are limited to 32 columns.

## Foreign Key References Primary Key by Default

If the column list is not included in the REFERENCES option when defining a FOREIGN KEY constraint (single column or composite), then Oracle Database assumes that you intend to reference the primary key of the specified table. Alternatively, you can explicitly specify the column(s) to reference in the parent

table within parentheses. Oracle Database automatically checks to verify that this column list references a primary or unique key of the parent table. If it does not, then an informative error is returned.

## Privileges Required to Create FOREIGN KEY Integrity Constraints

To create a FOREIGN KEY constraint, the creator of the constraint must have privileged access to the parent and child tables.

- The Parent Table The creator of the referential integrity constraint must own the parent table or have REFERENCES object privileges on the columns that constitute the parent key of the parent table.
- **The Child Table** The creator of the referential integrity constraint must have the ability to create tables (that is, the CREATE TABLE or CREATE ANY TABLE system privilege) or the ability to alter the child table (that is, the ALTER object privilege for the child table or the ALTER ANY TABLE system privilege).

In both cases, necessary privileges *cannot* be obtained through a role; they must be explicitly granted to the creator of the constraint.

These restrictions allow:

- The owner of the child table to explicitly decide which constraints are enforced and which other users can create constraints
- The owner of the parent table to explicitly decide if foreign keys can depend on the primary and unique keys in her tables

## **Choosing How Foreign Keys Enforce Referential Integrity**

Oracle Database allows different types of referential integrity actions to be enforced, as specified with the definition of a FOREIGN KEY constraint:

• **Prevent Delete or Update of Parent Key** The default setting prevents the deletion or update of a parent key if there is a row in the child table that references the key. For example:

```
CREATE TABLE Emp_tab (
FOREIGN KEY (Deptno) REFERENCES Dept_tab);
```

 Delete Child Rows When Parent Key Deleted The ON DELETE CASCADE action allows parent key data that is referenced from the child table to be deleted, but not updated. When data in the parent key is deleted, all rows in the child table that depend on the deleted parent key values are also deleted. To specify this referential action, include the ON DELETE CASCADE option in the definition of the FOREIGN KEY constraint. For example:

```
CREATE TABLE Emp_tab (
FOREIGN KEY (Deptno) REFERENCES Dept_tab
ON DELETE CASCADE);
```

• Set Foreign Keys to Null When Parent Key Deleted The ON DELETE SET NULL action allows data that references the parent key to be deleted, but not updated. When referenced data in the parent key is deleted, all rows in the child table that depend on those parent key values have their foreign keys set to null. To specify this referential action, include the ON DELETE SET NULL option in the definition of the FOREIGN KEY constraint. For example:

```
CREATE TABLE Emp_tab (
FOREIGN KEY (Deptno) REFERENCES Dept_tab
ON DELETE SET NULL);
```

## **Viewing Definitions of Integrity Constraints**

The data dictionary contains the following views that relate to integrity constraints:

- ALL\_CONSTRAINTS
- ALL\_CONS\_COLUMNS
- USER\_CONSTRAINTS
- USER\_CONS\_COLUMNS
- DBA\_CONSTRAINTS
- DBA\_CONS\_COLUMNS

You can query these views to find the names of constraints, what columns they affect, and other information to help you manage constraints.

See Also: Oracle Database Reference for information on each view

## **Examples of Defining Integrity Constraints**

The following CREATE TABLE statements define a number of integrity constraints:

```
CREATE TABLE Dept_tab (

Deptno NUMBER(3) PRIMARY KEY,

Dname VARCHAR2(15),

Loc VARCHAR2(15),
```

```
CONSTRAINT Dname_ukey UNIQUE (Dname, Loc),

CONSTRAINT LOC_CHECK1

CHECK (Loc IN ('NEW YORK', 'BOSTON', 'CHICAGO')));

CREATE TABLE Emp_tab (

Empno NUMBER(5) PRIMARY KEY,

Ename VARCHAR2(15) NOT NULL,

Job VARCHAR2(15) NOT NULL,

Job VARCHAR2(10),

Mgr NUMBER(5) CONSTRAINT Mgr_fkey

REFERENCES Emp_tab ON DELETE CASCADE,

Hiredate DATE,

Sal NUMBER(7,2),

Comm NUMBER(5,2),

Deptno NUMBER(3) NOT NULL

CONSTRAINT Dept_fkey REFERENCES Dept_tab);
```

**Example 1: Listing All of Your Accessible Constraints** The following query lists all constraints defined on all tables accessible to the user:

Considering the example statements at the beginning of this section, a list similar to this is returned:

CONSTRAINT\_NAMEC TABLE\_NAMER\_CONSTRAINT\_NAMESYS\_C00275P DEPT\_TABDNAME\_UKEYU DEPT\_TABLOC\_CHECK1C DEPT\_TABSYS\_C00278C EMP\_TABSYS\_C00279C EMP\_TABSYS\_C00280P EMP\_TABMGR\_FKEYR EMP\_TABSYS\_C00280DEPT\_FKEYR EMP\_TABSYS\_C00275

Notice the following:

- Some constraint names are user specified (such as DNAME\_UKEY), while others are system specified (such as SYS\_C00275).
- Each constraint type is denoted with a different character in the CONSTRAINT\_ TYPE column. The following table summarizes the characters used for each constraint type.

| Constraint Type | Character |
|-----------------|-----------|
| PRIMARY KEY     | P         |
| UNIQUE KEY      | U         |
| FOREIGN KEY     | R         |
| CHECK, NOT NULL | C         |

**Note:** An additional constraint type is indicated by the character "v" in the CONSTRAINT\_TYPE column. This constraint type corresponds to constraints created using the WITH CHECK OPTION for views.

**Example 2: Distinguishing NOT NULL Constraints from CHECK Constraints** In the previous example, several constraints are listed with a constraint type of C. To distinguish which constraints are NOT NULL constraints and which are CHECK constraints in the EMP TAB and DEPT TAB tables, submit the following query:

```
SELECT Constraint_name, Search_condition
FROM User_constraints
WHERE (Table_name = 'DEPT_TAB' OR Table_name = 'EMP_TAB') AND
Constraint type = 'C';
```

Considering the example CREATE TABLE statements at the beginning of this section, a list similar to this is returned:

CONSTRAINT\_NAME SEARCH\_CONDITION LOC\_CHECK1 loc IN ('NEW YORK', 'BOSTON', 'CHICAGO') SYS\_C00278 ENAME IS NOT NULL SYS\_C00279 DEPTNO IS NOT NULL

Notice that the following are explicitly listed in the SEARCH\_CONDITION column:

- NOT NULL constraints
- The conditions for user-defined CHECK constraints

**Example 3: Listing Column Names that Constitute an Integrity Constraint** The following query lists all columns that constitute the constraints defined on all tables accessible to you, the user:

```
SELECT Constraint_name, Table_name, Column_name
    FROM User_cons_columns;
```

Considering the example statements at the beginning of this section, a list similar to this is returned:

| CONSTRAINT_NAME | TABLE_NAME | COLUMN_NAME |
|-----------------|------------|-------------|
|                 |            |             |
| DEPT_FKEY       | EMP_TAB    | DEPTNO      |
| DNAME_UKEY      | DEPT_TAB   | DNAME       |
| DNAME_UKEY      | DEPT_TAB   | LOC         |
| LOC_CHECK1      | DEPT_TAB   | LOC         |
| MGR_FKEY        | EMP_TAB    | MGR         |
| SYS_C00275      | DEPT_TAB   | DEPTNO      |
| SYS_C00278      | EMP_TAB    | ENAME       |
| SYS_C00279      | EMP_TAB    | DEPTNO      |
| SYS_C00280      | EMP_TAB    | EMPNO       |

# **Selecting an Index Strategy**

This chapter discusses considerations for using the different types of indexes in an application. The topics include:

- Guidelines for Application-Specific Indexes
- Creating Indexes: Basic Examples
- When to Use Domain Indexes
- When to Use Function-Based Indexes

#### See Also:

- Oracle Database Administrator's Guide for information about creating and managing indexes
- Oracle Database Performance Tuning Guide for detailed information about using indexes
- Oracle Database SQL Reference for the syntax of commands to work with indexes
- Oracle Database Administrator's Guide for information on creating hash clusters to improve performance, as an alternative to indexing

## **Guidelines for Application-Specific Indexes**

You can create indexes on columns to speed up queries. Indexes provide faster access to data for operations that return a small portion of a table's rows.

In general, you should create an index on a column in any of the following situations:

- The column is queried frequently.
- A referential integrity constraint exists on the column.
- A UNIQUE key integrity constraint exists on the column.

You can create an index on any column; however, if the column is not used in any of these situations, creating an index on the column does not increase performance and the index takes up resources unnecessarily.

Although the database creates an index for you on a column with an integrity constraint, explicitly creating an index on such a column is recommended.

You can use the following techniques to determine which columns are best candidates for indexing:

- Use the EXPLAIN PLAN feature to show a theoretical execution plan of a given query statement.
- Use the V\$SQL\_PLAN view to determine the actual execution plan used for a given query statement.

Sometimes, if an index is not being used by default and it would be most efficient to use that index, you can use a query hint so that the index is used.

**See Also:** Oracle Database Performance Tuning Guide for information on using the V\$SQL\_PLAN view, the EXPLAIN PLAN statement, query hints, and measuring the performance benefits of indexes

The following sections explain how to create, alter, and drop indexes using SQL commands, and give guidelines for managing indexes.

## **Create Indexes After Inserting Table Data**

Typically, you insert or load data into a table (using SQL\*Loader or Import) before creating indexes. Otherwise, the overhead of updating the index slows down the insert or load operation. The *exception* to this rule is that you must create an index for a cluster before you insert any data into the cluster.

### Switch Your Temporary Tablespace to Avoid Space Problems Creating Indexes

When you create an index on a table that already has data, Oracle Database must use sort space to create the index. The database uses the sort space in memory allocated for the creator of the index (the amount for each user is determined by the initialization parameter SORT\_AREA\_SIZE), but the database must also swap sort information to and from temporary segments allocated on behalf of the index creation. If the index is extremely large, it can be beneficial to complete the following steps:

- **1.** Create a new temporary tablespace using the CREATE TABLESPACE command.
- **2.** Use the TEMPORARY TABLESPACE option of the ALTER USER command to make this your new temporary tablespace.
- **3.** Create the index using the CREATE INDEX command.
- **4.** Drop this tablespace using the DROP TABLESPACE command. Then use the ALTER USER command to reset your temporary tablespace to your original temporary tablespace.

Under certain conditions, you can load data into a table with the SQL\*Loader "direct path load", and an index can be created as data is loaded.

**See Also:** *Oracle Database Utilities* for information on direct path load

### Index the Correct Tables and Columns

Use the following guidelines for determining when to create an index:

- Create an index if you frequently want to retrieve less than about 15% of the rows in a large table. This threshold percentage varies greatly, however, according to the relative speed of a table scan and how clustered the row data is about the index key. The faster the table scan, the lower the percentage; the more clustered the row data, the higher the percentage.
- Index columns that are used for joins to improve join performance.
- Primary and unique keys automatically have indexes, but you might want to create an index on a foreign key; see Chapter 3, "Maintaining Data Integrity Through Constraints" for more information.
- Small tables do not require indexes; if a query is taking too long, then the table might have grown from small to large.

Some columns are strong candidates for indexing. Columns with one or more of the following characteristics are good candidates for indexing:

- Values are unique in the column, or there are few duplicates.
- There is a wide range of values (good for regular indexes).
- There is a small range of values (good for bitmap indexes).
- The column contains many nulls, but queries often select all rows having a value. In this case, a comparison that matches all the non-null values, such as:

```
WHERE COL_X >= -9.99 *power(10,125)
```

is preferable to

WHERE COL\_X IS NOT NULL

This is because the first uses an index on COL\_X (assuming that COL\_X is a numeric column).

Columns with the following characteristics are less suitable for indexing:

• There are many nulls in the column and you do not search on the non-null values.

LONG and LONG RAW columns cannot be indexed.

The size of a single index entry cannot exceed roughly one-half (minus some overhead) of the available space in the data block. Consult with the database administrator for assistance in determining the space required by an index.

#### Limit the Number of Indexes for Each Table

The more indexes, the more overhead is incurred as the table is altered. When rows are inserted or deleted, all indexes on the table must be updated. When a column is updated, all indexes on the column must be updated.

You must weigh the performance benefit of indexes for queries against the performance overhead of updates. For example, if a table is primarily read-only, you might use more indexes; but, if a table is heavily updated, you might use fewer indexes.

#### Choose the Order of Columns in Composite Indexes

Although you can specify columns in any order in the CREATE INDEX command, the order of columns in the CREATE INDEX statement can affect query performance. In general, you should put the column expected to be used most often first in the

index. You can create a composite index (using several columns), and the same index can be used for queries that reference all of these columns, or just some of them.

For example, assume the columns of the VENDOR\_PARTS table are as shown in Figure 4–1.

| Table VENDOR_PARTS                                           |                                                                               |                                                           |  |
|--------------------------------------------------------------|-------------------------------------------------------------------------------|-----------------------------------------------------------|--|
| 1012<br>1012<br>1012<br>1010<br>1010<br>1220<br>1012<br>1292 | 10-440<br>10-441<br>457<br>10-440<br>457<br>08-300<br>08-300<br>08-300<br>457 | .25<br>.39<br>4.95<br>.27<br>5.10<br>1.33<br>1.19<br>5.28 |  |

Figure 4–1 The VENDOR\_PARTS Table

Assume that there are five vendors, and each vendor has about 1000 parts.

Suppose that the VENDOR\_PARTS table is commonly queried by SQL statements such as the following:

```
SELECT * FROM vendor_parts
WHERE part_no = 457 AND vendor_id = 1012;
```

To increase the performance of such queries, you might create a composite index putting the most selective column first; that is, the column with the *most* values:

```
CREATE INDEX ind_vendor_id
ON vendor_parts (part_no, vendor_id);
```

Composite indexes speed up queries that use the *leading portion* of the index. So in this example, queries with WHERE clauses using only the PART\_NO column also note a performance gain. Because there are only five distinct values, placing a separate index on VENDOR\_ID would serve no purpose.

### Gather Statistics to Make Index Usage More Accurate

The database can use indexes more effectively when it has statistical information about the tables involved in the queries. You can gather statistics when the indexes are created by including the keywords COMPUTE STATISTICS in the CREATE INDEX statement. As data is updated and the distribution of values changes, you or the DBA can periodically refresh the statistics by calling procedures like DBMS\_ STATS.GATHER\_TABLE\_STATISTICS and DBMS\_STATS.GATHER\_SCHEMA\_ STATISTICS.

#### **Drop Indexes That Are No Longer Required**

You might drop an index if:

- It does not speed up queries. The table might be very small, or there might be many rows in the table but very few index entries.
- The queries in your applications do not use the index.
- The index must be dropped before being rebuilt.

When you drop an index, all extents of the index's segment are returned to the containing tablespace and become available for other objects in the tablespace.

Use the SQL command DROP INDEX to drop an index. For example, the following statement drops a specific named index:

DROP INDEX Emp\_ename;

If you drop a table, then all associated indexes are dropped.

To drop an index, the index must be contained in your schema or you must have the DROP ANY INDEX system privilege.

#### **Privileges Required to Create an Index**

When using indexes in an application, you might need to request that the DBA grant privileges or make changes to initialization parameters.

To create a new index, you must own, or have the INDEX object privilege for, the corresponding table. The schema that contains the index must also have a quota for the tablespace intended to contain the index, or the UNLIMITED TABLESPACE system privilege. To create an index in another user's schema, you must have the CREATE ANY INDEX system privilege.

## **Creating Indexes: Basic Examples**

You can create an index for a table to improve the performance of queries issued against the corresponding table. You can also create an index for a cluster. You can create a *composite* index on multiple columns up to a maximum of 32 columns. A composite index key cannot exceed roughly one-half (minus some overhead) of the available space in the data block.

Oracle Database automatically creates an index to enforce a UNIQUE or PRIMARY KEY integrity constraint. In general, it is better to create such constraints to enforce uniqueness, instead of using the obsolete CREATE UNIQUE INDEX syntax.

Use the SQL command CREATE INDEX to create an index.

In this example, an index is created for a single column, to speed up queries that test that column:

CREATE INDEX emp\_ename ON emp\_tab(ename);

In this example, several storage settings are explicitly specified for the index:

```
CREATE INDEX emp_ename ON emp_tab(ename)
TABLESPACE users
STORAGE (INITIAL 20K
NEXT 20k
PCTINCREASE 75)
PCTFREE 0
COMPUTE STATISTICS;
```

In this example, the index applies to two columns, to speed up queries that test either the first column or both columns:

```
CREATE INDEX emp_ename ON emp_tab(ename, empno) COMPUTE STATISTICS;
```

In this example, the query is going to sort on the function UPPER (ENAME). An index on the ENAME column itself would not speed up this operation, and it might be slow to call the function for each result row. A function-based index precomputes the result of the function for each column value, speeding up queries that use the function for searching or sorting:

CREATE INDEX emp\_upper\_ename ON emp\_tab(UPPER(ename)) COMPUTE STATISTICS;

## When to Use Domain Indexes

Domain indexes are appropriate for special-purpose applications implemented using data cartridges. The domain index helps to manipulate complex data, such as spatial, audio, or video data. If you need to develop such an application, see *Oracle Data Cartridge Developer's Guide*.

Oracle Database supplies a number of specialized data cartridges to help manage these kinds of complex data. So, if you need to create a search engine, or a

geographic information system, you can do much of the work simply by creating the right kind of index.

## When to Use Function-Based Indexes

A function-based index is an index built on an expression. It extends your indexing capabilities beyond indexing on a column. A function-based index increases the variety of ways in which you can access data.

#### Note:

- The index is more effective if you gather statistics for the table or schema, using the procedures in the DBMS\_STATS package.
- The index cannot contain any null values. Either make sure the appropriate columns contain no null values, or use the NVL function in the index expression to substitute some other value for nulls.

The expression indexed by a function-based index can be an arithmetic expression or an expression that contains a PL/SQL function, package function, C callout, or SQL function. Function-based indexes also support linguistic sorts based on collation keys, efficient linguistic collation of SQL statements, and case-insensitive sorts.

Like other indexes, function-based indexes improve query performance. For example, if you need to access a computationally complex expression often, then you can store it in an index. Then when you need to access the expression, it is already computed. You can find a detailed description of the advantages of function-based indexes in "Advantages of Function-Based Indexes" on page 4-9.

Function-based indexes have all of the same properties as indexes on columns. However, unlike indexes on columns which can be used by both cost-based and rule-based optimization, function-based indexes can be used by only by cost-based optimization. Other restrictions on function-based indexes are described in "Restrictions for Function-Based Indexes" on page 4-11.

#### See Also:

- Oracle Database Concepts
- Oracle Database Administrator's Guide for information on creating function-based indexes

# **Advantages of Function-Based Indexes**

Function-based indexes:

• Increase the number of situations where the optimizer can perform a range scan instead of a full table scan. For example, consider the expression in this WHERE clause:

```
CREATE INDEX Idx ON Example_tab(Column_a + Column_b);
SELECT * FROM Example_tab WHERE Column_a + Column_b < 10;
```

The optimizer can use a range scan for this query because the index is built on (column\_a + column\_b). Range scans typically produce fast response times if the predicate selects less than 15% of the rows of a large table. The optimizer can estimate how many rows are selected by expressions more accurately if the expressions are materialized in a function-based index. (Expressions of function-based indexes are represented as virtual columns and ANALYZE can build histograms on such columns.)

- Precompute the value of a computationally intensive function and store it in the index. An index can store computationally intensive expression that you access often. When you need to access a value, it is already computed, greatly improving query execution performance.
- Create indexes on object columns and REF columns. Methods that describe objects can be used as functions on which to build indexes. For example, you can use the MAP method to build indexes on an object type column.
- Create more powerful sorts. You can perform case-insensitive sorts with the UPPER and LOWER functions, descending order sorts with the DESC keyword, and linguistic-based sorts with the NLSSORT function.

**Note:** Oracle Database sorts columns with the DESC keyword in descending order. Such indexes are treated as function-based indexes. Descending indexes cannot be bitmapped or reverse, and cannot be used in bitmapped optimizations. To get the DESC functionality prior to Oracle Database version 8, remove the DESC keyword from the CREATE INDEX statement.

Another function-based index calls the object method distance\_from\_equator for each city in the table. The method is applied to the object column Reg\_Obj. A query could use this index to quickly find cities that are more than 1000 miles from the equator:

```
CREATE INDEX Distance_index
ON Weatherdata_tab (Distance_from_equator (Reg_obj));
SELECT * FROM Weatherdata_tab
WHERE (Distance_from_equator (Reg_Obj)) > '1000';
```

Another index stores the temperature delta and the maximum temperature. The result of the delta is sorted in descending order. A query could use this index to quickly find table rows where the temperature delta is less than 20 and the maximum temperature is greater than 75.

```
CREATE INDEX compare_index
ON Weatherdata_tab ((Maxtemp - Mintemp) DESC, Maxtemp);
SELECT * FROM Weatherdata_tab
WHERE ((Maxtemp - Mintemp) < '20' AND Maxtemp > '75');
```

## Examples of Function-Based Indexes

#### Example: Function-Based Index for Case-Insensitive Searches

The following command allows faster case-insensitive searches in table EMP TAB.

```
CREATE INDEX Idx ON Emp_tab (UPPER(Ename));
```

The SELECT command uses the function-based index on UPPER(e\_name) to return all of the employees with name like :KEYCOL.

SELECT \* FROM Emp\_tab WHERE UPPER(Ename) like :KEYCOL;

#### Example: Precomputing Arithmetic Expressions with a Function-Based Index

The following command computes a value for each row using columns A, B, and C, and stores the results in the index.

```
CREATE INDEX Idx ON Fbi_tab (A + B * (C - 1), A, B);
```

The SELECT statement can either use index range scan (since the expression is a prefix of index IDX) or index fast full scan (which may be preferable if the index has specified a high parallel degree).

SELECT a FROM Fbi\_tab WHERE A + B \* (C - 1) < 100;

#### Example: Function-Based Index for Language-Dependent Sorting

This example demonstrates how a function-based index can be used to sort based on the collation order for a national language. The NLSSORT function returns a sort key for each name, using the collation sequence GERMAN.

```
CREATE INDEX Nls_index
ON Nls_tab (NLSSORT(Name, 'NLS_SORT = German'));
```

The SELECT statement selects all of the contents of the table and orders it by NAME. The rows are ordered using the German collation sequence. The Globalization Support parameters are not needed in the SELECT statement, because in a German session, NLS\_SORT is set to German and NLS\_COMP is set to ANSI.

```
SELECT * FROM Nls_tab WHERE Name IS NOT NULL
ORDER BY Name;
```

# **Restrictions for Function-Based Indexes**

Note the following restrictions for function-based indexes:

- Only cost-based optimization can use function-based indexes. Remember to call DBMS\_STATS.GATHER\_TABLE\_STATISTICS or DBMS\_STATS.GATHER\_ SCHEMA\_STATISTICS, for the function-based index to be effective.
- Any top-level or package-level PL/SQL functions that are used in the index expression must be declared as DETERMINISTIC. That is, they always return the same result given the same input, like the UPPER function. You must ensure that the subprogram really is deterministic, because Oracle Database does not check that the assertion is true.

The following semantic rules demonstrate how to use the keyword DETERMINISTIC:

- A top level subprogram can be declared as DETERMINISTIC.
- A PACKAGE level subprogram can be declared as DETERMINISTIC in the PACKAGE specification but not in the PACKAGE BODY. Errors are raised if DETERMINISTIC is used inside a PACKAGE BODY.
- A private subprogram (declared inside another subprogram or a PACKAGE BODY) cannot be declared as DETERMINISTIC.
- A DETERMINISTIC subprogram can call another subprogram whether the called program is declared as DETERMINISTIC or not.

- Expressions used in a function-based index cannot contain any aggregate functions. The expressions should reference only columns in a row in the table.
- You must analyze the table or index before the index is used.
- Bitmap optimizations cannot use descending indexes.
- Function-based indexes are not used when OR-expansion is done.
- The index function cannot be marked NOT NULL. To avoid a full table scan, you
  must ensure that the query cannot fetch null values.
- Function-based indexes cannot use expressions that return VARCHAR2 or RAW data types of unknown length from PL/SQL functions. A workaround is to limit the size of the function's output by indexing a substring of known length:

```
-- INITIALS() might return 1 letter, 2 letters, 3 letters, and so on.
-- We limit the return value to 10 characters for purposes of the index.
CREATE INDEX func_substr_index ON
    emp_tab(substr(initials(ename),1,10);
-- Call SUBSTR both when creating the index and when referencing
    -- the function in queries.
```

```
SELECT SUBSTR(initials(ename),1,10) FROM emp tab;
```

# 5

# How Oracle Database Processes SQL Statements

This chapter describes how Oracle Database processes Structured Query Language (SQL) statements. Topics include the following:

- Overview of SQL Statement Execution
- Grouping Operations into Transactions
- Ensuring Repeatable Reads with Read-Only Transactions
- Using Cursors within Applications
- Locking Data Explicitly
- About User Locks
- Using Serializable Transactions for Concurrency Control
- Autonomous Transactions
- Resuming Execution After a Storage Error Condition

# **Overview of SQL Statement Execution**

Figure 5–1 outlines the stages commonly used to process and execute a SQL statement. In some cases, these steps might be executed in a slightly different order. For example, the DEFINE stage could occur just before the FETCH stage, depending on how your code is written.

For many Oracle tools, several of the stages are performed automatically. Most users do not need to be concerned with, or aware of, this level of detail. However, you might find this information useful when writing Oracle Database applications.

**See Also:** *Oracle Database Concepts* for a description of the processing stages for each type of SQL statement

# Identifying Extensions to SQL92 (FIPS Flagging)

The Federal Information Processing Standard for SQL (FIPS 127-2) requires a way to identify SQL statements that use vendor-supplied extensions. Oracle Database provides a FIPS flagger to help you write portable applications.

When FIPS flagging is active, your SQL statements are checked to see whether they include extensions that go beyond the ANSI/ISO SQL92 standard. If any non-standard constructs are found, then Oracle Database flags them as errors and displays the violating syntax.

The FIPS flagging feature supports flagging through interactive SQL statements submitted using Oracle Enterprise Manager or SQL\*Plus. The Oracle precompilers and SQL\*Module also support FIPS flagging of embedded and module language SQL.

When flagging is on and non-standard SQL is encountered, the following message is returned:

ORA-00097: Use of Oracle SQL feature not in SQL92 level Level

Where *level* can be either ENTRY, INTERMEDIATE, or FULL.

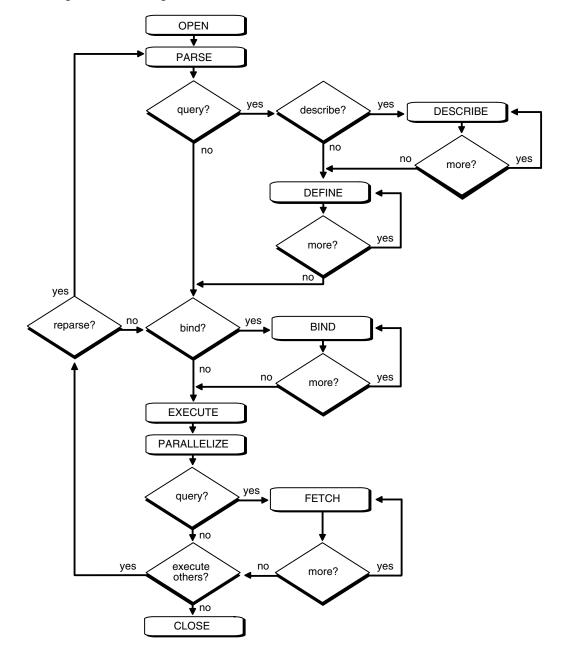

Figure 5–1 The Stages in Processing a SQL Statement

# **Grouping Operations into Transactions**

In general, only application designers using the programming interfaces to Oracle Database are concerned with which types of actions should be grouped together as one transaction. Transactions must be defined properly so that work is accomplished in logical units and data is kept consistent. A transaction should consist of all of the necessary parts for one logical unit of work, no more and no less. Data in all referenced tables should be in a consistent state before the transaction begins and after it ends. Transactions should consist of only the SQL statements or PL/SQL blocks that comprise one consistent change to the data.

A transfer of funds between two accounts (the transaction or logical unit of work), for example, should include the debit to one account (one SQL statement) and the credit to another account (one SQL statement). Both actions should either fail or succeed together as a unit of work; the credit should not be committed without the debit. Other non-related actions, such as a new deposit to one account, should not be included in the transfer of funds transaction.

# **Improving Transaction Performance**

In addition to determining which types of actions form a transaction, when you design an application, you must also determine if you can take any additional measures to improve performance. You should consider the following performance enhancements when designing and writing your application. Unless otherwise noted, each of these features is described in *Oracle Database Concepts*.

- Use the SET TRANSACTION command with the USE ROLLBACK SEGMENT parameter to explicitly assign a transaction to an appropriate rollback segment. This can eliminate the need to dynamically allocate additional extents, which can reduce overall system performance.
- Use the SET TRANSACTION command with the ISOLATION LEVEL set to SERIALIZABLE to get ANSI/ISO serializable transactions.

#### See Also:

- "How Serializable Transactions Interact" on page 5-21
- Oracle Database Concepts
- Establish standards for writing SQL statements so that you can take advantage of shared SQL areas. Oracle Database recognizes identical SQL statements and allows them to share memory areas. This reduces memory usage on the database server and increases system throughput.

- Use the ANALYZE command to collect statistics that can be used by Oracle Database to implement a cost-based approach to SQL statement optimization. You can supply additional "hints" to the optimizer as needed.
- Call the DBMS\_APPLICATION\_INFO.SET\_ACTION procedure before beginning a transaction to register and name a transaction for later use when measuring performance across an application. You should specify what type of activity a transaction performs so that the system tuners can later see which transactions are taking up the most system resources.
- Increase user productivity and query efficiency by including user-written PL/SQL functions in SQL expressions as described in "Calling Stored Functions from SQL Expressions".
- Create explicit cursors when writing a PL/SQL application.
- When writing precompiler programs, increasing the number of cursors using MAX\_OPEN\_CURSORS can often reduce the frequency of parsing and improve performance.

See Also: "Using Cursors within Applications" on page 5-8

## **Committing Transactions**

To commit a transaction, use the COMMIT command. The following two statements are equivalent and commit the current transaction:

COMMIT WORK; COMMIT;

The COMMIT command lets you include the COMMENT parameter along with a comment (less than 50 characters) that provides information about the transaction being committed. This option is useful for including information about the origin of the transaction when you commit distributed transactions:

COMMIT COMMENT 'Dallas/Accts\_pay/Trans\_type 10B';

## **Rolling Back Transactions**

To roll back an entire transaction, or to roll back part of a transaction to a savepoint, use the ROLLBACK command. For example, either of the following statements rolls back the entire current transaction:

```
ROLLBACK WORK;
ROLLBACK;
```

The WORK option of the ROLLBACK command has no function.

To roll back to a savepoint defined in the current transaction, use the TO option of the ROLLBACK command. For example, either of the following statements rolls back the current transaction to the savepoint named POINT1:

```
SAVEPOINT Point1;
...
ROLLBACK TO SAVEPOINT Point1;
ROLLBACK TO Point1;
```

# **Defining Transaction Savepoints**

To define a *savepoint* in a transaction, use the SAVEPOINT command. The following statement creates the savepoint named ADD\_EMP1 in the current transaction:

SAVEPOINT Add\_emp1;

If you create a second savepoint with the same identifier as an earlier savepoint, the earlier savepoint is erased. After creating a savepoint, you can roll back to the savepoint.

There is no limit on the number of active savepoints for each session. An active savepoint is one that has been specified since the last commit or rollback.

#### An Example of COMMIT, SAVEPOINT, and ROLLBACK

Table 5–3 shows a series of SQL statements that illustrates the use of COMMIT, SAVEPOINT, and ROLLBACK statements within a transaction.

SQL Statement Results SAVEPOINT a; First savepoint of this transaction DELETE...; First DML statement of this transaction SAVEPOINT b; Second savepoint of this transaction INSERT INTO...; Second DML statement of this transaction SAVEPOINT c; Third savepoint of this transaction Third DML statement of this transaction. UPDATE...; ROLLBACK TO C; UPDATE statement is rolled back, savepoint C remains defined

Table 5–1 Use of COMMIT, SAVEPOINT, and ROLLBACK

| SQL Statement  | Results                                                                                                    |
|----------------|----------------------------------------------------------------------------------------------------|
| ROLLBACK TO b; | INSERT statement is rolled back, savepoint C is lost, savepoint B remains defined                                                                      |
| ROLLBACK TO C; | ORA-01086 error; savepoint C no longer defined                                                                                                    |
| INSERT INTO;   | New DML statement in this transaction                                                                                                    |
| COMMIT;        | Commits all actions performed by the first DML statement (the DELETE statement) and the last DML statement (the second INSERT statement)               |
|                | All other statements (the second and the third statements) of the transaction were rolled back before the COMMIT. The savepoint A is no longer active. |

Table 5–1 (Cont.) Use of COMMIT, SAVEPOINT, and ROLLBACK

# **Privileges Required for Transaction Management**

No privileges are required to control your own transactions; any user can issue a COMMIT, ROLLBACK, or SAVEPOINT statement within a transaction.

# **Ensuring Repeatable Reads with Read-Only Transactions**

By default, the consistency model for Oracle Database guarantees statement-level read consistency, but does not guarantee transaction-level read consistency (repeatable reads). If you want transaction-level read consistency, and if your transaction does not require updates, then you can specify a *read-only transaction*. After indicating that your transaction is read-only, you can execute as many queries as you like against any database table, knowing that the results of each query in the read-only transaction are consistent with respect to a single point in time.

A read-only transaction does not acquire any additional data locks to provide transaction-level read consistency. The multi-version consistency model used for statement-level read consistency is used to provide transaction-level read consistency; all queries return information with respect to the system change number (SCN) determined when the read-only transaction begins. Because no data locks are acquired, other transactions can query and update data being queried concurrently by a read-only transaction.

Long-running queries sometimes fail because undo information required for consistent read operations is no longer available. This happens when committed undo blocks are overwritten by active transactions. Automatic undo management provides a way to explicitly control when undo space can be reused; that is, how long undo information is retained. Your database administrator can specify a retention period by using the parameter UNDO\_RETENTION.

**See Also:** Oracle Database Administrator's Guide for information on long-running queries and resumable space allocation

For example, if UNDO\_RETENTION is set to 30 minutes, then all committed undo information in the system is retained for at least 30 minutes. This ensures that all queries running for 30 minutes or less, under usual circumstances, do not encounter the OER error, "snapshot too old."

A read-only transaction is started with a SET TRANSACTION statement that includes the READ ONLY option. For example:

SET TRANSACTION READ ONLY;

The SET TRANSACTION statement must be the first statement of a new transaction; if any DML statements (including queries) or other non-DDL statements (such as SET ROLE) precede a SET TRANSACTION READ ONLY statement, an error is returned. Once a SET TRANSACTION READ ONLY statement successfully executes, only SELECT (without a FOR UPDATE clause), COMMIT, ROLLBACK, or non-DML statements (such as SET ROLE, ALTER SYSTEM, LOCK TABLE) are allowed in the transaction. Otherwise, an error is returned. A COMMIT, ROLLBACK, or DDL statement terminates the read-only transaction; a DDL statement causes an implicit commit of the read-only transaction and commits in its own transaction.

# **Using Cursors within Applications**

PL/SQL implicitly declares a cursor for all SQL data manipulation statements, including queries that return only one row. For queries that return more than one row, you can explicitly declare a cursor to process the rows individually.

A **cursor** is a handle to a specific private SQL area. In other words, a cursor can be thought of as a name for a specific private SQL area. A PL/SQL **cursor variable** enables the retrieval of multiple rows from a stored procedure. Cursor variables allow you to pass cursors as parameters in your 3GL application. Cursor variables are described in *PL/SQL User's Guide and Reference*.

Although most Oracle Database users rely on the automatic cursor handling of the database utilities, the programmatic interfaces offer application designers more control over cursors. In application development, a cursor is a named resource available to a program, which can be specifically used for parsing SQL statements embedded within the application.

# **Declaring and Opening Cursors**

There is no absolute limit to the total number of cursors one session can have open at one time, subject to two constraints:

- Each cursor requires virtual memory, so a session's total number of cursors is limited by the memory available to that process.
- A systemwide limit of cursors for each session is set by the initialization parameter named OPEN\_CURSORS found in the parameter file (such as INIT.ORA).

See Also: Oracle Database Reference for descriptions of parameters

Explicitly creating cursors for precompiler programs can offer some advantages in tuning those applications. For example, increasing the number of cursors can often reduce the frequency of parsing and improve performance. If you know how many cursors may be required at a given time, then you can make sure you can open that many simultaneously.

# Using a Cursor to Execute Statements Again

After each stage of execution, the cursor retains enough information about the SQL statement to reexecute the statement without starting over, as long as no other SQL statement has been associated with that cursor. This is illustrated in Figure 5–1. Notice that the statement can be reexecuted without including the parse stage.

By opening several cursors, the parsed representation of several SQL statements can be saved. Repeated execution of the same SQL statements can thus begin at the describe, define, bind, or execute step, saving the repeated cost of opening cursors and parsing.

To understand the performance characteristics of a cursor, a DBA can retrieve the text of the query represented by the cursor using the V\$SQL catalog view. Because the results of EXPLAIN PLAN on the original query might differ from the way the query is actually processed, a DBA can get more precise information by examining the V\$SQL\_PLAN, V\$SQL\_PLAN\_STATISTICS, and V\$SQL\_PLAN\_STATISTICS\_ALL catalog views.:

- The V\$SQL\_PLAN view contains the execution plan information for each child cursor loaded in the library cache.
- The V\$SQL\_PLAN\_STATISTICS view provides execution statistics at the row source level for each child cursor.

 The V\$SQL\_PLAN\_STATISTICS\_ALL view contains memory usage statistics for row sources that use SQL memory (sort or hash-join). This view concatenates information in V\$SQL\_PLAN with execution statistics from V\$SQL\_PLAN\_STATISTICS and V\$SQL\_WORKAREA.

See Also: Oracle Database Reference for details on these views

# **Closing Cursors**

Closing a cursor means that the information currently in the associated private area is lost and its memory is deallocated. Once a cursor is opened, it is not closed until one of the following events occurs:

- The user program terminates its connection to the server.
- If the user program is an OCI program or precompiler application, then it explicitly closes any open cursor during the execution of that program. (However, when this program terminates, any cursors remaining open are implicitly closed.)

# **Cancelling Cursors**

Cancelling a cursor frees resources from the current fetch. The information currently in the associated private area is lost but the cursor remains open, parsed, and associated with its bind variables.

**Note:** You cannot cancel cursors using Pro\*C or PL/SQL.

**See Also:** Oracle Call Interface Programmer's Guide for more information about cancelling cursors

# Locking Data Explicitly

Oracle Database always performs necessary locking to ensure data concurrency, integrity, and statement-level read consistency. You can override these default locking mechanisms. For example, you might want to override the default locking of Oracle Database if:

 You want transaction-level read consistency or "repeatable reads"—where transactions query a consistent set of data for the duration of the transaction, knowing that the data has not been changed by any other transactions. This level of consistency can be achieved by using explicit locking, read-only transactions, serializable transactions, or overriding default locking for the system.

 A transaction requires exclusive access to a resource. To proceed with its statements, the transaction with exclusive access to a resource does not have to wait for other transactions to complete.

The automatic locking mechanisms can be overridden at the transaction level. Transactions including the following SQL commands override Oracle Database's default locking:

- LOCK TABLE
- SELECT, including the FOR UPDATE clause
- SET TRANSACTION with the READ ONLY or ISOLATION LEVEL SERIALIZABLE options

Locks acquired by these statements are released after the transaction is committed or rolled back.

The following sections describe each option available for overriding the default locking of Oracle Database. The initialization parameter DML\_LOCKS determines the maximum number of DML locks allowed.

See Also: Oracle Database Reference for a discussion of parameters

Although the default value is usually enough, you might need to increase it if you use additional manual locks.

**Caution:** If you override the default locking of Oracle Database at any level, be sure that the overriding locking procedures operate correctly: Ensure that data integrity is guaranteed, data concurrency is acceptable, and deadlocks are not possible or are appropriately handled.

# Choosing a Locking Strategy

A transaction explicitly acquires the specified table locks when a LOCK TABLE statement is executed. A LOCK TABLE statement manually overrides default locking. When a LOCK TABLE statement is issued on a view, the underlying base tables are locked. The following statement acquires exclusive table locks for the EMP\_TAB and DEPT\_TAB tables on behalf of the containing transaction:

LOCK TABLE Emp\_tab, Dept\_tab IN EXCLUSIVE MODE NOWAIT;

You can specify several tables or views to lock in the same mode; however, only a single lock mode can be specified for each LOCK TABLE statement.

**Note:** When a table is locked, all rows of the table are locked. No other user can modify the table.

You can also indicate if you do or do not want to wait to acquire the lock. If you specify the NOWAIT option, then you only acquire the table lock if it is immediately available. Otherwise an error is returned to notify that the lock is not available at this time. In this case, you can attempt to lock the resource at a later time. If NOWAIT is omitted, then the transaction does not proceed until the requested table lock is acquired. If the wait for a table lock is excessive, then you might want to cancel the lock operation and retry at a later time; you can code this logic into your applications.

#### When to Lock with ROW SHARE and ROW EXCLUSIVE Mode

LOCK TABLE Emp\_tab IN ROW SHARE MODE; LOCK TABLE Emp tab IN ROW EXCLUSIVE MODE;

ROW SHARE and ROW EXCLUSIVE table locks offer the highest degree of concurrency. You might use these locks if:

- Your transaction needs to prevent another transaction from acquiring an intervening share, share row, or exclusive table lock for a table before the table can be updated in your transaction. If another transaction acquires an intervening share, share row, or exclusive table lock, no other transactions can update the table until the locking transaction commits or rolls back.
- Your transaction needs to prevent a table from being altered or dropped before the table can be modified later in your transaction.

#### When to Lock with SHARE Mode

LOCK TABLE Emp\_tab IN SHARE MODE;

SHARE table locks are rather restrictive data locks. You might use these locks if:

 Your transaction only queries the table, and requires a consistent set of the table data for the duration of the transaction.

- You can hold up other transactions that try to update the locked table, until all transactions that hold SHARE locks on the table either commit or roll back.
- Other transactions may acquire concurrent SHARE table locks on the same table, also allowing them the option of transaction-level read consistency.

**Caution:** Your transaction may or may not update the table later in the same transaction. However, if multiple transactions concurrently hold share table locks for the same table, no transaction can update the table (even if row locks are held as the result of a SELECT... FOR UPDATE statement). Therefore, if concurrent share table locks on the same table are common, updates cannot proceed and deadlocks are common. In this case, use share row exclusive or exclusive table locks instead.

For example, assume that two tables, EMP\_TAB and BUDGET\_TAB, require a consistent set of data in a third table, DEPT\_TAB. For a given department number, you want to update the information in both of these tables, and ensure that no new members are added to the department between these two transactions.

Although this scenario is quite rare, it can be accommodated by locking the DEPT\_ TAB table in SHARE MODE, as shown in the following example. Because the DEPT\_ TAB table is rarely updated, locking it probably does not cause many other transactions to wait long.

```
Note: You may need to set up data structures similar to the following for certain examples to work:
```

```
CREATE TABLE dept tab(
           deptno NUMBER(2) NOT NULL,
          dname VARCHAR2(14),
          loc VARCHAR2(13));
       CREATE TABLE emp tab (
          empno NUMBER(4) NOT NULL,
          ename VARCHAR2(10),
          job VARCHAR2(9),
          mgr NUMBER(4),
          hiredate DATE,
          sal NUMBER(7,2),
          comm NUMBER(7,2),
          deptno NUMBER(2));
       CREATE TABLE Budget tab (
          totsal NUMBER(7,2),
          deptno NUMBER(2) NOT NULL);
LOCK TABLE Dept tab IN SHARE MODE;
UPDATE Emp tab
   SET sal = sal * 1.1
   WHERE deptno IN
      (SELECT deptno FROM Dept tab WHERE loc = 'DALLAS');
UPDATE Budget tab
   SET Totsal = Totsal * 1.1
```

(SELECT Deptno FROM Dept tab WHERE Loc = 'DALLAS');

```
COMMIT; /* This releases the lock */
```

WHERE Deptno IN

#### When to Lock with SHARE ROW EXCLUSIVE Mode

LOCK TABLE Emp\_tab IN SHARE ROW EXCLUSIVE MODE;

You might use a SHARE ROW EXCLUSIVE table lock if:

 Your transaction requires both transaction-level read consistency for the specified table and the ability to update the locked table.

- You do not care if other transactions acquire explicit row locks (using SELECT... FOR UPDATE), which might make UPDATE and INSERT statements in the locking transaction wait and might cause deadlocks.
- You only want a single transaction to have this behavior.

#### When to Lock in EXCLUSIVE Mode

LOCK TABLE Emp\_tab IN EXCLUSIVE MODE;

You might use an EXCLUSIVE table if:

- Your transaction requires immediate update access to the locked table. When your transaction holds an exclusive table lock, other transactions cannot lock specific rows in the locked table.
- Your transaction also ensures transaction-level read consistency for the locked table until the transaction is committed or rolled back.
- You are not concerned about low levels of data concurrency, making transactions that request exclusive table locks wait in line to update the table sequentially.

#### **Privileges Required**

You can automatically acquire any type of table lock on tables in your schema. To acquire a table lock on a table in another schema, you must have the LOCK ANY TABLE system privilege or any object privilege (for example, SELECT or UPDATE) for the table.

# Letting Oracle Database Control Table Locking

Letting Oracle Database control table locking means your application needs less programming logic, but also has less control, than if you manage the table locks yourself.

Issuing the command SET TRANSACTION ISOLATION LEVEL SERIALIZABLE or ALTER SESSION ISOLATION LEVEL SERIALIZABLE preserves ANSI serializability without changing the underlying locking protocol. This technique allows concurrent access to the table while providing ANSI serializability. Getting table locks greatly reduces concurrency.

#### See Also:

- Oracle Database SQL Reference for information on the SET TRANSACTION statement
- Oracle Database SQL Reference for information on the ALTER SESSION statements

The settings for these parameters should be changed only when an instance is shut down. If multiple instances are accessing a single database, then all instances should use the same setting for these parameters.

# **Explicitly Acquiring Row Locks**

You can override default locking with a SELECT statement that includes the FOR UPDATE clause. This statement acquires exclusive row locks for selected rows (as an UPDATE statement does), in anticipation of updating the selected rows in a subsequent statement.

You can use a SELECT... FOR UPDATE statement to lock a row without actually changing it. For example, several triggers in Chapter 9, "Using Triggers", show how to implement referential integrity. In the EMP\_DEPT\_CHECK trigger (see "Foreign Key Trigger for Child Table"), the row that contains the referenced parent key value is locked to guarantee that it remains for the duration of the transaction; if the parent key is updated or deleted, referential integrity would be violated.

SELECT... FOR UPDATE statements are often used by interactive programs that allow a user to modify fields of one or more specific rows (which might take some time); row locks are acquired so that only a single interactive program user is updating the rows at any given time.

If a SELECT... FOR UPDATE statement is used when defining a cursor, the rows in the return set are locked when the cursor is opened (before the first fetch) rather than being locked as they are fetched from the cursor. Locks are only released when the transaction that opened the cursor is committed or rolled back, not when the cursor is closed.

Each row in the return set of a SELECT... FOR UPDATE statement is locked individually; the SELECT... FOR UPDATE statement waits until the other transaction releases the conflicting row lock. If a SELECT... FOR UPDATE statement locks many rows in a table, and if the table experiences a lot of update activity, it might be faster to acquire an EXCLUSIVE table lock instead.

**Note:** The return set for a SELECT... FOR UPDATE may change while the query is running; for example, if columns selected by the query are updated or rows are deleted after the query started. When this happens, SELECT... FOR UPDATE acquires locks on the rows that did not change, gets a new read-consistent snapshot of the table using these locks, and then restarts the query to acquire the remaining locks.

This can cause a deadlock between sessions querying the table concurrently with DML operations when rows are locked in a non-sequential order. To prevent such deadlocks, design your application so that any concurrent DML on the table does not affect the return set of the query. If this is not feasible, you may want to serialize queries in your application.

When acquiring row locks with SELECT... FOR UPDATE, you can specify the NOWAIT option to indicate that you are not willing to wait to acquire the lock. If you cannot acquire then lock immediately, an error is returned to signal that the lock is not possible at this time. You can try to lock the row again later.

By default, the transaction waits until the requested row lock is acquired. If the wait for a row lock is too long, you can code logic into your application to cancel the lock operation and try again later.

# **About User Locks**

You can use Oracle Lock Management services for your applications by making calls to the DBMS\_LOCK package. It is possible to request a lock of a specific mode, give it a unique name recognizable in another procedure in the same or another instance, change the lock mode, and release it. Because a reserved user lock is the same as an Oracle Database lock, it has all the features of a database lock, such as deadlock detection. Be certain that any user locks used in distributed transactions are released upon COMMIT, or an undetected deadlock can occur.

**See Also:** *PL/SQL Packages and Types Reference* for detailed information on the DBMS\_LOCK package

# When to Use User Locks

User locks can help to:

- Provide exclusive access to a device, such as a terminal
- Provide application-level enforcement of read locks
- Detect when a lock is released and cleanup after the application
- Synchronize applications and enforce sequential processing

# **Example of a User Lock**

The following Pro\*COBOL precompiler example shows how locks can be used to ensure that there are no conflicts when multiple people need to access a single device.

```
* Print Check
* Any cashier may issue a refund to a customer returning goods. *
* Refunds under $50 are given in cash, more than $50 by check. *
* This code prints the check. The one printer is opened by all *
* the cashiers to avoid the overhead of opening and closing it *
* for every check. This means that lines of output from multiple*
* cashiers could become interleaved if we don't ensure exclusive*
* access to the printer. The DBMS LOCK package is used to
* ensure exclusive access.
*****
CHECK-PRINT
  Get the lock "handle" for the printer lock.
  MOVE "CHECKPRINT" TO LOCKNAME-ARR.
  MOVE 10 TO LOCKNAME-LEN.
  EXEC SQL EXECUTE
     BEGIN DBMS LOCK.ALLOCATE UNIQUE ( :LOCKNAME, :LOCKHANDLE );
     END; END-EXEC.
*
  Lock the printer in exclusive mode (default mode).
  EXEC SQL EXECUTE
     BEGIN DBMS_LOCK.REQUEST ( :LOCKHANDLE );
     END; END-EXEC.
*
 We now have exclusive use of the printer, print the check.
  Unlock the printer so other people can use it
EXEC SQL EXECUTE
     BEGIN DBMS LOCK.RELEASE ( :LOCKHANDLE );
     END; END-EXEC.
```

# Viewing and Monitoring Locks

Table 5–4 describes Oracle Database facilities to display locking information for ongoing transactions within an instance.

| Тооі                                                 | Description                                                                                                    |
|------------------------------------------------------|----------------------------------------------------------------------------------------------------|
| Oracle Enterprise<br>Manager 10g Database<br>Control | From the Additional Monitoring Links section of the<br>Database Performance page, click Database Locks to<br>display user blocks, blocking locks, or the complete list of<br>all database locks. Refer to <i>Oracle 2 Day DBA</i> for more<br>information.                                                                                                    |
| UTLLOCKT.SQL                                         | The UTLLOCKT.SQL script displays a simple character lock<br>wait-for graph in tree structured fashion. Using any <i>ad hoc</i><br>SQL tool (such as SQL*Plus) to execute the script, it prints<br>the sessions in the system that are waiting for locks and<br>the corresponding blocking locks. The location of this<br>script file is operating system dependent. (You must have<br>run the CATBLOCK.SQL script before using<br>UTLLOCKT.SQL.) |

Table 5–2 Ways to Display Locking Information

# Using Serializable Transactions for Concurrency Control

By default, Oracle Database permits concurrently executing transactions to modify, add, or delete rows in the same table, and in the same data block. Changes made by one transaction are not seen by another concurrent transaction until the transaction that made the changes commits.

If a transaction A attempts to update or delete a row that has been locked by another transaction B (by way of a DML or SELECT... FOR UPDATE statement), then A's DML command blocks until B commits or rolls back. Once B commits, transaction A can see changes that B has made to the database.

For most applications, this concurrency model is the appropriate one, because it provides higher concurrency and thus better performance. But some rare cases require transactions to be serializable. **Serializable transactions** must execute in such a way that they appear to be executing one at a time (serially), rather than concurrently. Concurrent transactions executing in serialized mode can only make

database changes that they could have made if the transactions ran one after the other.

Figure 5–2 shows a serializable transaction (B) interacting with another transaction (A).

The ANSI/ISO SQL standard SQL92 defines three possible kinds of transaction interaction, and four levels of isolation that provide increasing protection against these interactions. These interactions and isolation levels are summarized in Table 5–3.

Table 5–3 Summary of ANSI Isolation Levels

| Isolation Level  | Dirty Read <sup>1</sup> | Non-Repeatable Read <sup>2</sup> | Phantom Read <sup>3</sup> |
|------------------|-------------------------|----------------------------------|---------------------------|
| READ UNCOMMITTED | Possible                | Possible                         | Possible                  |
| READ COMMITTED   | Not possible            | Possible                         | Possible                  |
| REPEATABLE READ  | Not possible            | Not possible                     | Possible                  |
| SERIALIZABLE     | Not possible            | Not possible                     | Not possible              |

<sup>1</sup> A transaction can read uncommitted data changed by another transaction.

<sup>2</sup> A transaction rereads data committed by another transaction and sees the new data.

<sup>3</sup> A transaction can execute a query again, and discover new rows inserted by another committed transaction.

The behavior of Oracle Database with respect to these isolation levels is summarized in Table 5–4.

Table 5–4 ANSI Isolation Levels and Oracle Database

| Isolation Level  | Description                                                                                                    |
|------------------|----------------------------------------------------------------------------------------------------|
| READ UNCOMMITTED | Oracle Database never permits "dirty reads." Although<br>some other database products use this undesirable<br>technique to improve thoughput, it is not required for<br>high throughput with Oracle Database. |

| Isolation Level | Description                                                                                                    |
|-----------------|----------------------------------------------------------------------------------------------------|
| READ COMMITTED  | Oracle Database meets the READ COMMITTED isolation<br>standard. This is the default mode for all Oracle<br>Database applications. Because an Oracle Database<br>query only sees data that was committed at the<br>beginning of the query (the snapshot time), Oracle<br>Database actually offers more consistency than is<br>required by the ANSI/ISO SQL92 standards for READ<br>COMMITTED isolation. |
| REPEATABLE READ | Oracle Database does not normally support this isolation level, except as provided by SERIALIZABLE.                                                                                                    |
| SERIALIZABLE    | Oracle Database does not normally support this isolation level, except as provided by SERIALIZABLE.                                                                                                    |

Table 5–4 (Cont.) ANSI Isolation Levels and Oracle Database

# How Serializable Transactions Interact

Figure 5–2 on page 5-22 shows how a serializable transaction (Transaction B) interacts with another transaction (A, which can be either SERIALIZABLE or READ COMMITTED).

When a serializable transaction fails with an ORA-08177 error ("cannot serialize access"), the application can take any of several actions:

- Commit the work executed to that point
- Execute additional, different, statements, perhaps after rolling back to a prior savepoint in the transaction
- Roll back the entire transaction and try it again

Oracle Database stores control information in each data block to manage access by concurrent transactions. To use the SERIALIZABLE isolation level, you must use the INITRANS clause of the CREATE TABLE or ALTER TABLE command to set aside storage for this control information. To use serializable mode, INITRANS must be set to at least 3.

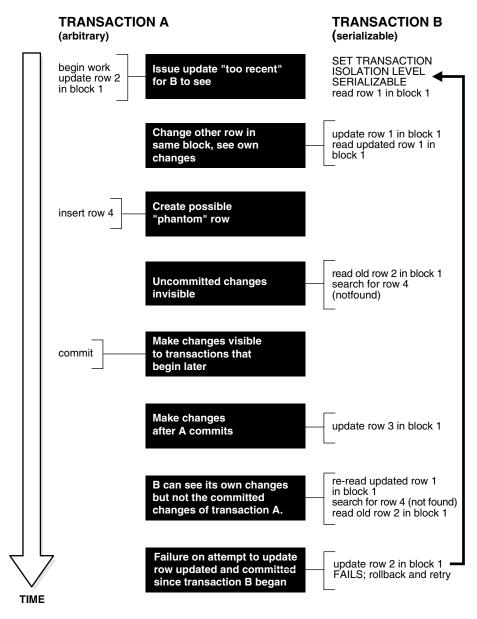

Figure 5–2 Time Line for Two Transactions

## Setting the Isolation Level of a Transaction

You can change the isolation level of a transaction using the ISOLATION LEVEL clause of the SET TRANSACTION command, which must be the first command issued in a transaction.

Use the ALTER SESSION command to set the transaction isolation level on a session-wide basis.

**See Also:** Oracle Database Reference for the complete syntax of the SET TRANSACTION and ALTER SESSION commands

#### The INITRANS Parameter

Oracle Database stores control information in each data block to manage access by concurrent transactions. Therefore, if you set the transaction isolation level to SERIALIZABLE, then you must use the ALTER TABLE command to set INITRANS to at least 3. This parameter causes Oracle Database to allocate sufficient storage in each block to record the history of recent transactions that accessed the block. Higher values should be used for tables that will undergo many transactions updating the same blocks.

# **Referential Integrity and Serializable Transactions**

Because Oracle Database does not use read locks, even in SERIALIZABLE transactions, data read by one transaction can be overwritten by another. Transactions that perform database consistency checks at the application level should not assume that the data they read will not change during the execution of the transaction (even though such changes are not visible to the transaction). Database inconsistencies can result unless such application-level consistency checks are coded carefully, even when using SERIALIZABLE transactions. Note, however, that the examples shown in this section are applicable for both READ COMMITTED and SERIALIZABLE transactions.

Figure 5–3 on page 5-24 shows two different transactions that perform application-level checks to maintain the referential integrity parent/child relationship between two tables. One transaction checks that a row with a specific primary key value exists in the parent table before inserting corresponding child rows. The other transaction checks to see that no corresponding detail rows exist before deleting a parent row. In this case, both transactions assume (but do not ensure) that data they read will not change before the transaction completes.

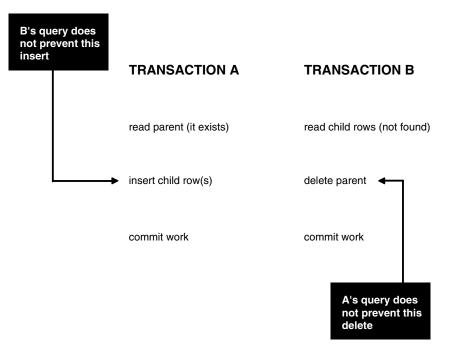

Figure 5–3 Referential Integrity Check

The read issued by transaction A does not prevent transaction B from deleting the parent row, and transaction B's query for child rows does not prevent transaction A from inserting child rows. This scenario leaves a child row in the database with no corresponding parent row. This result occurs even if both A and B are SERIALIZABLE transactions, because neither transaction prevents the other from making changes in the data it reads to check consistency.

As this example shows, sometimes you must take steps to ensure that the data read by one transaction is not concurrently written by another. This requires a greater degree of transaction isolation than defined by SQL92 SERIALIZABLE mode.

# Using SELECT FOR UPDATE

Fortunately, it is straightforward in Oracle Database to prevent the anomaly described:

 Transaction A can use SELECT FOR UPDATE to query and lock the parent row and thereby prevent transaction B from deleting the row.  Transaction B can prevent Transaction A from gaining access to the parent row by reversing the order of its processing steps. Transaction B first deletes the parent row, and then rolls back if its subsequent query detects the presence of corresponding rows in the child table.

Referential integrity can also be enforced in Oracle Database using database triggers, instead of a separate query as in Transaction A. For example, an INSERT into the child table can fire a BEFORE INSERT row-level trigger to check for the corresponding parent row. The trigger queries the parent table using SELECT FOR UPDATE, ensuring that parent row (if it exists) remains in the database for the duration of the transaction inserting the child row. If the corresponding parent row does not exist, the trigger rejects the insert of the child row.

SQL statements issued by a database trigger execute in the context of the SQL statement that caused the trigger to fire. All SQL statements executed within a trigger see the database in the same state as the triggering statement. Thus, in a READ COMMITTED transaction, the SQL statements in a trigger see the database as of the beginning of the triggering statement execution, and in a transaction executing in SERIALIZABLE mode, the SQL statements see the database as of the beginning of the trigger correctly enforces referential integrity.

# **READ COMMITTED and SERIALIZABLE Isolation**

Oracle Database gives you a choice of two transaction isolation levels with different characteristics. Both the READ COMMITTED and SERIALIZABLE isolation levels provide a high degree of consistency and concurrency. Both levels reduce contention, and are designed for deploying real-world applications. The rest of this section compares the two isolation modes and provides information helpful in choosing between them.

# **Transaction Set Consistency**

A useful way to describe the READ COMMITTED and SERIALIZABLE isolation levels in Oracle Database is to consider:

- A collection of database tables (or any set of data)
- A sequence of reads of rows in those tables
- The set of transactions committed at any moment

An operation (a query or a transaction) is **transaction set consistent** if its read operations all return data written by the same set of committed transactions. When an operation is not transaction set consistent, some reads reflect the changes of one

set of transactions, and other reads reflect changes made by other transactions. Such an operation sees the database in a state that reflects no single set of committed transactions.

Oracle Database transactions executing in READ COMMITTED mode are transaction-set consistent on an individual-statement basis, because all rows read by a query must be committed before the query begins.

Oracle Database transactions executing in SERIALIZABLE mode are transaction set consistent on an individual-transaction basis, because all statements in a SERIALIZABLE transaction execute on an image of the database as of the beginning of the transaction.

In other database systems, a single query run in READ COMMITTED mode provides results that are not transaction set consistent. The query is not transaction set consistent, because it may see only a subset of the changes made by another transaction. For example, a join of a master table with a detail table could see a master record inserted by another transaction, but not the corresponding details inserted by that transaction, or vice versa. Oracle Database's READ COMMITTED mode avoids this problem, and so provides a greater degree of consistency than read-locking systems.

In read-locking systems, at the cost of preventing concurrent updates, SQL92 REPEATABLE READ isolation provides transaction set consistency at the statement level, but not at the transaction level. The absence of phantom protection means two queries issued by the same transaction can see data committed by different sets of other transactions. Only the throughput-limiting and deadlock-susceptible SERIALIZABLE mode in these systems provides transaction set consistency at the transaction level.

## **Comparison of READ COMMITTED and SERIALIZABLE Transactions**

Table 5–5 summarizes key similarities and differences between READ COMMITTED and SERIALIZABLE transactions.

| Operation           | Read Committed | Serializable |
|---------------------|----------------|--------------|
| Dirty write         | Not Possible   | Not Possible |
| Dirty read          | Not Possible   | Not Possible |
| Non-repeatable read | Possible       | Not Possible |
| Phantoms            | Possible       | Not Possible |

 Table 5–5
 Read Committed Versus Serializable Transaction

| Operation                                 | Read Committed  | Serializable      |
|-------------------------------------------|-----------------|-------------------|
| Compliant with ANSI/ISO SQL 92            | Yes             | Yes               |
| Read snapshot time                        | Statement       | Transaction       |
| Transaction set consistency               | Statement level | Transaction level |
| Row-level locking                         | Yes             | Yes               |
| Readers block writers                     | No              | No                |
| Writers block readers                     | No              | No                |
| Different-row writers block writers       | No              | No                |
| Same-row writers block writers            | Yes             | Yes               |
| Waits for blocking transaction            | Yes             | Yes               |
| Subject to "can't serialize access" error | No              | Yes               |
| Error after blocking transaction aborts   | No              | No                |
| Error after blocking transaction commits  | No              | Yes               |

Table 5–5 (Cont.) Read Committed Versus Serializable Transaction

# **Choosing an Isolation Level for Transactions**

Choose an isolation level that is appropriate to the specific application and workload. You might choose different isolation levels for different transactions. The choice depends on performance and consistency needs, and consideration of application coding requirements.

For environments with many concurrent users rapidly submitting transactions, you must assess transaction performance against the expected transaction arrival rate and response time demands, and choose an isolation level that provides the required degree of consistency while performing well. Frequently, for high performance environments, you must trade-off between consistency and concurrency (transaction throughput).

Both Oracle Database isolation modes provide high levels of consistency and concurrency (and performance) through the combination of row-level locking and Oracle Database's multi-version concurrency control system. Because readers and writers do not block one another in Oracle Database, while queries still see consistent data, both READ COMMITTED and SERIALIZABLE isolation provide a high level of concurrency for high performance, without the need for reading uncommitted ("dirty") data.

READ COMMITTED isolation can provide considerably more concurrency with a somewhat increased risk of inconsistent results (due to phantoms and non-repeatable reads) for some transactions. The SERIALIZABLE isolation level provides somewhat more consistency by protecting against phantoms and non-repeatable reads, and may be important where a read/write transaction executes a query more than once. However, SERIALIZABLE mode requires applications to check for the "can't serialize access" error, and can significantly reduce throughput in an environment with many concurrent transactions accessing the same data for update. Application logic that checks database consistency must take into account the fact that reads do not block writes in either mode.

# **Application Tips for Transactions**

When a transaction runs in serializable mode, any attempt to change data that was changed by another transaction since the beginning of the serializable transaction causes an error:

ORA-08177: Can't serialize access for this transaction.

When you get this error, roll back the current transaction and execute it again. The transaction gets a new transaction snapshot, and the operation is likely to succeed.

To minimize the performance overhead of rolling back transactions and executing them again, try to put DML statements that might conflict with other concurrent transactions near the beginning of your transaction.

# **Autonomous Transactions**

This section gives a brief overview of autonomous transactions and what you can do with them.

**See Also:** *PL/SQL User's Guide and Reference* and Chapter 9, "Using Triggers" for detailed information on autonomous transactions

At times, you may want to commit or roll back some changes to a table independently of a primary transaction's final outcome. For example, in a stock purchase transaction, you may want to commit a customer's information regardless of whether the overall stock purchase actually goes through. Or, while running that same transaction, you may want to log error messages to a debug table even if the overall transaction rolls back. Autonomous transactions allow you to do such tasks. An **autonomous transaction** (AT) is an independent transaction started by another transaction, the **main transaction** (MT). It lets you suspend the main transaction, do SQL operations, commit or roll back those operations, then resume the main transaction.

An autonomous transaction executes within an **autonomous scope**. An autonomous scope is a routine you mark with the pragma (compiler directive) AUTONOMOUS\_TRANSACTION. The pragma instructs the PL/SQL compiler to mark a routine as autonomous (independent). In this context, the term **routine** includes:

- Top-level (not nested) anonymous PL/SQL blocks
- Local, standalone, and packaged functions and procedures
- Methods of a SQL object type
- PL/SQL triggers

Figure 5–4 shows how control flows from the main routine (MT) to an autonomous routine (AT) and back again. As you can see, the autonomous routine can commit more than one transaction (AT1 and AT2) before control returns to the main routine.

#### Figure 5–4 Transaction Control Flow

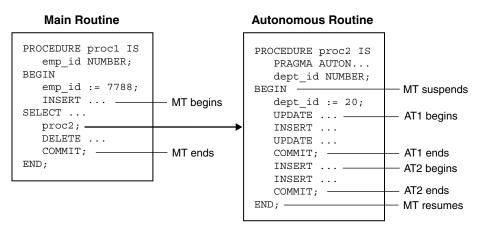

When you enter the executable section of an autonomous routine, the main routine suspends. When you exit the routine, the main routine resumes. COMMIT and ROLLBACK end the active autonomous transaction but do not exit the autonomous routine. As Figure 5–4 shows, when one transaction ends, the next SQL statement begins another transaction.

A few more characteristics of autonomous transactions:

- The changes autonomous transactions effect do not depend on the state or the eventual disposition of the main transaction. For example:
  - An autonomous transaction does not see any changes made by the main transaction.
  - When an autonomous transaction commits or rolls back, it does not affect the outcome of the main transaction.
- The changes an autonomous transaction effects are visible to other transactions as soon as that autonomous transaction commits. This means that users can access the updated information without having to wait for the main transaction to commit.
- Autonomous transactions can start other autonomous transactions.

Figure 5–5 illustrates some of the possible sequences autonomous transactions can follow.

#### Figure 5–5 Possible Sequences of Autonomous Transactions

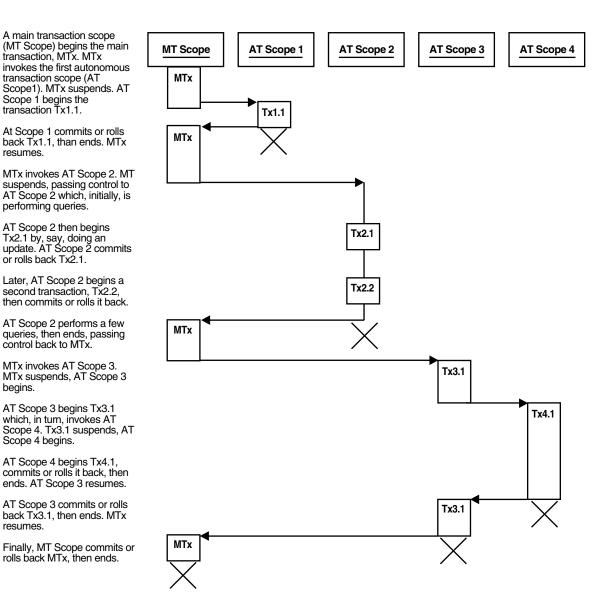

# **Examples of Autonomous Transactions**

The two examples in this section illustrate some of the ways you can use autonomous transactions.

As these examples illustrate, there are four possible outcomes that can occur when you use autonomous and main transactions. Table 5–6 presents these possible outcomes. As you can see, there is no dependency between the outcome of an autonomous transaction and that of a main transaction.

| Autonomous Transaction | Main Transaction |
|------------------------|------------------|
| Commits                | Commits          |
| Commits                | Rolls back       |
| Rolls back             | Commits          |
| Rolls back             | Rolls back       |

Table 5–6 Possible Transaction Outcomes

## **Entering a Buy Order**

In this example, illustrated by Figure 5–6, a customer enters a buy order. That customer's information (such as name, address, phone) is committed to a customer information table—even though the sale does not go through.

#### Figure 5–6 Example: A Buy Order

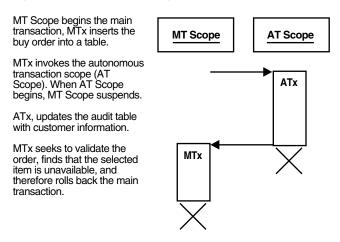

#### **Example: Making a Bank Withdrawal**

In this example, a customer tries to make a withdrawal from a bank account. In the process, a main transaction calls one of two autonomous transaction scopes (AT Scope 1, and AT Scope 2).

The following diagrams illustrate three possible scenarios for this transaction.

- Scenario 1: There are sufficient funds to cover the withdrawal and therefore the bank releases the funds
- Scenario 2: There are insufficient funds to cover the withdrawal, but the customer has overdraft protection. The bank therefore releases the funds.
- Scenario 3: There are insufficient funds to cover the withdrawal, the customer does not have overdraft protection, and the bank therefore withholds the requested funds.

#### Scenario 1

There are sufficient funds to cover the withdrawal and therefore the bank releases the funds. This is illustrated by Figure 5–7.

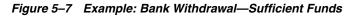

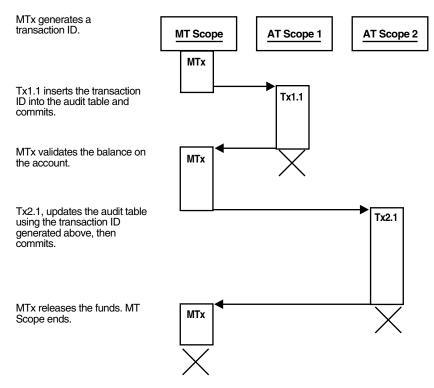

#### Scenario 2

There are insufficient funds to cover the withdrawal, but the customer has overdraft protection. The bank therefore releases the funds. This is illustrated by Figure 5–8.

Figure 5–8 Example: Bank Withdrawal—Insufficient Funds WITH Overdraft Protection

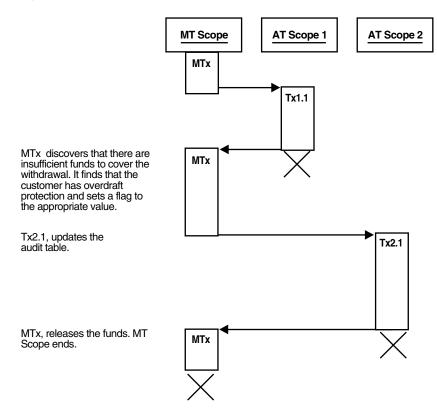

### Scenario 3

There are insufficient funds to cover the withdrawal, the customer does *not* have overdraft protection, and the bank therefore withholds the requested funds. This is illustrated by Figure 5–9.

#### *Figure 5–9 Example: Bank Withdrawal—Insufficient Funds WITHOUT Overdraft Protection*

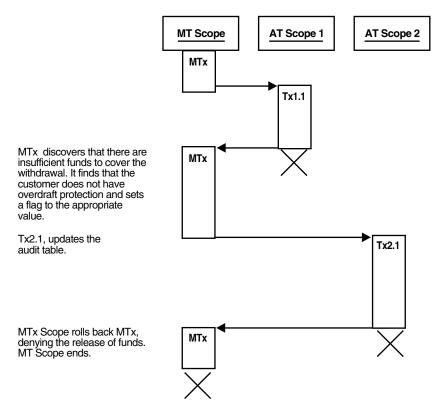

## **Defining Autonomous Transactions**

**Note:** This section is provided here to round out your *general* understanding of autonomous transactions. For a more thorough understanding of autonomous transactions, see *PL/SQL User's Guide and Reference.* 

To define autonomous transactions, you use the pragma (compiler directive) AUTONOMOUS\_TRANSACTION. The pragma instructs the PL/SQL compiler to mark the procedure, function, or PL/SQL block as autonomous (independent).

You can code the pragma anywhere in the declarative section of a procedure, function, or PL/SQL block. But, for readability, code the pragma at the top of the section. The syntax follows:

PRAGMA AUTONOMOUS\_TRANSACTION;

In the following example, you mark a packaged function as autonomous:

```
CREATE OR REPLACE PACKAGE Banking AS

FUNCTION Balance (Acct_id INTEGER) RETURN REAL;

-- add additional functions and packages

END Banking;

CREATE OR REPLACE PACKAGE BODY Banking AS

FUNCTION Balance (Acct_id INTEGER) RETURN REAL IS

PRAGMA AUTONOMOUS_TRANSACTION;

My_bal REAL;

BEGIN

--add appropriate code

END;

-- add additional functions and packages...

END Banking;
```

## **Restrictions on Autonomous Transactions**

Note the following restrictions on autonomous transactions.

 You cannot use the pragma to mark all subprograms in a package (or all methods in an object type) as autonomous. Only individual routines can be marked autonomous. For example, the following pragma is illegal:

```
CREATE OR REPLACE PACKAGE Banking AS

PRAGMA AUTONOMOUS_TRANSACTION; -- illegal

FUNCTION Balance (Acct_id INTEGER) RETURN REAL;

END Banking;
```

• You cannot execute a PIPE ROW statement in your autonomous routine while your autonomous transaction is open. You must close the autonomous transaction before executing the PIPE ROW statement. This is normally

accomplished by committing or rolling back the autonomous transaction before executing the PIPE ROW statement.

**See Also:** *PL/SQL User's Guide and Reference* 

## **Resuming Execution After a Storage Error Condition**

When a long-running transaction is interrupted by an out-of-space error condition, your application can suspend the statement that encountered the problem and resume it after the space problem is corrected. This capability is known as **resumable storage allocation**. It lets you avoid time-consuming rollbacks, without the need to split the operation into smaller pieces and write your own code to track its progress.

#### See Also:

- Oracle Database Concepts
- Oracle Database Administrator's Guide

## What Operations Can Be Resumed After an Error Condition?

Queries, DML operations, and certain DDL operations can all be resumed if they encounter an out-of-space error. The capability applies if the operation is performed directly by a SQL statement, or if it is performed within a stored procedure, anonymous PL/SQL block, SQL\*Loader, or an OCI call such as OCIStmtExecute().

Operations can be resumed after these kinds of error conditions:

- Out of space errors, such as ORA-01653.
- Space limit errors, such as ORA-01628.
- Space quota errors, such as ORA-01536.

## Limitations on Resuming Operations After an Error Condition

Certain storage errors *cannot* be handled using this technique. In dictionary-managed tablespaces, you cannot resume an operation if you run into the limit for rollback segments, or the maximum number of extents while creating an index or a table. Use locally managed tablespaces and automatic undo management in combination with this feature.

## Writing an Application to Handle Suspended Storage Allocation

When an operation is suspended, your application does not receive the usual error code. Instead, perform any logging or notification by coding a trigger to detect the AFTER SUSPEND event and call the functions in the DBMS\_RESUMABLE package to get information about the problem. Using this package, you can:

- Parse the error message with the DBMS\_RESUMABLE.SPACE\_ERROR\_INFO function. For details about this function, see *PL/SQL Packages and Types Reference*.
- Set a new timeout value with the SET\_TIMEOUT procedure.

Within the body of the trigger, you can perform any notifications, such as sending a mail message to alert an operator to the space problem.

Alternatively, the DBA can periodically check for suspended statements using the data dictionary views DBA\_RESUMABLE, USER\_RESUMABLE, and V\$\_SESSION\_WAIT.

When the space condition is corrected (usually by the DBA), the suspended statement automatically resumes execution. If it is not corrected before the timeout period expires, the operation causes a SERVERERROR exception.

To reduce the chance of out-of-space errors within the trigger itself, you must declare it as an autonomous transaction so that it uses a rollback segment in the SYSTEM tablespace. If the trigger encounters a deadlock condition because of locks held by the suspended statement, the trigger is aborted and your application receives the original error condition, as if it was never suspended. If the trigger encounters an out-of-space condition, the trigger and the suspended statement are rolled back. You can prevent the rollback through an exception handler in the trigger, and just wait for the statement to be resumed.

**See Also:** Oracle Database Reference for details on the DBA\_ RESUMABLE, USER\_RESUMABLE, and V\$\_SESSION\_WAIT data dictionary views

## **Example of Resumable Storage Allocation**

This trigger handles applicable storage errors within the database. For some kinds of errors, it aborts the statement and alerts the DBA that this has happened through a mail message. For other errors that might be temporary, it specifies that the statement should wait for eight hours before resuming, with the expectation that the storage problem will be fixed by then.

```
CREATE OR REPLACE TRIGGER suspend example
 AFTER SUSPEND
 ON DATABASE
 DECLARE
 cur sid NUMBER;
 cur inst NUMBER;
 err type VARCHAR2(64);
 object owner VARCHAR2(64);
 object type VARCHAR2(64);
 table space name VARCHAR2(64);
 object name VARCHAR2(64);
 sub object name VARCHAR2(64);
 msg body VARCHAR2(64);
 ret value boolean;
 error txt varchar2(64);
 mail conn utl_smtp.connection;
 BEGIN
 SELECT DISTINCT (sid) INTO cur sid FROM v$mystat;
 cur inst := userenv('instance');
 ret_value := dbms_resumable.space_error_info(err_type, object_owner, object_
type, table space name, object name, sub object name);
  IF object type = 'ROLLBACK SEGMENT' THEN
 INSERT INTO sys.rbs_error ( SELECT sql_text, error_msg, suspend_time FROM dba_
resumable WHERE session id = cur sid AND instance id = cur inst);
 SELECT error msg into error txt FROM dba resumable WHERE session id = cur sid
AND instance_id = cur_inst;
 msg_body := 'Subject: Space error occurred: Space limit reached for rollback
segment '|| object name || ' on ' || to char(SYSDATE, 'Month dd, YYYY,
HH:MIam') || '. Error message was: ' || error txt;
 mail_conn := utl_smtp.open_connection('localhost', 25);
 utl smtp.helo(mail conn, 'localhost');
 utl smtp.mail(mail conn, 'sender@localhost');
 utl smtp.rcpt(mail conn, 'recipient@localhost');
 utl smtp.data(mail conn, msg body);
 utl smtp.quit(mail conn);
 dbms resumable.abort(cur_sid);
 ELSE
 dbms_resumable.set_timeout(3600*8);
 END IF;
 COMMIT;
 END;
```

# **Coding Dynamic SQL Statements**

Dynamic SQL is a programming technique that enables you to build SQL statements dynamically at runtime. You can create more general purpose, flexible applications by using dynamic SQL because the full text of a SQL statement may be unknown at compilation. For example, dynamic SQL lets you create a procedure that operates on a table whose name is not known until runtime.

Oracle Database includes two ways to implement dynamic SQL in a PL/SQL application:

- Native dynamic SQL, where you place dynamic SQL statements directly into PL/SQL blocks.
- Calling procedures in the DBMS\_SQL package.

This chapter covers the following topics:

- What Is Dynamic SQL?
- Why Use Dynamic SQL?
- A Dynamic SQL Scenario Using Native Dynamic SQL
- Choosing Between Native Dynamic SQL and the DBMS\_SQL Package
- Using Dynamic SQL in Languages Other Than PL/SQL

You can find details about the DBMS\_SQL package in the *PL/SQL Packages and Types Reference*.

## What Is Dynamic SQL?

Dynamic SQL enables you to write programs that reference SQL statements whose full text is not known until runtime. Before discussing dynamic SQL in detail, a clear definition of static SQL may provide a good starting point for understanding dynamic SQL. Static SQL statements do not change from execution to execution. The full text of static SQL statements are known at compilation, which provides the following benefits:

- Successful compilation verifies that the SQL statements reference valid database objects.
- Successful compilation verifies that the necessary privileges are in place to access the database objects.
- Performance of static SQL is generally better than dynamic SQL.

Because of these advantages, you should use dynamic SQL only if you cannot use static SQL to accomplish your goals, or if using static SQL is cumbersome compared to dynamic SQL. However, static SQL has limitations that can be overcome with dynamic SQL. You may not always know the full text of the SQL statements that must be executed in a PL/SQL procedure. Your program may accept user input that defines the SQL statements to execute, or your program may need to complete some processing work to determine the correct course of action. In such cases, you should use dynamic SQL.

For example, a reporting application in a data warehouse environment might not know the exact table name until runtime. These tables might be named according to the starting month and year of the quarter, for example INV\_01\_1997, INV\_04\_ 1997, INV\_07\_1997, INV\_10\_1997, INV\_01\_1998, and so on. You can use dynamic SQL in your reporting application to specify the table name at runtime.

You might also want to run a complex query with a user-selectable sort order. Instead of coding the query twice, with different ORDER BY clauses, you can construct the query dynamically to include a specified ORDER BY clause.

Dynamic SQL programs can handle changes in data definitions, without the need to recompile. This makes dynamic SQL much more flexible than static SQL. Dynamic SQL lets you write reusable code because the SQL can be easily adapted for different environments.

Dynamic SQL also lets you execute data definition language (DDL) statements and other SQL statements that are not supported in purely static SQL programs.

## Why Use Dynamic SQL?

You should use dynamic SQL in cases where static SQL does not support the operation you want to perform, or in cases where you do not know the exact SQL statements that must be executed by a PL/SQL procedure. These SQL statements may depend on user input, or they may depend on processing work done by the program. The following sections describe typical situations where you should use dynamic SQL and typical problems that can be solved by using dynamic SQL

## Executing DDL and SCL Statements in PL/SQL

In PL/SQL, you can only execute the following types of statements using dynamic SQL, rather than static SQL:

- Data definition language (DDL) statements, such as CREATE, DROP, GRANT, and REVOKE
- Session control language (SCL) statements, such as ALTER SESSION and SET ROLE

**See Also:** *Oracle Database SQL Reference* for information about DDL and SCL statements

Also, you can only use the TABLE clause in the SELECT statement through dynamic SQL. For example, the following PL/SQL block contains a SELECT statement that uses the TABLE clause and native dynamic SQL:

```
CREATE TYPE t_emp AS OBJECT (id NUMBER, name VARCHAR2(20))
/
CREATE TYPE t_emplist AS TABLE OF t_emp
/
CREATE TABLE dept_new (id NUMBER, emps t_emplist)
    NESTED TABLE emps STORE AS emp_table;
INSERT INTO dept_new VALUES (
    10,
    t_emplist(
        t_emp(1, 'SCOTT'),
        t_emp(2, 'BRUCE')));
DECLARE
    deptid NUMBER;
    ename VARCHAR2(20);
```

```
BEGIN
EXECUTE IMMEDIATE 'SELECT d.id, e.name
FROM dept_new d, TABLE(d.emps) e -- not allowed in static SQL
-- in PL/SQL
WHERE e.id = 1'
INTO deptid, ename;
END;
/
```

## **Executing Dynamic Queries**

You can use dynamic SQL to create applications that execute dynamic queries, whose full text is not known until runtime. Many types of applications need to use dynamic queries, including:

- Applications that allow users to input or choose query search or sorting criteria at runtime
- Applications that allow users to input or choose optimizer hints at run time
- Applications that query a database where the data definitions of tables are constantly changing
- Applications that query a database where new tables are created often

For examples, see "Querying Using Dynamic SQL: Example" on page 6-17, and see the query examples in "A Dynamic SQL Scenario Using Native Dynamic SQL" on page 6-7.

## Referencing Database Objects that Do Not Exist at Compilation

Many types of applications must interact with data that is generated periodically. For example, you might know the tables definitions at compile time, but not the names of the tables.

Dynamic SQL can solve this problem, because it lets you wait until runtime to specify the table names. For example, in the sample data warehouse application discussed in "What Is Dynamic SQL?" on page 6-2, new tables are generated every quarter, and these tables always have the same definition. You might let a user specify the name of the table at runtime with a dynamic SQL query similar to the following:

```
CREATE OR REPLACE PROCEDURE query_invoice(
month VARCHAR2,
year VARCHAR2) IS
TYPE cur typ IS REF CURSOR;
```

```
c cur typ;
    query str VARCHAR2(200);
    inv num NUMBER;
    inv cust VARCHAR2(20);
    inv amt NUMBER;
BEGIN
    query str := 'SELECT num, cust, amt FROM inv ' || month ||' '|| year
      || ' WHERE invnum = :id';
    OPEN c FOR query_str USING inv_num;
    LOOP
        FETCH c INTO inv num, inv cust, inv amt;
        EXIT WHEN c%NOTFOUND;
        -- process row here
    END LOOP;
    CLOSE c;
END;
/
```

## **Optimizing Execution Dynamically**

You can use dynamic SQL to build a SQL statement in a way that optimizes the execution by concatenating the hints into a SQL statement dynamically. This lets you change the hints based on your current database statistics, without requiring recompilation.

For example, the following procedure uses a variable called a\_hint to allow users to pass a hint option to the SELECT statement:

```
CREATE OR REPLACE PROCEDURE query_emp
  (a_hint VARCHAR2) AS
  TYPE cur_typ IS REF CURSOR;
   c cur_typ;
BEGIN
  OPEN c FOR 'SELECT ' || a_hint ||
    ' empno, ename, sal, job FROM emp WHERE empno = 7566';
    -- process
END;
/
```

In this example, the user can pass any of the following values for a\_hint:

```
a_hint = '/*+ ALL_ROWS */'
a_hint = '/*+ FIRST_ROWS */'
a hint = '/*+ CHOOSE */'
```

or any other valid hint option.

**See Also:** Oracle Database Performance Tuning Guide for more information about using hints

## Executing Dynamic PL/SQL Blocks

You can use the EXECUTE IMMEDIATE statement to execute anonymous PL/SQL blocks. You can add flexibility by constructing the block contents at runtime.

For example, suppose you want to write an application that takes an event number and dispatches to a handler for the event. The name of the handler is in the form EVENT\_HANDLER\_event\_num, where event\_num is the number of the event. One approach is to implement the dispatcher as a switch statement, where the code handles each event by making a static call to its appropriate handler. This code is not very extensible because the dispatcher code must be updated whenever a handler for a new event is added.

```
CREATE OR REPLACE PROCEDURE event handler 1(param number) AS BEGIN
   -- process event
  RETURN;
END;
/
CREATE OR REPLACE PROCEDURE event handler 2 (param number) AS BEGIN
   -- process event
  RETURN;
END;
/
CREATE OR REPLACE PROCEDURE event handler 3 (param number) AS BEGIN
   -- process event
  RETURN;
END;
/
CREATE OR REPLACE PROCEDURE event dispatcher
   (event number, param number) IS
BEGIN
  IF (event = 1) THEN
    EVENT HANDLER 1 (param);
  ELSIF (event = 2) THEN
    EVENT HANDLER 2 (param);
  ELSIF (event = 3) THEN
    EVENT HANDLER 3 (param);
```

```
END IF;
END;
/
```

Using native dynamic SQL, you can write a smaller, more flexible event dispatcher similar to the following:

```
CREATE OR REPLACE PROCEDURE event_dispatcher
  (event NUMBER, param NUMBER) IS
BEGIN
  EXECUTE IMMEDIATE
   'BEGIN
    EVENT_HANDLER_' || to_char(event) || '(:1);
    END;'
USING param;
END;
/
```

## Performing Dynamic Operations Using Invoker's Rights

By using the invoker's rights feature with dynamic SQL, you can build applications that issue dynamic SQL statements under the privileges and schema of the invoker. These two features—invoker's rights and dynamic SQL—enable you to build reusable application subcomponents that can operate on and access the invoker's data and modules.

**See Also:** *PL/SQL User's Guide and Reference* for information about using invoker's rights and native dynamic SQL

## A Dynamic SQL Scenario Using Native Dynamic SQL

This scenario shows you how to perform the following operations using native dynamic SQL:

- Execute DDL and DML operations
- Execute single row and multiple row queries

The database in this scenario is a company's human resources database (named hr) with the following data model:

A master table named offices contains the list of all company locations. The offices table has the following definition:

| Column Name | Null?    | Туре          |
|-------------|----------|---------------|
| LOCATION    | NOT_NULL | VARCHAR2(200) |

Multiple emp\_location tables contain the employee information, where *location* is the name of city where the office is located. For example, a table named emp\_houston contains employee information for the company's Houston office, while a table named emp\_boston contains employee information for the company's Boston office.

Each emp\_location table has the following definition:

| <u>Column Name</u> | Null?    | Туре         |
|--------------------|----------|--------------|
| EMPNO              | NOT_NULL | NUMBER (4)   |
| ENAME              | NOT_NULL | VARCHAR2(10) |
| JOB                | NOT_NULL | VARCHAR2(9)  |
| SAL                | NOT_NULL | NUMBER(7,2)  |
| DEPTNO             | NOT_NULL | NUMBER(2)    |

The following sections describe various native dynamic SQL operations that can be performed on the data in the hr database.

## Sample DML Operation Using Native Dynamic SQL

The following native dynamic SQL procedure gives a raise to all employees with a particular job title:

```
CREATE OR REPLACE PROCEDURE salary raise (raise percent NUMBER, job VARCHAR2) IS
   TYPE loc array type IS TABLE OF VARCHAR2(40)
        INDEX BY binary_integer;
   dml str VARCHAR2(200);
   loc array loc array type;
BEGIN
    -- bulk fetch the list of office locations
   SELECT location BULK COLLECT INTO loc_array
        FROM offices;
    -- for each location, give a raise to employees with the given 'job'
    FOR i IN loc_array.first..loc_array.last LOOP
        dml_str := 'UPDATE emp_' || loc_array(i)
        || ' SET sal = sal * (1+(:raise percent/100))'
        || ' WHERE job = :job_title';
   EXECUTE IMMEDIATE dml str USING raise percent, job;
   END LOOP;
END;
/
SHOW ERRORS;
```

## Sample DDL Operation Using Native Dynamic SQL

The EXECUTE IMMEDIATE statement can perform DDL operations. For example, the following procedure adds an office location:

```
CREATE OR REPLACE PROCEDURE add location (loc VARCHAR2) IS
BEGIN
   -- insert new location in master table
   INSERT INTO offices VALUES (loc):
    -- create an employee information table
   EXECUTE IMMEDIATE
    'CREATE TABLE ' || 'emp ' || loc ||
    ' (
        empno NUMBER(4) NOT NULL,
        ename VARCHAR2(10),
        job VARCHAR2(9),
       sal NUMBER(7,2),
       deptno NUMBER(2)
   ) ' ;
END;
SHOW ERRORS;
```

The following procedure deletes an office location:

```
CREATE OR REPLACE PROCEDURE drop_location (loc VARCHAR2) IS
BEGIN
    -- delete the employee table for location 'loc'
    EXECUTE IMMEDIATE 'DROP TABLE ' || 'emp_' || loc;
    -- remove location from master table
    DELETE FROM offices WHERE location = loc;
END;
/
SHOW ERRORS;
```

## Sample Single-Row Query Using Native Dynamic SQL

The EXECUTE IMMEDIATE statement can perform dynamic single-row queries. You can specify bind variables in the USING clause and fetch the resulting row into the target specified in the INTO clause of the statement.

The following function retrieves the number of employees at a particular location performing a specified job:

```
CREATE OR REPLACE FUNCTION get_num_of_employees (loc VARCHAR2, job VARCHAR2)
```

## Sample Multiple-Row Query Using Native Dynamic SQL

The OPEN-FOR, FETCH, and CLOSE statements can perform dynamic multiple-row queries. For example, the following procedure lists all of the employees with a particular job at a specified location:

```
CREATE OR REPLACE PROCEDURE list employees (loc VARCHAR2, job VARCHAR2) IS
   TYPE cur typ IS REF CURSOR;
   С
        cur_typ;
   query str VARCHAR2(1000);
   emp_name VARCHAR2(20);
   emp_num NUMBER;
BEGIN
   query str := 'SELECT ename, empno FROM emp ' || loc
       || ' WHERE job = :job title';
    -- find employees who perform the specified job
   OPEN c FOR query str USING job;
   LOOP
       FETCH c INTO emp_name, emp_num;
       EXIT WHEN c%NOTFOUND;
       -- process row here
   END LOOP;
   CLOSE c;
END;
/
SHOW ERRORS;
```

## Choosing Between Native Dynamic SQL and the DBMS\_SQL Package

Oracle Database provides two methods for using dynamic SQL within PL/SQL: native dynamic SQL and the DBMS\_SQL package. Native dynamic SQL lets you place dynamic SQL statements directly into PL/SQL code. These dynamic statements include DML statements (including queries), PL/SQL anonymous blocks, DDL statements, transaction control statements, and session control statements.

To process most native dynamic SQL statements, you use the EXECUTE IMMEDIATE statement. To process a multi-row query (SELECT statement), you use OPEN-FOR, FETCH, and CLOSE statements.

**Note:** To use native dynamic SQL, the COMPATIBLE initialization parameter must be set to 8.1.0 or higher. See *Oracle Database Upgrade Guide* for more information about the COMPATIBLE parameter.

The DBMS\_SQL package is a PL/SQL library that offers an API to execute SQL statements dynamically. The DBMS\_SQL package has procedures to open a cursor, parse a cursor, supply binds, and so on. Programs that use the DBMS\_SQL package make calls to this package to perform dynamic SQL operations.

The following sections provide detailed information about the advantages of both methods.

#### See Also:

- The *PL/SQL User's Guide and Reference* for detailed information about using native dynamic SQL. Native dynamic SQL is referred to in that book as "dynamic SQL".
- PL/SQL Packages and Types Reference for detailed information about using the DBMS\_SQL package

## Advantages of Native Dynamic SQL

Native dynamic SQL provides the following advantages over the DBMS\_SQL package:

### Native Dynamic SQL is Easy to Use

Because native dynamic SQL is integrated with SQL, you can use it in the same way that you use static SQL within PL/SQL code. Native dynamic SQL code is typically more compact and readable than equivalent code that uses the DBMS\_SQL package.

With the DBMS\_SQL package you must call many procedures and functions in a strict sequence, making even simple operations require a lot of code. You can avoid this complexity by using native dynamic SQL instead.

Table 6–1 illustrates the difference in the amount of code required to perform the same operation using the DBMS\_SQL package and native dynamic SQL.

| BMS_SQL Package                                                                                                    | Native Dynamic SQL                                                                                                    |
|----------------------------------------------------------------------------------------------------|----------------------------------------------------------------------------------------------------|
| <pre>CREATE PROCEDURE insert_into_table (     table_name VARCHAR2,     deptname VARCHAR2,     location VARCHAR2) IS     cur_hdl INTEGER;     stmt_str VARCHAR2(200);     rows_processed BINARY_INTEGER;  BEGIN     stmt_str := 'INSERT INTO '        table_name    ' VALUES     (:deptno, :dname, :loc)';     open cursor     cur_hdl := dbms_sql.open_cursor;     parse cursor     dbms_sql.parse(cur_hdl, stmt_str,     dbms_sql.native);     supply binds     dbms_sql.bind_variable       (cur_hdl, ':deptno', deptnumber);     dbms_sql.bind_variable       (cur_hdl, ':loc', location);     execute cursor     rows_processed :=     dbms_sql.execute(cur_hdl);     close cursor     dbms_sql.close_cursor(cur_hdl); END; / SHOW ERRORS; </pre> | <pre>CREATE PROCEDURE insert_into_table (     table_name VARCHAR2,     deptnumber NUMBER,     deptname VARCHAR2,     location VARCHAR2,     location VARCHAR2(200);  BEGIN     stmt_str := 'INSERT INTO '        table_name    ' values     (:deptno, :dname, :loc)';  EXECUTE IMMEDIATE stmt_str     USING     deptnumber, deptname, location;  END; / SHOW ERRORS; </pre> |

 Table 6–1
 Code Comparison of DBMS\_SQL Package and Native Dynamic SQL

#### Native Dynamic SQL is Faster than DBMS\_SQL

Native dynamic SQL in PL/SQL performs comparably to the performance of static SQL, because the PL/SQL interpreter has built-in support for it. Programs that use native dynamic SQL are much faster than programs that use the DBMS\_SQL package. Typically, native dynamic SQL statements perform 1.5 to 3 times better than equivalent DBMS\_SQL calls. (Your performance gains may vary depending on your application.)

Native dynamic SQL bundles the statement preparation, binding, and execution steps into a single operation, which minimizes the data copying and procedure call overhead and improves performance.

The DBMS\_SQL package is based on a procedural API and incurs high procedure call and data copy overhead. Each time you bind a variable, the DBMS\_SQL package copies the PL/SQL bind variable into its space for use during execution. Each time you execute a fetch, the data is copied into the space managed by the DBMS\_SQL package and then the fetched data is copied, one column at a time, into the appropriate PL/SQL variables, resulting in substantial overhead.

**Performance Tip: Using Bind Variables** When using either native dynamic SQL or the DBMS\_SQL package, you can improve performance by using bind variables, because bind variables allow Oracle Database to share a single cursor for multiple SQL statements.

For example, the following native dynamic SQL code does not use bind variables:

```
CREATE OR REPLACE PROCEDURE del_dept (
    my_deptno dept.deptno%TYPE) IS
BEGIN
    EXECUTE IMMEDIATE 'DELETE FROM dept WHERE deptno = ' || to_char (my_deptno);
END;
/
SHOW ERRORS;
```

For each distinct my\_deptno variable, a new cursor is created, causing resource contention and poor performance. Instead, bind my\_deptno as a bind variable:

```
CREATE OR REPLACE PROCEDURE del_dept (
    my_deptno dept.deptno%TYPE) IS
BEGIN
    EXECUTE IMMEDIATE 'DELETE FROM dept WHERE deptno = :1' USING my_deptno;
END;
/
SHOW ERRORS;
```

Here, the same cursor is reused for different values of the bind my\_deptno, improving performance and scalabilty.

#### Native Dynamic SQL Supports User-Defined Types

Native dynamic SQL supports all of the types supported by static SQL in PL/SQL, including user-defined types such as user-defined objects, collections, and REFs. The DBMS\_SQL package does not support these user-defined types.

**Note:** The DBMS\_SQL package provides limited support for arrays. See the *PL/SQL Packages and Types Reference* for information.

#### Native Dynamic SQL Supports Fetching Into Records

Native dynamic SQL and static SQL both support fetching into records, but the DBMS\_SQL package does not. With native dynamic SQL, the rows resulting from a query can be directly fetched into PL/SQL records.

In the following example, the rows from a query are fetched into the emp\_rec record:

```
DECLARE
   TYPE EmpCurTyp IS REF CURSOR;
   c EmpCurTyp;
   emp rec emp%ROWTYPE;
   stmt str VARCHAR2(200);
   e job emp.job%TYPE;
BEGIN
   stmt str := 'SELECT * FROM emp WHERE job = :1';
   -- in a multi-row query
   OPEN c FOR stmt str USING 'MANAGER';
   LOOP
       FETCH c INTO emp rec;
       EXIT WHEN c%NOTFOUND;
   END LOOP;
   CLOSE c;
    -- in a single-row query
   EXECUTE IMMEDIATE stmt str INTO emp rec USING 'PRESIDENT';
END;
/
```

## Advantages of the DBMS\_SQL Package

The  ${\tt DBMS\_SQL}$  package provides the following advantages over native dynamic SQL:

### DBMS\_SQL is Supported in Client-Side Programs

The DBMS\_SQL package is supported in client-side programs, but native dynamic SQL is not. Every call to the DBMS\_SQL package from the client-side program translates to a PL/SQL remote procedure call (RPC); these calls occur when you need to bind a variable, define a variable, or execute a statement.

## DBMS\_SQL Supports DESCRIBE

The DESCRIBE\_COLUMNS procedure in the DBMS\_SQL package can be used to describe the columns for a cursor opened and parsed through DBMS\_SQL. This feature is similar to the DESCRIBE command in SQL\*Plus. Native dynamic SQL does not have a DESCRIBE facility.

#### See Also:

 PL/SQL Packages and Types Reference for an example of using DESCRIBE\_COLUMNS to create a query in a situation where the SELECT list is not known until runtime

### DBMS\_SQL Supports SQL Statements Larger than 32KB

The DBMS\_SQL package supports SQL statements larger than 32KB; native dynamic SQL does not.

### DBMS\_SQL Lets You Reuse SQL Statements

The PARSE procedure in the DBMS\_SQL package parses a SQL statement once. After the initial parsing, you can use the statement multiple times with different sets of bind arguments.

Native dynamic SQL prepares a SQL statement each time the statement is used, which typically involves parsing, optimization, and plan generation. Although the extra prepare operations incur a small performance penalty, the slowdown is typically outweighed by the performance benefits of native dynamic SQL.

## Examples of DBMS\_SQL Package Code and Native Dynamic SQL Code

The following examples illustrate the differences in the code necessary to complete operations with the DBMS\_SQL package and native dynamic SQL. Specifically, the following types of examples are presented:

- A query
- A DML operation
- A DML returning operation

In general, the native dynamic SQL code is more readable and compact, which can improve developer productivity.

## **Querying Using Dynamic SQL: Example**

The following example includes a dynamic query statement with one bind variable (:jobname) and two select columns (ename and sal):

stmt\_str := 'SELECT ename, sal FROM emp WHERE job = :jobname';

This example queries for employees with the job description SALESMAN in the job column of the emp table. Table 6–2 shows sample code that accomplishes this query using the DBMS\_SQL package and native dynamic SQL.

 Table 6–2
 Querying Using the DBMS\_SQL Package and Native Dynamic SQL

## Performing DML Using Dynamic SQL: Example

The following example includes a dynamic INSERT statement for a table with three columns:

```
stmt_str := 'INSERT INTO dept_new VALUES (:deptno, :dname, :loc)';
```

This example inserts a new row for which the column values are in the PL/SQL variables deptnumber, deptname, and location. Table 6–3 shows sample code that accomplishes this DML operation using the DBMS\_SQL package and native dynamic SQL.

Table 6–3 DML Operation Using the DBMS\_SQL Package and Native Dynamic SQL

| DBMS_SQL DML Operation                                                                                                    | Native Dynamic SQL DML Operation                                                                                                    |
|----------------------------------------------------------------------------------------------------|----------------------------------------------------------------------------------------------------|
| <pre>DECLARE<br/>stmt_str VARCHAR2(200);<br/>cur_hdl NUMBER;<br/>deptnumber NUMBER := 99;<br/>deptname VARCHAR2(20);<br/>location VARCHAR2(10);<br/>rows_processed NUMBER;<br/>BEGIN<br/>stmt_str := 'INSERT INTO dept_new VALUES<br/>(:deptno, :dname, :loc)';<br/>cur_hdl := DBMS_SQL.OPEN_CURSOR;<br/>DBMS_SQL.PARSE(<br/>cur_hdl, stmt_str, DBMS_SQL.NATIVE);<br/> supply binds<br/>DBMS_SQL.BIND_VARIABLE<br/>(cur_hdl, ':deptno', deptnumber);<br/>DBMS_SQL.BIND_VARIABLE<br/>(cur_hdl, ':dname', deptname);<br/>DBMS_SQL.BIND_VARIABLE<br/>(cur_hdl, ':loc', location);<br/>rows_processed := dbms_sql.execute(cur_hdl);<br/> execute<br/>DBMS_SQL.CLOSE_CURSOR(cur_hdl); close<br/>END;<br/>/</pre> | <pre>DECLARE<br/>stmt_str VARCHAR2(200);<br/>deptnumber NUMBER := 99;<br/>deptname VARCHAR2(20);<br/>location VARCHAR2(10);<br/>BEGIN<br/>stmt_str := 'INSERT INTO dept_new VALUES<br/>(:deptno, :dname, :loc)';<br/>EXECUTE IMMEDIATE stmt_str<br/>USING deptnumber, deptname, location;<br/>END;<br/>/</pre> |

### Performing DML with RETURNING Clause Using Dynamic SQL: Example

The following example uses a dynamic UPDATE statement to update the location of a department, then returns the name of the department:

```
stmt_str := 'UPDATE dept_new
    SET loc = :newloc
```

WHERE deptno = :deptno RETURNING dname INTO :dname';

Table 6–4 shows sample code that accomplishes this operation using both the DBMS\_SQL package and native dynamic SQL.

Table 6–4 DML Returning Operation Using the DBMS\_SQL Package and Native Dynamic SQL

| DBMS_SQL DML Returning Operation             | Native Dynamic SQL DML Returning Operation |
|----------------------------------------------|--------------------------------------------|
| DECLARE                                      | DECLARE                                    |
| deptname array dbms sql.Varchar2 Table;      | deptname array dbms sql.Varchar2 Table;    |
| cur hdl INT;                                 | stmt str VARCHAR2(200);                    |
| stmt str VARCHAR2(200);                      | location VARCHAR2(20);                     |
| location VARCHAR2(20);                       | deptnumber NUMBER := 10;                   |
| deptnumber NUMBER := 10;                     | deptname VARCHAR2(20);                     |
| rows processed NUMBER;                       | BEGIN                                      |
| BEGIN                                        | stmt str := 'UPDATE dept new               |
| stmt str := 'UPDATE dept new                 | SET loc = :newloc                          |
| SET loc = :newloc                            | WHERE deptno = :deptno                     |
| WHERE deptno = :deptno                       | RETURNING dname INTO :dname';              |
| RETURNING dname INTO :dname';                | EXECUTE IMMEDIATE stmt str                 |
|                                              | USING location, deptnumber, OUT deptname;  |
| <pre>cur_hdl := dbms_sql.open_cursor;</pre>  | END;                                       |
| dbms sql.parse                               | /                                          |
| (cur hdl, stmt str, dbms sql.native);        |                                            |
| supply binds                                 |                                            |
| dbms sql.bind variable                       |                                            |
| (cur hdl, ':newloc', location);              |                                            |
| dbms sql.bind variable                       |                                            |
| (cur hdl, ':deptno', deptnumber);            |                                            |
| dbms sql.bind array                          |                                            |
| (cur hdl, ':dname', deptname array);         |                                            |
| execute cursor                               |                                            |
| rows processed := dbms sql.execute(cur hdl); |                                            |
| get RETURNING column into OUT bind array     |                                            |
| dbms sql.variable value                      |                                            |
| (cur hdl, ':dname', deptname array);         |                                            |
| dbms sql.close cursor(cur hdl);              |                                            |
| END;                                         |                                            |
| /                                            |                                            |

## Using Dynamic SQL in Languages Other Than PL/SQL

Although this chapter discusses PL/SQL support for dynamic SQL, you can call dynamic SQL from other languages:

- If you use C/C++, you can call dynamic SQL with the Oracle Call Interface (OCI), or you can use the Pro\*C/C++ precompiler to add dynamic SQL extensions to your C code.
- If you use COBOL, you can use the Pro\*COBOL precompiler to add dynamic SQL extensions to your COBOL code.
- If you use Java, you can develop applications that use dynamic SQL with JDBC.

If you have an application that uses OCI, Pro\*C/C++, or Pro\*COBOL to execute dynamic SQL, you should consider switching to native dynamic SQL inside PL/SQL stored procedures and functions. The network round-trips required to perform dynamic SQL operations from client-side applications might hurt performance. Stored procedures can reside on the server, eliminating the network overhead. You can call the PL/SQL stored procedures and stored functions from the OCI, Pro\*C/C++, or Pro\*COBOL application.

**See Also:** For information about calling Oracle Database stored procedures and stored functions from various languages:

- Oracle Call Interface Programmer's Guide
- *Pro\*C/C++ Programmer's Guide*
- Pro\*COBOL Programmer's Guide

# **Using Procedures and Packages**

This chapter describes some of the procedural capabilities of Oracle Database for application development, including:

- Overview of PL/SQL Program Units
- Hiding PL/SQL Code with the PL/SQL Wrapper
- Compiling PL/SQL Procedures for Native Execution
- Remote Dependencies
- Cursor Variables
- Handling PL/SQL Compile-Time Errors
- Handling Run-Time PL/SQL Errors
- Debugging Stored Procedures
- Calling Stored Procedures
- Calling Remote Procedures
- Calling Stored Functions from SQL Expressions
- Returning Large Amounts of Data from a Function
- Coding Your Own Aggregate Functions

## **Overview of PL/SQL Program Units**

PL/SQL is a modern, block-structured programming language. It provides several features that make developing powerful database applications very convenient. For example, PL/SQL provides procedural constructs, such as loops and conditional statements, that are not available in standard SQL.

You can directly enter SQL data manipulation language (DML) statements inside PL/SQL blocks, and you can use procedures supplied by Oracle to perform data definition language (DDL) statements.

PL/SQL code runs on the server, so using PL/SQL lets you centralize significant parts of your database applications for increased maintainability and security. It also enables you to achieve a significant reduction of network overhead in client/server applications.

**Note:** Some Oracle tools, such as Oracle Forms, contain a PL/SQL engine that lets you run PL/SQL locally.

You can even use PL/SQL for some database applications in place of 3GL programs that use embedded SQL or Oracle Call Interface (OCI).

PL/SQL program units include:

- Anonymous Blocks
- Stored Program Units (Procedures, Functions, and Packages)
- Triggers

#### See Also:

- PL/SQL User's Guide and Reference for syntax and examples of operations on PL/SQL packages
- PL/SQL Packages and Types Reference for information about the PL/SQL packages that come with Oracle Database

## Anonymous Blocks

An anonymous block is a PL/SQL program unit that has no name and it does not require the explicit presence of the BEGIN and END keywords to enclose the executable statements. An anonymous block consists of an optional *declarative* part, an *executable* part, and one or more optional *exception handlers*.

The declarative part declares PL/SQL variables, exceptions, and cursors. The executable part contains PL/SQL code and SQL statements, and can contain nested blocks. Exception handlers contain code that is called when the exception is raised, either as a predefined PL/SQL exception (such as NO\_DATA\_FOUND or ZERO\_DIVIDE) or as an exception that you define.

The following short example of a PL/SQL anonymous block prints the names of all employees in department 20 in the Emp\_tab table, using the DBMS\_OUTPUT package:

```
DECLARE

Emp_name VARCHAR2(10);

Cursor c1 IS SELECT Ename FROM Emp_tab

WHERE Deptno = 20;

BEGIN

OPEN c1;

LOOP

FETCH c1 INTO Emp_name;

EXIT WHEN c1%NOTFOUND;

DBMS_OUTPUT.PUT_LINE(Emp_name);

END LOOP;

END;
```

**Note:** If you test this block using SQL\*Plus, then enter the statement SET SERVEROUTPUT ON, so that output using the DBMS\_OUTPUT procedures (for example, PUT\_LINE) is activated. Also, end the example with a slash (/) to activate it.

**See Also:** *PL/SQL Packages and Types Reference* for complete information about the DBMS\_OUTPUT package

Exceptions let you handle Oracle Database error conditions within PL/SQL program logic. This allows your application to prevent the server from issuing an error that could cause the client application to end. The following anonymous block handles the predefined Oracle Database exception NO\_DATA\_FOUND (which would result in an ORA-01403 error if not handled):

```
DECLARE

Emp_number INTEGER := 9999;

Emp_name VARCHAR2(10);

BEGIN

SELECT Ename INTO Emp_name FROM Emp_tab
```

```
WHERE Empno = Emp_number; -- no such number
DBMS_OUTPUT.PUT_LINE('Employee name is ' || Emp_name);
EXCEPTION
WHEN NO_DATA_FOUND THEN
DBMS_OUTPUT.PUT_LINE('No such employee: ' || Emp_number);
END;
```

You can also define your own exceptions, declare them in the declaration part of a block, and define them in the exception part of the block. An example follows:

```
DECLARE
  Emp name
                    VARCHAR2(10);
  Emp number INTEGER;
  Empno out of range EXCEPTION;
BEGIN
   Emp number := 10001;
   IF Emp number > 9999 OR Emp number < 1000 THEN
     RAISE Empno_out_of_range;
  ELSE
     SELECT Ename INTO Emp name FROM Emp tab
        WHERE Empno = Emp number;
     DBMS OUTPUT.PUT LINE('Employee name is ' || Emp name);
END IF;
EXCEPTION
  WHEN Empno out of range THEN
     DBMS OUTPUT.PUT LINE('Employee number ' || Emp number ||
       ' is out of range.');
END;
```

```
See Also: PL/SQL User's Guide and Reference and "Handling Run-Time PL/SQL Errors" on page 7-35
```

Anonymous blocks are usually used interactively from a tool, such as SQL\*Plus, or in a precompiler, OCI, or SQL\*Module application. They are usually used to call stored procedures or to open cursor variables.

```
See Also: "Cursor Variables" on page 7-30
```

### Stored Program Units (Procedures, Functions, and Packages)

A stored procedure, function, or package is a PL/SQL program unit that:

- Has a name.
- Can take parameters, and can return values.

- Is stored in the data dictionary.
- Can be called by many users.

**Note:** The term **stored procedure** is sometimes used generically for both stored procedures and stored functions. The only difference between procedures and functions is that functions always return a single value to the caller, while procedures do not return a value to the caller.

#### Naming Procedures and Functions

Because a procedure or function is stored in the database, it must be named. This distinguishes it from other stored procedures and makes it possible for applications to call it. Each publicly-visible procedure or function in a schema must have a unique name, and the name must be a legal PL/SQL identifier.

**Note:** If you plan to call a stored procedure using a stub generated by SQL\*Module, then the stored procedure name must also be a legal identifier in the calling host 3GL language, such as Ada or C.

#### **Parameters for Procedures and Functions**

Stored procedures and functions can take parameters. The following example shows a stored procedure that is similar to the anonymous block in "Anonymous Blocks" on page 7-2.

**Caution:** To execute the following, use CREATE OR REPLACE PROCEDURE...

```
PROCEDURE Get_emp_names (Dept_num IN NUMBER) IS
Emp_name VARCHAR2(10);
CURSOR c1 (Depno NUMBER) IS
SELECT Ename FROM Emp_tab
WHERE deptno = Depno;
BEGIN
OPEN c1(Dept_num);
LOOP
FETCH c1 INTO Emp_name;
EXIT WHEN C1%NOTFOUND;
```

```
DBMS_OUTPUT.PUT_LINE(Emp_name);
END LOOP;
CLOSE c1;
END;
```

In this stored procedure example, the department number is an input parameter which is used when the parameterized cursor c1 is opened.

The formal parameters of a procedure have three major attributes, described in Table 7–1.

| Parameter Attribute | Description                                                                                                    |
|---------------------|----------------------------------------------------------------------------------------------------|
| Name                | This must be a legal PL/SQL identifier.                                                                                                    |
| Mode                | This indicates whether the parameter is an input-only<br>parameter (IN), an output-only parameter (OUT), or is<br>both an input and an output parameter (IN OUT). If the<br>mode is not specified, then IN is assumed. |
| Datatype            | This is a standard PL/SQL datatype.                                                                                                    |

Table 7–1 Attributes of Procedure Parameters

**Parameter Modes** Parameter modes define the behavior of formal parameters. The three parameter modes, IN (the default), OUT, and IN OUT, can be used with any subprogram. However, avoid using the OUT and IN OUT modes with functions. The purpose of a function is to take no arguments and return a single value. It is poor programming practice to have a function return multiple values. Also, functions should be free from side effects, which change the values of variables not local to the subprogram.

Table 7–2 summarizes the information about parameter modes.

| IN                                     | OUT                                                   | IN OUT                                                                       |
|----------------------------------------|-------------------------------------------------------|------------------------------------------------------------------------------|
| The default.                           | Must be specified.                                    | Must be specified.                                                           |
| Passes values to a subprogram.         | Returns values to the caller.                         | Passes initial values to a subprogram; returns updated values to the caller. |
| Formal parameter acts like a constant. | Formal parameter acts like an uninitialized variable. | Formal parameter acts like an initialized variable.                          |

Table 7–2 Parameter Modes

| IN                                                                                | OUT                                                                               | IN OUT                                       |
|-----------------------------------------------------------------------------------|-----------------------------------------------------------------------------------|----------------------------------------------|
| Formal parameter cannot be assigned a value.                                      | Formal parameter cannot<br>be used in an expression;<br>must be assigned a value. | Formal parameter should be assigned a value. |
| Actual parameter can be a constant, initialized variable, literal, or expression. | Actual parameter must be<br>a variable.                                           | Actual parameter must be a variable.         |

Table 7–2 (Cont.) Parameter Modes

**See Also:** *PL/SQL User's Guide and Reference* for details about parameter modes

**Parameter Datatypes** The datatype of a formal parameter consists of one of the following:

- An *unconstrained* type name, such as NUMBER or VARCHAR2.
- A type that is *constrained* using the %TYPE or %ROWTYPE attributes.

**Note:** Numerically constrained types such as NUMBER(2) or VARCHAR2(20) are not allowed in a parameter list.

**%TYPE and %ROWTYPE Attributes**\_ Use the type attributes %TYPE and %ROWTYPE to constrain the parameter. For example, the Get\_emp\_names procedure specification in "Parameters for Procedures and Functions" on page 7-5 could be written as the following:

```
PROCEDURE Get_emp_names(Dept_num IN Emp_tab.Deptno%TYPE)
```

This has the Dept\_num parameter take the same datatype as the Deptno column in the Emp\_tab table. The column and table must be available when a declaration using %TYPE (or %ROWTYPE) is elaborated.

Using %TYPE is recommended, because if the type of the column in the table changes, then it is not necessary to change the application code.

If the Get\_emp\_names procedure is part of a package, then you can use previously-declared public (package) variables to constrain a parameter datatype. For example:

Dept\_number number(2);

```
...
PROCEDURE Get_emp_names(Dept_num IN Dept_number%TYPE);
```

Use the %ROWTYPE attribute to create a record that contains all the columns of the specified table. The following example defines the Get\_emp\_rec procedure, which returns all the columns of the Emp\_tab table in a PL/SQL record for the given empno:

**Caution:** To execute the following, use CREATE OR REPLACE PROCEDURE...

You could call this procedure from a PL/SQL block as follows:

```
DECLARE

Emp_row Emp_tab%ROWTYPE; -- declare a record matching a

-- row in the Emp_tab table

BEGIN

Get_emp_rec(7499, Emp_row); -- call for Emp_tab# 7499

DBMS_OUTPUT.PUT(Emp_row.Ename || ' ' || Emp_row.Empno);

DBMS_OUTPUT.PUT(' ' || Emp_row.Job || ' ' || Emp_row.Mgr);

DBMS_OUTPUT.PUT(' ' || Emp_row.Job || ' ' || Emp_row.Mgr);

DBMS_OUTPUT.PUT(' ' || Emp_row.Hiredate || ' ' || Emp_row.Sal);

DBMS_OUTPUT.PUT(' ' || Emp_row.Comm || ' '|| Emp_row.Deptno);

DBMS_OUTPUT.NEW_LINE;

END;
```

Stored functions can also return values that are declared using **%ROWTYPE**. For example:

FUNCTION Get\_emp\_rec (Dept\_num IN Emp\_tab.Deptno%TYPE)
 RETURN Emp tab%ROWTYPE IS ...

**Tables and Records** You can pass PL/SQL tables as parameters to stored procedures and functions. You can also pass tables of records as parameters.

**Note:** When passing a user defined type, such as a PL/SQL table or record to a remote procedure, to make PL/SQL use the same definition so that the type checker can verify the source, you must create a redundant loop back DBLINK so that when the PL/SQL compiles, both sources pull from the same location.

**Default Parameter Values** Parameters can take default values. Use the DEFAULT keyword or the assignment operator to give a parameter a default value. For example, the specification for the Get\_emp\_names procedure could be written as the following:

PROCEDURE Get\_emp\_names (Dept\_num IN NUMBER DEFAULT 20) IS ...

or

PROCEDURE Get\_emp\_names (Dept\_num IN NUMBER := 20) IS ...

When a parameter takes a default value, it can be omitted from the actual parameter list when you call the procedure. When you do specify the parameter value on the call, it overrides the default value.

**Note:** Unlike in an anonymous PL/SQL block, you do not use the keyword DECLARE before the declarations of variables, cursors, and exceptions in a stored procedure. In fact, it is an error to use it.

#### **Creating Stored Procedures and Functions**

Use a text editor to write the procedure or function. At the beginning of the procedure, place the following statement:

CREATE PROCEDURE Procedure\_name AS ...

For example, to use the example in "%TYPE and %ROWTYPE Attributes" on page 7-7, create a text (source) file called get\_emp.sql containing the following code:

CREATE PROCEDURE Get\_emp\_rec (Emp\_number IN Emp\_tab.Empno%TYPE, Emp\_ret OUT Emp\_tab%ROWTYPE) AS BEGIN SELECT Empno, Ename, Job, Mgr, Hiredate, Sal, Comm, Deptno INTO Emp\_ret FROM Emp\_tab

```
WHERE Empno = Emp_number;
END;
/
```

Then, using an interactive tool such as SQL\*Plus, load the text file containing the procedure by entering the following statement:

SQL> @get\_emp

This loads the procedure into the current schema from the get\_emp.sql file (.sql is the default file extension). Note the slash (/) at the end of the code. This is not part of the code; it just activates the loading of the procedure.

Use the CREATE [OR REPLACE] FUNCTION... statement to store functions.

**Caution:** When developing a new procedure, it is usually much more convenient to use the CREATE OR REPLACE PROCEDURE statement. This replaces any previous version of that procedure in the same schema with the newer version, but note that this is done without warning.

You can use either the keyword IS or AS after the procedure parameter list.

**See Also:** *Oracle Database Reference* for the complete syntax of the CREATE PROCEDURE and CREATE FUNCTION statements

**Privileges to Create Procedures and Functions** To create a standalone procedure or function, or package specification or body, you must meet the following prerequisites:

 You must have the CREATE PROCEDURE system privilege to create a procedure or package in your schema, or the CREATE ANY PROCEDURE system privilege to create a procedure or package in another user's schema.

**Note:** To create without errors (to compile the procedure or package successfully) requires the following additional privileges:

- The owner of the procedure or package must be explicitly granted the necessary object privileges for all objects referenced within the body of the code.
- The owner cannot obtain required privileges through roles.

If the privileges of the owner of a procedure or package change, then the procedure must be reauthenticated before it is run. If a necessary privilege to a referenced object is revoked from the owner of the procedure or package, then the procedure cannot be run.

The EXECUTE privilege on a procedure gives a user the right to run a procedure owned by another user. Privileged users run the procedure under the security domain of the owner of the procedure. Therefore, users never need to be granted the privileges to the objects referenced by a procedure. This allows for more disciplined and efficient security strategies with database applications and their users. Furthermore, all procedures and packages are stored in the data dictionary (in the SYSTEM tablespace). No quota controls the amount of space available to a user who creates procedures and packages.

**Note:** Package creation requires a sort. So the user creating the package should be able to create a sort segment in the temporary tablespace with which the user is associated.

**See Also:** "Privileges Required to Execute a Procedure" on page 7-45

## **Altering Stored Procedures and Functions**

To alter a stored procedure or function, you must first drop it using the DROP PROCEDURE or DROP FUNCTION statement, then re-create it using the CREATE PROCEDURE or CREATE FUNCTION statement. Alternatively, use the CREATE OR REPLACE PROCEDURE or CREATE OR REPLACE FUNCTION statement, which first drops the procedure or function if it exists, then re-creates it as specified.

**Caution:** The procedure or function is dropped without any warning.

### **Dropping Procedures and Functions**

A standalone procedure, a standalone function, a package body, or an entire package can be dropped using the SQL statements DROP PROCEDURE, DROP FUNCTION, DROP PACKAGE BODY, and DROP PACKAGE, respectively. A DROP PACKAGE statement drops both the specification and body of a package.

The following statement drops the Old\_sal\_raise procedure in your schema:

```
DROP PROCEDURE Old_sal_raise;
```

**Privileges to Drop Procedures and Functions** To drop a procedure, function, or package, the procedure or package must be in your schema, or you must have the DROP ANY PROCEDURE privilege. An individual procedure within a package cannot be dropped; the containing package specification and body must be re-created without the procedures to be dropped.

#### **External Procedures**

A PL/SQL procedure executing on an Oracle Database instance can call an external procedure written in a 3GL. The 3GL procedure runs in a separate address space from that of the database.

**See Also:** Chapter 8, "Calling External Procedures" for information about external procedures

#### **PL/SQL** Packages

A *package* is an encapsulated collection of related program objects (for example, procedures, functions, variables, constants, cursors, and exceptions) stored together in the database.

Using packages is an alternative to creating procedures and functions as standalone schema objects. Packages have many advantages over standalone procedures and functions. For example, they:

- Let you organize your application development more efficiently.
- Let you grant privileges more efficiently.
- Let you modify package objects without recompiling dependent schema objects.
- Enable Oracle Database to read multiple package objects into memory at once.
- Can contain global variables and cursors that are available to all procedures and functions in the package.
- Let you **overload** procedures or functions. Overloading a procedure means creating multiple procedures with the same name in the same package, each taking arguments of different number or datatype.

**See Also:** *PL/SQL User's Guide and Reference* for more information about subprogram name overloading

The **specification** part of a package *declares* the public types, variables, constants, and subprograms that are visible outside the immediate scope of the package. The **body** of a package *defines* the objects declared in the specification, as well as private objects that are not visible to applications outside the package.

**Example of a PL/SQL Package Specification and Body** The following example shows a package specification for a package named Employee\_management. The package contains one stored function and two stored procedures. The body for this package defines the function and the procedures:

```
CREATE PACKAGE BODY Employee management AS
   FUNCTION Hire emp (Name VARCHAR2, Job VARCHAR2,
      Mgr NUMBER, Hiredate DATE, Sal NUMBER, Comm NUMBER,
      Deptno NUMBER) RETURN NUMBER IS
      New empno
                  NUMBER(10);
-- This function accepts all arguments for the fields in
-- the employee table except for the employee number.
-- A value for this field is supplied by a sequence.
-- The function returns the sequence number generated
-- by the call to this function.
  BEGIN
      SELECT Emp sequence.NEXTVAL INTO New empno FROM dual;
      INSERT INTO Emp tab VALUES (New empno, Name, Job, Mgr,
         Hiredate, Sal, Comm, Deptno);
     RETURN (New empno);
   END Hire emp;
   PROCEDURE fire emp(emp id IN NUMBER) AS
-- This procedure deletes the employee with an employee
-- number that corresponds to the argument Emp id. If
-- no employee is found, then an exception is raised.
  BEGIN
     DELETE FROM Emp_tab WHERE Empno = Emp_id;
      IF SQL%NOTFOUND THEN
      Raise application error(-20011, 'Invalid Employee
         Number: ' || TO_CHAR(Emp_id));
  END IF;
END fire emp;
PROCEDURE Sal raise (Emp id IN NUMBER, Sal incr IN NUMBER) AS
```

```
-- This procedure accepts two arguments. Emp_id is a
-- number that corresponds to an employee number.
-- SAL_INCR is the amount by which to increase the
-- employee's salary. If employee exists, then update
-- salary with increase.
BEGIN
    UPDATE Emp_tab
        SET Sal = Sal + Sal_incr
        WHERE Empno = Emp_id;
    IF SQL%NOTFOUND THEN
        Raise_application_error(-20011, 'Invalid Employee
        Number: ' || TO_CHAR(Emp_id));
    END IF;
END Sal_raise;
END Employee_management;
```

**Note:** If you want to try this example, then first create the sequence number Emp\_sequence. Do this with the following SQL\*Plus statement:

```
SQL> CREATE SEQUENCE Emp_sequence
> START WITH 8000 INCREMENT BY 10;
```

### **PL/SQL Object Size Limitation**

The size limitation for PL/SQL stored database objects such as procedures, functions, triggers, and packages is the size of the DIANA (Descriptive Intermediate Attributed Notation for Ada) code in the shared pool in bytes. The UNIX limit on the size of the flattened DIANA/pcode size is 64K but the limit may be 32K on desktop platforms such as DOS and Windows.

The most closely related number that a user can access is the PARSED\_SIZE in the data dictionary view USER\_OBJECT\_SIZE. That gives the size of the DIANA in bytes as stored in the SYS.IDL\_xxx\$ tables. This is not the size in the shared pool. The size of the DIANA part of PL/SQL code (used during compilation) is significantly larger in the shared pool than it is in the system table.

**Size Limitation by Version** The size limitation of a PL/SQL package is approximately 128K parsed size in release 7.3. For releases earlier than 7.3 the limitation is 64K.

## **Creating Packages**

Each part of a package is created with a different statement. Create the package specification using the CREATE PACKAGE statement. The CREATE PACKAGE statement declares public package objects.

To create a package body, use the CREATE PACKAGE BODY statement. The CREATE PACKAGE BODY statement defines the procedural code of the public procedures and functions declared in the package specification.

You can also define private, or local, package procedures, functions, and variables in a package body. These objects can only be accessed by other procedures and functions in the body of the same package. They are not visible to external users, regardless of the privileges they hold.

It is often more convenient to add the OR REPLACE clause in the CREATE PACKAGE or CREATE PACKAGE BODY statements when you are first developing your application. The effect of this option is to drop the package or the package body without warning. The CREATE statements would then be the following:

CREATE OR REPLACE PACKAGE Package\_name AS ...

and

CREATE OR REPLACE PACKAGE BODY Package\_name AS ...

**Creating Packaged Objects** The body of a package can contain include:

- Procedures and functions declared in the package specification.
- Definitions of cursors declared in the package specification.
- Local procedures and functions, not declared in the package specification.
- Local variables.

Procedures, functions, cursors, and variables that are declared in the package specification are **global**. They can be called, or used, by external users that have EXECUTE permission for the package or that have EXECUTE ANY PROCEDURE privileges.

When you create the package body, make sure that each procedure that you define in the body has the same parameters, *by name, datatype, and mode,* as the declaration in the package specification. For functions in the package body, the parameters *and* the return type must agree in name and type. **Privileges to Create or Drop Packages** The privileges required to create or drop a package specification or package body are the same as those required to create or drop a standalone procedure or function.

#### See Also:

- "Privileges to Create Procedures and Functions" on page 7-10
- "Privileges to Drop Procedures and Functions" on page 7-12

#### Naming Packages and Package Objects

The names of a package and all public objects in the package must be unique within a given schema. The package specification and its body must have the same name. All package constructs must have unique names within the scope of the package, unless overloading of procedure names is desired.

#### Package Invalidations and Session State

Each session that references a package object has its own instance of the corresponding package, including persistent state for any public and private variables, cursors, and constants. If any of the session's instantiated packages (specification or body) are invalidated, then all package instances in the session are invalidated and recompiled. As a result, the session state is lost for all package instances in the session.

When a package in a given session is invalidated, the session receives the following error the first time it attempts to use any object of the invalid package instance:

ORA-04068: existing state of packages has been discarded

The second time a session makes such a package call, the package is reinstantiated for the session without error.

**Note:** For optimal performance, Oracle Database returns this error message only once—each time the package state is discarded.

If you handle this error in your application, ensure that your error handling strategy can accurately handle this error. For example, when a procedure in one package calls a procedure in another package, your application should be aware that the session state is lost for both packages. In most production environments, DDL operations that can cause invalidations are usually performed during inactive working hours; therefore, this situation might not be a problem for end-user applications. However, if package invalidations are common in your system during working hours, then you might want to code your applications to handle this error when package calls are made.

## Packages Supplied With Oracle Database

There are many packages provided with Oracle Database, either to extend the functionality of the database or to give PL/SQL access to SQL features. You can call these packages from your application.

**See Also:** *PL/SQL Packages and Types Reference* for an overview of these Oracle Database packages

## **Overview of Bulk Binds**

Oracle Database uses two engines to run PL/SQL blocks and subprograms. The PL/SQL engine runs procedural statements, while the SQL engine runs SQL statements. During execution, every SQL statement causes a context switch between the two engines, resulting in performance overhead.

Performance can be improved substantially by minimizing the number of context switches required to run a particular block or subprogram. When a SQL statement runs inside a loop that uses collection elements as bind variables, the large number of context switches required by the block can cause poor performance. Collections include the following:

- Varrays
- Nested tables
- Index-by tables
- Host arrays

**Binding** is the assignment of values to PL/SQL variables in SQL statements. **Bulk binding** is binding an entire collection at once. Bulk binds pass the entire collection back and forth between the two engines in a single operation.

Typically, using bulk binds improves performance for SQL statements that affect four or more database rows. The more rows affected by a SQL statement, the greater the performance gain from bulk binds.

**Note:** This section provides an overview of bulk binds to help you decide if you should use them in your PL/SQL applications. For detailed information about using bulk binds, including ways to handle exceptions that occur in the middle of a bulk bind operation, see the *PL/SQL User's Guide and Reference*.

#### When to Use Bulk Binds

If you have scenarios like these in your applications, consider using bulk binds to improve performance.

**DML Statements that Reference Collections** The FORALL keyword can improve the performance of INSERT, UPDATE, or DELETE statements that reference collection elements.

For example, the following PL/SQL block increases the salary for employees whose manager's ID number is 7902, 7698, or 7839, both with and without using bulk binds:

```
DECLARE
TYPE Numlist IS VARRAY (100) OF NUMBER;
Id NUMLIST := NUMLIST(7902, 7698, 7839);
BEGIN
-- Efficient method, using a bulk bind
FORALL i IN Id.FIRST..Id.LAST -- bulk-bind the VARRAY
UPDATE Emp_tab SET Sal = 1.1 * Sal
WHERE Mgr = Id(i);
-- Slower method, running the UPDATE statements within a regular loop
FOR i IN Id.FIRST..Id.LAST LOOP
UPDATE Emp_tab SET Sal = 1.1 * Sal
WHERE Mgr = Id(i);
END LOOP;
END;
```

Without the bulk bind, PL/SQL sends a SQL statement to the SQL engine for each employee that is updated, leading to context switches that hurt performance.

If you have a set of rows prepared in a PL/SQL table, you can bulk-insert or bulk-update the data using a loop like:

```
FORALL i in Emp_Data.FIRST..Emp_Data.LAST
INSERT INTO Emp_tab VALUES(Emp_Data(i));
```

**SELECT Statements that Reference Collections** The BULK COLLECT INTO clause can improve the performance of queries that reference collections.

For example, the following PL/SQL block queries multiple values into PL/SQL tables, both with and without bulk binds:

```
-- Find all employees whose manager's ID number is 7698.
DECLARE
  TYPE Var tab IS TABLE OF VARCHAR2(20) INDEX BY BINARY INTEGER;
  Empno VAR TAB;
  Ename VAR TAB;
  Counter NUMBER;
  CURSOR C IS
     SELECT Empno, Ename FROM Emp tab WHERE Mgr = 7698;
BEGIN
-- Efficient method, using a bulk bind
   SELECT Empno, Ename BULK COLLECT INTO Empno, Ename
        FROM Emp Tab WHERE Mgr = 7698;
-- Slower method, assigning each collection element within a loop.
  counter := 1;
  FOR rec IN C LOOP
      Empno(Counter) := rec.Empno;
     Ename(Counter) := rec.Ename;
     Counter := Counter + 1;
  END LOOP;
END;
```

You can use BULK COLLECT INTO with tables of scalar values, or tables of %TYPE values.

Without the bulk bind, PL/SQL sends a SQL statement to the SQL engine for each employee that is selected, leading to context switches that hurt performance.

**FOR Loops that Reference Collections and the Returning Into Clause** You can use the FORALL keyword along with the BULK COLLECT INTO keywords to improve the performance of FOR loops that reference collections and return DML.

For example, the following PL/SQL block updates the EMP\_TAB table by computing bonuses for a collection of employees; then it returns the bonuses in a column called Bonlist. The actions are performed both with and without using bulk binds:

```
DECLARE
   TYPE Emplist IS VARRAY(100) OF NUMBER;
   Empids EMPLIST := EMPLIST(7369, 7499, 7521, 7566, 7654, 7698);
  TYPE Bonlist IS TABLE OF Emp tab.sal%TYPE;
  Bonlist inst BONLIST;
BEGIN
   Bonlist inst := BONLIST(1,2,3,4,5);
  FORALL i IN Empids.FIRST..empIDs.LAST
      UPDATE Emp tab SET Bonus = 0.1 * Sal
     WHERE Empno = Empids(i)
     RETURNING Sal BULK COLLECT INTO Bonlist;
   FOR i IN Empids.FIRST..Empids.LAST LOOP
      UPDATE Emp tab Set Bonus = 0.1 * sal
         WHERE Empno = Empids(i)
       RETURNING Sal INTO BONLIST(i);
  END LOOP;
END;
```

Without the bulk bind, PL/SQL sends a SQL statement to the SQL engine for each employee that is updated, leading to context switches that hurt performance.

### Triggers

A trigger is a special kind of PL/SQL anonymous block. You can define triggers to fire before or after SQL statements, either on a statement level or for each row that is affected. You can also define INSTEAD OF triggers or system triggers (triggers on DATABASE and SCHEMA).

See Also: Chapter 9, "Using Triggers"

# Hiding PL/SQL Code with the PL/SQL Wrapper

You can deliver your stored procedures in object code format using the PL/SQL Wrapper. Wrapping your PL/SQL code hides your application internals. To run the PL/SQL Wrapper, enter the WRAP statement at your system prompt using the following syntax:

```
wrap INAME=input_file [ONAME=output_file]
```

**See Also:** *PL/SQL User's Guide and Reference* for complete instructions on using the PL/SQL Wrapper

# **Compiling PL/SQL Procedures for Native Execution**

You can speed up PL/SQL procedures by compiling them into native code residing in shared libraries. The procedures are translated into C code, then compiled with your usual C compiler and linked into the Oracle Database process.

You can use this technique with both the supplied Oracle Database PL/SQL packages, and procedures you write yourself. You can use the ALTER SYSTEM or ALTER SESSION command, or update your initialization file, to set the parameter PLSQL\_COMPILER\_FLAGS to include the value NATIVE. The default setting includes the value INTERPRETED, and you must remove this keyword from the parameter value.

Because this technique cannot do much to speed up SQL statements called from these procedures, it is most effective for compute-intensive procedures that do not spend much time executing SQL.

With Java, you can use the ncomp tool to compile your own packages and classes.

#### See Also:

- PL/SQL User's Guide and Reference for details on PL/SQL native compilation
- Oracle Database Java Developer's Guide for details on Java native compilation

# **Remote Dependencies**

Dependencies among PL/SQL program units can be handled in two ways:

- Timestamps
- Signatures

## Timestamps

If timestamps are used to handle dependencies among PL/SQL program units, then whenever you alter a program unit or a relevant schema object, all of its dependent units are marked as invalid and must be recompiled before they can be run.

Each program unit carries a timestamp that is set by the server when the unit is created or recompiled. Figure 7–1 demonstrates this graphically. Procedures P1 and P2 call stored procedure P3. Stored procedure P3 references table T1. In this

example, each of the procedures is dependent on table T1. P3 depends upon T1 directly, while P1 and P2 depend upon T1 indirectly.

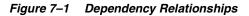

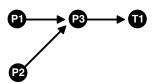

If P3 is altered, then P1 and P2 are marked as invalid immediately, if they are on the same server as P3. The compiled states of P1 and P2 contain records of the timestamp of P3. Therefore, if the procedure P3 is altered and recompiled, then the timestamp on P3 no longer matches the value that was recorded for P3 during the compilation of P1 and P2.

If P1 and P2 are on a client system, or on another Oracle Database instance in a distributed environment, then the timestamp information is used to mark them as invalid at runtime.

### **Disadvantages of the Timestamp Model**

The disadvantage of this dependency model is that it is unnecessarily restrictive. Recompilation of dependent objects across the network are often performed when not strictly necessary, leading to performance degradation.

Furthermore, on the client side, the timestamp model can lead to situations that block an application from running at all, if the client-side application is built using PL/SQL version 2. Earlier releases of tools, such as Oracle Forms, that used PL/SQL version 1 on the client side did not use this dependency model, because PL/SQL version 1 had no support for stored procedures.

For releases of Oracle Forms that are integrated with PL/SQL version 2 on the client side, the timestamp model can present problems. For example, during the installation of the application, the application is rendered invalid unless the client-side PL/SQL procedures that it uses are recompiled at the client site. Also, if a client-side procedure depends on a server procedure, and if the server procedure is changed or automatically recompiled, then the client-side PL/SQL procedure must then be recompiled. Yet in many application environments (such as Forms runtime applications), there is no PL/SQL compiler available on the client. This blocks the application from running at all. The client application developer must then redistribute new versions of the application to all customers.

## Signatures

To alleviate some of the problems with the timestamp-only dependency model, Oracle Database provides the additional capability of remote dependencies using signatures. The signature capability affects only remote dependencies. Local (same server) dependencies are not affected, as recompilation is always possible in this environment.

A signature is associated with each compiled stored program unit. It identifies the unit using the following criteria:

- The name of the unit (the package, procedure, or function name).
- The types of each of the parameters of the subprogram.
- The modes of the parameters (IN, OUT, IN OUT).
- The number of parameters.
- The type of the return value for a function.

The user has control over whether signatures or timestamps govern remote dependencies.

#### See Also: "Controlling Remote Dependencies" on page 7-28

When the signature dependency model is used, a dependency on a remote program unit causes an invalidation of the dependent unit if the dependent unit contains a call to a subprogram in the parent unit, and if the signature of this subprogram has been changed in an incompatible manner.

For example, consider a procedure get\_emp\_name stored on a server in Boston (BOSTON\_SERVER). The procedure is defined as the following:

**Note:** You may need to set up data structures, similar to the following, for certain examples to work:

```
CONNECT system/manager
CREATE PUBLIC DATABASE LINK boston_server USING 'inst1_alias';
CONNECT scott/tiger
```

```
CREATE OR REPLACE PROCEDURE get_emp_name (
emp_number IN NUMBER,
hire_date OUT VARCHAR2,
emp_name OUT VARCHAR2) AS
```

```
BEGIN
SELECT ename, to_char(hiredate, 'DD-MON-YY')
INTO emp_name, hire_date
FROM emp
WHERE empno = emp_number;
END;
```

When get\_emp\_name is compiled on BOSTON\_SERVER, its signature, as well as its timestamp, is recorded.

Suppose that on another server in California, some PL/SQL code calls get\_emp\_ name identifying it using a DBlink called BOSTON\_SERVER, as follows:

```
CREATE OR REPLACE PROCEDURE print_ename (emp_number IN NUMBER) AS
hire_date VARCHAR2(12);
ename VARCHAR2(10);
BEGIN
get_emp_name@BOSTON_SERVER(emp_number, hire_date, ename);
dbms_output.put_line(ename);
dbms_output.put_line(hire_date);
END;
```

When this California server code is compiled, the following actions take place:

- A connection is made to the Boston server.
- The signature of get\_emp\_name is transferred to the California server.
- The signature is recorded in the compiled state of print ename.

At runtime, during the remote procedure call from the California server to the Boston server, the recorded signature of get\_emp\_name that was saved in the compiled state of print\_ename gets sent to the Boston server, regardless of whether or not there were any changes.

If the timestamp dependency mode is in effect, then a mismatch in timestamps causes an error status to be returned to the calling procedure.

However, if the signature mode is in effect, then any mismatch in timestamps is ignored, and the recorded signature of get\_emp\_name in the compiled state of Print\_ename on the California server is compared with the current signature of get\_emp\_name on the Boston server. If they match, then the call succeeds. If they do not match, then an error status is returned to the print\_name procedure.

Note that the get\_emp\_name procedure on the Boston server could have been changed. Or, its timestamp could be different from that recorded in the print\_ name procedure on the California server, possibly due to the installation of a new

release of the server. As long as the signature remote dependency mode is in effect on the California server, a timestamp mismatch does not cause an error when get\_ emp\_name is called.

**Note:** DETERMINISTIC, PARALLEL\_ENABLE, and purity information do not show in the signature mode. Optimizations based on these settings are not automatically reconsidered if a function on a remote system is redefined with different settings. This may lead to incorrect query results when calls to the remote function occur, even indirectly, in a SQL statement, or if the remote function is used, even indirectly, in a function-based index.

#### When Does a Signature Change?

#### Switching Datatype Classes

A signature changes when you switch from one class of datatype to another. Within each datatype class, there can be several types. Changing a parameter datatype from one type to another within a class does not cause the signature to change. Datatypes that are not listed in the following table, such as NCHAR or TIMESTAMP, are not part of any class; changing their type always causes a signature mismatch.

VARCHAR types: VARCHAR2, VARCHAR, STRING, LONG, ROWID

Character types: CHARACTER, CHAR

*Raw types:* RAW, LONG RAW

Integer types: BINARY\_INTEGER, PLS\_INTEGER, BOOLEAN, NATURAL, POSITIVE, POSITIVEN, NATURALN

*Number types:* NUMBER, INTEGER, INT, SMALLINT, DECIMAL, DEC, REAL, FLOAT, NUMERIC, DOUBLE PRECISION, DOUBLE PRECISION, NUMERIC

Date types: DATE, TIMESTAMP, TIMESTAMP WITH TIME ZONE, TIMESTAMP WITH LOCAL TIME ZONE, INTERVAL YEAR TO MONTH, INTERVAL DAY TO SECOND

**Modes** Changing to or from an explicit specification of the default parameter mode IN does not change the signature of a subprogram. For example, changing between:

PROCEDURE P1 (Param1 NUMBER); PROCEDURE P1 (Param1 IN NUMBER); does not change the signature. Any other change of parameter mode *does* change the signature.

**Default Parameter Values** Changing the specification of a default parameter value does not change the signature. For example, procedure P1 has the same signature in the following two examples:

PROCEDURE P1 (Param1 IN NUMBER := 100); PROCEDURE P1 (Param1 IN NUMBER := 200);

An application developer who requires that callers get the new default value must recompile the called procedure, but no signature-based invalidation occurs when a default parameter value assignment is changed.

#### Examples of Changing Procedure Signatures

Using the Get\_emp\_names procedure defined in "Parameters for Procedures and Functions" on page 7-5, if the procedure body is changed to the following:

```
DECLARE
	Emp_number NUMBER;
	Hire_date DATE;
BEGIN
-- date format model changes
	SELECT Ename, To_char(Hiredate, 'DD/MON/YYYY')
	INTO Emp_name, Hire_date
	FROM Emp_tab
	WHERE Empno = Emp_number;
END;
```

The specification of the procedure has not changed, so its signature has not changed.

But if the procedure specification is changed to the following:

```
CREATE OR REPLACE PROCEDURE Get_emp_name (
Emp_number IN NUMBER,
Hire_date OUT DATE,
Emp_name OUT VARCHAR2) AS
```

And if the body is changed accordingly, then the signature changes, because the parameter Hire\_date has a different datatype.

However, if the name of that parameter changes to When\_hired, and the datatype remains VARCHAR2, and the mode remains OUT, the signature does *not* change. Changing the *name* of a formal parameter does not change the signature of the unit.

Consider the following example:

```
CREATE OR REPLACE PACKAGE Emp package AS
   TYPE Emp data type IS RECORD (
       Emp number NUMBER,
       Hire date VARCHAR2(12),
        Emp name VARCHAR2(10));
    PROCEDURE Get emp data
        (Emp data IN OUT Emp data type);
END;
CREATE OR REPLACE PACKAGE BODY Emp package AS
   PROCEDURE Get emp data
        (Emp data IN OUT Emp data type) IS
  BEGIN
      SELECT Empno, Ename, TO CHAR (Hiredate, 'DD/MON/YY')
          INTO Emp data
          FROM Emp tab
           WHERE Empno = Emp data.Emp number;
   END;
END;
```

If the package specification is changed so that the record's field names are changed, but the types remain the same, then this does not affect the signature. For example, the following package specification has the same signature as the previous package specification example:

```
CREATE OR REPLACE PACKAGE Emp_package AS

TYPE Emp_data_type IS RECORD (

Emp_num NUMBER, -- was Emp_number

Hire_dat VARCHAR2(12), -- was Hire_date

Empname VARCHAR2(10)); -- was Emp_name

PROCEDURE Get_emp_data

(Emp_data IN OUT Emp_data_type);

END;
```

Changing the name of the type of a parameter does not cause a change in the signature if the type remains the same as before. For example, the following package specification for Emp\_package is the same as the first one:

```
CREATE OR REPLACE PACKAGE Emp_package AS
TYPE Emp_data_record_type IS RECORD (
Emp number NUMBER,
```

```
Hire_date VARCHAR2(12),
Emp_name VARCHAR2(10));
PROCEDURE Get_emp_data
(Emp_data IN OUT Emp_data_record_type);
END;
```

## **Controlling Remote Dependencies**

The dynamic initialization parameter REMOTE\_DEPENDENCIES\_MODE controls whether the timestamp or the signature dependency model is in effect.

If the initialization parameter file contains the following specification:

REMOTE DEPENDENCIES MODE = TIMESTAMP

Then only timestamps are used to resolve dependencies (if this is not explicitly overridden dynamically).

If the initialization parameter file contains the following parameter specification:

REMOTE DEPENDENCIES MODE = SIGNATURE

Then signatures are used to resolve dependencies (if this not explicitly overridden dynamically).

• You can alter the mode dynamically by using the DDL statements. For example, this example alters the dependency model for the current session:

```
ALTER SESSION SET REMOTE_DEPENDENCIES_MODE = {SIGNATURE | TIMESTAMP}
```

```
Thise example alters the dependency model systemwide after startup:
ALTER SYSTEM SET REMOTE_DEPENDENCIES_MODE =
 {SIGNATURE | TIMESTAMP}
```

If the REMOTE\_DEPENDENCIES\_MODE parameter is not specified, either in the init.ora parameter file or using the ALTER SESSION or ALTER SYSTEM DDL statements, then timestamp is the default value. Therefore, unless you explicitly use the REMOTE\_DEPENDENCIES\_MODE parameter, or the appropriate DDL statement, your server is operating using the timestamp dependency model.

When you use REMOTE DEPENDENCIES MODE=SIGNATURE:

 If you change the default value of a parameter of a remote procedure, then the local procedure calling the remote procedure is not invalidated. If the call to the remote procedure does not supply the parameter, then the default value is used. In this case, because invalidation/recompilation does not automatically occur, the old default value is used. If you want to see the new default values, then you must recompile the calling procedure manually.

- If you add a new overloaded procedure in a package (a new procedure with the same name as an existing one), then local procedures that call the remote procedure are not invalidated. If it turns out that this overloading results in a rebinding of existing calls from the local procedure under the timestamp mode, then this rebinding does not happen under the signature mode, because the local procedure does not get invalidated. You must recompile the local procedure manually to achieve the new rebinding.
- If the types of parameters of an existing packaged procedure are changed so that the new types have the same shape as the old ones, then the local calling procedure is not invalidated or recompiled automatically. You must recompile the calling procedure manually to get the semantics of the new type.

### **Dependency Resolution**

When REMOTE\_DEPENDENCIES\_MODE = TIMESTAMP (the default value), dependencies among program units are handled by comparing timestamps at runtime. If the timestamp of a called remote procedure does not match the timestamp of the called procedure, then the calling (dependent) unit is invalidated and must be recompiled. In this case, if there is no local PL/SQL compiler, then the calling application cannot proceed.

In the timestamp dependency mode, signatures are not compared. If there is a local PL/SQL compiler, then recompilation happens automatically when the calling procedure is run.

When REMOTE\_DEPENDENCIES\_MODE = SIGNATURE, the recorded timestamp in the calling unit is first compared to the current timestamp in the called remote unit. If they match, then the call proceeds. If the timestamps do not match, then the signature of the called remote subprogram, as recorded in the calling subprogram, is compared with the current signature of the called subprogram. If they do not match (using the criteria described in the section "When Does a Signature Change?" on page 7-25), then an error is returned to the calling session.

### **Suggestions for Managing Dependencies**

Follow these guidelines for setting the REMOTE\_DEPENDENCIES\_MODE parameter:

- Server-side PL/SQL users can set the parameter to TIMESTAMP (or let it default to that) to get the timestamp dependency mode.
- Server-side PL/SQL users can choose to use the signature dependency mode if they have a distributed system and they want to avoid possible unnecessary recompilations.
- Client-side PL/SQL users should set the parameter to SIGNATURE. This allows:
  - Installation of new applications at client sites, without the need to recompile procedures.
  - Ability to upgrade the server, without encountering timestamp mismatches.
- When using signature mode on the server side, add new procedures to the end of the procedure (or function) declarations in a package specification. Adding a new procedure in the middle of the list of declarations can cause unnecessary invalidation and recompilation of dependent procedures.

# **Cursor Variables**

A cursor is a static object; a cursor variable is a pointer to a cursor. Because cursor variables are pointers, they can be passed and returned as parameters to procedures and functions. A cursor variable can also refer to different cursors in its lifetime.

Some additional advantages of cursor variables include:

- *Encapsulation* Queries are centralized in the stored procedure that opens the cursor variable.
- *Ease of maintenance* If you need to change the cursor, then you only need to
  make the change in one place: the stored procedure. There is no need to change
  each application.
- *Convenient security* The user of the application is the username used when the application connects to the server. The user must have EXECUTE permission on the stored procedure that opens the cursor. But, the user does not need to have READ permission on the tables used in the query. This capability can be used to limit access to the columns in the table, as well as access to other stored procedures.

**See Also:** *PL/SQL User's Guide and Reference* for details on cursor variables

# **Declaring and Opening Cursor Variables**

Memory is usually allocated for a cursor variable in the client application using the appropriate ALLOCATE statement. In Pro\*C, use the EXEC SQL ALLOCATE <cursor name> statement. In OCI, use the Cursor Data Area.

You can also use cursor variables in applications that run entirely in a single server session. You can declare cursor variables in PL/SQL subprograms, open them, and use them as parameters for other PL/SQL subprograms.

## **Examples of Cursor Variables**

This section includes several examples of cursor variable usage in PL/SQL. For additional cursor variable examples that use the programmatic interfaces, see the following manuals:

- *Pro\*C/C++ Programmer's Guide*
- Pro\*COBOL Programmer's Guide
- Oracle Call Interface Programmer's Guide
- Oracle SQL\*Module for Ada Programmer's Guide

#### **Fetching Data**

The following package defines a PL/SQL cursor variable type <code>Emp\_val\_cv\_type</code>, and two procedures. The first procedure, <code>Open\_emp\_cv</code>, opens the cursor variable using a bind variable in the <code>WHERE</code> clause. The second procedure, <code>Fetch\_emp\_data</code>, fetches rows from the <code>Emp\_tab</code> table using the cursor variable.

```
CREATE OR REPLACE PACKAGE Emp_data AS

TYPE Emp_val_cv_type IS REF CURSOR RETURN Emp_tab%ROWTYPE;

PROCEDURE Open_emp_cv (Emp_cv IN OUT Emp_val_cv_type,

Dept_number IN INTEGER);

PROCEDURE Fetch_emp_data (emp_cv IN Emp_val_cv_type,

emp_row OUT Emp_tab%ROWTYPE);

END Emp_data;

CREATE OR REPLACE PACKAGE BODY Emp_data AS

PROCEDURE Open_emp_cv (Emp_cv IN OUT Emp_val_cv_type,

Dept_number IN INTEGER) IS

BEGIN

OPEN emp_cv FOR SELECT * FROM Emp_tab WHERE deptno = dept_number;

END open_emp_cv;

PROCEDURE Fetch_emp_data (Emp_cv IN Emp_val_cv_type,
```

```
Emp_row OUT Emp_tab%ROWTYPE) IS
BEGIN
FETCH Emp_cv INTO Emp_row;
END Fetch_emp_data;
END Emp_data;
```

The following example shows how to call the Emp\_data package procedures from a PL/SQL block:

```
DECLARE
-- declare a cursor variable
   Emp curs Emp_data.Emp_val_cv_type;
  Dept number Dept tab.Deptno%TYPE;
   Emp row Emp tab%ROWTYPE;
BEGIN
  Dept number := 20;
-- open the cursor using a variable
  Emp data.Open emp cv(Emp curs, Dept number);
-- fetch the data and display it
  LOOP
    Emp data.Fetch emp data(Emp curs, Emp row);
     EXIT WHEN Emp curs%NOTFOUND;
    DBMS OUTPUT.PUT(Emp row.Ename || ' ');
    DBMS OUTPUT.PUT LINE (Emp row.Sal);
  END LOOP;
END;
```

#### Implementing Variant Records

The power of cursor variables comes from their ability to point to different cursors. In the following package example, a discriminant is used to open a cursor variable to point to one of two different cursors:

```
CREATE OR REPLACE PACKAGE Emp_dept_data AS

TYPE Cv_type IS REF CURSOR;

PROCEDURE Open_cv (Cv IN OUT cv_type,

Discrim IN POSITIVE);

END Emp_dept_data;

CREATE OR REPLACE PACKAGE BODY Emp_dept_data AS

PROCEDURE Open_cv (Cv IN OUT cv_type,

Discrim IN POSITIVE) IS

BEGIN

IF Discrim = 1 THEN

OPEN Cv FOR SELECT * FROM Emp tab WHERE Sal > 2000;
```

```
ELSIF Discrim = 2 THEN
        OPEN Cv FOR SELECT * FROM Dept_tab;
        END IF;
        END Open_cv;
END Emp_dept_data;
```

You can call the Open\_cv procedure to open the cursor variable and point it to either a query on the Emp\_tab table or the Dept\_tab table. The following PL/SQL block shows how to fetch using the cursor variable, and then use the ROWTYPE\_ MISMATCH predefined exception to handle either fetch:

```
DECLARE
 Emp rec Emp_tab%ROWTYPE;
 Dept_rec Dept_tab%ROWTYPE;
 Cv
         Emp dept data.CV TYPE;
BEGIN
 Emp dept data.open cv(Cv, 1); -- Open Cv For Emp tab Fetch
 Fetch cv INTO Dept rec; -- but fetch into Dept tab record
                               -- which raises ROWTYPE MISMATCH
 DBMS OUTPUT.PUT(Dept rec.Deptno);
 DBMS OUTPUT.PUT LINE(' ' || Dept rec.Loc);
EXCEPTION
 WHEN ROWTYPE MISMATCH THEN
   BEGIN
     DBMS OUTPUT.PUT LINE
          ('Row type mismatch, fetching Emp tab data...');
      FETCH Cv INTO Emp rec;
     DBMS OUTPUT.PUT(Emp rec.Deptno);
     DBMS OUTPUT.PUT LINE(' ' | Emp rec.Ename);
    END;
```

# Handling PL/SQL Compile-Time Errors

When you use SQL\*Plus to submit PL/SQL code, and when the code contains errors, you receive notification that compilation errors have occurred, but there is no immediate indication of what the errors are. For example, if you submit a standalone (or stored) procedure PROC1 in the file proc1.sql as follows:

SQL> @proc1

And, if there are one or more errors in the code, then you receive a notice such as the following:

MGR-00072: Warning: Procedure proc1 created with compilation errors

In this case, use the SHOW ERRORS statement in SQL\*Plus to get a list of the errors that were found. SHOW ERRORS with no argument lists the errors from the most recent compilation. You can qualify SHOW ERRORS using the name of a procedure, function, package, or package body:

```
SQL> SHOW ERRORS PROC1
SQL> SHOW ERRORS PROCEDURE PROC1
```

**See Also:** *SQL\*Plus User's Guide and Reference* for complete information about the SHOW ERRORS statement

**Note:** Before issuing the SHOW ERRORS statement, use the SET LINESIZE statement to get long lines on output. The value 132 is usually a good choice. For example:

```
SET LINESIZE 132
```

Assume that you want to create a simple procedure that deletes records from the employee table using SQL\*Plus:

```
CREATE OR REPLACE PROCEDURE Fire_emp(Emp_id NUMBER) AS
    BEGIN
    DELETE FROM Emp_tab WHER Empno = Emp_id;
    END
/
```

Notice that the CREATE PROCEDURE statement has two errors: the DELETE statement has an error (the E is absent from WHERE), and the semicolon is missing after END.

After the CREATE PROCEDURE statement is entered and an error is returned, a SHOW ERRORS statement returns the following lines:

SHOW ERRORS;

```
ERRORS FOR PROCEDURE Fire_emp:
LINE/COL ERROR
3/27 PL/SQL-00103: Encountered the symbol "EMPNO" wh. . .
5/0 PL/SQL-00103: Encountered the symbol "END" when . . .
```

2 rows selected.

Notice that each line and column number where errors were found is listed by the SHOW ERRORS statement.

Alternatively, you can query the following data dictionary views to list errors when using any tool or application:

- USER\_ERRORS
- ALL\_ERRORS
- DBA\_ERRORS

The error text associated with the compilation of a procedure is updated when the procedure is replaced, and it is deleted when the procedure is dropped.

Original source code can be retrieved from the data dictionary using the following views: ALL\_SOURCE, USER\_SOURCE, and DBA\_SOURCE.

**See Also:** Oracle Database Reference for more information about these data dictionary views

# Handling Run-Time PL/SQL Errors

Oracle Database allows user-defined errors in PL/SQL code to be handled so that user-specified error numbers and messages are returned to the client application. After received, the client application can handle the error based on the user-specified error number and message returned by Oracle Database.

User-specified error messages are returned using the RAISE\_APPLICATION\_ ERROR procedure. For example:

```
RAISE_APPLICATION_ERROR(Error_number, 'text', Keep_error_stack)
```

This procedure stops procedure execution, rolls back any effects of the procedure, and returns a user-specified error number and message (unless the error is trapped by an exception handler). ERROR\_NUMBER must be in the range of -20000 to -20999.

Error number -20000 should be used as a generic number for messages where it is important to relay information to the user, but having a unique error number is not required. Text must be a character expression, 2 Kbytes or less (longer messages are ignored). Keep\_error\_stack can be TRUE if you want to add the error to any already on the stack, or FALSE if you want to replace the existing errors. By default, this option is FALSE.

**Note:** Some of the Oracle Database packages, such as DBMS\_ OUTPUT, DBMS\_DESCRIBE, and DBMS\_ALERT, use application error numbers in the range -20000 to -20005. See the descriptions of these packages for more information.

The RAISE\_APPLICATION\_ERROR procedure is often used in exception handlers or in the logic of PL/SQL code. For example, the following exception handler selects the string for the associated user-defined error message and calls the RAISE\_ APPLICATION\_ERROR procedure:

```
....
WHEN NO_DATA_FOUND THEN
   SELECT Error_string INTO Message
   FROM Error_table,
   V$NLS_PARAMETERS V
   WHERE Error_number = -20101 AND Lang = v.value AND
        v.parameter = "NLS_LANGUAGE";
   Raise_application_error(-20101, Message);
....
```

**See Also:** "Handling Errors in Remote Procedures" on page 7-38 for information on exception handling when calling remote procedures

The following section includes an example of passing a user-specified error number from a trigger to a procedure.

# **Declaring Exceptions and Exception Handling Routines**

User-defined exceptions are explicitly defined and signaled within the PL/SQL block to control processing of errors specific to the application. When an exception is *raised* (signaled), the usual execution of the PL/SQL block stops, and a routine called an exception handler is called. Specific exception handlers can be written to handle any internal or user-defined exception.

Application code can check for a condition that requires special attention using an IF statement. If there is an error condition, then two options are available:

Enter a RAISE statement that names the appropriate exception. A RAISE statement stops the execution of the procedure, and control passes to an exception handler (if any).

 Call the RAISE\_APPLICATION\_ERROR procedure to return a user-specified error number and message.

You can also define an exception handler to handle user-specified error messages. For example, Figure 7–2 on page 7-37 illustrates the following:

- An exception and associated exception handler in a procedure
- A conditional statement that checks for an error (such as transferring funds not available) and enters a user-specified error number and message within a trigger
- How user-specified error numbers are returned to the calling environment (in this case, a procedure), and how that application can define an exception that corresponds to the user-specified error number

*Declare* a user-defined exception in a procedure or package body (private exceptions), or in the specification of a package (public exceptions). *Define* an exception handler in the body of a procedure (standalone or package).

Figure 7–2 Exceptions and User-Defined Errors

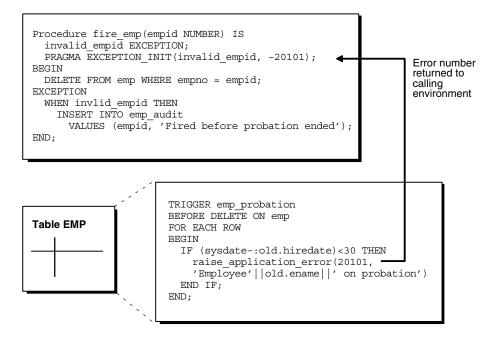

## **Unhandled Exceptions**

In database PL/SQL program units, an unhandled user-error condition or internal error condition that is not trapped by an appropriate exception handler causes the implicit rollback of the program unit. If the program unit includes a COMMIT statement before the point at which the unhandled exception is observed, then the implicit rollback of the program unit can only be completed back to the previous COMMIT.

Additionally, unhandled exceptions in database-stored PL/SQL program units propagate back to client-side applications that call the containing program unit. In such an application, only the application program unit call is rolled back (not the entire application program unit), because it is submitted to the database as a SQL statement.

If unhandled exceptions in database PL/SQL program units are propagated back to database applications, then the database PL/SQL code should be modified to handle the exceptions. Your application can also trap for unhandled exceptions when calling database program units and handle such errors appropriately.

## Handling Errors in Distributed Queries

You can use a trigger or a stored procedure to create a distributed query. This distributed query is decomposed by the local Oracle Database instance into a corresponding number of remote queries, which are sent to the remote nodes for execution. The remote nodes run the queries and send the results back to the local node. The local node then performs any necessary post-processing and returns the results to the user or application.

If a portion of a distributed statement fails, possibly due to an integrity constraint violation, then Oracle Database returns error number ORA-02055. Subsequent statements, or procedure calls, return error number ORA-02067 until a rollback or a rollback to savepoint is entered.

You should design your application to check for any returned error messages that indicates that a portion of the distributed update has failed. If you detect a failure, then you should rollback the entire transaction (or rollback to a savepoint) before allowing the application to proceed.

## Handling Errors in Remote Procedures

When a procedure is run locally or at a remote location, four types of exceptions can occur:

- PL/SQL user-defined exceptions, which must be declared using the keyword EXCEPTION.
- PL/SQL predefined exceptions, such as NO\_DATA\_FOUND.
- SQL errors, such as ORA-00900 and ORA-02015.
- Application exceptions, which are generated using the RAISE\_APPLICATION\_ ERROR() procedure.

When using local procedures, all of these messages can be trapped by writing an exception handler, such as shown in the following example:

```
EXCEPTION
WHEN ZERO_DIVIDE THEN
/* ...handle the exception */
```

Notice that the WHEN clause requires an exception name. If the exception that is raised does not have a name, such as those generated with RAISE\_APPLICATION\_ERROR, then one can be assigned using PRAGMA\_EXCEPTION\_INIT, as shown in the following example:

```
DECLARE
```

```
...
Null_salary EXCEPTION;
PRAGMA EXCEPTION_INIT(Null_salary, -20101);
BEGIN
...
RAISE_APPLICATION_ERROR(-20101, 'salary is missing');
...
EXCEPTION
WHEN Null_salary THEN
...
```

When calling a remote procedure, exceptions are also handled by creating a local exception handler. The remote procedure must return an error number to the local calling procedure, which then handles the exception, as shown in the previous example. Because PL/SQL user-defined exceptions always return ORA-06510 to the local procedure, these exceptions cannot be handled. All other remote exceptions can be handled in the same manner as local exceptions.

# **Debugging Stored Procedures**

Compiling a stored procedure involves fixing any syntax errors in the code. You might need to do additional debugging to make sure that the procedure works correctly, performs well, and recovers from errors. Such debugging might involve:

- Adding extra output statements to verify execution progress and check data values at certain points within the procedure.
- Running a separate debugger to analyze execution in greater detail.

## **Oracle JDeveloper**

Recent releases of Oracle JDeveloper have extensive features for debugging PL/SQL, Java, and multi-language programs. You can get Oracle JDeveloper as part of various Oracle product suites. Often, a more recent release is available as a download at http://otn.oracle.com/.

# Oracle Procedure Builder and TEXT\_IO Package

Oracle Procedure Builder is an advanced client/server debugger that transparently debugs your database applications. It lets you run PL/SQL procedures and triggers in a controlled debugging environment, and you can set breakpoints, list the values of variables, and perform other debugging tasks. Oracle Procedure Builder is part of the Oracle Developer tool set. It also provides the TEXT\_IO package that is useful for printing debug information.

## DBMS\_OUTPUT Package

You can also debug stored procedures and triggers using the DBMS\_OUTPUT supplied package. Put PUT and PUT\_LINE statements in your code to output the value of variables and expressions to your terminal.

# Privileges for Debugging PL/SQL and Java Stored Procedures

Starting with Oracle Database 10*g*, a new privilege model applies to debugging PL/SQL and Java code running within the database. This model applies whether you are using Oracle JDeveloper, Oracle Developer, or any of the various third-party PL/SQL or Java development environments, and it affects both the DBMS\_DEBUG and DBMS\_DEBUG\_JDWP APIs.

For a session to connect to a debugger, the effective user at the time of the connect operation must have the DEBUG CONNECT SESSION system privilege. This effective user may be the owner of a definer's rights routine involved in making the connect call.

When a debugger becomes connected to a session, the session login user and the currently enabled session-level roles are fixed as the privilege environment for that debugging connection. Any DEBUG or EXECUTE privileges needed for debugging must be granted to that combination of user and roles.

- To be able to display and change Java public variables or variables declared in a PL/SQL package specification, the debugging connection must be granted either EXECUTE or DEBUG privilege on the relevant code.
- To be able to either display and change private variables or breakpoint and execute code lines step by step, the debugging connection must be granted DEBUG privilege on the relevant code

**Caution:** The DEBUG privilege effectively allows a debugging session to do anything that the procedure being debugged could have done if that action had been included in its code.

In addition to these privilege requirements, the ability to stop on individual code lines and debugger access to variables are allowed only in code compiled with debug information generated. The PLSQL\_DEBUG parameter and the DEBUG keyword on commands such as ALTER PACKAGE can be used to control whether the PL/SQL compiler includes debug information in its results. If it does not, variables will not be accessible, and neither stepping nor breakpoints will stop on code lines. The PL/SQL compiler will never generate debug information for code that has been obfuscated using the PL/SQL wrap utility.

The DEBUG ANY PROCEDURE system privilege is equivalent to the DEBUG privilege granted on *all* objects in the database. Objects owned by SYS are included if the value of the O7\_DICTIONARY\_ACCESSIBILITY parameter is TRUE.

A debug role mechanism is available to carry privileges needed for debugging that are not normally enabled in the session. Refer to the documentation on the DBMS\_DEBUG and DBMS\_DEBUG\_JDWP packages for details on how to specify a debug role and any necessary related password.

The JAVADEBUGPRIV role carries the DEBUG CONNECT SESSION and DEBUG ANY PROCEDURE privileges. Grant it only with the care those privileges warrant.

**Caution:** Granting DEBUG ANY PROCEDURE privilege, or granting DEBUG privilege on any object owned by SYS, means granting *complete rights to the database*.

## Writing Low-Level Debugging Code

If you are actually writing code that will be part of a debugger, you might need to use packages such as DBMS\_DEBUG\_JDWP or DBMS\_DEBUG.

### DBMS\_DEBUG\_JDWP Package

The DBMS\_DEBUG\_JDWP package, provided starting with Oracle9*i* Release 2, provides a framework for multi-language debugging that is expected to supersede the DBMS\_DEBUG package over time. It is especially useful for programs that combine PL/SQL and Java.

#### DBMS\_DEBUG Package

The DBMS\_DEBUG package, provided starting with Oracle8*i*, implements server-side debuggers and provides a way to debug server-side PL/SQL program units. Several of the debuggers available, such as Oracle Procedure Builder and various third-party vendor solutions, use this API.

#### See Also:

- Oracle Procedure Builder Developer's Guide
- PL/SQL Packages and Types Reference for more information about the DBMS\_DEBUG and DBMS\_OUTPUT packages and associated privileges
- The Oracle JDeveloper documentation for information on using package DBMS\_DEBUG\_JDWP
- Oracle Database SQL Reference for more details on privileges
- The PL/SQL page at http://otn.oracle.com/ for information about writing low-level debug code

# **Calling Stored Procedures**

**Note:** You may need to set up data structures, similar to the following, for certain examples to work:

```
CREATE TABLE Emp_tab (

Empno NUMBER(4) NOT NULL,

Ename VARCHAR2(10),

Job VARCHAR2(9),

Mgr NUMBER(4),

Hiredate DATE,

Sal NUMBER(7,2),

Comm NUMBER(7,2),

Deptno NUMBER(2));

CREATE OR REPLACE PROCEDURE fire_emp1(Emp_id NUMBER) AS

BEGIN

DELETE FROM Emp_tab WHERE Empno = Emp_id;

END;

VARIABLE Empnum NUMBER;
```

Procedures can be called from many different environments. For example:

- A procedure can be called within the body of another procedure or a trigger.
- A procedure can be interactively called by a user using an Oracle Database tool.
- A procedure can be explicitly called within an application, such as a SQL\*Forms or a precompiler application.
- A stored function can be called from a SQL statement in a manner similar to calling a built-in SQL function, such as LENGTH or ROUND.

This section includes some common examples of calling procedures from within these environments.

**See Also:** "Calling Stored Functions from SQL Expressions" on page 7-50

## A Procedure or Trigger Calling Another Procedure

A procedure or trigger can call another stored procedure. For example, included in the body of one procedure might be the following line:

. . .

```
Sal_raise(Emp_id, 200);
. . .
```

This line calls the Sal\_raise procedure. Emp\_id is a variable within the context of the procedure. Recursive procedure calls are allowed within PL/SQL: A procedure can call itself.

#### Interactively Calling Procedures From Oracle Database Tools

A procedure can be called interactively from an Oracle Database tool, such as SQL\*Plus. For example, to call a procedure named SAL\_RAISE, owned by you, you can use an anonymous PL/SQL block, as follows:

```
BEGIN
Sal_raise(7369, 200);
END;
```

**Note:** Interactive tools, such as SQL\*Plus, require you to follow these lines with a slash (/) to run the PL/SQL block.

An easier way to run a block is to use the SQL\*Plus statement EXECUTE, which wraps BEGIN and END statements around the code you enter. For example:

```
EXECUTE Sal_raise(7369, 200);
```

Some interactive tools allow session variables to be created. For example, when using SQL\*Plus, the following statement creates a session variable:

```
VARIABLE Assigned empno NUMBER
```

After defined, any session variable can be used for the duration of the session. For example, you might run a function and capture the return value using a session variable:

```
EXECUTE :Assigned_empno := Hire_emp('JSMITH', 'President',
    1032, SYSDATE, 5000, NULL, 10);
PRINT Assigned_empno;
ASSIGNED_EMPNO
------
2893
```

#### See Also:

- SQL\*Plus User's Guide and Reference
- Your tools documentation for information about performing similar operations using your development tool

#### **Calling Procedures within 3GL Applications**

A 3GL database application, such as a precompiler or an OCI application, can include a call to a procedure within the code of the application.

To run a procedure within a PL/SQL block in an application, simply call the procedure. The following line within a PL/SQL block calls the Fire\_emp procedure:

```
Fire_emp1(:Empnun);
```

In this case, :Empno is a host (bind) variable within the context of the application.

To run a procedure within the code of a precompiler application, you must use the EXEC call interface. For example, the following statement calls the Fire\_emp procedure in the code of a precompiler application:

```
EXEC SQL EXECUTE
BEGIN
Fire_empl(:Empnum);
END;
END-EXEC;
```

**See Also:** For information about calling PL/SQL procedures from within 3GL applications:

- Oracle Call Interface Programmer's Guide
- Pro\*C/C++ Programmer's Guide
- Oracle SQL\*Module for Ada Programmer's Guide

## Name Resolution When Calling Procedures

References to procedures and packages are resolved according to the algorithm described in the "Rules for Name Resolution in SQL Statements" section of Chapter 2, "Designing Schema Objects".

#### Privileges Required to Execute a Procedure

If you are the owner of a standalone procedure or package, then you can run the standalone procedure or packaged procedure, or any public procedure or packaged

procedure at any time, as described in the previous sections. If you want to run a standalone or packaged procedure owned by another user, then the following conditions apply:

- You must have the EXECUTE privilege for the standalone procedure or package containing the procedure, or you must have the EXECUTE ANY PROCEDURE system privilege. If you are executing a remote procedure, then you must be granted the EXECUTE privilege or EXECUTE ANY PROCEDURE system privilege directly, *not* through a role.
- You must include the name of the owner in the call. For example:<sup>3</sup>

```
EXECUTE Jward.Fire_emp (1043);
EXECUTE Jward.Hire_fire.Fire_emp (1043);
```

- If the procedure is a **definer's-rights procedure**, then it runs with the privileges of the procedure *owner*. The owner must have all the necessary object privileges for any referenced objects.
- If the procedure is an **invoker's-rights procedure**, then it runs with your privileges (as the invoker). In this case, you also need privileges on all referenced objects; that is, all objects accessed by the procedure through external references that are resolved in your schema. You may hold these privileges directly or through a role. Roles are enabled unless an invoker's-rights procedure is called directly or indirectly by a definer's-rights procedure.

## **Specifying Values for Procedure Arguments**

When you call a procedure, specify a value or parameter for each of the procedure's arguments. Identify the argument values using either of the following methods, or a combination of both:

- List the values in the order the arguments appear in the procedure declaration.
- Specify the argument names and corresponding values, in any order.

```
<sup>3</sup> You may need to set up the following data structures for certain examples to work:
CONNECT sys/change_on_install AS Sysdba;
CREATE USER Jward IDENTIFIED BY Jward;
GRANT CREATE ANY PACKAGE TO Jward;
GRANT CREATE SESSION TO Jward;
GRANT EXECUTE ANY PROCEDURE TO Jward;
CONNECT Scott/Tiger
```

For example, these statements each call the procedure Sal\_raise to increase the salary of employee number 7369 by 500:

```
Sal_raise(7369, 500);
Sal_raise(Sal_incr=>500, Emp_id=>7369);
Sal raise(7369, Sal incr=>500);
```

The first statement identifies the argument values by listing them in the order in which they appear in the procedure specification.

The second statement identifies the argument values by name and in an order different from that of the procedure specification. If you use argument names, then you can list the arguments in any order.

The third statement identifies the argument values using a combination of these methods. If you use a combination of order and argument names, then values identified in order must precede values identified by name.

If you used the DEFAULT option to define default values for IN parameters to a subprogram (see the *PL/SQL User's Guide and Reference*), then you can pass different numbers of actual parameters to the first subprogram, accepting or overriding the default values as you please. If an actual value is not passed, then the corresponding default value is used. If you want to assign a value to an argument that occurs after an omitted argument (for which the corresponding default is used), then you must explicitly designate the name of the argument, as well as its value.

## Calling Remote Procedures

Call remote procedures using an appropriate database link and the procedure name. The following SQL\*Plus statement runs the procedure Fire\_emp located in the database and pointed to by the local database link named BOSTON SERVER:

```
EXECUTE fire_empl@boston_server(1043);
```

**See Also:** "Handling Errors in Remote Procedures" on page 7-38 for information on exception handling when calling remote procedures

#### **Remote Procedure Calls and Parameter Values**

You must explicitly pass values to all remote procedure parameters, even if there are defaults. You cannot access remote package variables and constants.

## **Referencing Remote Objects**

Remote objects can be referenced within the body of a locally defined procedure. The following procedure deletes a row from the remote employee table:

```
CREATE OR REPLACE PROCEDURE fire_emp(emp_id NUMBER) IS
BEGIN
DELETE FROM emp@boston_server WHERE empno = emp_id;
END;
```

The following list explains how to properly call remote procedures, depending on the calling environment.

 Remote procedures (standalone and packaged) can be called from within a procedure, an OCI application, or a precompiler application by specifying the remote procedure name, a database link, and the arguments for the remote procedure.

```
CREATE OR REPLACE PROCEDURE local_procedure(arg IN NUMBER) AS
BEGIN
fire_empl@boston_server(arg);
END;
```

 In the previous example, you could create a synonym for FIRE\_ EMP1@BOSTON\_SERVER. This would enable you to call the remote procedure from an Oracle Database tool application, such as a SQL\*Forms application, as well from within a procedure, OCI application, or precompiler application.

```
CREATE SYNONYM synonyml for fire_empl@boston_server;
CREATE OR REPLACE PROCEDURE local_procedure(arg IN NUMBER) AS
BEGIN
synonyml(arg);
END;
```

 If you do not want to use a synonym, then you could write a local cover procedure to call the remote procedure.

```
DECLARE
arg NUMBER;
BEGIN
local_procedure(arg);
END;
```

Here, local\_procedure is defined as in the first item of this list.

See Also: "Synonyms for Procedures and Packages" on page 7-49

**Caution:** Unlike stored procedures, which use compile-time binding, runtime binding is used when referencing remote procedures. The user account to which you connect depends on the database link.

All calls to remotely stored procedures are assumed to perform updates; therefore, this type of referencing always requires two-phase commit of that transaction (even if the remote procedure is read-only). Furthermore, if a transaction that includes a remote procedure call is rolled back, then the work done by the remote procedure is also rolled back.

A procedure called remotely can usually execute a COMMIT, ROLLBACK, or SAVEPOINT statement, the same as a local procedure. However, there are some differences in behavior:

- If the transaction was originated by a non-Oracle database, as may be the case in XA applications, these operations are not allowed in the remote procedure.
- After doing one of these operations, the remote procedure cannot start any distributed transactions of its own.
- If the remote procedure does not commit or roll back its work, the commit is done implicitly when the database link is closed. In the meantime, further calls to the remote procedure are not allowed because it is still considered to be performing a transaction.

A **distributed update** modifies data on two or more nodes. A distributed update is possible using a procedure that includes two or more remote updates that access data on different nodes. Statements in the construct are sent to the remote nodes, and the execution of the construct succeeds or fails as a unit. If part of a distributed update fails and part succeeds, then a rollback (of the entire transaction or to a savepoint) is required to proceed. Consider this when creating procedures that perform distributed updates.

Pay special attention when using a local procedure that calls a remote procedure. If a timestamp mismatch is found during execution of the local procedure, then the remote procedure is not run, and the local procedure is invalidated.

## Synonyms for Procedures and Packages

Synonyms can be created for standalone procedures and packages to do the following:

- Hide the identity of the name and owner of a procedure or package.
- Provide location transparency for remotely stored procedures (standalone or within a package).

When a privileged user needs to call a procedure, an associated synonym can be used. Because the procedures defined within a package are not individual objects (the package is the object), synonyms cannot be created for individual procedures within a package.

# **Calling Stored Functions from SQL Expressions**

You can include user-written PL/SQL functions in SQL expressions. (You must be using PL/SQL release 2.1 or higher.) By using PL/SQL functions in SQL statements, you can do the following:

- Increase user productivity by extending SQL. Expressiveness of the SQL statement increases where activities are too complex, too awkward, or unavailable with SQL.
- Increase query efficiency. Functions used in the WHERE clause of a query can filter data using criteria that would otherwise need to be evaluated by the application.
- Manipulate character strings to represent special datatypes (for example, latitude, longitude, or temperature).
- Provide parallel query execution: If the query is parallelized, then SQL statements in your PL/SQL function may also be run in parallel (using the parallel query option).

## **Using PL/SQL Functions**

PL/SQL functions must be created as top-level functions or declared within a package specification before they can be named within a SQL statement. Stored PL/SQL functions are used in the same manner as built-in Oracle functions (such as SUBSTR or ABS).

PL/SQL functions can be placed wherever an Oracle function can be placed within a SQL statement, or, wherever expressions can occur in SQL. For example, they can be called from the following:

- The select list of the SELECT statement.
- The condition of the WHERE and HAVING clause.

- The CONNECT BY, START WITH, ORDER BY, and GROUP BY clauses.
- The VALUES clause of the INSERT statement.
- The SET clause of the UPDATE statement.

You cannot call stored PL/SQL functions from a CHECK constraint clause of a CREATE or ALTER TABLE statement or use them to specify a default value for a column. These situations require an unchanging definition.

**Note:** Unlike functions, which are called as part of an expression, procedures are called as statements. Therefore, PL/SQL procedures are *not* directly callable from SQL statements. However, functions called from a PL/SQL statement or referenced in a SQL expression can call a PL/SQL procedure.

## Syntax for SQL Calling a PL/SQL Function

Use the following syntax to reference a PL/SQL function from SQL:

[[schema.]package.]function\_name[@dblink][(param\_1...param\_n)]

For example, to reference a function you created that is called My\_func, in the My\_funcs\_pkg package, in the Scott schema, that takes two numeric parameters, you could call the following:

SELECT Scott.My\_funcs\_pkg.My\_func(10,20) FROM dual;

## Naming Conventions

If only one of the optional schema or package names is given, then the first identifier can be either a schema name or a package name. For example, to determine whether Payroll in the reference Payroll.Tax\_rate is a schema or package name, Oracle Database proceeds as follows:

- Oracle Database first checks for the Payroll package in the current schema.
- If the PAYROLL package is found in the current schema, then Oracle Database looks for a Tax\_rate function in the Payroll package. If a Tax\_rate function is not found in the Payroll package, then an error message is returned.
- If a Payroll package is not found, then Oracle Database looks for a schema named Payroll that contains a top-level Tax\_rate function. If the Tax\_rate

function is not found in the Payroll schema, then an error message is returned.

You can also refer to a stored top-level function using any synonym that you have defined for it.

#### Name Precedence

In SQL statements, the names of database columns take precedence over the names of functions with no parameters. For example, if schema Scott creates the following two objects:

```
CREATE TABLE Emp_tab(New_sal NUMBER ...);
CREATE FUNCTION New_sal RETURN NUMBER IS ...;
```

Then, in the following two statements, the reference to New\_sal refers to the column Emp\_tab.New\_sal:

```
SELECT New_sal FROM Emp_tab;
SELECT Emp_tab.New_sal FROM Emp_tab;
```

To access the function new\_sal, enter the following:

SELECT Scott.New\_sal FROM Emp\_tab;

**Example of Calling a PL/SQL Function from SQL** For example, to call the Tax\_rate PL/SQL function from schema Scott, run it against the Ss\_no and sal columns in Tax\_table, and place the results in the variable Income\_tax, specify the following:

**Note:** You may need to set up data structures similar to the following for certain examples to work:

```
DECLARE

Tax_id NUMBER;

Income_tax NUMBER;

BEGIN

SELECT scott.tax_rate (Ss_no, Sal)

INTO Income_tax

FROM Tax_table

WHERE Ss_no = Tax_id;

END;
```

These sample calls to PL/SQL functions are allowed in SQL expressions:

```
Circle_area(Radius)
Payroll.Tax_rate(Empno)
scott.Payroll.Tax rate@boston server(Dependents, Empno)
```

#### Arguments

To pass any number of arguments to a function, supply the arguments within the parentheses. You must use positional notation; named notation is not supported. For functions that do not accept arguments, use ().

#### **Using Default Values**

The stored function Gross\_pay initializes two of its formal parameters to default values using the DEFAULT clause. For example:

```
CREATE OR REPLACE FUNCTION Gross_pay
(Emp_id IN NUMBER,
St_hrs IN NUMBER DEFAULT 40,
Ot_hrs IN NUMBER DEFAULT 0) RETURN NUMBER AS
...
```

When calling Gross\_pay from a procedural statement, you can always accept the default value of St\_hrs. This is because you can use named notation, which lets you skip parameters. For example:

```
IF Gross_pay(Eenum, Ot_hrs => Otime) > Pay_limit THEN ...
```

However, when calling Gross\_pay from a SQL expression, you cannot accept the default value of St\_hrs, unless you accept the default value of Ot\_hrs. This is because you cannot use named notation.

## **Privileges**

To call a PL/SQL function from SQL, you must either own or have EXECUTE privileges on the function. To select from a view defined with a PL/SQL function, you must have SELECT privileges on the view. No separate EXECUTE privileges are necessary to select from the view.

## **Requirements for Calling PL/SQL Functions from SQL Expressions**

To be callable from SQL expressions, a user-defined PL/SQL function must meet the following basic requirements:

- It must be a stored function, *not* a function defined within a PL/SQL block or subprogram.
- It must be a row function, *not* a column (group) function; in other words, it cannot take an entire column of data as its argument.
- All its formal parameters must be IN parameters; none can be an OUT or IN OUT parameter.
- The datatypes of its formal parameters must be Oracle built-in types, such as CHAR, DATE, or NUMBER, *not* PL/SQL types, such as BOOLEAN, RECORD, or TABLE.
- Its return type (the datatype of its result value) must be an Oracle built-in type.

For example, the following stored function meets the basic requirements:

**Note:** You may need to set up the following data structures for certain examples to work:

| CREATE | TABLE | Payroll( |          |  |
|--------|-------|----------|----------|--|
|        |       | Srate    | NUMBER,  |  |
|        |       | Orate    | NUMBER,  |  |
|        |       | Acctno   | NUMBER); |  |
|        |       |          |          |  |

CREATE FUNCTION Gross\_pay (Emp\_id IN NUMBER, St\_hrs IN NUMBER DEFAULT 40, Ot\_hrs IN NUMBER DEFAULT 0) RETURN NUMBER AS St\_rate NUMBER; Ot\_rate NUMBER;

```
BEGIN
```

```
SELECT Srate, Orate INTO St_rate, Ot_rate FROM Payroll
WHERE Acctno = Emp_id;
RETURN St_hrs * St_rate + Ot_hrs * Ot_rate;
END Gross_pay;
```

## **Controlling Side Effects**

The **purity** of a stored subprogram (function or procedure) refers to the side effects of that subprogram on database tables or package variables. Side effects can prevent the parallelization of a query, yield order-dependent (and therefore, indeterminate) results, or require that package state be maintained across user sessions. Various side effects are not allowed when a subprogram is called from a SQL query or DML statement.

In releases prior to Oracle8*i*, Oracle Database leveraged the PL/SQL compiler to enforce restrictions during the compilation of a stored subprogram or a SQL statement. Starting with Oracle8*i*, the compile-time restrictions were relaxed, and a smaller set of restrictions are enforced during execution.

This change provides uniform support for stored subprograms written in PL/SQL, Java, and C, and it allows programmers the most flexibility possible.

**See Also:** "Restrictions" on page 7-55 for information on the runtime restrictions

## Restrictions

When a SQL statement is run, checks are made to see if it is logically embedded within the execution of an already running SQL statement. This occurs if the statement is run from a trigger or from a subprogram that was in turn called from the already running SQL statement. In these cases, further checks occur to determine if the new SQL statement is safe in the specific context.

The following restrictions are enforced on subprograms:

- A subprogram called from a query or DML statement may not end the current transaction, create or rollback to a savepoint, or ALTER the system or session.
- A subprogram called from a query (SELECT) statement or from a parallelized DML statement may not execute a DML statement or otherwise modify the database.
- A subprogram called from a DML statement may not read or modify the particular table being modified by that DML statement.

These restrictions apply regardless of what mechanism is used to run the SQL statement inside the subprogram or trigger. For example:

- They apply to a SQL statement called from PL/SQL, whether embedded directly in a subprogram or trigger body, run using the native dynamic mechanism (EXECUTE IMMEDIATE), or run using the DBMS\_SQL package.
- They apply to statements embedded in Java with SQLJ syntax or run using JDBC.
- They apply to statements run with OCI using the callback context from within an "external" C function.

You can avoid these restrictions if the execution of the new SQL statement is not logically embedded in the context of the already running statement. PL/SQL's autonomous transactions provide one escape (see "Autonomous Transactions" on page 5-28). Another escape is available using Oracle Call Interface (OCI) from an external C function, if you create a new connection rather than using the handle available from the OCIExtProcContext argument.

## **Declaring a Function**

The keywords DETERMINISTIC and PARALLEL\_ENABLE can be used in the syntax for declaring a function. These are optimization hints, informing the query optimizer and other software components about those functions that need not be called redundantly and about those that may be used within a parallelized query or parallelized DML statement. Only functions that are DETERMINISTIC are allowed in function-based indexes and in certain snapshots and materialized views.

A function that is dependent solely on the values passed into it as arguments, and does not reference or modify the contents of package variables or the database, or have any other side-effects, is called **deterministic**. Such a function reliably produces the exact same result value for any particular combination of argument values passed into it.

The DETERMINISTIC keyword is placed after the return value type in a declaration of the function. For example:

```
CREATE FUNCTION F1 (P1 NUMBER) RETURN NUMBER DETERMINISTIC IS
BEGIN
RETURN P1 * 2;
END;
```

This keyword may be placed on a function defined in a CREATE FUNCTION statement, in a function declaration in a CREATE PACKAGE statement, or on a method declaration in a CREATE TYPE statement. It should not be repeated on the

function's or method's body in a CREATE PACKAGE BODY or CREATE TYPE BODY statement.

Certain performance optimizations occur on calls to functions that are marked DETERMINISTIC, without any other action being required. The database cannot recognize if the function's behavior is indeed deterministic. If the DETERMINISTIC keyword is applied to a function whose behavior is not truly deterministic, then the result of queries involving that function is unpredictable.

The following features require that any function used with them be declared DETERMINISTIC.

- Any function used in a function-based index.
- Any function used in a materialized view, if that view is to qualify for Fast Refresh or is marked ENABLE QUERY REWRITE.

Both of these features attempt to use previously calculated results rather than calling the function when it is possible to do so.

Functions that are used in a WHERE, ORDER BY, or GROUP BY clause, are MAP or ORDER methods of a SQL type, or in any other way are part of determining whether or where a row should appear in a result set also should be DETERMINISTIC as discussed previously. Oracle Database cannot require that they be explicitly declared DETERMINISTIC without breaking existing applications, but the use of the keyword might be a wise choice of style within your application.

## Parallel Query and Parallel DML

Oracle Database's parallel execution feature divides the work of executing a SQL statement across multiple processes. Functions called from a SQL statement which is run in parallel may have a separate copy run in each of these processes, with each copy called for only the subset of rows that are handled by that process.

Each process has its own copy of package variables. When parallel execution begins, these are initialized based on the information in the package specification and body as if a new user is logging into the system; the values in package variables are not copied from the original login session. And changes made to package variables are not automatically propagated between the various sessions or back to the original session. Java STATIC class attributes are similarly initialized and modified independently in each process. Because a function can use package (or Java STATIC) variables to accumulate some value across the various rows it encounters, Oracle Database cannot assume that it is safe to parallelize the execution of all user-defined functions.

For query (SELECT) statements in Oracle Database versions prior to 8.1.5, the parallel query optimization looked to see if a function was noted as RNPS and WNPS in a PRAGMA RESTRICT\_REFERENCES declaration; those functions that were marked as both RNPS and WNPS could be run in parallel. Functions defined with a CREATE FUNCTION statement had their code implicitly examined to determine if they were pure enough; parallelized execution might occur even though a pragma cannot be specified on these functions.

**See Also:** "PRAGMA RESTRICT\_REFERENCES – for Backward Compatibility" on page 7-59

For DML statements in Oracle Database versions prior to 8.1.5, the parallelization optimization looked to see if a function was noted as having all four of RNDS, WNDS, RNPS and WNPS specified in a PRAGMA RESTRICT\_REFERENCES declaration; those functions that were marked as neither reading nor writing to either the database or package variables could run in parallel. Again, those functions defined with a CREATE FUNCTION statement had their code implicitly examined to determine if they were actually pure enough; parallelized execution might occur even though a pragma cannot be specified on these functions.

Oracle Database versions 8.1.5 and later continue to parallelize those functions that earlier versions recognize as parallelizable. The PARALLEL\_ENABLE keyword is the preferred way to mark your code as safe for parallel execution. This keyword is syntactically similar to DETERMINISTIC as described previously; it is placed after the return value type in a declaration of the function, as in:

```
CREATE FUNCTION F1 (P1 NUMBER) RETURN NUMBER PARALLEL_ENABLE IS
BEGIN
RETURN P1 * 2;
END;
```

This keyword may be placed on a function defined in a CREATE FUNCTION statement, in a function declaration in a CREATE PACKAGE statement, or on a method declaration in a CREATE TYPE statement. It should not be repeated on the function's or method's body in a CREATE PACKAGE BODY or CREATE TYPE BODY statement.

Note that a PL/SQL function that is defined with CREATE FUNCTION may still be run in parallel without any explicit declaration that it is safe to do so, if the system can determine that it neither reads nor writes package variables nor calls any function that might do so. A Java method or C function is never seen by the system as safe to run in parallel, unless the programmer explicitly indicates PARALLEL\_ ENABLE on the "call specification", or provides a PRAGMA RESTRICT\_REFERENCES indicating that the function is sufficiently pure.

An additional runtime restriction is imposed on functions run in parallel as part of a parallelized DML statement. Such a function is not permitted to in turn execute a DML statement; it is subject to the same restrictions that are enforced on functions that are run inside a query (SELECT) statement.

See Also: "Restrictions" on page 7-55

## PRAGMA RESTRICT\_REFERENCES – for Backward Compatibility

In Oracle Database versions prior to 8.1.5 (Oracle8*i*), programmers used the pragma RESTRICT\_REFERENCES to assert the purity level of a subprogram. In subsequent versions, use the hints parallel-enable and deterministic, instead, to communicate subprogram purity to Oracle Database.

You can remove RESTRICT\_REFERENCES from your code. However, this pragma remains available for *backward compatibility* in situations where one of the following is true:

- It is impossible or impractical to edit existing code to remove RESTRICT\_ REFERENCES completely. If you do not remove it from a subprogram *S1* that depends on another subprogram *S2*, then RESTRICT\_REFERENCES might also be needed in *S2*, so that *S1* will compile.
- Replacing RESTRICT\_REFERENCES in existing code with hints parallel-enable and deterministic would negatively affect the behavior of new, dependent code. Use RESTRICT\_REFERENCES to preserve the behavior of the existing code.

An existing PL/SQL application can thus continue using the pragma even on new functionality, to ease integration with the existing code. Do not use the pragma in a wholly new application.

If you use the pragma RESTRICT\_REFERENCES, place it in a package specification, not in a package body. It must follow the declaration of a subprogram (function or procedure), but it need not follow immediately. Only one pragma can reference a given subprogram declaration.

**Note:** The pragma RESTRICT\_REFERENCES applies to both functions and procedures. Purity levels are important for functions, but also for procedures that are called by functions.

To code the pragma RESTRICT REFERENCES, use the following syntax:

```
PRAGMA RESTRICT_REFERENCES (
    Function_name, WNDS [, WNPS] [, RNDS] [, RNPS] [, TRUST] );
```

Where:

| Keyword | Description                                                                                                    |  |  |  |  |
|---------|----------------------------------------------------------------------------------------------------|--|--|--|--|
| WNDS    | The subprogram writes no database state (does not modify database tables).                                                                                                    |  |  |  |  |
| RNDS    | The subprogram reads no database state (does not query database tables).                                                                                                    |  |  |  |  |
| WNPS    | The subprogram writes no package state (does not change the values of packaged variables).                                                                                                    |  |  |  |  |
| RNPS    | The subprogram reads no package state (does not reference the values of packaged variables).                                                                                                    |  |  |  |  |
| TRUST   | The other restrictions listed in the pragma are not enforced; they are simply assumed to be true. This allows easy calling from functions that have RESTRICT_REFERENCES declarations to those that do not. |  |  |  |  |
|         |                                                                                                    |  |  |  |  |

You can pass the arguments in any order. If any SQL statement inside the subprogram body violates a rule, then you get an error when the statement is parsed.

In the following example, the function compound neither reads nor writes database or package state; therefore, you can assert the maximum purity level. Always assert the highest purity level that a subprogram allows. That way, the PL/SQL compiler never rejects the subprogram unnecessarily.

**Note:** You may need to set up the following data structures for certain examples here to work:

```
CREATE TABLE Accts (
Yrs NUMBER,
Amt NUMBER,
Acctno NUMBER,
Rte NUMBER);
```

CREATE PACKAGE Finance AS -- package specification FUNCTION Compound (Years IN NUMBER, Amount IN NUMBER,

```
Rate IN NUMBER) RETURN NUMBER;

PRAGMA RESTRICT_REFERENCES (Compound, WNDS, WNPS, RNDS, RNPS);

END Finance;

CREATE PACKAGE BODY Finance AS --package body

FUNCTION Compound

(Years IN NUMBER,

Amount IN NUMBER,

Rate IN NUMBER,

Rate IN NUMBER) RETURN NUMBER IS

BEGIN

RETURN Amount * POWER((Rate / 100) + 1, Years);

END Compound;

-- no pragma in package body

END Finance;
```

Later, you might call compound from a PL/SQL block, as follows:

```
DECLARE

Interest NUMBER;

Acct_id NUMBER;

BEGIN

SELECT Finance.Compound(Yrs, Amt, Rte) -- function call

INTO Interest

FROM Accounts

WHERE Acctno = Acct_id;
```

**Using the Keyword TRUST** The keyword TRUST in the RESTRICT\_REFERENCES syntax allows easy calling from functions that have RESTRICT\_REFERENCES declarations to those that do not. When TRUST is present, the restrictions listed in the pragma are not actually enforced, but rather are simply assumed to be true.

When calling from a section of code that is using pragmas to one that is not, there are two likely usage styles. One is to place a pragma on the routine to be called, for example on a "call specification" for a Java method. Then, calls from PL/SQL to this method will complain if the method is less restricted than the calling subprogram. For example:

```
CREATE OR REPLACE PACKAGE P1 IS
FUNCTION F1 (P1 NUMBER) RETURN NUMBER IS
LANGUAGE JAVA NAME 'CLASS1.METHODNAME(int) return int';
PRAGMA RESTRICT_REFERENCES(F1,WNDS,TRUST);
FUNCTION F2 (P1 NUMBER) RETURN NUMBER;
PRAGMA RESTRICT_REFERENCES(F2,WNDS);
END;
```

```
CREATE OR REPLACE PACKAGE BODY P1 IS

FUNCTION F2 (P1 NUMBER) RETURN NUMBER IS

BEGIN

RETURN F1(P1);

END;

END;
```

Here, F2 can call F1, as F1 has been declared to be WNDS.

The other approach is to mark only the caller, which may then make a call to any subprogram without complaint. For example:

```
CREATE OR REPLACE PACKAGE P1a IS
FUNCTION F1 (P1 NUMBER) RETURN NUMBER IS
LANGUAGE JAVA NAME 'CLASS1.METHODNAME(int) return int';
FUNCTION F2 (P1 NUMBER) RETURN NUMBER;
PRAGMA RESTRICT_REFERENCES(F2,WNDS,TRUST);
END;
CREATE OR REPLACE PACKAGE BODY P1a IS
FUNCTION F2 (P1 NUMBER) RETURN NUMBER IS
BEGIN
RETURN F1(P1);
END;
END;
```

Here, F2 can call F1 because while F2 is promised to be WNDS (because TRUST is specified), the body of F2 is not actually examined to determine if it truly satisfies the WNDS restriction. Because F2 is not examined, its call to F1 is allowed, even though there is no PRAGMA RESTRICT\_REFERENCES for F1.

**Differences between Static and Dynamic SQL Statements.** Static INSERT, UPDATE, and DELETE statements do not violate RNDS if these statements do not explicitly read any database states, such as columns of a table. However, dynamic INSERT, UPDATE, and DELETE statements *always* violate RNDS, regardless of whether or not the statements explicitly read database states.

The following INSERT violates RNDS if it is executed dynamically, but it does *not* violate RNDS if it is executed statically.

```
INSERT INTO my_table values(3, 'SCOTT');
```

The following UPDATE always violates RNDS statically and dynamically, because it explicitly reads the column name of my\_table.

```
UPDATE my_table SET id=777 WHERE name='SCOTT';
```

**Overloading Packaged PL/SQL Functions** PL/SQL lets you **overload** packaged (but not standalone) functions: You can use the same name for different functions if their formal parameters differ in number, order, or datatype family.

However, a RESTRICT\_REFERENCES pragma can apply to only one function declaration. Therefore, a pragma that references the name of overloaded functions always applies to the nearest preceding function declaration.

In this example, the pragma applies to the second declaration of valid:

```
CREATE PACKAGE Tests AS

FUNCTION Valid (x NUMBER) RETURN CHAR;

FUNCTION Valid (x DATE) RETURN CHAR;

PRAGMA RESTRICT_REFERENCES (valid, WNDS);

END;
```

## Serially Reusable PL/SQL Packages

PL/SQL packages usually consume user global area (UGA) memory corresponding to the number of package variables and cursors in the package. This limits scalability, because the memory increases linearly with the number of users. The solution is to allow some packages to be marked as SERIALLY\_REUSABLE (using pragma syntax).

For serially reusable packages, the package global memory is not kept in the UGA for each user; rather, it is kept in a small pool and reused for different users. This means that the global memory for such a package is only used within a unit of work. At the end of that unit of work, the memory can therefore be released to the pool to be reused by another user (after running the initialization code for all the global variables).

The unit of work for serially reusable packages is implicitly a call to the server; for example, an OCI call to the server, or a PL/SQL RPC call from a client to a server, or an RPC call from a server to another server.

## **Package States**

The state of a nonreusable package (one not marked SERIALLY\_REUSABLE) persists for the lifetime of a session. A package **state** includes global variables, cursors, and so on.

The state of a serially reusable package persists only for the lifetime of a call to the server. On a subsequent call to the server, if a reference is made to the serially

reusable package, then Oracle Database creates a new *instantiation* of the serially reusable package and initializes all the global variables to NULL or to the default values provided. Any changes made to the serially reusable package state in the previous calls to the server are not visible.

**Note:** Creating a new instantiation of a serially reusable package on a call to the server does not necessarily imply that Oracle Database allocates memory or configures the instantiation object. Oracle Database looks for an available instantiation work area (which is allocated and configured) for this package in a least-recently used (LRU) pool in the SGA.

At the end of the call to the server, this work area is returned back to the LRU pool. The reason for keeping the pool in the SGA is that the work area can be reused across users who have requests for the same package.

## Why Serially Reusable Packages?

Because the state of a non-reusable package persists for the lifetime of the session, this locks up UGA memory for the whole session. In applications, such as Oracle Office, a log-on session can typically exist for days together. Applications often need to use certain packages only for certain localized periods in the session and would ideally like to de-instantiate the package state in the middle of the session, after they are done using the package.

With SERIALLY\_REUSABLE packages, application developers have a way of modelling their applications to manage their memory better for scalability. Package state that they care about only for the duration of a call to the server should be captured in SERIALLY REUSABLE packages.

## Syntax of Serially Reusable Packages

A package can be marked serially reusable by a pragma. The syntax of the pragma is:

PRAGMA SERIALLY\_REUSABLE;

A package specification can be marked serially reusable, whether or not it has a corresponding package body. If the package has a body, then the body must have the serially reusable pragma, if its corresponding specification has the pragma; it cannot have the serially reusable pragma unless the specification also has the pragma.

## Semantics of Serially Reusable Packages

A package that is marked SERIALLY\_REUSABLE has the following properties:

 Its package variables are meant for use only within the work boundaries, which correspond to calls to the server (either OCI call boundaries or PL/SQL RPC calls to the server).

**Note:** If the application programmer makes a mistake and depends on a package variable that is set in a previous unit of work, then the application program can fail. PL/SQL cannot check for such cases.

- A pool of package instantiations is kept, and whenever a "unit of work" needs this package, one of the instantiations is "reused", as follows:
  - The package variables are reinitialized (for example, if the package variables have default values, then those values are reinitialized).
  - The initialization code in the package body is run again.
- At the "end work" boundary, cleanup is done.
  - If any cursors were left open, then they are silently closed.
  - Some non-reusable secondary memory is freed (such as memory for collection variables or long VARCHAR2s).
  - This package instantiation is returned back to the pool of reusable instantiations kept for this package.
- Serially reusable packages cannot be accessed from database triggers or other PL/SQL subprograms that are called from SQL statements. If you try, then Oracle Database generates an error.

## **Examples of Serially Reusable Packages**

**Example 1: How Package Variables Act Across Call Boundaries** This example has a serially reusable package specification (there is no body).

```
CONNECT Scott/Tiger

CREATE OR REPLACE PACKAGE Sr_pkg IS

PRAGMA SERIALLY_REUSABLE;

N NUMBER := 5; -- default initialization
```

END Sr\_pkg;

Suppose your Enterprise Manager (or SQL\*Plus) application issues the following:

```
CONNECT Scott/Tiger
# first CALL to server
BEGIN
   Sr_pkg.N := 10;
END;
# second CALL to server
BEGIN
   DBMS_OUTPUT.PUT_LINE(Sr_pkg.N);
END;
```

This program prints:

5

**Note:** If the package had not had the pragma SERIALLY\_REUSABLE, the program would have printed '10'.

**Example 2: How Package Variables Act Across Call Boundaries** This example has both a package specification and package body, which are serially reusable.

```
CONNECT Scott/Tiger
DROP PACKAGE Sr_pkg;
CREATE OR REPLACE PACKAGE Sr pkg IS
  PRAGMA SERIALLY REUSABLE;
  TYPE Str table type IS TABLE OF VARCHAR2(200) INDEX BY BINARY INTEGER;
  Num NUMBER := 10;
         VARCHAR2(200) := 'default-init-str';
   Str
   Str_tab STR_TABLE_TYPE;
   PROCEDURE Print pkg;
    PROCEDURE Init_and_print_pkg(N NUMBER, V VARCHAR2);
END Sr pkg;
CREATE OR REPLACE PACKAGE BODY Sr pkg IS
   -- the body is required to have the pragma because the
  -- specification of this package has the pragma
 PRAGMA SERIALLY_REUSABLE;
  PROCEDURE Print pkg IS
```

```
BEGIN
     DBMS OUTPUT.PUT LINE('num: ' || Sr pkg.Num);
      DBMS OUTPUT.PUT_LINE('str: ' || Sr_pkg.Str);
     DBMS OUTPUT.PUT LINE ('number of table elems: ' || Sr pkq.Str tab.Count);
      FOR i IN 1...Sr pkg.Str tab.Count LOOP
         DBMS_OUTPUT.PUT_LINE(Sr_pkg.Str_tab(i));
      END LOOP;
   END;
   PROCEDURE Init_and_print_pkg(N NUMBER, V VARCHAR2) IS
  BEGIN
   -- init the package globals
     Sr pkg.Num := N;
     Sr pkg.Str := V;
      FOR i IN 1..n LOOP
         Sr pkg.Str tab(i) := V || ' ' || i;
  END LOOP;
   -- print the package
  Print pkg;
  END;
END Sr pkg;
SET SERVEROUTPUT ON;
Rem SR package access in a CALL:
BEGIN
  -- initialize and print the package
  DBMS_OUTPUT.PUT_LINE('Initing and printing pkg state..');
   Sr pkg.Init and print pkg(4, 'abracadabra');
   -- print it in the same call to the server.
   -- we should see the initialized values.
  DBMS OUTPUT.PUT LINE ('Printing package state in the same CALL...');
  Sr_pkg.Print_pkg;
END;
Initing and printing pkg state..
num: 4
str: abracadabra
number of table elems: 4
abracadabra 1
abracadabra 2
abracadabra 3
abracadabra 4
Printing package state in the same CALL ...
num: 4
```

```
str: abracadabra
number of table elems: 4
abracadabra 1
abracadabra 2
abracadabra 3
abracadabra 4
REM SR package access in subsequent CALL:
BEGIN
   -- print the package in the next call to the server.
   -- We should that the package state is reset to the initial (default) values.
  DBMS OUTPUT.PUT LINE ('Printing package state in the next CALL...');
   Sr pkg.Print pkg;
END;
Statement processed.
Printing package state in the next CALL...
num: 10
str: default-init-str
number of table elems: 0
```

**Example 3: Open Cursors in Serially Reusable Packages at Call Boundaries** This example demonstrates that any open cursors in serially reusable packages get closed automatically at the end of a work boundary (which is a call). Also, in a new call, these cursors need to be opened again.

```
REM For serially reusable pkg: At the end work boundaries
REM (which is currently the OCI call boundary) all open
REM cursors will be closed.
REM
REM Because the cursor is closed - every time we fetch we
REM will start at the first row again.
CONNECT Scott/Tiger
DROP PACKAGE Sr pkq;
DROP TABLE People;
CREATE TABLE People (Name VARCHAR2(20));
INSERT INTO People VALUES ('ET');
INSERT INTO People VALUES ('RAMBO');
CREATE OR REPLACE PACKAGE Sr pkg IS
  PRAGMA SERIALLY REUSABLE;
  CURSOR C IS SELECT Name FROM People;
END Sr pkg;
SQL> SET SERVEROUTPUT ON;
SOL>
CREATE OR REPLACE PROCEDURE Fetch from cursor IS
```

```
Name VARCHAR2(200);
BEGIN
   IF (Sr pkg.C%ISOPEN) THEN
     DBMS OUTPUT.PUT LINE('cursor is already open.');
  ELSE
      DBMS OUTPUT.PUT LINE ('cursor is closed; opening now.');
      OPEN Sr pkq.C;
  END IF;
   -- fetching from cursor.
  FETCH sr pkg.C INTO name;
   DBMS OUTPUT.PUT LINE ('fetched: ' || Name);
   FETCH Sr pkg.C INTO name;
   DBMS OUTPUT.PUT LINE('fetched: ' || Name);
   -- Oops forgot to close the cursor (Sr pkg.C).
   -- But, because it is a Serially Reusable pkg's cursor,
   -- it will be closed at the end of this CALL to the server.
END;
EXECUTE fetch_from_cursor;
cursor is closed; opening now.
fetched: ET
fetched: RAMBO
```

## **Returning Large Amounts of Data from a Function**

In a data warehousing environment, you might use a PL/SQL function to transform large amounts of data. Perhaps the data is passed through a series of transformations, each performed by a different function. PL/SQL table functions let you perform such transformations without significant memory overhead or the need to store the data in tables between each transformation stage. These functions can accept and return multiple rows, can return rows as they are ready rather than all at once, and can be parallelized.

In this technique:

- The producer function uses the PIPELINED keyword in its declaration.
- The producer function uses an OUT parameter that is a record, corresponding to a row in the result set.
- As each output record is completed, it is sent to the consumer function using the PIPE ROW keyword.
- The producer function ends with a RETURN statement that does not specify any return value.

 The consumer function or SQL statement uses the TABLE keyword to treat the resulting rows like a regular table.

#### For example:

```
CREATE FUNCTION StockPivot (p refcur pkq.refcur t) RETURN TickerTypeSet PIPELINED
IS
 out_rec TickerType := TickerType(NULL,NULL,NULL);
 in_rec p%ROWTYPE;
BEGIN
 LOOP
-- Function accepts multiple rows through a REF CURSOR argument.
   FETCH p INTO in rec;
   EXIT WHEN p%NOTFOUND;
-- Return value is a record type that matches the table definition.
   out rec.ticker := in rec.Ticker;
   out rec.PriceType := '0';
   out rec.price := in rec.OpenPrice;
-- Once a result row is ready, we send it back to the calling program,
-- and continue processing.
   PIPE ROW(out rec);
-- This function outputs twice as many rows as it receives as input.
   out rec.PriceType := 'C';
   out rec.Price := in rec.ClosePrice;
   PIPE ROW(out rec);
 END LOOP;
 CLOSE p;
-- The function ends with a RETURN statement that does not specify any value.
 RETURN;
END;
/
-- Here we use the result of this function in a SQL query.
SELECT * FROM TABLE(StockPivot(CURSOR(SELECT * FROM StockTable)));
-- Here we use the result of this function in a PL/SQL block.
DECLARE
 total NUMBER := 0;
 price type VARCHAR2(1);
BEGIN
  FOR item IN (SELECT * FROM TABLE(StockPivot(CURSOR(SELECT * FROM
StockTable))))
 LOOP
-- Access the values of each output row.
-- We know the column names based on the declaration of the output type.
-- This computation is just for illustration.
```

```
total := total + item.price;
    price_type := item.price_type;
    END LOOP;
END;
/
```

# **Coding Your Own Aggregate Functions**

To analyze a set of rows and compute a result value, you can code your own aggregate function that works the same as a built-in aggregate like SUM:

- Define a SQL object type that defines these member functions:
  - ODCIAggregateInitialize
  - ODCIAggregateIterate
  - ODCIAggregateMerge
  - ODCIAggregateTerminate
- Code the member functions. In particular, ODCIAggregateIterate accumulates the result as it is called once for each row that is processed. Store any intermediate results using the attributes of the object type.
- Create the aggregate function, and associate it with the new object type.
- Call the aggregate function from SQL queries, DML statements, or other places that you might use the built-in aggregates. You can include typical options such as DISTINCT and ALL in the calls to the aggregate function.

**See Also:** Oracle Data Cartridge Developer's Guide for complete details of this process and the requirements for the member functions

# **Calling External Procedures**

In situations where a particular language does not provide the features you need, or when you want to reuse existing code written in another language, you can use code written in some other language by calling external procedures.

This chapter discusses the following topics:

- Overview of Multi-Language Programs
- What Is an External Procedure?
- Overview of The Call Specification for External Procedures
- Loading External Procedures
- Publishing External Procedures
- Publishing Java Class Methods
- Publishing External C Procedures
- Locations of Call Specifications
- Passing Parameters to External C Procedures with Call Specifications
- Executing External Procedures with the CALL Statement
- Handling Errors and Exceptions in Multi-Language Programs
- Using Service Procedures with External C Procedures
- Doing Callbacks with External C Procedures

# **Overview of Multi-Language Programs**

Oracle Database lets you work in different languages:

- PL/SQL, as described in the PL/SQL User's Guide and Reference
- *C*, by means of the Oracle Call Interface (OCI), as described in the Oracle Call *Interface Programmer's Guide*
- C or C++, by means of the Pro\*C/C++ precompiler, as described in the Pro\*C/C++ Programmer's Guide
- COBOL, by means of the Pro\*COBOL precompiler, as described in the Pro\*COBOL Programmer's Guide
- Visual Basic, by means of Oracle Objects for OLE (OO4O), as described in Oracle Objects for OLE Developer's Guide.
- *Java*, by means of the JDBC Application Programmers Interface (API). See *Oracle Database Java Developer's Guide*.

How should you choose between these different implementation possibilities? Each of these languages offers different advantages: ease of use, the availability of programmers with specific expertise, the need for portability, and the existence of legacy code are powerful determinants.

The choice may narrow depending on how your application needs to work with Oracle Database:

- PL/SQL is a powerful development tool, specialized for SQL transaction processing.
- Some computation-intensive tasks are executed most efficiently in a lower level language, such as C.
- The need for portability, together with the need for security, may influence you to select Java.

Most significantly, from the point of view of performance, you should note that only PL/SQL and Java methods run within the address space of the server. C/C++ methods are dispatched as external procedures, and run on the server machine but outside the address space of the database server. Pro\*COBOL and Pro\*C are precompilers, and Visual Basic accesses Oracle Database through the OCI, which is implemented in C.

Taking all these factors into account suggests that there may be a number of situations in which you may need to implement your application in more than one language. For instance, the introduction of Java running within the address space of

the server suggest that you may want to import existing Java applications into the database, and then leverage this technology by calling Java functions from PL/SQL and SQL.

PL/SQL *external procedures* allow you to write C function calls as PL/SQL bodies. These C functions are callable directly from PL/SQL, and from SQL through PL/SQL procedure calls. The database provides a special-purpose interface, the call specification, that lets you call external procedures from other languages. While this service is designed for intercommunication between SQL, PL/SQL, C, and Java, it is accessible from any base language that can call these languages. For example, your procedure can be written in a language other than Java or C and still be usable by SQL or PL/SQL, as long as your procedure is callable by C. Therefore, if you have a candidate C++ procedure, you would use a C++ extern "C" statement in that procedure to make it callable by C.

This means that the strengths and capabilities of different languages are available to you, regardless of your programmatic environment. You are not restricted to one language with its inherent limitations. External procedures promote reusability and modularity because you can deploy specific languages for specific purposes.

# What Is an External Procedure?

An **external procedure**, also sometimes referred to as an **external routine**, is a procedure stored in a dynamic link library (DLL), or libunit in the case of a Java class method. You register the procedure with the base language, and then call it to perform special-purpose processing.

For instance, when you work in PL/SQL, the language loads the library dynamically at runtime, and then calls the procedure as if it were a PL/SQL subprogram. These procedures participate fully in the current transaction and can call back to the database to perform SQL operations.

The procedures are loaded only when necessary, so memory is conserved. Because the decoupling of the call specification from its implementation body means that the procedures can be enhanced without affecting the calling programs.

External procedures let you:

- Isolate execution of client applications and processes from the database instance to ensure that any problems on the client side do not adversely impact the database.
- Move computation-bound programs from client to server where they execute faster (because they avoid the round-trips of network communication)

- Interface the database server with external systems and data sources
- Extend the functionality of the database server itself

# **Overview of The Call Specification for External Procedures**

You publish external procedures through **call specifications**, which provide a superset of the AS EXTERNAL function through the AS LANGUAGE clause. AS LANGUAGE call specifications allow the publishing of external C procedures, but also Java class methods.

**Note:** To support legacy applications, call specifications also allow you to publish with the AS EXTERNAL clause. For new application development, however, using the AS LANGUAGE clause is recommended.

In general, call specifications enable:

- Dispatching the appropriate C or Java target procedure
- Datatype conversions
- Parameter mode mappings
- Automatic memory allocation and cleanup
- Purity constraints to be specified, where necessary, for packaged functions called from SQL.
- Calling Java methods or C procedures from database triggers
- Location flexibility: you can put AS LANGUAGE call specifications in package or type specifications, or package (or type) bodies to optimize performance and hide implementation details

To use an already-existing program as an external procedure, load, publish, and then call it.

## Loading External Procedures

To make your external C procedures or Java methods available to PL/SQL, you must first load them. The manner of doing this depends upon whether the procedure is written in C or Java.

## Loading Java Class Methods

One way to load Java programs is to use the CREATE JAVA statement, which you can execute interactively from SQL\*Plus. When implicitly invoked by the CREATE JAVA statement, the Java Virtual Machine (JVM)] library manager loads Java binaries (.class files) and resources from local BFILEs or LOB columns into RDBMS libunits.

Suppose a compiled Java class is stored in the following operating system file:

/home/java/bin/Agent.class

Creating a class libunit in schema scott from file Agent.class requires two steps: First, create a directory object on the server's file system. The name of the directory object is an alias for the directory path leading to Agent.class.

To create the directory object, you must grant user scott the CREATE ANY DIRECTORY privilege, then execute the CREATE DIRECTORY statement, as follows:

```
CONNECT System/Manager
GRANT CREATE ANY DIRECTORY TO Scott IDENTIFIED BY Tiger;
CONNECT Scott/Tiger
CREATE DIRECTORY Bfile dir AS '/home/java/bin';
```

You are ready to create the class libunit, as follows:

CREATE JAVA CLASS USING BFILE (Bfile\_dir, 'Agent.class');

The name of the libunit is derived from the name of the class.

Alternatively, you can use the command-line utility LoadJava. This uploads Java binaries and resources into a system-generated database table, then uses the CREATE JAVA statement to load the Java files into RDBMS libunits. You can upload Java files from file systems, Java IDEs, intranets, or the Internet.

## Loading External C Procedures

In order to set up your database configuration to use external procedures that are written in C, or can be called from C applications, you and your database administrator must take the following steps:

#### Note:

- This feature is available only on platforms that support dynamically linked libraries (DLLs) or dynamically loadable shared libraries such as Solaris .so libraries.
- The external procedure agent can call procedures in any library that complies with the calling standard used. The supported calling standard is C. See "CALLING STANDARD" on page 8-12 for more information on the calling standard sub clause used with external procedures in PL/SQL.

#### Step 1 Set Up the Environment

Your database administrator must perform the following tasks to configure your database to use external procedures that are written in *C*, or can be called from *C* applications:

- Set configuration parameters for the agent, named extproc by default, in the configuration files tnsnames.ora and listener.ora. This establishes the connection for the external procedure agent when the database is started.
- Start a listener process exclusively for external procedures.

The Listener sets a few required environment variables (such as ORACLE\_HOME, ORACLE\_SID, and LD\_LIBRARY\_PATH) for the external procedure agent. It can also define specific environment variables in the ENVS section of its listener.ora entry, and these variables are passed to the agent process. Otherwise, it provides the agent with a "clean" environment. The environment variables set for the agent are independent of those set for the client and server. Therefore, external procedures, which run in the agent process, cannot read environment variables set for the client or server processes.

**Note:** It is possible for you to set and read environment variables themselves by using the standard C procedures setenv() and getenv(), respectively. Environment variables, set this way, are specific to the agent process, which means that they can be read by all functions executed in that process, but not by any other process running on the same host.

Determine whether the agent for your external procedure will run in *dedicated mode* (the default mode) or *multithreaded mode*. In dedicated mode, one

"dedicated" agent is launched for each user. In multithreaded mode, a single *multithreaded agent* is launched. The multithreaded agent handles calls using different threads for different users. In a configuration where many users will call the external procedures, using a multithreaded agent is recommended to conserve system resources.

If the agent will run in dedicated mode, additional configuration of the agent process is not necessary.

If the agent will run in multithreaded mode, your database administrator must configure the database system to start the agent in multithreaded mode (as a multithreaded agent). This is done using the agent control utility agtctl. For example, start the agent using the agent control utility startup command:

agtctl startup extproc agent\_sid

where *agent\_sid* is the system identifier which this agent will service. An entry for this system identifier is typically added as an entry in the file tnsnames.ora. Details on the agent control utility are in the *Oracle Database Heterogeneous Connectivity Administrator's Guide*.

#### Note:

- If you use a multithreaded agent, the library you call must be thread safe—to avoid errors such as a corrupt call stack.
- The database server, the agent process, and the listener process that spawns the agent process must all reside on the same host.
- By default, the agent process runs on the same database instance as your main application. In situations where reliability is critical, you might want to run the agent process for the external procedure on a separate database instance (still on the same host), so that any problems in the agent do not affect the primary database server. To do so, specify the separate database instance using a database link.

Figure 8–1 illustrates the architecture of the multithreaded external procedure agent. User sessions 1 and 2 issue requests for callouts to functions in some DLLs. These requests get serviced through heterogeneous services to the multithreaded extproc agent. These requests get handled by the agent's dispatcher threads, which then pass them on to the task threads. The task thread that is actually handling a request is responsible for loading the respective DLL and calling the function therein.

- All requests from a user session get handled by the same dispatcher thread. For example, dispatcher 1 handles communication with user session 1, and dispatcher 2 handles communication with user session 2. This is the case for the lifetime of the session.
- The individual requests can, however, be serviced by different task threads. For example, task thread 1 could handle the request from user session 1 at one time, and handle the request from user session 2 at another time.

User-Session **User-Session** 1 2 Oracle Oracle Server Server HS HS 1 Agent V Process Dispatcher Dispatcher Thread 1 Thread 2 Task Task Task Thread 1 Thread 2 Thread 3 DLLs

Figure 8–1 Multithreaded External Procedure Agent Architecture

#### See Also:

- Oracle Database Heterogeneous Connectivity Administrator's Guide for details on configuring the agent process for the external procedure to use multithreaded mode, architecture, and for additional details on multithreaded agents
- Oracle Database Administrator's Guide. for details on managing processes for external procedures

#### Step 2 Identify the DLL

In this context, a DLL is any dynamically loadable operating-system file that stores external procedures.

For security reasons, your DBA controls access to the DLL. Using the CREATE LIBRARY statement, the DBA creates a schema object called an **alias library**, which represents the DLL. Then, if you are an authorized user, the DBA grants you EXECUTE privileges on the alias library. Alternatively, the DBA may grant you CREATE ANY LIBRARY privileges, in which case you can create your own alias libraries using the following syntax:

```
CREATE LIBRARY [schema_name.]library_name
{IS | AS} 'file_path'
[AGENT 'agent link'];
```

It is recommended that you specify the full path to the DLL, rather than just the DLL name. In the following example, you create alias library c\_utils, which represents DLL utils.so:

```
CREATE LIBRARY C_utils AS '/DLLs/utils.so';
```

To allow flexibility in specifying the DLLs, you can specify the root part of the path as an environment variable using the notation  $\{VAR_NAME\}$ , and set up that variable in the ENVS section of the listener.ora entry.

In the following example, the agent specified by the name agent\_link is used to run any external procedure in the library C\_Utils. The environment variable EP\_ LIB\_HOME is expanded by the agent to the appropriate path for that instance, such as /usr/bin/dll. Variable EP\_LIB\_HOME must be set in the file listener.ora, for the agent to be able to access it.

```
create or replace database link agent_link using 'agent_tns_alias';
create or replace library C_utils is
    '${EP LIB HOME}/utils.so' agent 'agent link';
```

For security reasons, EXTPROC, by default, will only load DLLs that are in directory \$ORACLE\_HOME/bin or \$ORACLE\_HOME/lib. Also, only local sessions—that is, Oracle Database client processes that are running on the same machine—are allowed to connect to EXTPROC.

To load DLLs from other directories, the environment variable EXTPROC\_DLLS should be set. The value for this environment variable is a colon- separated (:) list of DLL names qualified with the complete path. For example:

EXTPROC\_DLLS=/private1/home/scott/dll/myDll.so:/private1/home/scott/dll/newDll.so

The preferred method to set this environment variable is through the ENVS parameter in the file listener.ora. Refer to the Oracle Net manual for more information on the EXTPROC feature.

Note the following:

- On a Windows system, you would specify the path using a drive letter and backslash characters (\) in the path.
- This technique is not applicable for VMS systems, where the ENVS section of listener.ora is not supported.

#### Step 3 Publish the External Procedure

You find or write a new external C procedure, then add it to the DLL. When the procedure is in the DLL, you publish it using the call specification mechanism described in the following section.

# **Publishing External Procedures**

Oracle Database can only use external procedures that are published through a call specification, which maps names, parameter types, and return types for your Java class method or C external procedure to their SQL counterparts. It is written like any other PL/SQL stored subprogram except that, in its body, instead of declarations and a BEGIN ... END block, you code the AS LANGUAGE clause.

The AS LANGUAGE clause specifies:

- Which language the procedure is written in.
- For a Java method:
  - The signature of the Java method.
- For a C procedure:

- The alias library corresponding to the DLL for a C procedure.
- The name of the C procedure in a DLL.
- Various options for specifying how parameters are passed.
- Which parameter (if any) holds the name of the external procedure agent, for running the procedure on a different machine.

You begin the declaration using the normal CREATE OR REPLACE syntax for a procedure, function, package specification, package body, type specification, or type body.

The call specification follows the name and parameter declarations. Its syntax is:

```
{IS | AS} LANGUAGE {C | JAVA}
```

**Note:** Oracle Database uses a PL/SQL variant of the ANSI SQL92 External Procedure, but replaces the ANSI keyword AS EXTERNAL with this call specification syntax. This new syntax, first introduced for Java class methods, has been extended to C procedures.

This is then followed by either:

```
NAME java_string_literal_name
```

Where *java\_string\_literal\_name* is the signature of your Java method, or by:

```
LIBRARY library_name

[NAME c_string_literal_name]

[WITH CONTEXT]

[PARAMETERS (external parameter[, external parameter]...)];
```

Where library\_name is the name of your alias library, c\_string\_literal\_ name is the name of your external C procedure, and external\_parameter stands for:

```
{ CONTEXT
| SELF [{TDO | property}]
| {parameter name | RETURN} [property] [BY REFERENCE] [external_datatype]}
```

#### property stands for:

```
{INDICATOR [{STRUCT | TDO}] | LENGTH | DURATION | MAXLEN | CHARSETID | CHARSETFORM}
```

**Note:** Unlike Java, C does not understand SQL types; therefore, the syntax is more intricate

# The AS LANGUAGE Clause for Java Class Methods

The AS LANGUAGE clause is the interface between PL/SQL and a Java class method.

# The AS LANGUAGE Clause for External C Procedures

The following subclauses tell PL/SQL where to locate the external C procedure, how to call it, and what to pass to it. Only the LIBRARY subclause is required.

## LIBRARY

Specifies a local alias library. (You cannot use a database link to specify a remote library.) The library name is a PL/SQL identifier. Therefore, if you enclose the name in double quotes, then it becomes case sensitive. (By default, the name is stored in upper case.) You must have EXECUTE privileges on the alias library.

## NAME

Specifies the external C procedure to be called. If you enclose the procedure name in double quotes, then it becomes case sensitive. (By default, the name is stored in upper case.) If you omit this subclause, then the procedure name defaults to the upper-case name of the PL/SQL subprogram.

**Note:** The terms LANGUAGE and CALLING STANDARD apply only to the superseded AS EXTERNAL clause.

# LANGUAGE

Specifies the third-generation language in which the external procedure was written. If you omit this subclause, then the language name defaults to C.

# **CALLING STANDARD**

Specifies the calling standard under which the external procedure was compiled. The supported calling standard is C. If you omit this subclause, then the calling standard defaults to C.

## WITH CONTEXT

Specifies that a context pointer will be passed to the external procedure. The context data structure is opaque to the external procedure but is available to service procedures called by the external procedure.

## PARAMETERS

Specifies the positions and datatypes of parameters passed to the external procedure. It can also specify parameter properties, such as current length and maximum length, and the preferred parameter passing method (by value or by reference).

## AGENT IN

Specifies which parameter holds the name of the agent process that should run this procedure. This is intended for situations where external procedure agents are run using multiple agent processes, to ensure robustness if the agent process of one external procedure fails. You can pass the name of the agent process (corresponding to the name of a database link), and if tnsnames.ora and listener.ora are set up properly across both instances, the external procedure is invoked on the other instance. Both instances must be on the same host.

This is similar to the AGENT clause of the CREATE LIBRARY statement; specifying the value at runtime through AGENT IN allows greater flexibility.

When the agent name is specified this way, it overrides any agent name declared in the alias library. If no agent name is specified, the default is the extproc agent on the same instance as the calling program.

# **Publishing Java Class Methods**

Java classes and their methods are stored in RDBMS libunits in which you can load Java sources, binaries and resources using the LOADJAVA utility or the CREATEJAVA SQL statements. Libunits can be considered analogous to DLLs written, for example, in C—although they map one-to-one with Java classes, whereas DLLs can contain more than one procedure.

The NAME-clause string uniquely identifies the Java method. The PL/SQL function or procedure and Java must correspond with regard to parameters. If the Java method takes no parameters, then you must code an empty parameter list for it.

When you load Java classes into the RDBMS, they are not published to SQL automatically. This is because the methods of many Java classes are called only from other Java classes, or take parameters for which there is no appropriate SQL type.

Suppose you want to publish the following Java method named J\_calcFactorial, which returns the factorial of its argument:

```
package myRoutines.math;
public class Factorial {
    public static int J_calcFactorial (int n) {
        if (n == 1) return 1;
        else return n * J_calcFactorial(n - 1);
    }
}
```

The following call specification publishes Java method J\_calcFactorial as PL/SQL stored function plsToJavaFac\_func, using SQL\*Plus:

```
CREATE OR REPLACE FUNCTION Plstojavafac_func (N NUMBER) RETURN NUMBER AS
LANGUAGE JAVA
NAME 'myRoutines.math.Factorial.J calcFactorial(int) return int';
```

# **Publishing External C Procedures**

In the following example, you write a PL/SQL standalone function named plsCallsCdivisor\_func that publishes C function Cdivisor\_func as an external function:

```
CREATE OR REPLACE FUNCTION Plscallscdivisor_func (
/* Find greatest common divisor of x and y: */
   x BINARY_INTEGER,
   y BINARY_INTEGER)
RETURN BINARY_INTEGER
AS LANGUAGE C
   LIBRARY C_utils
   NAME "Cdivisor_func"; /* Quotation marks preserve case. */
```

# Locations of Call Specifications

For both Java class methods and external C procedures, call specifications can be specified in any of the following locations:

- Standalone PL/SQL Procedures and Functions
- PL/SQL Package Specifications

- PL/SQL Package Bodies
- Object Type Specifications
- Object Type Bodies

**Note:** Under Oracle Database version 8.0, AS EXTERNAL call specifications could not be placed in package or type bodies.

We have already shown an example of call specification located in a standalone PL/SQL function. Here are some examples showing some of the other locations.

**Note:** In the following examples, the AUTHID and SQL\_NAME\_RESOLVE clauses may or may not be required to fully stipulate a call specification.

See the *PL/SQL User's Guide and Reference* and the *Oracle Database SQL Reference* for more information.

#### Example: Locating a Call Specification in a PL/SQL Package

```
CREATE OR REPLACE PACKAGE Demo_pack
AUTHID DEFINER
AS
PROCEDURE plsToC_demoExternal_proc (x BINARY_INTEGER, y VARCHAR2, z DATE)
AS LANGUAGE C
NAME "C_demoExternal"
LIBRARY SomeLib
WITH CONTEXT
PARAMETERS(CONTEXT, x INT, y STRING, z OCIDATE);
END;
```

#### Example: Locating a Call Specification in a PL/SQL Package Body

```
CREATE OR REPLACE PACKAGE Demo_pack
AUTHID CURRENT_USER
AS
    PROCEDURE plsToC_demoExternal_proc(x BINARY_INTEGER, y VARCHAR2, z DATE);
END;
CREATE OR REPLACE PACKAGE BODY Demo_pack
    SQL_NAME_RESOLVE CURRENT_USER
AS
    PROCEDURE plsToC demoExternal proc (x BINARY INTEGER, y VARCHAR2, z DATE)
```

```
AS LANGUAGE JAVA
NAME 'pkgl.class4.methodProc1(int,java.lang.String,java.sql.Date)';
END;
```

#### Example: Locating a Call Specification in an Object Type Specification

**Note:** You may need to set up the following data structures for certain examples to work:

```
CONN SYS/CHANGE_ON_INSTALL AS SYSDBA;
GRANT CREATE ANY LIBRARY TO scott;
CONNECT scott/tiger
CREATE OR REPLACE LIBRARY SOMELIB AS '/tmp/lib.so';
```

```
CREATE OR REPLACE TYPE Demo_typ
AUTHID DEFINER
AS OBJECT
(Attribute1 VARCHAR2(2000), SomeLib varchar2(20),
MEMBER PROCEDURE plsToC_demoExternal_proc (x BINARY_INTEGER, y VARCHAR2, z
DATE)
AS LANGUAGE C
NAME "C_demoExternal"
LIBRARY SomeLib
WITH CONTEXT
-- PARAMETERS(CONTEXT, x INT, y STRING, z OCIDATE)
PARAMETERS(CONTEXT, x INT, y STRING, z OCIDATE, SELF)
);
```

#### Example: Locating a Call Specification in an Object Type Body

```
CREATE OR REPLACE TYPE Demo_typ
AUTHID CURRENT_USER
AS OBJECT
(attribute1 NUMBER,
MEMBER PROCEDURE plsToJ_demoExternal_proc (x BINARY_INTEGER, y VARCHAR2, z
DATE)
);
CREATE OR REPLACE TYPE BODY Demo_typ
AS
MEMBER PROCEDURE plsToJ_demoExternal_proc (x BINARY_INTEGER, y VARCHAR2, z
DATE)
AS LANGUAGE JAVA
```

NAME 'pkg1.class4.J\_demoExternal(int,java.lang.String,java.sql.Date)'; END;

#### **Example: Java with AUTHID**

Here is an example of a publishing a Java class method in a standalone PL/SQL subprogram.

```
CREATE OR REPLACE PROCEDURE plsToJ_demoExternal_proc (x BINARY_INTEGER, y
VARCHAR2, z DATE)
AUTHID CURRENT_USER
AS LANGUAGE JAVA
NAME 'pkq1.class4.methodProc1(int,java.lang.String,java.sql.Date)';
```

### **Example: C with Optional AUTHID**

Here is an example of AS EXTERNAL publishing a C procedure in a standalone PL/SQL program, in which the AUTHID clause is optional. This maintains compatibility with the external procedures of Oracle Database version 8.0.

```
CREATE OR REPLACE PROCEDURE plsToC_demoExternal_proc (x BINARY_INTEGER, y
VARCHAR2, z DATE)
AS
EXTERNAL
LANGUAGE C
NAME "C_demoExternal"
LIBRARY SomeLib
WITH CONTEXT
PARAMETERS(CONTEXT, x INT, y STRING, z OCIDATE);
```

#### Example: Mixing Call Specifications in a Package

```
CREATE OR REPLACE PACKAGE Demo_pack
AUTHID DEFINER
AS
PROCEDURE plsToC_InBodyOld_proc (x BINARY_INTEGER, y VARCHAR2, z DATE);
PROCEDURE plsToC_demoExternal_proc (x BINARY_INTEGER, y VARCHAR2, z DATE);
PROCEDURE plsToC_InBody_proc (x BINARY_INTEGER, y VARCHAR2, z DATE);
PROCEDURE plsToJ_InBody_proc (x BINARY_INTEGER, y VARCHAR2, z DATE);
PROCEDURE plsToJ_InSpec_proc (x BINARY_INTEGER, y VARCHAR2, z DATE)
IS LANGUAGE JAVA
NAME 'pkg1.class4.J_InSpec_meth(int,java.lang.String,java.sql.Date)';
PROCEDURE C_InSpec_proc (x BINARY_INTEGER, y VARCHAR2, z DATE)
AS LANGUAGE C
```

```
NAME "C demoExternal"
      LIBRARY SomeLib
      WITH CONTEXT
      PARAMETERS (CONTEXT, x INT, y STRING, z OCIDATE);
END;
CREATE OR REPLACE PACKAGE BODY Demo pack
AS
PROCEDURE plsToC InBodyOld proc (x BINARY INTEGER, y VARCHAR2, z DATE)
  AS EXTERNAL
     LANGUAGE C
     NAME "C InBodyOld"
     LIBRARY SomeLib
     WITH CONTEXT
      PARAMETERS (CONTEXT, x INT, y STRING, z OCIDATE);
PROCEDURE plsToC demoExternal proc (x BINARY INTEGER, y VARCHAR2, z DATE)
  AS LANGUAGE C
     NAME "C demoExternal"
     LIBRARY SomeLib
     WITH CONTEXT
      PARAMETERS (CONTEXT, x INT, y STRING, z OCIDATE);
PROCEDURE plsToC_InBody_proc (x BINARY_INTEGER, y VARCHAR2, z DATE)
  AS LANGUAGE C
     NAME "C InBody"
     LIBRARY SomeLib
     WITH CONTEXT
      PARAMETERS (CONTEXT, x INT, y STRING, z OCIDATE);
PROCEDURE plsToj InBody proc (x BINARY INTEGER, y VARCHAR2, z DATE)
  IS LANGUAGE JAVA
     NAME 'pkg1.class4.J InBody meth(int, java.lang.String, java.sql.Date)';
END;
```

# Passing Parameters to External C Procedures with Call Specifications

Call specifications allows a mapping between PL/SQL and C datatypes. See "Specifying Datatypes" for datatype mappings.

Passing parameters to an external C procedure is complicated by several circumstances:

 The available set of PL/SQL datatypes does not correspond one-to-one with the set of C datatypes.

- Unlike C, PL/SQL includes the RDBMS concept of nullity. Therefore, PL/SQL parameters can be NULL, whereas C parameters cannot.
- The external procedure might need the current length or maximum length of CHAR, LONG RAW, RAW, and VARCHAR2 parameters.
- The external procedure might need character set information about CHAR, VARCHAR2, and CLOB parameters.
- PL/SQL might need the current length, maximum length, or null status of values returned by the external procedure.

In the following sections, you learn how to specify a parameter list that deals with these circumstances.

**Note:** The maximum number of parameters that you can pass to a C external procedure is 128. However, if you pass float or double parameters by value, then the maximum is less than 128. How much less depends on the number of such parameters and your operating system. To get a rough estimate, count each float or double passed by value as two parameters.

# **Specifying Datatypes**

Do not pass parameters to an external procedure directly. Instead, pass them to the PL/SQL subprogram that published the external procedure. Therefore, you must specify PL/SQL datatypes for the parameters. PL/SQL datatypes map to default external datatypes, as shown in Table 8–1.

| PL/SQL Datatype | Supported External Types | Default External Type |
|-----------------|--------------------------|-----------------------|
| BINARY_INTEGER  | [UNSIGNED] CHAR          | INT                   |
| BOOLEAN         | [UNSIGNED] SHORT         |                       |
| PLS_INTEGER     | [UNSIGNED] INT           |                       |
|                 | [UNSIGNED] LONG          |                       |
|                 | SB1, SB2, SB4            |                       |
|                 | UB1, UB2, UB4            |                       |
|                 | SIZE_T                   |                       |

Table 8–1 Parameter Datatype Mappings

| PL/SQL Datatype                                                                                                    | Supported External Types                                                                                             | Default External Type |  |
|----------------------------------------------------------------------------------------------------|----------------------------------------------------------------------------------------------------|-----------------------|--|
| NATURAL <sup>1</sup><br>NATURALN <sup>1</sup><br>POSITIVE <sup>1</sup><br>POSITIVEN <sup>1</sup><br>SIGNTYPE <sup>1</sup>                       | [UNSIGNED] CHAR<br>[UNSIGNED] SHORT<br>[UNSIGNED] INT<br>[UNSIGNED] LONG<br>SB1, SB2, SB4<br>UB1, UB2, UB4<br>SIZE_T |                       |  |
| FLOAT<br>REAL                                                                                                    | FLOAT                                                                                                    | FLOAT                 |  |
| DOUBLE PRECISION                                                                                                    | DOUBLE                                                                                                    | DOUBLE                |  |
| CHAR<br>CHARACTER<br>LONG<br>NCHAR<br>NVARCHAR2<br>ROWID<br>VARCHAR<br>VARCHAR2                                                                 | STRING<br>OCISTRING                                                                                                  | STRING                |  |
| LONG RAW<br>RAW                                                                                                    | RAW<br>OCIRAW                                                                                                    | RAW                   |  |
| BFILE<br>BLOB<br>CLOB<br>NCLOB                                                                                                    | OCILOBLOCATOR                                                                                                    | OCILOBLOCATOR         |  |
| NUMBER<br>DEC <sup>1</sup><br>DECIMAL <sup>1</sup><br>INT <sup>1</sup><br>INTEGER <sup>1</sup><br>NUMERIC <sup>1</sup><br>SMALLINT <sup>1</sup> | OCINUMBER                                                                                                    | OCINUMBER             |  |
| DATE                                                                                                    | OCIDATE                                                                                                    | OCIDATE               |  |
| TIMESTAMP<br>TIMESTAMP WITH TIME<br>ZONE<br>TIMESTAMP WITH LOCAL<br>TIME ZONE                                                                   | OCIDateTime                                                                                                    | OCIDateTime           |  |

Table 8–1 (Cont.) Parameter Datatype Mappings

| PL/SQL Datatype                                                    | Supported External Types | Default External Type |
|--------------------------------------------------------------------|--------------------------|-----------------------|
| INTERVAL DAY TO SECOND<br>INTERVAL YEAR TO MONTH                   | OCIInterval              | OCIInterval           |
| composite object types:<br>ADTs                                    | dvoid                    | dvoid                 |
| composite object types:<br>collections (varrays,<br>nested tables) | OCICOLL                  | OCICOLL               |

Table 8–1 (Cont.) Parameter Datatype Mappings

<sup>1</sup> This PL/SQL type will only compile if you use AS EXTERNAL in your callspec.

# **External Datatype Mappings**

Each external datatype maps to a C datatype, and the datatype conversions are performed implicitly. To avoid errors when declaring C prototype parameters, refer to Table 8–2, which shows the C datatype to specify for a given external datatype and PL/SQL parameter mode. For example, if the external datatype of an OUT parameter is STRING, then specify the datatype char \* in your C prototype.

|                                                                                                    |                   | <b>5</b> -                              |                                                           |  |
|----------------------------------------------------------------------------------------------------|-------------------|-----------------------------------------|-----------------------------------------------------------|--|
| If Mode is IN b<br>Reference or<br>If Mode is IN RETURN by<br>External Datatype or RETURN, Reference,<br>Corresponding to Specify in C Specify in C<br>PL/SL Type Prototype Prototype |                   | RETURN by<br>Reference,<br>Specify in C | If Mode is IN<br>OUT or OUT,<br>Specify in C<br>Prototype |  |
| CHAR                                                                                                    | char              | char *                                  | char *                                                    |  |
| UNSIGNED CHAR                                                                                                    | unsigned char     | unsigned char $*$                       | unsigned char $*$                                         |  |
| SHORT                                                                                                    | short             | short *                                 | short *                                                   |  |
| UNSIGNED SHORT                                                                                                    | unsigned<br>short | unsigned short<br>*                     | unsigned short<br>*                                       |  |
| INT                                                                                                    | int               | int *                                   | int *                                                     |  |
| UNSIGNED INT                                                                                                    | unsigned int      | unsigned int $*$                        | unsigned int $*$                                          |  |
| LONG                                                                                                    | long              | long *                                  | long *                                                    |  |
| UNSIGNED LONG                                                                                                    | unsigned long     | unsigned long $*$                       | unsigned long $*$                                         |  |
| CHAR                                                                                                    | char              | char *                                  | char *                                                    |  |

Table 8–2 External Datatype Mappings

| Table 6–2 (Cont.) External Datatype mappings        |                                                          |                                                                                          |                                                           |  |
|-----------------------------------------------------|----------------------------------------------------------|------------------------------------------------------------------------------------------|-----------------------------------------------------------|--|
| External Datatype<br>Corresponding to<br>PL/SL Type | If Mode is IN<br>or RETURN,<br>Specify in C<br>Prototype | If Mode is IN by<br>Reference or<br>RETURN by<br>Reference,<br>Specify in C<br>Prototype | If Mode is IN<br>OUT or OUT,<br>Specify in C<br>Prototype |  |
| UNSIGNED CHAR                                       | unsigned char                                            | unsigned char $*$                                                                        | unsigned char $*$                                         |  |
| SHORT                                               | short                                                    | short *                                                                                  | short *                                                   |  |
| UNSIGNED SHORT                                      | unsigned<br>short                                        | unsigned short<br>*                                                                      | unsigned short<br>*                                       |  |
| INT                                                 | int                                                      | int *                                                                                    | int *                                                     |  |
| UNSIGNED INT                                        | unsigned int                                             | unsigned int $*$                                                                         | unsigned int $*$                                          |  |
| LONG                                                | long                                                     | long *                                                                                   | long *                                                    |  |
| UNSIGNED LONG                                       | unsigned long                                            | unsigned long $*$                                                                        | unsigned long $*$                                         |  |
| SIZE_T                                              | size_t                                                   | size_t *                                                                                 | size_t *                                                  |  |
| SB1                                                 | sbl                                                      | sb1 *                                                                                    | sb1 *                                                     |  |
| UB1                                                 | ub1                                                      | ubl *                                                                                    | ubl *                                                     |  |
| SB2                                                 | sb2                                                      | sb2 *                                                                                    | sb2 *                                                     |  |
| UB2                                                 | ub2                                                      | ub2 *                                                                                    | ub2 *                                                     |  |
| SB4                                                 | sb4                                                      | sb4 *                                                                                    | sb4 *                                                     |  |
| UB4                                                 | ub4                                                      | ub4 *                                                                                    | ub4 *                                                     |  |
| FLOAT                                               | float                                                    | float *                                                                                  | float *                                                   |  |
| DOUBLE                                              | double                                                   | double *                                                                                 | double *                                                  |  |
| STRING                                              | char *                                                   | char *                                                                                   | char *                                                    |  |
| RAW                                                 | unsigned char<br>*                                       | unsigned char *                                                                          | unsigned char *                                           |  |
| OCILOBLOCATOR                                       | OCILobLocator<br>*                                       | OCILobLocator<br>**                                                                      | OCILobLocator<br>**                                       |  |
| OCINUMBER                                           | OCINumber *                                              | OCINumber *                                                                              | OCINumber *                                               |  |
| OCISTRING                                           | OCIString *                                              | OCIString *                                                                              | OCIString *                                               |  |
| OCIRAW                                              | OCIRaw *                                                 | OCIRaw *                                                                                 | OCIRaw *                                                  |  |

 Table 8–2 (Cont.)
 External Datatype Mappings

| External Datatype<br>Corresponding to<br>PL/SL Type | If Mode is IN<br>or RETURN,<br>Specify in C<br>Prototype | If Mode is IN by<br>Reference or<br>RETURN by<br>Reference,<br>Specify in C<br>Prototype | If Mode is IN<br>OUT or OUT,<br>Specify in C<br>Prototype |  |
|-----------------------------------------------------|----------------------------------------------------------|------------------------------------------------------------------------------------------|-----------------------------------------------------------|--|
| OCIDATE                                             | OCIDate *                                                | OCIDate *                                                                                | OCIDate *                                                 |  |
| OCICOLL                                             | OCIColl * or<br>OCIArray *,<br>or OCITable *             |                                                                                          | OCIColl ** or<br>OCIArray **, or<br>OCITable **           |  |
| OCITYPE                                             | OCIType *                                                | OCIType *                                                                                | OCIType *                                                 |  |
| TDO                                                 | OCIType *                                                | OCIType *                                                                                | OCIType *                                                 |  |
| ADT (final types)                                   | dvoid*                                                   | dvoid*                                                                                   | dvoid*                                                    |  |
| ADT (non-final<br>types)                            | dvoid*                                                   | dvoid*                                                                                   | dvoid**                                                   |  |

Table 8–2 (Cont.) External Datatype Mappings

Composite object types are not self describing. Their description is stored in a **Type Descriptor Object** (TDO). Objects and indicator structs for objects have no predefined OCI datatype, but must use the datatypes generated by Oracle Database's **Object Type Translator** (OTT). The optional TDO argument for INDICATOR, and for composite objects, in general, has the C datatype, OCIType \*.

OCICOLL for REF and collection arguments *is* optional and only exists for the sake of completeness. You cannot map REFs or collections onto any other datatype and vice versa.

# BY VALUE/REFERENCE for IN and IN OUT Parameter Modes

If you specify BY VALUE, then scalar IN and RETURN arguments are passed by value (which is also the default). Alternatively, you may have them passed by reference by specifying BY REFERENCE.

By default, or if you specify BY REFERENCE, then scalar IN OUT, and OUT arguments are passed by reference. Specifying BY VALUE for IN OUT, and OUT arguments is not supported for C. The usefulness of the BY REFERENCE/VALUE clause is restricted to external datatypes that are, by default, passed by value. This is true for IN, and RETURN arguments of the following external types:

[UNSIGNED] CHAR

```
[UNSIGNED] SHORT
[UNSIGNED] INT
[UNSIGNED] LONG
SIZE_T
SB1
SB2
SB4
UB1
UB2
UB4
FLOAT
DOUBLE
```

All IN and RETURN arguments of external types not on this list, all IN OUT arguments, and all OUT arguments are passed by reference.

## The PARAMETERS Clause

Generally, the PL/SQL subprogram that publishes an external procedure declares a list of formal parameters, as the following example shows:

**Note:** You may need to set up the following data structures for certain examples to work:

```
CREATE LIBRARY MathLib AS '/tmp/math.so';
```

```
CREATE OR REPLACE FUNCTION Interp_func (
    /* Find the value of y at x degrees using Lagrange interpolation: */
    x IN FLOAT,
    y IN FLOAT)
RETURN FLOAT AS
    LANGUAGE C
    NAME "Interp_func"
    LIBRARY MathLib;
```

Each formal parameter declaration specifies a name, parameter mode, and PL/SQL datatype (which maps to the default external datatype). That might be all the information the external procedure needs. If not, then you can provide more information using the PARAMETERS clause, which lets you specify the following:

- Nondefault external datatypes
- The current or maximum length of a parameter

- NULL/NOT NULL indicators for parameters
- Character set IDs and forms
- The position of parameters in the list
- How IN parameters are passed (by value or by reference)

If you decide to use the PARAMETERS clause, keep in mind:

- For every formal parameter, there must be a corresponding parameter in the PARAMETERS clause.
- If you include the WITH CONTEXT clause, then you must specify the parameter CONTEXT, which shows the position of the context pointer in the parameter list.
- If the external procedure is a function, then you may specify the RETURN parameter, but it must be in the last position. If RETURN is not specified, the default external type is used.

# **Overriding Default Datatype Mapping**

In some cases, you can use the PARAMETERS clause to override the default datatype mappings. For example, you can re-map the PL/SQL datatype BOOLEAN from external datatype INT to external datatype CHAR.

## **Specifying Properties**

You can also use the PARAMETERS clause to pass additional information about PL/SQL formal parameters and function results to an external procedure. Do this by specifying one or more of the following properties:

```
INDICATOR [{STRUCT | TDO}]
LENGTH
DURATION
MAXLEN
CHARSETID
CHARSETFORM
SELF
```

Table 8–3 shows the allowed and the default external datatypes, PL/SQL datatypes, and PL/SQL parameter modes allowed for a given property. Notice that MAXLEN (used to specify data returned from C back to PL/SQL) cannot be applied to an IN parameter.

| Property                 | Allowed<br>External Types<br>(C)                            | Default<br>External Type<br>(C) | Allowed<br>PL/SQL Types             | Allowed<br>PL/SQL Modes       | Default PL/SQL<br>Passing<br>Method                      |
|--------------------------|-------------------------------------------------------------|---------------------------------|-------------------------------------|-------------------------------|----------------------------------------------------------|
| INDICATOR                | SHORT                                                       | SHORT                           | all scalars                         | IN<br>IN OUT<br>OUT<br>RETURN | BY VALUE<br>BY REFERENCE<br>BY REFERENCE<br>BY REFERENCE |
| LENGTH                   | [UNSIGNED]<br>SHORT<br>[UNSIGNED] INT<br>[UNSIGNED]<br>LONG | INT                             | CHAR<br>LONG RAW<br>RAW<br>VARCHAR2 | IN<br>IN OUT<br>OUT<br>RETURN | BY VALUE<br>BY REFERENCE<br>BY REFERENCE<br>BY REFERENCE |
| MAXLEN                   | [UNSIGNED]<br>SHORT<br>[UNSIGNED] INT<br>[UNSIGNED]<br>LONG | INT                             | CHAR<br>LONG RAW<br>RAW<br>VARCHAR2 | IN OUT<br>OUT<br>RETURN       | BY REFERENCE<br>BY REFERENCE<br>BY REFERENCE             |
| CHARSETID<br>CHARSETFORM | UNSIGNED SHORT<br>UNSIGNED INT<br>UNSIGNED LONG             | UNSIGNED INT                    | CHAR<br>CLOB<br>VARCHAR2            | IN<br>IN OUT<br>OUT<br>RETURN | BY VALUE<br>BY REFERENCE<br>BY REFERENCE<br>BY REFERENCE |

#### Table 8–3Properties and Datatypes

In the following example, the PARAMETERS clause specifies properties for the PL/SQL formal parameters and function result:

```
CREATE OR REPLACE FUNCTION plsToCparse_func (

x IN BINARY_INTEGER,

Y IN OUT CHAR)

RETURN CHAR AS LANGUAGE C

LIBRARY c_utils

NAME "C_parse"

PARAMETERS (

x, -- stores value of x

x INDICATOR, -- stores null status of x

y, -- stores value of y

y LENGTH, -- stores current length of y

y MAXLEN, -- stores maximum length of y

RETURN INDICATOR,

RETURN);
```

With this PARAMETERS clause, the C prototype becomes:

The additional parameters in the C prototype correspond to the INDICATOR (for x), LENGTH (of y), and MAXLEN (of y), as well as the INDICATOR for the function result in the PARAMETERS clause. The parameter RETURN corresponds to the C function identifier, which stores the result value.

## INDICATOR

An INDICATOR is a parameter whose value indicates whether or not another parameter is NULL. PL/SQL does not need indicators, because the RDBMS concept of nullity is built into the language. However, an external procedure might need to know if a parameter or function result is NULL. Also, an external procedure might need to signal the server that a returned value is actually a NULL, and should be treated accordingly.

In such cases, you can use the property INDICATOR to associate an indicator with a formal parameter. If the PL/SQL subprogram is a function, then you can also associate an indicator with the function result, as shown earlier.

To check the value of an indicator, you can use the constants OCI\_IND\_NULL and OCI\_IND\_NOTNULL. If the indicator equals OCI\_IND\_NULL, then the associated parameter or function result is NULL. If the indicator equals OCI\_IND\_NOTNULL, then the parameter or function result is not NULL.

For IN parameters, which are inherently read-only, INDICATOR is passed by value (unless you specify BY REFERENCE) and is read-only (even if you specify BY REFERENCE). For OUT, IN OUT, and RETURN parameters, INDICATOR is passed by reference by default.

The INDICATOR can also have a STRUCT or TDO option. Because specifying INDICATOR as a property of an object is not supported, and because arguments of objects have complete indicator structs instead of INDICATOR scalars, you must specify this by using the STRUCT option. You must use the type descriptor object (TDO) option for composite objects and collections,

# **LENGTH and MAXLEN**

In PL/SQL, there is no standard way to indicate the length of a RAW or string parameter. However, in many cases, you want to pass the length of such a parameter to and from an external procedure. Using the properties LENGTH and MAXLEN, you can specify parameters that store the current length and maximum length of a formal parameter.

**Note:** With a parameter of type RAW or LONG RAW, you must use the property LENGTH. Also, if that parameter is IN OUT and NULL or OUT and NULL, then you must set the length of the corresponding C parameter to zero.

For IN parameters, LENGTH is passed by value (unless you specify BY REFERENCE) and is read-only. For OUT, IN OUT, and RETURN parameters, LENGTH is passed by reference.

As mentioned earlier, MAXLEN does not apply to IN parameters. For OUT, IN OUT, and RETURN parameters, MAXLEN is passed by reference and is read-only.

# **CHARSETID and CHARSETFORM**

Oracle Database provides globalization support, which lets you process single-byte and multibyte character data and convert between character sets. It also lets your applications run in different language environments.

By default, if the server and agent use the exact same <code>\$ORACLE\_HOME</code> value, the agent uses the same globalization support settings as the server (including any settings that have been specified with ALTER SESSION commands).

If the agent is running in a separate <code>\$ORACLE\_HOME</code> (even if the same location is specified by two different aliases or symbolic links), the agent uses the same globalization support settings as the server except for the character set; the default character set for the agent is defined by the NLS\_LANG and NLS\_NCHAR environment settings for the agent.

The properties CHARSETID and CHARSETFORM identify the nondefault character set from which the character data being passed was formed. With CHAR, CLOB, and VARCHAR2 parameters, you can use CHARSETID and CHARSETFORM to pass the character set ID and form to the external procedure.

For IN parameters, CHARSETID and CHARSETFORM are passed by value (unless you specify BY REFERENCE) and are read-only (even if you specify BY REFERENCE). For OUT, IN OUT, and RETURN parameters, CHARSETID and CHARSETFORM are passed by reference and are read-only.

The OCI attribute names for these properties are OCI\_ATTR\_CHARSET\_ID and OCI\_ATTR\_CHARSET\_FORM.

**See Also:** Oracle Call Interface Programmer's Guide and the Oracle Database Globalization Support Guide for more information about using national language data with the OCI

### **Repositioning Parameters**

Remember, each formal parameter of the external procedure must have a corresponding parameter in the PARAMETERS clause. Their positions can differ, because PL/SQL associates them by name, not by position. However, the PARAMETERS clause and the C prototype for the external procedure must have the same number of parameters, and they must be in the same order.

## **Using SELF**

SELF is the always-present argument of an object type's member function or procedure, namely the object instance itself. In most cases, this argument is implicit and is not listed in the argument list of the PL/SQL procedure. However, SELF must be explicitly specified as an argument of the PARAMETERS clause.

For example, assume that a user wants to create a Person object, consisting of a person's name and date of birth, and then further a table of this object type. The user would eventually like to determine the age of each Person object in this table.

**Note:** You may need to set up data structures similar to the following for certain examples to work:

```
CONNECT system/manager
GRANT CONNECT, RESOURCE, CREATE LIBRARY TO scott IDENTIFIED BY
tiger;
CONNECT scott/tiger
CREATE OR REPLACE LIBRARY agelib UNTRUSTED IS
'/tmp/scott1.so';.
This example is only for Solaris: other libraries and include path
```

This example is only for Solaris; other libraries and include paths might be needed for other platforms.

In SQL\*Plus, the Person object type can be created by:

```
CREATE OR REPLACE TYPE Person1_typ AS OBJECT
( Name VARCHAR2(30),
  B_date DATE,
  MEMBER FUNCTION calcAge_func RETURN NUMBER)
);
```

Normally, the member function would be implemented in PL/SQL, but for this example, we make it an external procedure. To realize this, the body of the member function is declared as follows:

```
CREATE OR REPLACE TYPE BODY Person1_typ AS

MEMBER FUNCTION calcAge_func RETURN NUMBER

AS LANGUAGE C

NAME "age"

LIBRARY agelib

WITH CONTEXT

PARAMETERS

( CONTEXT,

SELF,

SELF,

SELF INDICATOR STRUCT,

SELF TDO,

RETURN INDICATOR

);

END;
```

Notice that the calcAge\_func member function does not take any arguments, but only returns a number. A member function is always invoked on an instance of the associated object type. The object instance itself always is an implicit argument of the member function. To refer to the implicit argument, the SELF keyword is used. This is incorporated into the external procedure syntax by supporting references to SELF in the parameters clause.

The matching table is created and populated.

```
CREATE TABLE Person_tab OF Person1_typ;
INSERT INTO Person_tab VALUES
  ('SCOTT', TO_DATE('14-MAY-85'));
INSERT INTO Person_tab VALUES
  ('TIGER', TO_DATE('22-DEC-71'));
```

Finally, we retrieve the information of interest from the table.

SELECT p.name, p.b\_date, p.calcAge\_func() FROM Person\_tab p;

| NAME  | B_DATE    | P.CALCAGE_ |
|-------|-----------|------------|
|       |           |            |
| SCOTT | 14-MAY-85 | 0          |
| TIGER | 22-DEC-71 | 0          |

The following is sample C code that implements the external member function and the Object-Type-Translator (OTT)-generated struct definitions:

```
#include <oci.h>
struct PERSON
{
   OCIString *NAME;
   OCIDate B_DATE;
};
typedef struct PERSON PERSON;
struct PERSON ind
{
   OCIInd atomic;
   OCIInd NAME;
   OCIInd B DATE;
};
typedef struct PERSON ind PERSON ind;
OCINumber *age (ctx, person_obj, person_obj_ind, tdo, ret_ind)
OCIExtProcContext *ctx;
PERSON
            *person obj;
PERSON_ind *person_obj_ind;
OCIType
            *tdo;
OCIInd
            *ret ind;
{
   sword err;
   text
            errbuf[512];
   OCIEnv *envh;
   OCISvcCtx *svch;
   OCIError *errh;
   OCINumber *age;
   int inum = 0;
   sword status;
   /* get OCI Environment */
   err = OCIExtProcGetEnv( ctx, &envh, &svch, &errh );
    /* initialize return age to 0 */
    age = (OCINumber *)OCIExtProcAllocCallMemory(ctx, sizeof(OCINumber));
    status = OCINumberFromInt(errh, &inum, sizeof(inum), OCI_NUMBER_SIGNED,
                            age);
    if (status != OCI SUCCESS)
```

```
OCIExtProcRaiseExcp(ctx, (int)1476);
  return (age);
}
/* return NULL if the person object is null or the birthdate is null */
if ( person obj ind-> atomic == OCI IND NULL ||
     person obj ind->B DATE == OCI IND NULL )
{
    *ret ind = OCI_IND_NULL;
   return (age);
}
/* The actual implementation to calculate the age is left to the reader,
   but an easy way of doing this is a callback of the form:
        select trunc(months_between(sysdate, person_obj->b_date) / 12)
        from dual;
*/
*ret_ind = OCI_IND_NOTNULL;
return (age);
```

### **Passing Parameters by Reference**

}

In C, you can pass IN scalar parameters by value (the value of the parameter is passed) or by reference (a pointer to the value is passed). When an external procedure expects a pointer to a scalar, specify BY REFERENCE phrase to pass the parameter by reference:

```
CREATE OR REPLACE PROCEDURE findRoot_proc (
   x IN REAL)
AS LANGUAGE C
   LIBRARY c_utils
   NAME "C_findRoot"
   PARAMETERS (
        x BY REFERENCE);
```

In this case, the C prototype would be:

void C\_findRoot(float \*x);

This is rather than the default, which would be used when there is no PARAMETERS clause:

```
void C_findRoot(float x);
```

# WITH CONTEXT

By including the WITH CONTEXT clause, you can give an external procedure access to information about parameters, exceptions, memory allocation, and the user environment. The WITH CONTEXT clause specifies that a context pointer will be passed to the external procedure. For example, if you write the following PL/SQL function:

Then, the C prototype would be:

```
int C_getNum(
    OCIExtProcContext *with_context,
    float *x,
    short *retind);
```

The context data structure is opaque to the external procedure; but, is available to service procedures called by the external procedure.

If you also include the PARAMETERS clause, then you must specify the parameter CONTEXT, which shows the position of the context pointer in the parameter list. If you omit the PARAMETERS clause, then the context pointer is the first parameter passed to the external procedure.

#### Inter-Language Parameter Mode Mappings

PL/SQL supports the IN, IN OUT, and OUT parameter modes, as well as the RETURN clause for procedures returning values.

# **Executing External Procedures with the CALL Statement**

Now that you have published your Java class method or external C procedure, you are ready to invoke it.

Do not call an external procedure directly. Instead, use the CALL statement to call the PL/SQL subprogram that published the external procedure. See "CALL Statement Syntax".

Such calls, which you code in the same manner as a call to a regular PL/SQL procedure or function, can appear in the following:

- Anonymous blocks
- Standalone and packaged subprograms
- Methods of an object type
- Database triggers
- SQL statements (calls to packaged functions only).

Any PL/SQL block or subprogram executing on the server side, or on the client side, (for example, in a tool such as Oracle Forms) can call an external procedure. On the server side, the external procedure runs in a separate process address space, which safeguards your database. Figure 8–2 shows how Oracle Database and external procedures interact.

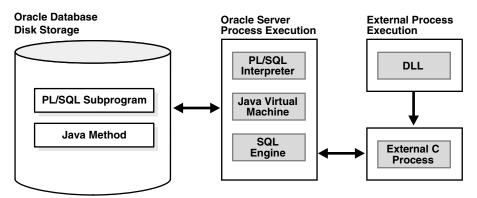

#### Figure 8–2 Oracle Database and External Procedures

# **Preconditions for External Procedures**

Before calling external procedures, you should consider the privileges, permissions, and synonyms that exist in the execution environment.

## **Privileges of External Procedures**

When external procedures are called through CALL specifications, they execute with *definer's privileges*, rather than invoker's privileges.

A program executing with invoker's privileges is not bound to a particular schema. It executes at the calling site and accesses database items (such as tables and views) with the caller's visibility and permissions. However, a program executing with definer's privileges is bound to the schema in which it is defined. It executes at the defining site, in the definer's schema, and accesses database items with the definer's visibility and permissions.

## **Managing Permissions**

**Note:** You may need to set up the following data structures for certain examples to work:

CONNECT system/manager GRANT CREATE ANY DIRECTORY to scott; CONNECT scott/tiger CREATE OR REPLACE DIRECTORY bfile\_dir AS '/tmp'; CREATE OR REPLACE JAVA RESOURCE NAMED "appImages" USING BFILE (bfile\_dir,'bfile\_audio');

To call external procedures, a user must have the EXECUTE privilege on the call specification and on any resources used by the procedure.

In SQL\*Plus, you can use the GRANT and REVOKE data control statements to manage permissions. For example:

GRANT EXECUTE ON plsToJ\_demoExternal\_proc TO Public; REVOKE EXECUTE ON plsToJ\_demoExternal\_proc FROM Public; GRANT EXECUTE ON JAVA RESOURCE "appImages" TO Public; GRANT EXECUTE ON plsToJ\_demoExternal\_proc TO Scott; REVOKE EXECUTE ON plsToJ\_demoExternal\_proc FROM Scott;

See Also: Oracle Database SQL Reference

## **Creating Synonyms for External Procedures**

For convenience, you or your DBA can create synonyms for external procedures using the CREATE [PUBLIC] SYNONYM statement. In the following example, your

DBA creates a public synonym, which is accessible to all users. If PUBLIC is not specified, then the synonym is private and accessible only within its schema.

CREATE PUBLIC SYNONYM Rfac FOR Scott.RecursiveFactorial;

## **CALL Statement Syntax**

Invoke the external procedure by means of the SQL CALL statement. You can execute the CALL statement interactively from SQL\*Plus. The syntax is:

CALL [schema.] [{object\_type\_name | package\_name}]procedure\_name[@dblink\_name]
 [(parameter\_list)] [INTO :host\_variable] [INDICATOR] [:indicator\_variable];

This is essentially the same as executing a procedure foo() using a SQL statement of the form "SELECT foo(...) FROM dual," except that the overhead associated with performing the SELECT is not incurred.

For example, here is an anonymous PL/SQL block that uses dynamic SQL to call plsToC\_demoExternal\_proc, which we published. PL/SQL passes three parameters to the external C procedure C\_demoExternal\_proc.

```
DECLARE
    xx NUMBER(4);
    yy VARCHAR2(10);
    zz DATE;
    BEGIN
    EXECUTE IMMEDIATE 'CALL plsToC_demoExternal_proc(:xxx, :yyy, :zzz)' USING
    xx,yy,zz;
    END;
```

The semantics of the CALL statement is identical to the that of an equivalent BEGIN..END block.

**Note:** CALL is the only SQL statement that cannot be put, by itself, in a PL/SQL BEGIN...END block. It can be part of an EXECUTE IMMEDIATE statement within a BEGIN...END block.

# **Calling Java Class Methods**

Here is how you would call the J\_calcFactorial class method published earlier. First, declare and initialize two SQL\*Plus host variables, as follows:

VARIABLE x NUMBER VARIABLE y NUMBER

```
EXECUTE :x := 5;
Call J_calcFactorial:
CALL J_calcFactorial(:x) INTO :y;
PRINT y
The result:
Y
------
120
```

# How the Database Server Calls External C Procedures

To call an external C procedure, PL/SQL must find the path of the appropriate DLL. The PL/SQL engine retrieves the path from the data dictionary, based on the library alias from the AS LANGUAGE clause of the procedure declaration.

Next, PL/SQL alerts a Listener process which, in turn, spawns a session-specific agent. By default, this agent is named extproc, although you can specify other names in the listener.ora file. The Listener hands over the connection to the agent, and PL/SQL passes to the agent the name of the DLL, the name of the external procedure, and any parameters.

Then, the agent loads the DLL and runs the external procedure. Also, the agent handles service calls (such as raising an exception) and callbacks to Oracle Database. Finally, the agent passes to PL/SQL any values returned by the external procedure.

**Note:** Although some DLL caching takes place, there is no guarantee that your DLL will remain in the cache; therefore, do not store global variables in your DLL.

After the external procedure completes, the agent remains active throughout your Oracle Database session; when you log off, the agent is killed. Consequently, you incur the cost of launching the agent only once, no matter how many calls you make. Still, you should call an external procedure only when the computational benefits outweigh the cost.

Here, we call PL/SQL function plsCallsCdivisor\_func, which we published previously, from an anonymous block. PL/SQL passes the two integer parameters to external function Cdivisor\_func, which returns their greatest common divisor.

```
DECLARE

g BINARY_INTEGER;

a BINARY_INTEGER;

b BINARY_INTEGER;

CALL plsCallsCdivisor_func(a, b);

IF g IN (2,4,8) THEN ...
```

# Handling Errors and Exceptions in Multi-Language Programs

# **Generic Compile Time Call specification Errors**

The PL/SQL compiler raises compile time errors if the following conditions are detected in the syntax:

An AS EXTERNAL call specification is found in a TYPE or PACKAGE specification.

# **C** Exception Handling

C programs can raise exceptions through the OCIExtproc... functions.

# **Using Service Procedures with External C Procedures**

When called from an external procedure, a **service routine** can raise exceptions, allocate memory, and invoke OCI handles for callbacks to the server. To use a service routine, you must specify the WITH CONTEXT clause, which lets you pass a context structure to the external procedure. The context structure is declared in header file ociextp.h as follows:

```
typedef struct OCIExtProcContext OCIExtProcContext;
```

**Note:** ociextp.h is located in \$ORACLE\_HOME/plsql/public on UNIX.

#### **OCIExtProcAllocCallMemory**

This service routine allocates *n* bytes of memory for the duration of the external procedure call. Any memory allocated by the function is freed automatically as soon as control returns to PL/SQL.

**Note:** The external procedure does not need to (and should not) call the C function free() to free memory allocated by this service routine as this is handled automatically.

The C prototype for this function is as follows:

```
dvoid *OCIExtProcAllocCallMemory(
    OCIExtProcContext *with_context,
    size_t amount);
```

The parameters with\_context and amount are the context pointer and number of bytes to allocate, respectively. The function returns an untyped pointer to the allocated memory. A return value of zero indicates failure.

In SQL\*Plus, suppose you publish external function plsToC\_concat\_func, as follows:

**Note:** You may need to set up data structures similar to the following for certain examples to work:

```
CONNECT system/manager
DROP USER y CASCADE;
GRANT CONNECT,RESOURCE,CREATE LIBRARY TO y IDENTIFIED BY y;
CONNECT y/y
CREATE LIBRARY stringlib AS
'/private/varora/ilmswork/Cexamples/john2.so';
```

```
CREATE OR REPLACE FUNCTION plsToC_concat_func (
str1 IN VARCHAR2,
str2 IN VARCHAR2)
RETURN VARCHAR2 AS LANGUAGE C
NAME "concat"
LIBRARY stringlib
WITH CONTEXT
PARAMETERS (
CONTEXT,
str1 STRING,
str1 INDICATOR short,
str2 STRING,
str2 INDICATOR short,
RETURN INDICATOR short,
RETURN LENGTH short,
```

```
RETURN STRING);
```

When called, C concat concatenates two strings, then returns the result:

If either string is NULL, the result is also NULL. As the following example shows, C\_concat uses OCIExtProcAllocCallMemory to allocate memory for the result string:

```
#include <stdio.h>
#include <stdlib.h>
#include <string.h>
#include <oci.h>
#include <ociextp.h>
char *concat(ctx, str1, str1_i, str2, str2_i, ret_i, ret_1)
OCIExtProcContext *ctx;
char *str1;
short str1 i;
char *str2;
short str2 i;
short *ret_i;
short *ret 1;
 char *tmp;
 short len;
 /* Check for null inputs. */
 if ((str1 i == OCI IND NULL) || (str2 i == OCI IND NULL))
  {
      *ret i = (short)OCI IND NULL;
      /* PL/SQL has no notion of a NULL ptr, so return a zero-byte string. */
      tmp = OCIExtProcAllocCallMemory(ctx, 1);
      tmp[0] = ' \setminus 0';
     return(tmp);
  }
 /* Allocate memory for result string, including NULL terminator. */
 len = strlen(str1) + strlen(str2);
 tmp = OCIExtProcAllocCallMemory(ctx, len + 1);
 strcpy(tmp, str1);
 strcat(tmp, str2);
```

```
/* Set NULL indicator and length. */
 *ret i = (short)OCI IND NOTNULL;
 *ret l = len;
 /* Return pointer, which PL/SQL frees later. */
 return(tmp);
}
#ifdef LATER
static void checkerr (/*_ OCIError *errhp, sword status _*/);
void checkerr(errhp, status)
OCIError *errhp;
sword status;
 text errbuf[512];
 sb4 errcode = 0;
 switch (status)
  {
 case OCI SUCCESS:
   break;
 case OCI SUCCESS WITH INFO:
   (void) printf("Error - OCI SUCCESS WITH INFO\n");
   break;
 case OCI NEED DATA:
   (void) printf("Error - OCI NEED DATA\n");
   break;
 case OCI NO DATA:
   (void) printf("Error - OCI NODATA\n");
   break;
 case OCI ERROR:
    (void) OCIErrorGet((dvoid *)errhp, (ub4) 1, (text *) NULL, &errcode,
                        errbuf, (ub4) sizeof(errbuf), OCI_HTYPE_ERROR);
   (void) printf("Error - %.*s\n", 512, errbuf);
   break;
  case OCI INVALID HANDLE:
    (void) printf("Error - OCI_INVALID_HANDLE\n");
   break;
 case OCI STILL EXECUTING:
    (void) printf("Error - OCI STILL EXECUTE\n");
   break;
 case OCI CONTINUE:
    (void) printf("Error - OCI CONTINUE\n");
   break;
 default:
```

```
break;
  }
}
char *concat(ctx, str1, str1_i, str2, str2_i, ret_i, ret_1)
OCIExtProcContext *ctx;
char *str1;
short str1 i;
char *str2;
short str2 i;
short *ret i;
short *ret_l;
{
 char *tmp;
 short len;
 /* Check for null inputs. */
 if ((str1_i == OCI_IND_NULL) || (str2_i == OCI_IND_NULL))
 {
     *ret i = (short)OCI IND NULL;
     /* PL/SQL has no notion of a NULL ptr, so return a zero-byte string. */
     tmp = OCIExtProcAllocCallMemory(ctx, 1);
     tmp[0] = ' \setminus 0';
     return(tmp);
 }
  /* Allocate memory for result string, including NULL terminator. */
 len = strlen(str1) + strlen(str2);
 tmp = OCIExtProcAllocCallMemory(ctx, len + 1);
 strcpy(tmp, str1);
 strcat(tmp, str2);
 /* Set NULL indicator and length. */
 *ret i = (short)OCI IND NOTNULL;
 *ret l = len;
 /* Return pointer, which PL/SQL frees later. */
 return(tmp);
}
/*_____*/
int main(char *argv, int argc)
{
 OCIExtProcContext *ctx;
 char *str1;
 short str1_i;
char *str2;
```

```
short str2_i;
short
             *ret i;
short *ret l;
/* OCI Handles */
OCIEnv *envhp;
OCIServer *srvhp;
OCISvcCtx *svchp;
OCIError *errhp;
OCISession *authp;
OCIStmt *stmthp;
OCILobLocator *clob, *blob;
OCILobLocator *Lob loc;
/* Initialize and Logon */
(void) OCIInitialize((ub4) OCI DEFAULT, (dvoid *)0,
                     (dvoid * (*)(dvoid *, size t)) 0,
                      (dvoid * (*) (dvoid *, dvoid *, size t))0,
                      (void (*)(dvoid *, dvoid *)) 0 );
(void) OCIEnvInit( (OCIEnv **) &envhp,
                  OCI DEFAULT, (size t) 0,
                  (dvoid **) 0);
(void) OCIHandleAlloc( (dvoid *) envhp, (dvoid **) &errhp, OCI HTYPE ERROR,
                 (size t) 0, (dvoid **) 0);
/* Server contexts */
(void) OCIHandleAlloc( (dvoid *) envhp, (dvoid **) &srvhp, OCI HTYPE SERVER,
                 (size t) 0, (dvoid **) 0);
/* Service context */
(void) OCIHandleAlloc( (dvoid *) envhp, (dvoid **) &svchp, OCI HTYPE SVCCTX,
                 (size_t) 0, (dvoid **) 0);
/* Attach to Oracle Database */
(void) OCIServerAttach( srvhp, errhp, (text *)"", strlen(""), 0);
/* Set attribute server context in the service context */
(void) OCIAttrSet ((dvoid *) svchp, OCI HTYPE SVCCTX,
                   (dvoid *)srvhp, (ub4) 0,
                  OCI ATTR SERVER, (OCIError *) errhp);
(void) OCIHandleAlloc((dvoid *) envhp,
                      (dvoid **)&authp, (ub4) OCI HTYPE SESSION,
                      (size t) 0, (dvoid **) 0);
```

```
(void) OCIAttrSet((dvoid *) authp, (ub4) OCI HTYPE SESSION,
              (dvoid *) "samp", (ub4)4,
              (ub4) OCI ATTR USERNAME, errhp);
(void) OCIAttrSet((dvoid *) authp, (ub4) OCI HTYPE SESSION,
              (dvoid *) "samp", (ub4) 4,
              (ub4) OCI ATTR PASSWORD, errhp);
/* Begin a User Session */
checkerr(errhp, OCISessionBegin (svchp, errhp, authp, OCI CRED RDBMS,
                       (ub4) OCI DEFAULT));
(void) OCIAttrSet((dvoid *) svchp, (ub4) OCI HTYPE SVCCTX,
                (dvoid *) authp, (ub4) 0,
                (ub4) OCI ATTR SESSION, errhp);
/* ------User Logged In-----*/
printf ("user logged in \n");
/* allocate a statement handle */
checkerr(errhp, OCIHandleAlloc( (dvoid *) envhp, (dvoid **) &stmthp,
        OCI_HTYPE_STMT, (size_t) 0, (dvoid **) 0));
checkerr(errhp, OCIDescriptorAlloc((dvoid *)envhp, (dvoid **) &Lob loc,
                                 (ub4) OCI DTYPE LOB,
                                 (size_t) 0, (dvoid **) 0));
/* ------ subroutine called here-----*/
printf ("calling concat...\n");
concat(ctx, str1, str1 i, str2, str2 i, ret i, ret l);
return 0;
```

}

#endif

#### OCIExtProcRaiseExcp

This service routine raises a predefined exception, which must have a valid Oracle Database error number in the range 1..32767. After doing any necessary cleanup, your external procedure must return immediately. (No values are assigned to OUT or IN OUT parameters.) The C prototype for this function follows:

```
int OCIExtProcRaiseExcp(
```

```
OCIExtProcContext *with_context,
size_t errnum);
```

The parameters with\_context and error\_number are the context pointer and Oracle Database error number. The return values OCIEXTPROC\_SUCCESS and OCIEXTPROC\_ERROR indicate success or failure.

In SQL\*Plus, suppose you publish external procedure plsTo\_divide\_proc, as follows:

```
CREATE OR REPLACE PROCEDURE plsTo_divide_proc (
    dividend IN BINARY_INTEGER,
    divisor IN BINARY_INTEGER,
    result OUT FLOAT)
AS LANGUAGE C
    NAME "C_divide"
    LIBRARY MathLib
    WITH CONTEXT
    PARAMETERS (
        CONTEXT,
        dividend INT,
        divisor INT,
        result FLOAT);
```

When called, C\_divide finds the quotient of two numbers. As the following example shows, if the divisor is zero, C\_divide uses OCIExtProcRaiseExcp to raise the predefined exception ZERO DIVIDE:

```
void C divide (ctx, dividend, divisor, result)
OCIExtProcContext *ctx;
int dividend;
int divisor;
float *result;
 /* Check for zero divisor. */
 if (divisor == (int)0)
  {
    /* Raise exception ZERO DIVIDE, which is Oracle error 1476. */
   if (OCIExtProcRaiseExcp(ctx, (int)1476) == OCIEXTPROC SUCCESS)
    {
     return;
    }
   else
    {
      /* Incorrect parameters were passed. */
```

```
assert(0);
}
}
*result = (float)dividend / (float)divisor;
}
```

## OCIExtProcRaiseExcpWithMsg

This service routine raises a user-defined exception and returns a user-defined error message. The C prototype for this function follows:

```
int OCIExtProcRaiseExcpWithMsg(
    OCIExtProcContext *with_context,
    size_t error_number,
    text *error_message,
    size_t len);
```

The parameters with\_context, error\_number, and error\_message are the context pointer, Oracle Database error number, and error message text. The parameter len stores the length of the error message. If the message is a null-terminated string, then len is zero. The return values OCIEXTPROC\_SUCCESS and OCIEXTPROC ERROR indicate success or failure.

In the previous example, we published external procedure plsTo\_divide\_proc. In the following example, you use a different implementation. With this version, if the divisor is zero, then C\_divide uses OCIExtProcRaiseExcpWithMsg to raise a user-defined exception:

```
void C divide (ctx, dividend, divisor, result)
OCIExtProcContext *ctx;
int dividend;
int divisor;
float *result;
 /* Check for zero divisor. */
 if (divisor == (int)0)
   /* Raise a user-defined exception, which is Oracle error 20100,
       and return a null-terminated error message. */
   if (OCIExtProcRaiseExcpWithMsg(ctx, (int)20100,
          "divisor is zero", 0) == OCIEXTPROC_SUCCESS)
    ł
     return;
    }
    else
    {
      /* Incorrect parameters were passed. */
```

```
assert(0);
}
*result = dividend / divisor;
}
```

## **Doing Callbacks with External C Procedures**

#### OCIExtProcGetEnv

This service routine enables OCI callbacks to the database during an external procedure call. The environment handles obtained by using this function reuse the existing connection to go back to the database. If you need to establish a new connection to the database, you cannot use these handles; instead, you must create your own.

The C prototype for this function follows:

```
sword OCIExtProcGetEnv ( OCIExtProcContext *with_context,
    OCIEnv envh,
    OCISvcCtx svch,
    OCIError errh )
```

The parameter with\_context is the context pointer, and the parameters envh, svch, and errh are the OCI environment, service, and error handles, respectively. The return values OCIEXTPROC\_SUCCESS and OCIEXTPROC\_ERROR indicate success or failure.

Both external C procedures and Java class methods can call-back to the database to do SQL operations. For a working example, see "Demo Program" on page 8-51.

**Note:** Callbacks are not necessarily a same-session phenomenon; you may execute an SQL statement in a different session through OCIlogon.

An external C procedure executing on Oracle Database can call a service routine to obtain OCI environment and service handles. With the OCI, you can use callbacks to execute SQL statements and PL/SQL subprograms, fetch data, and manipulate LOBs. Callbacks and external procedures operate in the same user session and transaction context, and so have the same user privileges.

In SQL\*Plus, suppose you run the following script:

```
CREATE TABLE Emp_tab (empno NUMBER(10))
CREATE PROCEDURE plsToC_insertIntoEmpTab_proc (
   empno BINARY_INTEGER)
AS LANGUAGE C
   NAME "C_insertEmpTab"
   LIBRARY insert_lib
   WITH CONTEXT
   PARAMETERS (
        CONTEXT,
        empno LONG);
```

Later, you might call service routine OCIExtProcGetEnv from external procedure plsToC\_insertIntoEmpTab\_proc, as follows:

```
#include <stdio.h>
#include <stdlib.h>
#include <oratypes.h>
#include <oci.h> /* includes ociextp.h */
. . .
void C insertIntoEmpTab (ctx, empno)
OCIExtProcContext *ctx:
long empno;
{
 OCIEnv *envhp;
 OCISvcCtx *svchp;
 OCIError *errhp;
 int err;
  . . .
 err = OCIExtProcGetEnv(ctx, &envhp, &svchp, &errhp);
  . . .
}
```

If you do not use callbacks, you do not need to include oci.h; instead, just include ociextp.h.

## **Object Support for OCI Callbacks**

To execute object-related callbacks from your external procedures, the OCI environment in the extproc agent is fully initialized in object mode. You retrieve handles to this environment with the OCIExtProcGetEnv() procedure.

The object runtime environment lets you use static, as well as dynamic, object support provided by OCI. To utilize static support, use the OTT to generate C

structs for the appropriate object types, and then use conventional C code to access the object attributes.

For those objects whose types are unknown at external procedure creation time, an alternative, dynamic, way of accessing objects is first to invoke OCIDescribeAny() to obtain attribute and method information about the type. Then, OCIObjectGetAttr() and OCIObjectSetAttr() can be called to retrieve and set attribute values.

Because the current external procedure model is stateless, OCIExtProcGetEnv() must be called in every external procedure that wants to execute callbacks, or invoke OCIExtProc...() service routines. After every external procedure invocation, the callback mechanism is cleaned up and all OCI handles are freed.

## **Restrictions on Callbacks**

With callbacks, the following SQL commands and OCI procedures are not supported:

- Transaction control commands such as COMMIT
- Data definition commands such as CREATE
- The following object-oriented OCI procedures:

OCIObjectNew OCIObjectPin OCIObjectUnpin OCIObjectPinCountReset OCIObjectLock OCIObjectMarkUpdate OCIObjectUnmark OCIObjectUnmarkByRef OCIObjectAlwaysLatest OCIObjectNotAlwaysLatest OCIObjectMarkDeleteByRef OCIObjectMarkDelete OCIObjectFlush OCIObjectFlushRefresh OCIObjectGetTypeRef OCIObjectGetObjectRef OCIObjectExists OCIObjectIsLocked OCIObjectIsDirtied OCIObjectIsLoaded OCIObjectRefresh

OCIObjectPinTable OCIObjectArrayPin OCICacheFlush, OCICacheFlushRefresh, OCICacheRefresh OCICacheUnpin OCICacheFree OCICacheUnmark OCICacheGetObjects OCICacheRegister

- Polling-mode OCI procedures such as OCIGetPieceInfo
- The following OCI procedures:

OCIEnvInit OCIInitialize OCIPasswordChange OCIServerAttach OCIServerDetach OCISessionBegin OCISessionEnd OCISvcCtxToLda OCITransCommit OCITransDetach OCITransRollback OCITransStart

Also, with OCI procedure OCIHandleAlloc, the following handle types are not supported:

OCI\_HTYPE\_SERVER OCI\_HTYPE\_SESSION OCI\_HTYPE\_SVCCTX OCI\_HTYPE\_TRANS

## **Debugging External Procedures**

Usually, when an external procedure fails, its prototype is faulty. In other words, the prototype does not match the one generated internally by PL/SQL. This can happen if you specify an incompatible C datatype. For example, to pass an OUT parameter of type REAL, you must specify float \*. Specifying float, double \*, or any other C datatype will result in a mismatch.

In such cases, you might get:

```
lost RPC connection to external routine agent
```

This error, which means that agent extproc terminated abnormally because the external procedure caused a core dump. To avoid errors when declaring C prototype parameters, refer to the preceding tables.

#### Using Package DEBUG\_EXTPROC

To help you debug external procedures, PL/SQL provides the utility package DEBUG\_EXTPROC. To install the package, run the script dbgextp.sql which you can find in the PL/SQL demo directory. (For the location of the directory, see your Oracle Database Installation or User's Guide.)

To use the package, follow the instructions in dbgextp.sql. Your Oracle Database account must have EXECUTE privileges on the package and CREATE LIBRARY privileges.

**Note:** DEBUG\_EXTPROC works only on platforms with debuggers that can attach to a running process.

#### **Demo Program**

Also in the PL/SQL demo directory is the script extproc.sql, which demonstrates the calling of an external procedure. The companion file extproc.c contains the C source code for the external procedure.

To run the demo, follow the instructions in extproc.sql. You must use the SCOTT/TIGER account, which must have CREATE LIBRARY privileges.

## Guidelines for External C Procedures

#### Handling Global Variables

A global variable is declared outside of a function, and its value is shared by all functions of a program. In case of external procedures, this means that all functions in a DLL share the value of the global. The usage of global variables is discouraged for two reasons:

*Threading:* In the non-threaded configuration of the agent process, there is only
one function active at a time. However, in the case of multithreaded agents,
multiple functions can be active at the same time. In that case, it is possible that

two or more functions would try to access the global variable concurrently, with unsuccessful results.

DLL caching: Global variables are also used to store data that is intended to persist beyond the lifetime of a function. For example, consider two functions *func1()* and *func2()* trying to pass data to each other. Because of the DLL caching feature, it is possible that after *func1()*'s completion, the DLL will be unloaded, which results in all global variables losing their values. When *func2()* is executed, the DLL is reloaded, and all globals are initialized to 0, which will be inconsistent with their values at the completion of *func1()*.

## **Handling Static Variables**

There are two types of static variables: external and internal. An external static variable is a special case of a global variable, so its usage is discouraged. Internal static variables are local to a particular function, but remain in existence rather than coming and going each time the function is activated. Therefore, they provide private, permanent storage within a single function. These variables are used to pass on data to subsequent invocations of the same function. But, because of the DLL caching feature mentioned previously, the DLL might be unloaded and reloaded between invocations, which means that the internal static variable would lose its value.

**See Also:** Template makefile in the RDBMS subdirectory /public for help creating a dynamic link library

#### **Guidelines for Call Specifications and CALL Statements**

When calling external procedures:

- Never write to IN parameters or overflow the capacity of OUT parameters. (PL/SQL does no run time checks for these error conditions.)
- Never read an OUT parameter or a function result.
- Always assign a value to IN OUT and OUT parameters and to function results. Otherwise, your external procedure will not return successfully.
- If you include the WITH CONTEXT and PARAMETERS clauses, then you must specify the parameter CONTEXT, which shows the position of the context pointer in the parameter list.
- If you include the PARAMETERS clause, and if the external procedure is a function, then you must specify the parameter RETURN in the last position.

- For every formal parameter, there must be a corresponding parameter in the PARAMETERS clause. Also, make sure that the datatypes of parameters in the PARAMETERS clause are compatible with those in the C prototype, because no implicit conversions are done.
- With a parameter of type RAW or LONG RAW, you must use the property LENGTH. Also, if that parameter is IN OUT or OUT and null, then you must set the length of the corresponding C parameter to zero.

## **Restrictions on External C Procedures**

The following restrictions apply to external procedures:

- This feature is available only on platforms that support DLLs.
- Only C procedures and procedures callable from C code are supported.
- You cannot pass PL/SQL cursor variables or records to an external procedure. For records, use instances of object types instead.
- In the LIBRARY subclause, you cannot use a database link to specify a remote library.
- The maximum number of parameters that you can pass to a external procedure is 128. However, if you pass float or double parameters by value, then the maximum is less than 128. How much less depends on the number of such parameters and your operating system. To get a rough estimate, count each float or double passed by value as two parameters.

# Part III

## **The Active Database**

To take advantage of the reliability and performance of the database server, and to reuse program logic across all the applications in a database, you can move some of your program logic into the database itself, so that the database does cleanup operations and responds to events without the need for a separate application.

This part contains the following chapters:

- Chapter 9, "Using Triggers"
- Chapter 10, "Working With System Events"
- Chapter 11, "Using the Publish-Subscribe Model for Applications"

# **Using Triggers**

Triggers are procedures that are stored in the database and implicitly run, or **fired**, when something happens.

Traditionally, triggers supported the execution of a PL/SQL block when an INSERT, UPDATE, or DELETE occurred on a table or view. Starting with Oracle8*i*, triggers support system and other data events on DATABASE and SCHEMA. Oracle Database also supports the execution of a PL/SQL or Java procedure.

This chapter discusses DML triggers, INSTEAD OF triggers, and system triggers (triggers on DATABASE and SCHEMA). Topics include:

- Designing Triggers
- Creating Triggers
- Coding the Trigger Body
- Compiling Triggers
- Modifying Triggers
- Enabling and Disabling Triggers
- Viewing Information About Triggers
- Examples of Trigger Applications
- Responding to System Events through Triggers

## **Designing Triggers**

Use the following guidelines when designing your triggers:

- Use triggers to guarantee that when a specific operation is performed, related actions are performed.
- Do not define triggers that duplicate features already built into Oracle Database. For example, do not define triggers to reject bad data if you can do the same checking through declarative integrity constraints.
- Limit the size of triggers. If the logic for your trigger requires much more than 60 lines of PL/SQL code, it is better to include most of the code in a stored procedure and call the procedure from the trigger.
- Use triggers only for centralized, global operations that should be fired for the triggering statement, regardless of which user or database application issues the statement.
- Do not create recursive triggers. For example, creating an AFTER UPDATE statement trigger on the Emp\_tab table that itself issues an UPDATE statement on Emp\_tab, causes the trigger to fire recursively until it has run out of memory.
- Use triggers on DATABASE judiciously. They are executed for *every* user *every* time the event occurs on which the trigger is created.

## **Creating Triggers**

Triggers are created using the CREATE TRIGGER statement. This statement can be used with any interactive tool, such as SQL\*Plus or Enterprise Manager. When using an interactive tool, a single slash (/) on the last line is necessary to activate the CREATE TRIGGER statement.

The following statement creates a trigger for the Emp\_tab table.

```
CREATE OR REPLACE TRIGGER Print_salary_changes
BEFORE DELETE OR INSERT OR UPDATE ON Emp_tab
FOR EACH ROW
WHEN (new.Empno > 0)
DECLARE
   sal_diff number;
BEGIN
   sal_diff := :new.sal - :old.sal;
   dbms_output.put('Old salary: ' || :old.sal);
   dbms_output.put(' New salary: ' || :new.sal);
```

```
dbms_output.put_line(' Difference ' || sal_diff);
END;
/
```

The trigger is fired when DML operations (INSERT, UPDATE, and DELETE statements) are performed on the table. You can choose what combination of operations should fire the trigger.

Because the trigger uses the BEFORE keyword, it can access the new values before they go into the table, and can change the values if there is an easily-corrected error by assigning to :NEW. *column\_name*. You might use the AFTER keyword if you want the trigger to query or change the same table, because triggers can only do that after the initial changes are applied and the table is back in a consistent state.

Because the trigger uses the FOR EACH ROW clause, it might be executed multiple times, such as when updating or deleting multiple rows. You might omit this clause if you just want to record the fact that the operation occurred, but not examine the data for each row.

Once the trigger is created, entering the following SQL statement:

UPDATE Emp\_tab SET sal = sal + 500.00 WHERE deptno = 10;

fires the trigger once for each row that is updated, in each case printing the new salary, old salary, and the difference.

The CREATE (or CREATE OR REPLACE) statement fails if any errors exist in the PL/SQL block.

**Note:** The size of the trigger cannot be more than 32K.

The following sections use this example to illustrate the way that parts of a trigger are specified.

**See Also:** "Examples of Trigger Applications" on page 9-31 for more realistic examples of CREATE TRIGGER statements

## **Types of Triggers**

A trigger is either a stored PL/SQL block or a PL/SQL, C, or Java procedure associated with a table, view, schema, or the database itself. Oracle Database automatically executes a trigger when a specified event takes place, which may be in the form of a system event or a DML statement being issued against the table.

Triggers can be:

- DML triggers on tables.
- INSTEAD OF triggers on views.
- System triggers on DATABASE or SCHEMA: With DATABASE, triggers fire for each event for all users; with SCHEMA, triggers fire for each event for that specific user.

**See Also:** *Oracle Database SQL Reference* for information on trigger creation syntax

#### **Overview of System Events**

You can create triggers to be fired on any of the following:

- DML statements (DELETE, INSERT, UPDATE)
- DDL statements (CREATE, ALTER, DROP)
- Database operations (SERVERERROR, LOGON, LOGOFF, STARTUP, SHUTDOWN)

#### Getting the Attributes of System Events

You can get certain event-specific attributes when the trigger is fired.

**See Also:** Chapter 10, "Working With System Events" for a complete list of the functions you can call to get the event attributes

Creating a trigger on DATABASE implies that the triggering event is outside the scope of a user (for example, database STARTUP and SHUTDOWN), and it applies to all users (for example, a trigger created on LOGON event by the DBA).

Creating a trigger on SCHEMA implies that the trigger is created in the current user's schema and is fired only for that user.

For each trigger, publication can be specified on DML and system events.

**See Also:** "Responding to System Events through Triggers" on page 9-50

## Naming Triggers

Trigger names must be unique with respect to other triggers in the same schema. Trigger names do not need to be unique with respect to other schema objects, such as tables, views, and procedures. For example, a table and a trigger can have the same name (however, to avoid confusion, this is not recommended).

## When Is the Trigger Fired?

A trigger is fired based on a triggering statement, which specifies:

- The SQL statement or the system event, database event, or DDL event that fires the trigger body. The options include DELETE, INSERT, and UPDATE. One, two, or all three of these options can be included in the triggering statement specification.
- The table, view, DATABASE, or SCHEMA associated with the trigger.

**Note:** Exactly one table or view can be specified in the triggering statement. If the INSTEAD OF option is used, then the triggering statement may only specify a view; conversely, if a view is specified in the triggering statement, then only the INSTEAD OF option may be used.

For example, the PRINT\_SALARY\_CHANGES trigger fires after any DELETE, INSERT, or UPDATE on the Emp\_tab table. Any of the following statements trigger the PRINT\_SALARY\_CHANGES trigger given in the previous example:

```
DELETE FROM Emp_tab;
INSERT INTO Emp_tab VALUES ( ... );
INSERT INTO Emp_tab SELECT ... FROM ... ;
UPDATE Emp_tab SET ... ;
```

## Do Import and SQL\*Loader Fire Triggers?

INSERT triggers fire during SQL\*Loader conventional loads. (For direct loads, triggers are disabled before the load.)

The IGNORE parameter of the IMP command determines whether triggers fire during import operations:

- If IGNORE=N (default) and the table already exists, then import does not change the table and no existing triggers fire.
- If the table does not exist, then import creates and loads it before any triggers are defined, so again no triggers fire.

 If IGNORE=Y, then import loads rows into existing tables. Any existing triggers fire, and indexes are updated to account for the imported data.

#### How Column Lists Affect UPDATE Triggers

An UPDATE statement might include a list of columns. If a triggering statement includes a column list, the trigger is fired only when one of the specified columns is updated. If a triggering statement omits a column list, the trigger is fired when any column of the associated table is updated. A column list cannot be specified for INSERT or DELETE triggering statements.

The previous example of the PRINT\_SALARY\_CHANGES trigger could include a column list in the triggering statement. For example:

... BEFORE DELETE OR INSERT OR UPDATE OF ename ON Emp\_tab ...

Notes:

- You cannot specify a column list for UPDATE with INSTEAD OF triggers.
- If the column specified in the UPDATE OF clause is an object column, then the trigger is also fired if any of the attributes of the object are modified.
- You cannot specify UPDATE OF clauses on collection columns.

## Controlling When a Trigger Is Fired (BEFORE and AFTER Options)

The BEFORE or AFTER option in the CREATE TRIGGER statement specifies exactly when to fire the trigger body in relation to the triggering statement that is being run. In a CREATE TRIGGER statement, the BEFORE or AFTER option is specified just before the triggering statement. For example, the PRINT\_SALARY\_CHANGES trigger in the previous example is a BEFORE trigger.

In general, you use BEFORE or AFTER triggers to achieve the following results:

- Use BEFORE row triggers to modify the row before the row data is written to disk.
- Use AFTER row triggers to obtain, and perform operations, using the row ID.

**Note:** BEFORE row triggers are slightly more efficient than AFTER row triggers. With AFTER row triggers, affected data blocks must be read (logical read, not physical read) once for the trigger and then again for the triggering statement. Alternatively, with BEFORE row triggers, the data blocks must be read only once for both the triggering statement and the trigger.

## **BEFORE Triggers Fired Multiple Times**

If an UPDATE or DELETE statement detects a conflict with a concurrent UPDATE, then Oracle Database performs a transparent ROLLBACK to SAVEPOINT and restarts the update. This can occur many times before the statement completes successfully. Each time the statement is restarted, the BEFORE statement trigger is fired again. The rollback to savepoint does not undo changes to any package variables referenced in the trigger. Your package should include a counter variable to detect this situation.

## **Ordering of Triggers**

A relational database does not guarantee the order of rows processed by a SQL statement. Therefore, do not create triggers that depend on the order in which rows are processed. For example, do not assign a value to a global package variable in a row trigger if the current value of the global variable is dependent on the row being processed by the row trigger. Also, if global package variables are updated within a trigger, then it is best to initialize those variables in a BEFORE statement trigger.

When a statement in a trigger body causes another trigger to be fired, the triggers are said to be *cascading*. Oracle Database allows up to 32 triggers to cascade at any one time. However, you can effectively limit the number of trigger cascades using the initialization parameter OPEN\_CURSORS, because a cursor must be opened for every execution of a trigger.

## **Trigger Evaluation Order**

Although any trigger can run a sequence of operations either in-line or by calling procedures, using multiple triggers of the same type enhances database administration by permitting the modular installation of applications that have triggers on the same tables.

Oracle Database executes all triggers of the same type before executing triggers of a different type. If you have multiple triggers of the same type on a single table, then Oracle Database chooses an arbitrary order to execute these triggers.

**See Also:** Oracle Database Concepts for more information on the firing order of triggers

Each subsequent trigger sees the changes made by the previously fired triggers. Each trigger can see the old and new values. The old values are the original values, and the new values are the current values, as set by the most recently fired UPDATE or INSERT trigger.

To ensure that multiple triggered actions occur in a specific order, you must consolidate these actions into a single trigger (for example, by having the trigger call a series of procedures).

## Modifying Complex Views (INSTEAD OF Triggers)

An **updatable** view is one that lets you perform DML on the underlying table. Some views are inherently updatable, but others are not because they were created with one or more of the constructs listed in "Views that Require INSTEAD OF Triggers".

Any view that contains one of those constructs can be made updatable by using an INSTEAD OF trigger. INSTEAD OF triggers provide a transparent way of modifying views that cannot be modified directly through UPDATE, INSERT, and DELETE statements. These triggers are called INSTEAD OF triggers because, unlike other types of triggers, Oracle Database fires the trigger *instead* of executing the triggering statement. The trigger must determine what operation was intended and perform UPDATE, INSERT, or DELETE operations directly on the underlying tables.

With an INSTEAD OF trigger, you can write normal UPDATE, INSERT, and DELETE statements against the view, and the INSTEAD OF trigger works invisibly in the background to make the right actions take place.

INSTEAD OF triggers can only be activated for each row.

**See Also:** "Firing Triggers One or Many Times (FOR EACH ROW Option)" on page 9-13

#### Note:

- The INSTEAD OF option can *only* be used for triggers created over views.
- The BEFORE and AFTER options *cannot* be used for triggers created over views.
- The CHECK option for views is not enforced when inserts or updates to the view are done using INSTEAD OF triggers. The INSTEAD OF trigger body must enforce the check.

#### Views that Require INSTEAD OF Triggers

A view cannot be modified by UPDATE, INSERT, or DELETE statements if the view query contains any of the following constructs:

- A set operator
- A DISTINCT operator
- An aggregate or analytic function
- A GROUP BY, ORDER BY, MODEL, CONNECT BY, or START WITH clause
- A collection expression in a SELECT list
- A subquery in a SELECT list
- A subquery designated WITH READ ONLY
- Joins, with some exceptions, as documented in Oracle Database Administrator's Guide

If a view contains pseudocolumns or expressions, then you can only update the view with an UPDATE statement that does not refer to any of the pseudocolumns or expressions.

#### **INSTEAD OF Trigger Example**

**Note:** You may need to set up the following data structures for this example to work:

```
CREATE TABLE Project tab (
   Prj level NUMBER,
  Projno NUMBER,
   Resp dept NUMBER);
CREATE TABLE Emp tab (
   Empno NUMBER NOT NULL,
  Ename VARCHAR2(10),
Job VARCHAR2(9),
Mgr NUMBER(4),
  Hiredate DATE,
  Sal NUMBER(7,2),
Comm NUMBER(7,2),
   Deptno NUMBER(2) NOT NULL);
CREATE TABLE Dept tab (
   Deptno NUMBER(2) NOT NULL,
   Dname VARCHAR2(14),
  Loc VARCHAR2(13),
  Mgr no NUMBER,
   Dept type NUMBER);
```

The following example shows an INSTEAD OF trigger for inserting rows into the MANAGER INFO view.

```
CREATE OR REPLACE VIEW manager_info AS

SELECT e.ename, e.empno, d.dept_type, d.deptno, p.prj_level,

p.projno

FROM Emp_tab e, Dept_tab d, Project_tab p

WHERE e.empno = d.mgr_no

AND d.deptno = p.resp_dept;

CREATE OR REPLACE TRIGGER manager_info_insert

INSTEAD OF INSERT ON manager_info

REFERENCING NEW AS n -- new manager information

FOR EACH ROW

DECLARE

rowcnt number;

BEGIN
```

```
SELECT COUNT(*) INTO rowcnt FROM Emp tab WHERE empno = :n.empno;
   IF rowcnt = 0 THEN
       INSERT INTO Emp tab (empno, ename) VALUES (:n.empno, :n.ename);
  ELSE
     UPDATE Emp tab SET Emp tab.ename = :n.ename
         WHERE Emp tab.empno = :n.empno;
   END IF;
   SELECT COUNT(*) INTO rowcnt FROM Dept tab WHERE deptno = :n.deptno;
   IF rowcnt = 0 THEN
      INSERT INTO Dept tab (deptno, dept type)
         VALUES(:n.deptno, :n.dept type);
   ELSE
     UPDATE Dept tab SET Dept tab.dept type = :n.dept type
         WHERE Dept tab.deptno = :n.deptno;
   END IF;
   SELECT COUNT(*) INTO rowcnt FROM Project tab
     WHERE Project tab.projno = :n.projno;
  IF rowcnt = 0 THEN
      INSERT INTO Project tab (projno, prj level)
        VALUES(:n.projno, :n.prj level);
   ELSE
     UPDATE Project tab SET Project tab.prj level = :n.prj level
         WHERE Project tab.projno = :n.projno;
  END IF;
END;
```

The actions shown for rows being inserted into the MANAGER\_INFO view first test to see if appropriate rows already exist in the base tables from which MANAGER\_INFO is derived. The actions then insert new rows or update existing rows, as appropriate. Similar triggers can specify appropriate actions for UPDATE and DELETE.

## **Object Views and INSTEAD OF Triggers**

INSTEAD OF triggers provide the means to modify object view instances on the client-side through OCI calls.

**See Also:** Oracle Call Interface Programmer's Guide

To modify an object materialized by an object view in the client-side object cache and flush it back to the persistent store, you must specify INSTEAD OF triggers, unless the object view is modifiable. If the object is read only, then it is not necessary to define triggers to pin it.

#### **Triggers on Nested Table View Columns**

INSTEAD OF triggers can also be created over nested table view columns. These triggers provide a way of updating elements of the nested table. They fire for each nested table element being modified. The row correlation variables inside the trigger correspond to the nested table element. This type of trigger also provides an additional correlation name for accessing the parent row that contains the nested table being modified.

**Note:** These triggers:

- Can only be defined over nested table columns in views.
- Fire only when the nested table elements are modified using the THE() or TABLE() clauses. They do not fire when a DML statement is performed on the view.

For example, consider a department view that contains a nested table of employees.

```
CREATE OR REPLACE VIEW Dept_view AS
SELECT d.Deptno, d.Dept_type, d.Dept_name,
CAST (MULTISET ( SELECT e.Empno, e.Empname, e.Salary)
FROM Emp_tab e
WHERE e.Deptno = d.Deptno) AS Amp_list_ Emplist
FROM Dept tab d;
```

The CAST (MULTISET.) operator creates a multi-set of employees for each department. If you want to modify the emplist column, which is the nested table of employees, then you can define an INSTEAD OF trigger over the column to handle the operation.

The following example shows how an insert trigger might be written:

```
CREATE OR REPLACE TRIGGER Dept_emplist_tr
INSTEAD OF INSERT ON NESTED TABLE Emplist OF Dept_view
REFERENCING NEW AS Employee
PARENT AS Department
FOR EACH ROW
BEGIN
-- The insert on the nested table is translated to an insert on the base table:
INSERT INTO Emp_tab VALUES (
:Employee.Empno, :Employee.Empname,:Employee.Salary, :Department.Deptno);
END;
```

Any INSERT into the nested table fires the trigger, and the Emp\_tab table is filled with the correct values. For example:

INSERT INTO TABLE (SELECT d.Emplist FROM Dept\_view d WHERE Deptno = 10)
VALUES (1001, 'John Glenn', 10000);

The :department.deptno correlation variable in this example would have a value of 10.

## Firing Triggers One or Many Times (FOR EACH ROW Option)

The FOR EACH ROW option determines whether the trigger is a *row* trigger or a *statement* trigger. If you specify FOR EACH ROW, then the trigger fires once for each row of the table that is affected by the triggering statement. The absence of the FOR EACH ROW option indicates that the trigger fires only once for each applicable statement, but not separately for each row affected by the statement.

For example, you define the following trigger:

**Note:** You may need to set up the following data structures for certain examples to work:

```
CREATE TABLE Emp_log (
Emp_id NUMBER,
Log_date DATE,
New_salary NUMBER,
Action VARCHAR2(20));
```

```
CREATE OR REPLACE TRIGGER Log_salary_increase
AFTER UPDATE ON Emp_tab
FOR EACH ROW
WHEN (new.Sal > 1000)
BEGIN
INSERT INTO Emp_log (Emp_id, Log_date, New_salary, Action)
VALUES (:new.Empno, SYSDATE, :new.SAL, 'NEW SAL');
END;
```

Then, you enter the following SQL statement:

```
UPDATE Emp_tab SET Sal = Sal + 1000.0
WHERE Deptno = 20;
```

If there are five employees in department 20, then the trigger fires five times when this statement is entered, because five rows are affected.

The following trigger fires only once for each UPDATE of the Emp\_tab table:

```
CREATE OR REPLACE TRIGGER Log_emp_update
AFTER UPDATE ON Emp_tab
BEGIN
INSERT INTO Emp_log (Log_date, Action)
VALUES (SYSDATE, 'Emp_tab COMMISSIONS CHANGED');
END;
```

**See Also:** Oracle Database Concepts for the order of trigger firing

The statement level triggers are useful for performing validation checks for the entire statement.

## Firing Triggers Based on Conditions (WHEN Clause)

Optionally, a trigger restriction can be included in the definition of a row trigger by specifying a Boolean SQL expression in a WHEN clause.

**Note:** A WHEN clause cannot be included in the definition of a statement trigger.

If included, then the expression in the WHEN clause is evaluated for each row that the trigger affects.

If the expression evaluates to TRUE for a row, then the trigger body is fired on behalf of that row. However, if the expression evaluates to FALSE or NOT TRUE for a row (unknown, as with nulls), then the trigger body is not fired for that row. The evaluation of the WHEN clause does not have an effect on the execution of the triggering SQL statement (in other words, the triggering statement is not rolled back if the expression in a WHEN clause evaluates to FALSE).

For example, in the PRINT\_SALARY\_CHANGES trigger, the trigger body is not run if the new value of Empno is zero, NULL, or negative. In more realistic examples, you might test if one column value is less than another.

The expression in a WHEN clause of a row trigger can include correlation names, which are explained later. The expression in a WHEN clause must be a SQL expression, and it cannot include a subquery. You cannot use a PL/SQL expression (including user-defined functions) in the WHEN clause.

**Note:** You cannot specify the WHEN clause for INSTEAD OF triggers.

## Coding the Trigger Body

The trigger body is a CALL procedure or a PL/SQL block that can include SQL and PL/SQL statements. The CALL procedure can be either a PL/SQL or a Java procedure that is encapsulated in a PL/SQL wrapper. These statements are run if the triggering statement is entered and if the trigger restriction (if included) evaluates to TRUE.

The trigger body for row triggers has some special constructs that can be included in the code of the PL/SQL block: correlation names and the REFERENCEING option, and the conditional predicates INSERTING, DELETING, and UPDATING.

**Note:** The INSERTING, DELETING, and UPDATING conditional predicates cannot be used for the CALL procedures; they can only be used in a PL/SQL block.

#### Example: Monitoring Logons with a Trigger

**Note:** You may need to set up data structures similar to the following for certain examples to work:

```
CONNECT system/manager

GRANT ADMINISTER DATABASE TRIGGER TO scott;

CONNECT scott/tiger

CREATE TABLE audit_table (

seq number,

user_at VARCHAR2(10),

time_now DATE,

term VARCHAR2(10),

job VARCHAR2(10),

proc VARCHAR2(10),

enum NUMBER);
```

CREATE OR REPLACE PROCEDURE foo (c VARCHAR2) AS BEGIN INSERT INTO Audit\_table (user\_at) VALUES(c);

```
END;
CREATE OR REPLACE TRIGGER logontrig AFTER LOGON ON DATABASE
-- Just call an existing procedure. The ORA_LOGIN_USER is a function
-- that returns information about the event that fired the trigger.
CALL foo (ora_login_user)
/
```

#### Example: Calling a Java Procedure from a Trigger

Although triggers are declared using PL/SQL, they can call procedures in other languages, such as Java:

```
CREATE OR REPLACE PROCEDURE Before_delete (Id IN NUMBER, Ename VARCHAR2)
IS language Java
name 'thjvTriggers.beforeDelete (oracle.sql.NUMBER, oracle.sql.CHAR)';
CREATE OR REPLACE TRIGGER Pre_del_trigger BEFORE DELETE ON Tab
FOR EACH ROW
CALL Before_delete (:old.Id, :old.Ename)
/
```

The corresponding Java file is thjvTriggers.java:

```
import java.sql.*
import java.io.*
import oracle.sql.*
import oracle.oracore.*
public class thjvTriggers
public state void
beforeDelete (NUMBER old id, CHAR old name)
Throws SQLException, CoreException
  Connection conn = JDBCConnection.defaultConnection();
  Statement stmt = conn.CreateStatement();
  String sql = "insert into logtab values
   ("+ old id.intValue() +", '"+ old ename.toString() + ", BEFORE DELETE');
   stmt.executeUpdate (sql);
  stmt.close();
  return;
}
```

## Accessing Column Values in Row Triggers

Within a trigger body of a row trigger, the PL/SQL code and SQL statements have access to the old and new column values of the current row affected by the triggering statement. Two correlation names exist for every column of the table being modified: one for the old column value, and one for the new column value. Depending on the type of triggering statement, certain correlation names might not have any meaning.

- A trigger fired by an INSERT statement has meaningful access to new column values only. Because the row is being created by the INSERT, the old values are null.
- A trigger fired by an UPDATE statement has access to both old and new column values for both BEFORE and AFTER row triggers.
- A trigger fired by a DELETE statement has meaningful access to :old column values only. Because the row no longer exists after the row is deleted, the :new values are NULL. However, you cannot modify :new values: ORA-4084 is raised if you try to modify :new values.

The new column values are referenced using the new qualifier before the column name, while the old column values are referenced using the old qualifier before the column name. For example, if the triggering statement is associated with the Emp\_tab table (with the columns SAL, COMM, and so on), then you can include statements in the trigger body. For example:

```
IF :new.Sal > 10000 ...
IF :new.Sal < :old.Sal ...</pre>
```

Old and new values are available in both BEFORE and AFTER row triggers. A new column value can be assigned in a BEFORE row trigger, but not in an AFTER row trigger (because the triggering statement takes effect before an AFTER row trigger is fired). If a BEFORE row trigger changes the value of new.column, then an AFTER row trigger fired by the same statement sees the change assigned by the BEFORE row trigger.

Correlation names can also be used in the Boolean expression of a WHEN clause. A colon (:) must precede the old and new qualifiers when they are used in a trigger body, but a colon is not allowed when using the qualifiers in the WHEN clause or the REFERENCING option.

#### Example: Modifying LOB Columns with a Trigger

You can treat LOB columns the same as other columns, using regular SQL and PL/SQL functions with CLOB columns, and calls to the DBMS\_LOB package with BLOB columns:

```
drop table tab1;
create table tab1 (c1 clob);
insert into tabl values ('<hl>HTML Document Fragment</hl>Some text.');
create or replace trigger trg1
 before update on tab1
 for each row
begin
 dbms_output.put_line('Old value of CLOB column: '||:OLD.c1);
 dbms_output.put_line('Proposed new value of CLOB column: '||:NEW.c1);
-- Previously, we couldn't change the new value for a LOB.
-- Now, we can replace it, or construct a new value using SUBSTR, INSTR...
-- operations for a CLOB, or DBMS LOB calls for a BLOB.
  :NEW.cl := :NEW.cl || to clob('<hr>Standard footer paragraph.');
 dbms output.put line('Final value of CLOB column: '|:NEW.c1);
end;
/
set serveroutput on;
update tab1 set c1 = '<h1>Different Document Fragment</h1>Different text.';
select * from tab1;
```

#### **INSTEAD OF Triggers on Nested Table View Columns**

In the case of INSTEAD OF triggers on nested table view columns, the new and old qualifiers correspond to the new and old nested table elements. The parent row corresponding to this nested table element can be accessed using the parent qualifier. The parent correlation name is meaningful and valid only inside a nested table trigger.

## Avoiding Name Conflicts with Triggers (REFERENCING Option)

The REFERENCING option can be specified in a trigger body of a row trigger to avoid name conflicts among the correlation names and tables that might be named old or new. Because this is rare, this option is infrequently used.

For example, assume you have a table named new with columns field1 (number) and field2 (character). The following CREATE TRIGGER example shows a trigger associated with the new table that can use correlation names and avoid naming conflicts between the correlation names and the table name:

**Note:** You may need to set up the following data structures for certain examples to work:

```
CREATE TABLE new (
field1 NUMBER,
field2 VARCHAR2(20));
```

```
CREATE OR REPLACE TRIGGER Print_salary_changes
BEFORE UPDATE ON new
REFERENCING new AS Newest
FOR EACH ROW
BEGIN
:Newest.Field2 := TO_CHAR (:newest.field1);
END;
```

Notice that the new qualifier is renamed to newest using the REFERENCING option, and it is then used in the trigger body.

## Detecting the DML Operation That Fired a Trigger

If more than one type of DML operation can fire a trigger (for example, ON INSERT OR DELETE OR UPDATE OF Emp\_tab), the trigger body can use the conditional predicates INSERTING, DELETING, and UPDATING to check which type of statement fire the trigger.

Within the code of the trigger body, you can execute blocks of code depending on the kind of DML operation fired the trigger:

```
IF INSERTING THEN ... END IF;
IF UPDATING THEN ... END IF;
```

The first condition evaluates to TRUE only if the statement that fired the trigger is an INSERT statement; the second condition evaluates to TRUE only if the statement that fired the trigger is an UPDATE statement.

In an UPDATE trigger, a column name can be specified with an UPDATING conditional predicate to determine if the named column is being updated. For example, assume a trigger is defined as the following:

```
CREATE OR REPLACE TRIGGER ...
... UPDATE OF Sal, Comm ON Emp_tab ...
BEGIN
... IF UPDATING ('SAL') THEN ... END IF;
END;
```

The code in the THEN clause runs only if the triggering UPDATE statement updates the SAL column. This way, the trigger can minimize its overhead when the column of interest is not being changed.

#### Error Conditions and Exceptions in the Trigger Body

If a predefined or user-defined error condition or exception is raised during the execution of a trigger body, then all effects of the trigger body, as well as the triggering statement, are rolled back (unless the error is trapped by an exception handler). Therefore, a trigger body can prevent the execution of the triggering statement by raising an exception. User-defined exceptions are commonly used in triggers that enforce complex security authorizations or integrity constraints.

The only exception to this is when the event under consideration is database STARTUP, SHUTDOWN, or LOGIN when the user logging in is SYSTEM. In these scenarios, only the trigger action is rolled back.

## **Triggers and Handling Remote Exceptions**

A trigger that accesses a remote site cannot do remote exception handling if the network link is unavailable. For example:

```
CREATE OR REPLACE TRIGGER Example

AFTER INSERT ON Emp_tab

FOR EACH ROW

BEGIN

INSERT INTO Emp_tab@Remote -- <- compilation fails here

VALUES ('x'); -- when dblink is inaccessible

EXCEPTION
```

```
WHEN OTHERS THEN
INSERT INTO Emp_log
VALUES ('x');
END;
```

A trigger is compiled when it is created. Thus, if a remote site is unavailable when the trigger must compile, then Oracle Database cannot validate the statement accessing the remote database, and the compilation fails. The previous example exception statement cannot run, because the trigger does not complete compilation.

Because stored procedures are stored in a compiled form, the work-around for the previous example is as follows:

```
CREATE OR REPLACE TRIGGER Example
AFTER INSERT ON Emp_tab
FOR EACH ROW
BEGIN
    Insert_row_proc;
END;
CREATE OR REPLACE PROCEDURE Insert_row_proc AS
BEGIN
    INSERT INTO Emp_tab@Remote
    VALUES ('x');
EXCEPTION
    WHEN OTHERS THEN
        INSERT INTO Emp_log
        VALUES ('x');
END;
```

The trigger in this example compiles successfully and calls the stored procedure, which already has a validated statement for accessing the remote database; thus, when the remote INSERT statement fails because the link is down, the exception is caught.

## **Restrictions on Creating Triggers**

Coding triggers requires some restrictions that are not required for standard PL/SQL blocks. The following sections discuss these restrictions.

#### **Maximum Trigger Size**

The size of a trigger cannot be more than 32K.

## SQL Statements Allowed in Trigger Bodies

The body of a trigger can contain DML SQL statements. It can also contain SELECT statements, but they must be SELECT... INTO... statements or the SELECT statement in the definition of a cursor.

DDL statements are not allowed in the body of a trigger. Also, no transaction control statements are allowed in a trigger. ROLLBACK, COMMIT, and SAVEPOINT cannot be used.For system triggers, {CREATE/ALTER/DROP} TABLE statements and ALTER...COMPILE are allowed.

**Note:** A procedure called by a trigger cannot run the previous transaction control statements, because the procedure runs within the context of the trigger body.

Statements inside a trigger can reference remote schema objects. However, pay special attention when calling remote procedures from within a local trigger. If a timestamp or signature mismatch is found during execution of the trigger, then the remote procedure is not run, and the trigger is invalidated.

## **Trigger Restrictions on LONG and LONG RAW Datatypes**

LONG and LONG RAW datatypes in triggers are subject to the following restrictions:

- A SQL statement within a trigger can insert data into a column of LONG or LONG RAW datatype.
- If data from a LONG or LONG RAW column can be converted to a constrained datatype (such as CHAR and VARCHAR2), then a LONG or LONG RAW column can be referenced in a SQL statement within a trigger. The maximum length for these datatypes is 32000 bytes.
- Variables cannot be declared using the LONG or LONG RAW datatypes.
- :NEW and :PARENT cannot be used with LONG or LONG RAW columns.

## **Trigger Restrictions on Mutating Tables**

A **mutating** table is a table that is being modified by an UPDATE, DELETE, or INSERT statement, or a table that might be updated by the effects of a DELETE CASCADE constraint.

The session that issued the triggering statement cannot query or modify a mutating table. This restriction prevents a trigger from seeing an inconsistent set of data.

This restriction applies to all triggers that use the FOR EACH ROW clause. Views being modified in INSTEAD OF triggers are not considered mutating.

When a trigger encounters a mutating table, a runtime error occurs, the effects of the trigger body and triggering statement are rolled back, and control is returned to the user or application.

Consider the following trigger:

```
CREATE OR REPLACE TRIGGER Emp_count
AFTER DELETE ON Emp_tab
FOR EACH ROW
DECLARE
    n INTEGER;
BEGIN
    SELECT COUNT(*) INTO n FROM Emp_tab;
    DBMS_OUTPUT.PUT_LINE(' There are now ' || n ||
        ' employees.');
END;
```

If the following SQL statement is entered:

DELETE FROM Emp tab WHERE Empno = 7499;

An error is returned because the table is mutating when the row is deleted:

ORA-04091: table SCOTT.Emp tab is mutating, trigger/function may not see it

If you delete the line "FOR EACH ROW" from the trigger, it becomes a statement trigger which is not subject to this restriction, and the trigger.

If you need to update a mutating table, you could bypass these restrictions by using a temporary table, a PL/SQL table, or a package variable. For example, in place of a single AFTER row trigger that updates the original table, resulting in a mutating table error, you might use two triggers—an AFTER row trigger that updates a temporary table, and an AFTER statement trigger that updates the original table with the values from the temporary table.

Declarative integrity constraints are checked at various times with respect to row triggers.

**See Also:** *Oracle Database Concepts* for information about the interaction of triggers and integrity constraints

Because declarative referential integrity constraints are not supported between tables on different nodes of a distributed database, the mutating table restrictions do not apply to triggers that access remote nodes. These restrictions are also not enforced among tables in the same database that are connected by loop-back database links. A loop-back database link makes a local table appear remote by defining an Oracle Net path back to the database that contains the link.

#### **Restrictions on Mutating Tables Relaxed**

The mutating error, discussed earlier in this section, still prevents the trigger from reading or modifying the table that the parent statement is modifying. However, starting in Oracle Database release 8.1, a delete against the parent table causes before/after statement triggers to be fired once. That way, you can create triggers (just not row triggers) to read and modify the parent and child tables.

This allows most foreign key constraint actions to be implemented through their obvious after-row trigger, providing the constraint is not self-referential. Update cascade, update set null, update set default, delete set default, inserting a missing parent, and maintaining a count of children can all be implemented easily. For example, this is an implementation of update cascade:

```
create table p (p1 number constraint ppk primary key);
create table f (f1 number constraint ffk references p);
create trigger pt after update on p for each row begin
  update f set f1 = :new.p1 where f1 = :old.p1;
end;
/
```

This implementation requires care for multirow updates. For example, if a table p has three rows with the values (1), (2), (3), and table f also has three rows with the values (1), (2), (3), then the following statement updates p correctly but causes problems when the trigger updates f:

```
update p set p1 = p1+1;
```

The statement first updates (1) to (2) in p, and the trigger updates (1) to (2) in f, leaving two rows of value (2) in f. Then the statement updates (2) to (3) in p, and the trigger updates both rows of value (2) to (3) in f. Finally, the statement updates (3) to (4) in p, and the trigger updates all three rows in f from (3) to (4). The relationship of the data in p and f is lost.

To avoid this problem, you must forbid multirow updates to p that change the primary key and reuse existing primary key values. It could also be solved by tracking which foreign key values have already been updated, then modifying the trigger so that no row is updated twice.

That is the only problem with this technique for foreign key updates. The trigger cannot miss rows that have been changed but not committed by another transaction, because the foreign key constraint guarantees that no matching foreign key rows are locked before the after-row trigger is called.

#### **System Trigger Restrictions**

Depending on the event, different event attribute functions are available. For example, certain DDL operations may not be allowed on DDL events. Check "Event Attribute Functions" on page 10-2 before using an event attribute function, because its effects might be undefined rather than producing an error condition.

Only committed triggers are fired. For example, if you create a trigger that should be fired after all CREATE events, then the trigger itself does not fire after the creation, because the correct information about this trigger was not committed at the time when the trigger on CREATE events was fired.

For example, if you execute the following SQL statement:

```
CREATE OR REPLACE TRIGGER FOO AFTER CREATE ON DATABASE BEGIN null; END;
```

Then, trigger foo is not fired after the creation of foo. Oracle Database does not fire a trigger that is not committed.

#### **Foreign Function Callouts**

All restrictions on foreign function callouts also apply.

#### Who Is the Trigger User?

The following statement, inside a trigger, returns the owner of the trigger, not the name of user who is updating the table:

SELECT Username FROM USER\_USERS;

#### **Privileges Needed to Work with Triggers**

To create a trigger in your schema, you must have the CREATE TRIGGER system privilege, and either:

- Own the table specified in the triggering statement, or
- Have the ALTER privilege for the table in the triggering statement, or
- Have the ALTER ANY TABLE system privilege

To create a trigger in another user's schema, or to reference a table in another schema from a trigger in your schema, you must have the CREATE ANY TRIGGER system privilege. With this privilege, the trigger can be created in any schema and can be associated with any user's table. In addition, the user creating the trigger must also have EXECUTE privilege on the referenced procedures, functions, or packages.

To create a trigger on DATABASE, you must have the ADMINISTER DATABASE TRIGGER privilege. If this privilege is later revoked, then you can drop the trigger, but not alter it.

The object privileges to the schema objects referenced in the trigger body must be granted to the trigger owner explicitly (not through a role). The statements in the trigger body operate under the privilege domain of the trigger owner, not the privilege domain of the user issuing the triggering statement. This is similar to the privilege model for stored procedures.

# **Compiling Triggers**

Triggers are similar to PL/SQL anonymous blocks with the addition of the :new and :old capabilities, but their compilation is different. A PL/SQL anonymous block is compiled each time it is loaded into memory. Compilation involves three stages:

- 1. Syntax checking: PL/SQL syntax is checked, and a parse tree is generated.
- 2. Semantic checking: Type checking and further processing on the parse tree.
- **3.** Code generation: The pcode is generated.

Triggers, in contrast, are fully compiled when the CREATE TRIGGER statement is entered, and the pcode is stored in the data dictionary. Hence, firing the trigger no longer requires the opening of a shared cursor to run the trigger action. Instead, the trigger is executed directly.

If errors occur during the compilation of a trigger, then the trigger is still created. If a DML statement fires this trigger, then the DML statement fails. (Runtime that

trigger errors always cause the DML statement to fail.) You can use the SHOW ERRORS statement in SQL\*Plus or Enterprise Manager to see any compilation errors when you create a trigger, or you can SELECT the errors from the USER\_ERRORS view.

#### **Dependencies for Triggers**

Compiled triggers have dependencies. They become invalid if a depended-on object, such as a stored procedure or function called from the trigger body, is modified. Triggers that are invalidated for dependency reasons are recompiled when next invoked.

You can examine the ALL\_DEPENDENCIES view to see the dependencies for a trigger. For example, the following statement shows the dependencies for the triggers in the SCOTT schema:

```
SELECT NAME, REFERENCED_OWNER, REFERENCED_NAME, REFERENCED_TYPE
FROM ALL_DEPENDENCIES
WHERE OWNER = 'SCOTT' and TYPE = 'TRIGGER';
```

Triggers may depend on other functions or packages. If the function or package specified in the trigger is dropped, then the trigger is marked invalid. An attempt is made to validate the trigger on occurrence of the event. If the trigger cannot be validated successfully, then it is marked VALID WITH ERRORS, and the event fails.

#### Note:

- There is an exception for STARTUP events: STARTUP events succeed even if the trigger fails. There are also exceptions for SHUTDOWN events and for LOGON events if you login as SYSTEM.
- Because the DBMS\_AQ package is used to enqueue a message, dependency between triggers and queues cannot be maintained.

#### **Recompiling Triggers**

Use the ALTER TRIGGER statement to recompile a trigger manually. For example, the following statement recompiles the PRINT\_SALARY\_CHANGES trigger:

ALTER TRIGGER Print\_salary\_changes COMPILE;

To recompile a trigger, you must own the trigger or have the ALTER ANY TRIGGER system privilege.

# **Modifying Triggers**

Like a stored procedure, a trigger cannot be explicitly altered: It must be replaced with a new definition. (The ALTER TRIGGER statement is used only to recompile, enable, or disable a trigger.)

When replacing a trigger, you must include the OR REPLACE option in the CREATE TRIGGER statement. The OR REPLACE option is provided to allow a new version of an existing trigger to replace the older version, without affecting any grants made for the original version of the trigger.

Alternatively, the trigger can be dropped using the DROP TRIGGER statement, and you can rerun the CREATE TRIGGER statement.

To drop a trigger, the trigger must be in your schema, or you must have the DROP ANY TRIGGER system privilege.

#### **Debugging Triggers**

You can debug a trigger using the same facilities available for stored procedures.

See Also: "Debugging Stored Procedures" on page 7-40

# **Enabling and Disabling Triggers**

A trigger can be in one of two distinct modes:

**Enabled**. An enabled trigger executes its trigger body if a triggering statement is entered and the trigger restriction (if any) evaluates to TRUE.

**Disabled**. A disabled trigger does not execute its trigger body, even if a triggering statement is entered and the trigger restriction (if any) evaluates to TRUE.

#### **Enabling Triggers**

By default, a trigger is automatically enabled when it is created; however, it can later be disabled. After you have completed the task that required the trigger to be disabled, re-enable the trigger, so that it fires when appropriate. Enable a disabled trigger using the ALTER TRIGGER statement with the ENABLE option. To enable the disabled trigger named REORDER of the INVENTORY table, enter the following statement:

ALTER TRIGGER Reorder ENABLE;

All triggers defined for a specific table can be enabled with one statement using the ALTER TABLE statement with the ENABLE clause with the ALL TRIGGERS option. For example, to enable all triggers defined for the INVENTORY table, enter the following statement:

```
ALTER TABLE Inventory
ENABLE ALL TRIGGERS;
```

#### **Disabling Triggers**

You might temporarily disable a trigger if:

- An object it references is not available.
- You need to perform a large data load, and you want it to proceed quickly without firing triggers.
- You are reloading data.

By default, triggers are enabled when first created. Disable a trigger using the ALTER TRIGGER statement with the DISABLE option.

For example, to disable the trigger named REORDER of the INVENTORY table, enter the following statement:

```
ALTER TRIGGER Reorder DISABLE;
```

All triggers associated with a table can be disabled with one statement using the ALTER TABLE statement with the DISABLE clause and the ALL TRIGGERS option. For example, to disable all triggers defined for the INVENTORY table, enter the following statement:

```
ALTER TABLE Inventory
DISABLE ALL TRIGGERS;
```

# **Viewing Information About Triggers**

The following data dictionary views reveal information about triggers:

USER\_TRIGGERS

- ALL\_TRIGGERS
- DBA\_TRIGGERS

The new column, BASE\_OBJECT\_TYPE, specifies whether the trigger is based on DATABASE, SCHEMA, table, or view. The old column, TABLE\_NAME, is null if the base object is not table or view.

The column ACTION\_TYPE specifies whether the trigger is a call type trigger or a PL/SQL trigger.

The column TRIGGER\_TYPE includes two additional values: BEFORE EVENT and AFTER EVENT, applicable only to system events.

The column TRIGGERING EVENT includes all system and DML events.

**See Also:** *Oracle Database Reference* for a complete description of these data dictionary views

For example, assume the following statement was used to create the REORDER trigger:

**Caution:** You may need to set up data structures for certain examples to work:

```
CREATE OR REPLACE TRIGGER Reorder
AFTER UPDATE OF Parts_on_hand ON Inventory
FOR EACH ROW
WHEN(new.Parts on hand < new.Reorder point)
DECLARE
  x NUMBER;
BEGIN
  SELECT COUNT(*) INTO x
      FROM Pending orders
     WHERE Part_no = :new.Part_no;
  IF x = 0 THEN
     INSERT INTO Pending orders
         VALUES (:new.Part no, :new.Reorder quantity,
                sysdate);
  END IF;
END;
```

The following two queries return information about the REORDER trigger:

```
SELECT Trigger type, Triggering event, Table name
  FROM USER TRIGGERS
  WHERE Trigger name = 'REORDER';
TYPE TRIGGERING_STATEMENT TABLE NAME
----- -----
AFTER EACH ROW UPDATE
                                   INVENTORY
SELECT Trigger_body
  FROM USER TRIGGERS
  WHERE Trigger name = 'REORDER';
TRIGGER BODY
_____
DECLARE
  x NUMBER;
BEGIN
  SELECT COUNT(*) INTO x
    FROM Pending orders
    WHERE Part_no = :new.Part_no;
  IF x = 0
    THEN INSERT INTO Pending orders
       VALUES (:new.Part no, :new.Reorder quantity,
          sysdate);
  END IF;
END;
```

# **Examples of Trigger Applications**

You can use triggers in a number of ways to customize information management in Oracle Database. For example, triggers are commonly used to:

- Provide sophisticated auditing
- Prevent invalid transactions
- Enforce referential integrity (either those actions not supported by declarative integrity constraints or across nodes in a distributed database)
- Enforce complex business rules
- Enforce complex security authorizations
- Provide transparent event logging
- Automatically generate derived column values

- Enable building complex views that are updatable
- Track system events

This section provides an example of each of these trigger applications. These examples are not meant to be used exactly as written: They are provided to assist you in designing your own triggers.

#### Auditing with Triggers: Example

Triggers are commonly used to supplement the built-in auditing features of Oracle Database. Although triggers can be written to record information similar to that recorded by the AUDIT statement, triggers should be used only when more detailed audit information is required. For example, use triggers to provide value-based auditing for each row.

Sometimes, the AUDIT statement is considered a *security* audit facility, while triggers can provide *financial* audit facility.

When deciding whether to create a trigger to audit database activity, consider what Oracle Database's auditing features provide, compared to auditing defined by triggers, as shown in Table 9–1.

| Audit Feature                   | Description                                                                                                    |
|---------------------------------|----------------------------------------------------------------------------------------------------|
| DML and DDL<br>Auditing         | Standard auditing options permit auditing of DML and<br>DDL statements regarding all types of schema objects and<br>structures. Comparatively, <i>triggers</i> permit auditing of<br>DML statements entered against tables, and DDL auditing<br>at SCHEMA or DATABASE level. |
| Centralized Audit<br>Trail      | All database audit information is recorded centrally and automatically using the auditing features of Oracle Database.                                                                                                    |
| Declarative Method              | Auditing features enabled using the standard Oracle<br>Database features are easier to declare and maintain, and<br>less prone to errors, when compared to auditing functions<br>defined by triggers.                                                                        |
| Auditing Options can be Audited | Any changes to existing auditing options can also be audited to guard against malicious database activity.                                                                                                    |

Table 9–1 Comparison of Built-in Auditing and Trigger-Based Auditing

| Audit Feature                              | Description                                                                                                    |
|--------------------------------------------|----------------------------------------------------------------------------------------------------|
| Session and Execution<br>time Auditing     | Using the database auditing features, records can be<br>generated once every time an audited statement is entered<br>(BY ACCESS) or once for every session that enters an<br>audited statement (BY SESSION). Triggers cannot audit<br>by session; an audit record is generated each time a<br>trigger-audited table is referenced.          |
| Auditing of<br>Unsuccessful Data<br>Access | Database auditing can be set to audit when unsuccessful<br>data access occurs. However, unless autonomous<br>transactions are used, any audit information generated by<br>a trigger is rolled back if the triggering statement is rolled<br>back. For more information on autonomous transactions,<br>see <i>Oracle Database Concepts</i> . |
| Sessions can be<br>Audited                 | Connections and disconnections, as well as session<br>activity (physical I/Os, logical I/Os, deadlocks, and so<br>on), can be recorded using standard database auditing.                                                                                                    |

Table 9–1 (Cont.) Comparison of Built-in Auditing and Trigger-Based Auditing

When using triggers to provide sophisticated auditing, AFTER triggers are normally used. By using AFTER triggers, auditing information is recorded after the triggering statement is subjected to any applicable integrity constraints, preventing cases where the audit processing is carried out unnecessarily for statements that generate exceptions to integrity constraints.

Choosing between AFTER row and AFTER statement triggers depends on the information being audited. For example, row triggers provide value-based auditing for each table row. Triggers can also require the user to supply a "reason code" for issuing the audited SQL statement, which can be useful in both row and statement-level auditing situations.

The following example demonstrates a trigger that audits modifications to the Emp\_tab table for each row. It requires that a "reason code" be stored in a global package variable before the update. This shows how triggers can be used to provide value-based auditing and how to use public package variables.

```
Note: You may need to set up the following data structures for the
examples to work:
CREATE OR REPLACE PACKAGE Auditpackage AS
  Reason VARCHAR2(10);
PROCEDURE Set reason (Reason VARCHAR2);
END;
CREATE TABLE Emp99 (
  Empno
                     NOT NULL NUMBER(4),
  Ename
                   VARCHAR2(10),
                   VARCHAR2(9),
  Job
                   NUMBER(4),
  Mgr
                  DATE,
  Hiredate
  Sal
                   NUMBER(7,2),
                   NUMBER(7,2),
  Comm
                   NUMBER(2),
  Deptno
  Bonus
                   NUMBER,
  Ssn
                     NUMBER,
  Job classification NUMBER);
CREATE TABLE Audit employee (
  Oldssn
                   NUMBER,
  Oldname
                   VARCHAR2(10),
                   VARCHAR2(2),
  Oldjob
  Oldsal
                   NUMBER,
  Newssn
                   NUMBER,
                  VARCHAR2(10),
VARCHAR2(2),
NUMBER,
  Newname
  Newjob
  Newsal
                   VARCHAR2(10),
  Reason
  User1
                   VARCHAR2(10),
  Systemdate
                   DATE);
```

```
CREATE OR REPLACE TRIGGER Audit_employee
AFTER INSERT OR DELETE OR UPDATE ON Emp99
FOR EACH ROW
BEGIN
/* AUDITPACKAGE is a package with a public package
variable REASON. REASON could be set by the
application by a command such as EXECUTE
AUDITPACKAGE.SET_REASON(reason_string). Note that a
package variable has state for the duration of a
session and that each session has a separate copy of
```

```
/* If the preceding conditional evaluates to TRUE, the
user-specified error number and message is raised,
the trigger stops execution, and the effects of the
triggering statement are rolled back. Otherwise, a
new row is inserted into the predefined auditing
table named AUDIT_EMPLOYEE containing the existing
and new values of the Emp_tab table and the reason code
defined by the REASON variable of AUDITPACKAGE. Note
that the "old" values are NULL if triggering
statement is an INSERT and the "new" values are NULL
if the triggering statement is a DELETE. */
```

```
INSERT INTO Audit_employee VALUES
  (:old.Ssn, :old.Ename, :old.Job_classification, :old.Sal,
   :new.Ssn, :new.Ename, :new.Job_classification, :new.Sal,
   auditpackage.Reason, User, Sysdate );
END;
```

Optionally, you can also set the reason code back to NULL if you wanted to force the reason code to be set for every update. The following simple AFTER statement trigger sets the reason code back to NULL after the triggering statement is run:

```
CREATE OR REPLACE TRIGGER Audit_employee_reset
AFTER INSERT OR DELETE OR UPDATE ON Emp_tab
BEGIN
auditpackage.set_reason(NULL);
END;
```

Notice that the previous two triggers are both fired by the same type of SQL statement. However, the AFTER row trigger is fired once for each row of the table affected by the triggering statement, while the AFTER statement trigger is fired only once after the triggering statement execution is completed.

This next trigger also uses triggers to do auditing. It tracks changes made to the Emp\_tab table and stores this information in AUDIT\_TABLE and AUDIT\_TABLE\_VALUES.

```
Note: You may need to set up the following data structures for the example to work:
```

```
CREATE TABLE Audit_table (

Seq NUMBER,

User_at VARCHAR2(10),

Time_now DATE,

Term VARCHAR2(10),

Job VARCHAR2(10),

Proc VARCHAR2(10),

enum NUMBER);

CREATE SEQUENCE Audit_seq;

CREATE TABLE Audit_table_values (

Seq NUMBER,

Dept NUMBER,

Dept NUMBER,

Dept1 NUMBER,

Dept2 NUMBER);
```

```
CREATE OR REPLACE TRIGGER Audit_emp
  AFTER INSERT OR UPDATE OR DELETE ON Emp tab
  FOR EACH ROW
  DECLARE
     Time now DATE;
     Terminal CHAR(10);
  BEGIN
      -- get current time, and the terminal of the user:
     Time now := SYSDATE;
     Terminal := USERENV('TERMINAL');
      -- record new employee primary key
     IF INSERTING THEN
         INSERT INTO Audit table
            VALUES (Audit seq.NEXTVAL, User, Time now,
               Terminal, 'Emp_tab', 'INSERT', :new.Empno);
      -- record primary key of the deleted row:
      ELSIF DELETING THEN
         INSERT INTO Audit table
            VALUES (Audit seq.NEXTVAL, User, Time now,
               Terminal, 'Emp tab', 'DELETE', :old.Empno);
      -- for updates, record the primary key
      -- of the row being updated:
      ELSE
         INSERT INTO Audit_table
            VALUES (audit_seq.NEXTVAL, User, Time_now,
```

```
Terminal, 'Emp_tab', 'UPDATE', :old.Empno);
-- and for SAL and DEPTNO, record old and new values:
IF UPDATING ('SAL') THEN
INSERT INTO Audit_table_values
VALUES (Audit_seq.CURRVAL, 'SAL',
:old.Sal, :new.Sal);
ELSIF UPDATING ('DEPTNO') THEN
INSERT INTO Audit_table_values
VALUES (Audit_seq.CURRVAL, 'DEPTNO',
:old.Deptno, :new.DEPTNO);
END IF;
END IF;
END ;
END;
```

#### Integrity Constraints and Triggers: Examples

Triggers and declarative integrity constraints can both be used to constrain data input. However, triggers and integrity constraints have significant differences.

Declarative integrity constraints are statements about the database that are always true. A constraint applies to existing data in the table and any statement that manipulates the table.

# **See Also:** Chapter 3, "Maintaining Data Integrity Through Constraints"

Triggers constrain what a transaction can do. A trigger does not apply to data loaded before the definition of the trigger; therefore, it is not known if all data in a table conforms to the rules established by an associated trigger.

Although triggers can be written to enforce many of the same rules supported by Oracle Database's declarative integrity constraint features, triggers should only be used to enforce complex business rules that cannot be defined using standard integrity constraints. The declarative integrity constraint features provided with Oracle Database offer the following advantages when compared to constraints defined by triggers:

*Centralized integrity checks*. All points of data access must adhere to the global set of rules defined by the integrity constraints corresponding to each schema object.

*Declarative method.* Constraints defined using the standard integrity constraint features are much easier to write and are less prone to errors, when compared with comparable constraints defined by triggers.

While most aspects of data integrity can be defined and enforced using declarative integrity constraints, triggers can be used to enforce complex business constraints not definable using declarative integrity constraints. For example, triggers can be used to enforce:

- UPDATE SET NULL, and UPDATE and DELETE SET DEFAULT referential actions.
- Referential integrity when the parent and child tables are on different nodes of a distributed database.
- Complex check constraints not definable using the expressions allowed in a CHECK constraint.

#### **Referential Integrity Using Triggers**

There are many cases where referential integrity can be enforced using triggers. Note, however, you should only use triggers when there is no declarative support for the action you are performing.

When using triggers to maintain referential integrity, declare the PRIMARY (or UNIQUE) KEY constraint in the parent table. If referential integrity is being maintained between a parent and child table in the same database, then you can also declare the foreign key in the child table, but disable it; this prevents the corresponding PRIMARY KEY constraint from being dropped (unless the PRIMARY KEY constraint is explicitly dropped with the CASCADE option).

To maintain referential integrity using triggers:

- A trigger must be defined for the child table that guarantees values inserted or updated in the foreign key correspond to values in the parent key.
- One or more triggers must be defined for the parent table. These triggers guarantee the desired referential action (RESTRICT, CASCADE, or SET NULL) for values in the foreign key when values are updated or deleted in the parent key. No action is required for inserts into the parent table (no dependent foreign keys exist).

The following sections provide examples of the triggers necessary to enforce referential integrity. The Emp\_tab and Dept\_tab table relationship is used in these examples.

Several of the triggers include statements that lock rows (SELECT... FOR UPDATE). This operation is necessary to maintain concurrency as the rows are being processed.

**Foreign Key Trigger for Child Table** The following trigger guarantees that before an INSERT or UPDATE statement affects a foreign key value, the corresponding value exists in the parent key. The mutating table exception included in the following example allows this trigger to be used with the UPDATE\_SET\_DEFAULT and UPDATE\_CASCADE triggers. This exception can be removed if this trigger is used alone.

```
CREATE OR REPLACE TRIGGER Emp dept check
BEFORE INSERT OR UPDATE OF Deptno ON Emp tab
FOR EACH ROW WHEN (new.Deptno IS NOT NULL)
-- Before a row is inserted, or DEPTNO is updated in the Emp tab
-- table, fire this trigger to verify that the new foreign
-- key value (DEPTNO) is present in the Dept tab table.
DECLARE
  Dummy
                      INTEGER; -- to be used for cursor fetch
  Invalid department EXCEPTION;
  Valid department EXCEPTION;
  Mutating table EXCEPTION;
   PRAGMA EXCEPTION INIT (Mutating table, -4091);
-- Cursor used to verify parent key value exists. If
-- present, lock parent key's row so it can't be
-- deleted by another transaction until this
-- transaction is committed or rolled back.
 CURSOR Dummy cursor (Dn NUMBER) IS
  SELECT Deptno FROM Dept tab
     WHERE Deptno = Dn
        FOR UPDATE OF Deptno;
BEGIN
  OPEN Dummy cursor (:new.Deptno);
  FETCH Dummy cursor INTO Dummy;
   -- Verify parent key. If not found, raise user-specified
   -- error number and message. If found, close cursor
   -- before allowing triggering statement to complete:
   IF Dummy cursor%NOTFOUND THEN
     RAISE Invalid department;
  ELSE
      RAISE valid department;
  END IF;
  CLOSE Dummy cursor;
EXCEPTION
   WHEN Invalid department THEN
     CLOSE Dummy cursor;
```

**UPDATE and DELETE RESTRICT Trigger for Parent Table** The following trigger is defined on the DEPT\_TAB table to enforce the UPDATE and DELETE RESTRICT referential action on the primary key of the DEPT\_TAB table:

```
CREATE OR REPLACE TRIGGER Dept restrict
BEFORE DELETE OR UPDATE OF Deptno ON Dept tab
FOR EACH ROW
-- Before a row is deleted from Dept tab or the primary key
-- (DEPTNO) of Dept tab is updated, check for dependent
-- foreign key values in Emp tab; rollback if any are found.
DECLARE
  Dummv
                       INTEGER;
                                     -- to be used for cursor fetch
   Employees_present EXCEPTION;
   employees_not_present EXCEPTION;
   -- Cursor used to check for dependent foreign key values.
   CURSOR Dummy cursor (Dn NUMBER) IS
      SELECT Deptno FROM Emp tab WHERE Deptno = Dn;
BEGIN
   OPEN Dummy cursor (:old.Deptno);
   FETCH Dummy cursor INTO Dummy;
   -- If dependent foreign key is found, raise user-specified
   -- error number and message. If not found, close cursor
   -- before allowing triggering statement to complete.
   IF Dummy cursor%FOUND THEN
     RAISE Employees present; -- dependent rows exist
   ELSE
      RAISE Employees not present; -- no dependent rows
   END IF;
   CLOSE Dummy_cursor;
EXCEPTION
   WHEN Employees present THEN
      CLOSE Dummy cursor;
     Raise application error(-20001, 'Employees Present in'
```

```
|| ' Department ' || TO_CHAR(:old.DEPTNO));
WHEN Employees_not_present THEN
CLOSE Dummy_cursor;
END;
```

**Caution:** This trigger does not work with self-referential tables (tables with both the primary/unique key and the foreign key). Also, this trigger does not allow triggers to cycle (such as, A fires B fires A).

**UPDATE and DELETE SET NULL Triggers for Parent Table: Example** The following trigger is defined on the DEPT\_TAB table to enforce the UPDATE and DELETE SET NULL referential action on the primary key of the DEPT\_TAB table:

```
CREATE OR REPLACE TRIGGER Dept_set_null
AFTER DELETE OR UPDATE OF Deptno ON Dept_tab
FOR EACH ROW
-- Before a row is deleted from Dept_tab or the primary key
-- (DEPTNO) of Dept_tab is updated, set all corresponding
-- dependent foreign key values in Emp_tab to NULL:
BEGIN
IF UPDATING AND :OLD.Deptno != :NEW.Deptno OR DELETING THEN
UPDATE Emp_tab SET Emp_tab.Deptno = NULL
WHERE Emp_tab.Deptno = :old.Deptno;
END IF;
END;
```

**DELETE Cascade Trigger for Parent Table: Example** The following trigger on the DEPT\_TAB table enforces the DELETE CASCADE referential action on the primary key of the DEPT\_TAB table:

```
CREATE OR REPLACE TRIGGER Dept_del_cascade
AFTER DELETE ON Dept_tab
FOR EACH ROW
-- Before a row is deleted from Dept_tab, delete all
-- rows from the Emp_tab table whose DEPTNO is the same as
-- the DEPTNO being deleted from the Dept_tab table:
BEGIN
DELETE FROM Emp_tab
WHERE Emp_tab.Deptno = :old.Deptno;
END;
```

**Note:** Typically, the code for DELETE CASCADE is combined with the code for UPDATE SET NULL or UPDATE SET DEFAULT to account for both updates and deletes.

**UPDATE Cascade Trigger for Parent Table: Example** The following trigger ensures that if a department number is updated in the Dept\_tab table, then this change is propagated to dependent foreign keys in the Emp\_tab table:

```
-- Generate a sequence number to be used as a flag for
-- determining if an update has occurred on a column:
CREATE SEQUENCE Update sequence
   INCREMENT BY 1 MAXVALUE 5000
   CYCLE;
CREATE OR REPLACE PACKAGE Integritypackage AS
  Updateseq NUMBER;
END Integritypackage;
CREATE OR REPLACE PACKAGE BODY Integritypackage AS
END Integritypackage;
-- create flag col:
ALTER TABLE Emp_tab ADD Update_id NUMBER;
CREATE OR REPLACE TRIGGER Dept cascade1 BEFORE UPDATE OF Deptno ON Dept tab
DECLARE
  Dummy NUMBER;
-- Before updating the Dept tab table (this is a statement
-- trigger), generate a new sequence number and assign
-- it to the public variable UPDATESEQ of a user-defined
-- package named INTEGRITYPACKAGE:
BEGIN
  SELECT Update sequence.NEXTVAL
     INTO Dummy
      FROM dual;
  Integritypackage.Updateseq := Dummy;
END;
CREATE OR REPLACE TRIGGER Dept cascade2 AFTER DELETE OR UPDATE
   OF Deptno ON Dept_tab FOR EACH ROW
-- For each department number in Dept tab that is updated,
-- cascade the update to dependent foreign keys in the
```

```
-- Emp tab table. Only cascade the update if the child row
-- has not already been updated by this trigger:
BEGIN
  IF UPDATING THEN
     UPDATE Emp tab
         SET Deptno = :new.Deptno,
         Update id = Integritypackage.Updateseg --from 1st
         WHERE Emp tab.Deptno = :old.Deptno
         AND Update id IS NULL;
         /* only NULL if not updated by the 3rd trigger
            fired by this same triggering statement */
   END IF;
   IF DELETING THEN
   -- Before a row is deleted from Dept_tab, delete all
   -- rows from the Emp tab table whose DEPTNO is the same as
   -- the DEPTNO being deleted from the Dept tab table:
     DELETE FROM Emp tab
     WHERE Emp tab.Deptno = :old.Deptno;
  END IF;
END;
CREATE OR REPLACE TRIGGER Dept cascade3 AFTER UPDATE OF Deptno ON Dept tab
BEGIN UPDATE Emp tab
  SET Update id = NULL
  WHERE Update id = Integritypackage.Updateseq;
END;
```

**Note:** Because this trigger updates the Emp\_tab table, the Emp\_ dept\_check trigger, if enabled, is also fired. The resulting mutating table error is trapped by the Emp\_dept\_check trigger. You should carefully test any triggers that require error trapping to succeed to ensure that they always work properly in your environment.

#### Trigger for Complex Check Constraints: Example

Triggers can enforce integrity rules other than referential integrity. For example, this trigger performs a complex check before allowing the triggering statement to run.

**Note:** You may need to set up the following data structures for the example to work: CREATE TABLE Salgrade ( Grade NUMBER, Losal NUMBER, Hisal NUMBER, Job classification NUMBER) CREATE OR REPLACE TRIGGER Salary check BEFORE INSERT OR UPDATE OF Sal, Job ON Emp99 FOR EACH ROW DECLARE Minsal NUMBER; Maxsal NUMBER; Salary\_out\_of\_range EXCEPTION; BEGIN /\* Retrieve the minimum and maximum salary for the employee's new job classification from the SALGRADE table into MINSAL and MAXSAL: \*/ SELECT Minsal, Maxsal INTO Minsal, Maxsal FROM Salgrade WHERE Job classification = :new.Job; /\* If the employee's new salary is less than or greater than the job classification's limits, the exception is raised. The exception message is returned and the pending INSERT or UPDATE statement that fired the trigger is rolled back:\*/ IF (:new.Sal < Minsal OR :new.Sal > Maxsal) THEN RAISE Salary out of range; END IF; EXCEPTION WHEN Salary out of range THEN Raise application error (-20300, 'Salary '||TO\_CHAR(:new.Sal)||' out of range for ' ||'job classification '||:new.Job ||' for employee '||:new.Ename); WHEN NO\_DATA\_FOUND THEN Raise\_application\_error(-20322,

```
'Invalid Job Classification '
||:new.Job_classification);
```

END;

#### **Complex Security Authorizations and Triggers: Example**

Triggers are commonly used to enforce complex security authorizations for table data. Only use triggers to enforce complex security authorizations that cannot be defined using the database security features provided with Oracle Database. For example, a trigger can prohibit updates to salary data of the Emp\_tab table during weekends, holidays, and non-working hours.

When using a trigger to enforce a complex security authorization, it is best to use a BEFORE statement trigger. Using a BEFORE statement trigger has these benefits:

- The security check is done before the triggering statement is allowed to run, so that no wasted work is done by an unauthorized statement.
- The security check is performed only once for the triggering statement, not for each row affected by the triggering statement.

This example shows a trigger used to enforce security.

**Note:** You may need to set up the following data structures for the example to work:

CREATE TABLE Company\_holidays (Day DATE);

```
CREATE OR REPLACE TRIGGER Emp permit changes
BEFORE INSERT OR DELETE OR UPDATE ON Emp99
DECLARE
                    INTEGER;
  Dummy
  Not on weekends EXCEPTION;
  Not on holidays EXCEPTION;
  Non working hours EXCEPTION;
BEGIN
  /* check for weekends: */
  IF (TO CHAR(Sysdate, 'DY') = 'SAT' OR
      TO CHAR(Sysdate, 'DY') = 'SUN') THEN
      RAISE Not on weekends;
   END IF;
   /* check for company holidays:*/
   SELECT COUNT(*) INTO Dummy FROM Company holidays
      WHERE TRUNC(Day) = TRUNC(Sysdate);
      /* TRUNC gets rid of time parts of dates: */
```

```
IF dummy > 0 THEN
     RAISE Not on holidays;
   END IF;
   /* Check for work hours (8am to 6pm): */
   IF (TO CHAR(Sysdate, 'HH24') < 8 OR
       TO CHAR(Sysdate, 'HH24') > 18) THEN
       RAISE Non working hours;
   END IF;
EXCEPTION
  WHEN Not on weekends THEN
      Raise application error(-20324, 'May not change '
         | 'employee table during the weekend');
   WHEN Not on holidays THEN
      Raise application error(-20325, 'May not change '
         ||'employee table during a holiday');
   WHEN Non working hours THEN
      Raise_application_error(-20326,'May not change '
      ||'Emp tab table during non-working hours');
END;
```

**See Also:** Oracle Database Security Guide for details on database security features

#### **Transparent Event Logging and Triggers**

Triggers are very useful when you want to transparently perform a related change in the database following certain events.

The REORDER trigger example shows a trigger that reorders parts as necessary when certain conditions are met. (In other words, a triggering statement is entered, and the PARTS\_ON\_HAND value is less than the REORDER\_POINT value.)

#### **Derived Column Values and Triggers: Example**

Triggers can derive column values automatically, based upon a value provided by an INSERT or UPDATE statement. This type of trigger is useful to force values in specific columns that depend on the values of other columns in the same row. BEFORE row triggers are necessary to complete this type of operation for the following reasons:

- The dependent values must be derived before the INSERT or UPDATE occurs, so that the triggering statement can use the derived values.
- The trigger must fire for each row affected by the triggering INSERT or UPDATE statement.

The following example illustrates how a trigger can be used to derive new column values for a table whenever a row is inserted or updated.

**Note:** You may need to set up the following data structures for the example to work:

```
ALTER TABLE Emp99 ADD(
Uppername VARCHAR2(20),
Soundexname VARCHAR2(20));
```

```
CREATE OR REPLACE TRIGGER Derived
BEFORE INSERT OR UPDATE OF Ename ON Emp99
/* Before updating the ENAME field, derive the values for
the UPPERNAME and SOUNDEXNAME fields. Users should be
restricted from updating these fields directly: */
FOR EACH ROW
BEGIN
:new.Uppername := UPPER(:new.Ename);
:new.Soundexname := SOUNDEX(:new.Ename);
END;
```

#### Building Complex Updatable Views Using Triggers: Example

Views are an excellent mechanism to provide logical windows over table data. However, when the view query gets complex, the system implicitly cannot translate the DML on the view into those on the underlying tables. INSTEAD OF triggers help solve this problem. These triggers can be defined over views, and they fire *instead* of the actual DML.

Consider a library system where books are arranged under their respective titles. The library consists of a collection of book type objects. The following example explains the schema.

```
CREATE OR REPLACE TYPE Book_t AS OBJECT
(
Booknum NUMBER,
Title VARCHAR2(20),
Author VARCHAR2(20),
Available CHAR(1)
);
CREATE OR REPLACE TYPE Book_list_t AS TABLE OF Book_t;
```

#### Assume that the following tables exist in the relational schema:

Table Book\_table (Booknum, Section, Title, Author, Available)

| Booknum | Section | Title              | Author     | Available |
|---------|---------|--------------------|------------|-----------|
| 121001  | Classic | Iliad              | Homer      | Y         |
| 121002  | Novel   | Gone With the Wind | Mitchell M | Ν         |

Library consists of library\_table(section).

#### Section

Geography

Classic

You can define a complex view over these tables to create a logical view of the library with sections and a collection of books in each section.

```
CREATE OR REPLACE VIEW Library_view AS
SELECT i.Section, CAST (MULTISET (
SELECT b.Booknum, b.Title, b.Author, b.Available
FROM Book_table b
WHERE b.Section = i.Section) AS Book_list_t) BOOKLIST
FROM Library table i;
```

Make this view updatable by defining an INSTEAD OF trigger over the view.

```
CREATE OR REPLACE TRIGGER Library_trigger INSTEAD OF INSERT ON Library_view FOR
EACH ROW
Bookvar BOOK_T;
i INTEGER;
BEGIN
INSERT INTO Library_table VALUES (:NEW.Section);
FOR i IN 1..:NEW.Booklist.COUNT LOOP
Bookvar := Booklist(i);
INSERT INTO book_table
VALUES ( Bookvar.booknum, :NEW.Section, Bookvar.Title, Bookvar.Author,
bookvar.Available);
END LOOP;
END;
/
```

The library\_view is an updatable view, and any INSERTS on the view are handled by the trigger that gets fired automatically. For example:

```
INSERT INTO Library_view VALUES ('History', book_list_t(book_t(121330,
'Alexander', 'Mirth', 'Y');
```

Similarly, you can also define triggers on the nested table booklist to handle modification of the nested table element.

#### **Tracking System Events Using Triggers**

**Fine-Grained Access Control Using Triggers: Example** System triggers can be used to set application context. Application context is a relatively new feature that enhances your ability to implement fine-grained access control. Application context is a secure session cache, and it can be used to store session-specific attributes.

In the example that follows, procedure set\_ctx sets the application context based on the user profile. The trigger setexpensectx ensures that the context is set for every user.

```
CONNECT secdemo/secdemo
CREATE OR REPLACE CONTEXT Expenses_reporting USING Secdemo.Exprep_ctx;
REM ______
REM Creation of the package which implements the context:
REM ______
CREATE OR REPLACE PACKAGE Exprep ctx AS
PROCEDURE Set ctx;
END;
SHOW ERRORS
CREATE OR REPLACE PACKAGE BODY Exprep ctx IS
  PROCEDURE Set ctx IS
    Empnum NUMBER;
    Countrec NUMBER;
    Cc
          NUMBER;
    Role
          VARCHAR2(20);
  BEGIN
    -- SET emp number:
    SELECT Employee_id INTO Empnum FROM Employee
```

```
WHERE Last_name = SYS_CONTEXT('userenv', 'session_user');
DBMS_SESSION.SET_CONTEXT('expenses_reporting','emp_number', Empnum);
-- SET ROLE:
SELECT COUNT (*) INTO Countrec FROM Cost_center WHERE Manager_id=Empnum;
IF (countrec > 0) THEN
DBMS_SESSION.SET_CONTEXT('expenses_reporting','exp_role','MANAGER');
ELSE
DBMS_SESSION.SET_CONTEXT('expenses_reporting','exp_role','EMPLOYEE');
END IF;
-- SET cc_number:
SELECT Cost_center_id INTO Cc FROM Employee
WHERE Last_name = SYS_CONTEXT('userenv','session_user');
DBMS_SESSION.SET_CONTEXT(expenses_reporting','cc_number',Cc);
END;
END;
```

#### CALL Syntax

```
CREATE OR REPLACE TRIGGER Secdemo.Setexpseetx
AFTER LOGON ON DATABASE
CALL Secdemo.Exprep_etx.Set_otx
```

# Responding to System Events through Triggers

Oracle Database's system event publication lets applications subscribe to database events, just like they subscribe to messages from other applications.

See Also: Chapter 10, "Working With System Events"

Oracle Database's system events publication framework includes the following features:

- Infrastructure for publish/subscribe, by making the database an active publisher of events.
- Integration of data cartridges in the server. The system events publication can be used to notify cartridges of state changes in the server.
- Integration of fine-grained access control in the server.

By creating a trigger, you can specify a procedure that runs when an event occurs. DML events are supported on tables, and system events are supported on

DATABASE and SCHEMA. You can turn notification on and off by enabling and disabling the trigger using the ALTER TRIGGER statement.

This feature is integrated with the Advanced Queueing engine. Publish/subscribe applications use the DBMS\_AQ.ENQUEUE() procedure, and other applications such as cartridges use callouts.

#### See Also:

- Oracle Database SQL Reference
- Oracle Streams Advanced Queuing User's Guide and Reference for details on how to subscribe to published events

#### How Events Are Published Through Triggers

When events are detected by the server, the trigger mechanism executes the action specified in the trigger. As part of this action, you can use the DBMS\_AQ package to publish the event to a queue, so that subscribers get notifications.

**Note:** Only system-defined database events can be detected this way. You cannot define your own event conditions.

When an event occurs, all triggers that are enabled on that event are fired, with some exceptions:

- If the trigger is actually the target of the triggering event, it is not fired. For example, a trigger for all DROP events is not fired when it is dropped itself.
- If a trigger is not fired if it has been modified but not committed within the same transaction as the firing event. For example, recursive DDL within a system trigger might modify a trigger, which prevents the modified trigger from being fired by events within the same transaction.

More than one trigger can be created on an object. When an event fires more than one trigger, the order is not defined and you should not rely on the triggers being fired in a particular order.

#### **Publication Context**

When an event is published, certain runtime context and attributes, as specified in the parameter list, are passed to the callout procedure. A set of functions called event attribute functions are provided.

**See Also:** "Event Attribute Functions" on page 10-2 for information on event-specific attributes

For each system event supported, event-specific attributes are identified and predefined for the event. You can choose the parameter list to be any of these attributes, along with other simple expressions. For callouts, these are passed as IN arguments.

#### **Error Handling**

Return status from publication callout functions for all events are ignored. For example, with SHUTDOWN events, the server cannot do anything with the return status.

**See Also:** "List of Database Events" on page 10-7 for details on return status

#### **Execution Model**

Traditionally, triggers execute as the definer of the trigger. The trigger action of an event is executed as the definer of the action (as the definer of the package or function in callouts, or as owner of the trigger in queues). Because the owner of the trigger must have EXECUTE privileges on the underlying queues, packages, or procedure, this behavior is consistent.

# 10

# **Working With System Events**

System events, like LOGON and SHUTDOWN, provide a mechanism for tracking system changes. Oracle Database lets you combine this tracking with database event notification, which provides a simple and elegant method of delivering asynchronous messaging to an application.

This chapter includes descriptions of the various events on which triggers can be created. It also provides the list of event attribute functions. Topics include the following:

- Event Attribute Functions
- List of Database Events

#### See Also:

- Chapter 9, "Using Triggers" for background information useful for understanding the information in this chapter. You access event information inside a trigger body.
- Oracle 2 Day DBA for information on Oracle Enterprise Manager. You can set up a flexible system for handling events using the Event panels in Enterprise Manager. This technique lets you detect more conditions than the system events in this chapter, and it lets you set up actions such as invoking shell scripts.

# **Event Attribute Functions**

When a trigger is fired, you can retrieve certain attributes about the event that fired the trigger. Each attribute is retrieved by a function call. Table 10–1 describes the system-defined event attributes.

#### Note:

- To make these attributes available, you must first run the CATPROC.SQL script.
- The trigger dictionary object maintains metadata about events that will be published and their corresponding attributes.
- In earlier releases, these functions were accessed through the SYS package. We recommend you use these public synonyms whose names begin with ora\_.

Table 10–1 System-Defined Event Attributes

| Attribute                  | Туре         | Description                                                                                                    | Example                                                                                                    |
|----------------------------|--------------|----------------------------------------------------------------------------------------------------|----------------------------------------------------------------------------------------------------|
| ora_client_ip_address      | VARCHAR2     | Returns the IP<br>address of the<br>client in a<br>LOGON event,<br>when the<br>underlying<br>protocol is<br>ICP/IP | <pre>if (ora_sysevent = 'LOGON')   then addr := ora_client_ip_ address; end if;</pre>                         |
| ora_database_name          | VARCHAR2(50) | Database name.                                                                                                    | DECLARE<br>db_name VARCHAR2(50);<br>BEGIN<br>db_name := ora_database_name;<br>END;                            |
| ora_des_encrypted_password | VARCHAR2     | The DES<br>encrypted<br>password of the<br>user being<br>created or<br>altered.                                    | <pre>IF (ora_dict_obj_type = 'USER') THEN INSERT INTO event_table (ora_des_encrypted_password); END IF;</pre> |

| Attribute                                                       | Туре           | Description                                                                                                    | Example                                                                                                    |
|-----------------------------------------------------------------|----------------|----------------------------------------------------------------------------------------------------|----------------------------------------------------------------------------------------------------|
| ora_dict_obj_name                                               | VARCHAR(30)    | Name of the<br>dictionary object<br>on which the<br>DDL operation<br>occurred.                                                          | INSERT INTO event_table<br>('Changed object is '    ora_<br>dict_obj_name');                                                              |
| ora_dict_obj_name_list<br>(name_list OUT ora_name_<br>list_t)   | BINARY_INTEGER | Return the list of<br>object names of<br>objects being<br>modified in the<br>event.                                                     | <pre>if (ora_sysevent = 'ASSOCIATE STATISTICS')   then number_modified := ora_ dict_obj_name_list (name_list); end if;</pre>              |
| ora_dict_obj_owner                                              | VARCHAR(30)    | Owner of the<br>dictionary object<br>on which the<br>DDL operation<br>occurred.                                                         | <pre>INSERT INTO event_table ('object owner is'    ora_dict_obj_ owner');</pre>                                                           |
| ora_dict_obj_owner_<br>list(owner_list OUT ora_<br>name_list_t) | BINARY_INTEGER | Returns the list<br>of object owners<br>of objects being<br>modified in the<br>event.                                                   | <pre>if (ora_sysevent = 'ASSOCIATE STATISTICS')   then number_of_modified_ objects := ora_dict_obj_owner_ list(owner_list); end if;</pre> |
| ora_dict_obj_type                                               | VARCHAR (20)   | Type of the<br>dictionary object<br>on which the<br>DDL operation<br>occurred.                                                          | <pre>INSERT INTO event_table ('This object is a '    ora_dict_obj_ type);</pre>                                                           |
| ora_grantee(<br>user_list<br>OUT ora_name_list_t)               | BINARY_INTEGER | Returns the<br>grantees of a<br>grant event in<br>the OUT<br>parameter;<br>returns the<br>number of<br>grantees in the<br>return value. | <pre>if (ora_sysevent = 'GRANT') then number_of_users := ora_ grantee(user_list); end if;</pre>                                           |
| ora_instance_num                                                | NUMBER         | Instance number.                                                                                                    | <pre>IF (ora_instance_num = 1) THEN INSERT INTO event_table ('1'); END IF;</pre>                                                          |

 Table 10–1
 (Cont.)
 System-Defined Event Attributes

| Attribute                                         | Туре           | Description                                                                                                    | Example                                                                                                    |
|---------------------------------------------------|----------------|----------------------------------------------------------------------------------------------------|----------------------------------------------------------------------------------------------------|
| ora_is_alter_column( column_<br>name IN VARCHAR2) | BOOLEAN        | Returns true if<br>the specified<br>column is<br>altered.                                                                                      | <pre>if (ora_sysevent = 'ALTER' and<br/>ora_dict_obj_type = 'TABLE')<br/>then alter_column := ora_is_<br/>alter_column('FOO');<br/>end if;</pre>                                                          |
| ora_is_creating_nested_table                      | BOOLEAN        | Returns true if<br>the current event<br>is creating a<br>nested table                                                                          | <pre>if (ora_sysevent = 'CREATE' and<br/>ora_dict_obj_type = 'TABLE' and<br/>ora_is_creating_nested_table)<br/>then insert into event_tab<br/>values ('A nested table is<br/>created');<br/>end if;</pre> |
| ora_is_drop_column( column_<br>name IN VARCHAR2)  | BOOLEAN        | Returns true if<br>the specified<br>column is<br>dropped.                                                                                      | <pre>if (ora_sysevent = 'ALTER' and<br/>ora_dict_obj_type = 'TABLE')<br/>then drop_column := ora_is_<br/>drop_column('FOO');<br/>end if;</pre>                                                            |
| ora_is_servererror                                | BOOLEAN        | Returns TRUE if<br>given error is on<br>error stack,<br>FALSE<br>otherwise.                                                                    | <pre>IF (ora_is_servererror(error_ number)) THEN INSERT INTO event_table ('Server error!!'); END IF;</pre>                                                                                                |
| ora_login_user                                    | VARCHAR2(30)   | Login user name.                                                                                                    | SELECT ora_login_user<br>FROM dual;                                                                                                    |
| ora_partition_pos                                 | BINARY_INTEGER | In an INSTEAD<br>OF trigger for<br>CREATE TABLE,<br>the position<br>within the SQL<br>text where you<br>could insert a<br>PARTITION<br>clause. | <pre> Retrieve ora_sql_txt into sql_text variable first. n := ora_partition_pos; new_stmt := substr(sql_text, 1, n-1)    ' '    my_partition_clause    ' '    substr(sql_text, n));</pre>                 |

Table 10–1 (Cont.) System-Defined Event Attributes

| Attribute                                                      | Туре           | Description                                                                                                    | Example                                                                                                    |
|----------------------------------------------------------------|----------------|----------------------------------------------------------------------------------------------------|----------------------------------------------------------------------------------------------------|
| ora_privilege_list(<br>privilege_list OUT ora_name_<br>list_t) | BINARY_INTEGER | Returns the list<br>of privileges<br>being granted by<br>the grantee or<br>the list of<br>privileges<br>revoked from the<br>revokees in the<br>OUT parameter;<br>returns the<br>number of<br>privileges in the<br>return value. | <pre>if (ora_sysevent = 'GRANT' or<br/>ora_sysevent = 'REVOKE')<br/>then number_of_privileges :=<br/>ora_privilege_list(priv_list);<br/>end if;</pre> |
| ora_revokee (<br>user_list OUT ora_name_list_<br>t)            | BINARY_INTEGER | Returns the<br>revokees of a<br>revoke event in<br>the OUT<br>parameter;<br>returns the<br>number of<br>revokees in the<br>return value.                                                                                        | <pre>if (ora_sysevent = 'REVOKE') then number_of_users := ora_ revokee(user_list);</pre>                                                              |
| ora_server_error                                               | NUMBER         | Given a position<br>(1 for top of<br>stack), it returns<br>the error number<br>at that position<br>on error stack                                                                                                    | <pre>INSERT INTO event_table ('top stack error '    ora_server_ error(1));</pre>                                                                      |
| ora_server_error_depth                                         | BINARY_INTEGER | Returns the total<br>number of error<br>messages on the<br>error stack.                                                                                                    | n := ora_server_error_depth;<br>This value is used with<br>other functions such as<br>ora_server_error                                                |
| ora_server_error_msg<br>(position in binary_integer)           | VARCHAR2       | Given a position<br>(1 for top of<br>stack), it returns<br>the error<br>message at that<br>position on error<br>stack                                                                                                    | INSERT INTO event_table ('top<br>stack error message'    ora_<br>server_error_msg(1));                                                                |

 Table 10–1
 (Cont.)
 System-Defined Event Attributes

| Attribute                                                                          | Туре           | Description                                                                                                    | Example                                                                                                    |
|------------------------------------------------------------------------------------|----------------|----------------------------------------------------------------------------------------------------|----------------------------------------------------------------------------------------------------|
| ora_server_error_num_params<br>(position in binary_integer)                        | BINARY_INTEGER | Given a position<br>(1 for top of<br>stack), it returns<br>the number of<br>strings that have<br>been substituted<br>into the error<br>message using a<br>format like<br>"%s".                                                                                                    | n := ora_server_error_num_<br>params(1);                                                                                                    |
| ora_server_error_param<br>(position in binary_integer,<br>param in binary_integer) | VARCHAR2       | Given a position<br>(1 for top of<br>stack) and a<br>parameter<br>number, returns<br>the matching<br>"%s", "%d", and<br>so on<br>substitution<br>value in the error<br>message.                                                                                                    | E.g. the 2rd %s in a message<br>like "Expected %s, found %s"<br>param := ora_server_error_<br>param(1,2);                                                                                                    |
| ora_sql_txt (sql_text out<br>ora_name_list_t)                                      | BINARY_INTEGER | Returns the SQL<br>text of the<br>triggering<br>statement in the<br>OUT parameter.<br>If the statement<br>is long, it is<br>broken up into<br>multiple<br>PL/SQL table<br>elements. The<br>function return<br>value specifies<br>how many<br>elements are in<br>the PL/SQL<br>table. | <pre>sql_text ora_name_list_t;<br/>stmt VARCHAR2(2000);<br/><br/>n := ora_sql_txt(sql_text);<br/>FOR i IN 1n LOOP<br/>stmt := stmt    sql_text(i);<br/>END LOOP;<br/>INSERT INTO event_table ('text<br/>of triggering statement: '   <br/>stmt);</pre> |

Table 10–1 (Cont.) System-Defined Event Attributes

| Attribute                                                                                                    | Туре         | Description                                                                                                    | Example                                                                                                    |
|----------------------------------------------------------------------------------------------------|--------------|----------------------------------------------------------------------------------------------------|----------------------------------------------------------------------------------------------------|
| ora_sysevent                                                                                                    | VARCHAR2(20) | System event<br>firing the trigger:<br>Event name is<br>same as that in<br>the syntax.                                                                                                    | INSERT INTO event_table (ora_<br>sysevent);                                                                                                    |
| ora_with_grant_option                                                                                                    | BOOLEAN      | Returns true if<br>the privileges are<br>granted with<br>grant option.                                                                                                    | <pre>if (ora_sysevent = 'GRANT' and<br/>ora_with_grant_option = TRUE)<br/>then insert into event_table<br/>('with grant option');<br/>end if;</pre>                                                                 |
| <pre>space_error_info( error_number OUT NUMBER, error_type OUT VARCHAR2, object_owner OUT VARCHAR2, table_space_name OUT VARCHAR2, object_name OUT VARCHAR2, sub_object_name OUT VARCHAR2)</pre> | BOOLEAN      | Returns true if<br>the error is<br>related to an<br>out-of-space<br>condition, and<br>fills in the OUT<br>parameters with<br>information<br>about the object<br>that caused the<br>error. | <pre>if (space_error_info(eno, typ,<br/>owner, ts, obj, subobj) = TRUE)<br/>then<br/>dbms_output.put_line('The<br/>object '    obj    ' owned by '<br/>   owner    ' has run out of<br/>space.');<br/>end if;</pre> |

Table 10–1 (Cont.) System-Defined Event Attributes

## List of Database Events

## **System Events**

System events are related to entire instances or schemas, not individual tables or rows. Triggers created on startup and shutdown events must be associated with the database instance. Triggers created on error and suspend events can be associated with either the database instance or a particular schema.

Table 10–2 contains a list of system manager events.

| Event       | When Fired?                                                                                                    | Conditions                            | Restrictions                                                                         | Transaction                                                                            | Attribute<br>Functions                                                                                                    |
|-------------|----------------------------------------------------------------------------------------------------|---------------------------------------|--------------------------------------------------------------------------------------|----------------------------------------------------------------------------------------|----------------------------------------------------------------------------------------------------|
| STARTUP     | When the database is opened.                                                                                                    | None<br>allowed                       | No database<br>operations<br>allowed in the<br>trigger.<br>Return status<br>ignored. | Starts a<br>separate<br>transaction and<br>commits it after<br>firing the<br>triggers. | ora_sysevent<br>ora_login_user<br>ora_instance_num<br>ora_database_name                                                                   |
| SHUTDOWN    | Just before the server starts the shutdown of an instance.                                                                                                    | None<br>allowed                       | No database<br>operations<br>allowed in the                                          | Starts a<br>separate<br>transaction and                                                | ora_sysevent<br>ora_login_user<br>ora_instance_num                                                                                        |
|             | This lets the cartridge<br>shutdown completely. For<br>abnormal instance<br>shutdown, this event may<br>not be fired.                                                                                                    | trigger.<br>Return status<br>ignored. |                                                                                      | commits it after<br>firing the<br>triggers.                                            | ora_database_name                                                                                                    |
| SERVERERROR | When the error eno<br>occurs. If no condition is<br>given, then this event fires<br>when any error occurs.<br>Does not apply to<br>ORA-1034, ORA-1403,<br>ORA-1422, ORA-1423, and<br>ORA-4030 conditions,<br>because they are not true<br>errors or are too serious to<br>continue processing. | ERRNO =<br>eno                        | Depends on<br>the error.<br>Return status<br>ignored.                                | Starts a<br>separate<br>transaction and<br>commits it after<br>firing the<br>triggers. | ora_sysevent<br>ora_login_user<br>ora_instance_num<br>ora_database_name<br>ora_server_error<br>ora_is_<br>servererror<br>space_error_info |

#### Table 10–2 System Manager Events

## **Client Events**

Client events are the events related to user logon/logoff, DML, and DDL operations. For example:

```
CREATE OR REPLACE TRIGGER On_Logon
AFTER LOGON
ON The_user.Schema
BEGIN
Do_Something;
END;
```

The LOGON and LOGOFF events allow simple conditions on UID ( ) and USER ( ). All other events allow simple conditions on the type and name of the object, as well as functions like UID ( ) and USER ( ).

The LOGON event starts a separate transaction and commits it after firing the triggers. All other events fire the triggers in the existing user transaction.

The LOGON and LOGOFF events can operate on any objects. For all other events, the corresponding trigger cannot perform any DDL operations, such as DROP and ALTER, on the object that caused the event to be generated.

The DDL allowed inside these triggers is altering, creating, or dropping a table, creating a trigger, and compile operations.

If an event trigger becomes the target of a DDL operation (such as CREATE TRIGGER), it cannot be fired later during the same transaction

Table 10–3 contains a list of client events.

| Table 10–3 | Client Events |
|------------|---------------|
|            |               |

| Event                                                          | When Fired?                                         | Attribute Functions                                                                                                    |
|----------------------------------------------------------------|-----------------------------------------------------|----------------------------------------------------------------------------------------------------|
| BEFORE ALTER<br>AFTER ALTER                                    | When a catalog object is altered.                   | <pre>ora_sysevent<br/>ora_login_user<br/>ora_instance_num<br/>ora_database_name<br/>ora_dict_obj_type<br/>ora_dict_obj_owner<br/>ora_dict_obj_owner<br/>ora_des_encrypted_password<br/>(for ALTER USER events)<br/>ora_is_alter_column, ora_is_<br/>drop_column (for ALTER TABLE<br/>events)</pre> |
| BEFORE DROP<br>AFTER DROP                                      | When a catalog object is dropped.                   | ora_sysevent<br>ora_login_user<br>ora_instance_num<br>ora_database_name<br>ora_dict_obj_type<br>ora_dict_obj_name<br>ora_dict_obj_owner                                                                                                    |
| BEFORE ANALYZE<br>AFTER ANALYZE                                | When an analyze statement is issued                 | ora_sysevent<br>ora_login_user<br>ora_instance_num<br>ora_database_name<br>ora_dict_obj_name<br>ora_dict_obj_type<br>ora_dict_obj_owner                                                                                                    |
| BEFORE ASSOCIATE STATISTICS<br>AFTER ASSOCIATE STATISTICS      | When an associate statistics<br>statement is issued | <pre>ora_sysevent ora_login_user ora_instance_num ora_database_name ora_dict_obj_name ora_dict_obj_type ora_dict_obj_owner ora_dict_obj_name_list ora_dict_obj_owner_list</pre>                                                                                                    |
| BEFORE AUDIT<br>AFTER AUDIT<br>BEFORE NOAUDIT<br>AFTER NOAUDIT | When an audit or noaudit<br>statement is issued     | ora_sysevent<br>ora_login_user<br>ora_instance_num<br>ora_database_name                                                                                                    |

| Event                                                              | When Fired?                                                                                                    | Attribute Functions                                                                                                    |
|--------------------------------------------------------------------|----------------------------------------------------------------------------------------------------|----------------------------------------------------------------------------------------------------|
| BEFORE COMMENT<br>AFTER COMMENT                                    | When an object is commented                                                                                                    | ora_sysevent<br>ora_login_user<br>ora_instance_num<br>ora_database_name<br>ora_dict_obj_name<br>ora_dict_obj_type<br>ora_dict_obj_owner                                                      |
| BEFORE CREATE<br>AFTER CREATE                                      | When a catalog object is created.<br>ora_login_user<br>ora_linstance_num<br>ora_database_name<br>ora_dict_obj_type<br>ora_dict_obj_name<br>ora_dict_obj_owner<br>ora_is_creating_nested_<br>(for CREATE TABLE event         |                                                                                                    |
| BEFORE DDL<br>AFTER DDL                                            | When most SQL DDL statements<br>are issued. Not fired for ALTER<br>DATABASE, CREATE<br>CONTROLFILE, CREATE<br>DATABASE, and DDL issued<br>through the PL/SQL procedure<br>interface, such as creating an<br>advanced queue. | ora_sysevent<br>ora_login_user<br>ora_instance_num<br>ora_database_name<br>ora_dict_obj_name<br>ora_dict_obj_type<br>ora_dict_obj_owner                                                      |
| BEFORE DISASSOCIATE<br>STATISTICS<br>AFTER DISASSOCIATE STATISTICS | When a disassociate statistics<br>statement is issued                                                                                                    | ora_sysevent<br>ora_login_user<br>ora_instance_num<br>ora_database_name<br>ora_dict_obj_name<br>ora_dict_obj_type<br>ora_dict_obj_owner<br>ora_dict_obj_name_list<br>ora_dict_obj_owner_list |

 Table 10–3
 (Cont.)
 Client Events (Cont.)

 Table 10–3
 (Cont.)
 Client Events (Cont.)

| Event         | When Fired?                         | Attribute Functions            |
|---------------|-------------------------------------|--------------------------------|
| BEFORE GRANT  | When a grant statement is issued    | ora_sysevent<br>ora login user |
| AFTER GRANT   |                                     | ora_instance_num               |
|               |                                     | ora database name              |
|               |                                     | ora_dict_obj_name              |
|               |                                     | ora_dict_obj_type              |
|               |                                     | ora_dict_obj_owner             |
|               |                                     | ora_grantee                    |
|               |                                     | ora_with_grant_option          |
|               |                                     | ora_privileges                 |
| BEFORE LOGOFF | At the start of a user logoff       | ora_sysevent                   |
|               |                                     | ora_login_user                 |
|               |                                     | ora_instance_num               |
|               |                                     | ora_database_name              |
| AFTER LOGON   | After a successful logon of a user. | ora_sysevent                   |
|               |                                     | ora_login_user                 |
|               |                                     | ora_instance_num               |
|               |                                     | ora_database_name              |
|               |                                     | ora_client_ip_address          |
| BEFORE RENAME | When a rename statement is          | ora sysevent                   |
|               | issued.                             | ora_login_user                 |
| AFTER RENAME  |                                     | ora_instance_num               |
|               |                                     | ora_database_name              |
|               |                                     | ora_dict_obj_name              |
|               |                                     | ora_dict_obj_owner             |
|               |                                     | ora_dict_obj_type              |

| Event                             | When Fired?                                                                                                    | Attribute Functions                                                                                                    |
|-----------------------------------|----------------------------------------------------------------------------------------------------|----------------------------------------------------------------------------------------------------|
| BEFORE REVOKE<br>AFTER REVOKE     | When a revoke statement is issued                                                                                                    | ora_sysevent<br>ora_login_user<br>ora_instance_num<br>ora_database_name<br>ora_dict_obj_name<br>ora_dict_obj_type<br>ora_dict_obj_owner<br>ora_revokee<br>ora_privileges |
| AFTER SUSPEND                     | After a SQL statement is<br>suspended because of an<br>out-of-space condition. The trigger<br>should correct the condition so the<br>statement can be resumed. | ora_sysevent<br>ora_login_user<br>ora_instance_num<br>ora_database_name<br>ora_server_error<br>ora_is_servererror<br>space_error_info                                    |
| BEFORE TRUNCATE<br>AFTER TRUNCATE | When an object is truncated                                                                                                    | ora_sysevent<br>ora_login_user<br>ora_instance_num<br>ora_database_name<br>ora_dict_obj_name<br>ora_dict_obj_type<br>ora_dict_obj_owner                                  |

 Table 10–3
 (Cont.)
 Client Events (Cont.)

# 11

## Using the Publish-Subscribe Model for Applications

Because the database is the most significant resource of information within the enterprise, Oracle created a publish-subscribe solution for enterprise information delivery and messaging to complement this role. Topics in this chapter include:

- Introduction to Publish-Subscribe
- Publish-Subscribe Architecture
- Publish-Subscribe Concepts
- Examples of a Publish-Subscribe Mechanism

## Introduction to Publish-Subscribe

Networking technologies and products enable a high degree of connectivity across a large number of computers, applications, and users. In these environments, it is important to provide asynchronous communications for the class of distributed systems that operate in a loosely-coupled and autonomous fashion, and which require operational immunity from network failures. This requirement has been filled by various middleware products that are characterized as messaging, message oriented middleware (MOM), message queuing, or publish-subscribe.

Applications that communicate through a publish and subscribe paradigm require the sending applications (publishers) to publish messages without explicitly specifying recipients or having knowledge of intended recipients. Similarly, receiving applications (subscribers) must receive only those messages that the subscriber has registered an interest in.

This decoupling between senders and recipients is usually accomplished by an intervening entity between the publisher and the subscriber, which serves as a level of indirection. This intervening entity is a queue that represents a subject or channel. Figure 11–1 illustrates publish and subscribe functionality.

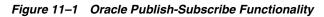

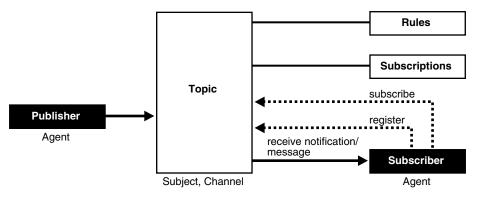

A subscriber subscribes to a queue by expressing interest in messages enqueued to that queue and by using a subject- or content-based rule as a filter. This results in a set of rule-based subscriptions associated with a given queue.

At runtime, publishers post messages to various queues. The queue (in other words, the delivery mechanisms of the underlying infrastructure) then delivers messages that match the various subscriptions to the appropriate subscribers.

## **Publish-Subscribe Architecture**

Oracle Database includes the following features to support database-enabled publish-subscribe messaging:

- Database Events
- Advanced Queuing
- Client Notifications

## **Database Events**

Database events support declarative definitions for publishing database events, detection, and run-time publication of such events. This feature enables active publication of information to end-users in an event-driven manner, to complement the traditional pull-oriented approaches to accessing information.

See Also: Chapter 10, "Working With System Events"

## **Advanced Queuing**

Oracle Advanced Queuing (AQ) supports a queue-based publish-subscribe paradigm. Database queues serve as a durable store for messages, along with capabilities to allow publish and subscribe based on queues. A rules-engine and subscription service dynamically route messages to recipients based on expressed interest. This allows decoupling of addressing between senders and receivers to complement the existing explicit sender-receiver message addressing.

**See Also:** Oracle Streams Advanced Queuing User's Guide and Reference

## **Client Notifications**

Client notifications support asynchronous delivery of messages to interested subscribers. This enables database clients to register interest in certain queues, and it enables these clients to receive notifications when publications on such queues occur. Asynchronous delivery of messages to database clients is in contrast to the traditional polling techniques used to retrieve information.

See Also: Oracle Call Interface Programmer's Guide

## Publish-Subscribe Concepts

This section describes various concepts related to publish-subscribe.

#### queue

A queue is an entity that supports the notion of named subjects of interest. Queues can be characterized as:

## non-persistent queue (lightweight queue)

The underlying queue infrastructure pushes the messages published to connected clients in a lightweight, at-best-once, manner.

## persistent queue

Queues serve as durable containers for messages. Messages are delivered in a deferred and reliable mode.

## agent

Publishers and subscribers are internally represented as agents. There is a distinction between an agent and a client.

An **agent** is a persistent logical subscribing entity that expresses interest in a queue through a subscription. An agent has properties, such as an associated subscription, an address, and a delivery mode for messages. In this context, an agent is an electronic proxy for a publisher or subscriber.

A **client** is a transient physical entity. The attributes of a client include the physical process where the client programs run, the node name, and the client application logic. There could be several clients acting on behalf of a single agent. Also, the same client, if authorized, can act on behalf of multiple agents.

## rule on a queue

A rule on a queue is specified as a conditional expression using a predefined set of operators on the message format attributes or on the message header attributes. Each queue has an associated message content format that describes the structure of the messages represented by that queue. The message format may be unstructured (RAW) or it may have a well-defined structure (ADT). This allows both subject- or content-based subscriptions.

## subscriber

Subscribers (agents) may specify subscriptions on a queue using a rule. Subscribers are durable and are stored in a catalog.

#### database event publication framework

The database represents a significant source for publishing information. An event framework is proposed to allow declarative definition of database event publication. As these pre-defined events occur, the framework detects and publishes such events. This allows active delivery of information to end-users in an event-driven manner as part of the publish-subscribe capability.

## registration

Registration is the process of associated delivery information by a given client, acting on behalf of an agent. There is an important distinction between the subscription and registration related to the agent/client separation.

Subscription indicates an interest in a particular queue by an agent. It does not specify where and how delivery must occur. Delivery information is a physical property that is associated with a client, and it is a transient manifestation of the logical agent (the subscriber). A specific client process acting on behalf of an agent registers delivery information by associating a host and port, indicating *where* the delivery should be done, and a callback, indicating *how* there delivery should be done.

## publishing a message

Publishers publish messages to queues by using the appropriate queuing interfaces. The interfaces may depend on which model the queue is implemented on. For example, an enqueue call represents the publishing of a message.

## rules engine

When a message is posted or published to a given queue, a rules engine extracts the set of candidate rules from all rules defined on that queue that match the published message.

## subscription services

Corresponding to the list of candidate rules on a given queue, the set of subscribers that match the candidate rules can be evaluated. In turn, the set of agents corresponding to this subscription list can be determined and notified.

## posting

The queue notifies all registered clients of the appropriate published messages. This concept is called **posting**. When the queue needs to notify all interested clients, it posts the message to all registered clients.

#### receive a message

A subscriber may receive messages through any of the following mechanisms:

- A client process acting on behalf of the subscriber specifies a callback using the registration mechanism. The posting mechanism then asynchronously invokes the callback when a message matches the subscriber's subscription. The message content may be passed to the callback function (non-persistent queues only).
- A client process acting on behalf of the subscriber specifies a callback using the registration mechanism. The posting mechanism then asynchronously invokes the callback function, but without the full message content. This serves as a notification to the client, which subsequently retrieves the message content in a pull fashion (persistent queues only).
- A client process acting on behalf of the subscriber simply retrieves messages from the queue in a periodic, or some other appropriate, manner. While the messages are deferred, there is no asynchronous delivery to the end-client.

## Examples of a Publish-Subscribe Mechanism

**Note:** You may need to set up data structures, similar to the following, for certain examples to work:

```
CONNECT system/manager
DROP USER pubsub CASCADE;
CREATE USER pubsub IDENTIFIED BY pubsub;
GRANT CONNECT, RESOURCE TO pubsub;
GRANT EXECUTE ON DBMS_AQ to pubsub;
GRANT EXECUTE ON DBMS_AQADM to pubsub;
GRANT AQ_ADMINISTRATOR_ROLE TO pubsub;
CONNECT pubsub/pubsub
```

Scenario: This example shows how system events, client notification, and AQ work together to implement publish-subscribe.

Create under the user schema, pubsub, with all objects necessary to support a
publish-subscribe mechanism. In this particular code, the Agent snoop
subscribe to messages that are published at logon events. Note that the user
pubsub needs AQ ADMINISTRATOR ROLE privileges to use AQ functionality.

Rem -----REM create queue table for persistent multiple consumers:

```
Rem -----
CONNECT pubsub/pubsub;
Rem Create or replace a queue table
BEGIN
DBMS AQADM.CREATE QUEUE TABLE (
  Queue table => 'Pubsub.Raw msg table',
  Multiple consumers => TRUE,
  Queue_payload_type => 'RAW',
  Compatible => '8.1');
END;
/
Rem ------
Rem Create a persistent queue for publishing messages:
Rem ------
Rem Create a queue for logon events
begin
BEGIN
  DBMS AQADM.CREATE QUEUE(
      Queue name => 'Pubsub.Logon',
      Queue table => 'Pubsub.Raw msg table',
      Comment => 'Q for error triggers');
END;
/
Rem ------
Rem Start the queue:
Rem ------
             BEGIN
  DBMS_AQADM.START_QUEUE('pubsub.logon');
END;
/
Rem ------
                          ------
Rem define new enqueue for convenience:
Rem ------
CREATE OR REPLACE PROCEDURE New enqueue (
          Queue name IN VARCHAR2,
          Payload
                    IN RAW ,
          Correlation IN VARCHAR2 := NULL,
          Exception queue IN VARCHAR2 := NULL)
```

```
AS
Enq ct DBMS AQ. Enqueue options t;
Msg prop DBMS AQ.Message properties t;
Enq msgid RAW(16);
Userdata RAW(1000);
BEGIN
  Msg prop.Exception queue := Exception queue;
  Msg prop.Correlation := Correlation;
  Userdata := Payload;
DBMS AQ.ENQUEUE(Queue name, Enq ct, Msg prop, Userdata, Enq msgid);
END;
/
Rem -----
Rem add subscriber with rule based on current user name,
Rem using correlation id
Rem -----
DECLARE
Subscriber Sys.Aq$_agent;
BEGIN
  Subscriber := sys.aq$_agent('SNOOP', NULL, NULL);
DBMS_AQADM.ADD_SUBSCRIBER(
   Queue_name => 'Pubsub.logon',
Subscriber => subscriber,
   Rule
                 => 'CORRID = ''SCOTT'' ');
END;
/
Rem ------
                                  Rem create a trigger on logon on database:
Rem -----
Rem create trigger on after logon:
CREATE OR REPLACE TRIGGER pubsub.Systrig2
  AFTER LOGON
  ON DATABASE
  BEGIN
    New_enqueue('Pubsub.Logon', HEXTORAW('9999'), Dbms_standard.login_user);
  END;
```

```
/
```

 After subscriptions are created, the next step is for the client to register for notification using callback functions. This is done using the Oracle Call Interface (OCI). The following code performs necessary steps for registration. The initial steps of allocating and initializing session handles are omitted here for sake of clarity.

```
ub4 namespace = OCI_SUBSCR_NAMESPACE_AQ;
/* callback function for notification of logon of user 'scott' on database: */
ub4 notifySnoop(ctx, subscrhp, pay, payl, desc, mode)
dvoid *ctx;
OCISubscription *subscrhp;
dvoid *pay;
ub4 payl;
dvoid *desc;
ub4 mode;
{
   printf("Notification : User Scott Logged on\n");
}
int main()
   OCISession *authp = (OCISession *) 0;
   OCISubscription *subscrhpSnoop = (OCISubscription *)0;
   Initialize OCI Process/Environment
      Initialize Server Contexts
      Connect to Server
      Set Service Context
   /* Registration Code Begins */
   /* Each call to initSubscriptionHn allocates
         and Initialises a Registration Handle */
   initSubscriptionHn( &subscrhpSnoop,
                                       /* subscription handle */
       "ADMIN: PUBSUB.SNOOP", /* subscription name */
                /* <agent name>:<queue name> */
       (dvoid*)notifySnoop); /* callback function */
```

}

{

```
The Client Process does not need a live Session for Callbacks
      End Session and Detach from Server
    OCISessionEnd ( svchp, errhp, authp, (ub4) OCI DEFAULT);
   /* detach from server */
   OCIServerDetach( srvhp, errhp, OCI DEFAULT);
   while (1) /* wait for callback */
      sleep(1);
void initSubscriptionHn (subscrhp,
subscriptionName,
func)
OCISubscription **subscrhp;
char* subscriptionName;
dvoid * func;
   /* allocate subscription handle: */
   (void) OCIHandleAlloc((dvoid *) envhp, (dvoid **)subscrhp,
       (ub4) OCI HTYPE SUBSCRIPTION,
       (size t) 0, (dvoid **) 0);
   /* set subscription name in handle: */
   (void) OCIAttrSet((dvoid *) *subscrhp, (ub4) OCI HTYPE SUBSCRIPTION,
       (dvoid *) subscriptionName,
       (ub4) strlen((char *)subscriptionName),
       (ub4) OCI ATTR SUBSCR NAME, errhp);
   /* set callback function in handle: */
   (void) OCIAttrSet((dvoid *) *subscrhp, (ub4) OCI_HTYPE_SUBSCRIPTION,
       (dvoid *) func, (ub4) 0,
       (ub4) OCI ATTR SUBSCR CALLBACK, errhp);
   (void) OCIAttrSet((dvoid *) *subscrhp, (ub4) OCI_HTYPE_SUBSCRIPTION,
```

```
(dvoid *) 0, (ub4) 0,
(ub4) OCI_ATTR_SUBSCR_CTX, errhp);
/* set namespace in handle: */
(void) OCIAttrSet((dvoid *) *subscrhp, (ub4) OCI_HTYPE_SUBSCRIPTION,
    (dvoid *) &namespace, (ub4) 0,
    (ub4) OCI_ATTR_SUBSCR_NAMESPACE, errhp);
checkerr(errhp, OCISubscriptionRegister(svchp, subscrhp, 1, errhp,
    OCI_DEFAULT));
}
```

If user SCOTT logs on to the database, the client is notified, and the call back function notifySnoop is called.

# Part IV

## **Developing Specialized Applications**

This part deals with application development scenarios that not every developer faces. Oracle Database provides a range of features to help with each kind of application.

This part contains:

- Chapter 12, "Using Regular Expressions With Oracle Database"
- Chapter 13, "Developing Web Applications with PL/SQL"
- Chapter 14, "Porting Non-Oracle Applications to Oracle Database 10g"
- Chapter 15, "Using Flashback Features"
- Chapter 16, "Using Oracle XA with Transaction Monitors"

# 12

## Using Regular Expressions With Oracle Database

This chapter introduces regular expression support for Oracle Database. This chapter covers the following topics:

- What are Regular Expressions?
- Oracle Database Regular Expression Support
- Oracle Database SQL Functions for Regular Expressions
- Metacharacters Supported in Regular Expressions
- Constructing Regular Expressions

## See Also:

- Oracle Database SQL Reference for additional details on Oracle Database SQL functions for regular expressions
- Oracle Database Globalization Support Guide for details on using SQL regular expression functions in a multilingual environment
- Mastering Regular Expressions published by O'Reilly & Associates, Inc.

## What are Regular Expressions?

Regular expressions specify patterns to search for in string data using standardized syntax conventions. A regular expression can specify complex patterns of character sequences. For example, the following regular expression:

a(b|c)d

searches for the pattern: 'a', followed by either 'b' or 'c', then followed by 'd'. This regular expression matches both 'abd' and 'acd'.

A regular expression is specified using two types of characters:

- Metacharacters—operators that specify algorithms for performing the search.
- Literals—the actual characters to search for.

Examples of regular expression syntax are given later in this chapter.

## **Oracle Database Regular Expression Support**

Oracle Database implements regular expression support compliant with the POSIX Extended Regular Expression (ERE) specification.

Regular expression support is implemented with a set of Oracle Database SQL functions that allow you to search and manipulate string data. You can use these functions in any environment where Oracle Database SQL is used. See "Oracle Database SQL Functions for Regular Expressions" later in this chapter for more information.

Oracle Database supports a set of common metacharacters used in regular expressions. The behavior of supported metacharacters and related features is described in "Metacharacters Supported in Regular Expressions" on page 12-4.

**Note:** The interpretation of metacharacters differs between tools that support regular expressions in the industry. If you are porting regular expressions from another environment to Oracle Database, ensure that the regular expression syntax is supported and the behavior is what you expect.

## **Oracle Database SQL Functions for Regular Expressions**

The database provides a set of SQL functions that allow you to search and manipulate strings using regular expressions. You can use these functions on any

datatype that holds character data such as CHAR, NCHAR, CLOB, NCLOB, NVARCHAR2, and VARCHAR2.

A regular expression must be enclosed or wrapped between single quotes. Doing so, ensures that the entire expression is interpreted by the SQL function and can improve the readability of your code.

Table 12–1 gives a brief description of each regular expression function.

**Note:** As with all text literals used in SQL functions, regular expressions must be enclosed or wrapped between single quotes. If your regular expression includes the single quote character, enter two single quotation marks to represent one single quotation mark within your expression.

| SQL Function   | Description                                                                                                    |
|----------------|----------------------------------------------------------------------------------------------------|
| REGEXP_LIKE    | This function searches a character column for a pattern. Use<br>this function in the WHERE clause of a query to return rows<br>matching the regular expression you specify.                                                                                                   |
|                | See the <i>Oracle Database SQL Reference</i> for syntax details on the REGEXP_LIKE function.                                                                                                    |
| REGEXP_REPLACE | This function searches for a pattern in a character column and replaces each occurrence of that pattern with the pattern you specify.                                                                                                    |
|                | See the <i>Oracle Database SQL Reference</i> for syntax details on the REGEXP_REPLACE function.                                                                                                    |
| REGEXP_INSTR   | This function searches a string for a given occurrence of a regular expression pattern. You specify which occurrence you want to find and the start position to search from. This function returns an integer indicating the position in the string where the match is found. |
|                | See the <i>Oracle Database SQL Reference</i> for syntax details on the REGEXP_INSTR function.                                                                                                    |
| REGEXP_SUBSTR  | This function returns the actual substring matching the regular expression pattern you specify.                                                                                                    |
|                | See the <i>Oracle Database SQL Reference</i> for syntax details on the REGEXP_SUBSTR function.                                                                                                    |

Table 12–1 SQL Regular Expression Functions

## **Metacharacters Supported in Regular Expressions**

Table 12–2 lists the metacharacters supported for use in regular expressions passed to SQL regular expression functions. Details on the matching behavior of these metacharacters is given in "Constructing Regular Expressions" on page 12-5.

| Metacharacter<br>Syntax | Operator Name                                | Description                                                                                                    |
|-------------------------|----------------------------------------------|----------------------------------------------------------------------------------------------------|
| •                       | Any Character —<br>Dot                       | Matches any character                                                                                                   |
| +                       | One or More — Plus<br>Quantifier             | Matches one or more occurrences of the preceding subexpression                                                          |
| ?                       | Zero or One —<br>Question Mark<br>Quantifier | Matches zero or one occurrence of the preceding subexpression                                                           |
| *                       | Zero or More —<br>Star Quantifier            | Matches zero or more occurrences of the preceding subexpression                                                         |
| { <i>m</i> }            | Interval—Exact<br>Count                      | Matches exactly <i>m</i> occurrences of the preceding subexpression                                                     |
| { <i>m</i> ,}           | Interval—At Least<br>Count                   | Matches at least <i>m</i> occurrences of the preceding subexpression                                                    |
| {m,n}                   | Interval—Between<br>Count                    | Matches at least <i>m</i> , but not more than <i>n</i> occurrences of the preceding subexpression                       |
| [ ]                     | Matching Character<br>List                   | Matches any character in list                                                                                           |
| [* ]                    | Non-Matching<br>Character List               | Matches any character not in list                                                                                       |
|                         | Or                                           | 'a b' matches character 'a' or 'b'.                                                                                     |
| ( )                     | Subexpression or<br>Grouping                 | Treat expression as a unit. The subexpression can be a string of literals or a complex expression containing operators. |
| $\setminus n$           | Backreference                                | Matches the $n^{th}$ preceding subexpression, where $n$ is an integer from 1 to 9.                                      |
| \                       | Escape Character                             | Treat the subsequent metacharacter in the expression as a literal.                                                      |
| *                       | Beginning of Line<br>Anchor                  | Match the subsequent expression only when it occurs at the beginning of a line.                                         |

 Table 12–2
 Metacharacters Supported in Regular Expressions

| Metacharacter<br>Syntax | Operator Name                        | Description                                                                                                    |
|-------------------------|--------------------------------------|----------------------------------------------------------------------------------------------------|
| \$                      | End of Line Anchor                   | Match the preceding expression only when it occurs at the end of a line.                                                                                 |
| [:class:]               | POSIX Character<br>Class             | Match any character belonging to the specified character <i>class</i> . Can be used inside any list expression.                                          |
| [.element.]             | POSIX Collating<br>Sequence          | Specifies a collating sequence to use in the regular expression. The <i>element</i> you use must be a defined collating sequence, in the current locale. |
| [=character=]           | POSIX Character<br>Equivalence Class | Match characters having the same base character as the <i>character</i> you specify.                                                                     |

Table 12–2 (Cont.) Metacharacters Supported in Regular Expressions

## **Constructing Regular Expressions**

This section discusses construction of regular expressions.

## **Basic String Matching with Regular Expressions**

The simplest match that you can perform with regular expressions is the basic string match. For this type of match, the regular expression is a string of literals with no metacharacters. For example, to find the sequence 'abc', you specify the regular expression:

abc

## **Regular Expression Operations on Subexpressions**

As mentioned earlier, regular expressions are constructed using metacharacters and literals. Metacharacters that operate on a single literal, such as '+' and '?' can also operate on a sequence of literals or on a whole expression. To do so, you use the grouping operator to enclose the sequence or subexpression. See "Subexpression" on page 12-10 for more information on grouping.

## **Regular Expression Operator and Metacharacter Usage**

This section gives usage examples for each supported metacharacter or regular expression operator.

## Match Any Character—Dot

The *dot* operator '.' matches any single character in the current character set. For example, to find the sequence—'a', followed by any character, followed by 'c'—use the expression:

a.c

This expression matches all of the following sequences:

abc adc alc a&c

The expression does not match:

abb

#### One or More—Plus

The one or more operator '+' matches one or more occurrences of the preceding expression. For example, to find one or more occurrences of the character 'a', you use the regular expression:

a+

This expression matches all of the following:

a aa aaa

The expression does not match:

bbb

#### Zero or One—Question Mark Operator

The question mark matches zero or one—and only one—occurrence of the preceding character or subexpression. You can think of this operator as specifying an expression that is optional in the source text.

For example, to find—'a', optionally followed by 'b', then followed by 'c'—you use the following regular expression:

ab?c

This expression matches:

abc ac

The expression does not match:

adc abbc

## Zero or More—Star

The zero or more operator '\*', matches zero or more occurrences of the preceding character or subexpression. For example, to find—'a', followed by zero or more occurrences of 'b', then followed by 'c'—use the regular expression:

ab\*c

This expression matches all of the following sequences:

ac abc abbc abbbbc

The expression does not match:

adc

## Interval—Exact Count

The exact-count interval operator is specified with a single digit enclosed in braces. You use this operator to search for an exact number of occurrences of the preceding character or subexpression.

For example, to find where 'a' occurs exactly 5 times, you specify the regular expression:

a{5}

This expression matches:

aaaaa

The expression does not match:

aaaa

## Interval—At Least Count

You use the at-least-count interval operator to search for a specified number of occurrences, or more, of the preceding character or subexpression. For example, to find where 'a' occurs at least 3 times, you use the regular expression:

a{3,}

This expression matches all of the following:

aaa aaaaa

The expression does not match:

aa

#### Interval—Between Count

You use the between-count interval operator to search for a number of occurrences within a specified range. For example, to find where 'a' occurs at least 3 times and no more than 5 times, you use the following regular expression:

a{3,5}

This expression matches all of the following sequences:

aaa aaaa aaaaa

The expression does not match:

aa

#### Matching Character List

You use the matching character list to search for an occurrence of any character in a list. For example, to find either 'a', 'b', or 'c' use the following regular expression:

[abc]

This expression matches the first character in each of the following strings:

at bet cot

The expression does not match:

def

The following regular expression operators are allowed within the character list, any other metacharacters included in a character list lose their special meaning (are treated as literals):

- Range operator ' '
- POSIX character class [: :]
- POSIX collating sequence [...]
- POSIX character equivalence class [= =]

## **Non-Matching Character List**

Use the non-matching character list to specify characters that you do not want to match. Characters that are not in the non-matching character list are returned as a match. For example, to exclude the characters 'a', 'b', and 'c' from your search results, use the following regular expression:

[^abc]

This expression matches characters 'd' and 'g' in the following strings:

abcdef ghi The expression does not match:

abc

As with the matching character list, the following regular expression operators are allowed within the non-matching character list (any other metacharacters included in a character list are ignored):

- Range operator ' '
- POSIX character class [: :]
- POSIX collating sequence [...]

```
    POSIX character equivalence class [= =]
```

For example, the following regular expression excludes any character between 'a' and 'i' from the search result:

```
[^a-i]
```

This expression matches the characters 'j' and 'l' in the following strings:

hijk lmn

The expression does not match the characters:

abcdefghi

## Or

Use the Or operator ' | ' to specify an alternate expression. For example to match 'a' or 'b', use the following regular expression:

a|b

## Subexpression

You can use the subexpression operator to group characters that you want to find as a string or to create a complex expression. For example, to find the optional string 'abc', followed by 'def', use the following regular expression:

(abc)?def

This expression matches strings 'abcdef' and 'def' in the following strings:

abcdefghi defghi

The expression does not match the string:

ghi

## Backreference

The backreference lets you search for a repeated expression. You specify a backreference with 'n', where *n* is an integer from 1 to 9 indicating the n<sup>th</sup> preceding subexpression in your regular expression.

For example, to find a repeated occurrence of either string 'abc' or 'def', use the following regular expression:

```
(abc|def) \setminus 1
```

This expression matches the following strings:

abcabc defdef

The expression does not match the following strings:

abcdef abc

The backreference counts subexpressions from left to right starting with the opening parenthesis of each preceding subexpression.

The backreference lets you search for a repeated string without knowing the actual string ahead of time. For example, the regular expression:

^(.\*)\1\$

matches a line consisting of two adjacent appearances of the same string.

## **Escape Character**

Use the escape character  $' \ '$  to search for a character that is normally treated as a metacharacter. For example to search for the '+' character, use the following regular expression:

\+

This expression matches the plus character '+' in the following string:

abc+def

The expression does not match any characters in the string:

abcdef

## **Beginning of Line Anchor**

Use the beginning of line anchor ^ to search for an expression that occurs only at the beginning of a line. For example, to find an occurrence of the string def at the beginning of a line, use the expression:

^def

This expression matches def in the string:

defghi

The expression does not match def in the following string:

abcdef

## **End of Line Anchor**

The end of line anchor metacharacter '\$' lets you search for an expression that occurs only at the end of a line. For example, to find an occurrence of def that occurs at the end of a line, use the following expression:

def\$

This expression matches def in the string:

abcdef

The expression does not match def in the following string:

defghi

## **POSIX Character Class**

The POSIX character class operator lets you search for an expression within a character list that is a member of a specific POSIX Character Class. You can use this operator to search for characters with specific formatting such as uppercase characters, or you can search for special characters such as digits or punctuation characters. The full set of POSIX character classes is supported.

To use this operator, specify the expression using the syntax [:class:] where class is the name of the POSIX character class to search for. For example, to search for one or more consecutive uppercase characters, use the following regular expression:

```
[[:upper:]]+
```

This expression matches 'DEF' in the string:

abcDEFghi

The expression does not return a match for the following string:

abcdefghi

Note that the character class must occur within a character list, so the character class is always nested within the brackets for the character list in the regular expression.

**See Also:** *Mastering Regular Expressions* published by O'Reilly & Associates, Inc. for more information on POSIX character classes

## **POSIX Collating Sequence**

The POSIX collating sequence element operator [. .] lets you use a collating sequence in your regular expression. The element you specify must be a defined collating sequence in the current locale.

This operator lets you use a multicharacter collating sequence in your regular expression where only one character would otherwise be allowed. For example, you can use this operator to ensure that the collating sequence 'ch', when defined in a locale such as Spanish, is treated as one character in operations that depend on the ordering of characters.

To use the collating sequence operator, specify [.element.] where element is the collating sequence you want to find. You can use any collating sequence that is defined in the current locale including single-character elements as well as multicharacter elements.

For example, to find the collating sequence 'ch', use the following regular expression:

```
[[.ch.]]
```

This expression matches the sequence 'ch' in the following string:

chabc

The expression does not match the following string:

cdefg

You can use the collating sequence operator in any regular expression where collation is needed. For example, to specify the range from 'a' to 'ch', you can use the following expression:

[a-[.ch.]]

## **POSIX Character Equivalence Class**

Use the POSIX character equivalence class operator to search for characters in the current locale that are equivalent. For example, to find the Spanish character ' $\tilde{n}$ ' as well as 'n'.

To use this operator, specify [=character=], to find all characters that are members of the same character equivalence class as the specified character.

For example, the following regular expression could be used to search for characters equivalent to 'n' in a Spanish locale:

[[=n=]]

This expression matches both 'N' and 'ñ' in the following string:

El Niño

#### Note:

- The character equivalence class must occur within a character list, so the character equivalence class is always nested within the brackets for the character list in the regular expression.
- Usage of character equivalents depends on how canonical rules are defined for your database locale. See the *Oracle Database Globalization Support Guide* for more information on linguistic sorting and string searching.

# <u>13</u>

# **Developing Web Applications with PL/SQL**

If you think that only new languages such as Java and JavaScript can do network operations and produce dynamic Web content, think again. PL/SQL has a number of features that you can use to Web-enable your database and make your back-office data interactive and accessible to intranet users or your customers.

This chapter discusses the following topics:

- PL/SQL Web Applications
- PL/SQL Gateway
- PL/SQL Web Toolkit
- Generating HTML Output from PL/SQL
- Passing Parameters to a PL/SQL Web Application
- Performing Network Operations within PL/SQL Stored Procedures
- Embedding PL/SQL Code in Web Pages (PL/SQL Server Pages)
- Enabling PL/SQL Web Applications for XML

# **PL/SQL Web Applications**

Web applications written in PL/SQL are typically sets of stored procedures that interact with Web browsers through the HTTP protocol. A set of interlinked dynamic HTML pages forms the user interface of a web application.

When a Web browser user visits a Web page, follows a hypertext link, or presses a Submit button on an HTML form, a URL is sent to the Web (HTTP) server, which causes the database server to run a stored procedure. Information the user provides in an HTML form is encoded in the URL. The URL also encodes information to identify which procedure, in which database, to call. The Web server passes this information along to the database as a set of parameters for the stored procedure.

The stored procedure that is invoked from a URL calls subprograms from the PL/SQL Web Toolkit. Typically, some of these subprograms, such as Htp.Print, prepare an HTML page that is displayed in the Web browser as a response to the user.

This process *dynamically* generates Web pages. Code running inside the database server produces HTML on the fly, so the generated Web page can vary depending on the database contents and the input parameters.

Dynamic generation of HTML is to be distinguished from *dynamic HTML* (DHTML). With DHTML, code in JavaScript or some other scripting language is downloaded to the browser along with HTML code, and this script code is *processed by the browser*.

DHTML can be coded by hand, so that it is static code, or it can itself be generated by program. That is, the generation of Web pages using a database can be combined with downloading JavaScript or other DHTML script code. A PL/SQL Web application can dynamically create complex DHTML that would be tedious to produce manually. A typical stored procedure might print some header information, issue a database query, and loop through the result set, formatting the data in an HTML list or table.

This program flow is very similar to a Perl script that operates on a text file. CGI scripts and programs running on a Web server are often used to dynamically produce Web pages, but they are usually not the best choice for interacting with a database. Using PL/SQL stored procedures has the advantage of providing all the power and flexibility of database processing: it supports DML statements, dynamic SQL, and cursors. It also eliminates the memory overhead of forking a new CGI process to treat each URL.

A Web browser-based application can be implemented entirely in PL/SQL using the following Oracle Database components:

PL/SQL Gateway – a set of Web-server features that let you use PL/SQL stored procedures to process Web-browser (HTTP) requests and generate responses. A browser request in this context is a URL that represents a PL/SQL procedure call with actual parameter values. PL/SQL Gateway translates the URL, calls the stored procedure with the parameters, and returns output (typically HTML) from the procedure to the client Web browser.

In Oracle Database 10*g*, **mod\_plsql** is a *plug-in* to Oracle HTTP Server that implements PL/SQL Gateway (mod\_plsql is also supplied as part of Oracle Application Server).

PL/SQL Web Toolkit – a set of PL/SQL packages that application programmers can use to develop stored procedures that are called by PL/SQL Gateway at runtime. In response to a Web-browser request (URL), such a procedure accesses Oracle Database according to the browser-user input, updating or retrieving database information. It then generates an HTTP response to the browser, typically in the form of a file download or a web page (HTML) to be displayed. The Toolkit API provides ways for a stored procedure to obtain information about an HTTP request, generate HTTP headers such as content-type and mime-type, set browser cookies, and generate HTML pages.

# **PL/SQL** Gateway

PL/SQL Gateway provides support for deploying PL/SQL-based database applications on the World-Wide Web. It is part of Oracle HTTP Server (OHS), which ships with Oracle Application Server and Oracle Database.

As part of the Oracle HTTP Server, it is the job of PL/SQL Gateway to *interpret* a URL sent by a Web browser to a Web server, *call* the appropriate PL/SQL subprograms to treat the browser request, then *return* the generated response to the browser. Typically, PL/SQL Gateway responds to a Web-browser HTTP request by constructing an HTML page to display. There are additional uses for the gateway, however. Here are two:

- Transfer files from a client machine to or from Oracle Database. You can upload and download text files or binary files. See "Uploading and Downloading Files With PL/SQL Gateway".
- Perform custom user authentication in Web applications. See "Custom Authentication With PL/SQL Gateway".

# Configuring mod\_plsql

As a plug-in to Oracle HTTP Server, mod\_plsql causes stored procedures to be executed in response to HTTP requests.

For each URL that is processed, mod\_plsql either uses a database session from its connection pool, or creates a new session on the fly and pools it. In order that mod\_plsql can invoke the appropriate database PL/SQL procedure in a URL-processing session, you must first configure a virtual path and associate that path with a **Database Access Descriptor** (DAD).

A DAD is a named set of configuration values that specify the information necessary to create a session for a specific database and a specific database user/password. This includes the database service name and the Globalization Support setting (language, currency symbol, and so on) for the session.

#### See Also:

- mod\_plsql User's Guide
- Oracle HTTP Server Administrator's Guide for information on mod\_plsql configuration parameters
- "Using Caching with PL/SQL Web Applications" in Oracle Application Server 10g Performance Guide for information on caching dynamically generated HTML pages to improve performance

# Uploading and Downloading Files With PL/SQL Gateway

You can use PL/SQL Gateway to transfer files from a client machine to or from Oracle Database. You can upload and download text files or binary files.

#### Uploading Files to the Database

To upload files, you must first define a document repository using the DAD configuration, and specify how to upload the content: as a BLOB or LONG RAW value. To initiate uploading, you define and submit a multipart/form-data form, following the RFC 1867 specification.

After you successfully upload a file, the procedure specified in the ACTION attribute of the multipart/form-data form is invoked. This invocation is similar to that of any regular PL/SQL Gateway procedure. Subsequently, you can download files that you have uploaded, delete uploaded files from the database, and read or write their attributes.

#### **Downloading Files From the Database**

You can download a file from the database in several alternative ways:

- Define a PL/SQL procedure that calls wpg\_docload.download\_ file(file\_name) to download file file\_name.
- Define a virtual path for document downloads in the DAD configuration, and associate a user-defined procedure with that path. When PL/SQL Gateway detects the virtual path it automatically invokes the user-defined procedure, which in turn must call wpg\_docload.download\_file(file\_name) to download file file\_name.
- Use the *Direct BLOB Download* mechanism to download a BLOB from any database table. You do this by calling a PL/SQL procedure that streams the standard HTTP headers, such as mime-type and content-length, and then invokes wpg\_docload.download\_file(*blob\_name*) to download BLOB *blob\_name*.

See Also: RFC 1867, "Form-Based File Upload in HTML" (IETF)

# **Custom Authentication With PL/SQL Gateway**

To authenticate individual Web-browser users for database purposes, it would be cumbersome to provide a different Database Access Descriptor (DAD) and URL for each user. Typically, a single URL, corresponding to a *single database user* (schema), is used for *all browser users*.

This means that authentication of browser users is typically not performed by the database, but by the Web *application*. It is the application that determines if a given Web-browser user should have access to the database. It can also determine which database schema (hence which URL) to use for a given user. You use the OWA\_CUSTOM package of the PL/SQL Web Toolkit to perform such custom user authentication in Web applications.

For example, suppose you have a purchasing application that is accessed by multiple third-party vendors. Instead of creating a separate schema for each vendor, load the application into a common schema where all users log in. Using OWA\_CUSTOM, your application can authenticate each user, in any way it needs to. With OWA\_CUSTOM, authentication is done *only* by the application, not by the database.

Custom authentication cannot be combined with dynamic username/password authentication; it needs to have a static username/password stored in the DAD configuration file. PL/SQL Gateway uses this DAD username/password to log in to the database.

Once mod\_plsql is logged in, authentication control is passed back to the application, by calling an application-level PL/SQL hook. This callback function is implemented by the application developers. The value returned by the callback function determines whether authentication succeeds or fails: TRUE means success; FALSE means failure.

Depending on what kind of custom authentication is desired, you can place the authentication function in different locations:

- Global OWA invokes the same authentication function for all users and all procedures.
- Custom OWA invokes a different authentication function for each user and for each procedure.
- Individual-Package OWA invokes the same authentication function for all users, but only for anonymous procedures or procedures in a specific package.

For example, using Custom OWA, an authorization function might verify that a user has logged in as user guest with password welcome, or it might check the user's IP address to determine access.

**See Also:** *mod\_plsql User's Guide* 

# **PL/SQL** Web Toolkit

To develop the stored procedures that are executed by PL/SQL Gateway at runtime, you use PL/SQL Web Toolkit: a set of PL/SQL packages that can be used to obtain information about an HTTP request; specify HTTP response headers, such as cookies, content-type, and mime-type, for HTTP headers; set cookies; and generate standard HTML tags for creating HTML pages.

Commonly used PL/SQL Toolkit packages are listed in Table 13–1.

| Package | Description                                                                                                    |
|---------|----------------------------------------------------------------------------------------------------|
| htp     | htp (Hypertext Procedures) package – Procedures that generate HTML tags. For instance, the procedure htp.anchor generates the HTML anchor tag, <a>.</a>                                                                                                    |
| htf     | htf (Hypertext Functions) package– Function versions of the<br>procedures in the htp package. The function versions do not<br>directly generate output in a Web page. Instead, they pass their<br>output as return values to the statements that invoke them. Use<br>these functions when you need to nest function calls. |

Table 13–1 Some Packages in PL/SQL Toolkit

| Package      | Description                                                                                                    |
|--------------|----------------------------------------------------------------------------------------------------|
| owa_cache    | Functions and procedures that enable the PL/SQL Gateway <i>cache</i> feature, to improve the performance of your PL/SQL Web application.                                                                                                    |
|              | You can use this package to enable expires-based and validation-based caching using the PL/SQL Gateway file system.                                                                                                    |
| owa_cookie   | Subprograms that send and retrieve HTTP cookies to and from<br>a client Web browser. Cookies are strings a browser uses to<br>maintain state between HTTP calls. State can be maintained<br>throughout a client session or longer if a cookie expiration date<br>is included. |
| owa_custom   | The authorize function used by cookies. See "Uploading and Downloading Files With PL/SQL Gateway".                                                                                                    |
| owa_image    | Subprograms that obtain the coordinates where a user clicked an image. Use this package when you have an image map whose destination links invoke a PL/SQL Gateway.                                                                                                    |
| owa_opt_lock | Subprograms that impose database optimistic locking strategies, to prevent lost updates.                                                                                                    |
|              | Lost updates can otherwise occur if a user selects, and then attempts to update, a row whose values have been changed in the meantime by another user.                                                                                                    |
| owa_pattern  | Subprograms that perform string matching and string manipulation with regular expression functionality.                                                                                                    |
| owa_sec      | Subprograms used by the PL/SQL Gateway for authenticating requests.                                                                                                    |
| owa_text     | Subprograms used by package owa_pattern for manipulating strings. You can also use them directly.                                                                                                    |
| owa_util     | Utility subprograms:                                                                                                    |
|              | <ul> <li>Dynamic SQL utilities to produce pages with dynamically generated SQL code.</li> </ul>                                                                                                    |
|              | <ul> <li>HTML utilities to retrieve the values of CGI environment<br/>variables and perform URL redirects.</li> </ul>                                                                                                    |
|              | <ul> <li>Date utilities for correct date-handling. Date values are<br/>simple strings in HTML, but must be properly treated as</li> </ul>                                                                                                    |

an Oracle Database datatype.

Table 13–1 (Cont.) Some Packages in PL/SQL Toolkit

| Package     | Description                                                                                                    |
|-------------|----------------------------------------------------------------------------------------------------|
| wpg_docload | Subprograms that download documents from a document<br>repository that you define using the DAD configuration. See<br>"Uploading and Downloading Files With PL/SQL Gateway". |

Table 13–1 (Cont.) Some Packages in PL/SQL Toolkit

See Also: *PL/SQL Packages and Types Reference* 

# Generating HTML Output from PL/SQL

Traditionally, PL/SQL Web applications have used function calls to generate each HTML tag for output, using the PL/SQL Web toolkit packages that come with Oracle Database:

```
owa_util.mime_header('text/html');
htp.htmlOpen;
htp.headOpen;
htp.title('Title of the HTML File');
htp.headClose;
htp.bodyOpen( cattributes => 'TEXT="#000000" BGCOLOR="#FFFFFF"');
htp.header(1, 'Heading in the HTML File');
htp.para;
htp.print('Some text in the HTML file.');
htp.bodyClose;
htp.htmlClose;
```

You can learn the API calls corresponding to each tag, or just use some of the basic ones like HTP.PRINT to print the text and tags together:

```
htp.print('<html>');
htp.print('<head>');
htp.print('<meta http-equiv="Content-Type" content="text/html">');
htp.print('<title>Title of the HTML File</title>');
htp.print('<head>');
htp.print('<body TEXT="#000000" BGCOLOR="#FFFFFF">');
htp.print('<hl>Heading in the HTML File</hl>');
htp.print('Some text in the HTML file.');
htp.print('</body>');
```

```
htp.print('</html>');
```

This chapter introduces an additional method, PL/SQL server pages, that lets you build on your knowledge of HTML tags, rather than learning a new set of function calls.

In an application written as a set of PL/SQL server pages, you can still use functions from the PL/SQL Web toolkit to simplify the processing involved in displaying tables, storing persistent data (cookies), and working with CGI protocol internals.

# Passing Parameters to a PL/SQL Web Application

To be useful in a wide variety of situations, a Web application must be interactive enough to allow user choices. To keep the attention of impatient Web surfers, you should streamline the interaction so that users can specify these choices very simply, without a lot of decision-making or data entry.

The main methods of passing parameters to PL/SQL Web applications are:

- Using HTML form tags. The user fills in a form on one Web page, and all the data and choices are transmitted to a stored procedure when the user clicks the Submit button on the page.
- Hard-coded in the URL. The user clicks on a link, and a set of predefined parameters are transmitted to a stored procedure. Typically, you would include separate links on your Web page for all the choices that the user might want.

### Passing List and Dropdown List Parameters from an HTML Form

List boxes and dropdown lists are implemented using the same HTML tag (<SELECT>).

Use a list box for a large number of choices, where the user might have to scroll to see them all, or to allow multiple selections. List boxes are good for showing items in alphabetical order, so that users can find an item quickly without reading all the choices.

Use a dropdown list for a small number of choices, or where screen space is limited, or for choices in an unusual order. The dropdown captures the first-time user's attention and makes them read the items. If you keep the choices and order consistent, users can memorize the motion of selecting an item from the dropdown list, allowing them to make selections quickly as they gain experience.

# Passing Radio Button and Checkbox Parameters from an HTML Form

Radio buttons pass either a null value (if none of the radio buttons in a group is checked), or the value specified on the radio button that is checked.

To specify a default value for a set of radio buttons, you can include the CHECKED attribute in one of the INPUT tags, or include a DEFAULT clause on the parameter within the stored procedure. When setting up a group of radio buttons, be sure to include a choice that indicates "no preference", because once the user selects a radio button, they can still select a different one, but they cannot clear the selection completely. For example, include a "Don't Care" or "Don't Know" selection along with "Yes" and "No" choices, in case someone makes a selection and then realizes it was wrong.

Checkboxes need special handling, because your stored procedure might receive a null value, a single value, or multiple values:

All the checkboxes with the same NAME attribute make up a checkbox group. If none of the checkboxes in a group is checked, the stored procedure receives a null value for the corresponding parameter.

If one checkbox in a group is checked, the stored procedure receives a single VARCHAR2 parameter.

If more than one checkbox in a group is checked, the stored procedure receives a parameter with the PL/SQL type TABLE OF VARCHAR2. You must declare a type like this, or use a predefined one like OWA\_UTIL.IDENT\_ARR. To retrieve the values, use a loop:

```
CREATE OR REPLACE PROCEDURE handle_checkboxes ( checkboxes owa_util.ident_arr )
AS
BEGIN
...
FOR i IN 1..checkboxes.count
LOOP
   htp.print('Checkbox value: ' || checkboxes(i));
END LOOP;
...
END;
/
show errors;
```

# Passing Entry Field Parameters from an HTML Form

Entry fields require the most validation, because a user might enter data in the wrong format, out of range, and so on. If possible, validate the data on the client

side using dynamic HTML or Java, and format it correctly for the user or prompt them to enter it again.

For example:

- You might prevent the user from entering alphabetic characters in a numeric entry field, or from entering characters once a length limit is reached.
- You might silently remove spaces and dashes from a credit card number if the stored procedure expects the value in that format.
- You might inform the user immediately when they type a number that is too large, so that they can retype it.

Because you cannot always rely on such validation to succeed, code the stored procedures to deal with these cases anyway. Rather than forcing the user to use the Back button when they enter wrong data, display a single page with an error message and the original form with all the other values filled in.

For sensitive information such as passwords, a special form of the entry field, <INPUT TYPE=PASSWORD>, hides the text as it is typed in.

For example, the following procedure accepts two strings as input. The first time it is called, the user sees a simple form prompting for the input values. When the user submits the information, the same procedure is called again to check if the input is correct. If the input is OK, the procedure processes it. If not, the procedure prompts for new input, filling in the original values for the user.

```
-- Store a name and associated zip code in the database.
CREATE OR REPLACE PROCEDURE associate name with zipcode
(
 name VARCHAR2 DEFAULT NULL,
 zip VARCHAR2 DEFAULT NULL
)
AS
 booktitle VARCHAR2(256);
BEGIN
-- Both entry fields must contain a value. The zip code must be 6 characters.
-- (In a real program you would perform more extensive checking.)
 IF name IS NOT NULL AND zip IS NOT NULL AND length(zip) = 6 THEN
   store name and zipcode(name, zip);
   htp.print('The person ' || name || ' has the zip code ' || zip || '.');
-- If the input was OK, we stop here and the user does not see the form again.
   RETURN:
 END IF;
```

-- If some data was entered, but it is not correct, show the error message.

```
IF (name IS NULL AND zip IS NOT NULL)
   OR (name IS NOT NULL AND zip IS NULL)
   OR (zip IS NOT NULL AND length(zip) != 6)
 THEN
   htp.print('<b>Please re-enter the data. Fill in all fields, and use a
6-digit zip code.</b>');
 END IF;
-- If the user has not entered any data, or entered bad data, prompt for
-- input values.
-- Make the form call the same procedure to check the input values.
 htp.formOpen( 'scott.associate name with zipcode', 'GET');
 htp.print('Enter your name:');
 htp.print('<input type=text name=name value="' || name ||
'">');
 htp.print('Enter your zip code:');
 htp.print('<input type=text name=zip value="' || zip ||
' ">' );
 htp.formSubmit(NULL, 'Submit');
 htp.formClose;
END;
/
show errors;
```

# Passing Hidden Parameters from an HTML Form

One technique for passing information through a sequence of stored procedures, without requiring the user to specify the same choices each time, is to include hidden parameters in the form that calls a stored procedure. The first stored procedure places information, such as a user name, into the HTML form that it generates. The value of the hidden parameter is passed to the next stored procedure, as if the user had entered it through a radio button or entry field.

Other techniques for passing information from one stored procedure to another include:

 Sending a "cookie" containing the persistent information to the browser. The browser then sends this same information back to the server when accessing other Web pages from the same site. Cookies are set and retrieved through the HTTP headers that are transferred between the browser and the Web server before the HTML text of each Web page. Storing the information in the database itself, where later stored procedures can
retrieve it. This technique involves some extra overhead on the database server,
and you must still find a way to keep track of each user as multiple users access
the server at the same time.

# Uploading a File from an HTML Form

You can use an HTML form to choose a file on a client system, and transfer it to the server. A stored procedure can insert the file into the database as a CLOB, BLOB, or other type that can hold large amounts of data.

The PL/SQL Web toolkit and the PL/SQL Gateways like mod\_plsql have the notion of a "document table" that holds uploaded files.

See Also: mod\_plsql User's Guide

## Submitting a Completed HTML Form

By default, an HTML form must have a Submit button, which transmits the data from the form to a stored procedure or CGI program. You can label this button with text of your choice, such as "Search", "Register", and so on.

You can have multiple forms on the same page, each with its own form elements and Submit button. You can even have forms consisting entirely of hidden parameters, where the user makes no choice other than clicking the button.

Using JavaScript or other scripting languages, you can do away with the Submit button and have the form submitted in response to some other action, such as selecting from a dropdown list. This technique is best when the user only makes a single selection, and the confirmation step of the Submit button is not essential.

# Handling Missing Input from an HTML Form

When an HTML form is submitted, your stored procedure receives null parameters for any form elements that are not filled in. For example, null parameters can result from an empty entry field, a set of checkboxes, radio buttons, or list items with none checked, or a VALUE parameter of "" (empty quotation marks).

Regardless of any validation you do on the client side, always code stored procedures to handle the possibility that some parameters are null:

Use a DEFAULT clause in all parameter declarations, to prevent an exception
when the stored procedure is called with a missing form parameter. You can set
the default to zero for numeric values (when that makes sense), and use

DEFAULT NULL when you want to check whether or not the user actually specifies a value.

- Before using an input parameter value that has a DEFAULT NULL declaration, check if it is null.
- Make the procedure generate sensible results even when not all input parameters are specified. You might leave some sections out of a report, or display a text string or image in a report to indicate where parameters were not specified.
- Provide a way to fill in the missing values and run the stored procedure again, directly from the results page. For example, you could include a link that calls the same stored procedure with an additional parameter, or display the original form with its values filled in as part of the output.

## Maintaining State Information Between Web Pages

Web applications are particularly concerned with the idea of **state**, the set of data that is current at a particular moment in time. It is easy to lose state information when switching from one Web page to another, which might result in asking the user to make the same choices over and over.

You can pass state information between dynamic Web pages using HTML forms. The information is passed as a set of name-value pairs, which are turned into stored procedure parameters for you.

If the user has to make multiple selections, or one selection from many choices, or it is important to avoid an accidental selection, use an HTML form. After the user makes and reviews all the choices, they confirm the choices with the Submit button. Subsequent pages can use forms with hidden parameters (<INPUT TYPE=HIDDEN> tags) to pass these choices from one page to the next.

If the user is only considering one or two choices, or the decision points are scattered throughout the Web page, you can save the user from hunting around for the Submit button by representing actions as hyperlinks and including any necessary name-value pairs in the query string (the part following the ? within a URL).

An alternative way to main state information is to use Oracle Application Server and its mod\_ose module. This approach lets you store state information in package variables that remain available as a user moves around a Web site.

**See Also:** the Oracle Application Server documentation set at http://otn.oracle.com/documentation/

# Performing Network Operations within PL/SQL Stored Procedures

While built-in PL/SQL features are focused on traditional database operations and programming logic, Oracle Database provides packages that open up Internet computing to PL/SQL programmers.

## Sending E-Mail from PL/SQL

You can send e-mail from a PL/SQL program or stored procedure using the UTL SMTP package. You can find details about this package in the *PL/SQL Packages and* Types Reference.

The following code example illustrates how the SMTP package might be used by an application to send email. The application connects to an SMTP server at port 25 and sends a simple text message.

```
PROCEDURE send_test_message
TS
   mailhost VARCHAR2(64) := 'mailhost.fictional-domain.com';
   sender VARCHAR2(64) := 'me@fictional-domain.com';
   recipient VARCHAR2(64) := 'you@fictional-domain.com';
   mail conn utl smtp.connection;
BEGIN
   mail conn := utl smtp.open connection(mailhost, 25);
   utl smtp.helo(mail conn, mailhost);
   utl_smtp.mail(mail_conn, sender);
   utl smtp.rcpt(mail conn, recipient);
-- If we had the message in a single string, we could collapse
-- open data(), write data(), and close data() into a single call to data().
   utl smtp.open data(mail conn);
   utl smtp.write data(mail conn, 'This is a test message.' || chr(13));
   utl smtp.write data(mail conn, 'This is line 2.' || chr(13));
   utl smtp.close data(mail conn);
   utl smtp.quit(mail conn);
   EXCEPTION
        WHEN OTHERS THEN
           -- Insert error-handling code here
          NULL;
```

END;

# Getting a Host Name or Address from PL/SQL

You can determine the hostname of the local machine, or the IP address of a given hostname from a PL/SQL program or stored procedure using the UTL\_INADDR package. You can find details about this package in the *PL/SQL Packages and Types Reference.* You use the results in calls to the UTL\_TCP package.

# Working with TCP/IP Connections from PL/SQL

You can open TCP/IP connections to machines on the network, and read or write to the corresponding sockets, using the UTL\_TCP package. You can find details about this package in the *PL/SQL Packages and Types Reference*.

# Retrieving the Contents of an HTTP URL from PL/SQL

You can retrieve the contents of an HTTP URL using the UTL\_HTTP package. The contents are typically in the form of HTML-tagged text, but may be plain text, a JPEG image, or any sort of file that is downloadable from a Web server. You can find details about this package in the *PL/SQL Packages and Types Reference*.

The UTL\_HTTP package lets you:

- Control the details of the HTTP session, including header lines, cookies, redirects, proxy servers, IDs and passwords for protected sites, and CGI parameters through the GET or POST methods.
- Speed up multiple accesses to the same Web site using HTTP 1.1 persistent connections.
- Construct and interpret URLs for use with UTL\_HTTP through the ESCAPE and UNESCAPE functions in the UTL\_URL package.

Typically, developers have used Java or Perl to perform these operations; this package lets you do them with PL/SQL.

```
CREATE OR REPLACE PROCEDURE show_url
(
    url IN VARCHAR2,
    username IN VARCHAR2 DEFAULT NULL,
    password IN VARCHAR2 DEFAULT NULL
) AS
    req utl_http.req;
    resp utl_http.resp;
    name VARCHAR2(256);
    value VARCHAR2(1024);
    data VARCHAR2(255);
```

```
my scheme VARCHAR2(256);
   my realm VARCHAR2(256);
   my proxy BOOLEAN;
BEGIN
-- When going through a firewall, pass requests through this host.
-- Specify sites inside the firewall that don't need the proxy host.
 utl http.set proxy('proxy.my-company.com', 'corp.my-company.com');
-- Ask UTL HTTP not to raise an exception for 4xx and 5xx status codes,
-- rather than just returning the text of the error page.
 utl http.set response error check(FALSE);
-- Begin retrieving this Web page.
 req := utl http.begin request(url);
-- Identify ourselves. Some sites serve special pages for particular browsers.
 utl http.set header(req, 'User-Agent', 'Mozilla/4.0');
-- Specify a user ID and password for pages that require them.
 IF (username IS NOT NULL) THEN
   utl http.set authentication(req, username, password);
 END IF;
 BEGIN
-- Start receiving the HTML text.
   resp := utl http.get response(req);
-- Show the status codes and reason phrase of the response.
    dbms output.put line('HTTP response status code: ' || resp.status code);
    dbms_output.put_line('HTTP response reason phrase: ' || resp.reason_phrase);
-- Look for client-side error and report it.
    IF (resp.status_code >= 400) AND (resp.status_code <= 499) THEN
-- Detect whether the page is password protected, and we didn't supply
-- the right authorization.
      IF (resp.status code = utl http.HTTP UNAUTHORIZED) THEN
        utl http.qet authentication(resp, my scheme, my realm, my proxy);
        IF (my proxy) THEN
          dbms output.put line('Web proxy server is protected.');
          dbms output.put('Please supply the required ' || my scheme ||
            ' authentication username/password for realm ' || my realm ||
            ' for the proxy server.');
        ELSE
          dbms output.put line('Web page ' || url || ' is protected.');
```

```
dbms output.put('Please supplied the required ' || my scheme ||
            ' authentication username/password for realm ' || my_realm ||
            ' for the Web page.');
        END IF;
      ELSE
        dbms output.put line('Check the URL.');
      END IF;
     utl http.end response(resp);
     RETURN;
-- Look for server-side error and report it.
    ELSIF (resp.status code >= 500) AND (resp.status code <= 599) THEN
      dbms output.put line('Check if the Web site is up.');
      utl http.end response(resp);
     RETURN;
   END IF;
-- The HTTP header lines contain information about cookies, character sets,
-- and other data that client and server can use to customize each session.
   FOR i IN 1..utl_http.get_header_count(resp) LOOP
      utl http.get header(resp, i, name, value);
      dbms output.put line(name || ': ' || value);
    END LOOP;
-- Keep reading lines until no more are left and an exception is raised.
   LOOP
      utl_http.read_line(resp, value);
     dbms output.put line(value);
   END LOOP;
 EXCEPTION
   WHEN utl http.end of body THEN
   utl http.end response(resp);
 END;
END;
/
SET serveroutput ON
-- The following URLs illustrate the use of this procedure,
-- but these pages do not actually exist. To test, substitute
-- URLs from your own Web server.
exec show url('http://www.oracle.com/no-such-page.html')
exec show url('http://www.oracle.com/protected-page.html')
```

exec show\_url('http://www.oracle.com/protected-page.html', 'scott', 'tiger')

#### Working with Tables, Image Maps, Cookies, and CGI Variables from PL/SQL

Packages for all of these functions are supplied with Oracle8*i* and higher. You use these packages in combination with the mod\_plsql plug-in of Oracle HTTP Server (OHS). You can format the results of a query in an HTML table, produce an image map, set and get HTTP cookies, check the values of CGI variables, and combine other typical Web operations with a PL/SQL program.

Documentation for these packages is not part of the database documentation library. The location of the documentation depends on the particular application server you are running. To get started with these packages, look at their procedure names and parameters using the SQL\*Plus DESCRIBE command:

DESCRIBE HTP; DESCRIBE HTF; DESCRIBE OWA UTIL;

# Embedding PL/SQL Code in Web Pages (PL/SQL Server Pages)

To include dynamic content, including the results of SQL queries, inside Web pages, you can use server-side scripting through *PL/SQL Server Pages* (PSP). You can author the Web pages in a script-friendly HTML authoring tool, and drop the pieces of PL/SQL code into place. For cutting-edge Web pages, you might find this technique more convenient than using the HTP and HTF packages to write out HTML content line by line.

Because the processing is done on the server -- in this case, the database server rather than the Web server -- the browser receives a plain HTML page with no special script tags, and you can support all browsers and browser levels equally. It also makes network traffic efficient by minimizing the number of server round-trips.

Embedding the PL/SQL code in the HTML page that you create lets you write content quickly and follow a rapid, iterative development process. You maintain central control of the software, with only a Web browser required on the client machine.

The steps to implement a Web-based solution using PL/SQL server pages are:

Choosing a Software Configuration

- Writing the Code and Content for the PL/SQL Server Page
- Loading the PL/SQL Server Page into the Database as a Stored Procedure

# **Choosing a Software Configuration**

To develop and deploy PL/SQL Server Pages, you need Oracle Database version 8.1.6 or later, together with the mod\_plsql plug-in of Oracle HTTP Server (OHS).

#### Choosing Between PSP and the PL/SQL Web Toolkit

You can produce the same results in different ways:

- By writing an HTML page with embedded PL/SQL code and compiling it as a PL/SQL server page. You may call procedures from the PL/SQL Web Toolkit, but not to generate every line of HTML output.
- By writing a complete stored procedure that produces HTML by calling the HTP and OWA\_\* packages in the PL/SQL Web Toolkit.

The key factors in choosing between these techniques are:

- What source are you using as a starting point?
  - If you have a large body of HTML, and want to include dynamic content or make it the front end of a database application, use PSP.
  - If you have a large body of PL/SQL code that produces formatted output, you may find it more convenient to produce HTML tags by changing your print statements to call the HTP package of the PL/SQL Web Toolkit.
- What is the fastest and most convenient authoring environment for your group?
  - If most work is done using HTML authoring tools, use PSP.
  - If you use authoring tools that produce PL/SQL code, such as the page-building wizards in Oracle Application Server Portal, then it might be less convenient to use PSP.

#### How PSP Relates to Other Scripting Solutions

Because any kind of tags can be passed unchanged to the browser through a PL/SQL server page, you can include JavaScript or other client-side script code in a PL/SQL server page.

You cannot mix PL/SQL server pages with other server-side script features, such as server-side includes. In many cases, you can get the same results by using the corresponding PSP features.

PSP uses the same script tag syntax as Java Server Pages (JSP), to make it easy to switch back and forth.

PSP uses syntax similar to that of Active Server Pages (ASP), although the syntax is not identical and you must typically translate from VBScript or JScript to PL/SQL. The best candidates for migration are pages that use the Active Data Object (ADO) interface to do database operations.

# Writing the Code and Content for the PL/SQL Server Page

You can start with an existing Web page, or with an existing stored procedure. Either way, with a few additions and changes you can create dynamic Web pages that perform database operations and display the results.

#### The Format of the PSP File

The file for a PL/SQL server page must have the extension .psp.

It can contain whatever content you like, with text and tags interspersed with PSP directives, declarations, and scriptlets:

- In the simplest case, it is nothing more than an HTML file. Compiling it as a PL/SQL server page produces a stored procedure that outputs the exact same HTML file.
- In the most complex case, it is a PL/SQL procedure that generates all the content of the Web page, including the tags for title, body, and headings.
- In the typical case, it is a mix of HTML (providing the static parts of the page) and PL/SQL (filling in the dynamic content).

The order and placement of the PSP directives and declarations is not significant in most cases -- only when another file is being included. For ease of maintenance, we recommend placing the directives and declarations together near the beginning of the file.

The following sections discuss the way to produce various results using the PSP scripting elements. If you are familiar with dynamic HTML and want to start coding right away, you can jump forward to Syntax of PL/SQL Server Page Elements on page 13-27 and "Examples of PL/SQL Server Pages" on page 13-31.

#### Specifying the Scripting Language

```
To identify a file as a PL/SQL Server Page, include a <%@ page language="PL/SQL" %> directive somewhere in the file. This directive is for compatibility with other scripting environments.
```

#### **Accepting User Input**

User input comes encoded in the URL that retrieves the HTML page. You can generate the URL by hard-coding it in an HTML link, or by calling your page as the "action" of an HTML form. Your page receives the input as parameters to a PL/SQL stored procedure.

To set up parameter passing for a PL/SQL server page, include a <%@ plsql parameter="varname" %> directive. By default, parameters are of type VARCHAR2. To use a different type, include a type="typename" attribute within the directive. To set a default value, so that the parameter becomes optional, include a default="expression" attribute in the directive. The values for this attribute are substituted directly into a PL/SQL statement, so any strings must be single-quoted, and you can use special values such as null.

# **Displaying HTML**

The PL/SQL parts of the page are enclosed within special delimiters. All other content is passed along verbatim -- including any whitespace -- to the browser. To display text or HTML tags, write it as you would a typical Web page. You do not need to call any output function.

Sometimes you might want to display one line of output or another, or change the value of an attribute, based on some condition. You can include IF/THEN logic and variable substitution inside the PSP delimiters, as shown in subsequent sections.

### **Returning XML, Text, or Other Document Types**

By default, the PL/SQL gateway transmits files as HTML documents, so that the browser formats them according to the HTML tags. If you want the browser to interpret the document as XML, plain text (with no formatting), or some other document type, include a <%@ page contentType="MIMEtype" %> directive. (The attribute name is case-sensitive, so be sure to capitalize it as contentType.) Specify text/html, text/xml, text/plain, image/jpeg, or some other MIME type that the browser or other client program recognizes. Users may have to configure their browsers to recognize some MIME types.

Typically, a PL/SQL server page is intended to be displayed in a Web browser. It could also be retrieved and interpreted by a program that can make HTTP requests, such as a Java or Perl application.

### **Returning Pages Containing Different Character Sets**

By default, the PL/SQL gateway transmits files using the character set defined by the Web gateway. To convert the data to a different character set for displaying in a

browser, include a <%@ page charset="encoding" %> directive. Specify Shift\_JIS, Big5, UTF-8, or another encoding that the browser or other client program recognizes.

You must also configure the character set setting in the database accessor descriptor (DAD) of the Web gateway. Users may have to select the same encoding in their browsers to see the data displayed properly.

For example, a database in Japan might have a database character set that uses the EUC encoding, while the Web browsers are set up to display Shift\_JIS encoding.

### **Handling Script Errors**

Any errors in HTML tagging are handled by the browser. The PSP loading process does not check for them.

If you make a syntax error in the PL/SQL code, the loader stops and you must fix the error before continuing. Note that any previous version of the stored procedure can be erased when you attempt to replace it and the script contains a syntax error. You might want to use one database for prototyping and debugging, then load the final stored procedure into a different database for production. You can switch databases using a command-line flag, without changing any source code.

To handle database errors that occur when the script runs, you can include PL/SQL exception-handling code within a PSP file, and have any unhandled exceptions bring up a special page. The page for unhandled exceptions is another PL/SQL server page with extension .psp. The error procedure does not receive any parameters, so to determine the cause of the error, it can call the SQLCODE and SQLERRM functions.

You can also display a standard HTML page without any scripting when an error occurs, but you must still give it the extension .psp and load it into the database as a stored procedure.

#### Naming the PL/SQL Stored Procedure in a PSP Script

Each top-level PL/SQL server page corresponds to a stored procedure within the server. By default, the procedure is given the same name as the original file, with the .psp extension removed. To name the procedure something else, include a include a <%@ plsql procedure="procname" %> directive.

### Including the Contents of Other Files in a PSP Script

You can set up an include mechanism to pull in the contents of other files, typically containing either static HTML content or more PL/SQL scripting code. Include a

<%@ include file="filename" %> directive at the point where the other file's
content should appear. Because the files are processed at the point where you load
the stored procedure into the database, the substitution is done only once, not
whenever the page is served.

You can use any names and extensions for the included files. If the included files contain PL/SQL scripting code, they do not need their own set of directives to identify the procedure name, character set, and so on.

When specifying the names of files to the PSP loader, you must include the names of all included files also. Specify the names of included files before the names of any .psp files.

You can use this feature to pull in the same content, such as a navigation banner, into many different files. Or, you can use it as a macro capability to include the same section of script code in more than one place in a page.

#### **Declaring Variables in a PSP Script**

If you need to use global variables within the script, you can include a declaration block inside the delimiters <%! %>. All the usual PL/SQL syntax is allowed within the block. The delimiters server as shorthand, letting you omit the DECLARE keyword. All the declarations are available to the code later on in the file.

You can specify multiple declaration blocks; internally, they are all merged into a single block when the PSP file is made into a stored procedure.

You can also use explicit DECLARE blocks within the <% %> delimiters that are explained later. These declarations are only visible to the following BEGIN/END block.

#### Specifying Executable Statements in a PSP Script

You can include any PL/SQL statements within the delimiters <% %>. The statements can be complete, or clauses of a compound statement, such as the IF part of an IF-THEN-ELSE statement. Any variables declared within DECLARE blocks are only visible to the following BEGIN/END block.

#### Substituting an Expression Result in a PSP Script

To include a value that depends upon the result of a PL/SQL expression, include the expression within the delimiters <%= %>. Because the result is always substituted in the middle of text or tags, it must be a string value or be able to be cast to a string. For any types that cannot be implicitly cast, such as DATE, pass the value to the PL/SQL TO\_CHAR function.

The content between the <%= %> delimiters is processed by the HTP. PRN function, which trims any leading or trailing whitespace and requires that you quote any literal strings.

#### **Conventions for Quoting and Escaping Strings in a PSP Script**

When values specified in PSP attributes are used for PL/SQL operations, they are passed exactly as you specify them in the PSP file. If PL/SQL requires a single-quoted string, you must specify the string with the single quotes around it -- and surround the whole thing with double quotes.

You can also nest single-quoted strings inside single quotes. In this case, you must *escape* the nested single quotes by specifying the sequence '.

Most characters and character sequences can be included in a PSP file without being changed by the PSP loader. To include the sequence %>, specify the escape sequence %\>. To include the sequence <%, specify the escape sequence <\%.

#### **Including Comments in a PSP Script**

To put a comment in the HTML portion of a PL/SQL server page, for the benefit of people reading the PSP source code, use the syntax:

```
<%-- Comment text --%>
```

These comments do not appear in the HTML output from the PSP.

To create a comment that is visible in the HTML output, place the comment in the HTML portion and use the regular HTML comment syntax:

```
<!-- Comment text -->
```

To include a comment inside a PL/SQL block within a PSP, you can use the normal PL/SQL comment syntax.

For example, here is part of a PSP file showing several kinds of comments:

```
Today we introduce our new model XP-10.
<%--
This is the project with code name "Secret Project".
People viewing the HTML page will not see this comment.
--%>
<!--
Some pictures of the XP-10.
People viewing the HTML page will see this comment.
-->
<%
```

```
for image_file in (select pathname, width, height, description
  from image_library where model_num = 'XP-10')
-- Comments interspersed with PL/SQL statements.
-- People viewing the HTML page will not see this comment.
loop
%>
<img src="<%= image_file.pathname %>" width=<% image_file.width %>
height=<% image_file.height %> alt="<% image_file.description %>">
<br/>
<br/>
```

#### Retrieving a Result Set from a Query in a PSP Script

If your background is in HTML design, here are a few examples of retrieving data from the database and displaying it.

To display the results of a query that returns multiple rows, you can iterate through each row of the result set, printing the appropriate columns using HTML list or table tags:

```
<% FOR item IN (SELECT * FROM some_table) LOOP %>
    <TR>
    <TD><%= item.col1 %></TD>
    <TD><%= item.col2 %></TD>
    </TR>
    <% END LOOP; %>
```

If you want to print out an entire database table in one operation, you can call the OWA\_UTIL.TABLEPRINT or OWA\_UTIL.CELLSPRINT procedures from the PL/SQL Web toolkit:

```
<% OWA_UTIL.TABLEPRINT(CTABLE => 'some_table', CATTRIBUTES => 'border=2',
CCOLUMNS => 'col1, col2', CCLAUSES => 'WHERE col1 > 5'); %>
htp.tableOpen('border=2');
owa_util.cellsprint( 'select col1, col2 from some_table where col1 > 5');
htp.tableClose;
```

#### **Coding Tips for PSP Scripts**

To share procedures, constants, and types across different PL/SQL server pages, compile them into a separate package in the database using a plain PL/SQL source file. Although you can reference packaged procedures, constants, and types from PSP scripts, the PSP scripts can only produce standalone procedures, not packages.

To make things easier to maintain, keep all your directives and declarations together near the beginning of a PL/SQL server page.

# Syntax of PL/SQL Server Page Elements

You can find examples of many of these elements in "Examples of PL/SQL Server Pages" on page 13-31.

#### **Page Directive**

Specifies characteristics of the PL/SQL server page:

- What scripting language it uses.
- What type of information (MIME type) it produces.
- What code to run to handle all uncaught exceptions. This might be an HTML file with a friendly message, renamed to a .psp file. You must specify this same file name in the loadpsp command that compiles the main PSP file. You must specify exactly the same name in both the errorPage directive and in the loadpsp command, including any relative path name such as ../include/.

Note that the attribute names contentType and errorPage are case-sensitive.

#### Syntax

<%@ page [language="PL/SQL"] [contentType="content type string"] charset="encoding" [errorPage="file.psp"] %>

#### **Procedure Directive**

Specifies the name of the stored procedure produced by the PSP file. By default, the name is the filename without the .psp extension.

#### Syntax

```
<%@ plsql procedure="procedure name" %>
```

#### **Parameter Directive**

Specifies the name, and optionally the type and default, for each parameter expected by the PSP stored procedure. The parameters are passed using name-value pairs, typically from an HTML form. To specify a default value of a character type, use single quotes around the value, inside the double quotes required by the directive. For example:

```
<%@ parameter="username" type="varchar2" default="'nobody'" %>
```

#### Syntax

```
<%@ plsql parameter="parameter name" [type="PL/SQL type"] [default="value"] %>
```

#### **Include Directive**

Specifies the name of a file to be included at a specific point in the PSP file. The file must have an extension other than .psp. It can contain HTML, PSP script elements, or a combination of both. The name resolution and file inclusion happens when the PSP file is loaded into the database as a stored procedure, so any changes to the file after that are not reflected when the stored procedure is run.

You must specify exactly the same name in both the include directive and in the loadpsp command, including any relative path name such as ../include/.

#### Syntax

```
<%@ include file="path name" %>
```

#### **Declaration Block**

Declares a set of PL/SQL variables that are visible throughout the page, not just within the next BEGIN/END block. This element typically spans multiple lines, with individual PL/SQL variable declarations ended by semicolons.

#### Syntax

```
<%! PL/SQL declaration;
[ PL/SQL declaration; ] ... %>
```

### **Code Block (Scriptlet)**

Executes a set of PL/SQL statements when the stored procedure is run. This element typically spans multiple lines, with individual PL/SQL statements ended

by semicolons. The statements can include complete blocks, or can be the bracketing parts of IF/THEN/ELSE or BEGIN/END blocks. When a code block is split into multiple scriptlets, you can put HTML or other directives in the middle, and those pieces are conditionally executed when the stored procedure is run.

#### Syntax

```
<% PL/SQL statement;
[ PL/SQL statement; ] ... %>
```

#### Expression Block

Specifies a single PL/SQL expression, such as a string, arithmetic expression, function call, or combination of those things. The result is substituted as a string at that spot in the HTML page that is produced by the stored procedure. You do not need to end the PL/SQL expression with a semicolon.

#### Syntax

<%= PL/SQL expression %>

### Loading the PL/SQL Server Page into the Database as a Stored Procedure

You load one or more PSP files into the database as stored procedures. Each .psp file corresponds to one stored procedure. The pages are compiled and loaded in one step, to speed up the development cycle:

```
loadpsp [ -replace ] -user username/password[@connect_string]
  [ include_file_name ... ] [ error_file_name ] psp_file_name ...
```

To do a "create and replace" on the stored procedures, include the -replace flag.

The loader logs on to the database using the specified user name, password, and connect string. The stored procedures are created in the corresponding schema.

Include the names of all the include files (whose names do not have the .psp extension) before the names of the PL/SQL server pages (whose names have the .psp extension). Also include the name of the file specified in the errorPage attribute of the page directive. These filenames on the loadpsp command line must match exactly the names specified within the PSP include and page directives, including any relative path name such as ../include/.

For example:

loadpsp -replace -user scott/tiger@orcl banner.inc error.psp display\_order.psp

In this example:

- The stored procedure is created in the database orcl. The database is accessed as user scott with password tiger, both to create the stored procedure and when the stored procedure is executed.
- banner.inc is a file containing boilerplate text and script code, that is
  included by the .psp file. The inclusion happens when the PSP is loaded into
  the database, not when the stored procedure is executed.
- error.psp is a file containing code, text, or both that is processed when an unhandled exception occurs, to present a friendly page rather than an internal error message.
- display\_order.psp contains the main code and text for the Web page. By default, the corresponding stored procedure is named DISPLAY\_ORDER.

### Running a PL/SQL Server Page Through a URL

Once the PL/SQL server page has been turned into a stored procedure, you can run it by retrieving an HTTP URL through a Web browser or other Internet-aware client program. The virtual path in the URL depends on the way the Web gateway is configured.

The parameters to the stored procedure are passed through either the POST method or the GET method of the HTTP protocol. With the POST method, the parameters are passed directly from an HTML form and are not visible in the URL. With the GET method, the parameters are passed as name-value pairs in the query string of the URL, separated by & characters, with most non-alphanumeric characters in encoded format (such as %20 for a space). You can use the GET method to call a PSP page from an HTML form, or you can use a hard-coded HTML link to call the stored procedure with a given set of parameters.

#### Sample PSP URLs

Using METHOD=GET, the URL might look something like this:

http://sitename/schemaname/pspname?parmname1=value1&parmname2=value2

Using METHOD=POST, the URL does not show the parameters:

http://sitename/schemaname/pspname

The METHOD=GET format is more convenient for debugging and allows visitors to pass exactly the same parameters when they return to the page through a bookmark.

The METHOD=POST format allows a larger volume of parameter data, and is suitable for passing sensitive information that should not be displayed in the URL. (URLs linger on in the browser's history list and in the HTTP headers that are passed to the next-visited page.) It is not practical to bookmark pages that are called this way.

#### Examples of PL/SQL Server Pages

This section shows how you might start with a very simple PL/SQL server page, and produce progressively more complicated versions as you gain more confidence.

As you go through each step, you can use the procedures in "Loading the PL/SQL Server Page into the Database as a Stored Procedure" on page 13-29 and "Running a PL/SQL Server Page Through a URL" on page 13-30 to compile the PSP files and try them in a browser.

#### Sample Table

In this example, we use a very small table representing a product catalog. It holds the name of an item, the price, and URLs for a description and picture of the item.

```
Name
          Type
--------
PRODUCT VARCHAR2 (100)
       NUMBER(7,2)
PRICE
        VARCHAR2(200)
URL
PICTURE VARCHAR2 (200)
Guitar
455.5
http://auction.fictional site.com/quitar.htm
http://auction.fictional site.com/guitar.jpg
Brown shoe
79.95
http://retail.fictional site.com/loafers.htm
http://retail.fictional site.com/shoe.gif
Radio
9.95
http://promo.fictional site.com/freegift.htm
```

```
http://promo.fictional_site.com/alarmclock.jpg
```

#### **Dumping the Sample Table**

For your own debugging, you might want to display the complete contents of an SQL table. You can do this with a single call to OWA\_UTIL.TABLEPRINT. In subsequent iterations, we use other techniques to get more control over the presentation.

```
<%@ plsql procedure="show_catalog_simple" %>
<HTML>
<HEAD><TITLE>Show Contents of Catalog (Complete Dump)</TITLE></HEAD>
<BODY>
<%
declare
dummy boolean;
begin
dummy := owa_util.tableprint('catalog','border');
end;
%>
</BODY>
</HTML>
```

#### Printing the Sample Table using a Loop

Next, we loop through the items in the table and explicitly print just the pieces we want.

- We could adjust the SELECT statement to retrieve only a subset of the rows or columns.
- We could change the HTML or the location of the expressions to change the appearance of each item, or the order in which the columns are shown.
- At this early stage, we pick a very simple presentation, a set of list items, to avoid any problems from mismatched or unclosed table tags.

```
<%@ plsql procedure="show_catalog_raw" %>
<HTML>
<HEAD><TITLE>Show Contents of Catalog (Raw Form)</TITLE></HEAD>
<BODY>
<UL>
<% for item in (select * from catalog order by price desc) loop %>
<LI>
```

```
Item = <%= item.product %><BR>
price = <%= item.price %><BR>
URL = <I><%= item.url %></I><BR>
picture = <I><%= item.picture %></I>
<% end loop; %>
</UL>
</BODY>
</HTML>
```

Once the previous simple example is working, we can display the contents in a more usable format.

- We use some HTML tags around certain values for emphasis.
- Instead of printing the URLs for the description and picture, we plug them into link and image tags so that the reader can see the picture and follow the link.

```
<%@ plsql procedure="show_catalog_pretty" %>
<HTML>
<HEAD><TITLE>Show Contents of Catalog (Better Form)</TITLE></HEAD>
<BODY>
<UL>
<% for item in (select * from catalog order by price desc) loop %>
<LI>
Item = <A HREF="<%= item.url %>"><%= item.product %></A><BR>
price = <BIG><%= item.price %></BIG><BR>
<IMG SRC="<%= item.picture %>">
<% end loop; %>
</UL>
</BODY>
</HTML>
```

#### **Allowing a User Selection**

We have a dynamic page, but from a user point of view it may still be dull. The results are always the same unless you update the catalog table.

- To liven up the page, we can make it accept a minimum price, and present only the items that are more expensive. (Your customers' buying criteria may vary.)
- When the page is displayed in a browser, by default the minimum price is 100 units of the appropriate currency. Later, we will see how to allow the user to pick a minimum price.

```
<%@ plsql procedure="show_catalog_partial" %>
```

```
<%@ plsql parameter="minprice" default="100" %>
<HTML>
<HEAD><TITLE>Show Items Greater Than Specified Price</TITLE></HEAD></Pre>
<BODY>
<P>This report shows the items whose price is greater than <%= minprice %>.
<UL>
<% for item in (select * from catalog where price > minprice order by price
desc) loop %>
<LI>
Item = <A HREF="<%= item.url %>"><%= item.product %></A><BR>
price = <BIG><%= item.price %></BIG><BR>
<IMG SRC="<%= item.picture %>">
<% end loop; %>
</UL>
</BODY>
</HTML>
```

This technique of filtering results is fine for some applications, such as search results, where users might worry about being overwhelmed by choices. But in a retail situation, you might want to use an alternative technique so that customers can still choose to purchase other items.

- Instead of filtering the results through a WHERE clause, we can retrieve the entire result set, then take different actions for different returned rows.
- We can change the HTML to highlight the output that meets their criteria. In this case, we use the background color for an HTML table row. We could also insert a special icon, increase the font size, or use some other technique to call attention to the most important rows.
- At this point, where we want to present a specific user experience, it becomes worth the trouble to lay out the results in an HTML table.

```
<%@ plsql procedure="show_catalog_highlighted" %>
<%@ plsql parameter="minprice" default="100" %>
<%! color varchar2(7); %>
<HTML>
<HEAD><TITLE>Show Items Greater Than Specified Price</TITLE></HEAD>
<BODY>
<P>This report shows all items, highlighting those whose price is
greater than <%= minprice %>.
<TABLE BORDER>
<TR>
<TH>Product</TH>
```

```
<TH>Price</TH>
<TH>Picture</TH>
</TR>
<%
for item in (select * from catalog order by price desc) loop
 if item.price > minprice then
   color := '#CCCCFF';
 else
   color := '#CCCCCC';
 end if;
2
<TR BGCOLOR="<%= color %>">
<TD><A HREF="<%= item.url %>"><%= item.product %></A></TD>
<TD><BIG><%= item.price %></BIG></TD>
<TD><IMG SRC="<%= item.picture %>"></TD>
</TR>
<% end loop; %>
</TABLE>
</BODY>
</HTML>
```

#### Sample HTML Form to Call a PL/SQL Server Page

Here is a bare-bones HTML form that allows someone to enter a price, and then calls the SHOW\_CATALOG\_PARTIAL stored procedure passing the entered value as the MINPRICE parameter.

To avoid coding the entire URL of the stored procedure in the ACTION= attribute of the form, we can make the form a PSP file so that it goes in the same directory as the PSP file it calls. Even though this HTML file has no PL/SQL code, we can give it a .psp extension and load it as a stored procedure into the database. When the stored procedure is run, it just displays the HTML exactly as it appears in the file.

```
<html>
<body>
<form method="POST" action="show_catalog_partial">
Enter the minimum price you want to pay:
<input type="text" name="minprice">
<input type="submit" value="Submit">
</form>
</body>
</html>
```

**Note:** An HTML form is different from other forms you might produce with tools and programming languages. It is part of an HTML file, delimited by <FORM> and </FORM> tags, where someone can make choices and enter data, then transmit those choices to a server-side program using the CGI protocol.

To produce a complete application using PSP, you might need to learn the syntax of <INPUT>, <SELECT>, and other HTML tags related to forms.

#### Including JavaScript in a PSP File

To produce an elaborate HTML file, perhaps including dynamic content such as JavaScript, you can simplify the source code by implementing it as a PSP. This technique avoids having to deal with nested quotation marks, escape characters, concatenated literals and variables, and indentation of the embedded content.

For example, here is how an HTML file containing JavaScript might be generated using a PSP:

```
<%@ page language="PL/SQL" %>
<%@ plsql procedure="graph" %>
< % !
-- Begin with a date that does not exist in the audit table
last timestamp date := sysdate + 1;
%>
<html>
<head>
<title>Usage Statistics</title>
<script language="JavaScript">
<!--
d=document
// Draw a horizontal graph line using a graphic that is stretched
// by a scaling factor.
function graph (howmuch)
  preamble = "<img src='/images/graph line.gif' height='8' width='"</pre>
  climax = howmuch * 4;
  denouement = "'> (" + howmuch + ") n"
  d.write( preamble + climax + denouement )
}
```

```
// -->
</script>
</head>
<body text="#000000" bqcolor="#FFFFFF">
<h1>Usage Statistics</h1>
< %
-- For each day, count how many times each procedure was called.
for item in (select trunc(time stamp) t, count(*) n, procname p
 from audit table group by trunc(time stamp), procname
 order by trunc(time stamp) desc, procname)
loop
-- At the start of each day's data, print the date.
 if item.t != last timestamp then
   htp.print('<font size="+2">');
   htp.print(htf.bold(item.t));
   htp.print('</font>');
   last timestamp := item.t;
end if;
%>
<%= item.p %></a>:
<!-- Render an image of variable width to represent the data value. -->
<script language="JavaScript">
<!--
graph(<%= item.n %>)
// -->
</script>
<% end loop; %>
</body>
</html>
```

Coding this procedure as a regular PL/SQL stored procedure would result in convoluted lines with doubled apostrophes, such as this:

#### **Debugging PL/SQL Server Page Problems**

As you begin experimenting with PSP, and as you adapt your first simple pages into more elaborate ones, keep these guidelines in mind when you encounter problems:

- The first step is to get all the PL/SQL syntax and PSP directive syntax right. If you make a mistake here, the file does not compile.
  - Make sure you use semicolons to terminate lines where required.
  - If a value must be quoted, quote it. You might need to enclose a single-quoted value (needed by PL/SQL) inside double quotes (needed by PSP).
  - Mistakes in the PSP directives are usually reported through PL/SQL syntax messages. Check that your directives use the right syntax, that directives are closed properly, and that you are using the right element (declaration, expression, or code block) depending on what goes inside it.
  - PSP attribute names are case-sensitive. Most are specified in all lowercase; contentType and errorPage must be specified as mixed-case.
- The next step is to run the PSP file by requesting its URL in a Web browser. At this point, you might get an error that the file is not found.
  - Make sure you are requesting the right virtual path, depending on the way the Web gateway is configured. Typically, the path includes the hostname, optionally a port number, the schema name, and the name of the stored procedure (with no .psp extension).
  - Remember, if you use the -replace option when compiling the file, the old version of the stored procedure is erased. So, after a failed compilation, you must fix the error or the page is not available. You might want to test new scripts in a separate schema until they are ready, then load them into the production schema.
  - If you copied the file from another file, remember to change any procedure name directives in the source to match the new file name.
  - Once you get one file-not-found error, make sure to request the latest version of the page the next time. The error page might be cached by the

browser. You might need to press Shift-Reload in the browser to bypass its cache.

- When the PSP script is run, and the results come back to the browser, use standard debugging techniques to check for and correct wrong output. The tricky part is to set up the interface between different HTML forms, scripts, and CGI programs so that all the right values are passed into your page. The page might return an error because of a parameter mismatch.
  - To see exactly what is being passed to your page, use METHOD=GET in the calling form so that the parameters are visible in the URL.
  - Make sure that the form or CGI program that calls your page passes the correct number of parameters, and that the names specified by the NAME= attributes on the form match the parameter names in the PSP file. If the form includes any hidden input fields, or uses the NAME= attribute on the Submit or Reset buttons, the PSP file must declare equivalent parameters.
  - Make sure that the parameters can be cast from string into the correct PL/SQL types. For example, do not include alphabetic characters if the parameter in the PSP file is declared as a NUMBER.
  - Make sure that the query string of the URL consists of name-value pairs, separated by equals signs, especially if you are passing parameters by constructing a hard-coded link to the page.
  - If you are passing a lot of parameter data, such as large strings, you might exceed the volume that can be passed with METHOD=GET. You can switch to METHOD=POST in the calling form without changing your PSP file.
  - Although the loadpsp command reports line numbers correctly when there is a syntax error in your source file, line numbers reported for runtime errors refer to a transformed version of the source and do not match the line numbers in the original source. When you encounter errors like these, that produce an error trace instead of the expected Web page, you will need to locate the error through exception handlers and by printing debug output.

### Putting an Application using PL/SQL Server Pages into Production

When you start developing an application with PSP, you may spend most of your time getting the logic correct in the script. Before putting the application into production, consider other issues such as usability and download speed:

 Pages can be rendered faster in the browser if the HEIGHT= and WIDTH= attributes are specified for all images. You might standardize on picture sizes, or store the height and width of images in the database along with the data or URL.

- For viewers who turn off graphics, or who use alternative browsers that read the text out loud, include a description of significant images using the ALT= attribute. You might store the description in the database along with the image.
- Although an HTML table provides a good way to display data, a large table can
  make your application seem slow. Often, the reader sees a blank page until the
  entire table is downloaded. If the amount of data in an HTML table is large,
  consider splitting the output into multiple tables.
- If you set text, font, or background colors, test your application with different combinations of browser color settings:
  - Test what happens if you override just the foreground color in the browser, or just the background color, or both.
  - Generally, if you set one color (such as the foreground text color), you should set all the colors through the <BODY> tag, to avoid hard-to-read combinations like white text on a white background.
  - If you use a background image, specify a similar background color to provide proper contrast for viewers who do not load graphics.
  - If the information conveyed by different colors is crucial, consider using some other method instead of or in addition to the color change. For example, you might put a graphic icon next to special items in a table. Some of your viewers may see your page on a monochrome screen, or on browsers that cannot represent different colors. (Such browsers might fit in a shirt pocket and use a stylus for input.)
- Providing context information prevents users from getting lost. Include a
  descriptive <TITLE> tag for your page. If the user is partway through a
  procedure, indicate which step is represented by your page. Provide links to
  logical points to continue with the procedure, return to a previous step, or
  cancel the procedure completely. Many pages might use a standard set of links
  that you embed using the include directive.
- In any entry fields, users might enter incorrect values. Where possible, use select lists to present a set of choices. Validate any text entered in a field before passing it to SQL. The earlier you can validate, the better; a JavaScript routine can detect incorrect data and prompt the user to correct it before they press the Submit button and make a call to the database.

- Browsers tend to be lenient when displaying incorrect HTML. But what looks OK in one browser might look bad or might not display at all in another browser.
  - Pay attention to HTML rules for quotation marks, closing tags, and especially for anything to do with tables.
  - Minimize the dependence on tags that are only supported by a single browser. Sometimes you can provide an extra bonus using such tags, but your application should still be usable with other browsers.
  - You can check the validity, and even in some cases the usability, of your HTML for free at many sites on the World Wide Web.

## **Enabling PL/SQL Web Applications for XML**

You might find that a PL/SQL Web application needs to accept data in XML format, or produce tagged output that is XML rather than HTML.

When displaying output, you can set the MIME type of the Web page to text/xml so that an XML-enabled browser or other Web client software can render it as XML.

You can also use a number of built-in features like the XMLTYPE type, DBMS\_ XMLQUERY and DBMS\_XMLSAVE packages, and SYS\_XMLGEN and SYS\_XMLAGG functions within your application. For information about these features, see *Oracle XML Developer's Kit Programmer's Guide*.

# <u>14</u>

## Porting Non-Oracle Applications to Oracle Database 10g

Often, a programming project requires adapting existing code rather than writing new code. When that code comes from some other database platform, it is important to understand the Oracle Database features that are designed to make porting easy.

Topics include the following:

- Performing Natural Joins and Inner Joins
- Migrating a Schema and Data from Another Database System
- Performing Several Comparisons within a Query

### Performing Natural Joins and Inner Joins

When porting queries from other database systems to Oracle Database, you can code Oracle Database queries using ANSI-compliant notation for joins. For example:

SELECT \* FROM a NATURAL JOIN b; SELECT \* FROM a JOIN b USING (c1); SELECT \* FROM a JOIN b USING (c1) WHERE c2 > 100; SELECT \* FROM a NATURAL JOIN b INNER JOIN c;

The standard notation makes the relations between the tables explicit, and saves you from coding equality tests for join conditions in the WHERE clause. Support for full outer joins also eliminates the need for complex workarounds to do those queries.

Because different vendors support varying amounts of standard join syntax, and some vendors introduce their own syntax extensions, you might still need to rewrite some join queries.

See *Oracle Database SQL Reference* for full syntax of the SELECT statement and the support for join notation.

## Migrating a Schema and Data from Another Database System

Oracle provides a free product called the Oracle Migration Workbench that can convert a schema (including data, triggers, and stored procedures) from other database products to Oracle Database. Although the product runs on Windows, it can transfer data from databases on other operating systems to Oracle Database running on any operating system.

By using this product, you can avoid having to write your own applications to convert your legacy data when switching to Oracle Database. Related technology lets you convert certain kinds of source code, for example to migrate Visual Basic code to Java.

For the current set of supported databases, see the OTN Web site:

http://otn.oracle.com/

## Performing Several Comparisons within a Query

When you want to choose from many different conditions within a query, you can use:

The SQL statement CASE:

```
SELECT CASE
WHEN day IN
  ('Monday','Tuesday','Wednesday','Thursday','Friday')
  THEN 'weekday'
WHEN day in
  ('Saturday','Sunday')
  THEN 'weekend'
  ELSE 'unknown day' END
FROM DUAL;
```

This technique helps performance when you can replace a call to a PL/SQL function with a test done directly in SQL.

Oracle Database supports the SQL-92 notation for searched case, simple case, NULLIF, and COALESCE.

The SQL function DECODE:

```
SELECT DECODE (day,
 'Monday', 'weekday',
 'Tuesday', 'weekday',
 'Wednesday', 'weekday',
 'Thursday', 'weekday',
 'Friday', 'weekday',
 'Saturday', 'weekend',
 'Sunday', 'weekend,
 'unknown day')
INTO day category FROM DUAL;
```

This construct lets you test a variable against a number of different alternatives, and return a different value in each case. The final value is used when none of the alternatives is matched.

The CASE technique is more portable, and is preferable for new code.

# <u>15</u>

## **Using Flashback Features**

This chapter discusses the following flashback topics:

- Overview of Flashback Features
- Database Administration Tasks Before Using Flashback Features
- Using Flashback Query (SELECT ... AS OF)
- Using the DBMS\_FLASHBACK Package
- Using ORA\_ROWSCN
- Using Flashback Version Query
- Using Flashback Transaction Query
- Flashback Tips

#### See Also:

- Oracle Database Backup and Recovery Advanced User's Guide and Oracle Database Administrator's Guide for information on flashback features designed for database administration tasks, such as Oracle Flashback Database and Oracle Flashback Table
- Oracle Database SQL Reference for the syntax of SQL extensions for flashback features

## **Overview of Flashback Features**

Oracle Database has a group of features, known collectively as **flashback**, that provide ways to view past states of database objects, or to return database objects to a previous state, without using traditional point-in-time recovery.

Flashback features of the database can be used to:

- Perform queries that return past data.
- Perform queries that return metadata showing a detailed history of changes to the database.
- Recover tables or individual rows to a previous point in time.

Flashback features use the *Automatic Undo Management* system to obtain metadata and historical data for transactions. They rely on **undo data**: records of the effects of individual transactions. Undo data is persistent and survives a database malfunction or shutdown. Using flashback features, you employ undo data to query past data or recover from logical corruptions. Besides your use of it in flashback operations, undo data is used by Oracle Database to do the following:

- rollback active transactions
- recover terminated transactions using database or process recovery
- provide read consistency for SQL queries

**See Also:** *Oracle Database Concepts* for more information about flashback features and automatic undo management

#### **Application Development Features**

In application development, flashback features can be used to report on historical data or undo erroneous changes. Flashback features that allow you to do this include:

- Oracle Flashback Query retrieve data for a time in the past that you specify using the AS OF clause of the SELECT statement.
- Oracle Flashback Version Query retrieve metadata and historical data for a specific time interval. You can view all the rows of a table that ever existed during a given time interval. Metadata about the different versions of rows includes start and end time, type of change operation, and identity of the transaction that created the row version. You use the VERSIONS BETWEEN clause of the SELECT statement to create a Flashback Version Query.

- Oracle Flashback Transaction Query retrieve metadata and historical data for a given transaction, or for all transactions within a given time interval. You can also obtain the SQL code to undo the changes to particular rows affected by a transaction. You typically use Flashback Transaction Query in conjunction with a Flashback Version Query that provides the transaction IDs for the rows of interest. To perform a Flashback Transaction Query, you select from the FLASHBACK TRANSACTION QUERY view.
- DBMS\_FLASHBACK package set the clock back to a time in the past, to examine data current at that time.

#### **Database Administration Features**

You can use the DBMS\_FLASHBACK package, Flashback Query, Flashback Version Query, and Flashback Transaction Query for application development or interactively, as a database user or administrator.

Other flashback features are typically used only in database administration tasks:

- Oracle Flashback Table recover a table to its state at a previous point in time. You can restore table data while the database is on line, undoing changes to only the specified table.
- Oracle Flashback Drop recover a dropped table. This reverses the effects of a DROP TABLE statement.
- Oracle Flashback Database quickly return the database to an earlier point in time, by undoing all of the changes that have taken place since then. This is fast, because you do not have to restore database backups.

Flashback Database, Flashback Table, and Flashback Drop are primarily provided as data recovery mechanisms and are therefore documented elsewhere. The other flashback features, while valuable in data recovery scenarios, are also used in contexts such as application development. They are therefore the focus of this chapter.

#### See Also:

- Oracle Database Backup and Recovery Advanced User's Guide
- Oracle Database Administrator's Guide, Chapter "Using Flashback Drop and Managing the Recycle Bin", for information on the Flashback Drop feature
- Oracle Database Administrator's Guide, Chapter "Recovering Tables Using the Flashback Table Feature", for information on the Flashback Table feature
- Oracle Database Administrator's Guide, Chapter "Auditing Table Changes Using Flashback Transaction Query", for information on Automatic Undo Management

## **Database Administration Tasks Before Using Flashback Features**

Before you can use flashback features in your application, the following administrative tasks must be performed to configure your database. Consult with your database administrator to perform these tasks.

- Create an undo tablespace with enough space to keep the required data for flashback operations. The more often the data is updated, the more space is required. Calculating the space requirements is usually performed by a database administrator; you can find the calculation formula in the *Oracle Database Administrator's Guide*.
- Enable Automatic Undo Management see Oracle Database Administrator's Guide. In particular, this involves setting the following database configuration parameters: UNDO\_MANAGEMENT, UNDO\_TABLESPACE, and UNDO\_RETENTION.
- Set the RETENTION GUARANTEE clause for the undo tablespace, to *ensure* that unexpired undo is not discarded – UNDO\_RETENTION is not, by itself, a strict guarantee. If the system is under space pressure, then unexpired undo may be overwritten with freshly generated undo; RETENTION GUARANTEE prevents this.
- Grant flashback privileges to users, roles, or applications that need to use flashback features, as follows:
  - DBMS\_FLASHBACK package Grant EXECUTE privilege on DBMS\_ FLASHBACK to provide access to the features in this package.

- Flashback Query and Flashback Version Query Grant FLASHBACK and SELECT privileges on specific objects to be accessed during queries, or grant the FLASHBACK ANY TABLE privilege to allow queries on *all* tables.
- Flashback Transaction Query Grant the SELECT ANY TRANSACTION privilege.
- Execution of undo SQL code Grant SELECT, UPDATE, DELETE, and INSERT privileges for specific tables, as appropriate, to permit execution of undo SQL code retrieved by a Flashback Transaction Query.
- To enable flashback operations on specific LOB columns of a table, use the ALTER TABLE command with the RETENTION option. Because undo data for LOB columns can be voluminous, you must define which LOB columns to use with flashback operations.

#### See Also:

- Oracle Database Backup and Recovery Advanced User's Guide and Oracle Database Administrator's Guide for information on DBA tasks such as setting up automatic undo management and granting privileges
- Oracle Database Application Developer's Guide Large Objects for information on LOB storage and the RETENTION parameter

## Using Flashback Query (SELECT ... AS OF)

You perform a Flashback Query using a SELECT statement with an AS OF clause. You use a Flashback Query to retrieve data as it existed at some time in the past. The query explicitly references a past time using a timestamp or SCN. It returns committed data that was current at that point in time.

Potential uses of Flashback Query include:

- Recovering lost data or undoing incorrect, committed changes. For example, if you mistakenly delete or update rows, and then commit them, you can immediately repair the mistake.
- Comparing current data with the corresponding data at some time in the past. For example, you might run a daily report that shows the change in data from yesterday. You can compare individual rows of table data, or find intersections or unions of sets of rows.
- Checking the state of transactional data at a particular time. For example, you could verify the account balance of a certain day.

- Simplifying application design, by removing the need to store some kinds of temporal data. Using a Flashback Query, you can retrieve past data directly from the database.
- Applying packaged applications, such as report generation tools, to past data.
- Providing self-service error correction for an application, enabling users to undo and correct their errors.

**See Also:** Oracle Database SQL Reference for details on the syntax of the SELECT... AS OF statement

#### **Examining Past Data: Example**

This example uses a Flashback Query to examine the state of a table at a previous time. Suppose, for instance, that a DBA discovers at 12:30 PM that data for employee JOHN had been deleted from the employee table, and the DBA knows that at 9:30AM the data for JOHN was correctly stored in the database. The DBA can use a Flashback Query to examine the contents of the table at 9:30, to find out what data had been lost. If appropriate, the DBA can then re-insert the lost data in the database.

The following query retrieves the state of the employee record for JOHN at 9:30AM, April 4, 2003:

```
SELECT * FROM employee AS OF TIMESTAMP
TO_TIMESTAMP('2003-04-04 09:30:00', 'YYYY-MM-DD HH:MI:SS')
WHERE name = 'JOHN';
```

This update then restores John's information to the employee table:

```
INSERT INTO employee
(SELECT * FROM employee AS OF TIMESTAMP
TO_TIMESTAMP('2003-04-04 09:30:00', 'YYYY-MM-DD HH:MI:SS')
WHERE name = 'JOHN');
```

#### **Tips for Using Flashback Query**

Keep the following in mind when using a Flashback Query (SELECT ... AS OF):

 You can specify or omit the AS OF clause for each table, and specify different times for different tables. Use an AS OF clause in a query to perform DDL operations (such as creating and truncating tables) or DML operations (such as inserting and deleting) in the same session as the query.

- To use the results of a Flashback Query in a DDL or DML statement that affects the current state of the database, use an AS OF clause inside an INSERT or CREATE TABLE AS SELECT statement.
- When choosing whether to use a timestamp or an SCN in Flashback Query, remember that Oracle Database uses SCNs internally and maps these to timestamps at a granularity of 3 seconds. If a possible 3-second error (maximum) is important to a Flashback Query in your application, use an SCN instead of a timestamp. See "Flashback Tips – General".
- You can create a view that refers to past data by using the AS OF clause in the SELECT statement that defines the view. If you specify a relative time by subtracting from SYSDATE, the past time is *recalculated* for each query. For example:

```
CREATE VIEW hour_ago AS
SELECT * FROM employee AS OF
TIMESTAMP (SYSTIMESTAMP - INTERVAL '60' MINUTE);
```

Note that shortly after a change in daylight savings time, SYSDATE - 1 might refer to either 23 or 25 hours ago, not 24.

 You can use the AS OF clause in self-joins, or in set operations such as INTERSECT and MINUS, in order to extract or compare data from two different times. You can store the results by preceding a Flashback Query with a CREATE TABLE AS SELECT or INSERT INTO TABLE SELECT statement. For example, this query re-inserts into table employee the rows that were present there an hour ago:

```
INSERT INTO employee
(SELECT * FROM employee AS OF
    TIMESTAMP (SYSTIMESTAMP - INTERVAL '60' MINUTE))
MINUS SELECT * FROM employee);
```

## Using the DBMS\_FLASHBACK Package

The DBMS\_FLASHBACK package generally provides the same functionality as Flashback Query, but Flashback Query can sometimes be more convenient to use.

The DBMS\_FLASHBACK package acts as a time machine: you can turn back the clock, carry out normal queries as if you were at that time in the past, then return to the present. Because you can use the DBMS\_FLASHBACK package to perform queries on past data without special clauses such as AS OF or VERSIONS BETWEEN, you can

reuse existing PL/SQL code, without change, to interrogate the database at times in the past.

You must have the EXECUTE privilege on the DBMS FLASHBACK package.

To use the DBMS\_FLASHBACK package in your PL/SQL code:

- 1. Call DBMS\_FLASHBACK.ENABLE\_AT\_TIME or DBMS\_FLASHBACK.ENABLE\_ AT\_SYSTEM\_CHANGE\_NUMBER to turn back the clock to a given time in the past. After this, all queries retrieve data that was current at the specified time.
- **2.** Perform normal queries (that is, without any special flashback-feature syntax, such as AS OF). The database is automatically queried at the specified past time. Perform *only queries*; do not try to perform DDL or DML operations.
- **3.** Call DBMS\_FLASHBACK.DISABLE to return to the present. (You must call DISABLE before calling ENABLE... again for a different time. You cannot nest ENABLE /DISABLE pairs.)

You can use a cursor to store the results of queries into the past. To do this, open the cursor before calling DBMS\_FLASHBACK.DISABLE. After storing the results and then calling DISABLE, you can do the following:

- Perform INSERT or UPDATE operations, to modify the current database state using the stored results from the past.
- Compare current data with the past data: After calling DISABLE, open a second cursor. Fetch from the first cursor to retrieve past data; fetch from the second cursor to retrieve current data. You can store the past data in a temporary table, and then use set operators such as MINUS or UNION to contrast or combine the past and current data.

You can call DBMS\_FLASHBACK.GET\_SYSTEM\_CHANGE\_NUMBER at any time to obtain the current System Change Number (SCN). Note that the *current* SCN is always returned; this takes no account of previous calls to DBMS\_FLASHBACK.ENABLE\*.

#### See Also:

- PL/SQL Packages and Types Reference for details about the DBMS\_ FLASHBACK package
- Oracle Database Reference and Oracle Database Recovery Manager Reference for information about SCNs

## Using ORA\_ROWSCN

ORA\_ROWSCN is a pseudocolumn of any table that is not fixed or external. It represents the SCN of the *most recent change* to a given row; that is, the latest COMMIT operation for the row. For example:

The latest COMMIT operation for the row took place at approximately SCN 202553. (You can use function SCN\_TO\_TIMESTAMP to convert an SCN, like ORA\_ROWSCN, to the corresponding TIMESTAMP value.)

ORA\_SCN is in fact a conservative upper bound of the latest commit time: the actual commit SCN can be somewhat earlier. ORA\_SCN is more precise (closer to the actual commit SCN) for a row-dependent table (created using CREATE TABLE with the ROWDEPENDENCIES clause).

Noteworthy uses of ORA\_ROWSCN in application development include concurrency control and client cache invalidation. To see how you might use it in concurrency control, consider the following scenario.

Your application examines a row of data, and records the corresponding ORA\_ ROWSCN as 202553. Later, the application needs to update the row, but only if its record of the data is still accurate. That is, this particular update operation depends, logically, on the row not having been changed. The operation is therefore made conditional on the ORA\_ROWSCN being still 202553. Here is an equivalent interactive command:

```
SQL> UPDATE employee SET salary = salary + 100
WHERE empno = 7788 AND ora_rowscn = 202553;
```

0 rows updated.

The conditional update fails in this case, because the ORA\_ROWSCN is no longer 202553. This means that some user or another application changed the row and performed a COMMIT more recently than the recorded ORA\_ROWSCN.

Your application queries again to obtain the new row data and ORA\_ROWSCN. Suppose that the ORA\_ROWSCN is now 415639. The application tries the conditional update again, using the new ORA\_ROWSCN. This time, the update succeeds, and it is committed. Here is an interactive equivalent: The SCN corresponding to the new COMMIT is 465461.

Besides using ORA\_ROWSCN in an UPDATE statement WHERE clause, you can use it in a DELETE statement WHERE clause or the AS OF clause of a Flashback Query.

#### See Also:

Oracle Database SQL Reference

#### Using Flashback Version Query

You use a Flashback Version Query to retrieve the different versions of specific rows that existed during a given time interval. A new row version is created whenever a COMMIT statement is executed.

You specify a Flashback Version Query using the VERSIONS BETWEEN clause of the SELECT statement. Here is the syntax:

```
VERSIONS {BETWEEN {SCN | TIMESTAMP} start AND end}
```

where *start* and *end* are expressions representing the start and end of the time interval to be queried, respectively. The interval is *closed* at both ends: the upper and lower limits specified (*start* and *end*) are both included in the time interval.

The Flashback Version Query returns a table with a *row for each version* of the row that existed at any time during the time interval you specify. Each row in the table includes pseudocolumns of metadata about the row version, described in Table 15–1. This information can reveal when and how a particular change (perhaps erroneous) occurred to your database.

| Pseudocolumn Name                        | Description                                                                                                    |
|------------------------------------------|----------------------------------------------------------------------------------------------------|
| VERSIONS_STARTSCN,<br>VERSIONS_STARTTIME | Starting System Change Number (SCN) or TIMESTAMP when<br>the row version was created. This identifies the time when the<br>data first took on the values reflected in the row version. You<br>can use this to identify the past target time for a Flashback<br>Table or Flashback Query operation.        |
|                                          | If this is NULL, then the row version was created before the lower time bound of the query BETWEEN clause.                                                                                                    |
| VERSIONS_ENDSCN,<br>VERSIONS_ENDTIME     | SCN or TIMESTAMP when the row version expired. This identifies the row expiration time.                                                                                                    |
|                                          | If this is NULL, then either the row version was still current at<br>the time of the query or the row corresponds to a DELETE<br>operation.                                                                                                    |
| VERSIONS_XID                             | Identifier of the transaction that created the row version.                                                                                                    |
| VERSIONS_OPERATION                       | Operation performed by the transaction: I for insertion, D for deletion, or U for update. The version is that of the row that was inserted, deleted, or updated; that is, the row <i>after</i> an INSERT operation, the row <i>before</i> a DELETE operation, or the row affected by an UPDATE operation. |
|                                          | <i>Note:</i> For user updates of an index key, a Flashback Version<br>Query may treat an UPDATE operation as two operations,<br>DELETE plus INSERT, represented as two version rows with a<br>D followed by an I VERSIONS_OPERATION.                                                                      |

Table 15–1 Flashback Version Query Row Data Pseudocolumns

A given row version is valid starting at its time VERSIONS\_START\* up to, but not including, its time VERSIONS\_END\*. That is, it is valid for any time *t* such that VERSIONS\_START\* <=  $t < VERSIONS\_END*$ . For example, the following output indicates that the salary was 10243 from September 9, 2002, included, to November 25, 2003, not included.

| VERSIONS_START_TIME | VERSIONS_END_TIME | SALARY |
|---------------------|-------------------|--------|
|                     |                   |        |
| 09-SEP-2003         | 25-NOV-2003       | 10243  |

Here is a typical Flashback Version Query:

```
SELECT versions_startscn, versions_starttime,
    versions_endscn, versions_endtime,
    versions_xid, versions_operation,
    name, salary
FROM employee
```

```
VERSIONS BETWEEN TIMESTAMP
```

```
TO_TIMESTAMP('2003-07-18 14:00:00', 'YYYY-MM-DD HH24:MI:SS')

AND TO_TIMESTAMP('2003-07-18 17:00:00', 'YYYY-MM-DD HH24:MI:SS')

WHERE name = 'JOE';
```

Pseudocolumn VERSIONS\_XID provides a unique identifier for the transaction that put the data in that state. You can use this value in connection with a Flashback Transaction Query to locate metadata about this transaction in the FLASHBACK\_ TRANSACTION\_QUERY view, including the SQL required to undo the row change and the user responsible for the change – see "Using Flashback Transaction Query" on page 15-12.

**See Also:** Oracle Database SQL Reference for information on the Flashback Version Query pseudocolumns and the syntax of the VERSIONS clause

## Using Flashback Transaction Query

A Flashback Transaction Query is a query on the view FLASHBACK\_ TRANSACTION\_QUERY. You use a Flashback Transaction Query to obtain transaction information, including SQL code that you can use to undo each of the changes made by the transaction.

**See Also:** Oracle Database Backup and Recovery Advanced User's Guide. and Oracle Database Administrator's Guide for information on how a DBA can use the Flashback Table feature to restore an entire table, rather than individual rows

As an example, the following statement queries the FLASHBACK\_TRANSACTION\_ QUERY view for transaction information, including the transaction ID, the operation, the operation start and end SCNs, the user responsible for the operation, and the SQL code to undo the operation:

```
SELECT xid, operation, start_scn, commit_scn, logon_user, undo_sql
FROM flashback_transaction_query
WHERE xid = HEXTORAW('000200030000002D');
```

As another example, the following query uses a Flashback Version Query as a subquery to associate each row version with the LOGON\_USER responsible for the row data change.

```
SELECT xid, logon_user FROM flashback_transaction_query
WHERE xid IN (SELECT versions xid FROM employee VERSIONS BETWEEN TIMESTAMP
```

TO\_TIMESTAMP('2003-07-18 14:00:00', 'YYYY-MM-DD HH24:MI:SS') AND TO\_TIMESTAMP('2003-07-18 17:00:00', 'YYYY-MM-DD HH24:MI:SS'));

#### Flashback Transaction Query and Flashback Version Query: Example

This example demonstrates the use of a Flashback Transaction Query in conjunction with a Flashback Version Query. The example assumes simple variations of the employee and departments tables in the sample hr schema.

In this example, a DBA carries out the following series of actions in SQL\*Plus:

```
connect hr/hr
CREATE TABLE emp
  (empno number primary key, empname varchar2(16), salary number);
INSERT INTO emp VALUES (111, 'Mike', 555);
COMMIT;
CREATE TABLE dept (deptno number, deptname varchar2(32));
INSERT INTO dept VALUES (10, 'Accounting');
COMMIT;
```

At this point, emp and dept have one row each. In terms of row versions, each table has one version of one row. Next, suppose that an erroneous transaction deletes employee id 111 from table emp:

```
UPDATE emp SET salary = salary + 100 where empno = 111;
INSERT INTO dept VALUES (20, 'Finance');
DELETE FROM emp WHERE empno = 111;
COMMIT;
```

Subsequently, a new transaction reinserts employee id 111 with a new employee name into the emp table.

```
INSERT INTO emp VALUES (111, 'Tom', 777);
UPDATE emp SET salary = salary + 100 WHERE empno = 111;
UPDATE emp SET salary = salary + 50 WHERE empno = 111;
COMMIT;
```

At this point, the DBA detects the application error and needs to diagnose the problem. The DBA issues the following query to retrieve versions of the rows in the emp table that correspond to empno 111. The query uses Flashback Version Query pseudocolumns.

```
connect dba_name/password
SELECT versions_xid XID, versions_startscn START_SCN,
versions endscn END SCN, versions operation OPERATION,
```

empname, salary FROM hr.emp VERSIONS BETWEEN SCN MINVALUE AND MAXVALUE where empno = 111; XID START\_SCN END\_SCN OPERATION EMPNAME SALARY 0004000700000058 113855 I Tom 927 000200030000002D 113564 D Mike 555 000200030000002E 112670 113564 I Mike 555 3 rows selected

The results table reads chronologically, from bottom to top. The third row corresponds to the version of the row in emp that was originally inserted in the table when the table was created. The second row corresponds to the row in emp that was deleted by the erroneous transaction. The first row corresponds to the version of the row in emp that was reinserted with a new employee name.

The DBA identifies transaction 000200030000002D as the erroneous transaction and issues the following Flashback Transaction Query to audit all changes made by this transaction:

The rightmost column (undo\_sql) contains the SQL code that will undo the corresponding change operation. The DBA can execute this code to undo the changes made by that transaction. The USER column (logon\_user) shows the user responsible for the transaction.

A DBA might also be interested in knowing all changes made in a certain time window. In our scenario, the DBA performs the following query to view the details of all transactions that executed since the erroneous transaction identified earlier (including the erroneous transaction itself):

```
SELECT xid, start_scn, commit_scn, operation, table_name, table_owner
FROM flashback_transaction_query
WHERE table_owner = 'HR' AND
start_timestamp >=
TO_TIMESTAMP ('2002-04-16 11:00:00','YYYY-MM-DD HH:MI:SS');
XID START_SCN COMMIT_SCN OPERATION TABLE_NAME TABLE_OWNER
0004000700000058 195245 195246 UPDATE EMP HR
000400070000058 195245 195246 UPDATE EMP HR
000400070000058 195245 195246 INSERT EMP HR
000200030000002D 195243 195244 DELETE EMP HR
00020003000002D 195243 195244 INSERT DEPT HR
00020003000002D 195243 195244 UPDATE EMP HR
```

## **Flashback Tips**

The following tips and restrictions apply to using flashback features.

#### Flashback Tips – Performance

- For better performance, generate statistics on all tables involved in a Flashback Query by using the DBMS\_STATS package, and keep the statistics current.
   Flashback Query always uses the cost-based optimizer, which relies on these statistics.
- The performance of a query into the past depends on how much undo data must be accessed. For better performance, use queries to select small sets of past data using indexes, not to scan entire tables. If you must do a full table scan, consider adding a parallel hint to the query.
- The performance cost in I/O is the cost of paging in data and undo blocks that are not already in the buffer cache. The performance cost in CPU use is the cost of applying undo information to affected data blocks. When operating on changes in the recent past, flashback features essentially CPU bound.

- Use index structures for Flashback Version Query: the database keeps undo data for index changes as well as data changes. Performance of index lookup-based Flashback Version Query is an order of magnitude faster than the full table scans that are otherwise needed.
- In a Flashback Transaction Query, the type of the xid column is RAW(8). To take advantage of the index built on the xid column, use the HEXTORAW conversion function: HEXTORAW (xid).
- Flashback Query against a materialized view does not take advantage of query rewrite optimizations.

See Also: Oracle Database Performance Tuning Guide

#### Flashback Tips – General

- Use the DBMS\_FLASHBACK package or other flashback features? Use ENABLE/DISABLE calls to the DBMS\_FLASHBACK package around SQL code that you do not control, or when you want to use the same past time for several consecutive queries. Use Flashback Query, Flashback Version Query, or Flashback Transaction Query for SQL that you write, for convenience. A Flashback Query, for example, is flexible enough to do comparisons and store results in a single query.
- To obtain an SCN to use later with a flashback feature, use DBMS\_ FLASHBACK.GET SYSTEM CHANGE NUMBER.
- You can compute or retrieve a past time to use in a query by using a function return value as a timestamp or SCN argument. For example, you can perform date and time calculations by adding or subtracting an INTERVAL value to the value of the SYSTIMESTAMP function.
- You can query locally or *remotely* (Flashback Query, Flashback Version Query, or Flashback Transaction Query). for example here is a remote Flashback Query:

```
(SELECT * FROM employee@some_remote_host AS OF
TIMESTAMP (SYSTIMESTAMP - INTERVAL '60' MINUTE);
```

- To ensure database consistency, always perform a COMMIT or ROLLBACK operation before querying past data.
- Remember that all flashback processing is done using the current session settings, such as national language and character set, not the settings that were in effect at the time being queried.

- Some DDLs that alter the structure of a table, such as drop/modify column, move table, drop partition, and truncate table/partition, invalidate any existing undo data for the table. It is not possible to retrieve data from a point earlier than the time such DDLs were executed. Trying such a query results in error ORA-1466. This restriction does not apply to DDL operations that alter the storage attributes of a table, such as PCTFREE, INITTRANS and MAXTRANS.
- Use an SCN to query past data at a precise time. If you use a timestamp, the
  actual time queried might be up to 3 seconds earlier than the time you specify.
  Internally, Oracle Database uses SCNs; these are mapped to timestamps at a
  granularity of every 3 seconds.

For example, assume that the SCN values 1000 and 1005 are mapped to the times 8:41 and 8:46 AM respectively. A query for a time between 8:41:00 and 8:45:59 AM is mapped to SCN 1000; a Flashback Query for 8:46 AM is mapped to SCN 1005.

Due to this time-to-SCN mapping, if you specify a time that is slightly after a DDL operation (such as a table creation) the database might actually use an SCN that is just before the DDL operation. This can result in error ORA-1466.

• You cannot retrieve past data from a V\$ view in the data dictionary. Performing a query on such a view always returns the current data. You can, however, perform queries on past data in other views of the data dictionary, such as USER TABLES.

# **16**

## **Using Oracle XA with Transaction Monitors**

This chapter describes how to use the Oracle XA library, which is typically used in applications that work with transaction monitors. The XA features are most useful in applications where transactions interact with more than one database.

The Oracle XA library is an external interface that allows global transactions to be coordinated by a transaction manager other than that of Oracle Database. This allows inclusion of non-Oracle Database entities called resource managers (RM) in distributed transactions.

The Oracle XA library conforms to the X/Open Distributed Transaction Processing (DTP) software architecture's XA interface specification.

The chapter includes the following topics:

- X/Open Distributed Transaction Processing (DTP)
- XA and the Two-Phase Commit Protocol
- Transaction Processing Monitors (TPMs)
- Support for Dynamic and Static Registration
- Oracle XA Library Interface Subroutines
- Developing and Installing Applications That Use the XA Libraries
- Troubleshooting XA Applications
- XA Issues and Restrictions
- Changes to Oracle XA Support

#### See Also:

- X/Open CAE Specification Distributed Transaction Processing: The XA Specification for a general overview of XA, including basic architecture. You can obtain a copy of this document by requesting X/Open Document No. XO/CAE/91/300 or ISBN 1 872630 24 3 from X/Open Company, Ltd., 1010 El Camino Real, Suite 380, Menlo Park, CA 94025, U.S.A.
- Oracle Call Interface Programmer's Guide for background and reference information about the Oracle XA library
- The Oracle Database platform-specific documentation for information on library linking filenames
- File README.doc, located in a directory specified in the Oracle Database platform-specific documentation for a description of changes, bugs, and restrictions in the Oracle XA library for your platform. Various XA files can be found at %ORACLE\_ HOME%/rdbms/demo.

### X/Open Distributed Transaction Processing (DTP)

The X/Open DTP architecture defines a standard architecture or interface that allows multiple application programs to share resources, provided by multiple, and possibly different, resource managers. It coordinates the work between application programs and resource managers into global transactions.

Figure 16–1 illustrates a possible X/Open DTP model.

A resource manager (RM) controls a shared, recoverable resource that can be returned to a consistent state after a failure. For example, Oracle Database is an RM and uses its redo log and undo segments to return to a consistent state after a failure. An RM provides access to shared resources such as a database, file systems, printer servers, and so forth.

A transaction manager (TM) provides an application program interface (API) for specifying the boundaries of the transaction and manages the commit and recovery procedures.

Normally, Oracle Database acts as its own TM and manages its own commit and recovery. However, using a standards-based TM allows Oracle Database to cooperate with other heterogeneous RMs in a single transaction.

A TM is usually a component provided by a transaction processing monitor (TPM) vendor. The TM assigns identifiers to transactions, and monitors and coordinates their progress. It uses Oracle XA library subroutines to tell Oracle Database how to process the transaction, based on its knowledge of all RMs in the transaction. You can find a list of the XA subroutines and their descriptions later in this section.

An application program (AP) defines transaction boundaries and specifies actions that constitute a transaction. For example, an AP can be a precompiler or OCI program. The AP operates on the RM's resource through the RM's native interface, for example SQL. However, it starts and completes all transaction operations through the transaction manager through an interface called TX. The AP itself does not directly use the XA interface

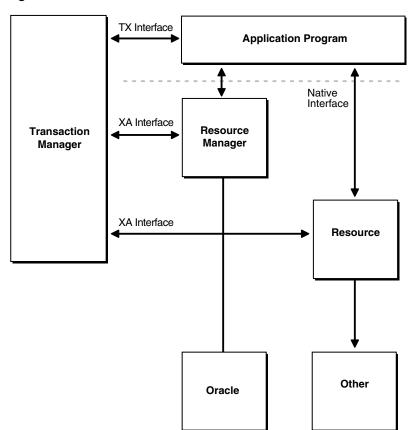

Figure 16–1 One Possible DTP Model

**Note:** The naming conventions for the TX interface and associated subroutines are vendor-specific, and may differ from those used here. For example, you may find that the  $tx_open$  call is referred to as  $tp_open$  on your system. To check terminology, see the documentation supplied with the transaction processing monitor.

#### **Required Public Information**

As a resource manager, Oracle Database is required to publish the following information.

| XA Feature                      | Oracle Database Details                                                                                                    |
|---------------------------------|----------------------------------------------------------------------------------------------------|
| xa_switch_t<br>structures       | The Oracle Database xa_switch_t structure name for<br>static registration is xaosw. The Oracle Database xa_<br>switch_t structure name for dynamic registration is<br>xaoswd. These structures contain entry points and other<br>information for the resource manager.                                         |
| xa_switch_t<br>resource manager | The Oracle Database resource manager name within the xa_switch_t structure is Oracle_XA.                                                                                                    |
| close string                    | The close string used by xa_close() is ignored and is allowed to be null.                                                                                                    |
| open string                     | The format of the open string used by xa_open() is described in detail in "Defining the xa_open String" on page 16-9.                                                                                                    |
| libraries                       | Libraries needed to link applications using Oracle XA<br>have platform-specific names. It is similar to linking an<br>ordinary precompiler or OCI program except you may<br>have to link any TPM-specific libraries. If you are not<br>using sqllib, then be sure to link with \$ORACLE_<br>HOME/lib/xaonsl.o. |
| requirements                    | None. The functionality to support XA is part of both<br>Standard Edition and Enterprise Edition.                                                                                                    |

## XA and the Two-Phase Commit Protocol

The Oracle XA library interface follows the two-phase commit protocol, consisting of a prepare phase and a commit phase, to commit transactions.

In phase one, the prepare phase, the TM asks each RM to guarantee the ability to commit any part of the transaction. If this is possible, then the RM records its prepared state and replies affirmatively to the TM. If it is not possible, then the RM may roll back any work, reply negatively to the TM, and forget any knowledge about the transaction. The protocol allows the application, or any RM, to roll back the transaction unilaterally until the prepare phase is complete.

In phase two, the commit phase, the TM records the commit decision. Then the TM issues a commit or rollback to all RMs which are participating in the transaction.

**Note:** TM can issue a commit for an RM only if all RMs have replied affirmatively to phase one.

## **Transaction Processing Monitors (TPMs)**

A transaction processing monitor (TPM) coordinates the flow of transaction requests between the client processes that issue requests and the back-end servers that process them. Basically, it coordinates transactions that require the services of several different types of back-end processes, such as application servers and resource managers that are distributed over a network.

The TPM synchronizes any commits and rollbacks required to complete a distributed transaction. The transaction manager (TM) portion of the TPM is responsible for controlling when distributed commits and rollbacks take place. Thus, if a distributed application program is written to take advantage of a TPM, then the TM portion of the TPM is responsible for controlling the two-phase commit protocol. The RMs enable the TMs to do this.

Because the TM controls distributed commits or rollbacks, it must communicate directly with Oracle Database (or any other resource manager) through the Oracle XA library interface.

## Support for Dynamic and Static Registration

Oracle Database supports both dynamic and static registration. In dynamic registration, the RM executes an application callback before starting any work. In

static registration, you must call xa\_start for each RM before starting any work, even if some RMs are not involved.

To use dynamic registration, both client and server must be at Oracle Database 8.0 or later. Otherwise, you can only use static registration.

## **Oracle XA Library Interface Subroutines**

The Oracle XA library subroutines allow a TM to instruct Oracle Database what to do about transactions. Generally, the TM must "open" the resource (using xa\_open). Typically, this results from the AP's call to tx\_open. Some TMs may call xa\_open implicitly, when the application begins. Similarly, there is a close (using xa\_close) that occurs when the application is finished with the resource. This may be when the AP calls tx\_close or when the application terminates.

There are several other tasks the TM instructs the RMs to do. These include among others:

- Starting a new transaction and associating it with an ID
- Rolling back a transaction
- Preparing and committing a transaction

#### **XA Library Subroutines**

Available XA Library subroutines are described in Table 16–1.

| XA Subroutine | Description                                                                                                    |
|---------------|----------------------------------------------------------------------------------------------------|
| xa_open       | Connects to the resource manager.                                                                                                    |
| xa_close      | Disconnects from the resource manager.                                                                                                 |
| xa_start      | Starts a new transaction and associate it with the given transaction ID (XID), or associates the process with an existing transaction. |
| xa_end        | Disassociates the process from the given XID.                                                                                          |
| xa_rollback   | Rolls back the transaction associated with the given XID.                                                                              |
| xa_prepare    | Prepares the transaction associated with the given XID. This is the first phase of the two-phase commit protocol.                      |
| xa_commit     | Commits the transaction associated with the given XID. This is the second phase of the two-phase commit protocol.                      |

Table 16–1XA Library Subroutines

| XA Subroutine | Description                                                                                     |
|---------------|-------------------------------------------------------------------------------------------------|
| xa_recover    | Retrieves a list of prepared, heuristically committed or heuristically rolled back transaction. |
| xa_forget     | Forgets the heuristic transaction associated with the given XID.                                |

Table 16–1 (Cont.) XA Library Subroutines

In general, the AP does not need to worry about these subroutines except to understand the role played by the xa open string.

#### Extensions to the XA Interface

Oracle Database's XA interface includes some additional functions:

1. OCISvcCtx \*xaoSvcCtx(text \*dbname):

This function returns the OCI service handle for a given XA connection. The dbname parameter must be the same as the dbname parameter passed in the xa\_open string. OCI applications can use this routing instead of the sqlld2 calls to obtain the connection handle. Hence, OCI applications need not link with the SQLLIB library. The service handle can be converted to the Version 7 OCI logon data area (LDA) using OCISvcCtxToLda() [Version 8 OCI]. Client applications must remember to convert the Version 7 LDA to a service handle using OCILdaToSvcCtx() after completing the OCI calls.

2. OCIEnv \*xaoEnv(text \*dbname):

This function returns the OCI environment handle for a given XA connection. The dbname parameter must be the same as the dbname parameter passed in the xa\_open string.

3. int xaosterr(OCISvcCtx \*SvcCtx, sb4 error):

This function, only applicable to dynamic registration, converts an Oracle Database error code to an XA error code. The first parameter is the service handle used to execute the work in the database. The second parameter is the error code that was returned from Oracle Database. Use this function to determine if the error returned from an OCI command was caused because the xa\_start failed. The function returns XA\_OK if the error was not generated by the XA module and a valid XA error if the error was generated by the XA module.

## **Developing and Installing Applications That Use the XA Libraries**

This section discusses developing and installing Oracle XA applications:

- Responsibilities of the DBA or System Administrator on page 16-8
- Responsibilities of the Application Developer on page 16-9
- Defining the xa\_open String on page 16-9
- Interfacing XA with Precompilers and OCIs on page 16-16
- Transaction Control using XA on page 16-19
- Migrating Precompiler or OCI Applications to TPM Applications on page 16-21
- XA Library Thread Safety on page 16-23

#### **Responsibilities of the DBA or System Administrator**

The responsibilities of the DBA or system administrator are

1. Define the open string, with help from the application developer.

This is described in "Defining the xa\_open String" on page 16-9.

- **2.** Make sure the DBA\_PENDING\_TRANSACTIONS view exists on the database.
  - For Oracle Database Release 8.0:

Grant the select privilege to the DBA\_PENDING\_TRANSACTIONS view for all Oracle Database *user*(s) specified in the xa\_open string.

• For Oracle Database Release 7.3:

Make sure V\$XATRANS\$ exists.

This view should have been created during the XA library installation. You can manually create the view, if needed, by running the SQL script XAVIEW.SQL. This SQL script should be executed as the Oracle Database user SYS. Grant the SELECT privilege to the V\$XATRANS\$ view for all Oracle Database accounts which will be used by Oracle XA library applications.

**See Also:** Your Oracle Database platform-specific documentation for the location of the XAVIEW.SQL script

**3.** Install the resource manager, using the open string information, into the TPM configuration, following the TPM vendor instructions.

The DBA or system administrator should be aware that a TPM system starts the process that connects to Oracle Database. See your TPM documentation to determine what environment exists for the process and what user ID it will have.

Be sure that correct values are set for ORACLE\_HOME and ORACLE\_SID.

Next, grant the user ID write permission to the directory in which the XA trace file will be written.

**See Also:** "Defining the xa\_open String" on page 16-9 for information on how to specify a *sid* or a trace directory that is different from the defaults

Also be sure to grant the user the SELECT privilege on DBA\_PENDING\_TRANSACTIONS.

**4.** Start up the relevant databases to bring Oracle XA applications on-line. This should be done before starting any TPM servers.

# **Responsibilities of the Application Developer**

The responsibilities of the application developer are:

- Define the open string with help from the DBA or system administrator. Defining the open string is described later in this section.
- 2. Develop the applications.

Observe special restrictions on transaction-oriented SQL statements for precompilers.

**See Also:** "Interfacing XA with Precompilers and OCIs" on page 16-16

3. Link the application according to TPM vendor instructions.

# Defining the xa\_open String

The open string is used by the transaction monitor to open the database. The maximum number of characters in an open string is 256.

This section covers:

- Syntax of the xa\_open String
- Required Fields
- Optional Fields

### Syntax of the xa\_open String

Oracle\_XA{+required\_fields...} [+optional\_fields...]

where *required\_fields* is a set of any of the following:

Acc=P//

Acc=P/user/password

SesTm=session\_time\_limit

and where optional\_fields is a set of any of the following:

NoLocal=true | false RAC\_FAILOVER=true | false DB=db\_name LogDir=log\_dir MaxCur=maximum\_#\_of\_open\_cursors Objects=true | false SqlNet=connect\_string Loose\_Coupling=true | false SesWt=session\_wait\_limit Threads=true | false

### Note:

- You can enter the required fields and optional fields *in any order* when constructing the open string.
- All field names are case insensitive. Their values may or may not be case-sensitive depending on the platform.
- There is no way to use the plus character (+) as part of the actual information string.

### **Required Fields**

Required fields for the open string are described in this section.

Acc=P//

or

Acc=P/user/password

| Syntax Element | Description                                                                                                    |
|----------------|----------------------------------------------------------------------------------------------------|
| Acc            | Specifies user access information                                                                                                    |
| Ρ              | Indicates that explicit user and password information is provided.                                                                   |
| P//            | Indicates that no explicit user or password information is provided, and that the operating system authentication form will be used. |
|                | For more information see Oracle Database Administrator's Guide.                                                                      |
| user           | A valid Oracle Database account.                                                                                                    |
| password       | The corresponding current password.                                                                                                  |

For example, Acc=P/scott/tiger indicates that user and password information is provided. In this case, the user is scott and the password is tiger.

As previously mentioned, make sure that scott has the SELECT privilege on the DBA PENDING TRANSACTIONS table.

Acc=P// indicates that no user or password information is provided, thus defaulting to operating system authentication.

```
\verb"SesTm=session\_time\_limit"
```

| Syntax Element | Description                                                                                                    |  |
|----------------|----------------------------------------------------------------------------------------------------|--|
| SesTm          | Specifies the maximum length of time a transaction can be inactive before it is automatically aborted by the system. |  |

| Syntax Element     | Description                                                                                                    |
|--------------------|----------------------------------------------------------------------------------------------------|
| session_time_limit | This value should be the maximum time allowed in a transaction<br>between one service and the next, or a service and the commit or<br>rollback of the transaction.                                                                          |
|                    | For example, if the TPM uses remote procedure calls between<br>the client and the servers, then SesTM applies to the time<br>between the completion of one RPC and the initiation of the next<br>RPC, or the tx_commit, or the tx_rollback. |
|                    | The unit for this time limit is in seconds. The value of 0 indicates no limit. For example, SesTM=15 indicates that the session idle time limit is 15 seconds.                                                                              |
|                    | Entering a value of 0 is strongly <i>discouraged</i> . It might tie up resources for a long time if something goes wrong. Also, if a child process has SesTM=0, the SesTM setting is not effective after the parent process is terminated.  |

### **Optional Fields**

This section describes optional fields.

NoLocal=true | false

| Syntax Element | Description                                                                          |
|----------------|--------------------------------------------------------------------------------------|
| NoLocal        | Specifies whether local transactions are allowed. The default value is false.        |
| true   false   | If the application needs to disallow local transactions, then set the value to true. |

RAC\_FAILOVER=true | false

| Syntax Element | Description                                                                                                    |
|----------------|----------------------------------------------------------------------------------------------------|
| RAC_FAILOVER   | Specifies whether XA_RECOVER waits until instance recovery finishes. The default value is false (no wait).                                                           |
| true   false   | To force XA_RECOVER to wait until SMON finishes cache recovery, identifies in-doubt transactions, and adds them to the table DBA_2PC_PENDING, set the value to true. |

DB=db\_name

| Syntax Element                                                                                                    | Description                                                                                                    |
|----------------------------------------------------------------------------------------------------|----------------------------------------------------------------------------------------------------|
| DB                                                                                                    | Specifies the database name.                                                                                                    |
| db_name                                                                                                    | Indicates the name used by Oracle Database precompilers to identify the database.                                                                                                    |
|                                                                                                    | Application programs that use only the default database for the Oracle Database precompiler (that is, they do not use the AT clause in their SQL statements) should omit the DB=db_name clause in the open string.                                                                                                    |
|                                                                                                    | Applications that use explicitly named databases should indicate that database name in their DB= <i>db_name</i> field.                                                                                                    |
| obtain the correct lda_def, which is the equivalen<br>context. Version 8 OCI programs need to call the xa<br>function to get the OCISvcCtx service context.<br>The <i>db_name</i> is not the <i>sid</i> and is not used to locate to<br>opened. Rather, it correlates the database opened by<br>with the name used in the application program to ex-<br>statements. The <i>sid</i> is set from either the environmer<br>ORACLE_SID of the TPM application server or the <i>s</i><br>Oracle Net clause in the open string. The Oracle Net<br>described later in this section. (Oracle Net was form<br>SQL*Net and Net8.)<br>Some TPM vendors provide a way to name a gr<br>that use the same open string. The DBA may fin | Version 7 OCI programs need to call the sqlld2() function to obtain the correct lda_def, which is the equivalent of a service context. Version 8 OCI programs need to call the xaoSvcCtx function to get the OCISvcCtx service context.                                                                                                    |
|                                                                                                    | The <i>db_name</i> is not the <i>sid</i> and is not used to locate the database to be opened. Rather, it correlates the database opened by this open string with the name used in the application program to execute SQL statements. The <i>sid</i> is set from either the environment variable ORACLE_SID of the TPM application server or the <i>sid</i> given in the Oracle Net clause in the open string. The Oracle Net clause is described later in this section. (Oracle Net was formerly known as SQL*Net and Net8.) |
|                                                                                                    | Some TPM vendors provide a way to name a group of servers that use the same open string. The DBA may find it convenient to choose the same name both for that purpose and for <i>db_name</i> .                                                                                                    |

For example, DB=payroll indicates that the database name is "payroll", and that the application server program will use that name in AT clauses.

LogDir=log\_dir

| Syntax Element | Description                                                                                                    |
|----------------|----------------------------------------------------------------------------------------------------|
| LogDir         | Specifies the directory on a local machine where the Oracle XA library error and tracing information may be logged.                                                                                |
| log_dir        | Indicates the path name of the directory where the tracing information should be stored. The default is \$ORACLE_<br>HOME/rdbms/log if ORACLE_HOME is set; otherwise, it is the current directory. |

For example, LogDir=/xa\_trace indicates that the error and tracing information is located under the /xa\_trace directory.

**Note:** Ensure that the directory you specify for logging exists and the application server can write to it.

Loose Coupling=true | false

**See Also:** "Transaction Branches" on page 16-30 for a complete explanation

Objects=true | false

| Syntax Element | Description                                                                                                    |
|----------------|----------------------------------------------------------------------------------------------------|
| Objects        | Specifies whether the application is initialized in object mode.<br>The default value is false.                                       |
| true   false   | If the application needs to use certain API calls that require object mode, such as OCIAssignRawbytes (), then set the value to true. |

MaxCur=maximum # of open cursors

| Syntax Element                       | Description                                                                                                    |
|--------------------------------------|----------------------------------------------------------------------------------------------------|
| MaxCur                               | Specifies the number of cursors to be allocated when the database is opened. It serves the same purpose as the precompiler option maxopencursors. |
| <pre>maximum_#_of_open_cursors</pre> | Indicates the number of open cursors to be cached.                                                                                                |

For example, MaxCur=5 indicates that the precompiler should try to keep five open cursors cached.

**Note:** This parameter overrides the precompiler option maxopencursors that you might have specified in your source code or at compile time.

**See Also:** *Pro\*C/C++ Programmer's Guide* 

#### SqlNet=db\_link

| Syntax Element | Description                                                                                                    |
|----------------|----------------------------------------------------------------------------------------------------|
| SqlNet         | Specifies the Oracle Net database link. (Oracle Net was formerly known as SQL*Net and Net8.)                                                       |
| db_link        | Indicates the string to use to log on to the system. The syntax for this string is the same as that used to set the TWO-TASK environment variable. |

For example, SqlNet=hqfin@NEWDB indicates the database with *sid* NEWDB accessed at host hqfin by TCP/IP.

The SqlNet parameter can be used to specify the ORACLE\_SID in cases where you cannot control the server environment variable. It must also be used when the server needs to access more than one Oracle Database instance. To use the Oracle Net string without actually accessing a remote database, use the Pipe driver.

For example:

SqlNet=localsid1

localsid1 is an alias defined in the tnsnames.ora file.

Make sure that all databases to be accessed with a Oracle Net database link have an entry in /etc/oratab.

SesWt=session\_wait\_limit

| Syntax Element                | Description                                                                                                    |
|-------------------------------|----------------------------------------------------------------------------------------------------|
| SesWt                         | Specifies the time-out limit when waiting for a transaction<br>branch that is being used by another session. The default value<br>is 60 seconds. |
| <pre>session_wait_limit</pre> | The number of seconds Oracle Database waits before XA_RETRY is returned.                                                                         |

Threads=true | false

| Syntax Element | Description                                                                     |
|----------------|---------------------------------------------------------------------------------|
| Threads        | Specifies whether the application is multithreaded. The default value is false. |
| true   false   | If the application is multithreaded, then the setting is true.                  |

### Interfacing XA with Precompilers and OCIs

This section describes how to use the Oracle XA library with precompilers and Oracle Call Interface (OCI).

### Using Precompilers with the Oracle XA Library

When used in an Oracle XA application, cursors are valid only for the duration of the transaction. Explicit cursors should be opened after the transaction begins, and closed before the commit or rollback.

There are two options to choose from when interfacing with precompilers:

- Using precompilers with the default database
- Using precompilers with a named database

The following examples use the precompiler  $Pro^*C/C++$ .

### Using Precompilers with the Default Database

To interface to a precompiler with the default database, make certain that the DB=*db\_name* field, used in the open string, is not present. The absence of this field indicates the default connection, and only one default connection is allowed for each process.

The following is an example of an open string identifying a default  $Pro^*C/C++$  connection.

```
ORACLE_XA+SqlNet=host@MAIL+ACC=P/scott/tiger
+SesTM=10+LogDir=/usr/local/logs
```

Note that the DB=d*b\_name* is absent, indicating an empty database ID string.

The syntax of a SQL statement would be:

```
EXEC SQL UPDATE Emp_tab SET Sal = Sal*1.5;
```

### Using Precompilers with a Named Database

To interface to a precompiler with a named database, include the DB=*db\_name field* in the open string. Any database you refer to must reference the same *db\_name* you specified in the corresponding open string.

An application may include the default database, as well as one or more named databases, as shown in the following examples.

For example, suppose you want to update an employee's salary in one database, his department number (DEPTNO) in another, and his manager in a third database. You would configure the following open strings in the transaction manager:

```
ORACLE_XA+DB=MANAGERS+SqlNet=hqfin@SID1+ACC=P/scott/tiger
+SesTM=10+LogDir=/usr/local/xalog
ORACLE_XA+DB=PAYROLL+SqlNet=SID2+ACC=P/scott/tiger
+SesTM=10+LogDir=/usr/local/xalog
ORACLE_XA+SqlNet=hqemp@SID3+ACC=P/scott/tiger
+SesTM=10+LogDir=/usr/local/xalog
```

Note that there is no DB=db\_name field in the last open string.

In the application server program, you would enter declarations, such as:

EXEC SQL DECLARE PAYROLL DATABASE; EXEC SQL DECLARE MANAGERS DATABASE;

Again, the default connection (corresponding to the third open string that does not contain the db\_name field) needs no declaration.

When doing the update, you would enter statements similar to the following:

```
EXEC SQL AT PAYROLL UPDATE Emp_Tab SET Sal=4500 WHERE Empno=7788;
EXEC SQL AT MANAGERS UPDATE Emp_Tab SET Mgr=7566 WHERE Empno=7788;
EXEC SQL UPDATE Emp Tab SET Deptno=30 WHERE Empno=7788;
```

There is no AT clause in the last statement because it is referring to the default database.

In Oracle Database precompilers release 1.5.3 or later, you can use a character host variable in the AT clause, as the following example shows:

```
EXEC SQL BEGIN DECLARE SECTION;
DB_NAME1 CHARACTER(10);
DB_NAME2 CHARACTER(10);
EXEC SQL END DECLARE SECTION;
....
SET DB_NAME1 = 'PAYROLL'
```

```
SET DB_NAME2 = 'MANAGERS'
...
EXEC SQL AT :DB_NAME1 UPDATE...
EXEC SQL AT :DB_NAME2 UPDATE...
```

**Caution:** Do not use XA applications to create connections. Any work performed would be outside the global transaction and would have to be committed separately.

### Using OCI with the Oracle XA Library

Oracle Call Interface applications that use the Oracle XA library should not call OCISessionBegin() (olon() or orlon() in Version 7) to log on to the resource manager. Rather, the logon should be done through the TPM. The applications can execute the function xaoSvcCtx() (sqlld2() in Version 7) to obtain the service context (lda in Version 7) structure they need to access the resource manager.

In applications that need to pass the environment handle to OCI functions, you can also call xaoEnv() to find that handle.

Because an application server can have multiple concurrent open Oracle Database resource managers, it should call the function xaoSvcCtx() with the correct arguments to obtain the correct service context.

### Release 7.3

If DB=*db\_name* is not present in the open string, then execute:

```
sqlld2(lda, NULL, 0);
```

This obtains the lda for this resource manager.

Alternatively, if DB=*db\_name* is present in the open string, then execute:

```
sqlld2(lda, db_name, strlen(db_name));
```

This obtains the lda for this resource manager.

### Release 8.0

If DB=*db\_name* is not present in the open string, then execute:

xaoSvcCtx(NULL);

Alternatively, if DB=*db\_name* is present in the open string, then execute:

```
xaoSvcCtx(db_name);
```

This gets the server context for this resource manager.

In the same way, you can execute:

xaoEnv(NULL);

or:

```
xaoEnv(db_name);
```

depending upon the open string, to get the environment handle.

**See Also:** Oracle Call Interface Programmer's Guide for more information about using the OCISvcCtx

### Transaction Control using XA

This section explains how to use transaction control within the Oracle XA library environment.

When the XA library is used, transactions are not controlled by the SQL statements that commit or roll back transactions. Rather, they are controlled by an API accepted by the TM that starts and stops transactions. You call the API that is defined by the transaction manager, not the XA functions listed in the following table.

The transaction managers typically control the transactions through the TX interface. This interface includes the functions described in Table 16–2.

| TX Function | Description                         |  |  |  |
|-------------|-------------------------------------|--|--|--|
| tx_open     | Logs into the resource manager(s)   |  |  |  |
| tx_close    | Logs out of the resource manager(s) |  |  |  |
| tx_begin    | Starts a new transaction            |  |  |  |
| tx_commit   | Commits a transaction               |  |  |  |
| tx_rollback | Rolls back the transaction          |  |  |  |

Table 16–2 TX Interface Functions

Most TPM applications are written using a client/server architecture where an application client requests services and an application server provides services. The examples that follow use such a client/server model. A service is a logical unit of

work, which in the case of Oracle Database as the resource manager, comprises a set of SQL statements that perform a related unit of work.

For example, when a service named "credit" receives an account number and the amount to be credited, it executes SQL statements to update information in certain tables in the database. In addition, a service might request other services. For example, a "transfer fund" service might request services from a "credit" and "debit" service.

Usually application clients request services from the application servers to perform tasks within a transaction. However, for some TPM systems, the application client itself can offer its own local services.

You can encode transaction control statements within either the client or the server; as shown in the examples.

To have more than one process participating in the same transaction, the TPM provides a communication API that allows transaction information to flow between the participating processes. Examples of communications APIs include RPC, pseudo-RPC functions, and send/receive functions.

Because the leading vendors support different communication functions, the examples that follow use the communication pseudo-function tpm\_service to generalize the communications API.

X/Open has included several alternative methods for providing communication functions in their preliminary specification. At least one of these alternatives is supported by each of the leading TPM vendors.

### **Examples of Precompiler Applications**

The following examples illustrate precompiler applications. Assume that the application servers have already logged onto the TPM system, in a TPM-specific manner.

The first example shows a transaction started by an application server, and the second example shows a transaction started by an application client.

### Example 1: Transaction started by an application server

**Client:** 

tpm\_service("ServiceName");

/\*Request Service\*/

### Server:

ServiceName()

### Example 2: Transaction started by an application client. Client:

```
tx_begin(); /* Begin transaction boundary */
tpm_service("Service1");
tpm_service("Service2");
tx_commit(); /* Commit the transaction */
```

### Server:

```
Service1()
{
    <get service specific data>
    EXEC SQL UPDATE ....;
    <return service status back to the client>
}
Service2()
{
    <get service specific data>
    EXEC SQL UPDATE ....;
    ...
    <return service status back to client>
}
```

# **Migrating Precompiler or OCI Applications to TPM Applications**

To migrate existing precompiler or OCI applications to a TPM application using the Oracle XA library, you must do the following:

1. Reorganize the application into a framework of "services".

This means that application clients request services from application servers.

Some TPMs require the application to use the tx\_open and tx\_close functions, whereas other TPMs do the logon and logoff implicitly.

If you do not specify the sqlnet parameter in your open string, then the application uses the default Oracle Net driver. Thus, you must be sure that the application server is brought up with the ORACLE\_HOME and ORACLE\_SID environment variables properly defined. This is accomplished in a TPM-specific fashion. See your TPM vendor documentation for instructions on how to accomplish this.

**2.** Ensure that the application replaces the regular connect and disconnect statements.

For example, replace the connect statements EXEC SQL CONNECT (for precompilers) or OCISessionBegin() (for OCIs) by tx\_open(). Replace the disconnect statements EXEC SQL COMMIT/ROLLBACK WORK RELEASE (for precompilers), or OCISessionEnd() (for OCIs) by tx\_close(). The V7 equivalent for OCISessionBegin() was olon() and for OCISessionEnd(), ologof().

**3.** Ensure that the application replaces the regular commit/rollback statements and begins the transaction explicitly.

For example, replace the commit/rollback statements EXEC SQL COMMIT/ROLLBACK WORK (for precompilers), or ocom()/orol() (for OCIs) by tx commit()/tx rollback() and start the transaction by calling tx begin().

4. Ensure that the application resets the fetch state before ending a transaction. In general, release\_cursor=no should be used. Use release\_cursor=yes only when you are certain that a statement will be executed only once.

Table 16–3 lists the TPM functions that replace regular Oracle Database commands when migrating precompiler or OCI applications to TPM applications.

| Regular Oracle Database Commands | TPM Functions                           |  |  |
|----------------------------------|-----------------------------------------|--|--|
| CONNECT user/password            | <pre>tx_open (possibly implicit)</pre>  |  |  |
| implicit start of transaction    | tx_begin                                |  |  |
| SQL                              | Service that executes the SQL           |  |  |
| COMMIT                           | tx_commit                               |  |  |
| ROLLBACK                         | tx_rollback                             |  |  |
| disconnect                       | <pre>tx_close (possibly implicit)</pre> |  |  |

Table 16–3 TPM Replacement Commands

| labi | e 16–3   | (Cont.)  | nt Commands |                      |             |  |
|------|----------|----------|-------------|----------------------|-------------|--|
| Reg  | ular Ora | cle Data | base        | <b>TPM Functions</b> |             |  |
| SET  | TRANS    | ACTION   | READ        | ONLY                 | Not allowed |  |

10 0 10 

# XA Library Thread Safety

If you use a transaction monitor that supports threads, then the Oracle XA library lets you write applications that are thread safe. Certain issues must be kept in mind, however.

A *thread of control* (or thread) refers to the set of connections to resource managers. In an nonthreaded system, each process could be considered a thread of control, because each process has its own set of connections to resource managers and each process maintains its own independent resource manager table.

In a threaded system, each thread has an autonomous set of connections to resource managers and each thread maintains a *private* resource manager table. This private resource manager table must be allocated for each new thread and de-allocated when the thread terminates, even if the termination is abnormal.

**Note:** In Oracle Database, once a thread has been started and establishes a connection, only that thread can use that connection. No other thread can make a call on that connection.

# Specifying Threading in the Open String

The xa open string parameter, xa info, provides the clause, Threads=, which must be specified as true to enable the use of threads by the transaction monitor. The default is false. Note that, in most cases, threads are created by the transaction monitor, and the application does not know when a new thread is created. Therefore, it is advisable to allocate a service context (lda in Version 7) on the stack within each service that is written for a transaction monitor application. Before doing any Oracle Database-related calls in that service, the xaoSvcCtx (sqlld2 for Version 7 OCI) function must be called and the service context initialized. This LDA can then be used for all OCI calls within that service.

# Restrictions on Threading in XA

The following restrictions apply when using threads:

Any Pro<sup>\*</sup> or OCI code that executes as part of the application server process on the transaction monitor cannot be threaded unless the transaction monitor is

explicitly told when each new application thread is started. This is typically accomplished by using a special C compiler provided by the transaction monitor vendor.

- The Pro\* statements, EXEC SQL ALLOCATE and EXEC SQL USE are not supported. Therefore, when threading is enabled, embedded SQL statements cannot be used across non-XA connections.
- If one thread in a process connects to Oracle Database through XA, all other threads in the process that connect to Oracle Database must also connect through XA. You cannot connect through EXEC SQL in one thread and through XA in another thread.

# **Troubleshooting XA Applications**

This section discusses how to find information in case of problems or system failure. It also discusses trace files and recovery of pending transactions.

# XA Trace Files

The Oracle XA library logs any error and tracing information to its trace file. This information is useful in supplementing the XA error codes. For example, it can indicate whether an xa\_open failure is caused by an incorrect open string, failure to find the Oracle Database instance, or a logon authorization failure.

The name of the trace file is:

xa\_db\_namedate.trc

where *db\_name* is the database name you specified in the open string field DB=*db\_name*, and *date* is the date when the information is logged to the trace file.

If you do not specify DB=*db\_name* in the open string, then it automatically defaults to the name NULL.

### The xa\_open string DbgFl

Normally, the XA trace file is opened only if an error is detected. The xa\_open string DbgFl provides a tracing facility to record additional detail about the XA library. By default, its value is zero. It can be set to any combination of the following values. Note that they are independent, so to get printout from two or more flags, each must be set.

- 0x1 Trace the entry and exit to each procedure in the XA interface. This can be useful in seeing exactly what XA calls the TP Monitor is making and what transaction identifier it is generating.
- 0x2 Trace the entry to and exit from other non-public XA library routines. This is generally of use only to Oracle Database developers.
- 0x4 Trace various other "interesting" calls made by the XA library, such as specific calls to the Oracle Call Interface. This is generally of use only to Oracle Database developers.

### **Trace File Locations**

The trace file can be placed in one of the following locations:

- The trace file can be created in the LogDir directory as specified in the open string.
- If you do not specify LogDir in the open string, then the Oracle XA application attempts to create the trace file in the following directory (provided\$ORACLE\_ HOME can be located):
  - \$ORACLE\_HOME/rdbms/trace, if the operating system is Windows
  - \$ORACLE\_HOME/rdbms/log, otherwise
- If the Oracle XA application cannot determine where \$ORACLE\_HOME is located, then the trace file is created in the current working directory.

# **Trace File Examples**

Examples of two types of trace files are discussed here:

The example, xa\_NULL04021992.trc, shows a trace file that was created on April 2, 1992. Its DB field was not specified in the open string when the resource manager was opened.

The example, xa\_Finance12151991.trc, shows a trace file was created on December 15, 1991. Its DB field was specified as "Finance" in the open string when the resource manager was opened.

**Note:** Multiple Oracle XA library resource managers with the same DB field and LogDir field in their open strings log all trace information that occurs on the same day to the same trace file.

Each entry in the trace file contains information that looks like this:

1032.12345.2: ORA-01017: invalid username/password; logon denied 1032.12345.2: xaolgn: XAER\_INVAL; logon denied

Where 1032 is the time when the information is logged, 12345 is the process ID (PID), 2 is the resource manager ID, xaolgn is the module name, XAER\_INVAL was the error returned as specified in the XA standard, and ORA-1017 is the Oracle Database information that was returned.

# In-Doubt or Pending Transactions

In-doubt or pending transactions are transactions that have been prepared, but not yet committed to the database.

Generally, the transaction manager provided by the TPM system should resolve any failure and recovery of in-doubt or pending transactions. However, the DBA may have to override an in-doubt transaction in certain circumstances, such as when the in-doubt transaction is:

- Locking data that is required by other transactions
- Not resolved in a reasonable amount of time

For more information about overriding in-doubt transactions in such circumstances, and about how to decide whether the in-doubt transaction should be committed or rolled back, see the TPM documentation.

### Oracle Database SYS Account Tables

There are four tables under the Oracle Database SYS account that contain transactions generated by regular Oracle Database applications and Oracle XA applications. They are DBA\_PENDING\_TRANSACTIONS, V\$GLOBAL\_ TRANSACTIONS, DBA 2PC PENDING and DBA 2PC NEIGHBORS

For transactions generated by Oracle XA applications, the following column information applies specifically to the DBA 2PC NEIGHBORS table.

- The DBID column is always xa\_orcl
- The DBUSER\_OWNER column is always db\_namexa.oracle.com

Remember that the *db\_name* is always specified as DB=*db\_name* in the open string. If you do not specify this field in the open string, then the value of this column is NULLxa.oracle.com for transactions generated by Oracle XA applications.

For example, you could use the following SQL statement to obtain more information about in-doubt transactions generated by Oracle XA applications.

```
SELECT * FROM Dba_2pc_pending p, Dba_2pc_neighbors n
WHERE p.Local_tran_id = n.Local_tran_id
AND
n.Dbid = 'xa orcl';
```

Alternatively, if you know the format ID used by the transaction processing monitor, then you can use DBA\_PENDING\_TRANSACTIONS or V\$GLOBAL\_ TRANSACTIONS. While DBA\_PENDING\_TRANSACTIONS gives a list of both active and failed prepared transactions, V\$GLOBAL\_TRANSACTIONS gives a list of all active global transactions.

# XA Issues and Restrictions

### **Database Links**

Oracle XA applications can access other Oracle Database instances through database links, with the following restrictions:

Use the shared server (formerly known as Multi-Threaded Server) configuration.

This means that the transaction processing monitors (TPMs) use shared servers to open the connection to Oracle Database. The operating system network connection required for the database link is opened by the dispatcher, instead of the Oracle Database process. Thus, when a particular service or RPC completes, the transaction can be detached from the server so that it can be used by other services or RPCs.

- Access to the other database must use SQL\*Net Version 2, Net8, or Oracle Net. (SQL\*Net and Net8 are former names of Oracle Net.)
- The other database being accessed should be another Oracle Database instance.

Assuming that these restrictions are satisfied, Oracle Database allows such links and propagates the transaction protocol (prepare, rollback, and commit) to the other Oracle Database instances. **Caution:** If these restrictions are not satisfied, then when you use database links within an XA transaction, it creates an O/S network connection in the Oracle Database instance that is connected to the TPM server process. Because this O/S network connection cannot be moved from one process to another, you cannot detach from this server. When you access a database through a database link, you receive an ORA#24777 error.

If using the shared server configuration is not possible, then access the remote database through the  $Pro^*C/C++$  application using EXEC SQL AT syntax.

The parameter open\_links\_per\_instance specifies the number of migratable open database link connections. These dblink connections are used by XA transactions so that the connections are cached after a transaction is committed. Another transaction is free to use the dblink connection provided the user that created the connection is the same as the user who created the transaction. This parameter is different from the open\_links parameter, which is the number of dblink connections from a session. The open\_links parameter is not applicable to XA applications.

### **Oracle Real Application Clusters**

You can recover failed transactions from any instance of Oracle Real Application Clusters. You can also heuristically commit in-doubt transactions from any instance. An XA recover call gives a list of all prepared transactions for all instances.

A sequence of operations like the following must be performed on the same instance:

- 1. xa\_start
- 2. xa\_commit
- 3. SQL operations
- 4. xa\_end
- 5. xs\_prepare
- 6. xa\_commit or xs\_rollback

Under normal circumstances, an xa\_prepare, xa\_rollback, or xa\_commit operation performed on a branch must be performed on the same instance that created the branch. This restriction affects load balancing. If load balancing is enabled, it is possible for sequences like the following to be performed on two different nodes. For this reason, load balancing must not be used for the XA connection.

### Node 1

- 1. xa\_start
- 2. SQL operations
- 3. xa\_end(SUSPEND)

### Node 2

- 1. xa\_start(RESUME)
- 2. SQL operations
- 3. xa\_end

If an error occurs, xa\_recover must be performed before any other XA operations. You should open the XA connection with xa\_open using option RAC\_ FAILOVER=true.

**Note:** The operation xa\_recover cannot be used for switchover in normal operation.

Global uniqueness of transaction IDs (XIDs) is not guaranteed; the TM must maintain the global uniqueness of XIDs. According to the XA specification, the RM must accept XIDs from the TM. However, XA on RAC cannot determine if a given XID is unique throughout the cluster.

Suppose, for example, there is a Tx(1).Br(1) on Node 1, and another Tx(1).Br(1) on Node 2. Each of these can start and execute SQL, even though the XID is not unique.

**See Also:** X/OPEN CAE Specification Distributed Transaction Processing: The XA Specification, ISBN 1 872630 24 3, XOPEN Document Number XO/CAE/91/300

### **SQL-Based Restrictions**

### **Rollbacks and Commits**

Because the transaction manager is responsible for coordinating and monitoring the progress of the global transaction, the application should not contain any Oracle

Database-specific statement that independently rolls back or commits a global transaction. However, you can use rollbacks and commits in a local transaction.

Do not use EXEC SQL ROLLBACK WORK for precompiler applications when you are in the middle of a global transaction. Similarly, an OCI application should not execute OCITransRollback(), or the Version 7 equivalent orol(). You can roll back a global transaction by calling tx\_rollback().

Similarly, a precompiler application should not have the EXEC SQL COMMIT WORK statement in the middle of a global transaction. An OCI application should not execute OCITransCommit() or the Version 7 equivalent ocom(). Instead, use tx\_ commit() or tx\_rollback() to end a global transaction.

### **DDL Statements**

Because a DDL SQL statement, such as CREATE TABLE, implies an implicit commit, the Oracle XA application cannot execute any DDL SQL statements.

### **Session State**

Oracle Database does not guarantee that session state will be valid between services. For example, if a service updates a session variable (such as a global package variable), then another service that executes as part of the same global transaction may not see the change. Use savepoints only within a service. The application must not refer to a savepoint that was created in another service. Similarly, an application must not attempt to fetch from a cursor that was executed in another service.

### SET TRANSACTION

Do not use the SET TRANSACTION READ ONLY | READ WRITE | USE ROLLBACK SEGMENT SQL statement.

### Connecting or Disconnecting with EXEC SQL

Do not use the EXEC SQL command to connect or disconnect. That is, do not use EXEC SQL COMMIT WORK RELEASE or EXEC SQL ROLLBACK WORK RELEASE.

### **Transaction Branches**

Oracle Database transaction branches within the same global transaction can be coupled tightly or loosely. If they are tightly coupled, then they share locks. However, if the branches are on different instances when running Oracle Real Application Clusters, then they are loosely coupled, and they do not share locks. In tightly coupled transaction branches, the locks are shared between the transaction branches. This means that updates performed in one transaction branch can be seen in other branches that belong to the same global transaction before the update is committed. Oracle Database obtains the DX lock before executing any statement in a tightly coupled branch. Hence, the advantage of using loosely coupled transaction branches is that there is more concurrency (because a lock is not obtained before the statement is executed). The disadvantage is that all the transaction branches must go through the two phases of commit, that is, XA one phase optimization cannot be used. These trade-offs between tightly coupled branches and loosely coupled branches are described in Table 16–4.

AttributeTightly Coupled BranchesLoosely Coupled BranchesTwo Phase CommitRead-only OptimizationTwo phases[prepare for all branches,<br/>commit for last branch][prepare and commit for all<br/>branches]SerializationDatabase CallNone

 Table 16–4
 Tightly and Loosely Coupled Transaction Branches

### **Association Migration**

Oracle Database does not support association migration (a means whereby a transaction manager may resume a suspended branch association in another branch).

### **Asynchronous Calls**

The optional XA feature asynchronous XA calls is not supported.

### **Initialization Parameters**

Set the transactions init.ora parameter to the expected number of concurrent global transactions.

The parameter open\_links\_per\_instance specifies the number of migratable open database link connections. These dblink connections are used by XA transactions so that the connections are cached after a transaction is committed.

See Also: "Database Links" on page 16-27

### **Maximum Connections for Each Thread**

The maximum number of xa\_opens for each thread is 32.

### Installation

No scripts need be executed to use XA. It is necessary, however, to run the xaview.sql script to run Release 7.3 applications with Oracle Database version 8.X. Grant the SELECT privilege on SYS.DBA\_PENDING\_TRANSACTIONS to all users that connect to Oracle Database through the XA interface.

### Library Compatibility

The XA library supplied with Oracle Database Release 7.3 can be used with Oracle Database Release 8.0 or later. You must use the Release 7.2 XA library with Oracle Database Release 7.2. You can use the 8.0 library with Oracle Database Release 7.3. There is only one case of backward compatibility: an XA application that uses Release 8.0 OCI works with Oracle Database Release 7.3, but only if you use sqlld2 and obtain an lda\_def before executing SQL statements. Client applications must remember to convert the Version 7 LDA to a service handle using OCILdaToSvcCtx() after completing the OCI calls.

Oracle Database version 8.X does not support 7.1.6 XA calls (although it does support 7.3 XA calls). Thus, 7.1.6 XA calls need to relink Tuxedo applications with XA libraries of Oracle Database version 8.X.

### Link Order for Libraries

When building a TP-monitor XA application, ensure that the TP-monitors libraries (that define the symbols ax\_reg and ax\_unreg) are placed in the link line before Oracle Database's client shared library. If your platform does not support shared libraries or if your linker is not sensitive to ordering of libraries in the link line, use Oracle Database's non-shared client library. These link restrictions are applicable only when using XA's dynamic registration (Oracle XA switch xaoswd).

# **Changes to Oracle XA Support**

# XA Changes from Release 8.0 to Release 8.1

There are no changes for Release 8.1.

# XA Changes from Release 7.3 to Release 8.0

The following changes have been made:

- Session Caching Is No Longer Needed
- Dynamic Registration Is Supported

- Loosely Coupled Transaction Branches Are Supported
- SQLLIB Is Not Needed for OCI Applications
- No Installation Script Is Needed to Run XA
- XA Library Use with Oracle Real Application Clusters Option on All Platforms
- Transaction Recovery for Oracle Real Application Clusters Has Been Improved
- Both Global and Local Transactions Are Possible
- The xa\_open String Has Been Modified

### Session Caching Is No Longer Needed

Session caching is unnecessary with the new OCI. Therefore, the old xa\_open string parameter, SesCacheSz, has been eliminated. Consequently, you can also reduce the *sessions* init.ora parameter. Instead, set the *transactions* init.ora parameter to the expected number of concurrent global transactions. Because sessions are not migrated when global transactions are resumed, applications must not refer to any session state beyond the scope of a service.

For information on how to organize your application into services, refer to the documentation provided with the transaction processing monitor. In particular, savepoints and cursor fetch state are cancelled when a transaction is suspended. This means that a savepoint taken by the application in a service is invalid in another service, even though the two services may belong to the same global transaction.

### **Dynamic Registration Is Supported**

Dynamic registration can be used if both the XA application and Oracle Database are Version 8.

See Also: "Extensions to the XA Interface" on page 16-7

### Loosely Coupled Transaction Branches Are Supported

The database server for Oracle Database version 8 and later supports both loosely and tightly coupled transaction branches in a single Oracle Database instance. The server for Oracle Database version 7 supported only tightly coupled transaction branches in a single instance, and loosely coupled transaction branches in different instances.

### SQLLIB Is Not Needed for OCI Applications

OCI applications used to require the use of SQLLIB. This means that OCI programmers had to buy SQLLIB, even if they had no desire to develop Pro\* applications. This is no longer the case.

### No Installation Script Is Needed to Run XA

The SQL script XAVIEW.SQL is not needed to run XA applications in Oracle Database Version 8. It is, however, still necessary for Version 7.3 applications.

**See Also:** "Responsibilities of the DBA or System Administrator" on page 16-8

### XA Library Use with Oracle Real Application Clusters Option on All Platforms

It was not possible with Version 7 to use the Oracle XA library together with the Oracle Real Application Clusters option on certain platforms. (Only if the platform's implementation of the distributed lock manager supported transaction-based rather than process-based locking would the two work together.) This limitation is no longer the case; if you can run the Oracle Real Application Clusters option, then you can run the Oracle XA library.

### Transaction Recovery for Oracle Real Application Clusters Has Been Improved

All transactions can be recovered from any instance of Oracle Real Application Clusters. Use the xa\_recover call to provide a snapshot of the pending transactions.

### Both Global and Local Transactions Are Possible

It is possible to have both global and local transactions within the same XA connection. Local transactions are transactions that are completely coordinated by Oracle Database. For example, the following update belongs to a local transaction.

```
CONNECT scott/tiger;
UPDATE Emp_tab SET Sal = Sal + 1; /* begin local transaction*/
COMMIT; /* commit local transaction*/
```

Global transactions, on the other hand, are coordinated by an external transaction manager such as a transaction processing monitor. In these transactions, Oracle Database acts as a subordinate and processes the XA commands issued by the transaction manager. The following update belongs to a global transaction.

```
xa_open(oracle_xa+acc=p/SCOTT/TIGER+sestm=10", 1, TMNOFLAGS);
```

```
/* Transaction manager opens */
/* connection to Oracle Database */
tpbegin();
/* begin global transaction, the transaction*/
/* manager issues XA commands to Oracle Database */
/* to start a global transaction */
UPDATE Emp_tab SET Sal = Sal + 1;
/* Update is performed in the */
/* global transaction*/
tpcommit();
/* commit global transaction, */
/* the transaction manager issues XA commands*/
/* to Oracle Database to commit */
/* the global transaction */
```

The database server for Oracle Database version 7 forbids a local transaction from being started in an XA connection. The following update would return an ORA-2041 error code.

Oracle Database version 8.*X* and later allows local transactions to be started in an XA connection. The only restriction is that the local transaction must be committed or rolled back before starting a global transaction in the connection.

### The xa\_open String Has Been Modified

Two new parameters have been added. They are:

Loose\_Coupling

This parameter has a Boolean value and should be set to false when connected to Oracle Database version 7. If set to true, then global transaction branches are loosely coupled; in other words, locks are not shared between branches.

∎ SesWt

This parameter value indicates the time-out limit when waiting for a transaction branch that is being used by another session. If Oracle Database cannot switch to the transaction branch within SesWt seconds, then XA RETRY is returned.

Two parameters have been made obsolete and should only be used when connected to Oracle Database Release 7.3.

GPWD

The group password is not used by Oracle Database version 8.X or later. A session that is logged in with the same user name as the session that created a transaction branch is allowed to switch to the transaction branch.

SesCacheSz

This parameter is not used by Oracle Database version 8.X or later because session caching has been eliminated.

# Index

### Symbols

%ROWTYPE attribute, 7-7 used in stored functions, 7-8%TYPE attribute, 7-7

### Numerics

3GL, definition, 1-4 4GL, definition, 1-3

# Α

Active Data Object, translating to PSP, 13-20 Active Server Pages, translating to PSP, 13-20 AFTER SUSPEND event, handling suspended storage allocation, 5-39 AFTER triggers auditing and, 9-33, 9-35 correlation names and, 9-17 specifying, 9-6 agent, definition, 11-4 ALL\_ERRORS view, debugging stored procedures, 7-35 ALL\_SOURCE view, 7-35 ALTER SESSION statement, SERIALIZABLE clause, 5-23 ALTER TABLE statement defining integrity constraints, 3-18 DISABLE ALL TRIGGERS clause, 9-29 DISABLE CONSTRAINT clause, 3-22 DROP CONSTRAINT clause, 3-25 ENABLE ALL TRIGGERS clause, 9-29 ENABLE CONSTRAINT clause, 3-21

ALTER TABLE statement (continued) INITRANS parameter, 5-23 RETENTION option, for flashback, 15-5 ALTER TRIGGER statement DISABLE clause, 9-29 ENABLE clause, 9-29 anonymous PL/SQL blocks about, 7-2 compared to triggers, 7-20 ANSI SQL92 FIPS flagger, 5-2 AnyData datatype, 2-44 AnyDataSet datatype, 2-44 AnyType datatype, 2-44 applications calling stored procedures and packages, 7-45 unhandled exceptions in, 7-38 attributes %rowtype, PL/SQL, 1-5 %type, PL/SQL, 1-5 auditing, triggers and, 9-32 autonomous routine, 5-29 autonomous scope, definition, 5-29 autonomous transactions, 5-28 to 5-36 AUTONOMOUS\_TRANSACTION pragma, 5-29

# В

BEFORE triggers complex security authorizations, 9-45 correlation names and, 9-17 derived column values, 9-46 specifying, 9-6
BFILE datatype, 2-7, 2-34 binary data, RAW and LONG RAW, 2-35 Binary Large Object, 2-34 BINARY\_DOUBLE datatype, 2-5, 2-11 BINARY\_FLOAT datatype, 2-5, 2-11 binding, bulk, definition, 7-17 blank-padded comparison, 2-10 BLOB datatype, 2-7, 2-34 body of package, definition, 7-13 Boolean expressions, 2-43 bulk binding, definition, 7-17 bulk binds, 7-17 DML statements, 7-18 FOR loops, 7-19 SELECT statements, 7-19 usage, 7-18 BY REF phrase, 8-32 BYTE qualifier for column lengths, 2-9

# С

call specifications, 8-4 to 8-53 callbacks, 8-47 to 8-49 canceling a cursor, 5-10 CATPROC.SQL script, 10-2 CC datetime format element, 2-27 century, 2-25 date format masks, 2-21 CGI variables, 13-19 CHAR datatype, 2-4 CHAR qualifier for column lengths, 2-9 character data, 2-8 Character Large Object, 2-34 CHARSETFORM property, 8-28 CHARSETID property, 8-28 CHARTOROWID function, 2-41 CHECK constraint, triggers and, 9-38, 9-43 check constraints, how to use, 3-15 client, definition, 11-4 client events, 10-8 CLOB datatype, 2-5, 2-34 column type attribute, PL/SQL, 1-5 columns accessing in triggers, 9-17 default values, 3-5, 7-51 generating derived values with triggers, 9-46 columns (*continued*) listing in an UPDATE trigger, 9-6, 9-20 multiple foreign key constraints, 3-11 number of CHECK constraints limit, 3-17 specifying length in bytes or characters, 2-9 COMMIT statement, 5-5 comparison operators blank-padded and non-padded data, 2-10 dates, 2-21 compile-time errors, 7-33 compiling PL/SQL procedures to native code, 7-21 composite keys foreign, 3-8 restricting nulls in, 3-17 concurrency, 5-19 conditional expressions, in WHERE clause, 2-32 conditional predicates, trigger bodies, 9-15, 9-19 connection pooling, 1-23 consistency, read-only transactions, 5-7 constraining tables, 9-22 constraints, See integrity constraints context switches, reducing with bulk binds, 7-17 converting data, 2-40 ANSI datatypes, 2-39 assignments, 2-41 expression evaluation, 2-43 SQL/DS and DB2 datatypes, 2-40 year and century considerations, 2-26 cookies, 13-19 correlation names, 9-14 to 9-19 NEW, 9-17 OLD, 9-17 REFERENCING option and, 9-19 when preceded by a colon, 9-17 CREATE INDEX statement, 4-7 CREATE PACKAGE BODY statement, 7-15 CREATE PACKAGE statement. 7-15 CREATE TABLE statement defining integrity constraints, 3-18 INITRANS parameter in, 5-23 CREATE TRIGGER statement, 9-2 REFERENCING option, 9-19 cursor and cursor variable, definitions, 5-8 cursors, 5-8 canceling, 5-10

cursors, 5-8 (*continued*) closing, 5-10 declaring and opening cursor variables, 7-31 maximum number of, 5-9 pointers to, 7-30 private SQL areas and, 5-8 custom OWA, definition, 13-6

# D

DAD, definition, 13-4 data blocks, shown in ROWIDs, 2-37 data conversion, See converting data data dictionary compile-time errors, 7-35 integrity constraints in, 3-28 procedure source code, 7-35 data object number, extended ROWID, 2-36, 2-37 data recovery using flashback features, 15-3 Database Access Descriptor, 13-4 datafiles, shown in ROWIDs, 2-37 datatypes, 2-2 ANSI/ISO, 2-39 BFILE, 2-7 BINARY\_DOUBLE, 2-5, 2-11 BINARY\_FLOAT, 2-5, 2-11 BLOB, 2-7 CHAR, 2-4, 2-8 column length, 2-9 character, 2-8 CLOB, 2-5 column lengths for character types, 2-9 conversion, 2-40 DATE, 2-6, 2-25 DB2, 2-39 INTERVAL DAY TO SECOND, 2-6 INTERVAL YEAR TO MONTH, 2-6 LONG, 2-5, 2-8 LONG RAW, 2-8 MDSYS.SDO\_GEOMETRY, 2-33 native floating point, 2-11 native floating-point, IEEE 754 exceptions not raised, 2-15 NCHAR, 2-4, 2-8 NCLOB, 2-5

datatypes, 2-2 (continued) NUMBER, 2-5, 2-11 numeric, 2-11 NVARCHAR2, 2-4, 2-8 RAW, 2-7 ROWID, 2-8, 2-36 SQL/DS, 2-39 TIMESTAMP, 2-6 TIMESTAMP WITH LOCAL TIME ZONE, 2-7 TIMESTAMP WITH TIME ZONE, 2-7 UROWID, 2-8 VARCHAR, See datatypes, VARCHAR2 VARCHAR2, 2-4, 2-8 column length, 2-9 date and time data, representing, 2-20 date arithmetic, 2-43 functions for, 2-22 DATE datatype, 2-6, 2-20 centuries, 2-25 data conversion, 2-41 DB2 datatypes, 2-39 DBA\_ERRORS view, debugging stored procedures, 7-35 DBA SOURCE view, 7-35 DBMS\_FLASHBACK package, 15-7 DBMS\_LOCK package, 5-17 DBMS\_RESUMABLE package, handling suspended storage allocation, 5-39 DBMS\_SQL package advantages of, 6-16 client-side programs, 6-16 DESCRIBE, 6-16 differences with native dynamic SQL, 6-11 See also dynamic SQL DBMS\_STATS package and Flashback Query, 15-15 DBMS\_TYPES package, 2-44 DBMS\_XMLGEN package, 2-47 DBMS\_XMLQUERY package, 2-47 DBMS\_XMLSAVE package, 2-47 DDL statements, package state and, 7-16 DEBUG\_EXTPROC package, 8-51 debugging stored procedures, 7-40 triggers, 9-28

dedicated external procedure agents, 8-6 default parameters in stored functions, 7-53 definer's-rights procedure, 7-46 DELETE statement column values and triggers, 9-17 data consistency, 5-10 triggers for referential integrity, 9-40, 9-41 denormal floating-point numbers, 2-13 dependencies among PL/SQL library objects, 7-21 in stored triggers, 9-27 schema objects, trigger management, 9-22 timestamp model, 7-22 DESC function, 4-9 deterministic function, definition, 7-56 DETERMINISTIC keyword, 7-56 dictionary\_obj\_owner event attribute, 10-3 dictionary\_obj\_owner\_list event attribute, 10-3 dictionary\_obj\_type event attribute, 10-3 disabled integrity constraint, definition, 3-19 disabled trigger, definition, 9-28 disabling integrity constraints, 3-20 triggers, 9-28, 9-29 distributed databases referential integrity and, 3-15 remote stored procedures, 7-47, 7-48 triggers and, 9-22 distributed queries flashback features, 15-16 handling errors, 7-38 distributed transaction processing architecture, 16-2 distributed update, definition, 7-49 DML\_LOCKS parameter, 5-11 double datatype, native in C and C++, 2-19 DROP INDEX statement, 4-6 DROP TRIGGER statement, 9-28 dropping indexes, 4-6 integrity constraints, 3-25 packages, 7-11 procedures, 7-11 triggers, 9-28

dynamic SQL application development languages, 6-20 invoker's rights, 6-7 invoking PL/SQL blocks, 6-6 optimization, 6-5 queries, 6-4 scenario, 6-7 usage, 6-3 *See also* DBMS\_SQL package native dynamic SQL dynamic Web pages, 13-19 dynamically typed data, representing, 2-44

# Ε

e-mail, sending from PL/SQL, 13-15 embedded SQL, 7-2 enabled integrity constraint, definition, 3-19 enabled trigger, definition, 9-28 enabling integrity constraints, 3-20 triggers, 9-28 errors application errors raised by Oracle Database packages, 7-36 remote procedures, 7-38 user-defined, 7-35, 7-37 event attribute functions, 10-2 event notification, 10-1, 11-5 event publication, 9-50 to 9-52, 10-1 triggering, 9-50 events attribute, 10-2 client, 10-8 resource manager, 10-7 system, 10-1 tracking, 9-49, 10-1 exception handlers, in PL/SQL, 7-2 exception to a constraint, 3-20 exceptions anonymous blocks, 7-3 during trigger execution, 9-20 effects on applications, 7-38 remote procedures, 7-38

exceptions (continued) unhandled, 7-38 exclusive locks, LOCK TABLE statement, 5-15 explicit locks, 5-10 expression filtering, 2-32 expressions, conditional in WHERE clause, 2-32 extended ROWID format, 2-36 external LOB, definition, 2-34 external procedure, 8-3 DBA tasks required, 8-6 DEBUG\_EXTPROC package, 8-51 debugging, 8-50 definition, 8-3 maximum number of parameters, 8-53 specifying datatypes, 8-19 extproc process, 8-6, 8-37

# F

features, new, i-xxxvii FIPS flagger, interactive SQL statements and, 5-2 firing of triggers, 9-1 FIXED\_DATE initialization parameter, 2-21 flashback features, 15-2 performance, 15-15 flashback privileges, 15-4 Flashback Query, 15-5 DBMS\_STATS package, 15-15 Flashback Transaction Query, 15-12 Flashback Version Query, 15-10 FLASHBACK\_TRANSACTION\_QUERY view, 15-12 float datatype, native in C and C++, 2-19 floating-point numbers, 2-11 FOR EACH ROW clause, 9-13 FORALL statement, using, 7-17 foreign key constraints defining, 3-27 enabling, 3-20, 3-26 NOT NULL constraint and, 3-10 one-to-many relationship, 3-10 one-to-n relationships, 3-10 UNIQUE key constraint and, 3-11 format mask, definition, 2-28 format masks, TO\_DATE function, 2-21

fourth-generation computing language, definition, 1-3 full-text search, using Oracle9i Text, 2-34 functions, *See* PL/SQL functions

### G

geographic coordinate data, representing, 2-33 global entity, definition, 7-15 global OWA, definition, 13-6 grantee event attribute, 10-3

# Η

HEXTORAW function, 2-41 hiding PL/SQL code, 7-20 hostname, 13-16 HTML displaying within PSP files, 13-22 retrieving from PL/SQL, 13-16 HTP and HTF packages, 13-19 HTTP URLs, 13-16

# I

IBM datatypes, 2-39 IEEE 754 standard for floating-point numbers, 2-12 image maps, 13-19 IN OUT parameter mode, 7-6 IN parameter mode, 7-6 indexes creating, 4-6 dropping, 4-6 function-based, 4-8 guidelines, 4-3 order of columns, 4-4 privileges, 4-6 SQL\*Loader and, 4-3 temporary segments and, 4-3 when to create, 4-2 INDICATOR property, 8-27 -INF and +INF, 2-14 infinity values, 2-14 initialization parameters DML\_LOCKS, 5-11

initialization parameters (continued) OPEN\_CURSORS, 5-9 REMOTE\_DEPENDENCIES\_MODE, 7-28 INITRANS parameter, 5-23 **INSERT** statement column values and triggers, 9-17 read consistency, 5-10 instance\_num event attribute, 10-3 INSTEAD OF triggers, 9-8 on nested table view columns, 9-18 integrity constraints CHECK, 3-15 composite UNIQUE keys, 3-7 defining, 3-17 disabling, 3-20, 3-21, 3-22 dropping, 3-25 enabling, 3-19 examples, 3-2 exceptions to, 3-23 listing definitions of, 3-28 naming, 3-19 NOT NULL, 3-3 performance considerations, 3-3 PRIMARY KEY, 3-5 privileges required for creating, 3-19 renaming, 3-24 triggers vs., 9-2, 9-37 UNIQUE, 3-6 violations, 3-20 when to use, 3-2 interactive block execution, 7-44 INTERVAL DAY TO SECOND datatype, 2-6, 2-20 INTERVAL YEAR TO MONTH datatype, 2-6, 2-20 invoker's-rights procedure, 7-46 is\_alter\_column event attribute, 10-3 ISOLATION LEVEL changing, 5-23 SERIALIZABLE, 5-23

### J

Java

calling methods through call specifications, 8-4 compared to PL/SQL, 1-41

Java (*continued*) generating wrapper classes with JPublisher, 1-16 JDBC, overview, 1-9 loading into the database, 8-5 SQLJ, overview, 1-13 Java Server Pages, translating to PSP, 13-20 Javascript, translating to PSP, 13-20 JDBC, *See* Oracle JDBC JScript, translating to PSP, 13-20

# Κ

keys foreign, 3-26 unique, composite, 3-7

### L

large data, representing with LOBs, 2-34 Large Objects (LOBs), 2-34 libraries, 1-41 library units, remote dependencies, 7-21 loadjava utility, 1-16 loadpsp command, 13-29 LOB datatypes, 1-38, 2-34 external, definition, 2-34 support in OO4O, 1-37 use in triggers, 9-18 LOCK TABLE statement, 5-11 locks explicit, 5-10 LOCK TABLE statement, 5-11, 5-12 privileges for manual acquirement, 5-15 user, 5-17 UTLLOCKT.SQL script, 5-19 LONG datatype, 2-5, 2-8 use in triggers, 9-22 LONG RAW datatype, 2-8, 2-35 LOWER function, 4-9

### Μ

mail, sending from PL/SQL, 13-15 main transaction, definition, 5-29 manual locks, 5-10 LOCK TABLE statement, 5-11 mask, format, definition, 2-28 match full rule for NULL values, 3-10 MDSYS.SDO\_GEOMETRY datatype, 2-33 memory, scalability, 7-63 migration, ROWID format, 2-38 mod\_plsql, definition, 13-3 modes, parameter, 7-6 mutating table, definition, 9-22 mutating tables, trigger restrictions, 9-22

# Ν

NaN (not a number value), 2-14 National Character Set Large Object, 2-34 native dynamic SQL advantages of, 6-11 differences with DBMS\_SQL package, 6-11 fetching into records, 6-15 performance, 6-14 user-defined types, 6-15 See also dynamic SQL native execution, of PL/SQL procedures, 7-21 native float and native double datatypes in C and C++, 2-19 native floating-point datatypes, 2-11 arithmetic, rounding behavior, 2-16 IEEE 754 exceptions not raised, 2-15 infinity values, 2-14 NCHAR datatype, 2-4, 2-8 NCLOB datatype, 2-5, 2-34 negative infinity value, 2-14 negative zero value, 2-14 NEW correlation name, 9-17 new features, i-xxxvii NLS\_DATE\_FORMAT parameter, 2-21 NLSSORT order, and indexes, 4-9 non-padded comparison, 2-10 normalization of floating-point numbers, 2-13 not a number (NaN) value, 2-14 NOT NULL constraint CHECK constraint and, 3-17 data integrity, 3-20

NOT NULL constraint (*continued*) when to use, 3-3 notification, event, 10-1, 11-5 NOWAIT option, 5-12 NUMBER datatype, 2-5, 2-11, 2-19 numeric datatypes, 2-11 NVARCHAR2 datatype, 2-4, 2-8

# 0

OAS, 13-19 object columns, indexes on, 4-9 object support in OO4O, 1-37 OCCI, overview, 1-25 OCI, 7-2 applications, 7-4 cancelling cursors, 5-10 closing cursors, 5-10 overview, 1-25 parts of, 1-27 vs precompilers, 1-40 OLD correlation name, 9-17 one-to-many relationship, with foreign keys, 3-10 one-to-one relationship, with foreign keys, 3-11 OO4O, See Oracle Objects for OLE open string for XA, 16-9 OPEN\_CURSORS parameter, 5-9 OR REPLACE clause, for creating packages, 7-15 ora\_dictionary\_obj\_owner event attribute, 10-3 ora\_dictionary\_obj\_owner\_list event attribute, 10-3 ora\_dictionary\_obj\_type event attribute, 10-3 ora\_grantee event attribute, 10-3 ora\_instance\_num event attribute, 10-3 ora\_is\_alter\_column event attribute, 10-3 ora\_is\_creating\_nested\_table event attribute, 10-4 ora\_is\_drop\_column event attribute, 10-4 ora\_is\_servererror event attribute, 10-4 ora\_login\_user event attribute, 10-4 ora\_privileges event attribute, 10-4 ora\_revokee event attribute, 10-4 ORA\_ROWSCN pseudocolumn, 15-9 ora server error event attribute, 10-4 ora\_sysevent event attribute, 10-4 ora\_with\_grant\_option event attribute, 10-7 ORA-21301 error, fixing, 16-12, 16-14

OraAQ object, 1-36 OraAQAgent object, 1-37 OraAQMsg object, 1-37 OraBFILE object, 1-38 OraBLOB object, 1-38 Oracle Application Server (OAS), 13-19 Oracle Call Interface, See OCI Oracle Data Control (ODC), 1-39 Oracle Data Provider for .NET, overview, 1-29 Oracle Database 10g, new application development features, i-xxxvii Oracle Database errors, 7-3 Oracle JDBC definition, 1-9 example, 1-12 OCI driver, 1-10 Oracle Database extensions, 1-11 server driver, 1-11 stored procedures, 1-19 thin driver, 1-10 Oracle JDeveloper, definition, 1-15 Oracle JPublisher, definition, 1-17 Oracle Objects for OLE automation server, 1-31 C++ Class Library, 1-39 LOB and object support, 1-37 object model, 1-32 overview, 1-30 Oracle SQLJ advantages over JDBC, 1-15 definition, 1-13 design, 1-15 in the server, 1-16 stored programs, 1-16 OraCLOB object, 1-38 OraDatabase object, 1-34 OraDynaset object, 1-34 OraField object, 1-35 OraMDAttribute object, 1-35 OraMetaData object, 1-35 OraParamArray object, 1-36 OraParameter object, 1-35 OraServer object, 1-33 OraSession object, 1-33 OraSOLStmt object, 1-36

OUT parameter mode, 7-6 overloading packaged functions, 7-63 procedures and functions, definition, 7-12 using RESTRICT\_REFERENCES, 7-63 OWA function invocation types, 13-6 OWA\* packages, 13-19

### Ρ

package, definition, 7-12 package body, 7-12 package OWA, definition, 13-6 package specification, 7-12 packages, 1-41 creating, 7-15 DBMS\_OUTPUT, example of use, 7-3 DEBUG\_EXTPROC, 8-51 dropping, 7-11 in PL/SQL, 7-12 naming of, 7-16 Oracle Database, 7-17 privileges for execution, 7-45 privileges required to create, 7-16 privileges required to create procedures in, 7-10 serially reusable packages, 7-63 session state and, 7-16 synonyms, 7-49 where documented, 7-17 parallel server, distributed locks, 5-10 PARALLEL\_ENABLE keyword, 7-56 parameters default values, 7-9 with stored functions. 7-53 modes, 7-6 parse tree, 9-26 pcode, when generated for triggers, 9-26 performance index column order, 4-4 native dynamic SQL, 6-14 permanent and temporary LOB instances, 2-34 platform-specific Oracle Database documentation, PL/SQL wrapper, 7-20 PL/SQL, 7-2 anonymous blocks, 7-2

PL/SQL, 7-2 (continued) calling remote stored procedures, 7-48 compared to Java, 1-41 cursor variables, 7-30 dependencies among library units, 7-21 exception handlers, 7-2 functions arguments, 7-53 overloading, 7-63 parameter default values, 7-53 purity level, 7-62 RESTRICT\_REFERENCES pragma, 7-59 using, 7-50 hiding source code, 7-20 invoking with dynamic SQL, 6-6 objects, 1-6 overview, 1-3 packages, 7-12 program units, 7-2 RAISE statement, 7-36 sample code, 1-4 serially reusable packages, 7-63 server pages, 13-19 to 13-30 tables, 7-8 of records, 7-8 trigger bodies, 9-15, 9-17 user-defined errors, 7-36 Web toolkit, 13-19 wrapper to hide code, 7-20 PL/SQL Gateway, definition, 13-3 PL/SQL Web Toolkit, definition, 13-3 PLSQL\_COMPILER\_FLAGS initialization parameter, 7-21 positive infinity value, 2-14 positive zero value, 2-14 posting, message, definition, 11-5 pragma, 5-37 RESTRICT\_REFERENCES, 7-59 SERIALLY\_REUSABLE pragma, 7-63, 7-64 precompilers, 7-45 applications, 7-4 calling stored procedures and packages, 7-45 vs OCI, 1-40 PRIMARY KEY constraints choosing a primary key, 3-5

PRIMARY KEY constraints (continued) disabling, 3-21 enabling, 3-20 multiple columns in, 3-6 UNIQUE key constraint vs., 3-6 private SQL areas, cursors and, 5-8 privileges creating integrity constraints, 3-19 creating triggers, 9-26 dropping triggers, 9-28 flashback, 15-4 index creation, 4-6 manually acquiring locks, 5-15 recompiling triggers, 9-28 stored procedure execution, 7-45 triggers, 9-26 Pro\*C/C++, overview of application development, 1-20 Pro\*COBOL, overview of application development, 1-23 procedure external, definition, 8-3 procedures called by triggers, 9-22 external, 8-3 program units in PL/SQL, 7-2 property CHARSETFORM, 8-28 CHARSETID, 8-28 INDICATOR, 8-27 pseudocolumns, modifying views, 9-9 PSP, See PL/SQL server pages .psp files, 13-21 publish-subscribe, 11-2 to 11-6 purity of stored function, definition, 7-55

# Q

queries dynamic, 6-4 errors in distributed queries, 7-38

# R

RAISE statement, 7-36

RAISE\_APPLICATION\_ERROR procedure, 7-35 remote procedures, 7-38 raising exceptions, triggers, 9-20 RAW datatype, 2-7, 2-35 RAWTOHEX function, 2-41 RAWTONHEX function, 2-41 read-only transactions, 5-7 recovery, data, using flashback features, 15-3 REF column, indexes on, 4-9 REFERENCING option, 9-19 referential integrity distributed databases and, 3-15 one-to-many relationship, 3-10 one-to-one relationship, 3-11 privileges required to create foreign keys, 3-27 self-referential constraints, 9-41 triggers and, 9-38 to 9-42 remote dependencies, 7-21 signatures, 7-23 specifying timestamps or signatures, 7-28 remote exception handling, 7-38, 9-20 remote queries, flashback features, 15-16 REMOTE\_DEPENDENCIES\_MODE parameter, 7-28 repeatable reads, 5-7, 5-10 resource manager, 16-2 events, 10-7 RESTRICT\_REFERENCES pragma, 7-59 syntax for, 7-60 restrictions, system triggers, 9-25 resumable storage allocation, 5-38 definition, 5-38 examples, 5-39 **RETENTION GUARANTEE clause for undo** tablespace, 15-4 reusable packages, 7-63 RM (resource manager), 16-2 RNDS argument, 7-60 RNPS argument, 7-60 ROLLBACK statement, 5-5 rolling back transactions, to savepoints, 5-6 rounding modes for native floating-point numbers, 2-15 routine autonomous scope, definition, 5-29

routine (continued) external, definition, 8-3 routines external, 8-3 service, 8-38 row locking, manual, 5-16 row triggers defining, 9-13 REFERENCING option, 9-19 timing, 9-6 UPDATE statements and, 9-6, 9-20 ROWID, definition, 2-37 ROWID datatype, 2-8, 2-36 extended ROWID format, 2-36 migration, 2-38 ROWIDTOCHAR function, 2-41 ROWIDTONCHAR function, 2-41 rows shown in ROWIDs, 2-37 violating integrity constraints, 3-20 rowtype attribute, PL/SQL, 1-5 ROWTYPE\_MISMATCH exception, 7-33 RR date format, 2-26 RS locks, LOCK TABLE statement, 5-12 run-time error handling, 7-35 RX locks, LOCK TABLE statement, 5-12

### S

S locks, LOCK TABLE statement, 5-12 SAVEPOINT statement, 5-6 savepoints maximum number of, 5-6 rolling back to, 5-6 scalability, serially reusable packages, 7-63 scope autonomous, definition, 5-29 scripting, 13-19 scrollable cursors, 1-23 search data, representing, 2-34 secure application roles, i-xlv SELECT statement AS OF clause, 15-5 FOR UPDATE clause, 5 - 16read consistency, 5-10

SELECT statement (continued) VERSIONS BETWEEN...AND clause, 15-10 SERIALIZABLE option, for ISOLATION LEVEL. 5-23 serializable transactions, 5-19 serially reusable PL/SQL packages, 7-63 SERIALLY\_REUSABLE pragma, 7-64 service routine, 8-38 sessions, package state and, 7-16 SET TRANSACTION statement, 5-8 ISOLATION LEVEL clause, 5-23 SERIALIZABLE, 5-23 share locks (S), LOCK TABLE statement, 5-12 share row exclusive locks (SRX), LOCK TABLE statement, 5-14 side effects, subprogram, 7-6, 7-55 signatures PL/SQL library unit dependencies, 7-21 to manage remote dependencies, 7-23 SORT\_AREA\_SIZE parameter, index creation and, 4-3 sorting, with function-based indexes, 4-8 specification part of package, definition, 7-13 SOL statements execution, 5-2 in trigger bodies, 9-17, 9-22 not allowed in triggers, 9-22 SQL\*Loader, indexes and, 4-3 SQL\*Module, applications, 7-4 SQL\*Plus anonymous blocks, 7-4 compile-time errors, 7-33 invoking stored procedures, 7-43 loading a procedure, 7-10 SET SERVEROUTPUT ON command, 7-3 SHOW ERRORS command, 7-34 SQL/DS datatypes, 2-39 SRX locks, LOCK Table statement, 5-14 standards, IEEE 754, 2-11 state package, definition, 7-63 session, package objects, 7-16 Web application, definition, 13-14 stateful and stateless user interfaces, definitions, 1-3

statement triggers conditional code for statements, 9-19 row evaluation order, 9-7 specifying SQL statement, 9-5 timing, 9-6 trigger evaluation order, 9-7 UPDATE statements and, 9-6, 9-20 valid SQL statements, 9-22 storage allocation errors, resuming execution after, 5-38 stored functions, 7-4 creating, 7-9 restrictions, 7-51 stored procedure, definition, 7-5 stored procedures, 7-4 argument values, 7-46 creating, 7-9 distributed query creation, 7-38 exceptions, 7-35, 7-37 invoking, 7-43 names of, 7-5 overloading names of, 7-12 parameter, default values, 7-9 privileges, 7-45 remote, 7-47 remote objects and, 7-48 storing, 7-9 synonyms, 7-49 turning into a Web page, 13-19 subnormal floating-point numbers, 2-13 synonyms, stored procedures and packages, 7-49 SYS\_XMLAGG function, 2-47 SYS\_XMLGEN function, 2-47 SYSDATE function, 2-21 system events, 10-1 attributes, 10-2 client. 10-8 resource manager, 10-7 tracking, 9-49, 10-1

### Т

table, mutating, definition, 9-22 tables constraining, 9-22 tables (*continued*) in PL/SQL, 7-8 mutating, 9-22 TCP/IP, 13-16 temporary and permanent LOB instances, 2-34 temporary segments, index creation and, 4-3 text search, using Oracle9i Text, 2-34 third-generation computing language, definition, 1-4 time and date data, representing, 2-20 time zones, functions, 2-23 TIMESTAMP datatype, 2-6, 2-20 TIMESTAMP WITH LOCAL TIME ZONE datatype, 2-7, 2-20 TIMESTAMP WITH TIME ZONE datatype, 2-7, 2 - 20timestamps, PL/SQL library unit dependencies, 7-21 TM (transaction manager), 16-2 TO\_CHAR function, 2-41 CC date format, 2-27 RR date format, 2-26 TO\_CLOB function, 2-41 TO DATE function, 2-21, 2-41 RR date format, 2-26 TO\_NCHAR function, 2-41 TO\_NCLOB function, 2-41 TO\_NUMBER function, 2-41 tracking system events, 9-49, 10-1 transaction manager, 16-2 transaction set consistency, definition, 5-25 transaction, main, definition, 5-29 transactions autonomous, 5-28 to 5-36 read-only, 5-8 serializable, 5-19 SET TRANSACTION statement, 5-8 trigger disabled, definition, 9-28 enabled, definition, 9-28 triggering statement, definition, 9-5 triggers about, 7-20 accessing column values, 9-17 AFTER, 9-6, 9-17, 9-33, 9-35

triggers (*continued*) auditing with, 9-32, 9-33 BEFORE, 9-6, 9-17, 9-45, 9-46 body, 9-15, 9-19, 9-20, 9-22 check constraints, 9-43, 9-45 client events, 10-8 column list in UPDATE, 9-6, 9-20 compiled, 9-26 conditional predicates, 9-15, 9-19 creating, 9-2, 9-21, 9-26 data access restrictions, 9-45 debugging, 9-28 designing, 9-2 disabling, 9-28, 9-29 distributed query creation, 7-38 enabling, 9-28 error conditions and exceptions, 9-20 events, 9-5 examples, 9-31 to 9-47 firing, 9-1 FOR EACH ROW clause, 9-13 generating derived column values, 9-46 illegal SQL statements, 9-22 INSTEAD OF triggers, 9-8 integrity constraints vs., 9-2, 9-37 listing information about, 9-29 modifying, 9-28 multiple same type, 9-7 mutating tables and, 9-22 naming, 9-4 package variables and, 9-7 privileges, 9-26 to drop, 9-28 procedures and, 9-22 recompiling, 9-27 REFERENCING option, 9-19 referential integrity and, 9-38 to 9-42 remote dependencies and, 9-22 remote exceptions, 9-20 resource manager events, 10-7 restrictions, 9-14, 9-21 row, 9-13 row evaluation order, 9-7 scan order, 9-7 stored, 9-26

triggers (continued) system triggers, 9-4 on DATABASE, 9-4 on SCHEMA, 9-4 trigger evaluation order, 9-7 use of LONG and LONG RAW datatypes, 9-22 username reported in, 9-25 WHEN clause, 9-14 TRUNC function, 2-21 TRUST keyword, 7-61 type attribute, PL/SQL, 1-5

### U

undo data, 15-2 UNDO\_MANAGEMENT configuration parameter, 15-4 UNDO\_RETENTION configuration parameter, 15-4 UNDO\_TABLESPACE configuration parameter, 15-4 unhandled exceptions, 7-38 UNIQUE key constraints combining with NOT NULL constraint, 3-5 composite keys and nulls, 3-7 disabling, 3-21 enabling, 3-20 PRIMARY KEY constraint vs., 3-6 when to use, 3-6 updatable view, definition, 9-8 UPDATE statement column values and triggers, 9-17 data consistency, 5-10 triggers and, 9-6, 9-20 triggers for referential integrity, 9-40, 9-41 update, distributed, definition, 7-49 UPPER function, 4-9 URLs, 13-16 UROWID datatype, 2-8 USER function, 3-5 user locks, requesting, 5-17 USER\_ERRORS view, debugging stored procedures, 7-35 USER\_SOURCE view, 7-35 user-defined errors, 7-35, 7-37

usernames, as reported in a trigger, 9-25 UTL\_HTTP package, 13-16 UTL\_INADDR package, 13-16 UTL\_SMTP package, 13-15 UTL\_TCP package, 13-16 UTLLOCKT.SQL script, 5-19

### V

VARCHAR datatype, See VARCHAR2 datatype VARCHAR2 datatype, 2-4, 2-8 column length, 2-9 VBScript, translating to PSP, 13-20 VERSIONS\_ENDSCN pseudocolumn, 15-11 VERSIONS\_ENDTIME pseudocolumn, 15-11 VERSIONS\_OPERATION pseudocolumn, 15-11 VERSIONS\_STARTSCN pseudocolumn, 15-11 VERSIONS\_STARTTIME pseudocolumn, 15-11 VERSIONS\_XID pseudocolumn, 15-11 views containing expressions, 9-9 FLASHBACK\_TRANSACTION\_QUERY, 15-12 inherently modifiable, 9-9 modifiable, 9-9 pseudocolumns, 9-9

### W

Web pages, dynamic, 13-19
WHEN clause, 9-14
cannot contain PL/SQL expressions, 9-14
correlation names, 9-17
examples, 9-2, 9-13, 9-38
EXCEPTION examples, 9-20, 9-38, 9-43, 9-45
WITH CONTEXT clause, 8-33
WNDS argument, 7-60
WNPS argument, 7-60
wrapper to hide PL/SQL code, 7-20

# Х

X locks, LOCK TABLE statement, 5-15 XA library, 16-1 to 16-36 xa\_open string, 16-9

### XML

as document type for PSP file, 13-22 searching with Oracle9i Text, 2-34 XML data, representing, 2-47 X/Open distributed transaction processing architecture, 16-2

# Υ

year 2000, 2-25

# Ζ

zero values, 2-14